In presenting this dissertation in partial fulfillment of the requirements for an advanced degree at Idaho State University, I agree that the Library shall make it freely available for inspection. I further state that permission for extensive copying of my thesis for scholarly purposes may be granted by the Dean of the Graduate School, Dean of my academic division, or by the University Librarian. It is understood that any copying or publication of this thesis for financial gain shall not be allowed without my permission.

Signature

Edward Lum

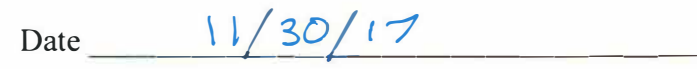

# SIMULATING THE KATANA EFFECT MONTE CARLO NEUTRON TRANSPORT COMBINED WITH FINITE ELEMENT ANALYSIS TO CALCULATE NEGATIVE REACTIVITY DUE TO DUCT-BOWING

By Edward Lum

A dissertation Submitted in partial fulfillment Of the requirements for the degree of Doctor of Philosophy in Nuclear Science and Engineering Idaho State University December 2017

Copyright 2017 Edward Lum

To the Graduate Faculty

The members of the committee appointed to examine the dissertation of EDWARD LUM find it satisfactory and recommend that it be accepted.

> Dr. Chad Pope Major Advisor

Dr. George Imel Committee Member

Committee Member

Dr. Charles Solbrig Committee Member

Dr. Hossein Mousavinezhad Graduate Faculty Representative

#### **Dedication**

May this work glorify God above all things, for He is the provider of creation that we get to discover and explore. I would not be presenting this work without His guidance and blessings.

Colossians 3:23

"Whatever you do, work heartily, as for the Lord and not for men…"

#### Biography

Edward was born January 10, 1987 in St. Mary's Hospital, London. He spent his early years in Dry Drayton, Cambridge until the age of 12 when he, along with his mother and sister, moved to Pittsburgh, PA in 2000 to be closer to his grandparents. He attended Winchester Thurston High School and graduated in 2005. During his senior year in high school, Edward enlisted in the United States Air Force Reserve as an integrated avionics technician. He spent 8 years working at the Pittsburgh Air Reserve station, where he deployed multiple times to Europe and the Middle East. After accomplishing two years in active duty training, he applied and was accepted to Geneva College in Beaver Falls, PA where he pursued a B.S. in physics and applied mathematics. In the summer of 2010, he attended an internship at Idaho State University in the nuclear engineering department and in August 2011, he began his master's in nuclear engineering. In December the following year, Edward completed his master's work and decided that he wanted to continue his pursuit of nuclear engineering education and began his doctoral research in January of 2013. After four years of research Edward passed his dissertation defense on November 17, 2017 leading to a December 2017 graduation from Idaho State University.

#### Acknowledgement

The work presented here is the culmination of nearly four years of effort. Like any large endeavor, it was not a singular effort. It required the support and encouragement of co-workers and family. I would like to acknowledge my dissertation committee for their encouragement in undertaking this challenging problem. Specifically, I would like to thank Dr. Chad Pope for his continued guidance both in science and in life. His support of this dissertation was instrumental to its completion. The reason that I have pursued nuclear engineering as a career is Dr. Jay Kunze, his excitement and dedication to the subject was and is an inspiration. The members of the New Geneva Orthodox Presbyterian Church have been in constant prayer for me and the dissertation since I arrived in Idaho. Their encouragement was greatly appreciated. My mother, Cynthia Lum, provided extensive editorial revisions and emotional support during my graduate school career, and I want to give a special acknowledgement for her assistance.

The final individual I would like to acknowledge is my wife, Breanna Lum. She has been there since the very beginning and has struggled just as much as I have through the process. Her support and encouragement cannot be quantified nor over-appreciated. Through many long nights where I was working and she was sleeping alone to her putting up with the constant hum and heat of computers. Thank you, Breanna, with all my love.

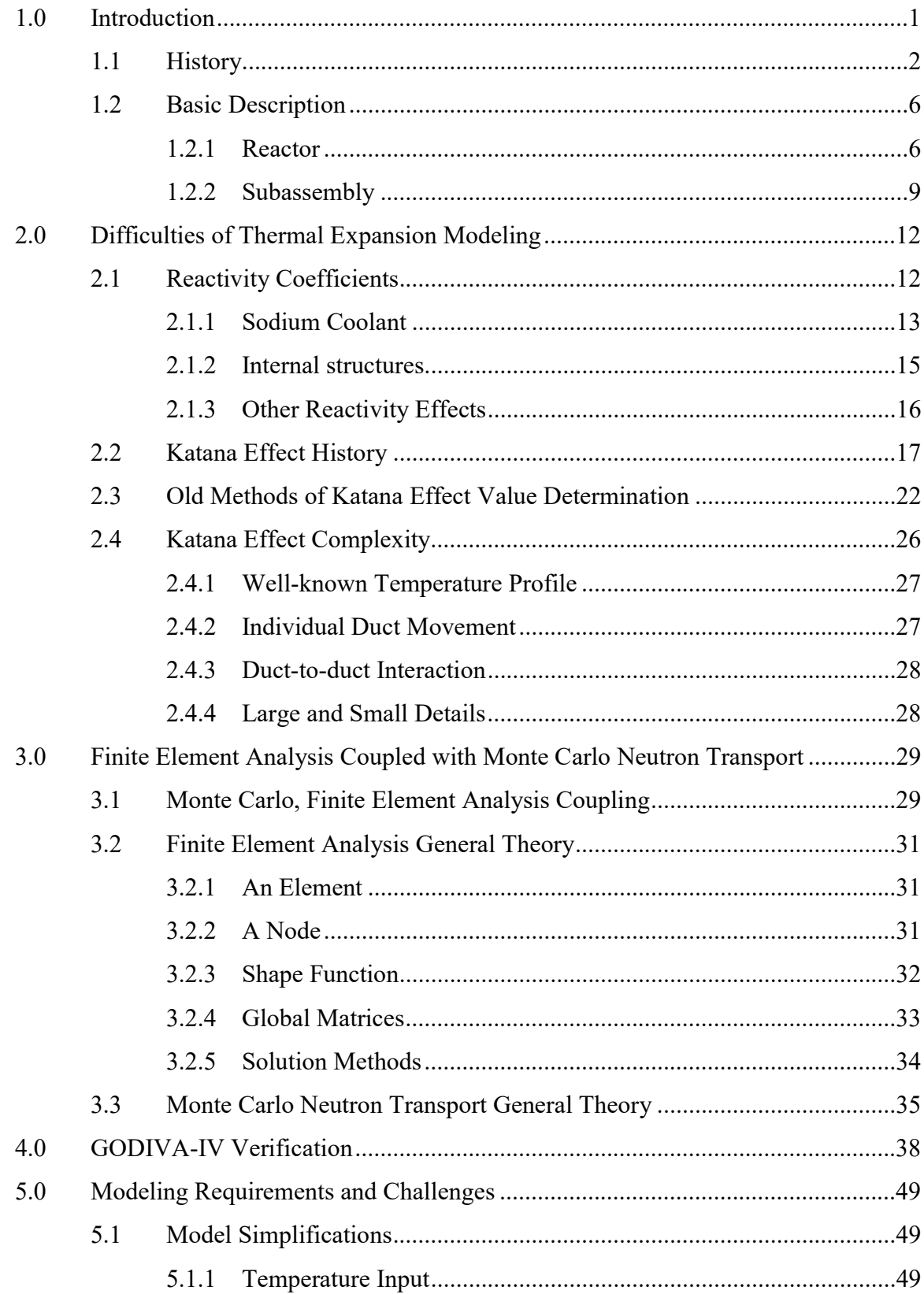

# **Table of Contents**

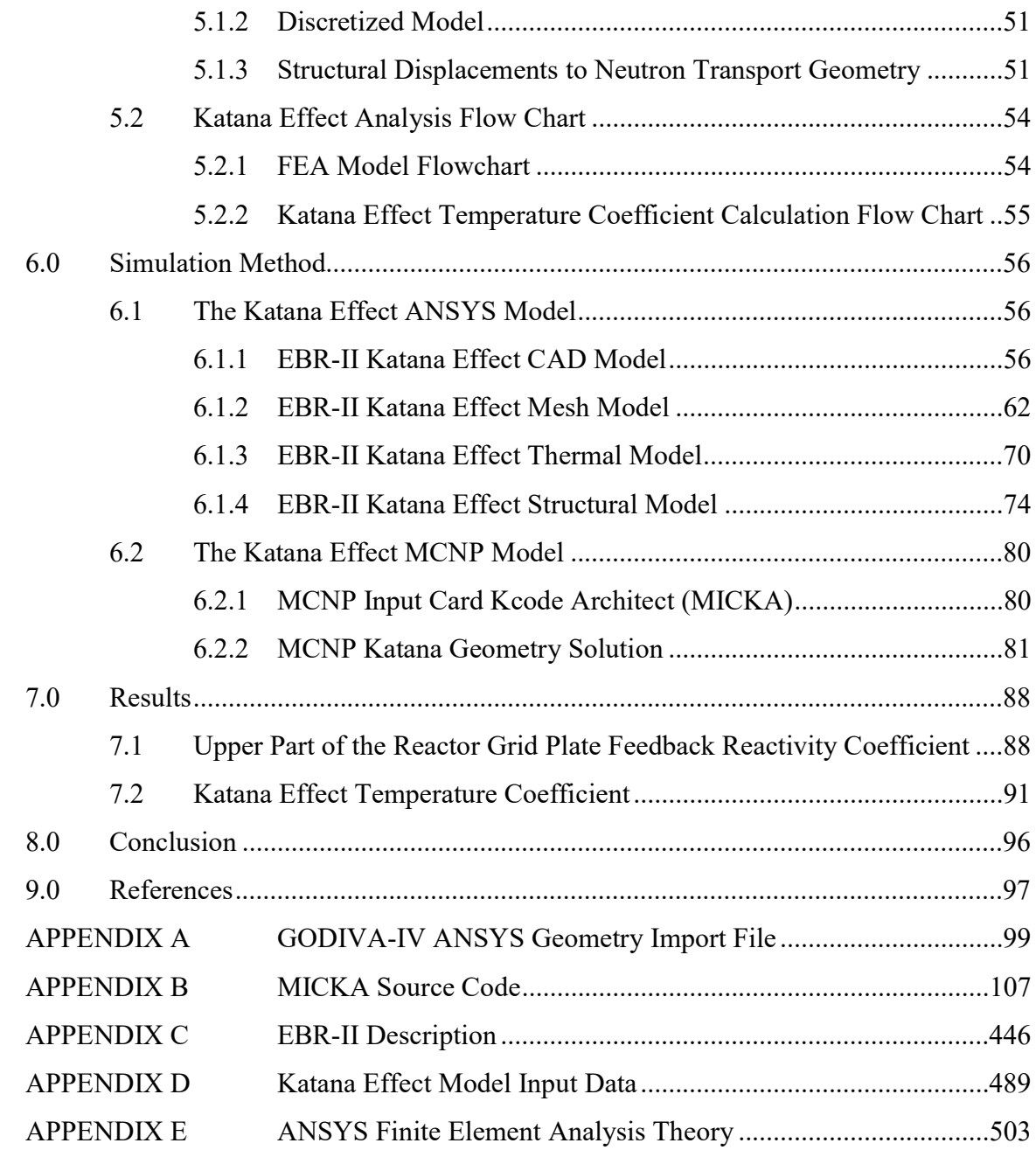

# List of Tables

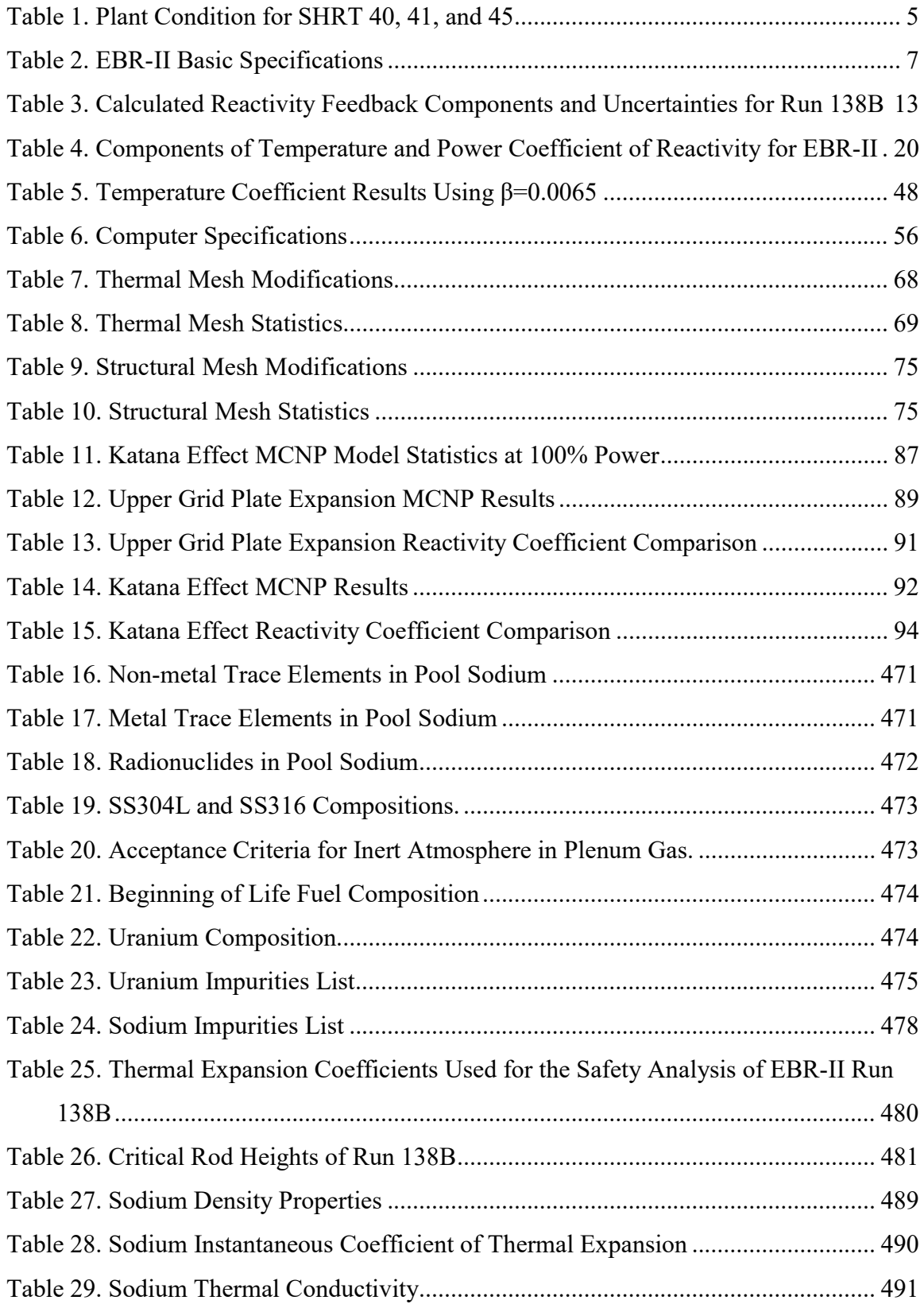

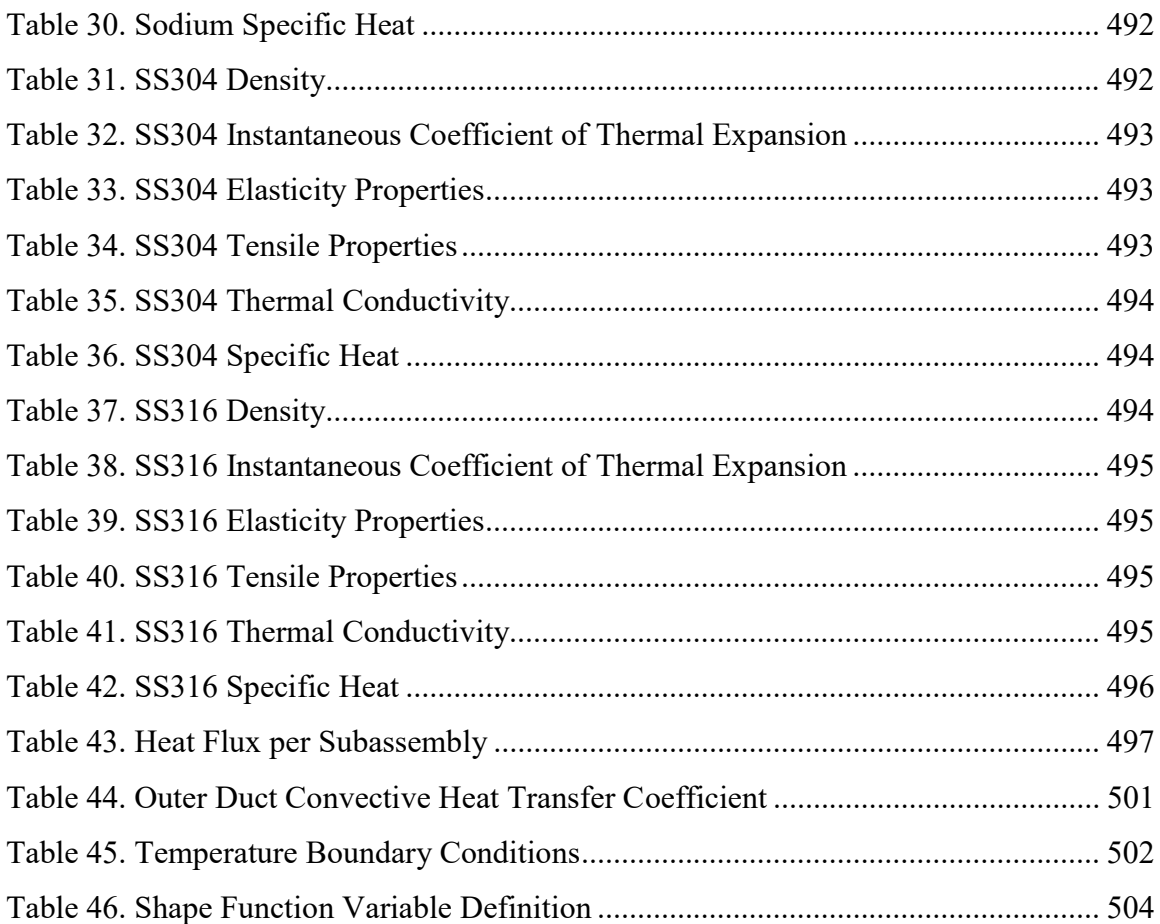

# List of Figures

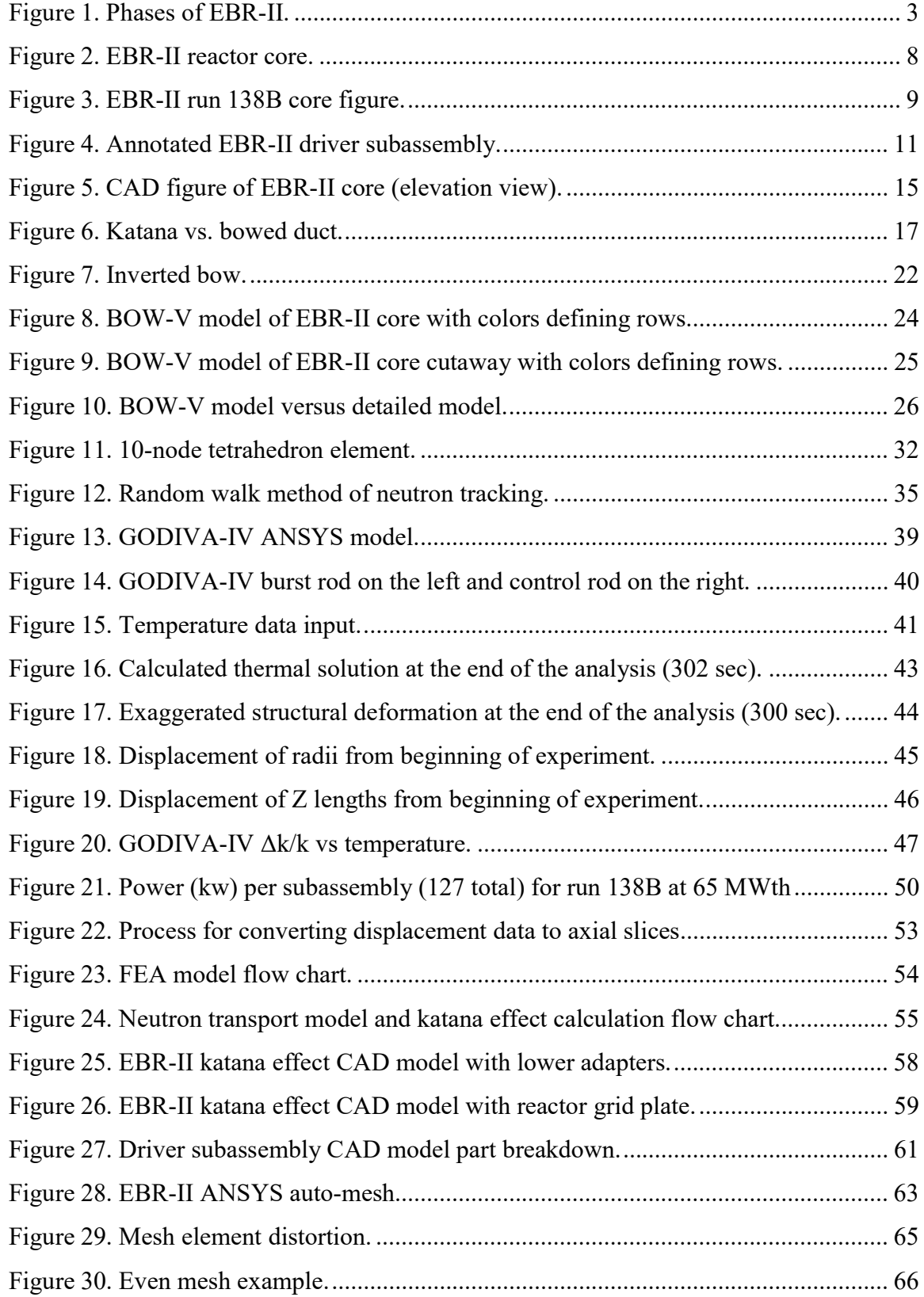

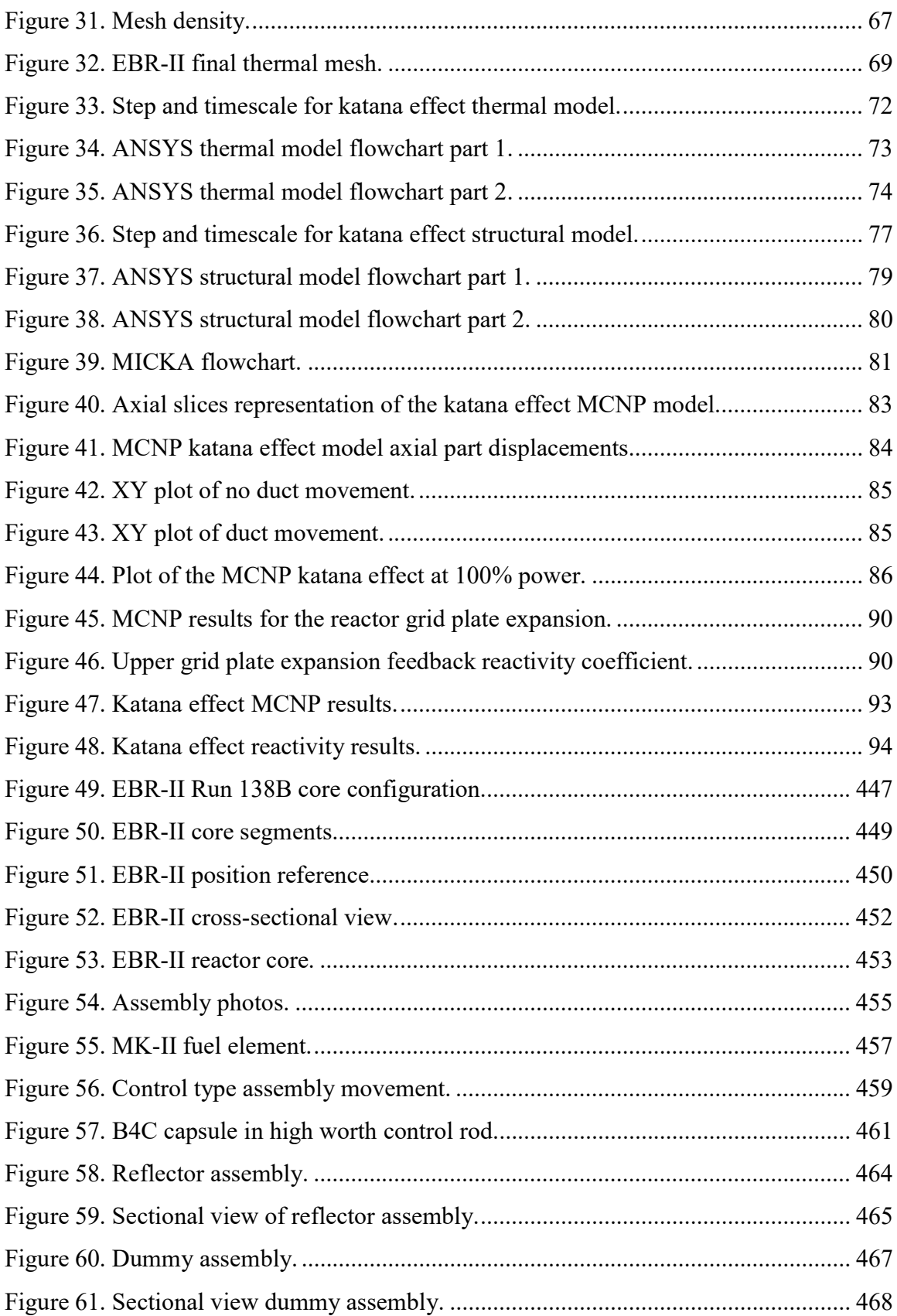

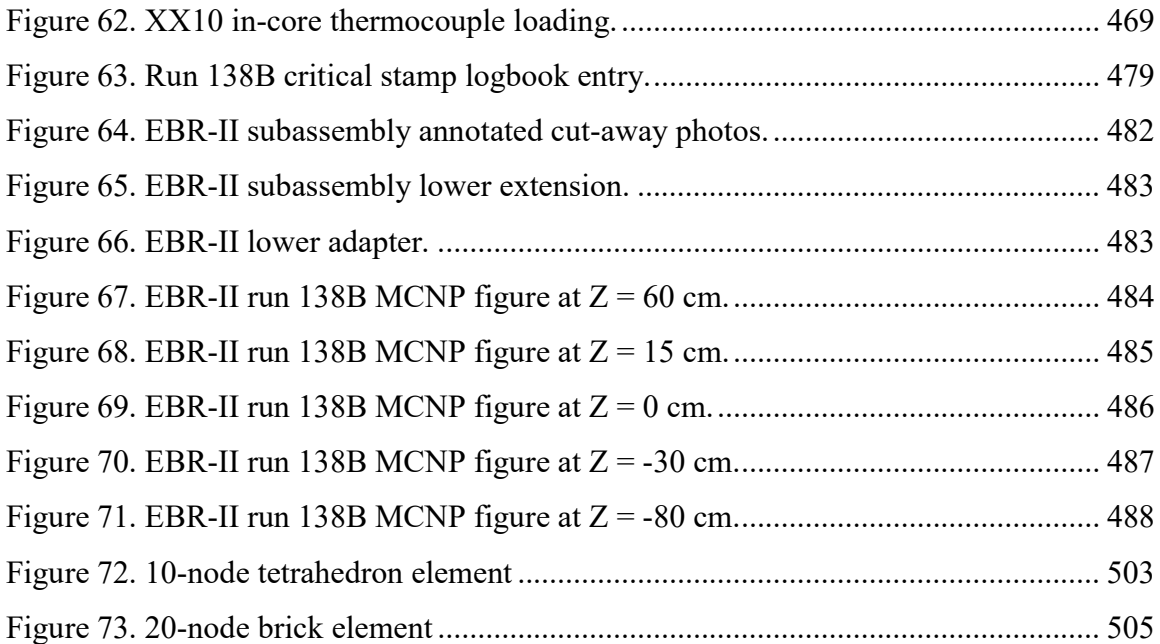

#### Abstract

The research presented here focuses on simulating the duct-bowing reactivity coefficient for EBR-II run 138B. Quantification of duct-bowing has been a persistent problem since liquid metal fast reactors were first designed and operated. Simulation has been difficult because the level-of-detail required to fully simulate this effect has exceeded most computing capabilities. The new method shown here utilizes a finite element analysis code called ANSYS to analysis the thermal and structural components. The thermal expansion is calculated from temperature and power data. The displacement data are placed into an MCNP model of EBR-II run 138B where neutrons are passed through the simulated bowed ducts. Multiple MCNP files were created such that a set of changes in  $k_{\text{eff}}$  were compiled and a temperature coefficient was calculated. The method was validated using GODIVA-IV as a benchmark. The values calculated for the GODIVA-IV thermal expansion reactivity coefficient agreed with reported values.

#### 1.0 INTRODUCTION

Experimental Breeder Reactor II (EBR-II) pioneered many advances in nuclear engineering, including on-site reprocessing of the reactor fuel. These advances were researched and characterized, but several phenomena proved extremely difficult to quantify. One such phenomena was the reactivity effect of thermal bowing of the reactor fuel assemblies (duct-bowing). Due to the high-power density and pool-type design, a large change in temperature ( $\sim$ 350 °C) existed from the center of the core to the reactor boundary. This change in temperature led to duct deformation known as duct-bowing. Due to the extreme complexity duct-bowing is extremely difficult to calculate.

The duct-bowing phenomena has existed since Experimental Breeder Reactor I. During that time, efforts were made to minimize the duct-bowing because it was a positive reactivity coefficient and difficult to quantify. The duct-bowing phenomena was made more favorable in EBR-II where the positive reactivity was decreased to a small part of the power band, however, quantification was not fully achieved. Multiple efforts were made to calculate the movement of the ducts, but these efforts led to highly uncertain answers. The duct-bowing reactivity coefficient was accounted for by quantifying the other reactor coefficients and then attributing the reactivity that was left over to duct-bowing. While this method matched the experimental data, it also had high uncertainty due to the combined uncertainty of the other parameters.

Duct-bowing is extremely difficult to quantify because of the depth of complexity. Quantification of a single bowed duct is a complex effect due to the specificity of input required for proper deformation. Further complicating duct-bowing is that reactors normally contain hundreds of ducts, integrating these complex effects into one large effect. These deformations cannot have any real simplification applied since localized hot-spots can have significant effects on thermal expansion. The non-linear nature of the thermal expansion coefficient leads to the requirement of a finely discretized temperature function to account for local temperature hot-spots and subsequent thermal expansions. Accounting for one duct is a complex task, and fast reactor cores are usually comprised of hundreds of ducts. Even if the ducts could be treated in isolation, the complexity of accounting for hundreds of bowed ducts is significant. The final complex component is the total integration into a reactor effect. The ducts are not in isolation: each duct acts on its neighbors, meaning individual duct movement is contributed to by the region where the duct is located. The above reasons are why duct-bowing is difficult to quantify.

The following work presents a method for quantifying duct-bowing. The primary enhancement in this new method was the retention of the duct-level effects to the entire reactor compared to the old method where the reactor was smeared into simplified parts. Ducts can move and be moved by the surrounding ducts, even ducts that are not direct neighbors. Verification of the new method was done using the critical experiment GODIVA-IV.

#### 1.1 History

 $\overline{a}$ 

EBR-II was a test reactor operated by Argonne National Laboratory. The reactor was operational between 1964 and 1994.<sup>a</sup> From 1964 to 1969, the original purpose of EBR-II was to show that a sodium-cooled fast reactor could be used as a power station which utilized an on-site reprocessing facility to recycle its own fuel. This mission was accomplished in September 1969 and would later be referred to as phase I. EBR-II had five of these phases; each phase was started at a different time but continued until the reactor

a John Sackett was consulted and provided many details as to the history and operation of EBR-II

was shut down in September of 1994. Figure 1 shows a chart of the phases and where they began. [1]

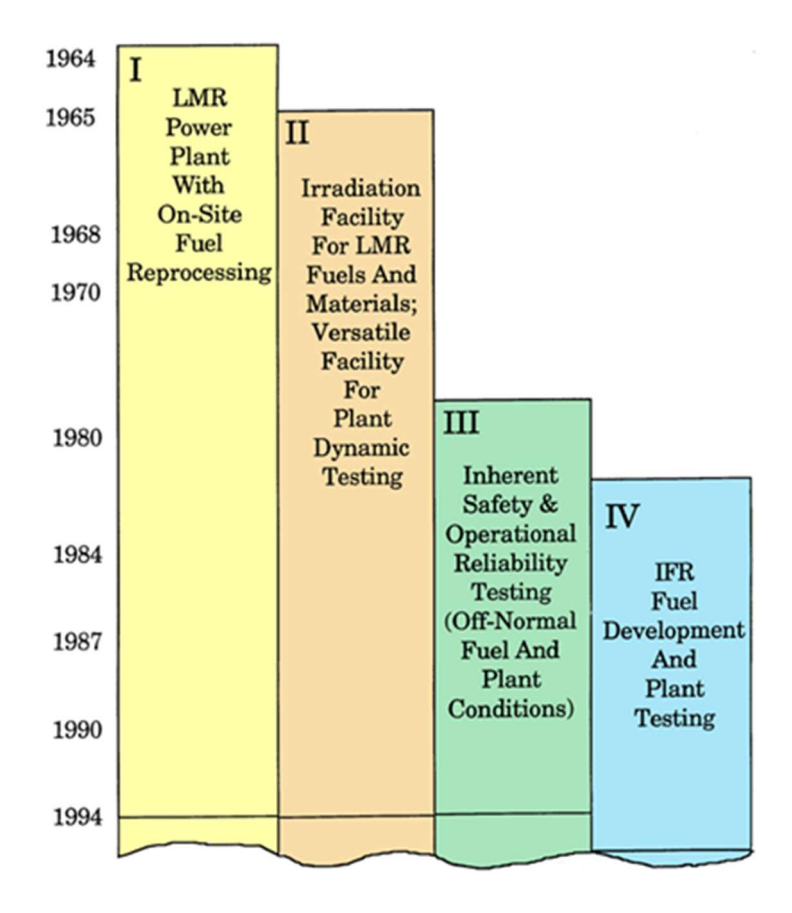

Figure 1. Phases of EBR-II.

EBR-II went dry critical on September 30, 1960. Tests were done in a dry critical condition to confirm calculations and to write procedures for both wet critical and the approach to power. Two years later, the sodium plant was completed, wet critical was established in November of 1962. In the coming years, the reactor slowly increased operating power until September of 1969 when 62.5 MWth was achieved. From that time, 20 MWe was sold to the Idaho Power Company.

During the early years of EBR-II, it was primarily used as a demonstration facility for a liquid metal fast reactor with on-site reprocessing. In May 1965, the reactor used recycled fuel for the first time. This lead to the demonstration of a closed fuel cycle in

September of 1969. After 1965, the facility initiated phase II where it was used as an irradiation test facility where experimental assemblies were irradiated. EBR-II continued in this role until early 1978 when it was deemed that continued experimental irradiations would decrease the utilization of the reactor. It was at this point that phase III was initiated and new programs were proposed to test design basis accident conditions for future Liquid Metal Reactors (LMR).

One of the proposed set of tests was the Safety Heat Removal Tests (SHRT). These experiments were to test an LMR during catastrophic failures of heat removal at full power. The purpose of these experiments was to prove that EBR-II had enough passive safety features to shut down the reactor and use natural convection for the decay heat removal. There were dozens of SHRT experiments, but the most severe of these was SHRT 45 during run 138B conducted on April 3, 1986. The conditions of the plant during SHRT 45 were 100% power, 100% initial primary flow, 104% secondary flow, both the secondary and primary pumps were coasted down to zero percent and the reactor SCRAM mechanism was disabled. Table 1 lists the plant conditions during the test. [2] The result of this experiment was the reactor shutdown to approximately zero percent power within fifteen minutes. Peak pin temperature remained within safe limits and post-analysis showed only minimal damage to the fuel. There was also no detectable fuel breach during and after the fuel was removed. That experiment not only proved the inherent safety of the reactor but also was proof that a commercial LMR power reactor could withstand catastrophic failure without significant damage.

EBR-II continued to operate and perform experiments until August 1994. EBR-II last operated on September 27, 1994.

| <b>SHRT</b><br>No. | Initial<br>power<br>% of | Initial<br>primary flow<br>$(\% \text{ of rated})$ | Initial<br>secondary<br>flow | Primary<br>pump<br>coast-down    | Auxiliary<br>pump<br>condition | Secondary<br>pump<br>coast-<br>down<br>condition | Predicted peak cladding<br>temperature of driver $(^{\circ}C)$ |                 |
|--------------------|--------------------------|----------------------------------------------------|------------------------------|----------------------------------|--------------------------------|--------------------------------------------------|----------------------------------------------------------------|-----------------|
|                    | rated)                   |                                                    | $\frac{6}{6}$ of<br>nominal) | condition                        |                                |                                                  | Nominal                                                        | w/uncertainties |
| 40                 | 50                       | 100                                                | 68                           | Passively<br>controlled,<br>95s  | On.<br>battery                 | Trip of<br>$2400-V$<br>breaker to<br>M-G set     | 598                                                            | 635             |
| 41                 | 50                       | 100                                                | 68                           | Actively<br>controlled,<br>200 s | Off                            | Same as<br>SHRT $40^a$                           | 598                                                            | 622             |
| 45                 | 100                      | 100                                                | 104                          | Same as<br>SHRT <sub>40</sub>    | On.<br>battery                 | Same as<br>SHRT <sub>41</sub>                    | 747                                                            | 802             |

Table 1. Plant Condition for SHRT 40, 41, and 45

EBR-II had to be modified to conduct SHRT 45. The reason for the modification was to ensure there were still mechanisms in place to shut the reactor down in case of unexpected behavior. The goal was to preserve the original plant so the tests would be as analogous as possible to station blackout without SCRAM, but also to provide a means to shut down the reactor if it deviated from calculated predictions.

One of the systems modified was the primary coolant system, specifically the primary pump controller. The pump coast-down function is a critical characteristic when determining peak temperature. The shape and duration of the coast-down was configured using the pump controllers to simulate loss-of-power to the pumps. Preliminary investigation of SHRT showed that the coolant pump controllers were insufficient to provide a variety of coast-down function shapes. A passive method was required to simulate true blackout. This meant opening the 2400V circuit breaker to the pumps. The active method would simulate the coast-down by controlling the pump to reduce speed in

 $\overline{a}$ 

<sup>&</sup>lt;sup>a</sup> The original published table had the condition "same as SHRT 41", this is assumed to be an error because the condition is for SHRT 41. The correction was assumed to be SHRT 40.

a manner which simulated a coast-down while keeping power to the pump. Run 138B used the active method for pump control.

#### 1.2 Basic Description

The following sections provide a basic description of EBR-II run 138B, necessary for duct-bowing analysis. A more detailed description can be found in appendix C.1.

#### 1.2.1 Reactor

EBR-II was a sodium cooled fast reactor, which was operational from 1964 through 1994. It had a maximum heat output of 62.5 MW (about 20 MW electric). Although initially designed to breed more fuel than it consumed, it was later reconfigured to operate as an irradiation facility where a variety of fuels and structural materials were tested. Table 2 contains some reactor specifications. [3]

EBR-II consisted of 637 vertical, hexagonally shaped, removable assemblies. As shown in Figure 2, these assemblies were divided into three regions (moving outward from the middle): the core, an inner blanket, and an outer blanket. The number of assemblies within each region varied over the years with changing configurations due to the experimental nature of the reactor. In the core region were the driver assemblies containing 91 fuel elements each. The fuel was made of enriched uranium metal alloyed with a small percentage of other elements to improve fuel properties and clad within stainless-steel tubes. Also in the core region were 2 safety and 8 control type assemblies. Both safety and control assemblies contained 61 fuel elements; they were inserted to increase reactor power or lowered from the core to reduce the reactor power. The control rods were later upgraded to a high worth version, which included a B4C poison region above the fuel to maximize the reactivity swing. Other assemblies in the driver included stainless-steel dummies, half worth drivers, and experimental/instrumentation assemblies. The inner blanket region initially consisted of assemblies which contained depleted uranium for breeding new fissile fuel and reflecting neutrons back toward the center of the core. After proving the breeding concept, these were replaced with stainless-steel reflectors more compatible with the goal

of an irradiation facility. The outer blanket region consisted almost entirely of depleted uranium assemblies, again for breeding and reflection.

| Number of Assemblies                 | 637                |
|--------------------------------------|--------------------|
| Number of Core Driver Sub-assemblies | 127                |
| Enrichment                           | $67\%$             |
| Total <sup>235</sup> U mass          | $24,955 \text{ g}$ |
| <b>Operating Temperature</b>         | 473 °C             |
| Coolant                              | Sodium             |
| <b>Coolant Flow Rate</b>             | 34070 lpm          |
| <b>Assembly Pitch</b>                | Hexagonal 5.89 cm  |
| Core Effective Height                | 34.29 cm           |
| Core Effective Diameter              | 69.67 cm           |
| Power (Electric)                     | 62.5 MW (20 MW)    |

Table 2. EBR-II Basic Specifications

The assemblies were approximately 92 inches long, although only about 14 inches were uranium fuel. Above and beneath the fuel were neutron reflectors, which also began as depleted uranium but were replaced with stainless steel in run 138B. At the top of each assembly was an adapter for removal, and at the bottom was an adapter which fit into a grid plenum support structure. Orifices at the bottom of each assembly allowed sodium coolant to flow upward, with larger holes (and therefore greater flow) for those assemblies in the center region which produced the highest heat.

EBR II was a pool-type reactor rather than the more common loop-type reactor. The reactor core, two primary coolant centrifugal pumps, and intermediate heat exchanger were all contained within a large stainless-steel vessel along with 337,000 liters of primary sodium coolant. With the pool-type design, any leaks within the primary coolant piping would simply drain into the primary coolant pool. The design eliminates any loss-of-coolant accidents which are typically accounted for in light water reactors. While such a leak would impact plant efficiency, no leakage of primary sodium coolant outside the vessel would occur. Heat from the primary coolant was transferred to a secondary sodium loop through a heat exchanger submerged within the primary pool. Thus, heat from the reactor was removed to the secondary sodium loop while minimizing neutron activation of the secondary sodium. Finally, the secondary sodium was used to generate superheated steam for electricity generation. Within the stainless-steel vessel, the EBR‑II core was supported by a grid plenum structure and an upper part of the reactor vessel cover that served as a neutron shield. Surrounding the core, within the reactor vessel, were radial layers of graphite and borated graphite shielding.

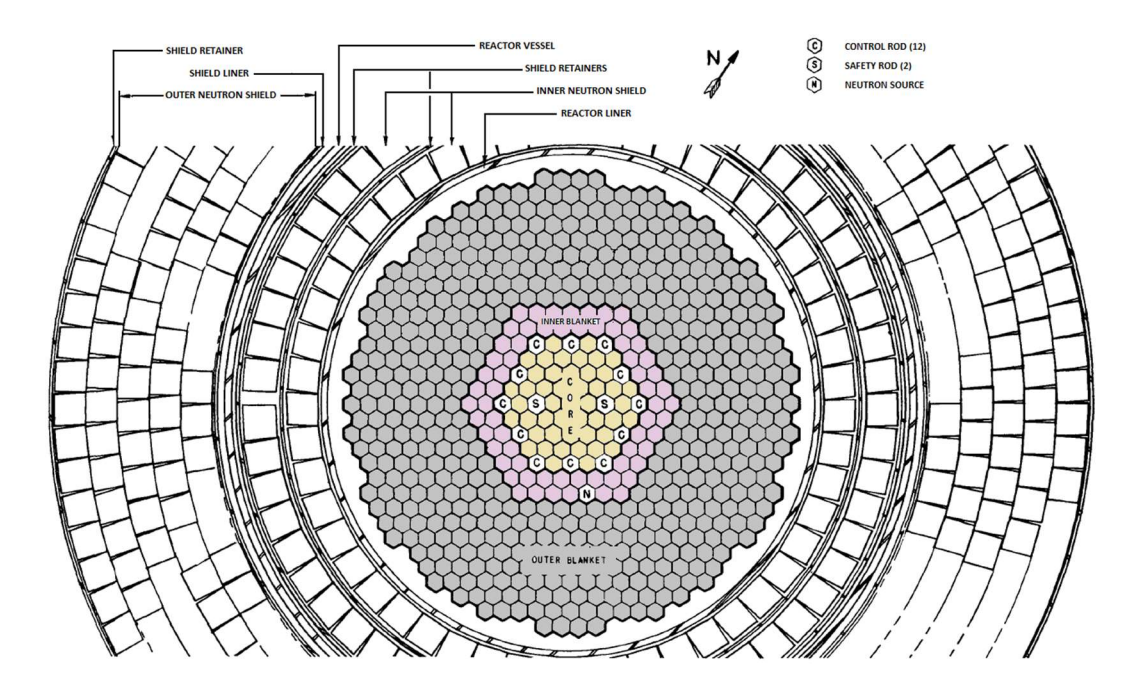

Figure 2. EBR-II reactor core.

The top cover could be removed when required to enable replacement and handling of assemblies, and contained penetrations to allow for the control rod drive mechanism. Surrounding the reactor vessel radially were additional layers of graphite and borated graphite shielding. The entire vessel was submerged in about 10 feet of liquid sodium in a large pool-type design, with the surrounding sodium being forced into the core and blanket regions using two main centrifugal pumps. Figure 3 shows a simple reactor plot of run 138B core configuration, the different colors represent different materials.

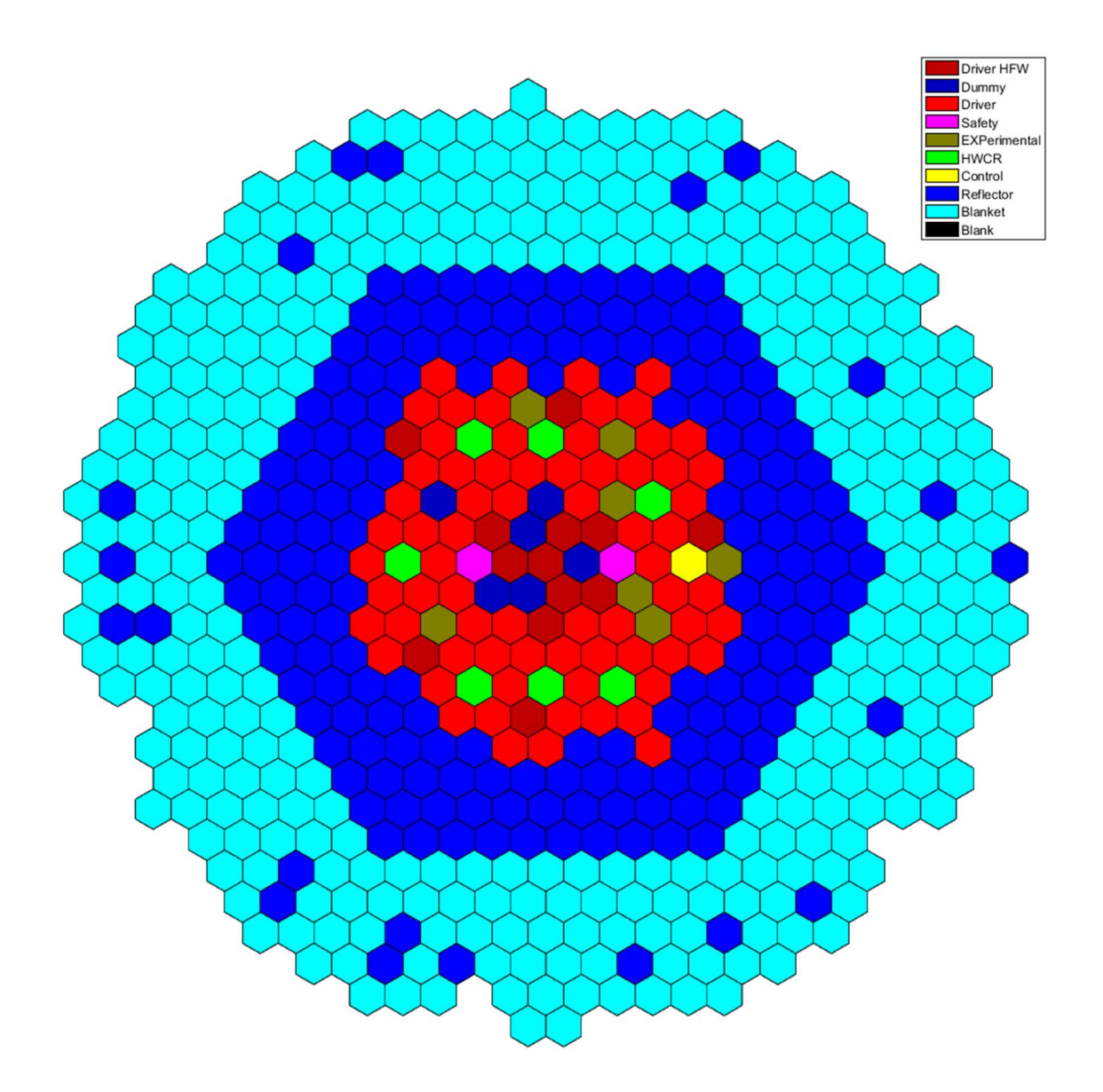

Figure 3. EBR-II run 138B core figure.

# 1.2.2 Subassembly

An EBR-II driver subassembly was broken down into four main sections. The upper extension contained a stainless-steel shield block. The purpose of which was to replace the depleted uranium blanket with a material that was not sodium. The upper extension was welded to the top of the duct. The following part descriptions can be referenced in Figure 4.

The core region contained the fuel elements. The number of elements varied depending on the subassembly, but a typical driver contained 91 fuel elements. The elements had a helical wire wrap which ran the length of the fuel element. The primary purpose of the wire wrap was to provide even spacing between all the elements and the duct wall.

The lower extension was like the upper extension, acting as a shield, but also contained the grid where the fuel elements were attached. The grid contained T-bars where the fuel elements would slide onto the grid. This prevented an axial movement of the fuel elements but did not restrain the elements where they became rigid on the bar. The lower extension was welded at the bottom of the duct.

The lower adapter was welded directly to the lower extension. The purpose of the adapter was to lock the subassembly to the reactor grid plate. When the subassembly was locked into the grid plate, sodium was forced through orifices in the lower adapter; flowed axially through the subassembly, and then out through the top of the upper extension. The sodium flowing through the duct did not interact with the pool sodium until after it left the intermediate heat exchanger.

Appendix C.2 shows more detailed photographs of an EBR-II subassembly, lower extension, and lower adapter.

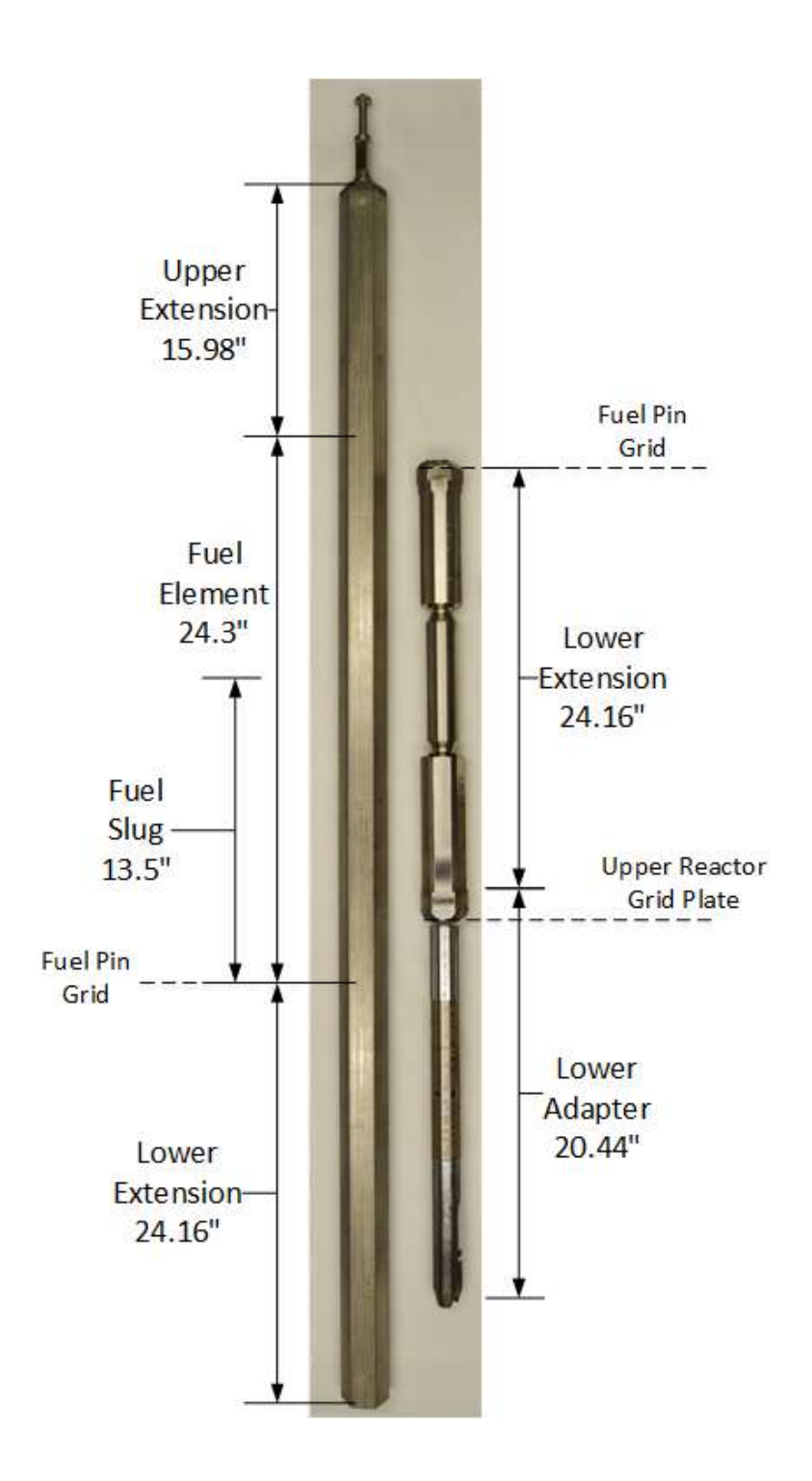

Figure 4. Annotated EBR-II driver subassembly.

## 2.0 DIFFICULTIES OF THERMAL EXPANSION MODELING

## 2.1 Reactivity Coefficients

EBR-II contained a multitude of reactivity effects. Table 3 shows a list of the reactivity coefficients calculated by Argonne National Laboratory run 138B. [2] They constitute the primary reactivity effects. Many of these effects occur in the first 6 rows of the EBR-II core. (The definition of a row is in appendix C.1.) These 6 rows are where the enriched uranium was contained and subsequently a majority of the power was generated.

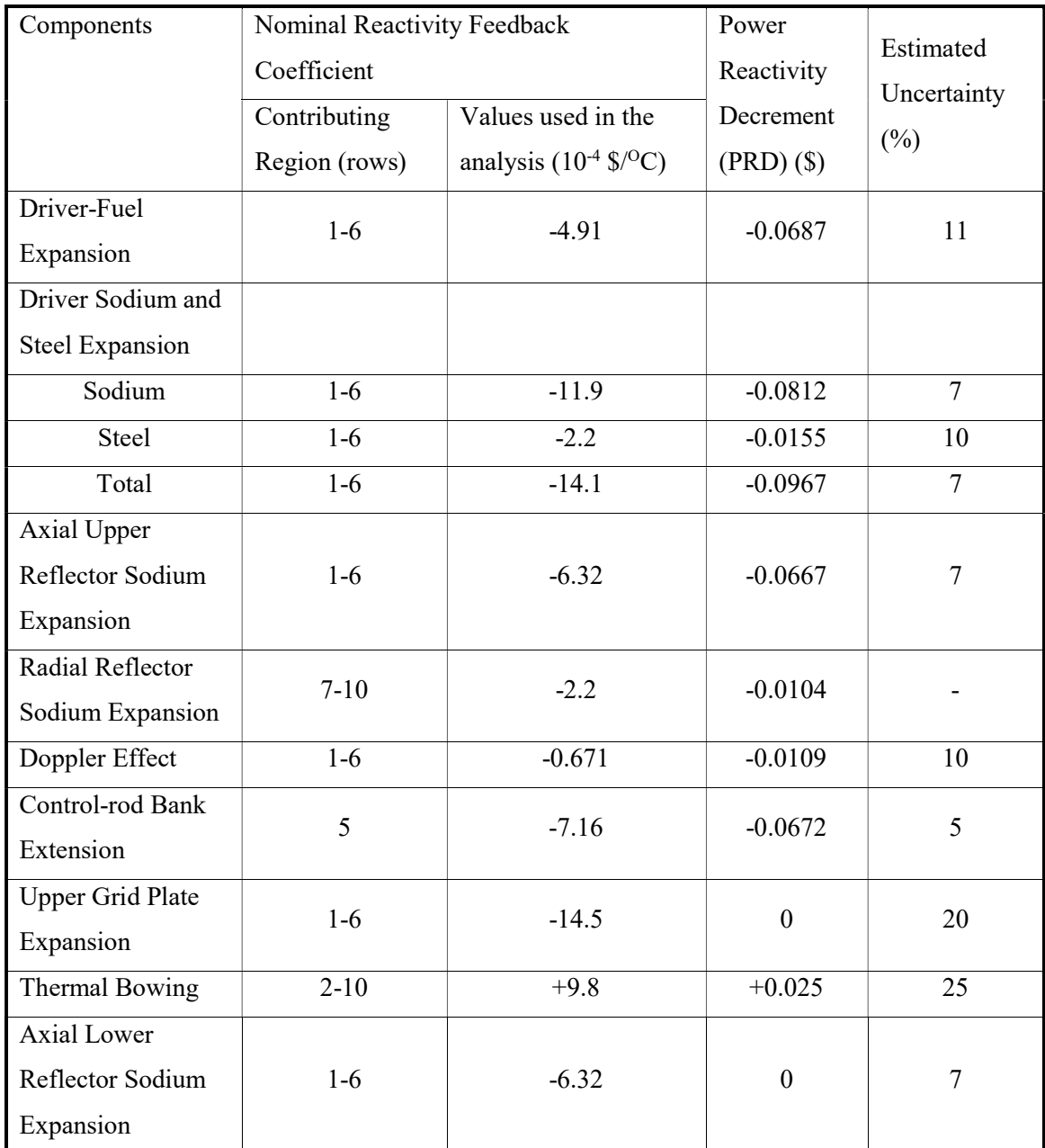

Table 3. Calculated Reactivity Feedback Components and Uncertainties for Run 138B

# 2.1.1 Sodium Coolant

EBR-II was a fast reactor that used liquid metal sodium as its primary coolant. Sodium has a high heat capacity, high thermal conduction, and low melting point. It was for these reasons that it was chosen as the primary coolant. Sodium is not entirely invisible to fast neutrons and has a slight moderating effect. [3] The consequence of this is the sodium density has a significant impact on the reactor physics of EBR-II. More specifically, sodium-thermal-expansion is the second highest negative reactivity effect.

Sodium reactivity coefficients are broken down by general parts within the core. Driver sodium was located around the fuel elements. For a typical driver this region was  $~63$  cm in height, fully encapsulating the fuel elements.

Axial upper reflector sodium was within the upper extension of the fueled subassemblies. Radial reflector sodium was located inside of the core region of the reflector subassemblies within rows 7 through 10. Axial lower reflector sodium was in the lower extension of the fueled subassemblies.

The axial reflector sodium and driver sodium constituted all the sodium within the core region that had a significant impact on reactivity. Figure 5 shows the general regions of the reactor core.

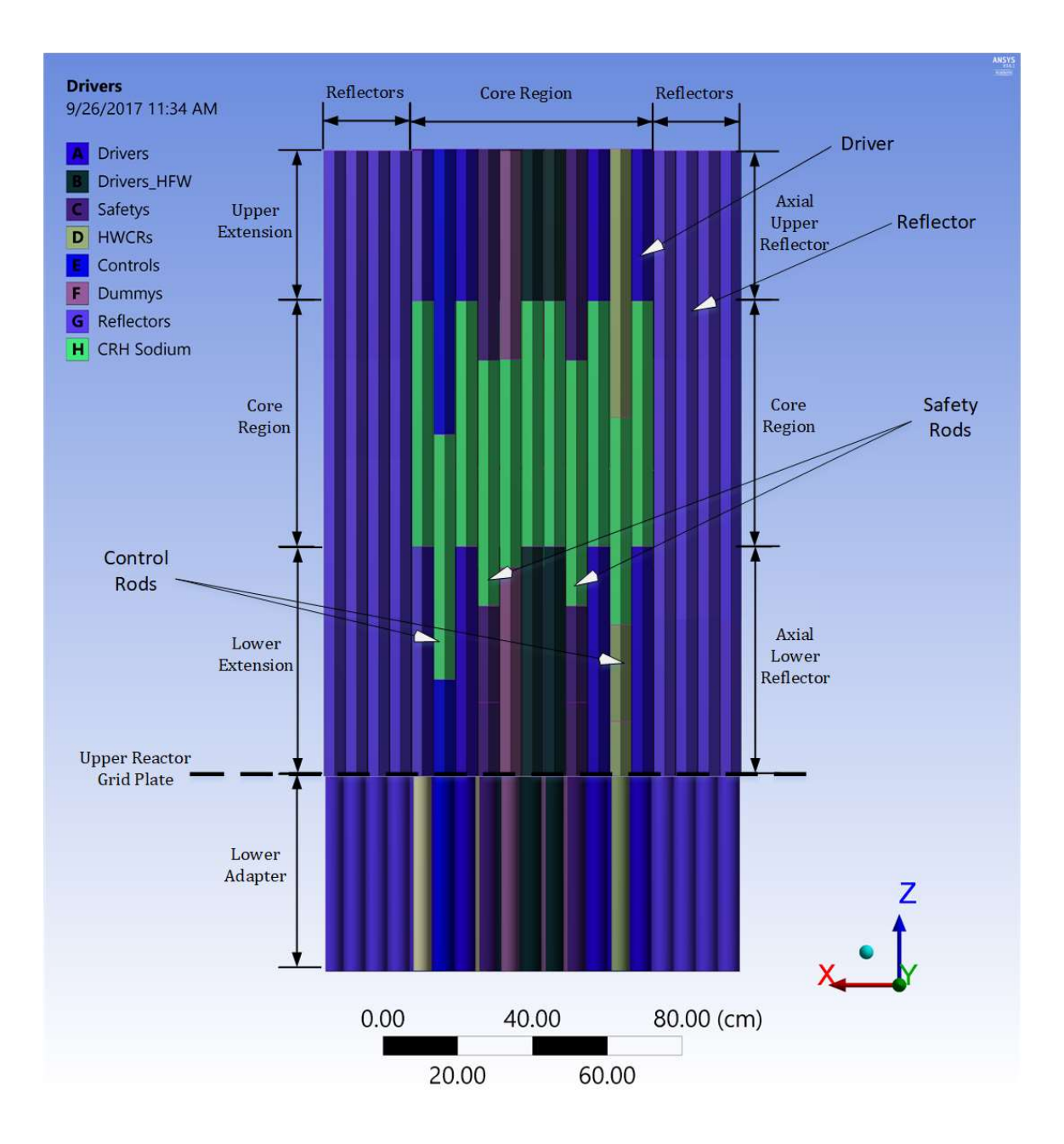

Figure 5. CAD figure of EBR-II core (elevation view).

### 2.1.2 Internal structures

The most significant reactivity effect was the thermal expansion of the structures of EBR-II. These structures were made of SS304L, while some of the subassemblies were constructed of SS316. The difference in thermal expansion is negligible considering how few subassemblies are SS316.

The steel expansion within the driver subassemblies was a small but contributing reactivity coefficient. It consisted of the steel within the subassembly, primarily the small pitch change that occurred when the duct and fuel element grid expanded. The entire subassembly also changed length, but this was an insignificant effect because everything below the core region had an even temperature. The even temperature was due to the sodium inlet temperature keeping the structures at the bulk temperature. Expansion did occur during the initial heating from room temperature to zero power, but this expansion was even across the entire core.

Control-rod bank extension was the thermal expansion of the control rod drive mechanism. The high worth control and control subassemblies had a drive mechanism above the core with a rod that attached to the top of the assembly. This mechanism would lift the core region of the subassembly into the core. As the rod thermally expanded, it would push the subassembly fuel regions out of the core. In the case of high worth control subassemblies, the expansion would insert poison from the top.

Upper grid plate expansion was the most significant reactivity coefficient. The upper part of the reactor grid plate was the stainless-steel grid where the subassemblies were attached. The main reason it had such a significant impact on reactivity was that it effectively changed the pitch of the subassemblies. Subassemblies were only mechanically restrained at the lower adapter which locked into the grid. The subassemblies rested against the side of the reactor liner and were free at the upper pole piece.

### 2.1.3 Other Reactivity Effects

Doppler effect is the change in cross sections due to temperature. While it was quantifiable, it was insignificant compared to the other reactivity effects in the fast spectrum.

Driver fuel expansion was the thermal expansion of the fuel slugs inside of the fuel elements. This effect was also minor because most of the fuel was burned and had undergone flux-induced swelling.

# 2.2 Katana Effect History

The katana effect is more commonly known as thermal-bowing. Bowing, however, is an inaccurate description of the geometry change. Bowing would be accurate assuming no axial change in temperature. Any reactor that utilizes axial coolant flow will have a change in temperature in the axial direction. This change will also be positive in the direction of flow. Figure 6 is a representation of a katana compared to a duct that has undergone deformation. The shape is suggestive of a katana and not a bow. Bowing implies axial symmetry which in most instances is not indicative of the thermally deformed duct.

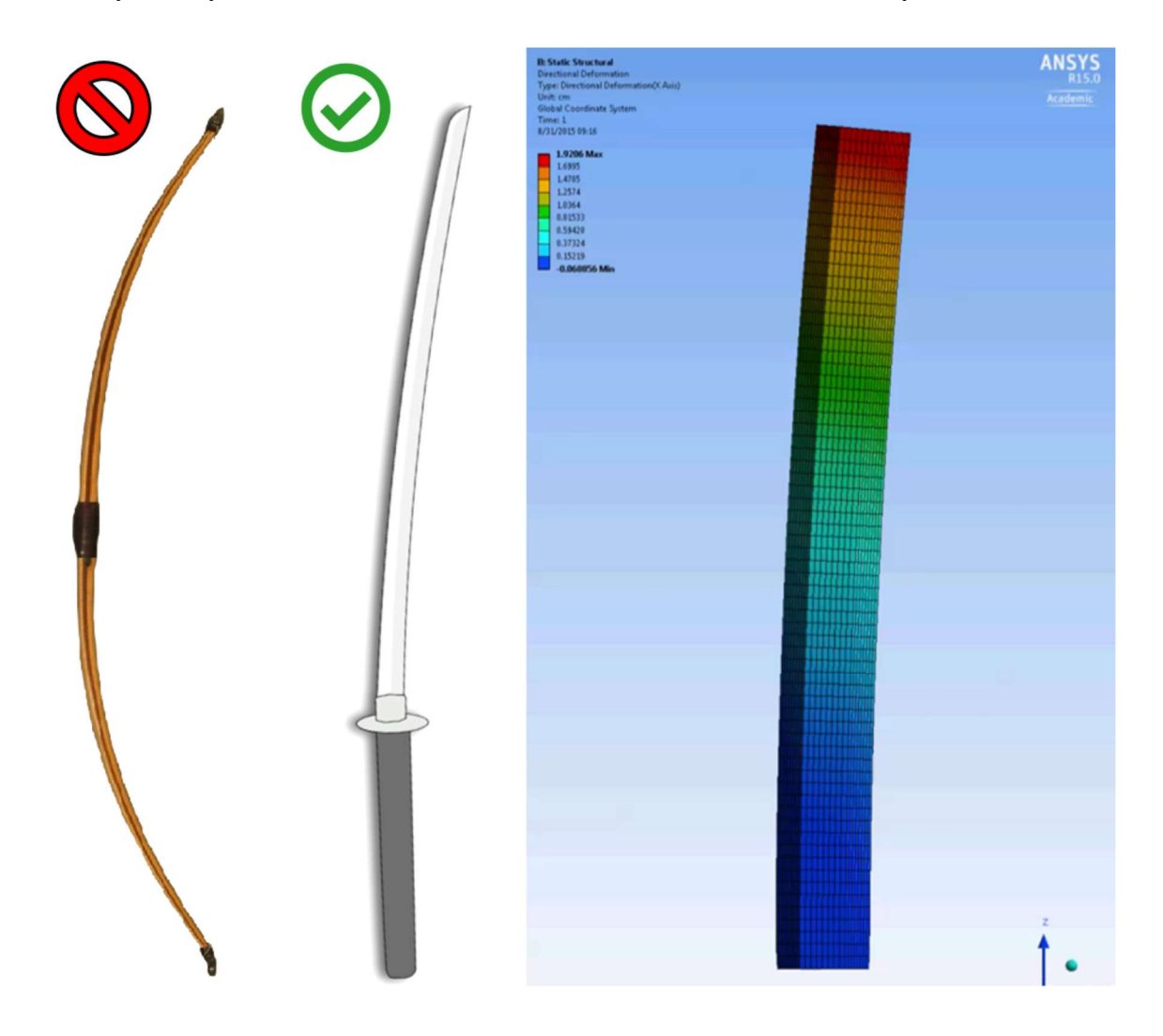

Figure 6. Katana vs. bowed duct.

EBR-II had axial cooling flowing from the bottom of the core to the top, leading to cold inlet temperatures at the bottom and hot outlet temperatures at the top. Quantifying the reactivity effect of this phenomena is the focus of this dissertation.

The katana effect has existed since the original construction of EBR-I. Experience from EBR-I "demonstrated that mechanical bowing of fuel elements toward the center of the reactor caused by the power gradient across the reactor produced a positive power coefficient." [4] The reason for the inward bowing of the elements was due to the upper assembly restraint. The bowing was not significant enough to cause major problems from a safety perspective, but it led to a concern for the research and design of EBR-II. The power produced from EBR-II was larger than EBR-I, leading to concerns that bowing would have a much greater significance as a positive reactivity coefficient. These concerns were primarily due to how the subassemblies would be restrained. No mechanical restraint could be used above the core midplane due to thermal expansion effects which led to the top of the core expanding more than the bottom. The difference in expansion is called core flowering. Core flowering would lead to a core configuration that would pinch the fueled subassemblies using the liner wall as a cantilever. The katana effect is further complicated by the grid plate which has a different thermal expansion regime that is independent of reactor power and the subassemblies. The grid plate would expand due to the difference in room temperature versus sodium coolant temperature. This complicates the katana effect because the grid plate determines the pitch of the subassemblies and remains at bulk sodium temperature for power-up. The mechanical restraints and subassembly geometry had to accommodate grid plate expansion, core flowering, and removeable subassemblies.

The primary solution was to introduce a clearance between the subassemblies using small buttons. These buttons produced a radial restraint right above the core midplane. This meant the subassemblies were restrained at the grid plate and the core midplane. The bow cantilever would only allow the top of the core to expand outward leading to a mostly negative reactivity. This solution did not completely mitigate the positive reactivity due to bowing, but it did reduce the powerband where bowing caused a positive reactivity. This reduction lead to an overall negative reactivity effect.

During the initial physics designs of EBR-II, bowing was included in the physics designs but was not fully quantified. "The influence of fuel element and subassembly bowing is not included in the [table 4] result." [5]

|                                        | Predicted*                       | Inferred from ZPR-II                |  |  |
|----------------------------------------|----------------------------------|-------------------------------------|--|--|
| Core                                   | $((\Delta k/k)/$ <sup>o</sup> C) | Measurements $((\Delta k/k)/{}^oC)$ |  |  |
| Axial growth of fuel                   | $-0.39x10^{-5}$                  | $-0.34 \pm 0.02x10^{-5}$            |  |  |
| Radial growth of fuel (displacement of | $-0.09x10^{-5}$                  | $-0.057x10^{-5}$                    |  |  |
| Na)                                    |                                  |                                     |  |  |
| Axial growth of structure              | $-0.039x10^{-5}$                 | $-0.033x10^{-5}$                    |  |  |
| (density change)                       |                                  |                                     |  |  |
| Density change of coolant              | $-0.87x10^{-5}$                  | $-0.98x10^{-5}$                     |  |  |
| Radial growth of support structure     | $-0.97x10^{-5}$                  | $-0.92x10^{-5}$                     |  |  |
| Doppler Effect                         | $+0.04x10^{-5}$ average          |                                     |  |  |
| Bowing                                 | $-$                              |                                     |  |  |
| Gaps                                   |                                  |                                     |  |  |
| Density change of coolant              | $-0.38x10^{-5}$                  | $-0.33x10^{-5}$                     |  |  |
| Density change of structure            | $-0.036x10^{-5}$                 | $-0.04x10^{-5}$                     |  |  |
| Upper and lower blanket                |                                  |                                     |  |  |
| Density change of coolant              | $-0.21x10^{-5}$                  | $-0.21x10^{-5}$                     |  |  |
| Radial growth of uranium jacket        | $-0.016x10^{-5}$                 |                                     |  |  |
| Axial growth of blanket                | $-0.024x10^{-5}$                 |                                     |  |  |
| Axial growth of jacket                 | $-0.021x10^{-5}$                 | $-0.0064x10^{-5}$                   |  |  |
| Inner blanket                          |                                  |                                     |  |  |
| Density change of coolant              | $-0.2x10^{-5}$                   | $-0.30x10^{-5}$                     |  |  |
| Axial growth of blanket uranium        | $-0.066x10^{-5}$                 |                                     |  |  |
| Axial growth of jacket                 | $-0.022x10^{-5}$                 | $-0.054x10^{-5}$                    |  |  |
| Radial growth of uranium and jacket    | $-0.07x10^{-5}$                  |                                     |  |  |
| Radial growth of supporting structure  | $-0.17x10^{-5}$                  |                                     |  |  |
| Bowing                                 | $\boldsymbol{0}$                 |                                     |  |  |
| Outer blanket                          |                                  |                                     |  |  |
| Density change of coolant              | $-0.017x\overline{10^{-5}}$      | $-0.011x10^{-5}$                    |  |  |
| Axial growth of blanket uranium        | $-0.014x10^{-5}$                 |                                     |  |  |
| Axial growth of jacket                 | $-0.003x10^{-5}$                 | $-0.0012x10^{-5}$                   |  |  |
| Radial growth of supporting structure  | $-0.034x10^{-5}$                 |                                     |  |  |

Table 4. Components of Temperature and Power Coefficient of Reactivity for EBR-II

During these initial design stages, the katana effect calculation methods had high uncertainty. It was accounted for in the safety analysis by taking the "most pessimistic course" [5]. These analyses were taken from experience with EBR-I and were utilized for the initial startup.

Analysis of runs 1 through 24 showed that the power coefficient data were "reasonably linear and strongly negative." [3] This matched calculated predictions and showed that the "pessimistic" approximation could reasonably bound the uncertainty due to the katana effect. The general core configuration for runs 1 through 24 consisted of five rows of drivers and then eleven rows of blankets. For run 25, the configuration was changed by replacing rows seven and eight with stainless-steel reflector subassemblies. Row six contained a mix of drivers and reflectors. Changing these rows to reflectors caused a significant change in the power reactivity decrement. The reduction in power reactivity decrement was half of what was predicted for run 24. The change was observed to start around 10 MWth and continue all the way to full power. Kinetics experiments revealed that the difference in reactivity was not caused by any prompt effects and that it was a delayed effect that was driving the change.

The delayed effects were radial core expansion, subassembly bowing, and control rod extension thermal expansion. A series of experiments followed that made attempts at isolating each delayed effect to discover if it was the cause of the positive reactivity seen in run 24. While each had some small contribution, it was shown through extensive analysis that bowing was the cause of the large positive reactivity.

A series of heat transfer calculations lead to the conclusion that an inverted temperature gradient existed from the boundary between the blankets and reflectors. [3] Power was being generated in the first row of blankets. This lead to the cold side of the duct to be facing the reflector and subsequently causing a bow towards the reflectors. Figure 7 shows inward blanket bowing.

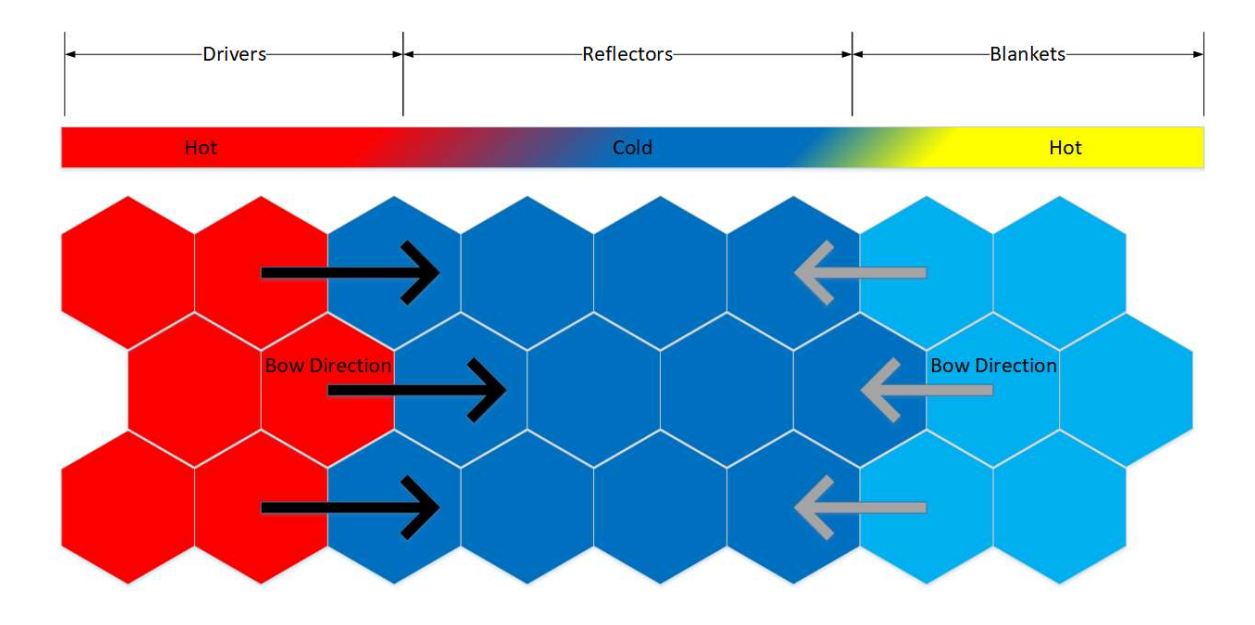

Figure 7. Inverted bow.

#### 2.3 Old Methods of Katana Effect Value Determination

Multiple codes were created to model the katana effect during the time of EBR-II. No matter the code, the same underlying problems existed. These problems were related to the quality of the input data for calculating the coefficient; specifically, the mechanical models used to calculate the displacement data. The following quote is from work done on a code called RHOBOW about the current level of accuracy when calculating duct-bowing.

"Assembly displacements: a rather complex chain of thermo-hydraulic and mechanical computations is used for estimating assembly displacements during a transient. These phenomena are extremely hard to compute accurately, due to the structural complexity of large modern [liquid metal fast breeder reactors]. The final accuracy of these computations is probably no better than 30%." [6]

A further quote from that same report in the conclusions section:
"It seems now acceptable to state that the accuracy of assembly bowing feedback coefficients is not limited by the scheme which is used to compute them, but rather by the quality of the information provided to that scheme." [6]

What the author was stating in the previous quote was that the nuclear calculation methods were not the primary cause of the uncertainty, but that the mechanical interactions used as an input were the problem. The primary code used to calculate both the reactivity change and the displacement data was a code called BOW-V. [7]

BOW-V used a radially symmetric model where subassemblies were assigned rows. The net displacement was calculated for each row and then was applied as a force to the other rows. The main advantage of this program was that it could calculate multiple row interactions, not just the adjacent rows. For example, the movement of row 8 could affect the displacement of row 5. The other main advantage was the ability to model multiple axial nodes. This was important because within one subassembly existed multiple pivot points which affect the movement of the subassembly. A representation of the BOW-V model of EBR-II is shown in figure 8 and figure 9.

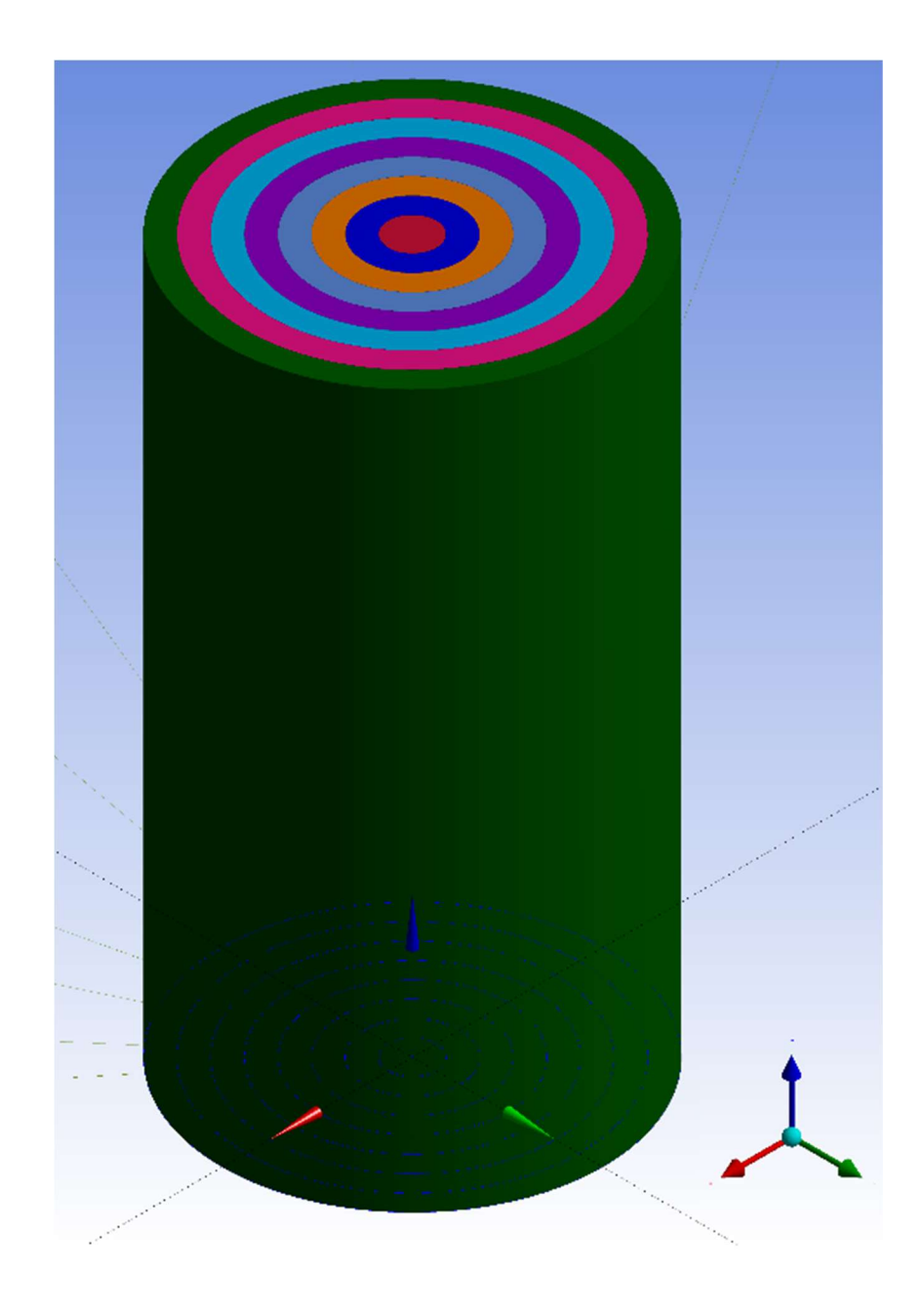

Figure 8. BOW-V model of EBR-II core with colors defining rows.

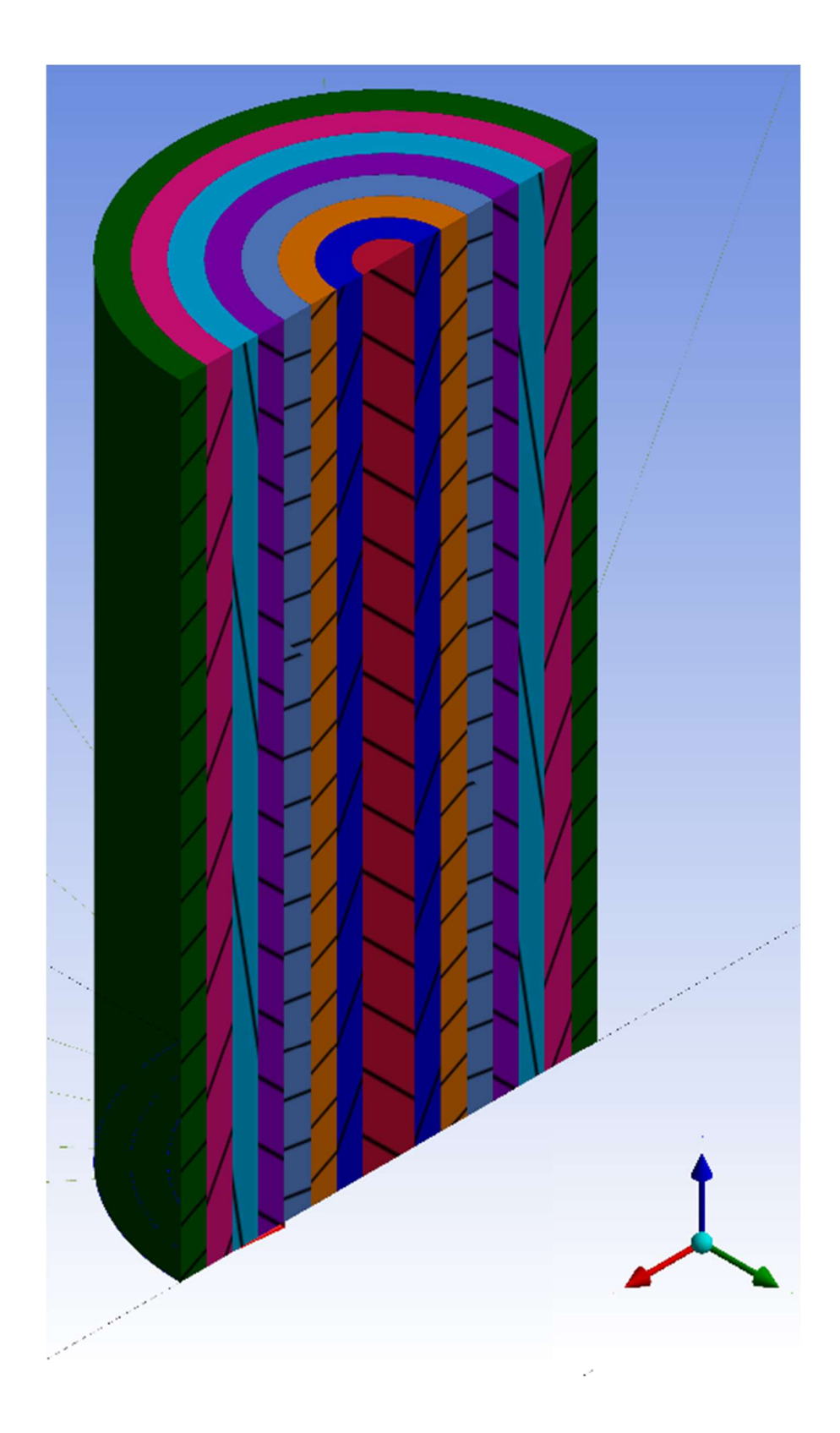

Figure 9. BOW-V model of EBR-II core cutaway with colors defining rows.

The primary disadvantage of BOW-V was the smearing of multiple subassemblies into one row that acted on the adjacent row. The smearing technique is only accurate when the core is radially symmetric. Run 138B core was highly non-symmetric. Dummy subassemblies were used in multiple locations leading to a temperature drop at those locations. The temperature drops caused a deformation different than a power producing subassembly. The non-typical bowing had a greater impact on the net displacement than a typical deformed duct because it was not moving radially out from the center of the core. BOW-V averaged all the deformations losing the greater impact of the non-typical deformations. BOW-V was updated multiple times to include more axial nodes, but the underlying problem was never resolved. Figure 10 shows the BOW-V method rows smearing compared to the heterogeneity of EBR-II run 138B configuration.

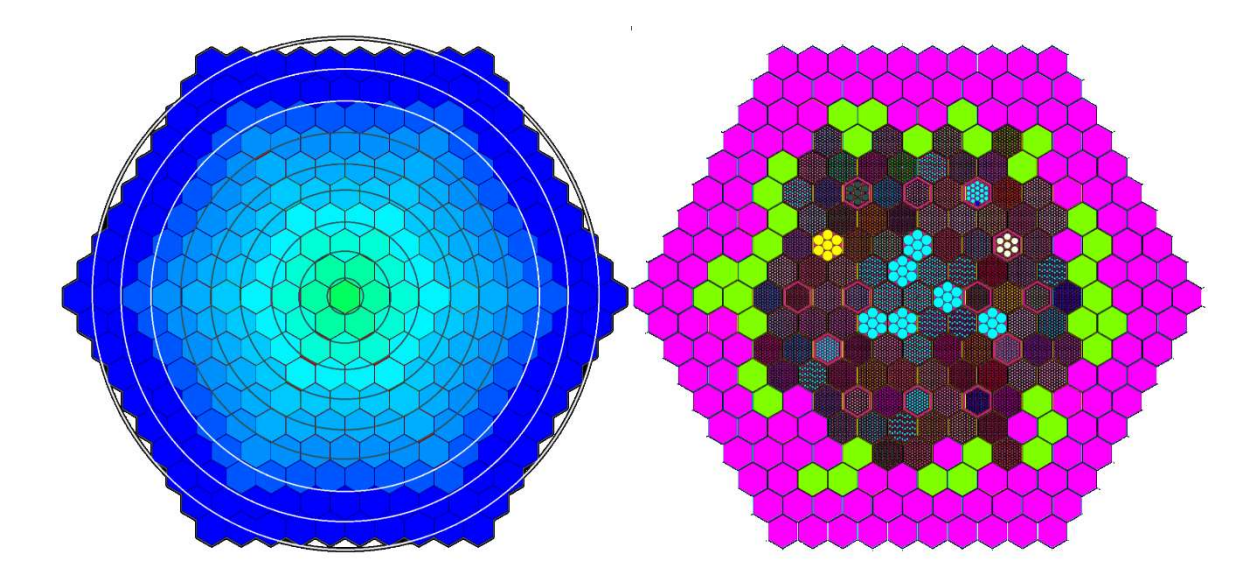

Figure 10. BOW-V model versus detailed model.

# 2.4 Katana Effect Complexity

The katana effect is a complex effect to model. Generally, it is a problem of specificity in temperature and displacement. The requirements are precise temperature profile, highly detailed individual bowed duct, and integrated effect of duct-to-duct mechanical interactions. These requirements lead to a very large model that also has very fine details. Without modeling each of the individual effects, the integrated effect will

result in a large-scale propagation of errors. This is one of the reasons for the high uncertainty estimate.

#### 2.4.1 Well-known Temperature Profile

The katana effect is driven by thermal expansion of the ducts, specifically the thermal expansion due to the temperature gradients across the ducts. The gradients are not radially symmetric, nor are they axially symmetric across the duct. The integrated effect of the temperature gradients leads to an overall bowed duct. A simple linear or polynomial ∆T is insufficient to properly model the temperature profile. This complicates the modeling of the katana effect because a precise temperature profile of the core is required. A precise temperature model is difficult to acquire since in most cases it requires a full heat transfer and thermal hydraulic model. These temperature models would have to output a nearly continuous function of temperature across an entire core which even for simple systems can be difficult.

### 2.4.2 Individual Duct Movement

The main complexity from the katana effect is the individual movements of the ducts. Each duct bows in response to the thermal gradient across the duct and the movements of the surrounding ducts. Due to EBR-II's primary mission being a research reactor, the core was designed to have each subassembly be easily removeable and replaced with a different subassembly. This led to a highly heterogeneous core in burnup, type, and power. Efforts were made to keep the flux profile flat and symmetric but power generation for each subassembly was different. No one subassembly was surrounded by the same configuration as another, leading to different temperature gradients across every duct.

Mechanically isolating the ducts would still lead to independent movement due to the specific temperature gradients. The independent movement requires modeling the ducts individually and not homogenizing sets of ducts. For EBR-II, this requires modeling at minimum the core region of 169 subassemblies, dramatically increasing model complexity.

#### 2.4.3 Duct-to-duct Interaction

EBR-II's subassemblies were designed with a 0.002 in gap between the buttons of neighboring ducts and the buttons were 0.014 in tall, leading to a total distance between the ducts of 0.03 in. This meant that some small amount of bowing could occur without any significant interaction between the ducts. The core at low-power does not exhibit a significant flowering effect, meaning on average the overall position of the fuel regions of the ducts has only moved inward toward the center of the core. This is the primary reason that at low-power there is a positive reactivity coefficient.

As the reactor power increases, the clearances between the ducts disappears leading to duct-to-duct interaction. The individual duct movement is a result of thermal expansion and net stress produced from the six surrounding ducts. The core does have an overall "flowered" effect, but because of the duct-to-duct interactions, the duct movement is not symmetric or consistent. Treating the ducts in mechanical isolation is not correct given the duct-to-duct interactions. Addressing these interactions requires a model that can resolve net stress and displacement between the ducts. Section 2.2 demonstrated the problem that can be caused by an inverted temperature gradient. Row nine bowing in the opposite direction changed the bowing behavior of the entire inner core proving the need for modeling duct-to-duct mechanical interactions.

#### 2.4.4 Large and Small Details

EBR-II subassemblies contain large structures and small details. The katana effect requires modeling a significant portion of the core leading to a very large model. The complexity is found in the interaction areas between the ducts. The buttons between the subassemblies have a very small interaction area which is required to be modeled with high fidelity to resolve the forces. As bowing increases, the top edge of the duct encounters a neighboring duct; the interaction area of the edge is even smaller compared to the button area. This leads to the modeling requirement that sufficient detail be retained to model the duct-to-duct interactions and that the model must be large enough to encompass the ducts.

# 3.0 FINITE ELEMENT ANALYSIS COUPLED WITH MONTE CARLO NEUTRON TRANSPORT

#### 3.1 Monte Carlo, Finite Element Analysis Coupling

Sections 2.4.1, 2.4.2, 2.4.3, and 2.4.4 detailed modeling requirements to capture information necessary to model the katana effect. It has also been shown that the mechanical analysis and the neutron transport will both need methods that allow for very complex geometry.

Finite element analysis (FEA) is a method sufficient to retain the details and perform the necessary geometry deformations. The primary problem with using FEA is the scale of the problem can grow to a point where reasonable computing power will be insufficient to retain the detail. Careful iteration on the mesh specifications is required to balance mesh size against mesh quality. FEA is used to model the thermo-mechanical interactions. It is a two-part process where the heat transfer model generates the time dependent temperature everywhere in the geometry. These data are then transferred to the structural analysis using the same timescale where the temperature is used as an input and the output is structural displacement.

The code chosen for modeling the thermal and structural components of the katana effect was ANSYS. ANSYS is a suite of engineering simulation tools used to analyze multiphysics effects on structures, fluids, semiconductors, etc. The simulation tools utilize finite element analysis to solve large- and small-scale mechanical engineering problems. ANSYS is one of a handful of publicly available codes that has the capabilities to model the katana effect and this is the reason that it was selected as the mechanical analysis code.

Monte Carlo based neutron transport currently is a method that has the geometry capabilities commensurate with FEA. The primary problem with the neutron transport simulation is not the scale but the geometry limitations that exist in current codes. FEA has a more mature geometry capability due to the geometry being defined as an unstructured mesh. There simply have been more applications, and hence more users, of mechanical engineering tools than nuclear engineering. Nuclear engineering tools in general do not have the same level of sophistication in complex geometry. While Monte Carlo methods have begun to adopt unstructured mesh-type geometries, they are still simple in comparison to FEA unstructured mesh capabilities. In place of unstructured mesh, the EBR-II neutron transport model receives the averaged displacement data calculated from FEA. Stochastic transport is performed through the deformed geometry and effective multiplication is calculated.

Monte Carlo N Particle (MCNP) was chosen as the neutron transport code. MCNP has an ability to model complex geometries like what is required to model the katana effect. MCNP also has an extensive history of verification and has been used to model small geometry changes.

Monte Carlo neutron transport and FEA are the best tools to model the complex geometry of the katana effect, however, some simplifications will still be required. Specific details on the analysis flow are available in section 5.2.

# 3.2 Finite Element Analysis General Theory

#### 3.2.1 An Element

FEA is an analytical technique where a computer aided design (CAD) based geometry is meshed. The meshing process, which is not described, divides the geometry into small parts called elements. These elements are standard shapes like tetrahedrons or cuboids that are combined to create complex geometries. An element's purpose is to be a building block for a geometry and a boundary for a function describing a phenomenon. For example, an element can describe the change in temperature from one side of the element to another. Elements can be 1-dimensional, 2-dimensional, or 3-dimensional depending on the user's needs.

# 3.2.2 A Node

An element is comprised of nodes. For simple elements, the nodes are only located at the vertices of the element. For complex elements, nodes appear on the vertices and at the midpoint between the nodes. Figure 11 is an example of a 10-node tetrahedron element. Nodes R, P, Q, O, M, and N are the midpoint nodes called mid-side nodes. L, I, J, and K are vertex nodes.

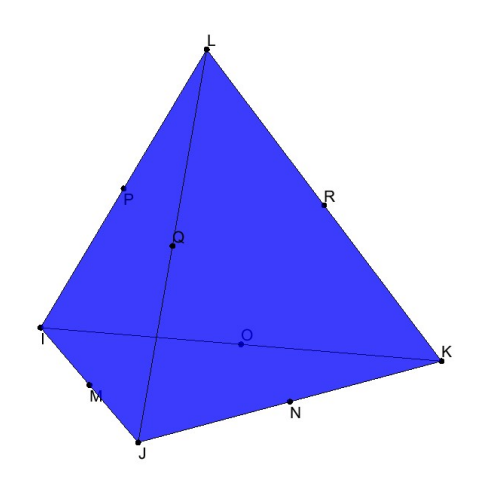

Figure 11. 10-node tetrahedron element.

Figure 11 is drawn with the lengths between the nodes being the same and with the mid-sided nodes in-line with the vertex nodes. The lengths of the sides can vary depending on where the element is located. Variable lengths between nodes and mid-side node position change to accommodate the geometry. A high-quality element is an element where the lengths between nodes are approximately the same and where the mid-side node positions are roughly in-line with the vertex nodes. High quality means that when the element is used to simulate the phenomena, the solution can be easily found. A node also defines a point where a phenomenon is quantified. For example, node J from figure 11 could have a solution of  $T_1$  and node N could be  $T_2$ . Quantified solution values only exist on nodes.

# 3.2.3 Shape Function

The lengths between the nodes serve two purposes. The first purpose is to describe the physical distance between the nodes, and when meshed, describes the node position relative to the entire geometry. The node that is positioned at the origin matches the origin of the CAD geometry. The second purpose is to describe the function between the nodes that determines how a phenomenon changes. The function is called the shape function. The shape function is then operated on by the unknown variable, yielding a shape function that describes how the variable changes over the element. Continuing with the example, nodes J and N have a shape function that describes how the temperature changed between the nodes, leading to the solutions of  $T_1$  and  $T_2$ , respectively. Equation 1 is an example of a complete element shape function for temperature of figure 11.  $L_1$  through  $L_4$  represent the length between nodes and  $T_I$ through  $T_R$  represent the node temperatures.

$$
T = T_{I}(2L_{1} - 1)L_{1} + T_{J}(2L_{2} - 1)L_{2} + T_{k}(2L_{3} - 1)L_{3}
$$
  
+ 
$$
T_{L}(2L_{4} - 1)L_{4} + 4T_{M}L_{1}L_{2} + T_{N}L_{2}L_{3} + T_{0}L_{1}L_{3}
$$
  
+ 
$$
T_{P}L_{1}L_{4} + T_{Q}L_{2}L_{4} + T_{R}L_{3}L_{4}
$$
 (1)

#### 3.2.4 Global Matrices

A global matrix is constructed using the shape functions. Each element of the matrix represents a node. Each column and row represent how one node is connected to the other nodes in the same element. Consideration is taken for nodes that are shared between elements. One node might be shared between two elements, which means that node has connections to all nodes in both elements. Further details about the mathematics of FEA can be found in Moaveni. [8]

The global matrix is then used to obtain the global matrices of physics effects. For thermal analysis, these effects are element specific heat, element mass transport, element diffusion conductivity, element convection surface conductivity, element mass flux, element convection surface heat flow, and element heat generation. Further detail on the derivations of these matrices is available in appendix E.1. Equation 2 is the general heat flow equation for an element. The variables are defined in appendix E.2.2.

$$
[C_e^t]\{T_e\} + ([K_e^{tm}] + [K_e^{tb}] + [K_e^{tc}])\{T_e\} = \{Q_e^f\} + \{Q_e^c\} + \{Q_e^g\}
$$
 (2)

The global heat flow equation is created by a summation of all the element effects. For example, global conductance matrix K is the summation of all element conductivity. Equation 3 is the global heat flow equation.

$$
[C]\{\dot{T}\} + [K]\{T\} = \{Q^a\} \tag{3}
$$

A similar process is followed for the structural element equation and global structural equation. The variables are defined in appendix E.4. Equation 4 is the structural element matrix and equation 5 is the global structural matrix. Equation 5 is the static formulation because all thermal expansion is assumed to be instantaneous and gravity is a constant. There are no time-dependent variables.

$$
([K_e] + [K_e^f])\{u\} - \{F_e^{th}\} = [M_e]\{\ddot{u}\} + \{F_e^{pr}\} + \{F_e^{nd}\}\tag{4}
$$

$$
[K]\{u\} = \{F^a\} \tag{5}
$$

#### 3.2.5 Solution Methods

Solving equations 3 and 5 requires performing an iterative method call Newton-Raphson method. An initial guess for the unknown vector of degree(s) of freedom (DOF) values is created. The vector would consist of the unknown quantities. For thermal analysis, the unknown is temperature (T). In structural analysis, the unknowns are 3-dimensional displacement  $(u, w, v)$ . Using the assumed unknown vector u, K and the restoring load  $F<sup>nr</sup>$ are calculated. The restoring load changes depending on the analysis type. Thermal analysis restoring load is the sum of inter-element heat flows. Structural analysis restoring load is the restoring force calculated from element stresses. K is the same as described in section 3.2.4. The applied load is also calculated from heat generation rates for thermal analysis or node force vectors for structural. The latter is a combination of thermal and mechanical stresses. Using the previous quantities, a formulation of the change in solution can be made. Equation 6 is the definition of solution change between iterations where i is the iteration number.

$$
[K_i]{\{\Delta u_i\}} = {F^a} - {F_i^{nr}}\}
$$
\n(6)

The right-hand side is the out-of-balance condition that exists between each iteration. When the difference between  $F<sup>nr</sup>$  and  $F<sup>a</sup>$  reaches some tolerance value, the solution  $u_i$  is considered converged and the next substep is calculated.

# 3.3 Monte Carlo Neutron Transport General Theory

Monte Carlo neutron transport is a method by which a stochastic approach is taken to simulating particle transport. This is also known as the "random walk" approach to particle tracking. Figure 12 is a representation of Monte Carlo particle transport in a critical system.

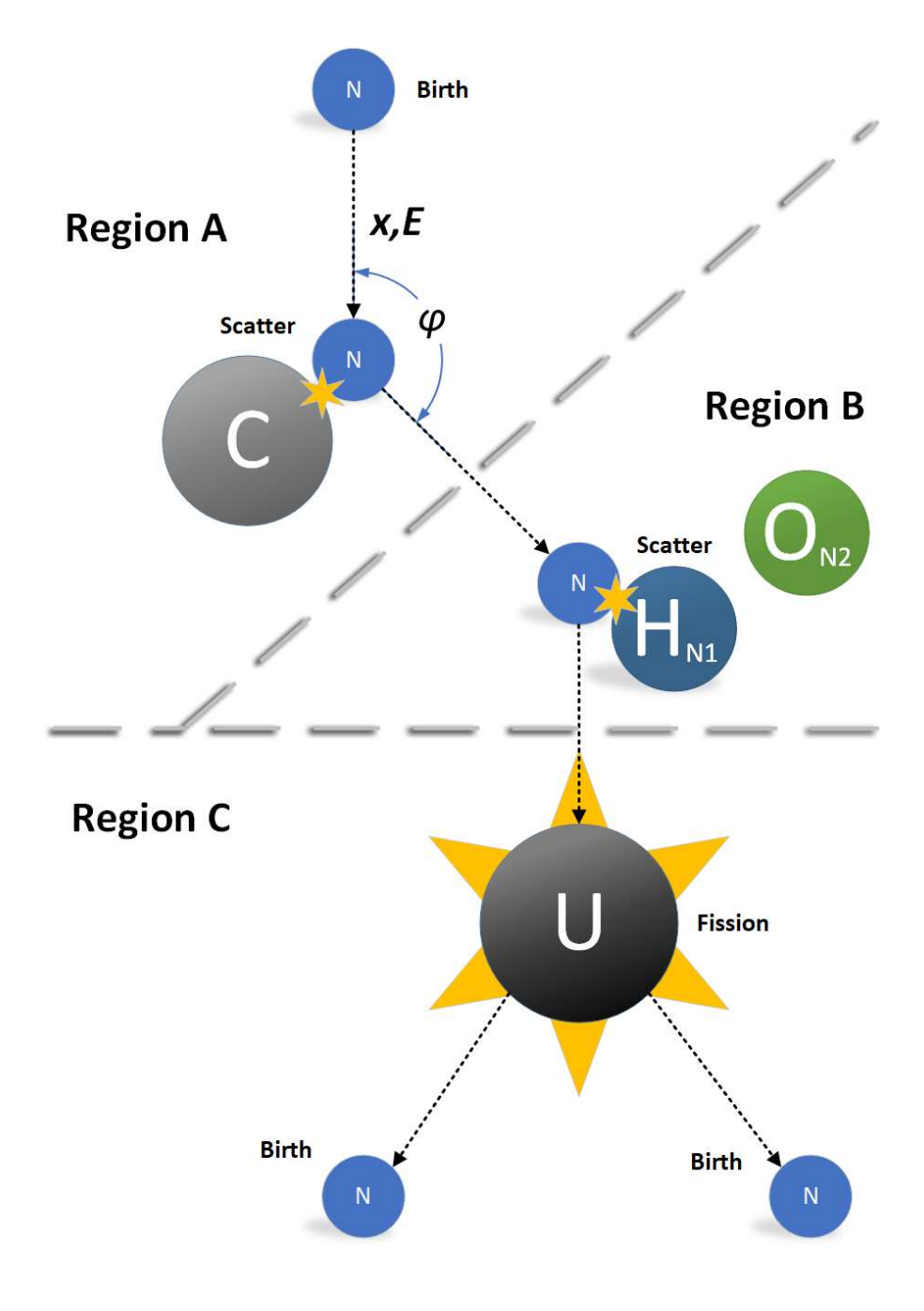

Figure 12. Random walk method of neutron tracking.

Particle tracking using a stochastic method requires numerous random numbers to be generated since all aspects of particle tracking are randomly sampled. Generating random numbers is impossible for a computer because an algorithm must be used to yield the quantity of random numbers required. The solution is to use a pseudo random number generator. A pseudo random number generator is an equation that can generate a string of random numbers to a specific amount, then repeat. The length of the string of random numbers without repetition is called the period. A good random number generator will have a period that is large enough to not repeat during the same problem. Most Monte Carlo codes have multiple types of generators, but the most common type is a linear congruential generator. [9] The random numbers are usually defined between 0 and 1. Using the random numbers, particle tracking can begin. The following generalized Monte Carlo particle transport theory uses figure 12 as a reference.

The starting location for the first generation of particles is usually supplied by the user. The particle is given a random direction and energy. The random components are defined by a limiting function. For example, the direction is an angle from 0 to  $2\pi$  and the energy is a random selection from an energy distribution. For fission, the energy distribution is the Watt-fission spectrum. The distance a particle travels is determined by the total cross section for the material and the random sample of possible distance in that material. The next event to occur is to determine with what isotope the particle has collided. A normalized distribution of the isotopic cross sections for a material is created and a random number is used to determine which isotope in the distribution is selected.

Referring to the example in figure 12, after the birth of the neutron, the neutron collides with carbon because carbon is the only element that exists in region A. Another normalized distribution of cross sections using a random number for selection is performed to determine what happens at the collision. For carbon, it is either scatter or absorption. In the example, scatter occurs. A random direction is selected and a new distance is calculated.

Region B of the figure has two materials possible for neutron collision. Another normalized distribution of cross sections is done using random numbers and the neutron scatters from hydrogen. Region C contains uranium where a fission event occurs. The

fission event generates two new neutrons. If Monte Carlo transport is used to determine k-effective, the starting locations for the new neutrons are stored for the next generation. After a set number of particles have been birthed and tracked, the generation is considered complete. The next generation uses the starting locations stored from the previous generation and performs more tracking. Each generation determines the particle density and using the previous generation particle density, a new k-effective is calculated. This is known as the power iteration procedure. [10]

$$
(L+T-S)\varphi^{(n+1)} = \frac{1}{K_{eff}^n} M\varphi^n
$$
\n(7)

Where:

 $L =$  leakage operator

 $T =$  collision operator

 $S =$  scatter-in operator

 $M =$  fission multiplication operator

 $\varphi^n$  = particle density of n generation

The generations continue until both  $k<sub>eff</sub>$  and the particle density converge. Successive generations after convergence reduce the statistical uncertainty on k-effective and the particle density.

# 4.0 GODIVA-IV VERIFICATION

A verification was required to show that a FEA Monte Carlo coupling could yield satisfactory results. GODIVA-IV was chosen for the verification because it is a simple system where negative reactivity consists mostly of thermal expansion. The cylindrical configuration also is geometrically like the hexagonal lattice core of EBR-II.

 GODIVA-IV was a critical neutron burst apparatus used to research fundamental nuclear physics. The system is designed to create super-critical bursts of neutrons that last from seconds to microseconds. Figure 13 is the ANSYS model representation of GODIVA-IV. The model has been extensively reviewed and verified to be as accurate as possible. This model was created from an MCNP geometry input file that was used for a criticality safety benchmark in the International Criticality Safety Benchmark Evaluation Project (ICSBEP) handbook. [11] The following steps will be nearly identical to what will be performed on the EBR-II model. The only difference is that GODIVA-IV's main negative reactivity component was the thermal expansion of the radius. The following demonstrates that the new method can be used to calculate a measured value.

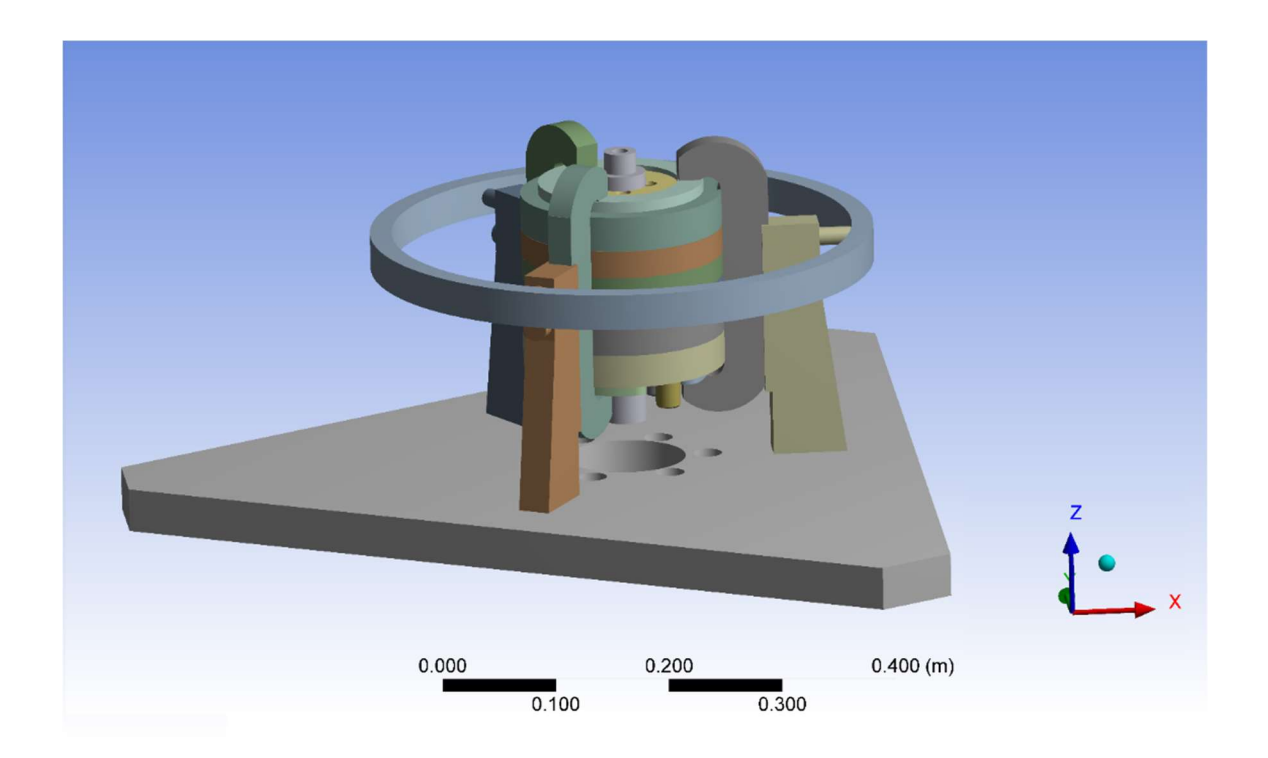

Figure 13. GODIVA-IV ANSYS model.

The procedure was the insertion of the safety block and the control rods until delayed critical was achieved. The safety block was then retracted and the burst rod was armed. The safety block was inserted back into GODIVA-IV and a pneumatic mechanism connected to the burst rod rapidly inserted it into the assembly causing a super-critical prompt burst to occur. [12] Figure 14 shows the two rod types used in GODIVA-IV. This burst led to a rapid increase in temperature and structural expansion. The burst that was modeled for the verification was a 1.029\$ reactivity insertion that lead to a 68℃-average change in temperature of GODIVA-IV. The temperature was then measured by temperature probes located in fuel ring 104 and the safety block.

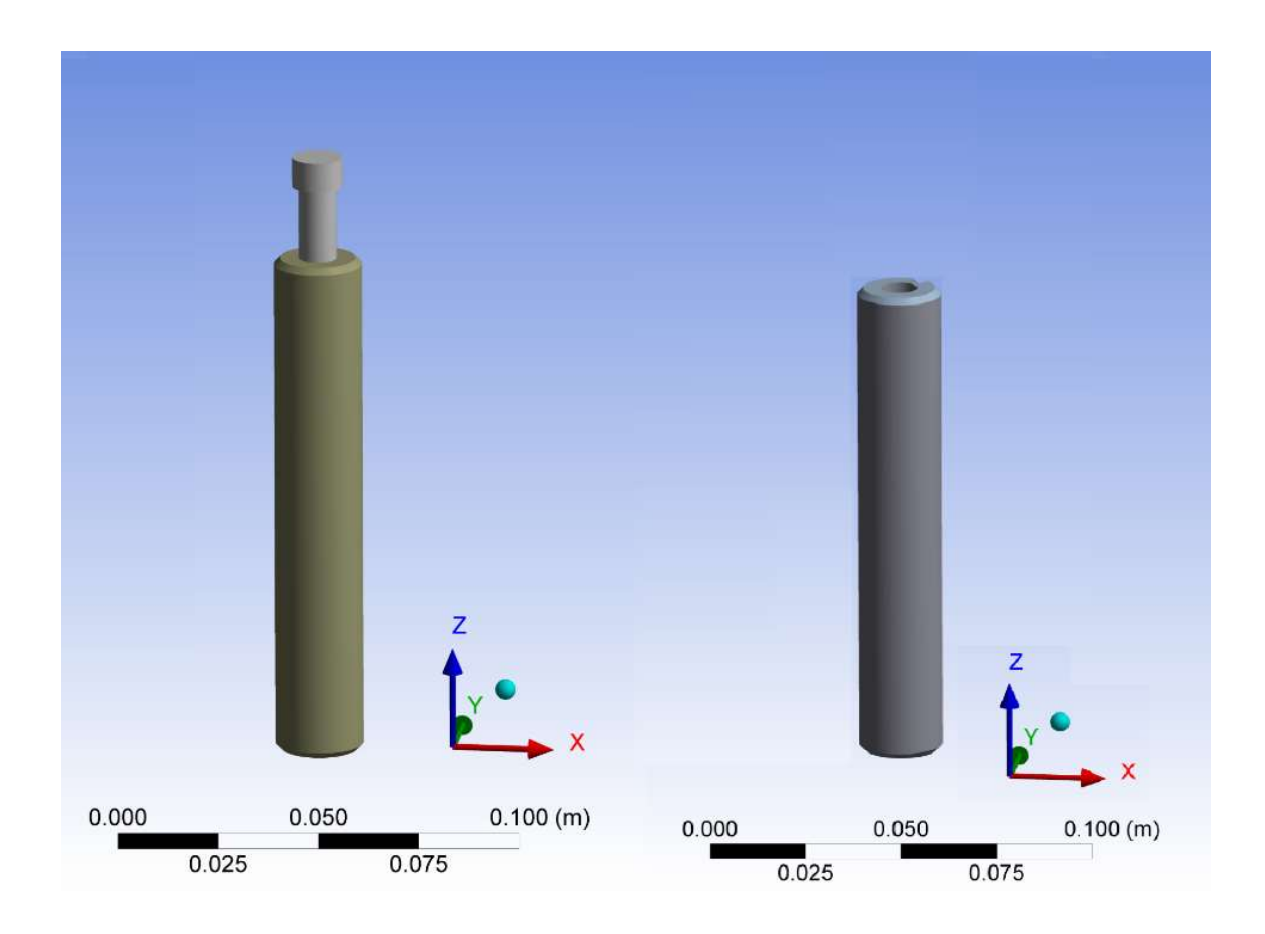

Figure 14. GODIVA-IV burst rod on the left and control rod on the right.

The ANSYS model uses these real data as an input into a transient thermal analysis model of GODIVA-IV. ANSYS then breaks the timeline into small time-steps. Each timestep sets the boundary conditions for the mesh matrix and solves that matrix to calculate temperature and thermal conduction. It iterates on this matrix until a converged solution is found. The next small time-step uses the previous solution as an input and then re-solves the matrix. ANSYS performs these iterations until a defined end; for the GODIVA-IV model, this is approximately 0 to 300 seconds. The approximation is because of the differences in time-steps between the input data, transient thermal analysis, and transient structural analysis. Figure 15 shows the temperature input data from a GODIVA-IV burst that occurred on May 24, 2016. a

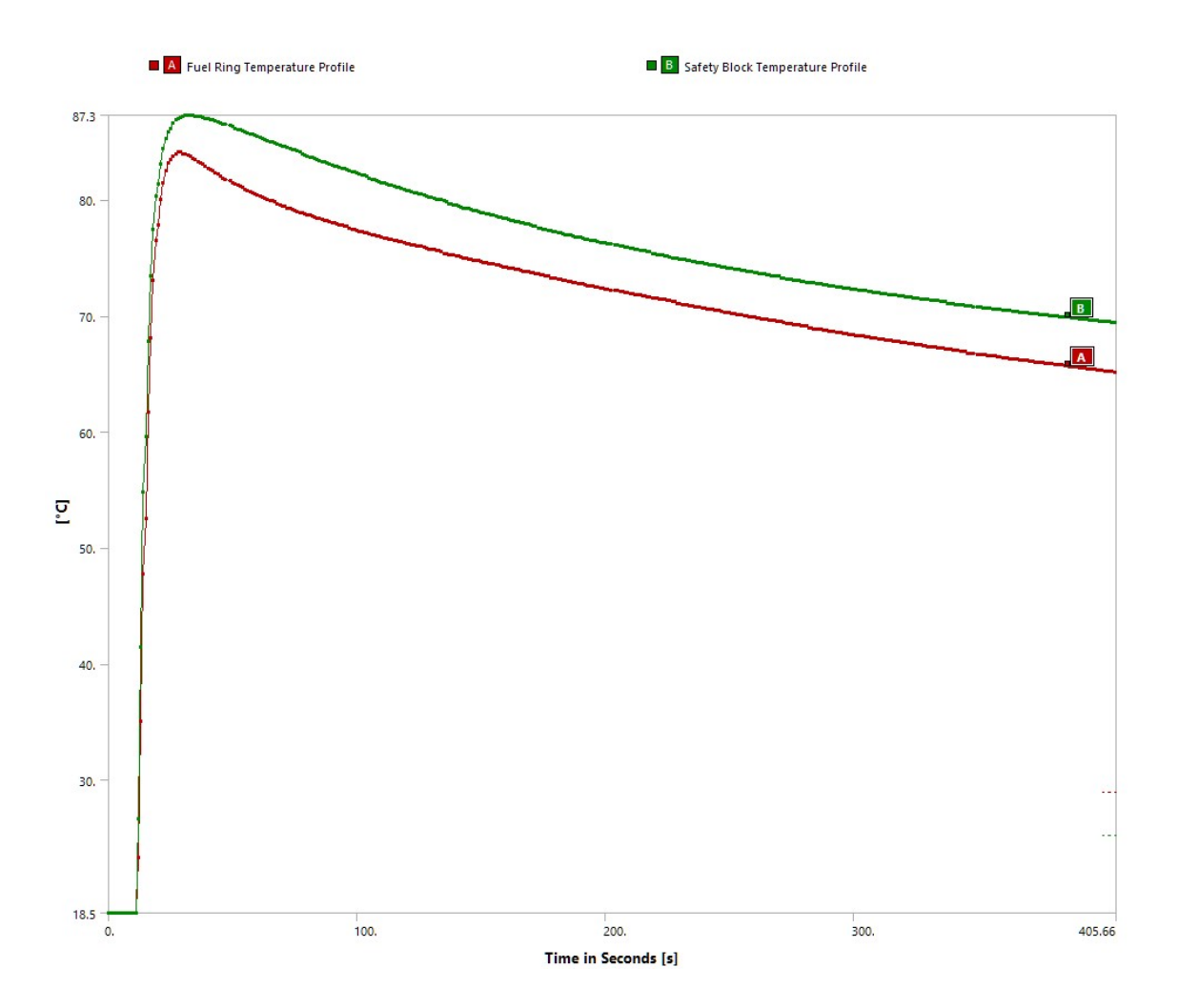

Figure 15. Temperature data input.

The calculated temperatures for each mesh element, node, and time-step are automatically fed into ANSYS transient structural analysis. These data are used as an input for the structural expansion and stress/strain calculations. Every defined time-step for the structural expansion has a corresponding input from the solution calculated in the transient

 $\overline{a}$ 

<sup>&</sup>lt;sup>a</sup> These results were provided through communication with Joetta M Goda at Los Alamos National Laboratory.

thermal analysis. This makes the structural analysis dependent on the thermal solution. Figure 16 shows an example of a thermal solution mesh that would be fed into the structural analysis at 302 sec. Figure 17 is an exaggerated deformation result from the input thermal solution in figure 16. The legend located on the left of figure 17 is the non-exaggerated numerical answers for the expansion.

The GODIVA-IV model show in figure 16 has had some simplifications applied. The mounting base, clamp legs, and the ring shown in figure 13 were not used in the analysis because they underwent zero thermal expansion.

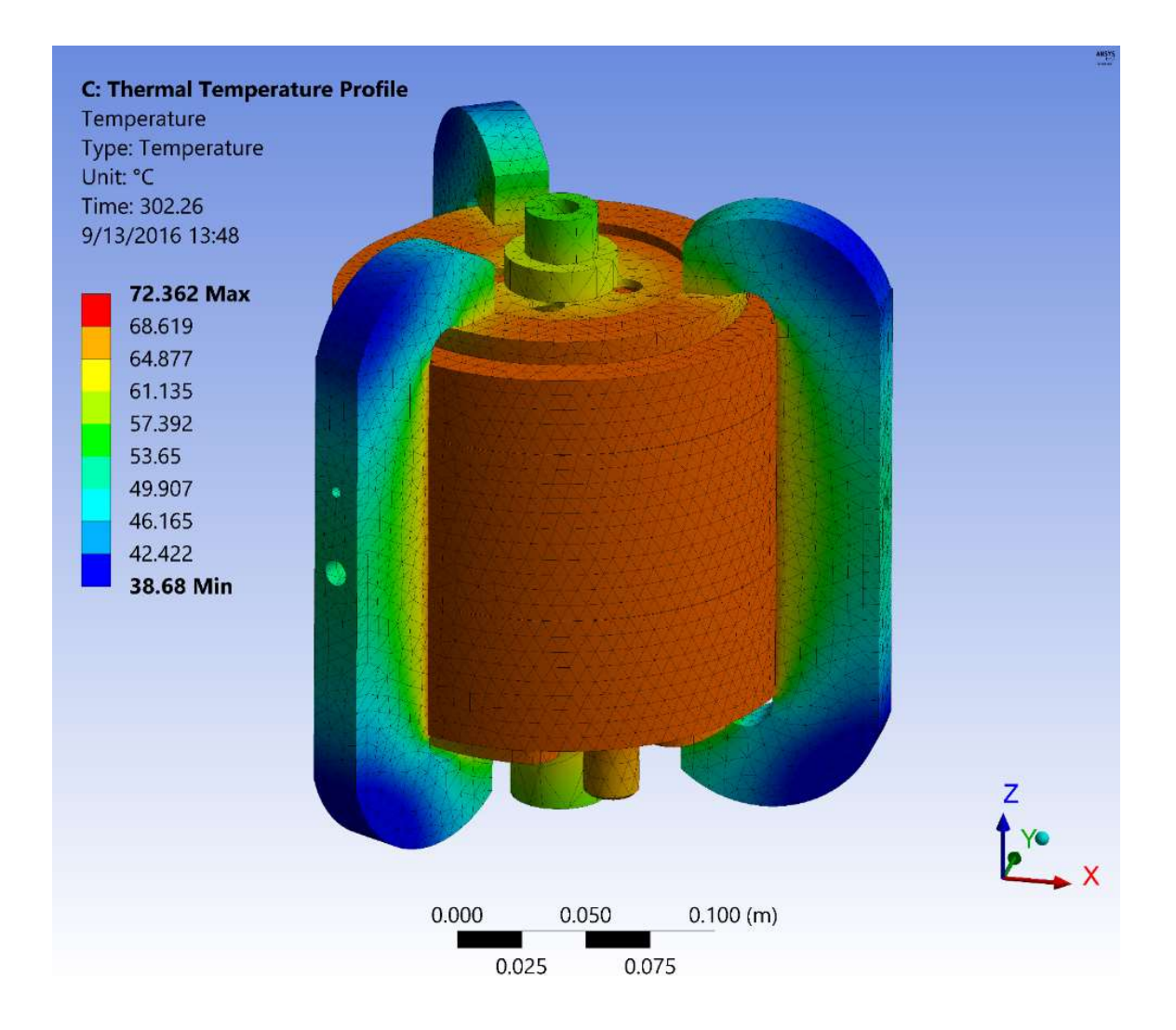

Figure 16. Calculated thermal solution at the end of the analysis (302 sec).

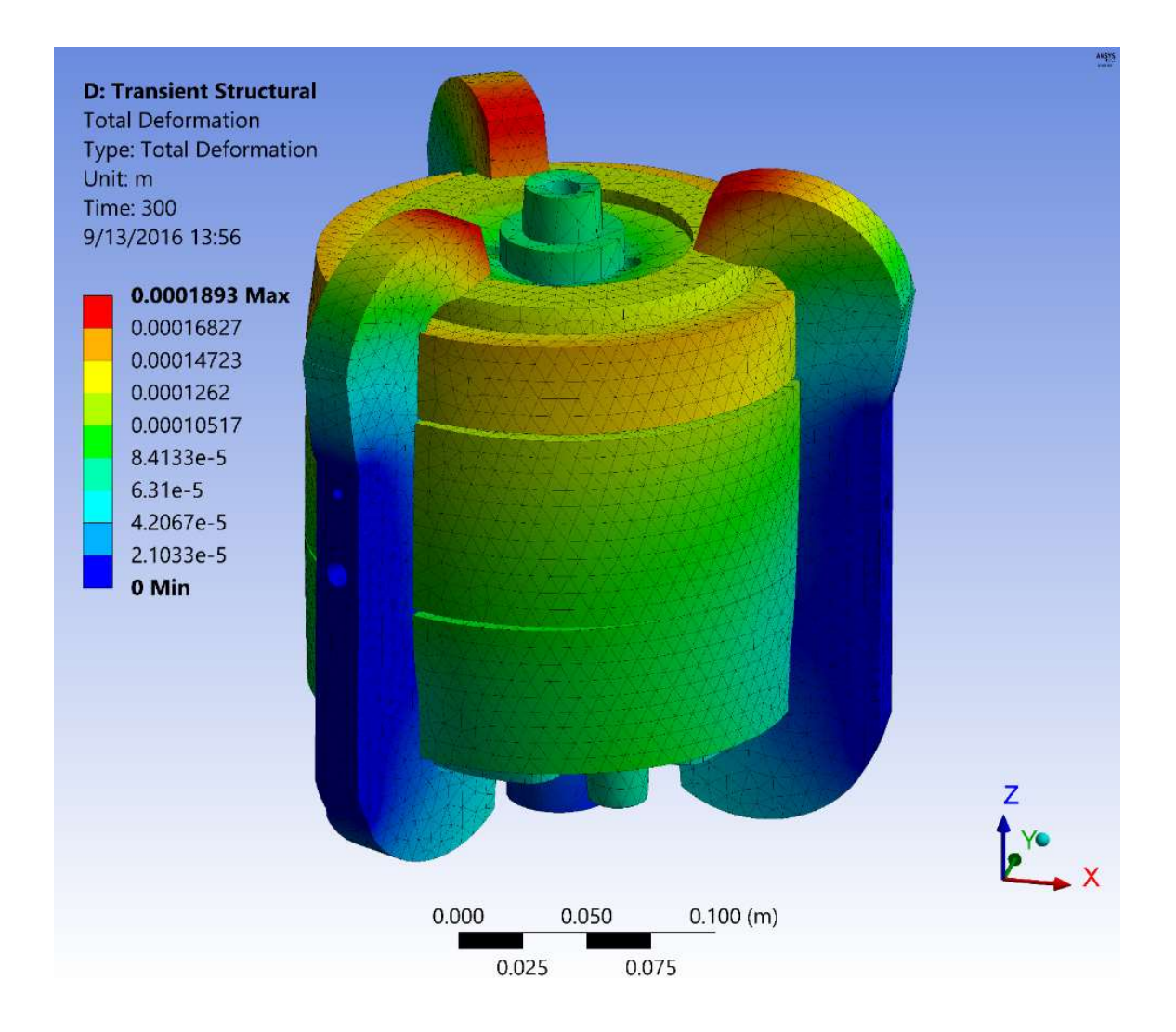

Figure 17. Exaggerated structural deformation at the end of the analysis (300 sec).

These calculations are performed for all defined time-steps. The results are compiled and exported into spreadsheets. Figure 18 and figure 19 are plots of the displacement points defined over the deformed surfaces.

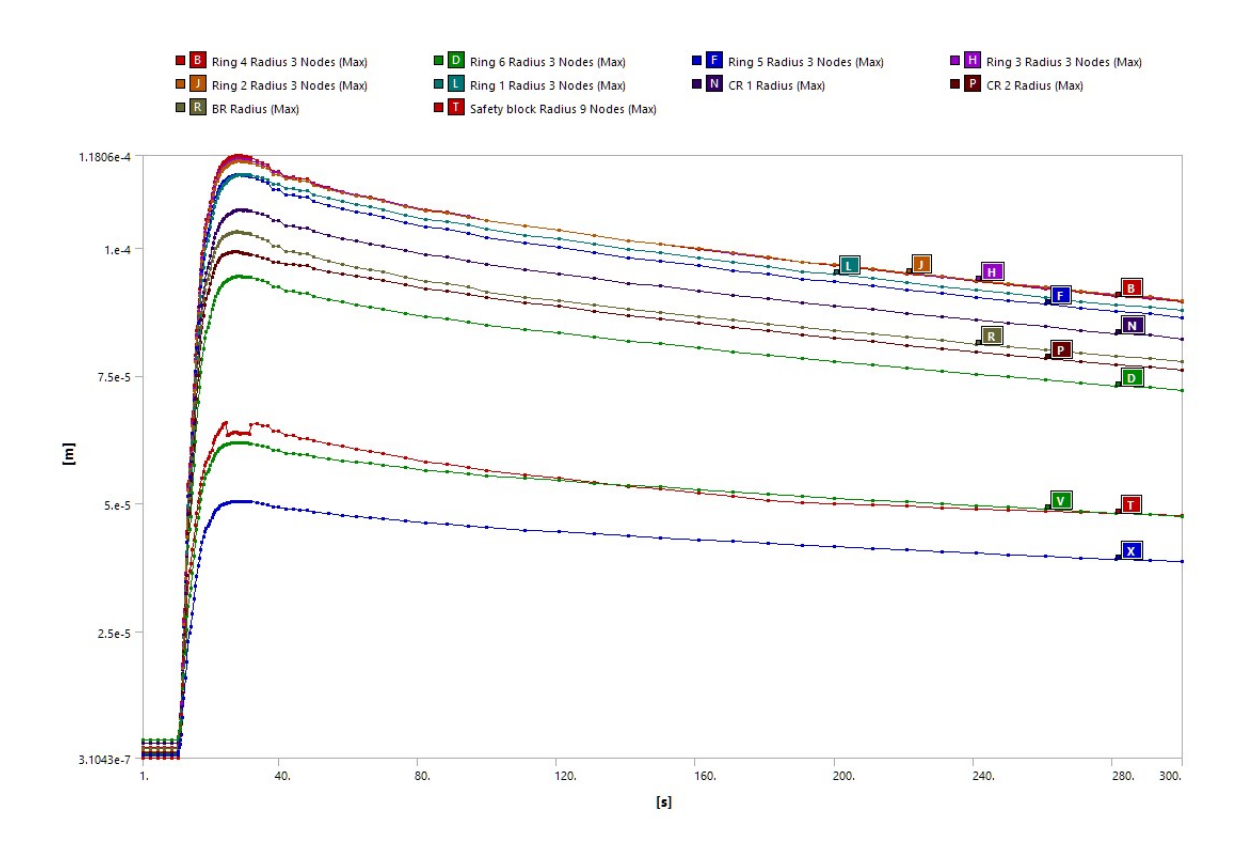

Figure 18. Displacement of radii from beginning of experiment.

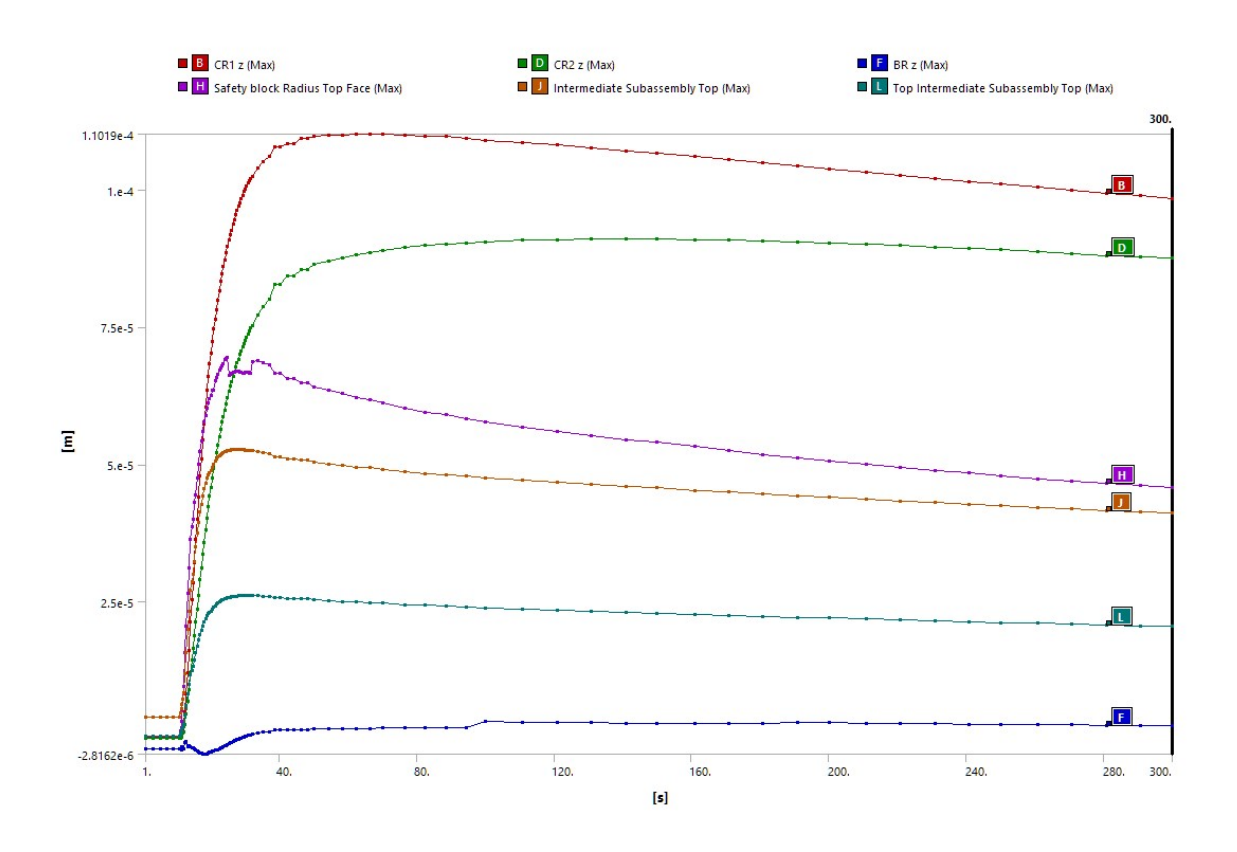

Figure 19. Displacement of Z lengths from beginning of experiment.

These data were then placed back into the original CAD model of GODIVA-IV to determine the change in volume of each of the critical components in GODIVA-IV. This was necessary for adjustment of the atom density. With the new volumes and dimensions, these were used to change the original MCNP input file for GODIVA-IV. Several timesteps were compiled and run to see the change in k-effective. Figure 20 shows the computed data points with a trendline through them.

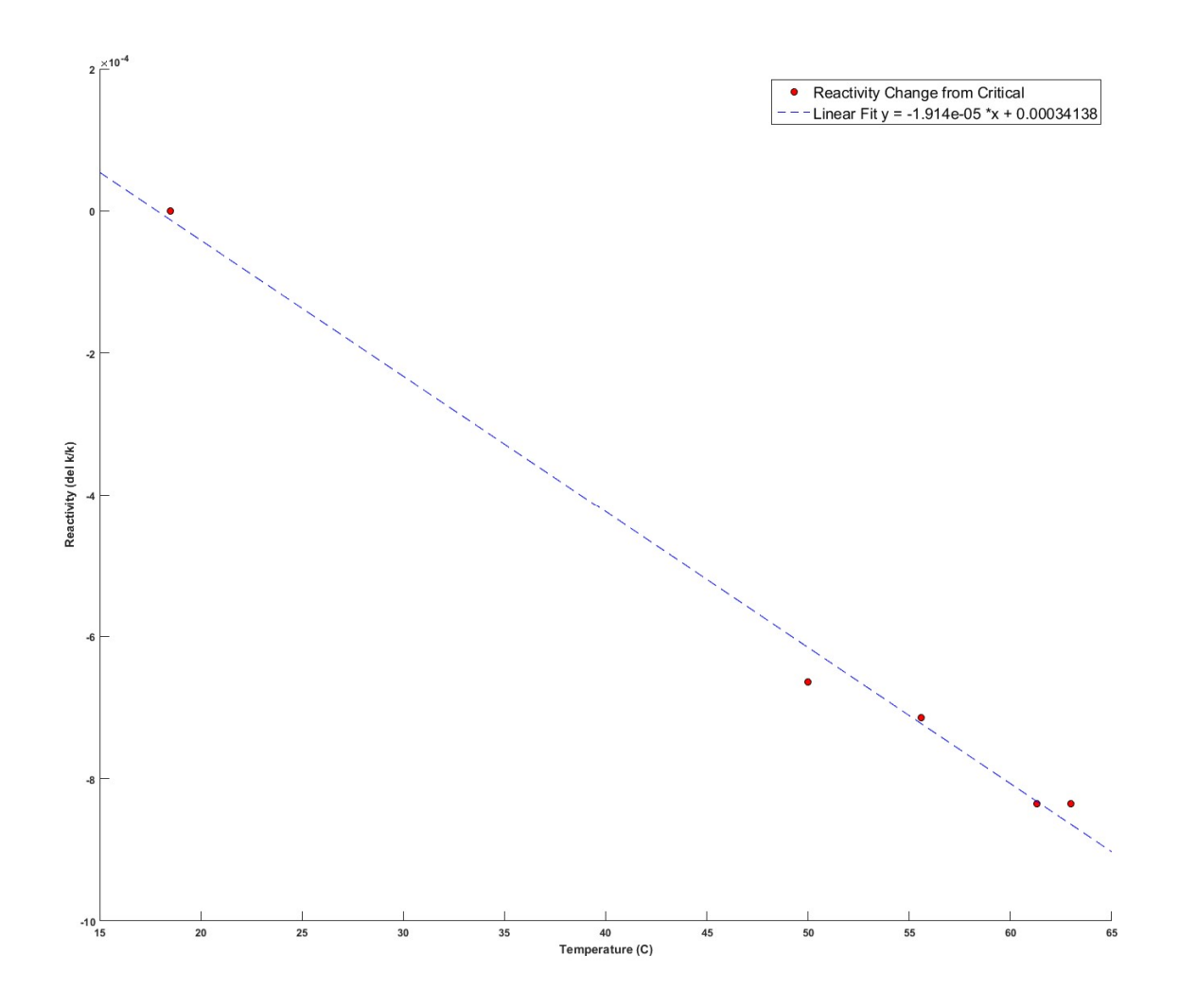

Figure 20. GODIVA-IV Δk/k vs temperature.

The following table shows the results of the ANSYS MCNP model to simulate a burst. It shows that using ANSYS to model the mechanical interactions, and subsequently MCNP to determine the reactivity change, can yield accurate results compared to the real experiment. The uncertainty is derived from the linear-least-squares fit of the data.

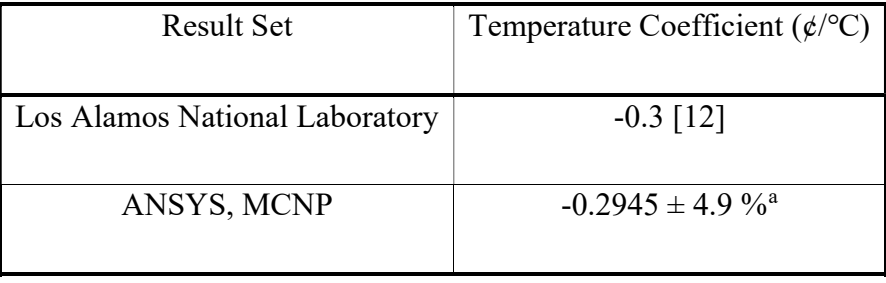

# Table 5. Temperature Coefficient Results Using β=0.0065

 $\overline{a}$ 

<sup>&</sup>lt;sup>a</sup> These results have been submitted for publication in Nuclear Engineering and Design Journal [25]

# 5.0 MODELING REQUIREMENTS AND CHALLENGES

#### 5.1 Model Simplifications

Simplifications found in previous thermal-mechanical codes were shown to be too aggressive when modeling the katana effect. The simplifications were required because the old methods involved limitations in computing technology and modeling methods. Great strides have been made in both areas since then; computers today are significantly faster and able to take in much larger models. However, even with modern advances, the problem of modeling the katana effect still requires some simplifications to keep runtime reasonable.

#### 5.1.1 Temperature Input

The perfect temperature input would use measured data from multiple temperature probes during a run of EBR-II. Each subassembly would have a centerline temperature with multiple axial locations. These data would then be compiled into a three-dimensional heat transfer model which would subsequently calculate the temperature everywhere. The experimental data from EBR-II was significantly less copious. There were a few core probes which measured temperature of the bulk sodium and two instrumented subassemblies. These were not enough to generate a global temperature profile. In place of the measurements of temperature, a thermal hydraulics model was used to calculate the power generated for each core subassembly. Previous work had been published on a thermal hydraulics benchmark for run 138B. [13] These data were used as an input for the heat transfer model. Figure 21 shows the power produced per subassembly for run 138B.

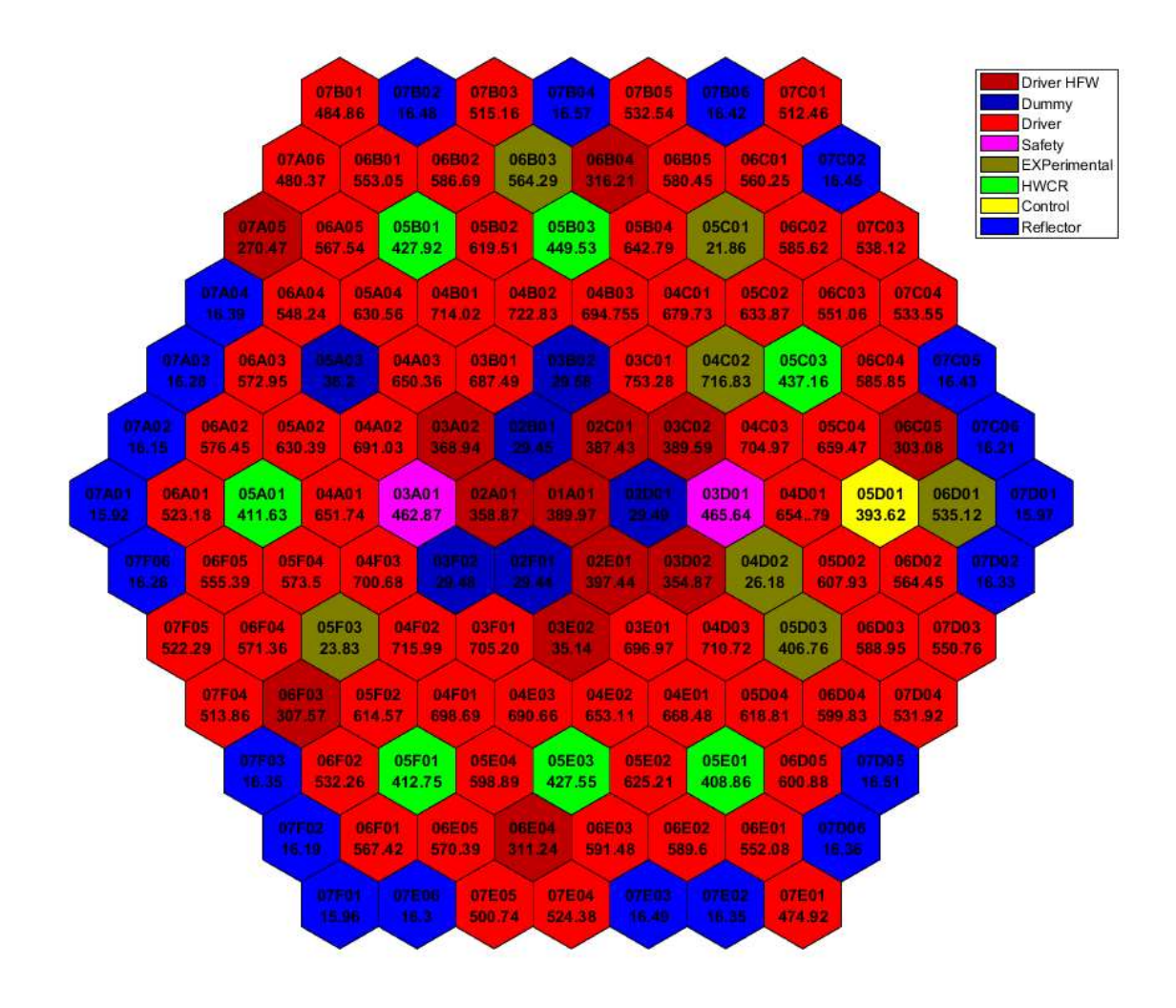

Figure 21. Power (kw) per subassembly (127 total) for run 138B at 65 MWth

 The thermal hydraulics model was verified by comparing against the measured outlet temperature and was found to agree. The problem with these powers was that they cannot be used without other information. This led to the creation of a separate heat transfer model that utilized the power per subassembly generated by the thermal hydraulics model. Ultimately the temperature profile was calculated since there was no existing data to compare against. The only verification available was to compare the outlet temperatures of a couple of subassemblies to measured values. This comparison is a weak method of verification because the desired model output is a highly detailed temperature profile. Comparing against a few measured outlet temperatures is insufficient given the breadth of the data. Ultimately using power per subassembly is a simplification because localized

temperature gradients were simplified into an average temperature, and these missing gradients will affect the thermal expansion of the duct.

### 5.1.2 Discretized Model

Mentioned in section 2.4.3 was the requirement that the model will need to resolve net stress and displacement. This necessitates an iterative process since both quantities are independent variables. Neither is known but both require the other for a solution. Knowing iteration will be necessary, the eventual solution will be a series of discontinuous points. The overall uncertainty being the convergence criteria established prior to the solution.

With enough points, the solution will appear like a continuous function across the entire structure. Due to the discontinuous nature of the function, the solution is still an approximation of a continuous function leading to missing information in the discontinuities.

# 5.1.3 Structural Displacements to Neutron Transport Geometry

Modeling the katana effect requires creating a geometry in a neutron transport code that simulates a bowed duct. Multiple simulations will be done at various stages of bowing to calculated the reactivity response of the bowed core. A translation between mechanical analysis result data and Monte Carlo neutron transport geometry is required. Due to the complexities of the result data and the limitation of Monte Carlo code geometry capabilities, a simplification is required to transfer the displacement data from FEA to neutron transport.

Neutron transport codes are advancing rapidly to incorporate more exotic geometries and common file formats. The primary change is the incorporation of unstructured meshes. The primary purpose is to streamline the development of engineering design without the need to recreate complex designs in neutron transport codes. There have been some gains in this incorporation of unstructured meshes, but the method is still new and not fully resolved.

Stated in section 2.4, the katana effect leads to a highly deformed geometry that cannot be modeled with a simple formula. Most neutron transport codes do not have an ability to model such geometry. Therefore, some simplification or approximation must be done. Specifically, for EBR-II hexagonal ducts can be modeled in most codes, but a nonsymmetric bow cannot be modeled. The most accurate way to simplify the katana effect is to discretize the hexagonal duct into axial slices. Figure 22 shows a representation of the axial slices.

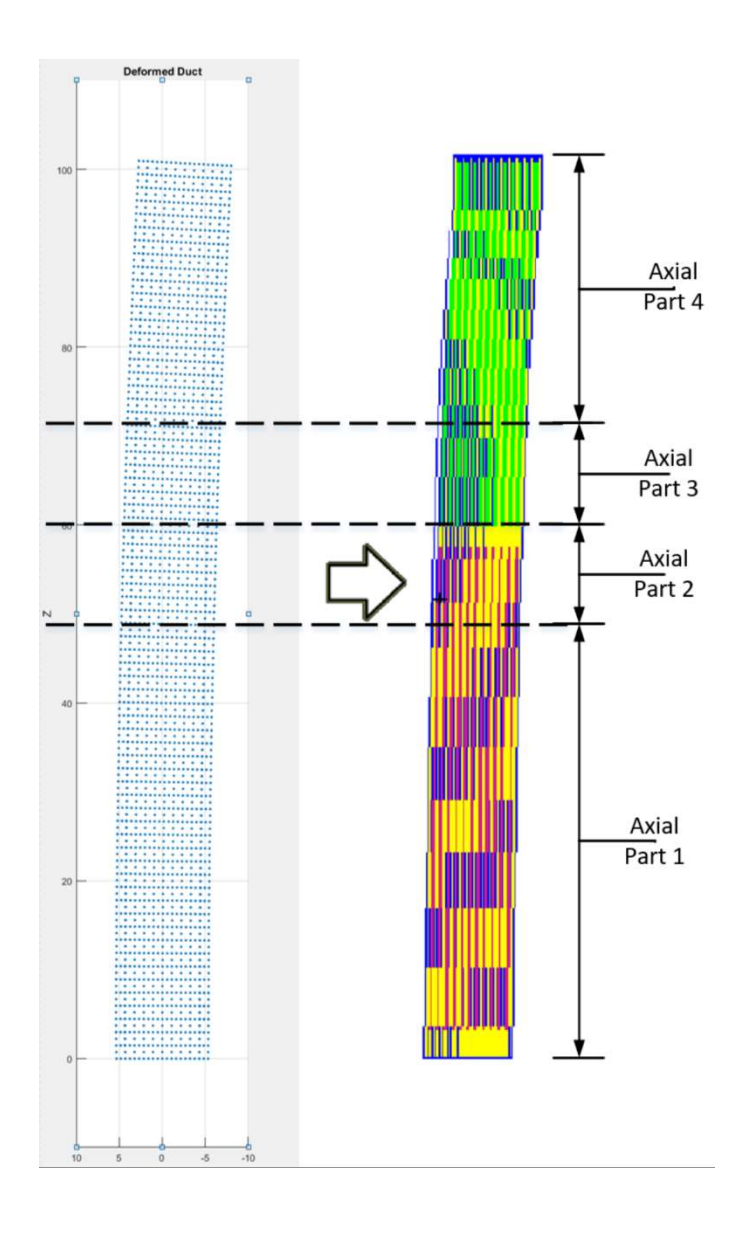

Figure 22. Process for converting displacement data to axial slices.

These axial slices will be moved according to the net displacement of the nodes between each slice. The primary problem with this method is that it takes very precise displacement information and performs a gross average to obtain a net displacement. The number of nodes for each slice varied but generally was several thousand. This led to a low uncertainty for the average displacement. The loss of the individual nodal movements was still present and was considered a simplification.

# 5.2 Katana Effect Analysis Flow Chart

Figure 23 and figure 24 are flow charts of the process to calculating the katana effect temperature coefficient. More detailed description of the method is in section 6.0.

# 5.2.1 FEA Model Flowchart

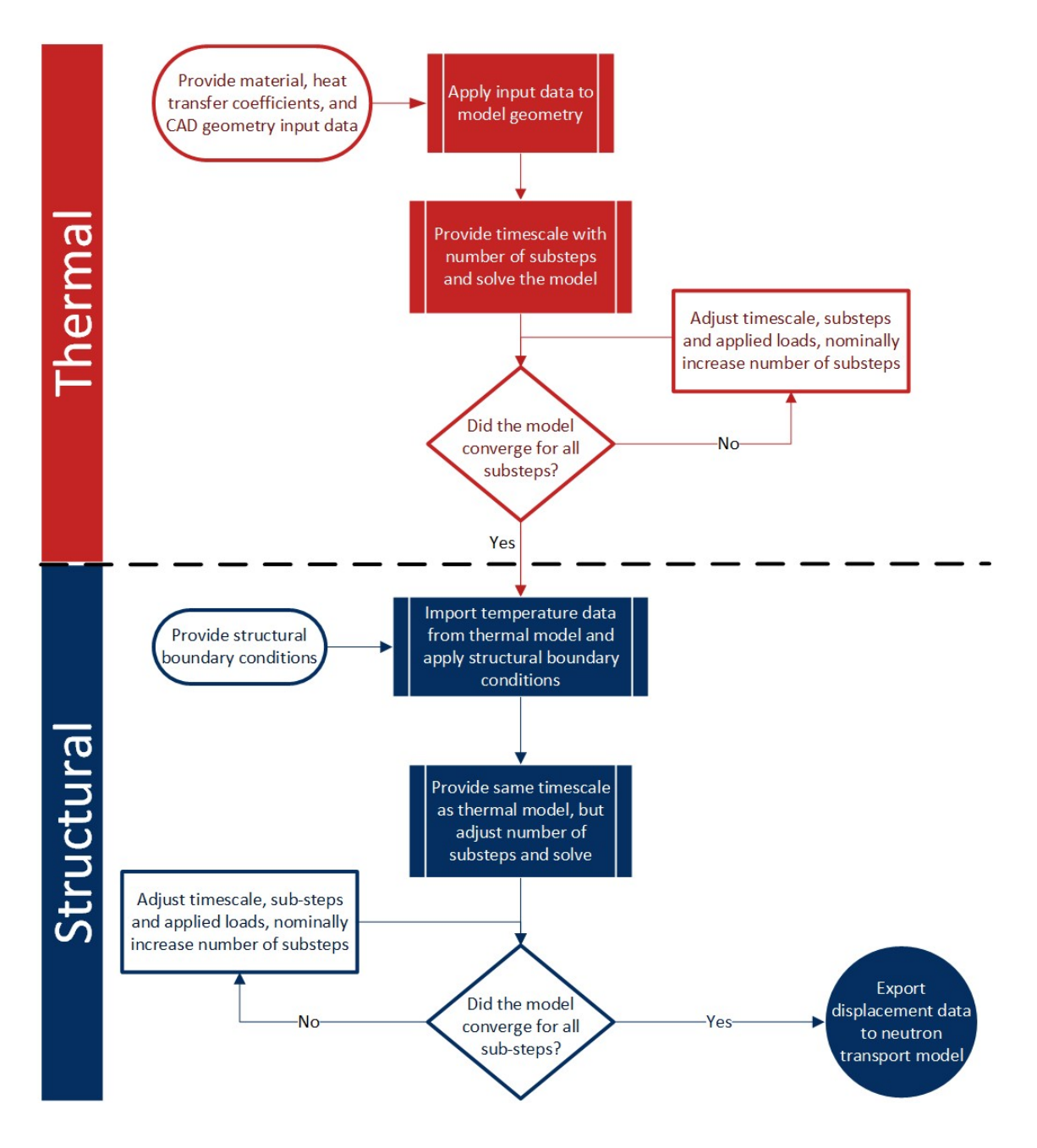

Figure 23. FEA model flow chart.

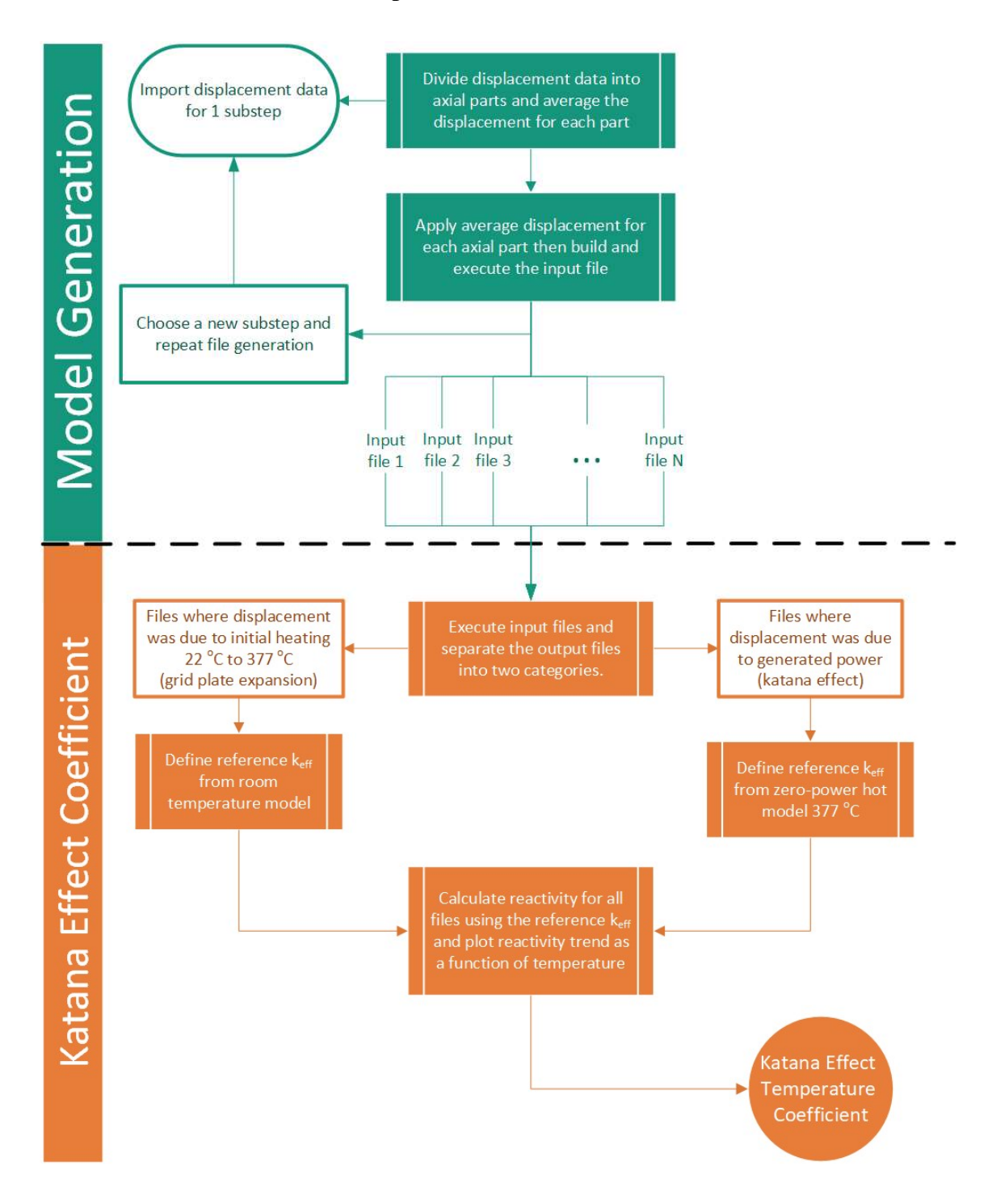

5.2.2 Katana Effect Temperature Coefficient Calculation Flow Chart

Figure 24. Neutron transport model and katana effect calculation flow chart.

# 6.0 SIMULATION METHOD

The following sections describe the EBR-II katana model and the process for achieving the solution. The analysis was run on a Dell T7610 Precision Workstation, the specifications for the workstation are shown in table 6.

| CPU Type             | Dual Socket Xeon E2697       |
|----------------------|------------------------------|
| <b>Threads</b>       | 48                           |
| Memory Type          | DDR3 1866 MHz ECC            |
| Memory               | 256 GB                       |
| <b>OS</b> Drive      | RAID 10 256 GB SSDs          |
| <b>Storage Drive</b> | RAID 10 3.6 TB Hard Disk     |
| <b>Scratch Disk</b>  | Intel 750 Series NVME 1.2 TB |
| <b>GPU</b> Computing | 2 x NVIDIA K40 Teslas        |

Table 6. Computer Specifications

#### 6.1 The Katana Effect ANSYS Model

### 6.1.1 EBR-II Katana Effect CAD Model

Modeling the katana effect first required creating a CAD model of EBR-II. Previous work has shown that duct-bowing was primarily led by the duct itself and was not impacted in a significant way by the internal structures or the fuel pins. This is justified due to where the internal components were welded. The lower extension and adapter were welded in one location at the bottom of the duct. The upper extension was welded at the top of the ducts. The fuel elements were attached to the lower extension but were not rigidly connected. The only restraints for the internal structures were welds at the top and bottom of the ducts. Subsequently the components could slide freely against the walls of the duct leading to no internal restraint for duct-bowing. This is important to note because only modeling the duct and not the internal components significantly reduces the problem size. Therefore, a model was constructed based upon the engineering drawings of only the ducts and the upper part

of the reactor grid plate. Originally, the ducts and the lower adapters were modeled with a boundary condition where the lower adapters were not allowed to thermally expand. Figure 25 shows the CAD model with the lower adapters modeled. Initially restraining the lower adapters proved incorrect because one of the significant negative reactivity effects was the thermal expansion of the upper part of the reactor grid plate and the grid plate was the primary lower restraint of the subassemblies. This meant that the upper part of the reactor grid plate not only thermally expanded but also underwent mechanical stress as the ducts bowed. Subsequently, the CAD model was redone to remove the lower adapters and model the grid plate. Figure 26 shows the redone CAD model with the reactor grid plate modeled.

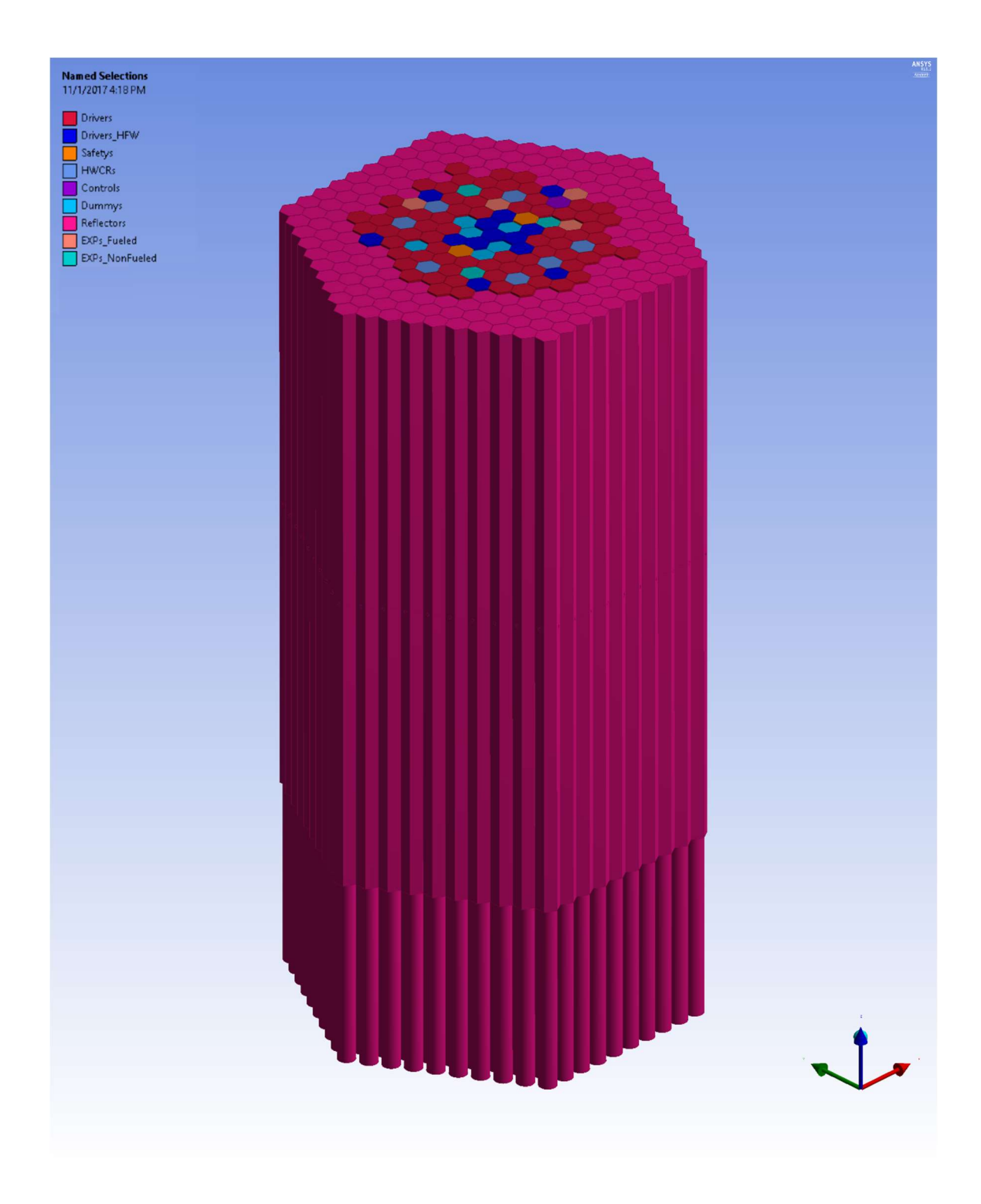

Figure 25. EBR-II katana effect CAD model with lower adapters.
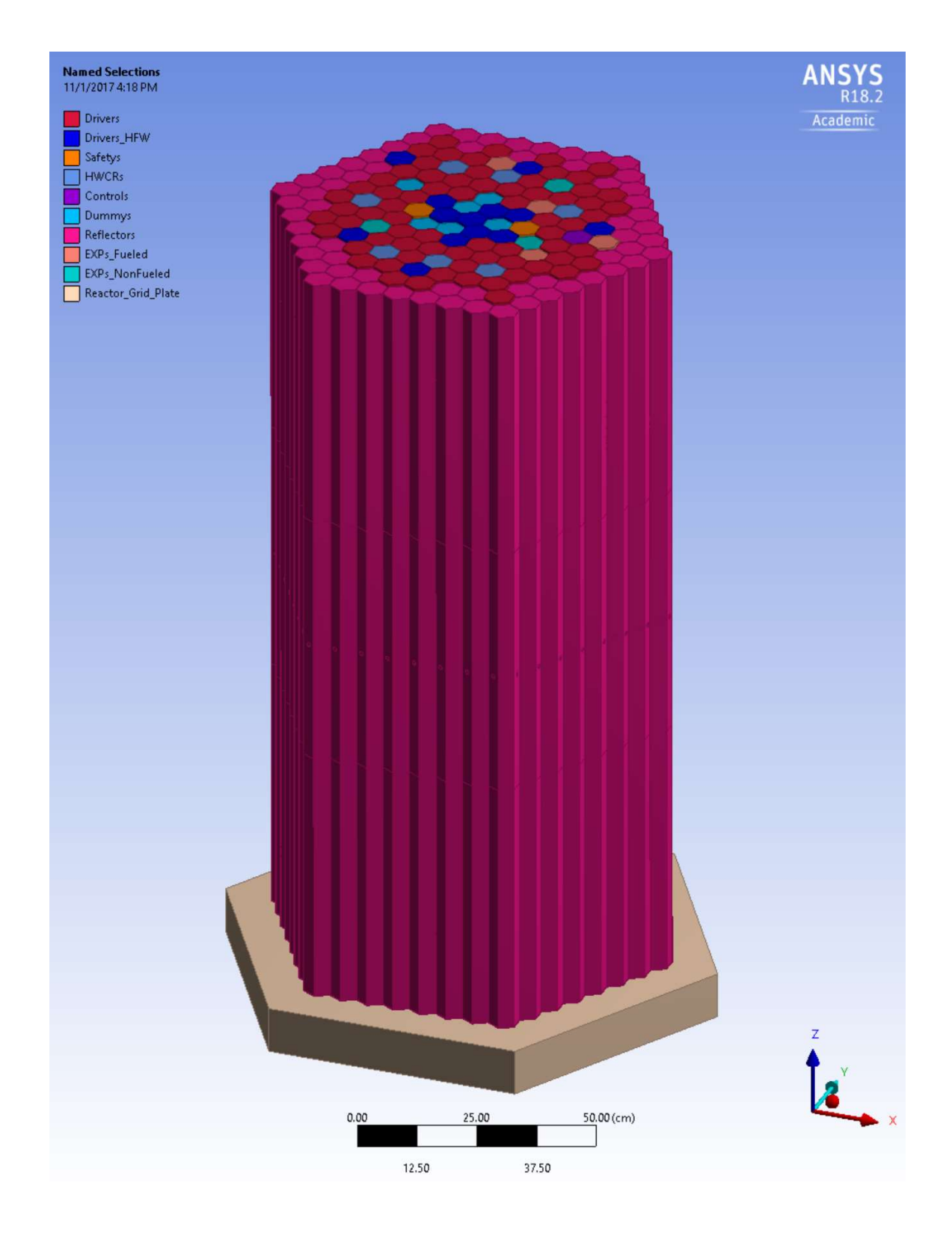

Figure 26. EBR-II katana effect CAD model with reactor grid plate.

Another change that was made to the CAD model was the reduction in the number of subassemblies. The original model had 331 subassemblies; these included the core region, stainless-steel reflector, and the first row of blankets. It became clear with initial testing that modeling 331 subassemblies would lead to an unreasonably large model that would necessitate the use of a large scale high performance cluster (HPC) to solve. The model was reduced to 169 subassemblies. The main loss of detail from this reduction in subassemblies was the inverted bowing direction of row 10. This is a significant loss for achieving an exact result for the katana effect negative reactivity, but it only affects the magnitude of the answer and not the trend. This was shown in the initial runs 1 through 24 of EBR-II compared against run 25. Refer to section 2.2 for more information on the inverted bowing phenomena.

The second modeling component was simulation of the thermal profile. An initial investigation of achieving the thermal profile through Computational Fluid Dynamics (CFD) was done. This was quickly dismissed because of the significant modeling complexity that integration would have caused. Instead a heat transfer model was used. That model used powers calculated from an external thermal hydraulics model. [13] Combining the subassembly powers with hand-calculated heat transfer coefficients, enough boundary conditions could be created to solve for a thermal profile. Additions were required to be made to the CAD model to incorporate the boundary conditions. The main addition being the sodium inside of the ducts. Since it was not necessary to model the internal structures, the sodium fills the internal space. The sodium is divided into three axial sections. This allowed the power generation volume to match the axial position of the fuel pins. It also allowed for control rod movement. Figure 27 shows the EBR-II CAD model broken down into its constituent parts.

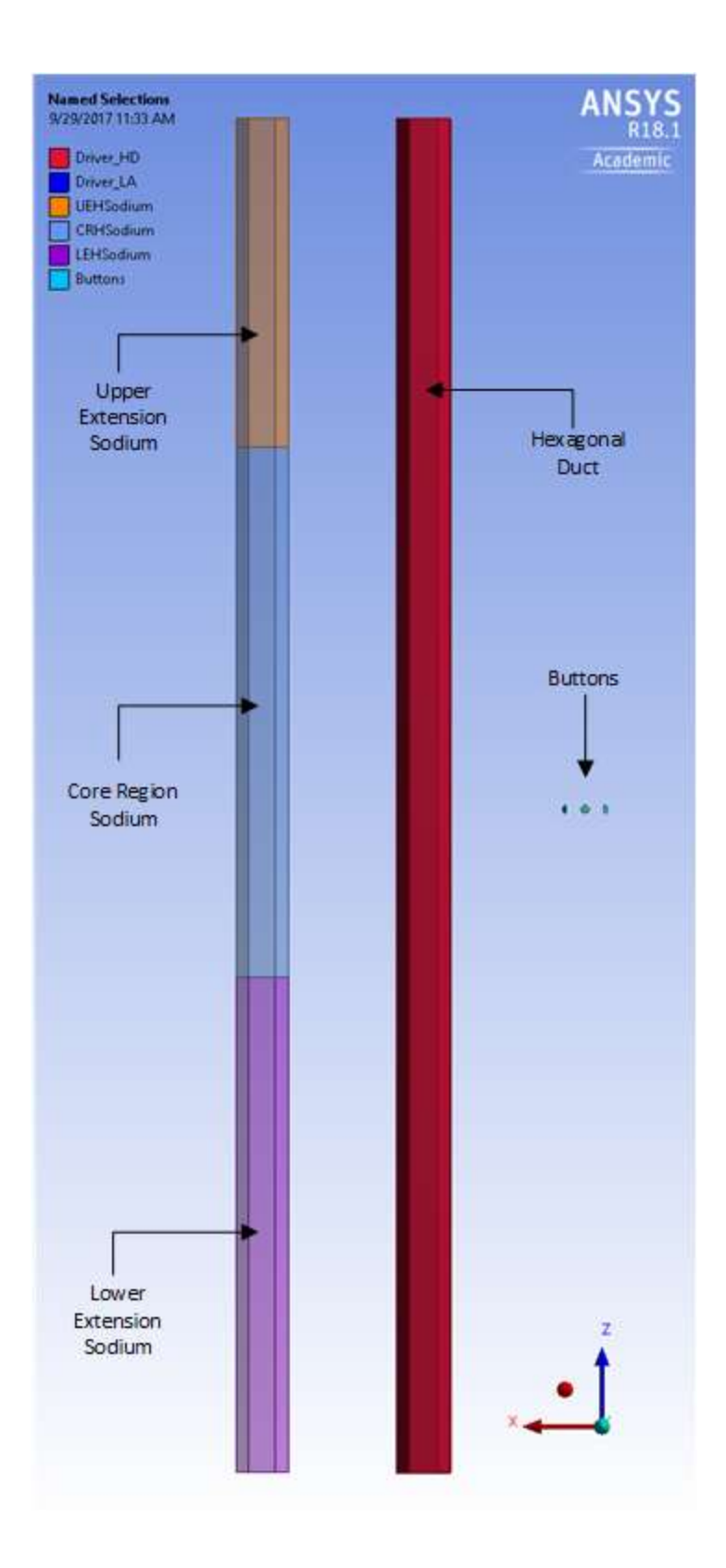

Figure 27. Driver subassembly CAD model part breakdown.

### 6.1.2 EBR-II Katana Effect Mesh Model

As stated in section 2.4, FEA can lead to a model that can exceed reasonable computing capability. This is caused by the sheer size of the data that needs to be retained. Most FEA codes, ANSYS included, have several algorithms that reduce the extraneous information from the matrices and streamline the final matrix solution such that the size is made as small and as efficient as possible. Even with these algorithms, the bare minimum of information can still be large. The size of the problem is directly related to the size of the mesh that is used to cover the geometry. Specifically, the number of nodes of the mesh determines size because an element can be made of a significantly different number of nodes depending on the type of element. A fully converged solution can lead to an incorrect answer if the mesh is poorly designed. What constitutes a good mesh varies from problem to problem. Most codes have an auto-meshing function where the user does not need to precisely tell the code what elements and where. The auto-meshing function is not a panacea to meshing a geometry. Small problems can use auto-meshing that yields an acceptable result without the need for further modification. Larger problems when automeshed will nominally yield a mesh that will be either too coarse or too fine depending on the problem geometry. Most FEA codes give the user tools to manipulate the auto-meshing algorithm to manipulate the mesh to a more acceptable state. For example, the EBR-II thermal model auto-meshed, without any mesh modifications applied, leads to a mesh that has 739,796 nodes and 327,804 elements. Figure 28 is a figure of the EBR-II model using only the auto-mesh function.

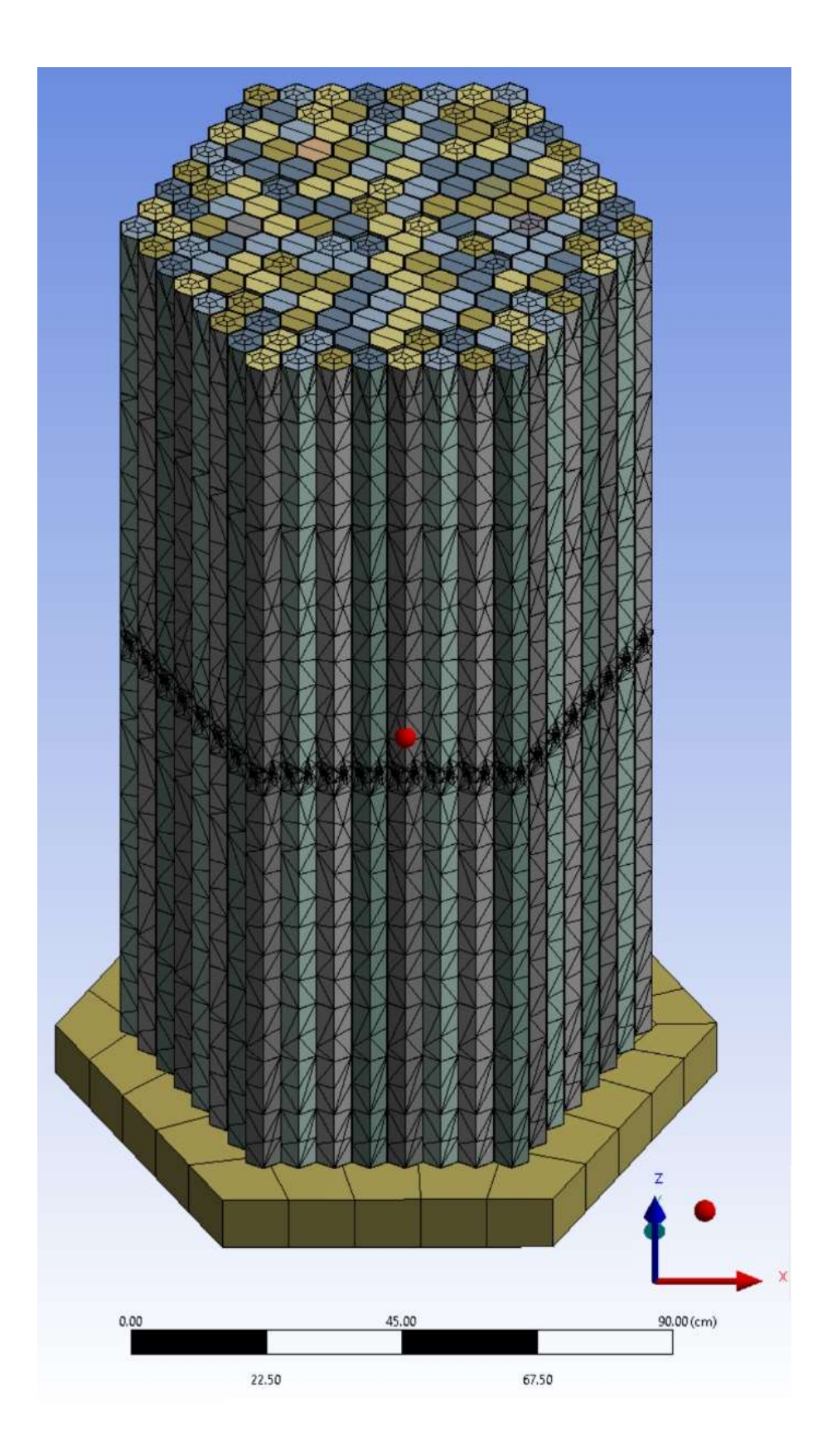

Figure 28. EBR-II ANSYS auto-mesh.

The auto-mesh for EBR-II was inadequate and attempting the analysis with the auto-mesh led to an un-converged solution. The primary problem with the mesh was the element size. Using figure 28 as a reference, most of the faces of the ducts only contain one element across the smaller dimension. One element means that there are only two points where the temperature would be calculated. The shape functions assumed in section 3.0 only account for the change between the nodes; the functions do not create nodes where the temperature would be calculated. This problem with the mesh nearly guarantees non-convergence.

The second problem with the mesh is the shape of the elements. Most FEA codes have dozens of different element shapes such that nearly any geometry can be meshed without severe distortion of the elements. When there are a significant number of distorted elements, node solution contribution can be highly skewed. Figure 29 shows a node where a distorted element is contributing to the node. The center node in the figure has seven solution contributions. Distorted elements create an out-of-balance condition where the center node solution is impossible to achieve given the seven surrounding solutions. Ultimately this leads to a load difference that cannot be resolved, ergo non-convergence.

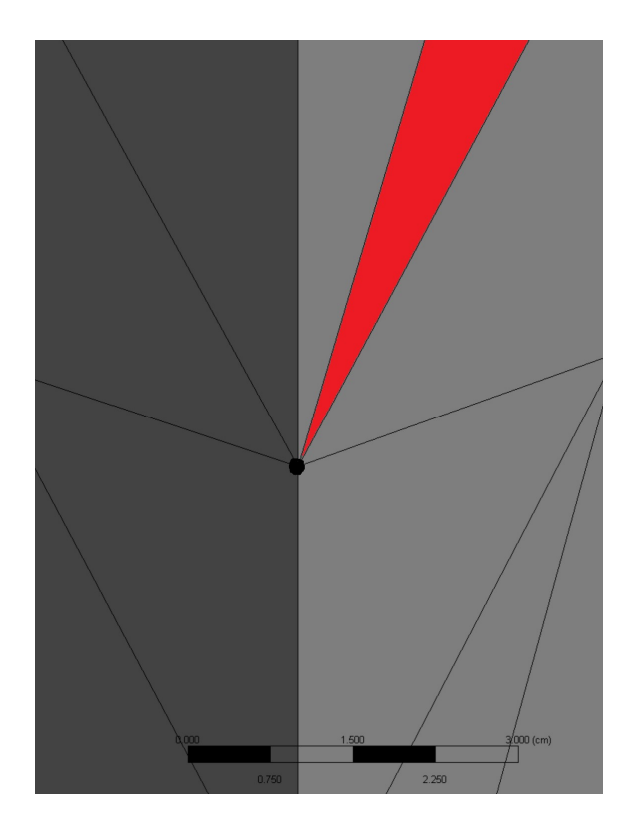

Figure 29. Mesh element distortion.

What constitutes a good mesh is highly specific to the given geometry and analysis. There are a couple of guidelines to follow which are applicable to all geometries. The first guideline is creating a mesh that appears "even." Evenness is a qualitative measure; more specifically, the appearance of the meshed faces should not have sharp changes in node density. Figure 30 shows an example of an even mesh. The nodes are equally distributed from node-to-node and there are no sharp changes in node density. The correction applied to the mesh for figure 30 was to modify the auto-mesh to use only tetrahedrons and brick type elements of a certain size.

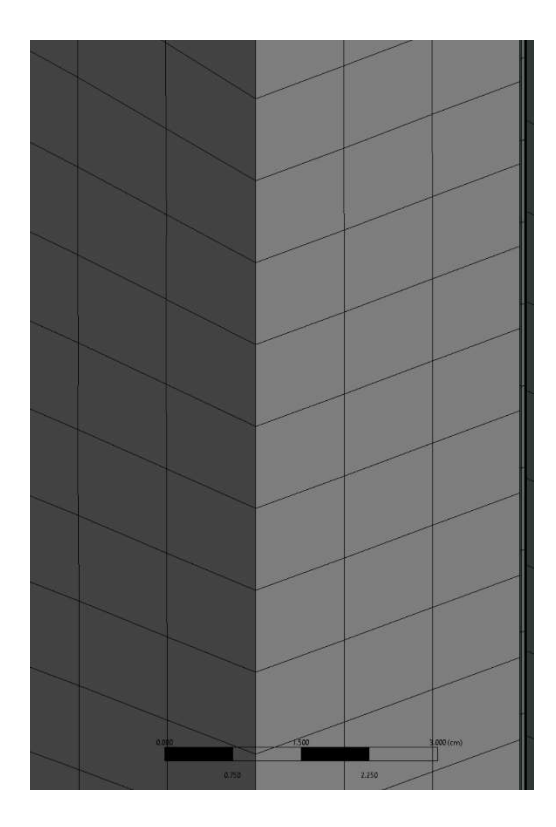

Figure 30. Even mesh example.

The second guideline refers to node density in critical areas. Most analyses have sections of the geometry where a change is occurring. For a thermal model, this can be power generation leading to a hot body conducting heat to a cold body. The interface between those bodies should contain enough nodes such that the solution can make a steady transition from hot to cold. A lack of nodes leads to large discontinuities such that even a correct description of the solution function will have node-to-node changes which exceed the convergence criteria. Therefore, a good mesh will have higher node density in areas where large changes in the node-to-node solution are occurring. For EBR-II the main interaction area where large changes in stress and temperature occur is where the buttons are in contact. Figure 31 shows the mesh across the buttons. There are some distorted elements surrounding the button, but the node density is relatively symmetric surrounding the button. There are also many nodes on the buttons themselves to account for the high stress that occurs during duct-bowing.

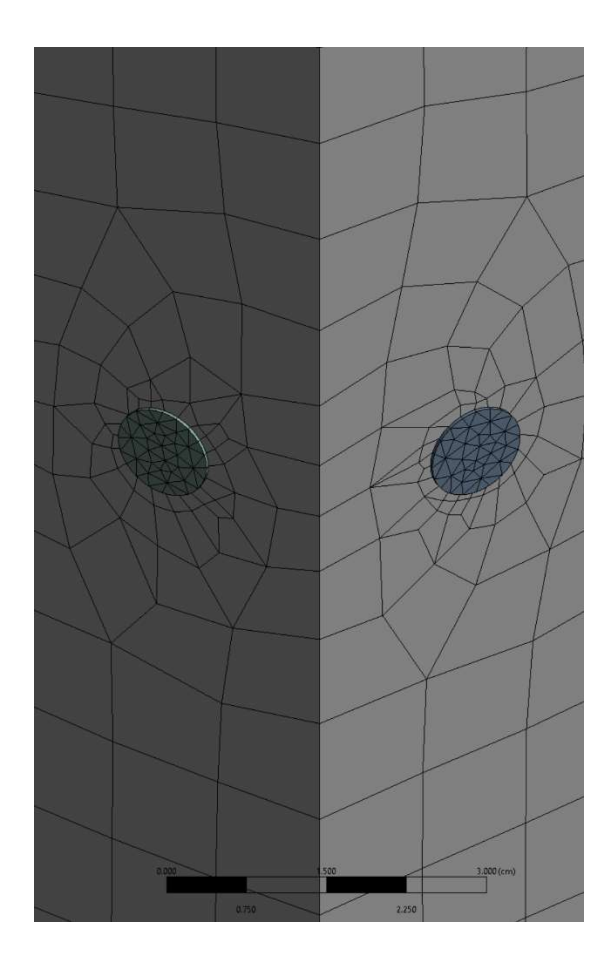

Figure 31. Mesh density.

Using the previous guidelines, it could be assumed that any geometry can easily have a good mesh if the node count were increased significantly. This is a bad assumption because every node is a variable that needs to be solved. Increasing node count increases solution and problem size. Section 2.4 first stated that FEA model size can easily exceed computing capacity. The EBR-II final mesh was  $6.6 \times 10^6$  nodes. Assuming 8 bytes per number, the solution size for one iteration in the thermal model is as follows:

> $nodes * DOF$  (unknowns)  $*$  8 bytes = Solution Size  $6.6 x 10^6$  nodes  $* 1$   $DOF * 8$  bytes = 52 MB

The previous storage space is only for the solution; it does not include all the coefficient values or the non-linear material properties that are interpolated at nonreference temperatures, and applied heat generation. The final random-access memory (RAM) requirement for the thermal solution was:

$$
52 MB * \sim 20 = 1 GB
$$

Finally, there are the storage requirements for the code itself to keep a record of node numbers, elements, contact information, boundary conditions, iterative copies of the mesh, and variables used for code functioning:

$$
1\;GB*{\sim}100=100\;GB
$$

The final RAM usage for the EBR-II thermal model was ~128 GB. The relationship between mesh size (number of nodes) and RAM usage is linear. A doubling of the mesh size would double the RAM usage, far exceeding reasonable computing capability.

Several modifications were done to the EBR-II mesh. With these mesh modifications, a good mesh was established. A higher fidelity mesh would have yielded better results, but increasing the mesh size would have exceed the resources of the machine listed in table 6. Table 7 shows a list of mesh modifications used for the katana effect model. Figure 32 shows a figure of the mesh that was used for the katana effect analysis. It was chosen as the final mesh because it had a good balance between mesh density and mesh size.

Table 7. Thermal Mesh Modifications

| Property            | <b>Applicable Geometry</b> | Value                              |
|---------------------|----------------------------|------------------------------------|
| Meshing Method      | Hex Ducts and              | Use a combination of mostly        |
|                     | Reactor Grid Plate         | tetrahedrons and brick elements    |
| Mesh Element Sizing | Hex Ducts and              | $1.2 \text{ cm}$                   |
|                     | Reactor Grid Plate         |                                    |
| Meshing Method      | <b>Buttons</b>             | Use only tetrahedron-type elements |
| Mesh Element Sizing | <b>Buttons</b>             | $2.0e-2$ cm                        |

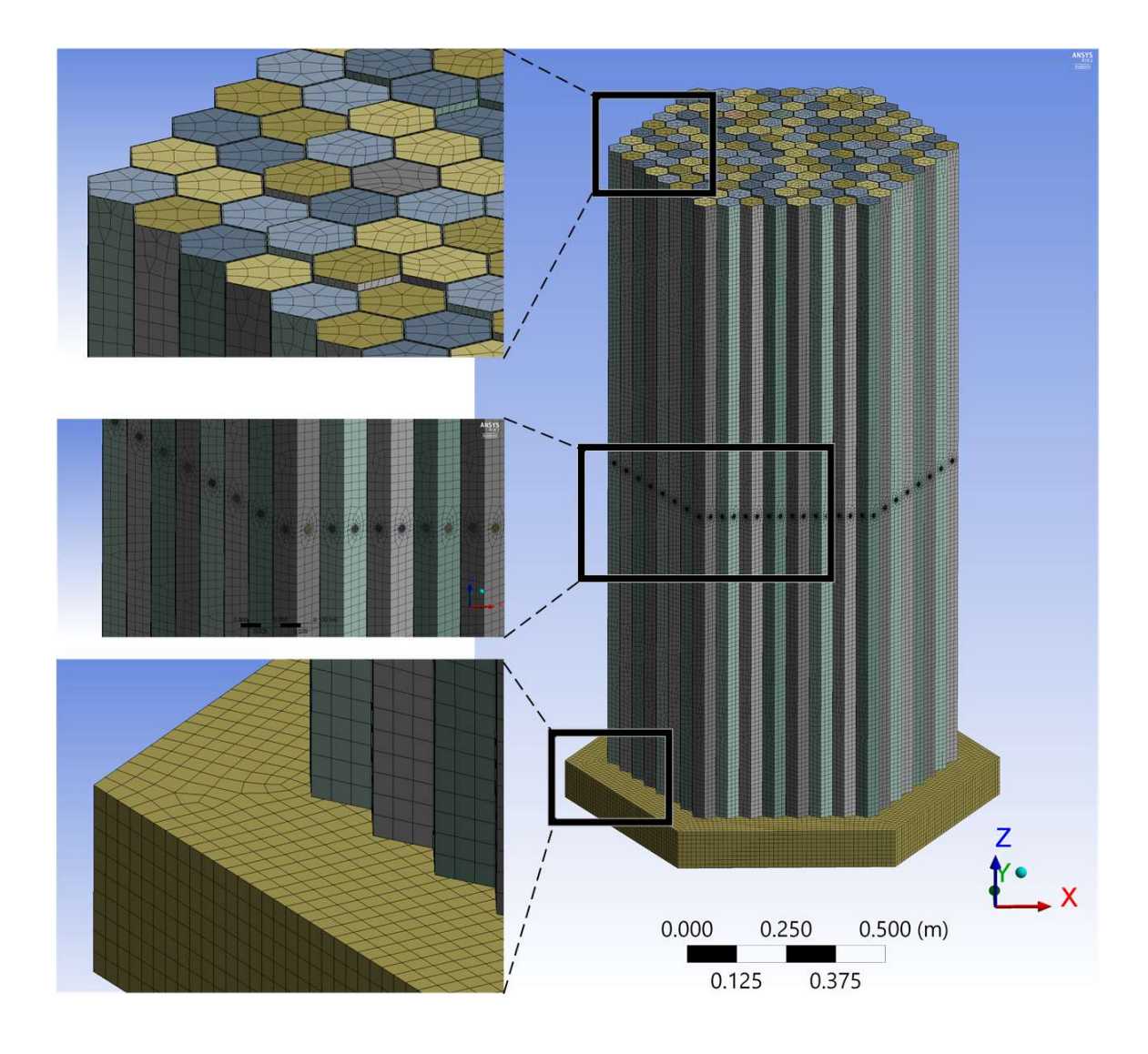

Figure 32. EBR-II final thermal mesh.

With the EBR-II geometry successfully meshed, it was loaded into the thermal analysis model. Table 8 shows the final mesh statistics for the thermal model.

Table 8. Thermal Mesh Statistics

| Property           | Value     |
|--------------------|-----------|
| Number of Nodes    | 5,806,191 |
| Number of Elements | 1,661,623 |

### 6.1.3 EBR-II Katana Effect Thermal Model

The next stage in the model analysis was to apply the boundary conditions for the thermal analysis. Thermal FEA analysis does not need many boundary conditions to achieve a converged solution, but it can easily give incorrect answers. Sometimes the incorrect answers are not obvious given the copious amount of results data. A solution can look correct for 99% of the mesh, but then have 10 elements which yield absurd answers. This indicates a poorly defined mesh. Nominally greater node count where the absurd answer is located can resolve this issue. Inspection of the results is important such that nonsensical answers can be found and corrected.

The boundary conditions for thermal analysis are divided into three groups: global conductivity matrix, temperature unknowns, and global applied load (power generation). The temperature unknowns are the solution vector, due to boundary conditions, some of the node temperatures are given as an input. Ambient temperature is not used here because it is considered the reference temperature and is used in conductivity formulation. The main boundary conditions for EBR-II were the heat transfer coefficient of the sodium flowing over the hexagonal ducts, power generation from the fuel region, and a globally applied temperature increase from  $22^{\circ}$ C to  $377^{\circ}$ C. Table 44 in appendix D.3 shows the temperature dependent heat transfer coefficient applied to the outside of the ducts simulating the flow of sodium over the ducts. Table 45 in appendix D.3 shows the change in temperature over time of the inlet sodium and the outside walls of the sodium pool. Table 43 in appendix D.2 shows a list of the power change over time for individual subassemblies.

The katana effect model is divided into two stages: initial warming and power-up. The initial warming stage is a linear increase in temperature from the reference temperature of  $22^{\circ}$ C to  $377^{\circ}$ C. The temperature increase is applied to all bodies in the model. This method of warming deviates from run 138B. The sodium in the pool was never replaced and was kept in a liquid state at a temperature of  $377^{\circ}$ C. When subassemblies were placed into the core they were at room temperature  $22^{\circ}$ C and then heated up as they were submerged in the liquid sodium. The katana effect model does not simulate the placing of subassemblies into hot sodium. The model simulates the heating of subassemblies from

 $22^{\circ}$ C to 377 $^{\circ}$ C, assuming they were all loaded at the same time and then evenly heated. The freezing point of the sodium does not matter in the analysis because the initial heating is a boundary condition which forces the temperature solution to follow the trend in table 45 appendix D.3. When the model reaches  $377^{\circ}$ C, the sodium is in a liquid state and normal heat transfer resumes.

The next stage in the analysis required choosing the solution method and solver type. The defaults for multi-core thermal analysis are Distributed Direct Sparse Solver using Full Newton Raphson Method. While these were the defaults, investigation showed that the defaults were the best choice for solving this type of problem. They were left unchanged.

After the solution method is chosen, steps and substeps need to be configured. "Problem stepping" determines how many substeps should be used to apply a given load and the overall timescale. The primary goal is to use the minimum number of substeps possible without losing solution fidelity. Some nomenclature is required. An iteration is one attempt at solving for the solution vector u. A substep is where multiple iterations lead to a converged solution. A converged substep will write out solution information for the user to inspect and appears in the final solution. A step is a series of converged substeps defined over a given timescale. A series of steps with converged substeps is usually what is required for a successful solution. The defined timescale for each step can be different depending on the problem needs. For example, one step can have a timescale of 0 sec to 0.1 sec and another step can have a timescale of 0.1 sec to 10 sec. The number of substeps can also change depending on problem requirements. Continuing with the same example, the step with a timescale of 0.1 sec to 10 secs can have 100 substeps whereas the same timescale can have 10 substeps. There are no limits on how many substeps can be applied. The time-stepping also determines how the boundary conditions are applied. For example, heat generation is time dependent, which means using a small timescale for a step can apply the load incrementally such that convergence can be achieved more easily. Some boundary conditions are step independent because they depend on temperature. Some boundary conditions, like the heat transfer coefficient, can use both timescale and/or temperature.

Figure 33 below shows the EBR-II model time scale and step information for the overall problem and for the time-dependent boundary conditions.

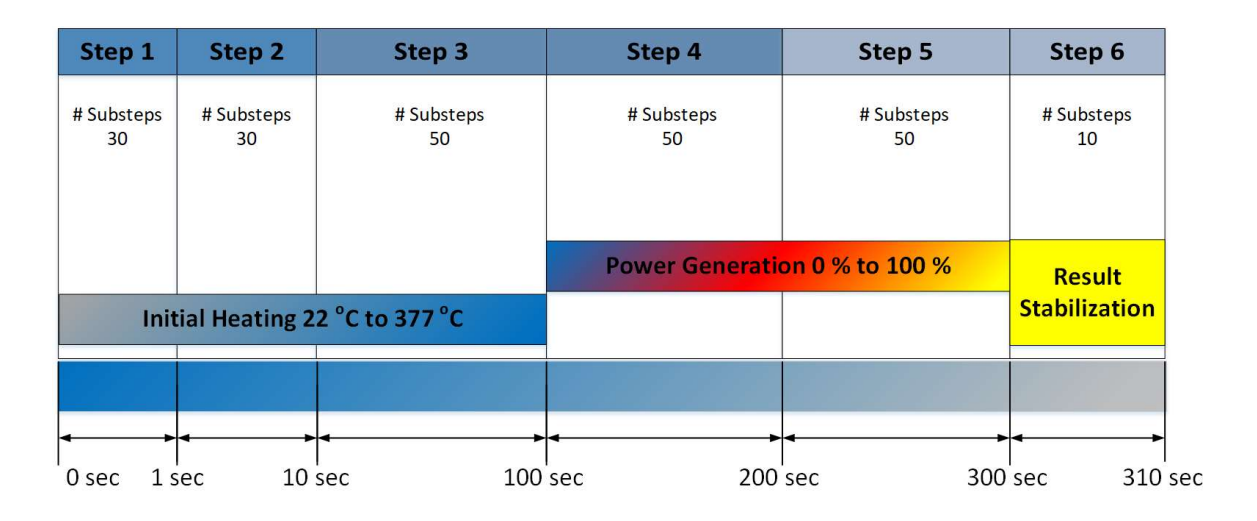

Figure 33. Step and timescale for katana effect thermal model.

With a fully converged thermal solution, the results and information must be transferred to the structural analysis. This process is computationally intensive because the result data must be interpolated to a new meshing scheme. For EBR-II the major change between the two analyses was that modeling the sodium was no longer necessary for the structural model since the sodium only contributes to heat transfer.

Figure 34 and figure 35 show a flowchart of the thermal analysis process. The circle with a large "A" connects the two flow charts together.

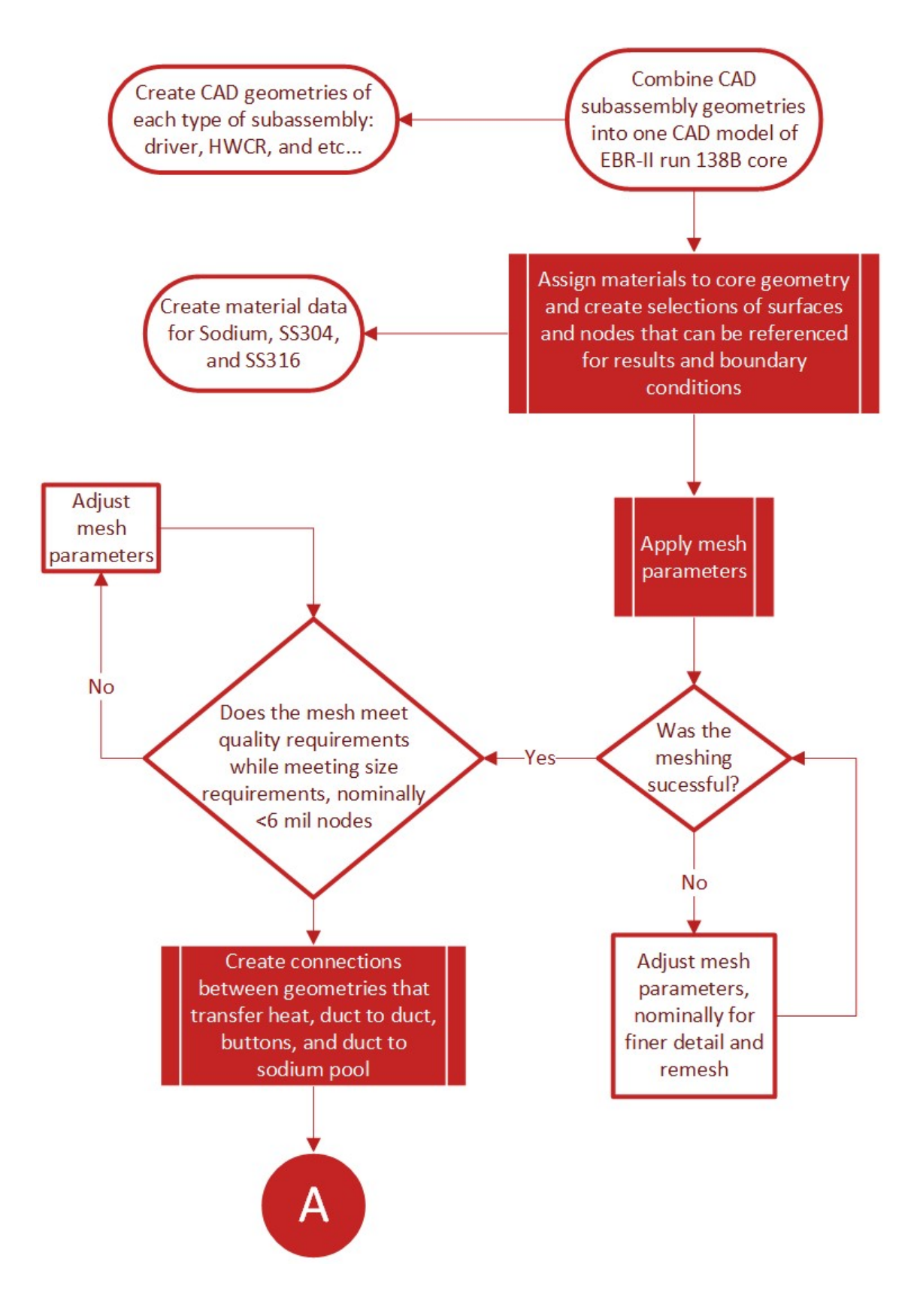

Figure 34. ANSYS thermal model flowchart part 1.

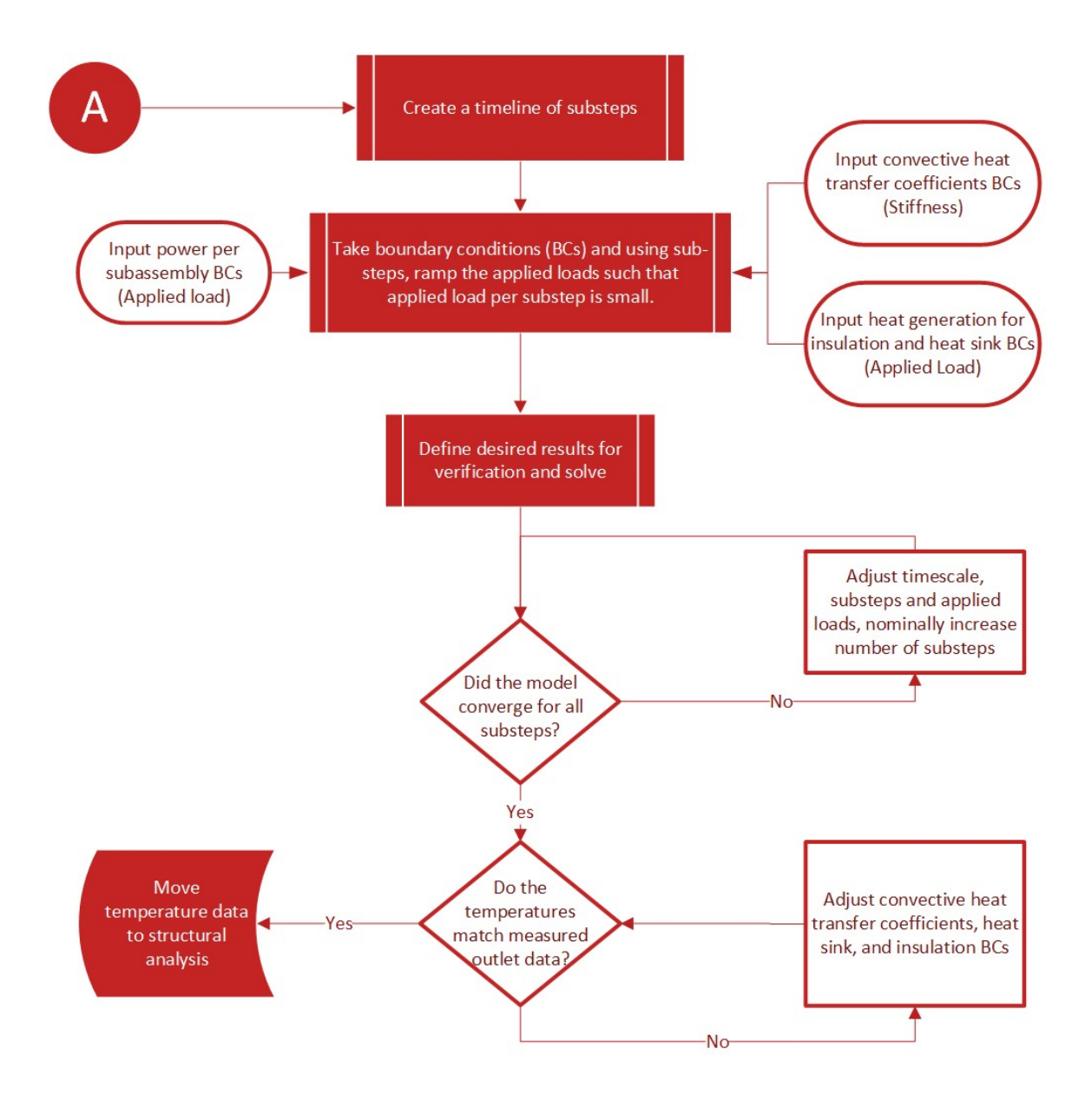

Figure 35. ANSYS thermal model flowchart part 2.

## 6.1.4 EBR-II Katana Effect Structural Model

The structural analysis follows a similar methodology as the thermal analysis. A mesh needs to be established and modified. Boundary conditions need to be applied, then a stepping regime needs to be established. Table 9 shows the mesh settings used for the structural analysis.

| Property            | <b>Applicable Geometry</b> | Value                              |
|---------------------|----------------------------|------------------------------------|
| Meshing Method      | Hex Ducts and              | Use a combination of mostly        |
|                     | Reactor Grid Plate         | tetrahedrons and brick elements    |
| Mesh Element Sizing | Hex Ducts and              | $1.2 \text{ cm}$                   |
|                     | Reactor Grid Plate         |                                    |
| Meshing Method      | <b>Buttons</b>             | Use only tetrahedron type elements |
| Mesh Element Sizing | <b>Buttons</b>             | $2.0e-2$ cm                        |

Table 9. Structural Mesh Modifications

The mesh settings used for the structural model were identical to the thermal model. In some circumstances, the structural mesh can be different than the thermal mesh. In the katana effect model, the meshes were identical in form. The only difference between the two meshes was the reduction in mesh size. The reduction was due to not including the sodium bodies inside of the ducts.

Table 10. Structural Mesh Statistics

| Property           | Value     |
|--------------------|-----------|
| Number of Nodes    | 4,903,839 |
| Number of Elements | 1,214,449 |

The major difference between the two analyses is that the structural analysis requires a minimum of boundary conditions to properly converge. This minimum is not a set number and can only be determined through parametric study. A well-stated analysis should only require the boundary conditions that match the experiment. For complex analyses, however, more boundary conditions beyond the experiment are usually required. This can be attributed to either missing geometry that was not modeled or, due to the complexity of the problem, the solver has a difficult time converging on one solution.

EBR-II's structural experiment boundary conditions were a mechanical restraint where the hexagonal duct met the upper part of the reactor grid plate and the ducts that touched the reactor liner. The latter of these boundary conditions was not used for the model because only 169 of 637 subassemblies were modeled. The reduction in the number of subassemblies led to a problem with the structural model. The subassemblies that were in contact with the reactor liner were now missing. A similar boundary condition could have been used for the outer row in the 169-subassembly model, but this would have invalidated the katana effect results because row 8 underwent a bowing effect. Removing this boundary condition led to only the boundary condition of upper part of the reactor grid plate restraint being used.

The upper part of the reactor grid plate restraint had two characteristics. The first was to prevent movement in the Z axis. FEA is a powerful tool because it simulates all physics effects including gravity. Without a restraint in the Z axis, the entire geometry falls without stopping, leading to non-convergence. The second characteristic was free movement in the X and Y axis. Free movement was required to ensure that thermal expansion could still occur unhindered. The upper part of the reactor grid plate is the geometry which effectively sets the pitch of the subassemblies. It is also the part that sets the clearance between the subassemblies. It was important to ensure thermal expansion of the reactor grid plate would still occur, otherwise the effect of the bow would be overestimated.

Only providing one boundary condition that restrained the Z axis proved impossible to solve. Some intermediate data showed ducts being displaced and warped in absurd ways indicating multiple solutions were being found, eventually leading to non-convergence. After some significant parametric study, it was decided that introduction of an artificial boundary condition was needed. Some previous work had demonstrated that restraining the very center assembly 01A01 would be enough to allow the solver to converge. The first problem with this boundary condition was the assumption of no temperature gradient across the center subassembly that would cause the subassembly to bow. There was not enough experimental data to check against, but it was unlikely that there was no temperature gradient across the duct. The second problem was that the boundary condition

did not allow the duct to thermally expand in the axial direction. This is not a significant modeling defect since axial thermal expansion only acts like a control rod. The overall effect of not including axial thermal expansion for the center assembly is a slight loss of reactivity. This happens because the center assembly would be acting like a control rod which has been marginally removed from the core. Figure 36 shows the step information for the ANSYS structural model.

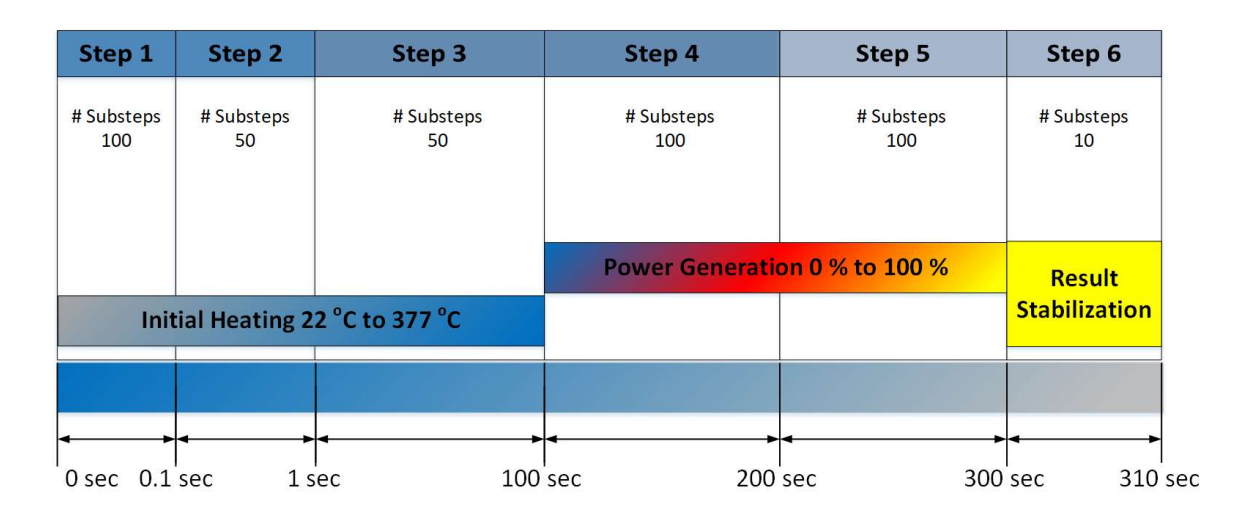

Figure 36. Step and timescale for katana effect structural model.

A fully converged solution was obtained from the ANSYS structural model. Results were exported from ANSYS, specifically the displacement data in the X, Y, and Z axis. These data have the format of "node number X, Y, Z and directional deformation." Each displacement direction is output as a separate file. One of the difficulties encountered early in the analysis was how to relate node numbers with position in the EBR-II structural model and then convert those positions to the MCNP model. One of the tools ANSYS provides to aid in referencing parts of the model is called "Named Selections." These named selections allow the user to select bodies, faces, nodes, elements, and edges. They can be manually selected by the user or found by using a search algorithm. For example, a selection can be made using surface area range or from what material the body is made. These selections can be cascaded to refine the selection down to precisely what is desired. The named selections can then be converted to nodes. This is important because ANSYS then tracks the named selections through the problem to be used as a reference in boundary

conditions or for any use that requires a geometry selection. The named selections are recorded inside of the input file. This provided a method to relate node numbers to body selections, more specifically EBR-II subassemblies. The displacement output data was then paired with the displacement information to relate subassembly to points and then to displaced points.

Due to the considerable complexity of the model and the numerous named selections of nodes that were required, the input file was 50 gigabytes of  $\sim$ 1.1 billion lines of text. Due to the size, the file was unable to be opened in any word processing program. A special reader program was written such that it would search the input file, line by line, and extract the needed information. The program would keep a database of subassembly position and the node numbers that corresponded with them. The reader program would also read in the displacement data and match the node numbers and assembly position with the node position and then the directional displacement information. New points were generated such that the program had a record of assembly positions, node numbers per assembly, position before displacement, and position after displacement. After this information was gathered, the MCNP model could be constructed. Figure 37 and figure 38 show process flowcharts of the structural analysis. The letter "B" located in the circle connects the two flow charts together.

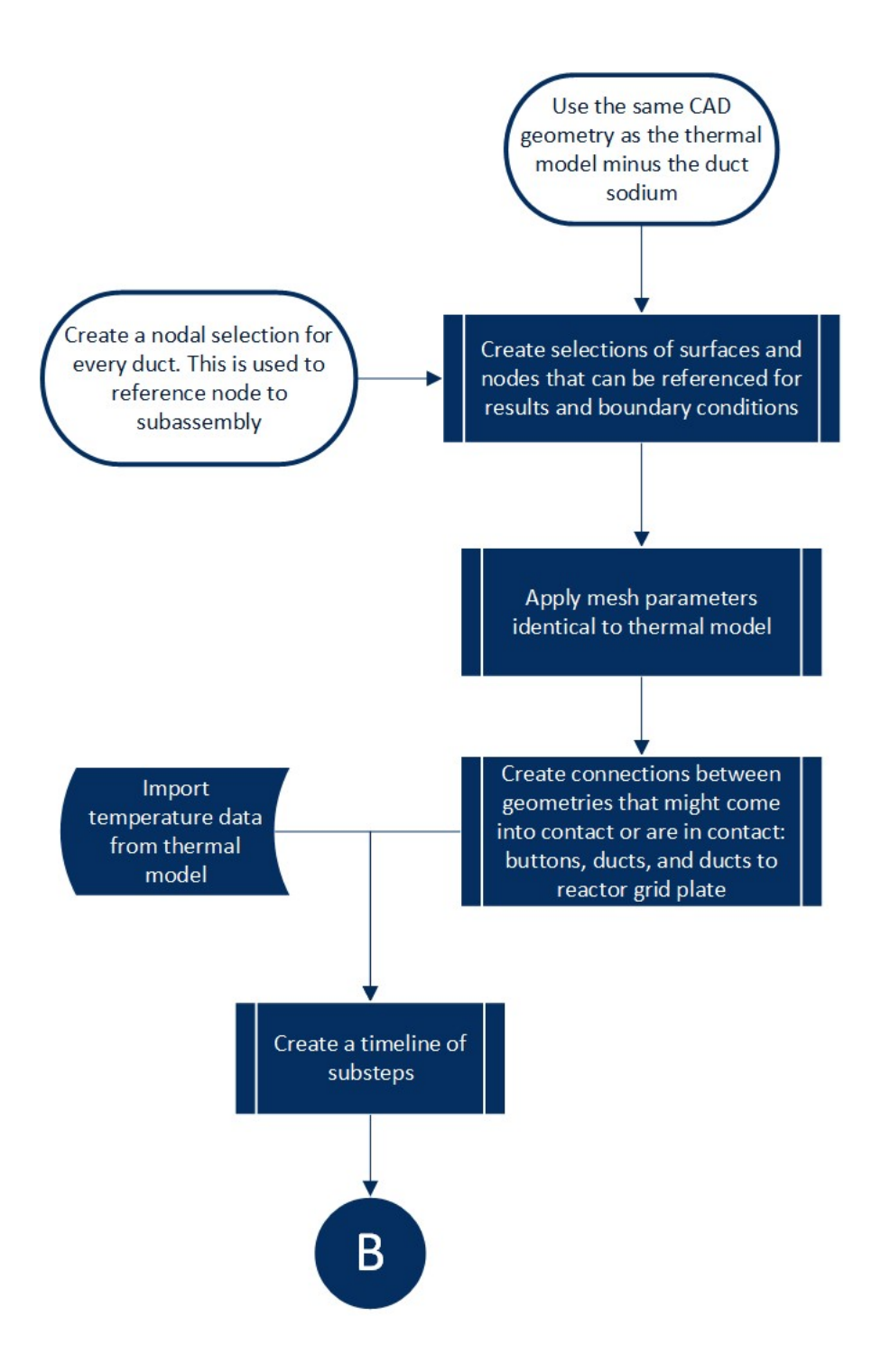

Figure 37. ANSYS structural model flowchart part 1.

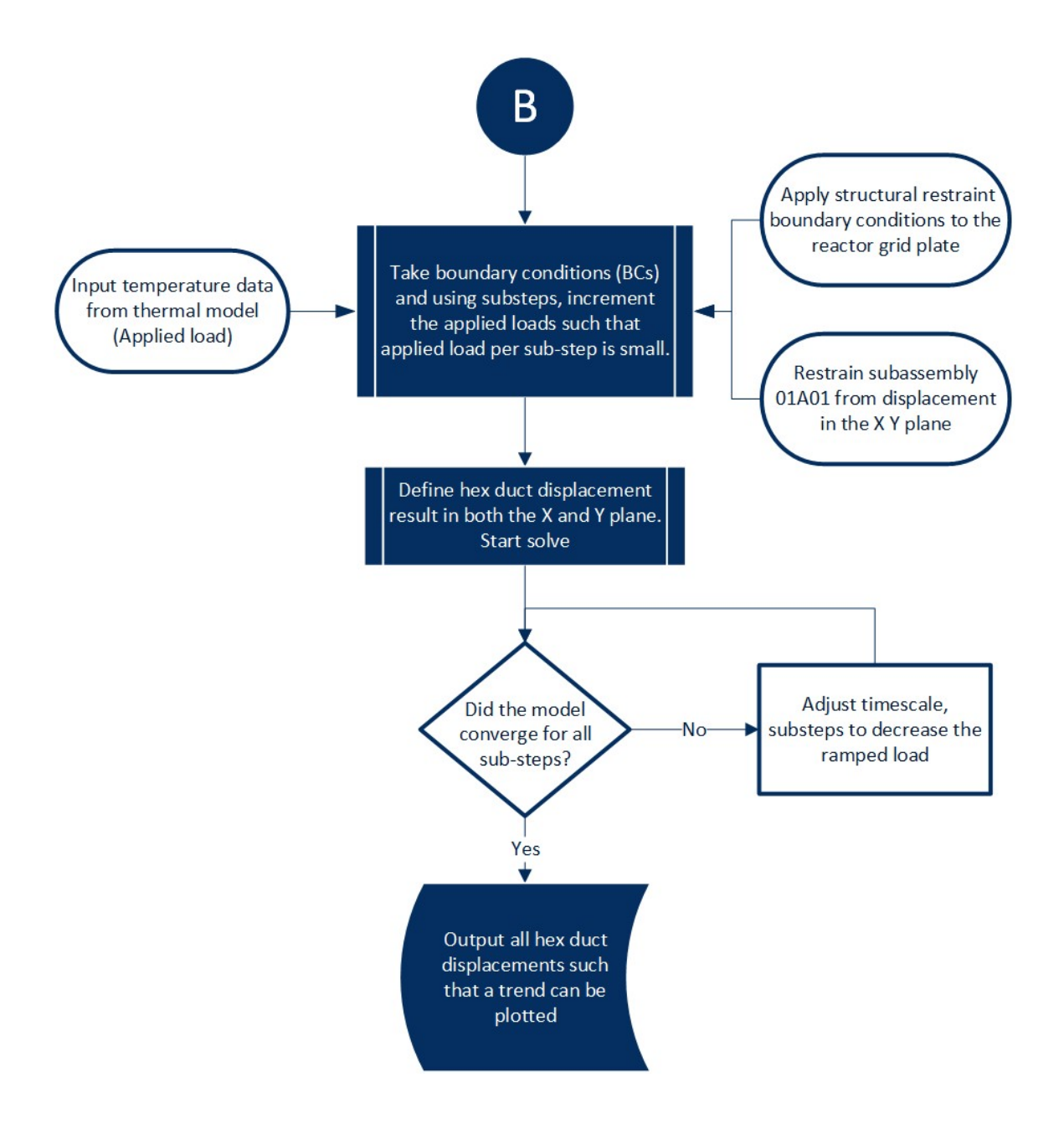

Figure 38. ANSYS structural model flowchart part 2.

## 6.2 The Katana Effect MCNP Model

### 6.2.1 MCNP Input Card Kcode Architect (MICKA)

The katana effect MCNP model of EBR-II run 138B was derived from a model used in an evaluated benchmark. [14] The major difference between the benchmark model and the katana effect model is the code which simulates a bow on the subassemblies.

A special program was written in MATLAB called MCNP Input Card KCODE Architect (MICKA) whose initial purpose was to simulate the katana effect, but later was purposed to perform perturbations for the evaluated benchmark. [15] More information on MICKA's benchmark capabilities is available in published work. [16] Figure 39 is a flowchart of the basic operations that MICKA performs to create an input file.

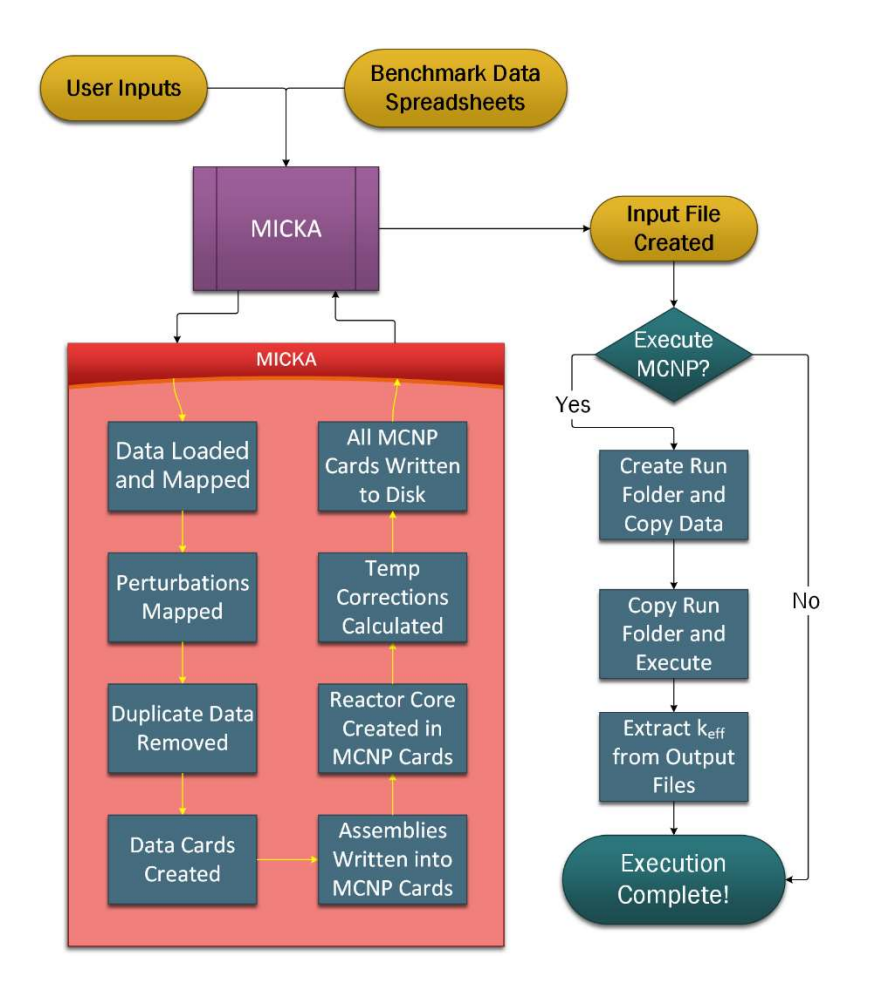

Figure 39. MICKA flowchart.

### 6.2.2 MCNP Katana Geometry Solution

As stated in section 5.1.3, the problem of MCNP's inability to model a bowed duct would need to be solved using axial slices. MICKA's initial purpose was to perform this slicing. The basic operation was that the core was sliced at the boundaries between the fuel slug sections and the boundary for the gas plenum leading to four distinct core parts. Every subassembly had the same axial slices. This led to every subassembly consisting of three fueled parts and one part that consists of everything above the fuel. The database of ANSYS displacements was then modified to divide the displacement data per subassembly into the four axial parts. Node numbers and positions were sorted by the Z axis to determine where they were in relation to the slices. Each subassembly now had four sets of node numbers sorted by axial location. For each set of node numbers, an average displacement was calculated. This would simulate the katana effect by displacing each subassembly axial part by the net average displacement. With the part displacements sorted and calculated, MICKA could build the katana core.

The main difference between the katana core versus the benchmark core was the subassembly construction. Instead of a once-through process which writes the surface and cell cards, a loop is used and three subassemblies are constructed. Each displaced part is constructed as one whole displaced subassembly. Then after the three subassemblies are created, the correct parts of each subassembly are selected according to the axial slices. This process leaves only the bowed subassembly. Figure 40 shows a figure of the selected axial parts.

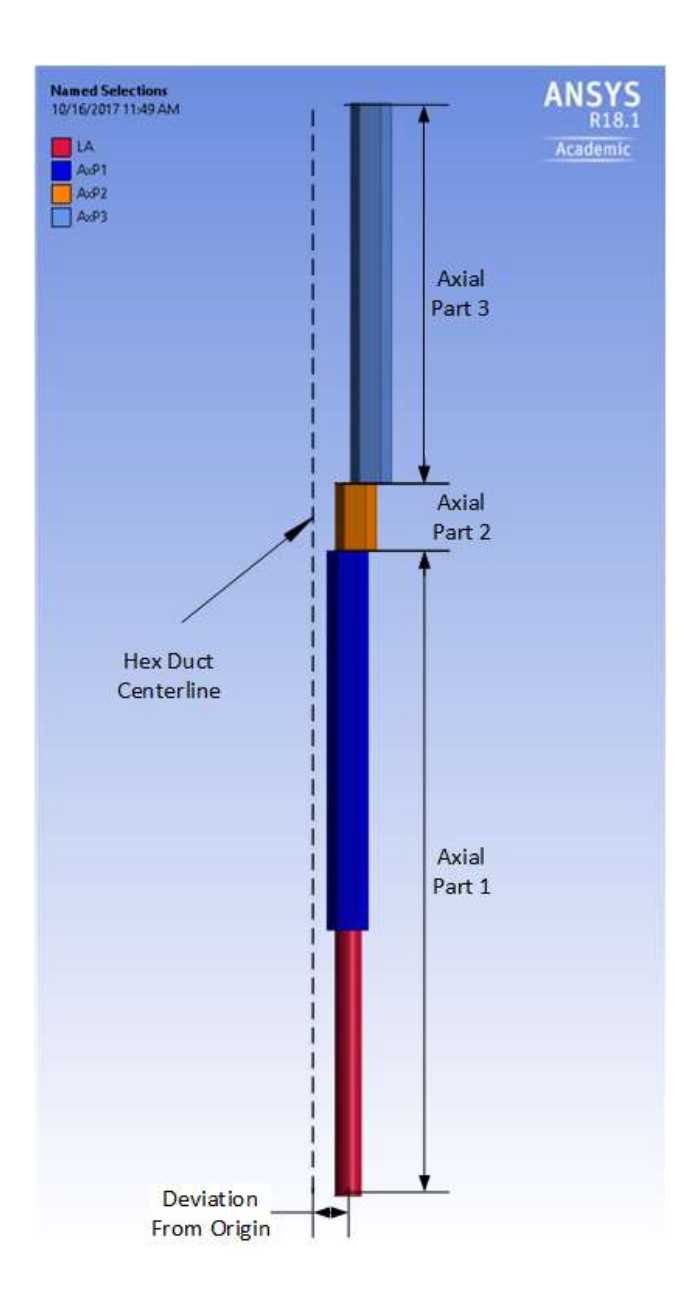

Figure 40. Axial slices representation of the katana effect MCNP model.

The displaced axial parts are then added to a lattice according to their axial height. In summary, three separate cores are created, each with the subassembly displacements modeled. The subassembly axial parts are then stacked to create the whole core. Figure 41 shows an example of the axial part movement in the MCNP model.

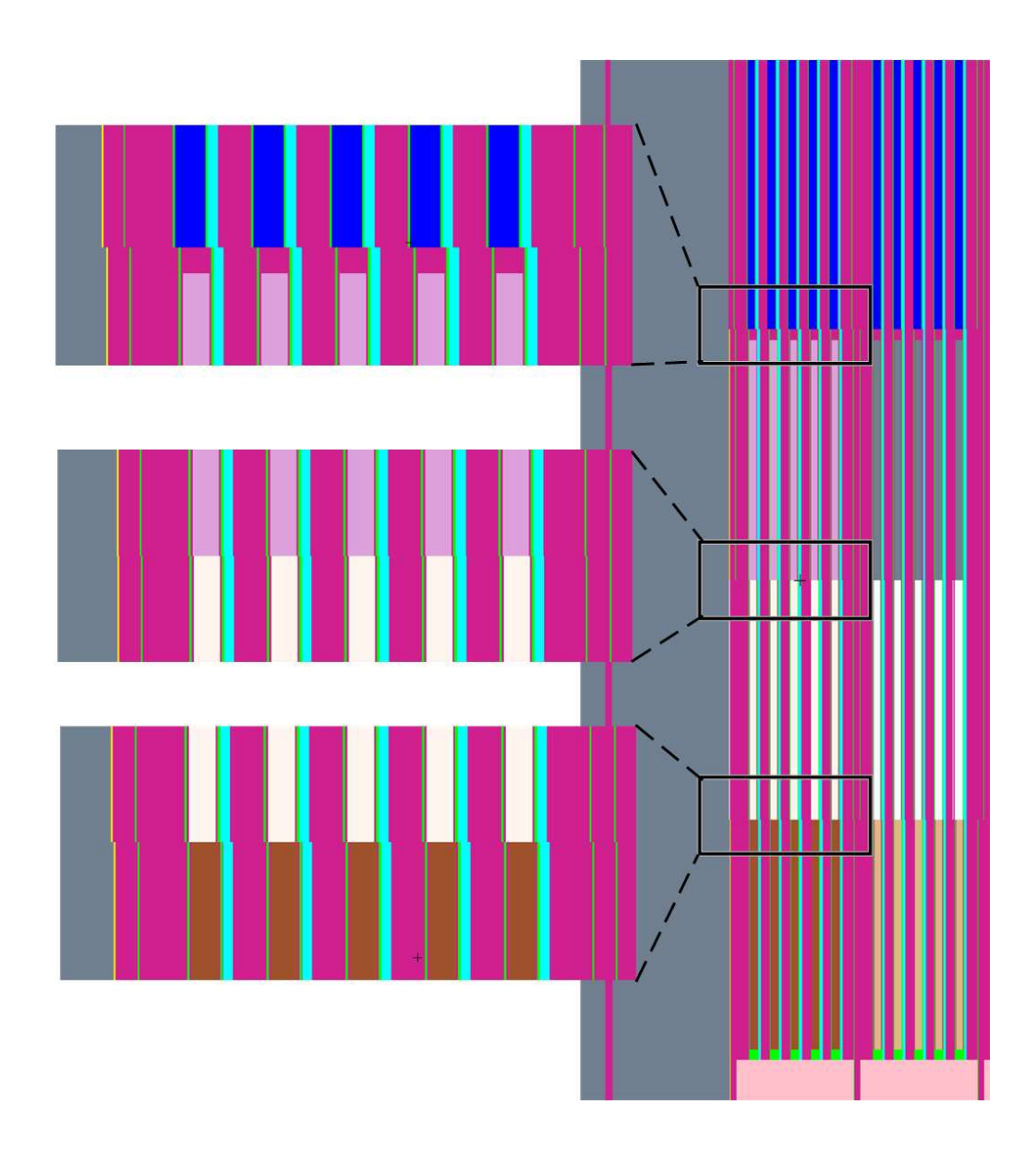

Figure 41. MCNP katana effect model axial part displacements.

Figure 42 shows three subassemblies which exhibit zero bowing. Using figure 42 as a reference, figure 43 shows how the subassemblies in the MCNP model move due to the katana effect. These figures are located at the top of the subassemblies where the greatest movement takes place.

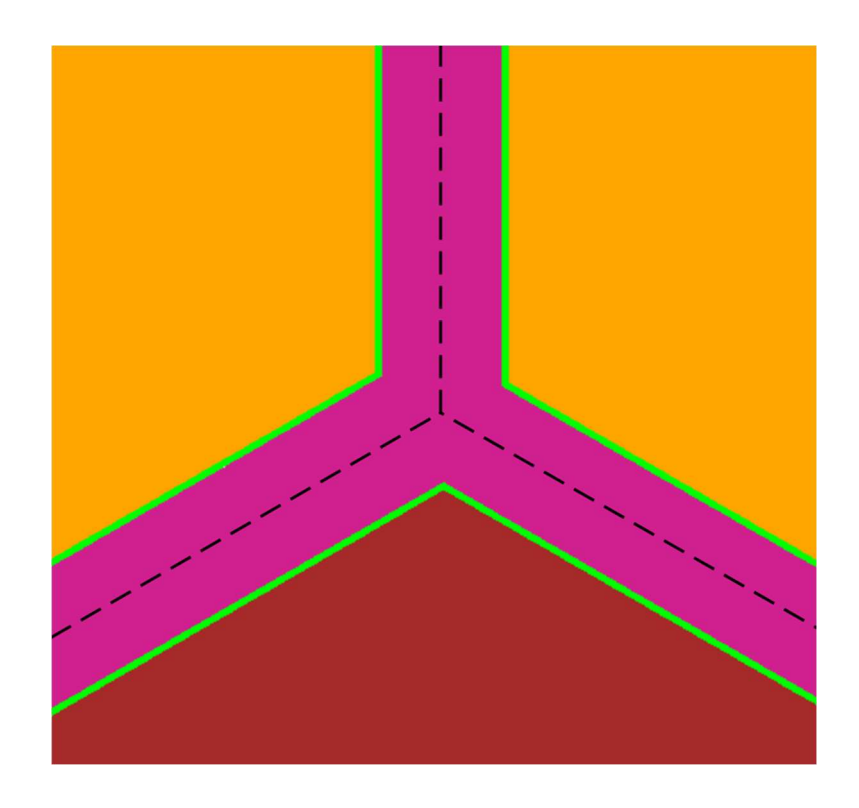

Figure 42. XY plot of no duct movement.

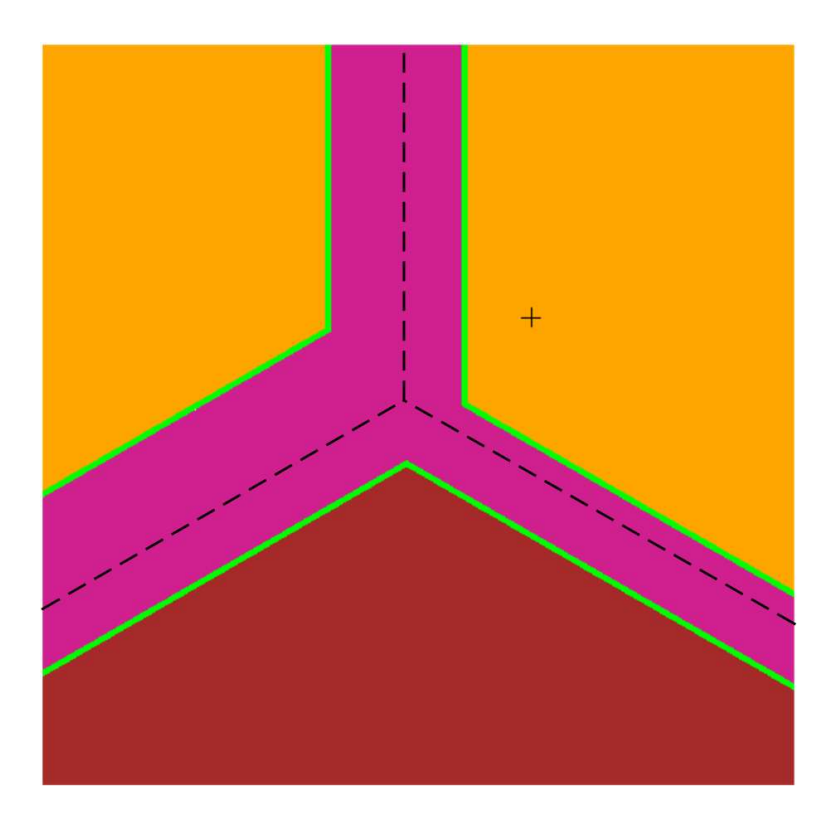

Figure 43. XY plot of duct movement.

The MCNP model of the katana effect was a series of static cores at various stages of EBR-II power-up. The power-up sequence was in two stages. The first stage was the initial heating of the core. This was required because run 138B was conducted beyond the freezing point of sodium  $\sim$ 370°C. Initial heating was an important effect because the subassemblies had undergone some thermal expansion before initial power was applied. At zero power, the core had undergone significant geometric changes due to thermal expansion; modeling the katana effect would need to consider the base core configuration such that the subsequent flowering had the correct initial starting point. Figure 44 is a plot of the MCNP model of the katana effect at 100% power. The subassembly displacements are small  $(\sim 1 \text{ mm})$  in comparison to the outer diameter of the duct.

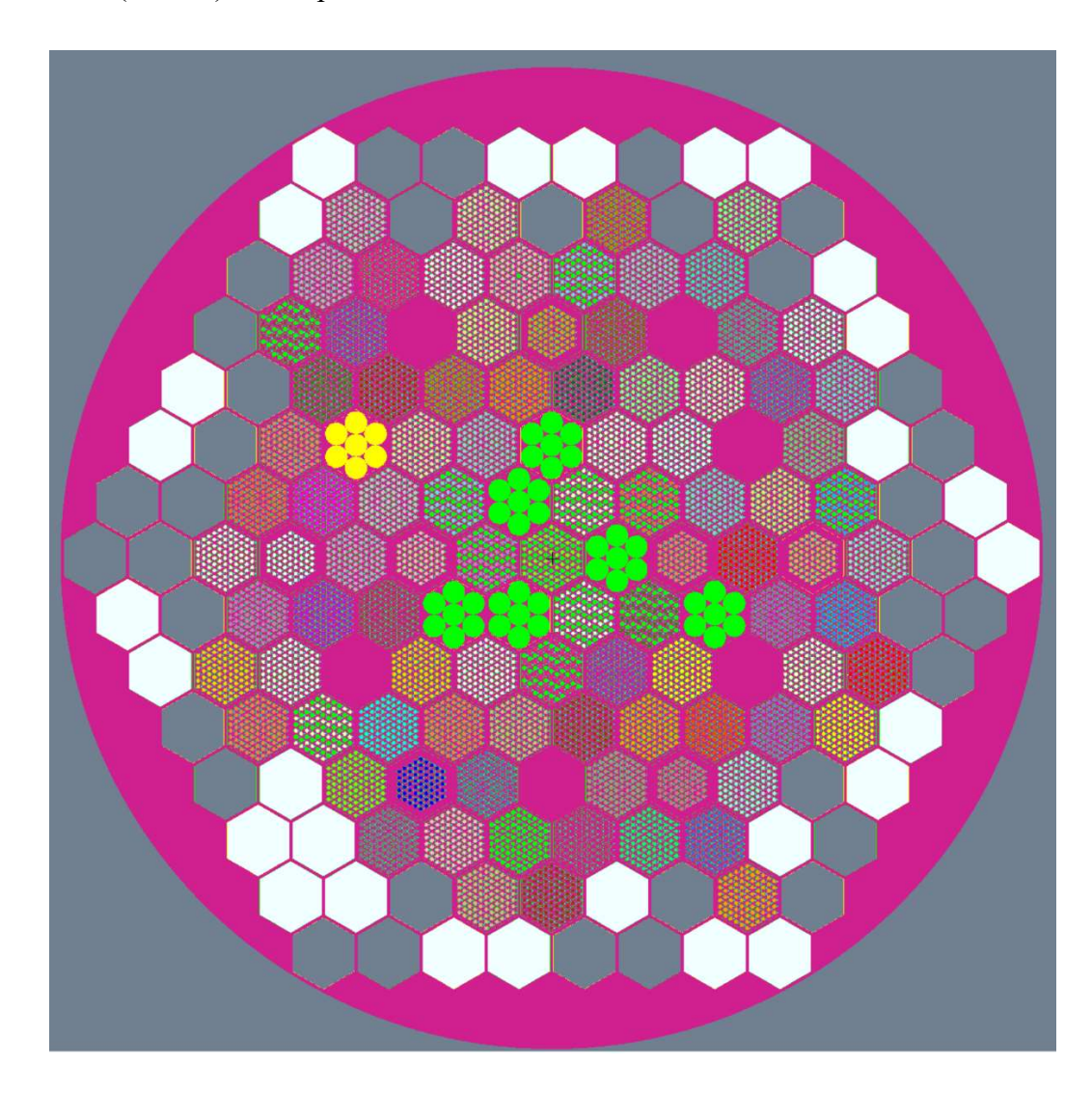

Figure 44. Plot of the MCNP katana effect at 100% power.

The second stage was where power was applied. It was applied linearly from 0% to 100% power. Various times were selected during the analysis where the deformations were exported and then imported into the MCNP model. The MCNP models were then executed and reactivity changes were calculated against the cold zero power core.

| Property                | Value                        |  |  |
|-------------------------|------------------------------|--|--|
| Cells                   | 5485                         |  |  |
| <b>Surfaces</b>         | 4034                         |  |  |
| Materials               | 298                          |  |  |
| Max average x           | $0.4197$ cm $\pm 0.0026$ max |  |  |
| displacement            |                              |  |  |
| Max average y           | 0.3483 cm $\pm$ 0.0026 max   |  |  |
| displacement            |                              |  |  |
| Lines of input          | 43787                        |  |  |
| Number of particles per | 150,000                      |  |  |
| generation              |                              |  |  |
| Number of generations   | 1030                         |  |  |
| Number of generations   | 30                           |  |  |
| skipped                 |                              |  |  |

Table 11. Katana Effect MCNP Model Statistics at 100% Power

### 7.0 RESULTS

The following results calculate the temperature coefficient for each effect by calculating the reactivity change from a reference  $k_{\text{eff}}$ , then performing a linear leastsquares-fit of temperature versus reactivity. The beta effective used was  $\beta = 0.0068$ . Inhours were calculated from %  $\Delta k/k$  using the relation 441 *Ih per* %  $\Delta k/k$ . [17]

The equation used to calculate change in reactivity was:

$$
\Delta \rho = \frac{k_1 - k_{ref}}{k_1 * k_{ref}} \tag{8}
$$

The uncertainty of these results has three components. The first is the uncertainty in the temperature input. The temperature input uncertainty is unknown because of the dearth of data available. As was stated in section 2.3, the new method of ANSYS to MCNP has the same weakness of uncertainty of the input data. The next component is due to the stochastic uncertainty from MCNP which for the following results was 5e-5 on  $k_{\text{eff}}$ . The last component was the linear fit. The fit has the highest known uncertainty due to the spread of the MCNP results.

The ANSYS uncertainty is not applied to these results because the uncertainty at its maximum value is the convergence tolerance which in most cases is 1% of the applied load. That value is an order-of-magnitude higher than the values calculated for the out-of-balance condition on the final iteration. Using the maximum value would overestimate the uncertainty. The ANSYS katana effect model uncertainty was 1e-4 cm and was considered negligible given the size of the displacements.

### 7.1 Upper Part of the Reactor Grid Plate Feedback Reactivity Coefficient

The upper part of the reactor grid plate expansion simulation consisted of MCNP input files created for approximately every  $32^{\circ}$ C change in temperature. Only the geometry displacements were changed between each run. The reason was to isolate the thermal expansion and not to calculate the integrated effect due to multiple other expansions. The reference value used was the room temperature model at 22 °C. Table 12 shows a list of all the MCNP runs that were performed and their corresponding  $k_{\text{eff}}$  values.

| Temperature   |                  | $MCNP$ $k_{eff}$ | Reactivity        | Reactivity | Reactivity  |
|---------------|------------------|------------------|-------------------|------------|-------------|
| $(^{\circ}C)$ | $k_{\text{eff}}$ | uncertainty      | $(\% \Delta k/k)$ | $(\$)$     | (1h)        |
| 22            | 0.99754          | 0.00005          | NA                | <b>NA</b>  | <b>NA</b>   |
| 54            | 0.99724          | 0.00005          | $-0.0302$         | $-0.044$   | $-13.2993$  |
| 86            | 0.99700          | 0.00005          | $-0.0543$         | $-0.080$   | $-23.9446$  |
| 119           | 0.99647          | 0.00005          | $-0.1076$         | $-0.158$   | $-47.4709$  |
| 151           | 0.99619          | 0.00005          | $-0.1359$         | $-0.200$   | $-59.9101$  |
| 183           | 0.99600          | 0.00005          | $-0.1550$         | $-0.228$   | $-68.3549$  |
| 215           | 0.99563          | 0.00005          | $-0.1923$         | $-0.283$   | $-84.8093$  |
| 247           | 0.99534          | 0.00005          | $-0.2216$         | $-0.326$   | $-97.7146$  |
| 280           | 0.99509          | 0.00006          | $-0.2468$         | $-0.363$   | $-108.8459$ |
| 312           | 0.99480          | 0.00005          | $-0.2761$         | $-0.406$   | $-121.7652$ |
| 344           | 0.99444          | 0.00005          | $-0.3125$         | $-0.460$   | $-137.8134$ |

Table 12. Upper Grid Plate Expansion MCNP Results

Figure 45 and 46 show the keff results plotted. The error bars for both figures are the stochastic uncertainties from MCNP on keff.

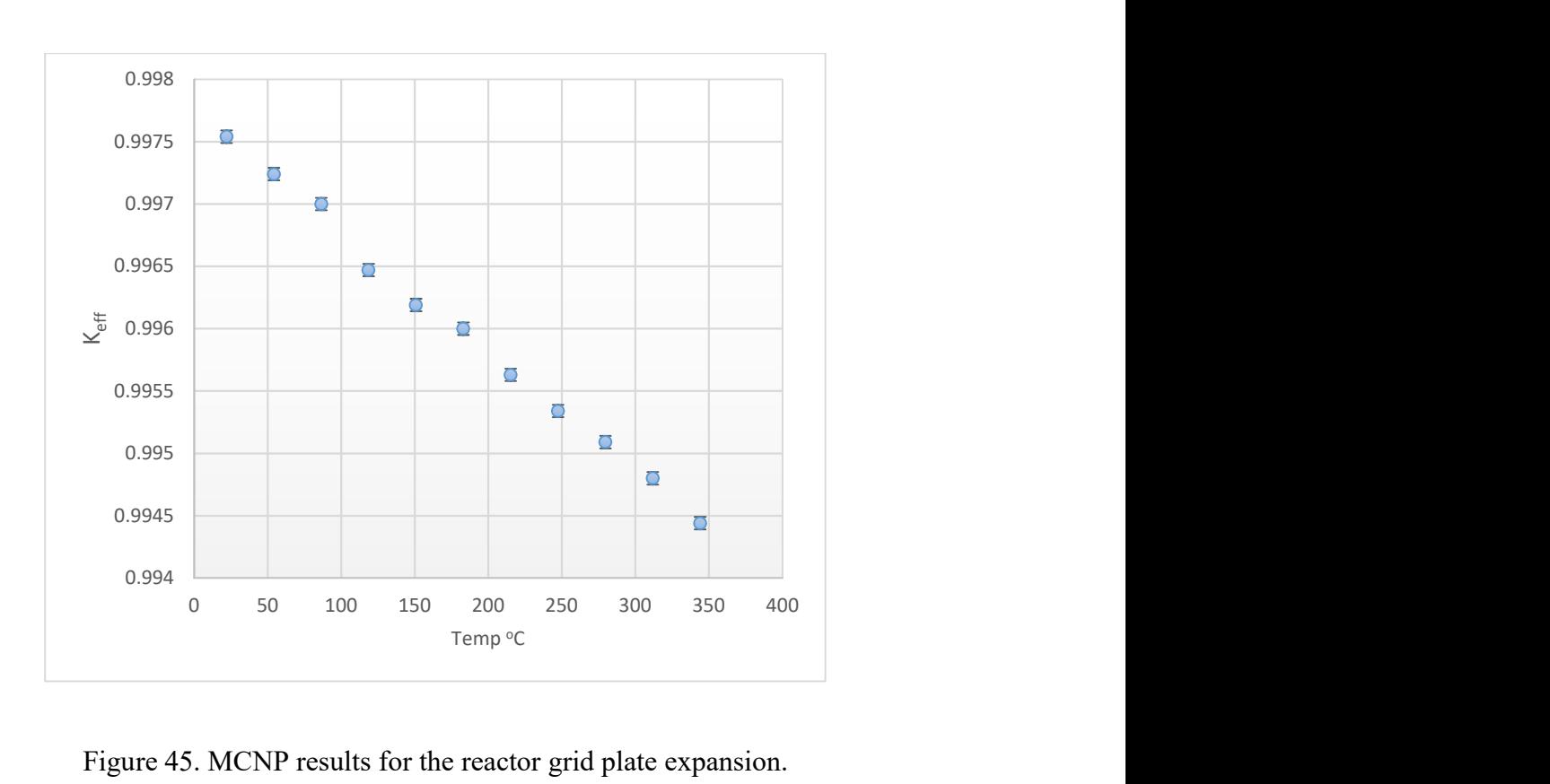

Figure 45. MCNP results for the reactor grid plate expansion.

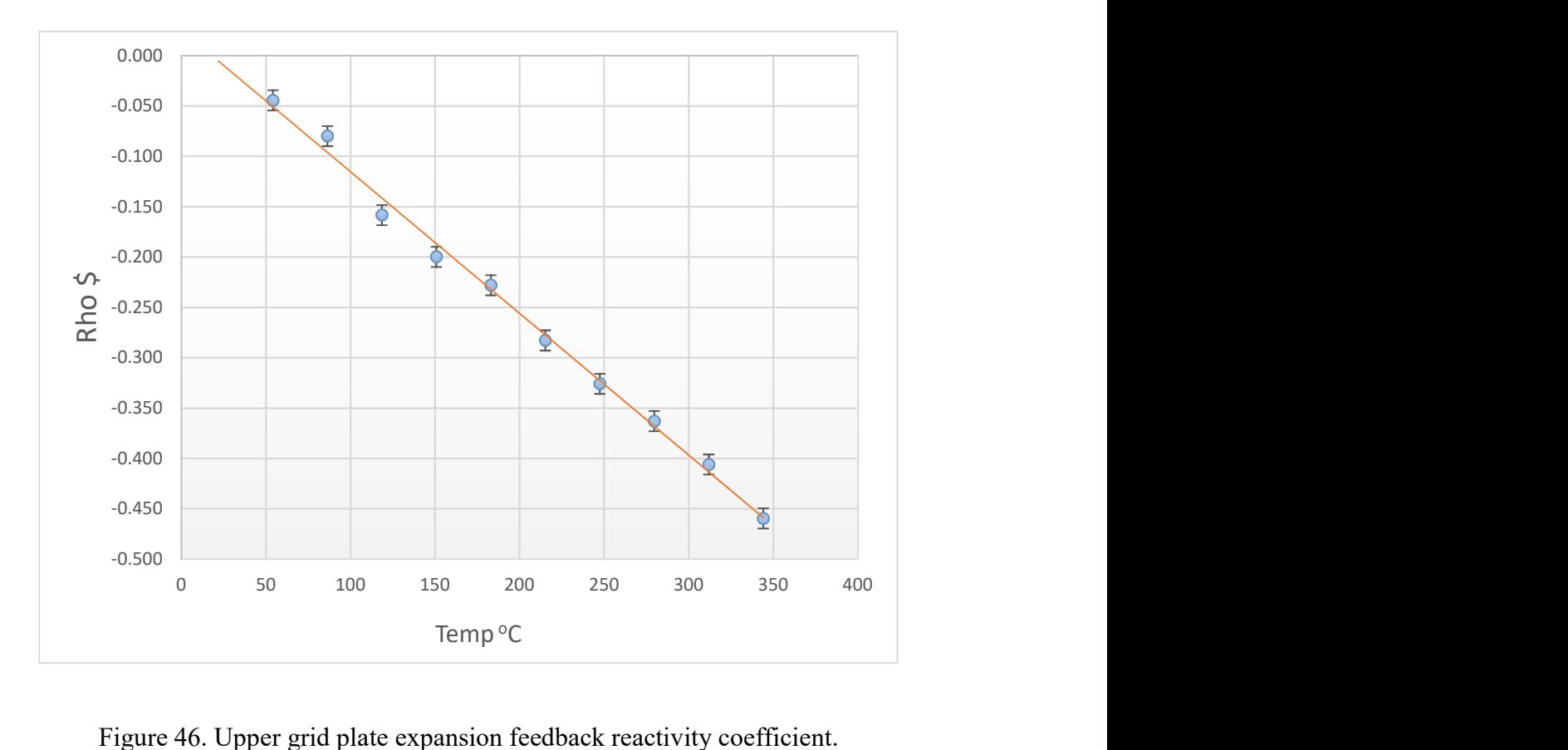

Figure 46. Upper grid plate expansion feedback reactivity coefficient.

Using a linear least-squares-fit of the data in figure 46, the upper grid plate feedback reactivity coefficient was calculated in Table 13.

| Method                       | Feedback coefficient    | Estimated           |  |
|------------------------------|-------------------------|---------------------|--|
|                              | $(10^{-4}$ \$/ $^{0}C)$ | uncertainty $(\% )$ |  |
| Values used for run 138B [2] | $-14.5$                 | 20                  |  |
| ANSYS coupled MCNP           | $-14.1$                 | 2.6                 |  |

Table 13. Upper Grid Plate Expansion Reactivity Coefficient Comparison

Table 13 shows that the ANSYS MCNP method of calculating the reactivity coefficient agrees with the established value.

# 7.2 Katana Effect Temperature Coefficient

The katana effect MCNP models were created for every  $3^{\circ}$ C to  $4^{\circ}$ C change in temperature. Like the upper grid plate expansion calculation, only the displacements were changed for each run. The reference value used to calculate the reactivities was the displacements associated at 344 °C. Table 14 shows the MCNP results of the katana effect.

| Temperature   | $k_{\text{eff}}$ | MCNP keff   | Reactivity        | Reactivity | Reactivity |
|---------------|------------------|-------------|-------------------|------------|------------|
| $(^{\circ}C)$ |                  | uncertainty | $(\% \Delta k/k)$ | $(\$)$     | (1h)       |
| 344           | 0.99444          | 0.00005     | NA                | NA         | <b>NA</b>  |
| 347           | 0.99434          | 0.00005     | $-0.0101$         | $-0.0149$  | -4.4599    |
| 351           | 0.99442          | 0.00005     | $-0.0020$         | $-0.0030$  | $-0.8919$  |
| 354           | 0.99438          | 0.00006     | $-0.0061$         | $-0.0089$  | $-2.6758$  |
| 358           | 0.99427          | 0.00005     | $-0.0172$         | $-0.0253$  | $-7.5824$  |
| 361           | 0.99434          | 0.00005     | $-0.0101$         | $-0.0149$  | $-4.4599$  |
| 365           | 0.99424          | 0.00005     | $-0.0202$         | $-0.0297$  | $-8.9207$  |
| 368           | 0.99421          | 0.00005     | $-0.0233$         | $-0.0342$  | $-10.2591$ |
| 372           | 0.99413          | 0.00005     | $-0.0314$         | $-0.0461$  | $-13.8286$ |
| 375           | 0.99408          | 0.00005     | $-0.0364$         | $-0.0536$  | $-16.0598$ |
| 379           | 0.99409          | 0.00005     | $-0.0354$         | $-0.0521$  | $-15.6136$ |
| 382           | 0.99411          | 0.00005     | $-0.0334$         | $-0.0491$  | $-14.7211$ |
| 386           | 0.99403          | 0.00005     | $-0.0415$         | $-0.0610$  | $-18.2913$ |
| 389           | 0.99405          | 0.00005     | $-0.0395$         | $-0.0580$  | $-17.3987$ |
| 393           | 0.99396          | 0.00005     | $-0.0486$         | $-0.0714$  | $-21.4157$ |
| 396           | 0.99393          | 0.00005     | $-0.0516$         | $-0.0759$  | $-22.7549$ |
| 400           | 0.99396          | 0.00005     | $-0.0486$         | $-0.0714$  | $-21.4157$ |
| 403           | 0.99385          | 0.00005     | $-0.0597$         | $-0.0878$  | $-26.3264$ |
| 407           | 0.99382          | 0.00005     | $-0.0627$         | $-0.0923$  | $-27.6658$ |
| 410           | 0.99376          | 0.00005     | $-0.0688$         | $-0.1012$  | $-30.3450$ |
| 414           | 0.99372          | 0.00005     | $-0.0729$         | $-0.1071$  | $-32.1313$ |

Table 14. Katana Effect MCNP Results

The displacements at 344 °C represent the zero-power hot thermal expansion of the core. Not including these initial displacements would over-estimate the katana effect. The thermal expansion essentially is a pitch change leading to an increase in the gap between subassemblies. Increasing this gap changes the katana effect reactivity coefficient by allowing more bowing to take place before initial contact occurs between the ducts. More bowing before contact would mean an increase in the positive reactivity effect leading to

an overall decrease in the reactivity effect. Not including the extra gap would decrease positive reactivity and would allow for more flowering to take place. Figure 47 is a plot of the data shown in table 14. Figure 48 shows the calculated reactivities versus temperature. The error bars for both figures are the stochastic uncertainties from MCNP on keff.

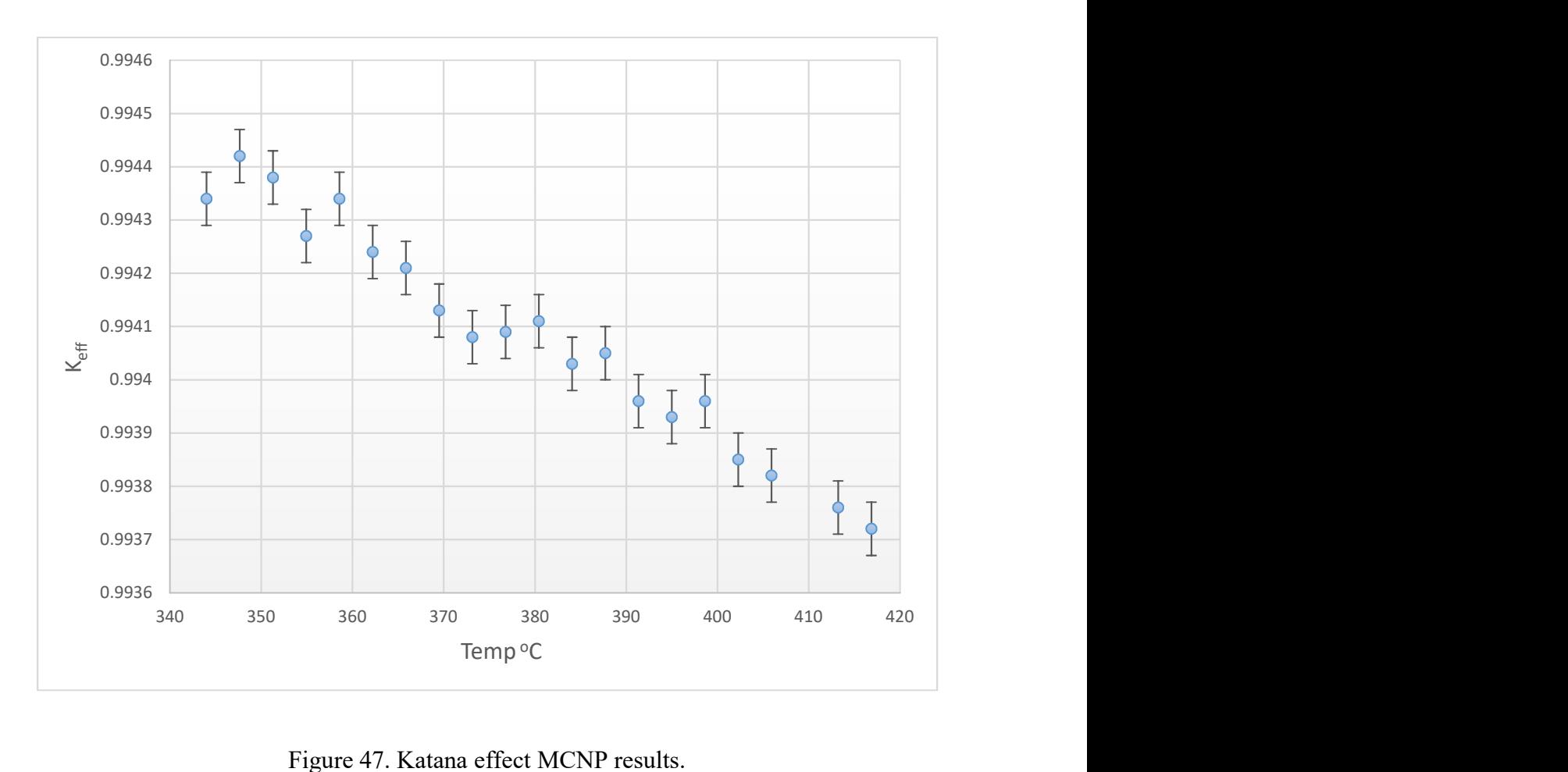

Figure 47. Katana effect MCNP results.

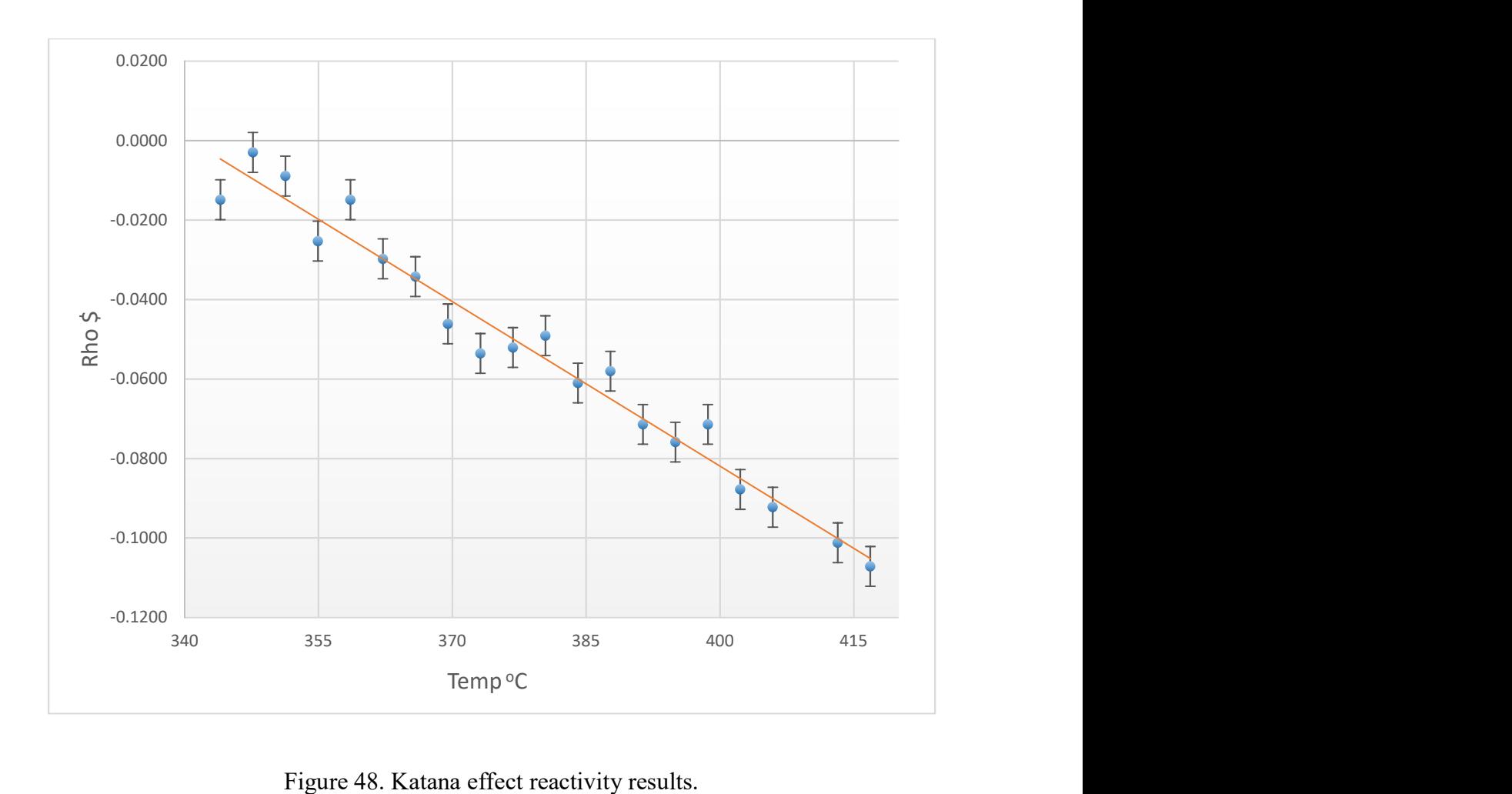

Figure 48. Katana effect reactivity results.

Using a linear least-squares-fit of the data in figure 48, the katana effect feedback reactivity coefficient was calculated in table 15.

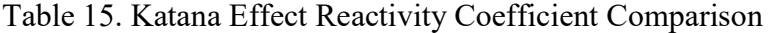

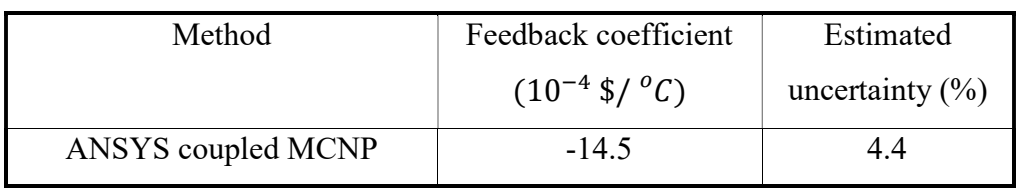

A definitive result for the katana effect reactivity feedback coefficient does not exist, but observances on the results data can be made. One of the measured observances from the older EBR-II runs was the positive reactivity caused by duct-bowing. The results
in table 14 show in temperatures 344  $^{\circ}$ C and 351  $^{\circ}$ C there is little change in k<sub>eff</sub> while surrounding temperatures show large changes. The small changes could be due to the overall changes in keff are smaller than the stochastic uncertainty of MCNP. Compared to the higher power data whose trend is more linear, the separation in the data points could contain a positive reactivity between the temperature points. No information is available at which power the positive reactivity occurred, but it was known to occur at lower power.

# 8.0 CONCLUSION

The ANSYS coupled MCNP method provide superior analysis and quantification of the katana effect; however, this method suffers from the same issues as previous ones; mainly, the requirement of accurate and highly specific input data. The primary improvement has been the structural expansion. The specificity of the duct movements and their subsequent mechanical stresses has increased in orders-of-magnitude compared to older techniques. The method has also been performed using codes which are not custom codes for the work. ANSYS coupled with MCNP is important because future development of this method should not be limited to a custom code which is not always available.

Continued work for this method would be creation of a computational fluid dynamics (CFD) model to address the simplification of the thermal input. A CFD model would dramatically improve the quality of the katana effect result because the temperature data would be more accurate for local effects. The temperature data would also have a superior verification because more measured thermal hydraulic data was available during run 138B.

A second improvement would be to include the first row of blankets outside of the reflector. The blanket would have power calculated from a thermal hydraulic model such that the power would be included in the ANSYS thermal model. Including the blanket row would enable the simulation of the inverted bow at row 8 discussed in section 2.2.

The advances of the work done by EBR-II have given three decades has resulted in a great worth of information to the growth of studying liquid metal fast reactors. The amount of information learned was so prodigious that it was not always recorded. The lack of data has caused the coupling of ANSYS with MCNP verification to be weak, but the results calculated, along with the GODIVA-IV work, show the value of using these new methods to seek the reactivity changes due to structural displacement.

# 9.0 REFERENCES

- [1] C. L. Pope, "Experimental Breeder Reactor II Benchmark Evaluation," Idaho State University, Pocatello, ID, 2015.
- [2] D. Mohr, L. Chang, E. Feldman, P. Betten and H. Planchon, "Lossof-primary-flow-without-scram tests: Pretest predicitions and preliminary results," Nuclear Engineering and Design, vol. 101, no. 1, pp. 45-56, 1987.
- [3] F. Metcalf, J. Natoce, W. T. F. Rupp and E. Hutter, in *EBR-II System* Design Descriptions, vol. II Primary System, Argonne, Argonne National Laboratory, 1971, pp. 2.1-1 - 2.12-21.
- [4] L. J. Koch, Experimental Breeder Reactor-II (EBR-II) An Integrated Experimental Fast Reactor Nuclear Power Station, Argonne: Argonne National Laboratory, 1987.
- [5] W. B. Loewenstein, "The Physics Design of the EBR-II," Argonne National Laboratory, Argonne Il, July 1961.
- [6] J. P. Finck, "A Technique for Computing the Reactivity Feedback Due to Core-Assembly Bowing in LMFBR's," Argonne National Laboratory, Argonne, 1987.
- [7] D. A. Kucera and D. Mohr, "BOW-V: A CDC-3600 Program to Calculate the Equilibrium Configurations of a Thermally Bowed Reactor Core," Argonne National Laboratory, Argonne, 1970.
- [8] S. Moaveni, Finite Element Analysis, Theory and Application with ANSYS, Minnesota State University, Mankato: Prentice Hall, 1999.
- [9] S. A. Dupree and S. K. Fraley, A Monte Carlo Primer, a Practical Approach to Radiation Transport, Albuquerque NM: Kluwer Academic / Plenum Publishers, 2002.
- [10] B. F. Brown, "Fundamentals of Monte Carlo Particle Transport," in Lecture note for Monte Carlo Course, Los Alamos, 2014.
- [11] International Handbook of Evaluated Criticality Safety Benchmark Experiments, INEA/NCS/DOC(2006)1, NEA No. 7258: OECD-NEA, 2015.
- [12] J. M. Goda, J. A. Bounds, W. L. Myers and R. G. Sanchez, "Module 8: Godiva-IV Critical Assembly Demonstration, LA-UR-13-28223," LANL, Los Alamos, 2013.
- [13] W. van Rooijen and H. Mochizuki, "Analysis of the EBR-II SHRT-45R Unprotected Loss of Flow," Science and Technology of Nuclear Installations, vol. 2015, p. 14, 2015.
- [14] E. Lum, C. Pope, R. Stewart, B. Byambadorj and Q. Beaulieu, "Evaluation of Run 138B At Experimental Breeder Reactor II, a Prototypic Liquid Metal Fast Breeder Reactor," International Reactor Physics Experiment Evaluation Project (IRPhEP), (Submitted for Publication).
- [15] MATLAB The Language of Technical Computing, MathWorks, 2016.
- [16] R. Stewart, E. Lum and C. Pope, "MCNP Input Card and Kcode Architect (M.I.C.K.A)," Annals of Nuclear Energy, vol. TBD, no. TBD, p. TBD, (Submitted for Publication) 2017.
- [17] D. Meneghetti and D. A. Kucerfa, "Comparisons of PRD Componenets for Various EBR-II Configurations," in ANS Topical Meeting on Advances in Reactor Physics, Saratoga Springs, New York, 1986.
- [18] R. L. McVean and et al, "EBR-II Dry Critical Experiments," Argonne National Laboratory, Argonne, 1962.
- [19] P. R. Betten, R. M. Singer, M. J. Lee, E. E. Feldman, L. K. Chang, D. Mohr and H. P. Planchon, "Conceptual Design Basis and Temperature Predictions in a Simulated Instrumented LMFBR Blanket Subassembly," in Third International Meeting on Reactor Thermal Hydraulics, Newport, Rhode Island, 1985.
- [20] C. L. Pope and M. J. Lineberry, "Comparison of Measured and Monte Carlo Results for a Neutron Beam Transmission Through an Irradiated Nuclear Fuel Assembly," Nuclear Technology, 2013.
- [21] Argonne National Laboratory, "EBR-II Specification E0288-002-SF-06".
- [22] J. K. Fink and L. Leibowitz, "Thermodynamic and Transport Properties of Sodium Liquid and Vapor," Argonne National Laboratory, Argonne, 1995.
- [23] MatWeb, "MatWeb Material Property Data," MatWeb, LLC, 2017. [Online]. Available: http://www.matweb.com/tools/contents.aspx#reference. [Accessed 29 09 2017].
- [24] "ANSYS® Academic Research Mechanical, Release 18.1, Help System, Theory Reference, ANSYS, Inc.".
- [25] E. Lum and C. Pope, "GODIVA-IV Reactivity Temperature Coefficient Calculation Using Finite Element and Monte Carlo Techniques," Nuclear Engineering and Design, vol. TBD, no. TBD, p. TBD, (Submitted for Publication) 2017.

Godiva-IV HEU-MET-FAST-086 Case 5 PSC BR In LDN Masses Detailed E-VI RN2 c Core c Spindle<br>1 1 1 1 0.088296 1 -3 6 -7 \$ Spindle Bottom 2 1 0.088296 1 -4 7 -8 \$ Spindle Bottom Middle  $-4$  8 14 -39 \$ Spindle Bottom Indented<br> $-5$  -10 39 \$ Spindle Top Middle 4 1 0.088296 1 -5 -10 39 \$ Spindle Top Middle 5 1 0.088296 1 -5 10 -11 15 \$ Spindle Top Indented 6 1 0.088296 1 -5 11 -12 \$ Spindle Top Part 1 7 1 0.088296 2 -5 12 -13 \$ Spindle Top Part 2 c Intermediate Inner Subassembly Plate<br>8 14 0.046841 16 -18 20<br>9 14 0.046841 4 -18 21 8 14 0.046841 16 -18 20 -21 \$ ISP Bottom Region 9 14 0.046841 4 -18 21 -22 \$ ISP Lwr Middle Region 10 0 -19 -38 54 56 \$ Align Pin Hole Cylinder 11 0 -19 -29 -56 #23 \$ Align Pin Hole Tip Gap  $\begin{array}{cccc} 0.046841 & \phantom{000}4 & -17 & 22 & -24 \\ 410 & 411 & 422 & 423 \end{array}$  $#10$   $#11$   $#22$   $#23$   $#35$   $#15$   $#22$   $#23$   $#15$   $#22$   $#23$   $#23$   $#35$   $#10$   $#11$   $#24$   $#25$  $0.046841$   $4$   $-17$  19<br> $-27$  28 #10  $$$  ISP Top Region c Top Intermediate Subassembly Plate<br>15 15 0.048380 4 19 15 15 0.048380 4 19 25 -34 -37 -42 43 44 \$ Lower Part of Top ISP 16 15 0.048380 4 19 -35 37 -38 \$ Lwr Mdl Part of Top ISP 17 15 0.048380 4 -35 36 38 -39 \$ Middle Part of Top ISP 18 15 0.048380 5 -35 36 39 -40 \$ Upr Mdl Part of Top ISP 19 15 0.048380 33 -35 40 -41 \$ Upper Part of Top ISP c Long Alignment Pin 20 0 -36 −40 57 58 −59 \$ Slit in Align Pin Cap<br>21 1 0.088296 −36 38 −40 #20 \$ Alignment Pin Cap<br>22 1 0.088296 −38 −54 56 \$ Alignment Pin Barrel 21 1 0.088296 -36 38 -40 #20 \$ Alignment Pin Cap 22 1 0.088296 -38 -54 56 \$ Alignment Pin Barrel 23 1 0.088296 55 -56 -60 \$ Alignment Pin Tip<br>c Safety Block <br>24 -67 75 83 \$ Lwr SB/Base Gap Safety Block<br>0 e career recent career of the career of the career of the career of the career of the career of the career of the career of the career of the career of the career of the career of the career of the career of the career of 25 0 -64 65 -66 \$ Lwr Thermocouple Hole 26 0 -63 66 -68 \$ Upr Thermocouple Hole  $27 \t 0$  -63 66 -68 \$ Upr Thermocouple Hotel<br>27 0 -62 65 70 -71 -72 -73 \$ Safety Block Notch<br>28 13 0.047127 4 -62 64 65 -66  $\begin{array}{cccc} 0.047127 & \quad & 4 & -62 \\ -73 & \#27 & \quad \end{array}$ -73 #27 \$ Safety Block Bottom<br>29 13 0.047127 4 −62 63 66 −67 \$ Safety Blk Lwr Midd 29 13 0.047127 4 -62 63 66 -67 \$ Safety Blk Lwr Middle 30 13 0.047127 61 -62 63 67 -68 \$ Safety Blk Upr Middle 31 13 0.047127 61 -62 68 -69 -74 \$ Safety Block Top c Safety Block Base  $\begin{array}{ccc} 32 & 0 & -4 & -87 \\ 33 & 0 & -4 & 79 & -80 \end{array}$  S B Base Bottom Hole 33 0 -4 79 -80 \$ SB Base Bottom Hole  $-65$  70 -71 -78<br>-84 -85 -84 -85 <br>35 1 0.088296 4 -76 79 -80 \$ SB Base Bottor 35 1 0.088296 4 -76 79 -80 \$ SB Base Bottom 36 1 0.088296 -76 80 -81 \$ SB Base Solid Round<br>37 1 0.088296 -77 81 -82 86 \$ Curved SB Base 37 1 0.088296 -77 81 -82 86 \$ Curved SB Base<br>38 1 0.088296 -65 -78 82 -85 #34 \$ SB Base Platfo 38 1 0.088296 -65 -78 82 -85 #34 \$ SB Base Platform 39 1 0.088296 -4 65 -83 #32 \$ Lower SB Base Barrel 40 1 0.088296 -69 -75 83 \$ Upper SB Base Barrel Notches for Fuel Rings 41 0  $-94$   $108$   $-117$   $123$   $-124$ <br> $125$   $\#591$ 125 #591 \$ Right Notch, Rings 2-5<br>
125 app 125 42<br>
125 app 126 -117 -141 -143 144 \$ FL Notch, Rings 2-5 42 0 -94 108 -117 -141 -143 144 \$ FL Notch, Rings 2-5 43 0 -94 108 -117 -142 -145 146 \$ BL Notch, Rings 2-5 c Fuel Ring 1 (101)  $7 \n\begin{array}{r} 0.047898 & 90 \ -93 & 104 \ -105 \ -137 \end{array}$ <br>138 #125 138 #125 \$ Middle, Right Pad Slot  $90 -93 -99 104 -105$ <br>137 #126 137 #126 \$ Front End, Rt Pad Slot<br>46 7 0.047898 90 -93 -98 104 -105  $\begin{array}{cccc} 90 & -93 & -98 & 104 & -105 \\ -138 & +127 & & & \end{array}$  $-138$  #127  $\frac{138}{100}$   $-93$  104 -105 -133  $\frac{138}{100}$  Back End, Rt Pad Slot  $\begin{array}{cccc} 90 & -93 & 104 & -105 & -133 \\ -134 & +128 & & & \end{array}$ -134 #128 \$ Middle, FL Pad Slot<br>-134 #128 \$ Middle, FL Pad Slot<br>48 7 0.047898 90 -93 -100 104 -105  $90 -93 -100 104 -105$ <br>133 #129 133 #129 \$ Rt End, FL Pad Slot<br>49 7 0.047898 90 -93 -102 104 -105  $90 -93 -102$  104 -105<br>134 #130 134 #130 \$ Lt End, FL Pad Slot<br>50 7 0.047898 90 -93 104 -105 136  $\begin{array}{cccc} 90 & -93 & 104 & -105 & 136 \\ 135 & \#131 & & & \end{array}$  135 #131 \$ Middle, BL Pad Slot  $90 -93 -101$  104 -105<br>-136 #132 -136 #132 \$ Rt End, BL Pad Slot<br>7 0.047898 90 -93 -103 104 -105 52 7 0.047898 90 -93 -103 104 -105  $-135$  #133 \$ Lt End, BL Pad Slot<br>53 0  $-94$  104 -108 123 -124  $-94$   $104$   $-108$   $123$   $-124$ <br>126 #199 #591 126 #199 #591 \$ Right Notch, Ring 1<br>54 0 -94 104 -108 -139 -143  $-94$  104  $-108$   $-139$   $-143$ <br>144 144 55 0 -94 104 -108 -140 -145 146 56 7 0.047898 89 -94 95 96 97 104 -105 #44 #45 #46 #47 #48 #49 #50 #51 #52 #53 #54 #55 #125 #126 #127 #128 #129 #130 #131 #132 #133 #199 #591 57 7 0.047898 89 -94 95 96 97 105 -106 #53 #54 #55 #591 \$ Middle Annulus, Ring 1 58 7 0.047898 92 -94 95 96 97 106 -108 #53 #54 #55 #591 \$ Top Annulus, Ring 1 c Fuel Ring 2 (102)

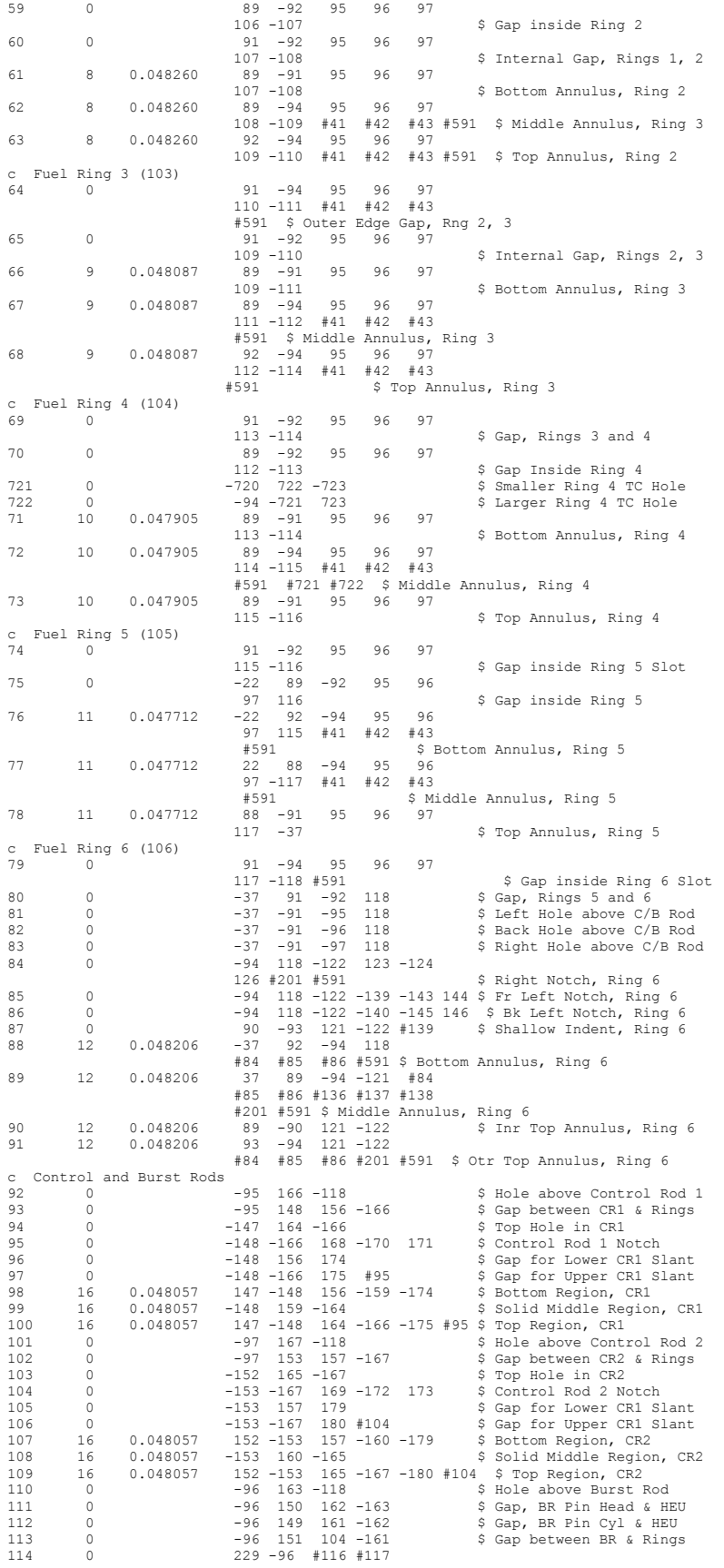

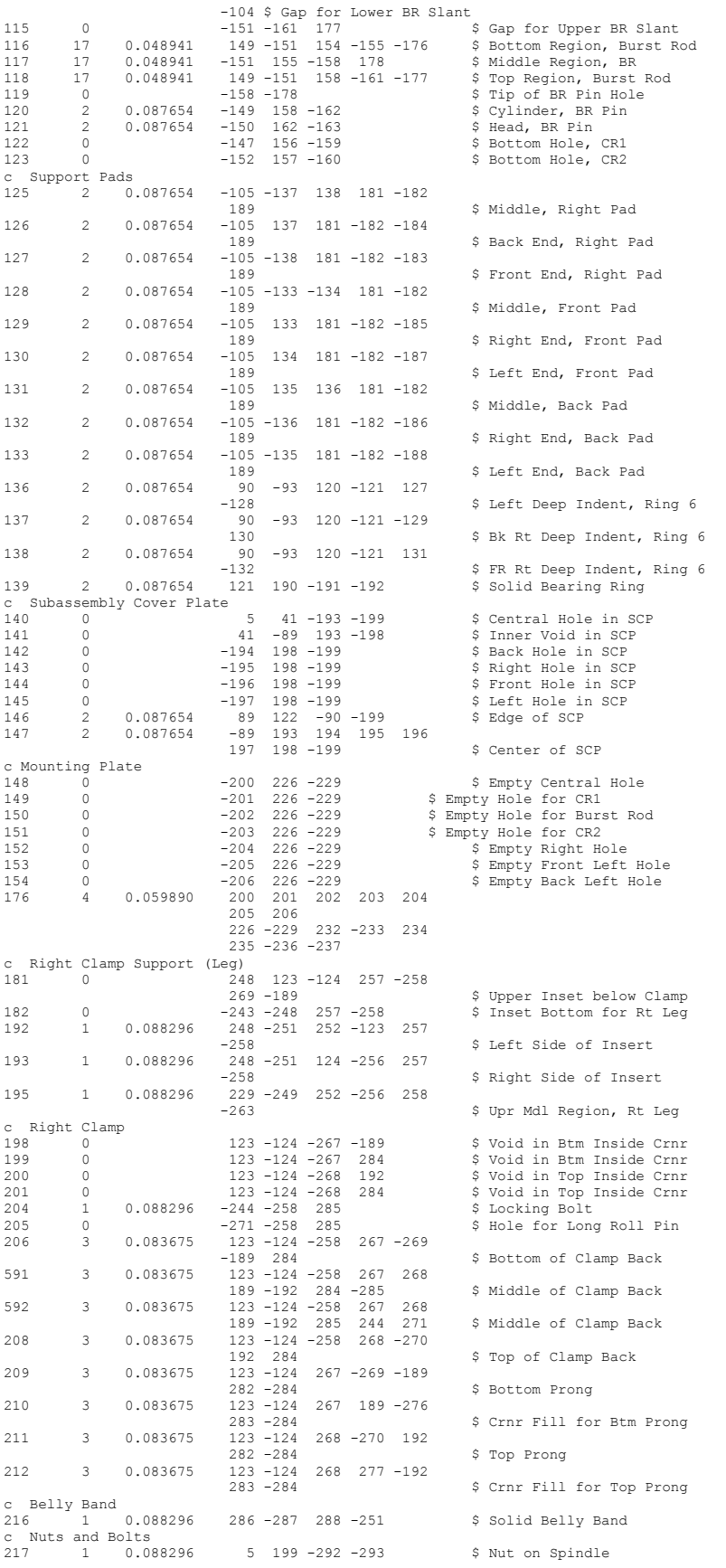

101

218 1 0.088296 261 -294 -295 \$ Cap of Rt Locking Bolt c c \*\*\*\*\*\*\*\*\*\*\*\*\*\*\*\* The following cell cards were added by me \*\*\*\*\*\*\*\*\*\*\*\*\*\*\*\*\* c \*\*\*\*\*\* to remove the ridiculous detail in the thumb screw cards \*\*\*\*\*\*\*\*\*\*\*\* c \*\*\*\*\*\*\*\*\*\*\*\*\*\*\*\*\*\*\*\*\*\*\*\*from the Right clamp \*\*\*\*\*\*\*\*\*\*\*\*\*\*\*\*\*\*\*\*\*\*\*\*\*\*\*\*\*\*\*  $504$ 504 1 0.088296 249 252 -256 258 -261 -251 \$ Btm Top Region, Rt Leg 289 1 0.088296 -286 261 -245 c Surfaces for Spindle<br>1 cz 0.31750<br>2 cz 0.714375 1 cz 0.31750 \$ Glory-Hole Radius<br>2 cz 0.714375 \$ Glory-Hole Top Ra 2 cz 0.714375 \$ Glory-Hole Top Radius external cz 1.15570 and the state of the state of the state of the state of the state of the state of the state of the state of the state of the state of the state of the state of the state of the state of the state of the 1.27000 <br>4 compared to Spindle Bottom Middle OR<br>4 compared to Spindle Top Middle OR<br>5 Spindle Top Middle OR 5 cz 1.42875 (3.6 minutes) (3.6 minutes) (3.6 minutes) (3.6 minutes) (3.6 minutes) (3.6 minutes) (3.6 minutes)<br>5 cz 1.42875 (3.6 minutes) (3.6 minutes) (3.6 minutes) (3.6 minutes) (3.6 minutes) (3.6 minutes) (3.6 minutes) 6 pz 0.00254 \$ Bottom of Spindle 7 pz 1.59004 \$ Top of Spindle Bottom pz 5.71754 <br>  $\frac{1}{2}$  5.89254 <br>  $\frac{1}{2}$  8.89254 <br>  $\frac{1}{2}$   $\frac{1}{2}$   $\frac{1}{2}$   $\frac{1}{2}$   $\frac{1}{2}$   $\frac{1}{2}$   $\frac{1}{2}$   $\frac{1}{2}$   $\frac{1}{2}$   $\frac{1}{2}$   $\frac{1}{2}$   $\frac{1}{2}$   $\frac{1}{2}$   $\frac{1}{2}$   $\frac{1}{2}$   $\frac{1}{2}$   $\frac{1}{2}$ 10 pz 8.89254 <br>11 pz 9.21004 <br>5 Bottom of Spindle Top \$1,000 \$1,000 \$1,000 \$1,000 \$1,000 \$1,000 \$1,000 \$1,000 \$1,000 \$1,000 \$1,000 \$1,000 \$1,000 \$1,000 \$1,000 \$1,000 \$1,000 \$1,000 \$1,000 \$1,000 \$1,000 \$1,000 \$1,000 \$1,000 11 pz 9.21004 \$ Bottom of Spindle<br>12 pz 10.79754 \$ Bottom of Wide Gl 12 pz 10.79754 \$ Bottom of Wide Glory Hole 5 pz 11.43254 \$ Top of Spindle<br>14 tz 0.0 0.0 5.87629 1.27000 0.15875 0.15875 \$ Bottom Spindle Torus<br>15 tz 0.0 0.0 9.05129 1.42875 0.15875 0.15875 \$ Top Spindle Torus c Surfaces for Intermediate Inner Subassembly Plate  $c\bar{z}$  1.15951  $\hat{\varphi}$  OR Construction of the California Community of the California California (Separator of Bottom IISP Hole<br>16 cz 1.15951 \$ OR of Upper Int Sub Pla 17 cz 3.92430 <br>18 cz 4.38150 <br>18 cz 4.38150 <br>5 OR of Lower Int Sub Plate 18 cz 4.38150 <br>19 c/z 2.54000 0.0 0.31750 <br>\$ OR of Alignment Pin Hole 19 c/z 2.54000 0.0 0.31750 <br>20 pz 0.0 0.31750 \$ OR of Alignment Pin Hole<br>\$ Bottom of Inter Inner SA 20 pz 0.0 <br>21 pz 1.27000 <br>21 pz 1.27000 <br>3 Top of Bottom IISP Hole 21 pz 1.27000 <br>22 pz 2.54000 <br>3 Top of IISP Wide Region \$ Top of IISP Wide Region 24 pz 3.27422 \$ Bot of IISP Hole Slant pz 3.49250 \$ Top of Int Inr Subassby Plate<br>26 tz 00002619375 3.92430 0.079375 0.079375 \$ Tht Sub Plate Torus 26 tz 0.0 0.0 2.619375 3.92430 0.079375 0.079375 \$ Int Sub Plate Torus 27 kz 7.25805 1 -1 \$ Outer Slant for Int ISP 28 kz 2.06375 1 1 \$ Inner Slant for Int ISP 29 k/z 2.54000 0.0 2.5400 1 1 \$ Tip of Alignment Pin Hole c Surfaces for Top Inner Subassembly Plate 33 cz 3.50520 \$ Upper IR of UISP<br>34 cz 3.94208 \$ Lower OR of UISP 34 cz 3.94208 \$ Lower OR of UISP 35 cz 4.415155 \$ Upper OR of UISP 36 c/z 2.54000 0.0 0.396875 \$ OR of Alignment Pin Cap Hole 37 pz 4.96570 <br>38 pz 6.02361 <br>\$ Bottom of Alignment Pin 38 pz 6.02361 \$ Bottom of Alignment Pin Cap 39 pz 6.03504 \$ Bottom of UISP Middle IR 40 pz 6.98754 \$ Bottom of UISP Inner Annulus 41 pz 7.64794 <br>
42 kz -0.29083 1 1 \$ Top of Top Inr Subasmbly Pl<br>
43 kz 4.92125 1 -1 \$ Inner Slant for Top ISP 42 kz -0.29083 1 1<br>43 kz 4.92125 1 -1 \$ \$ Inner Slant for Top ISP<br>44 tz 0.0 0.0 4.80695 3.94208 0.15875 \$ Torus for Top ISP c Surfaces for Long Alignment Pin<br>54 c/z 2.54000 0.0 0.31369 \$ OR of Alignment Pin Barrel<br>55 pz 2.88544 \$ Bottom of Align Pin Barrel<br>\$ Bottom of Align Pin Barrel 57 pz 7.568565 \$ Bottom of Slit in Align Pin 58 px -0.079375 \$ Left Edge of Align Pin Slot 59 px 0.079375 \$ Right Edge of Align Pin Slot<br>60 k/z 2.54000 0.0 2.57175 1 1 \$ Tip of Alignment Pin c Surfaces for Safety Block<br>61 cz 1.11125<br>62 cz 4.29260 61 cz 1.11125 \$ SB Hole Upper Radius 62 cz 4.29260 \$ Safety Block Outer Radius 63 c/z 3.97510 0.0 0.08509 \$ Smaller SB TC Outer Radius c/z 3.97510 0.0 0.15588 <br>64 c/z 3.97510 0.0 0.15588 <br>65 pz -7.87400 <br>\$ Bottom of Safety Block pz -7.87400 <br>
pz -6.60400 <br>
\$ Interface between TC 01 <br>
\$ Interface between TC 01 <br>
\$ Interface between TC 01 <br>
\$ 2010 <br>
\$ 2010 <br>
\$ 2010 <br>
\$ 2010 <br>
\$ 2010 <br>
\$ 2010 <br>
\$ 2010 <br>
\$ 2010 <br>
\$ 2010 <br>
\$ 2010 <br>
\$ 2010 <br>
\$ 2010 <br>
\$ 66 pz -6.60400 \$ Interface between TC ORs  $\begin{array}{ll}\n67 & \text{pz} & -5.01650 \\
68 & \text{pz} & -0.73025\n\end{array}$   $\begin{array}{ll}\n67 & \text{TP} & \text{TP} \\
68 & \text{TP} & \text{TP} \\
69 & \text{TP} & \text{TP} & \text{TP} \\
60 & \text{TP} & \text{TP} & \text{TP} \\
61 & \text{TP} & \text{TP} & \text{TP} \\
62 & \text{TP} & \text{TP} & \text{TP} \\
63 & \text{TP} & \text{TP} & \text{TP} \\
64 & \text{TP} & \text{TP} & \text{TP} \\
65 & \$  $68$  pz  $-0.73025$ <br>  $69$  pz  $-0.25400$ <br>  $69$  pz  $-0.25400$ <br>  $69$  pz  $-0.25400$ er - 1.25400<br>
69 pz -0.25400<br>
70 py -0.238125 <br>
8 Front of Safety Block<br>
\$ Front of Safety Block 70 py -0.238125 \$ Front of Safety Block Notch 71 py 0.238125 \$ Back of Safety Block Notch 71 py 0.238125<br>72 p 1.0 0.0 1.0 -11.63960 \$ Back of Safety Block Notch<br>73 kz -12.00785 1 1 \$ Slant for Safety Block Nottom 73 kz -12.00785 1 1 \$ Slant for Safety Block Bottom 74 kz -0.11511 130.646 -1 \$ Slant for Saftey Bock Top c Surfaces for Safety Block Base<br>75 cz 1.10871<br>76 cz 1.90500 75 cz 1.10871 \$ OR of Upper SB Base 76 cz 1.90500 \$ OR of SB Base Bottom<br>77 cz 2.54000 \$ OR of Platform Curve<br>78 cz 3.65760 \$ OR of SB Base Platfo 77 cz 2.54000 \$ OR of Platform Curve<br>78 cz 3.65760 \$ \$ OR of SB Base Platfo 78 cz 3.65760 \$ OR of SB Base Platform 79 pz -13.11148 \$ Bottom of SB Base external contracts of the pz -10.57148 and pz -10.57148 and pz -10.57148 and pz -9.92648 bottom Hole<br>  $\frac{1}{2}$  Pz -9.92648 and pz -9.92648 and pz -9.92648 and pz -9.92648 and pz -9.92648 and pz -9.92648 and pz -9.92648 an 81 pz -9.92648 \$ Bottom of Platform Curve  $\begin{array}{lllllll} 82 & \texttt{pz} & -9.30148 & \texttt{\$Bottom of SB Base Platform} \\ 83 & \texttt{pz} & -5.33400 & \texttt{\$ Top of Threaded SB Base} \end{array}$ 93 pz -5.33400 <br>
94 p 1.0 0.0 -1.0 4.59740 <br>
95 p 1.0 0.0 -1.0 4.59740 <br>
95 p 1.0 0.0 -1.0 4.59740 <br>
96 kg -4.37515 1 -1 \$ Slant for SB Base Platform<br>
96 kg -0.0 0.0 -9.92648 2.54000 0.62500 0.62500 \$ Platform Crv Torus<br>
9 c Surfaces for Fuel Rings 88 cz 3.97510 \$ IR of Ring 5<br>89 cz 4 44500 \$ IR of Pince 89 cz 4.44500 \$ IR of Rings 1-4, 6 90 cz 5.08000 \$ IR of S Pad Slots, BR Annulus 91 cz 6.34365  $\frac{1}{2}$  cz 6.35000  $\frac{1}{2}$  OR of Protrusions  $cz = 6.35000$ 

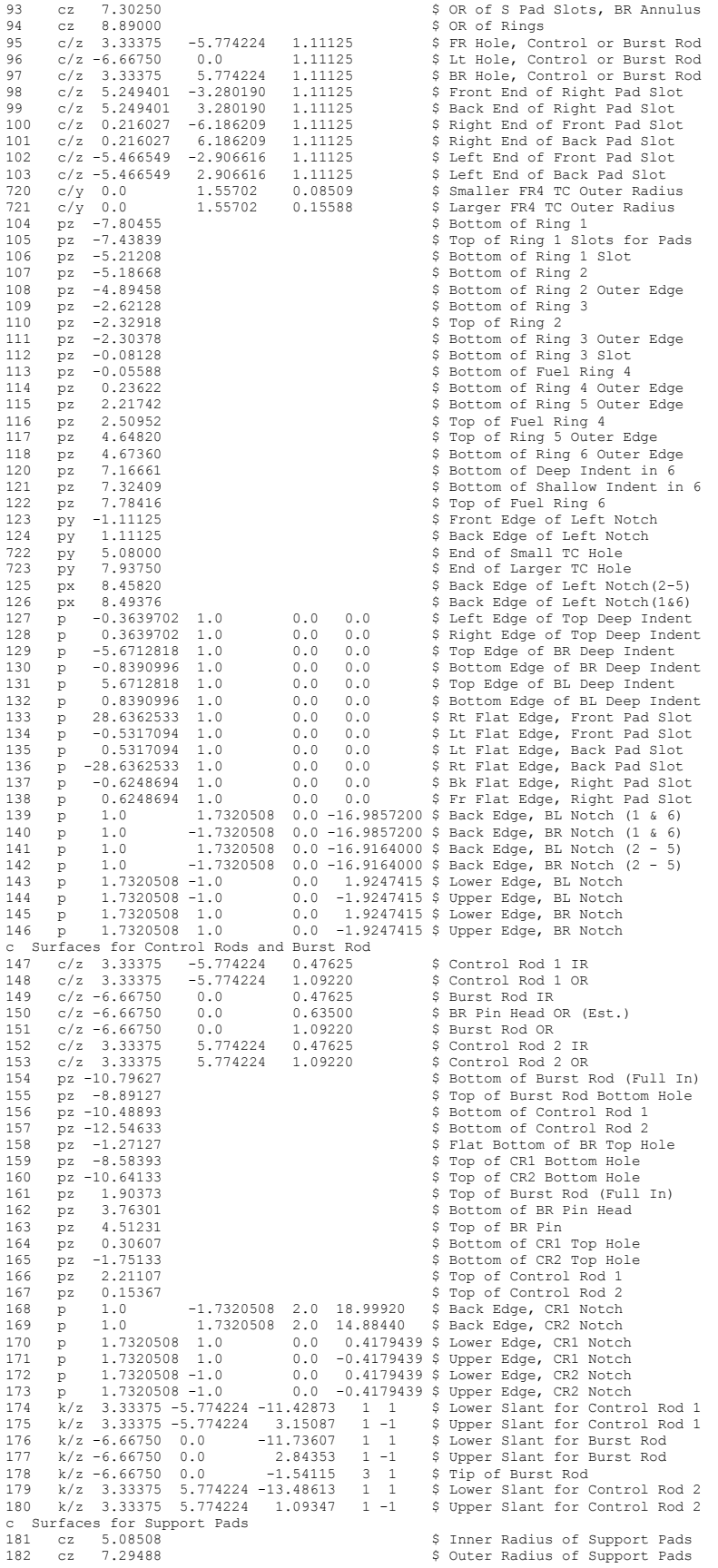

183 c/z 5.249401 -3.280190 1.10490 \$ Left End of Front Pad 184 c/z 5.249401 3.280190 1.10490 \$ Right End of Front Pad 185 c/z 0.216027 -6.186209 1.10490 \$ Front End of Left Pad 186 c/z 0.216027 6.186209 1.10490 \$ Front End of Right Pad 187 c/z -5.466549 -2.906616 1.10490 \$ Back End of Left Pad 188 c/z -5.466549 2.906616 1.10490 \$ Back End of Right Pad \$ Bottom of Support Pads c Surfaces for Bearing Ring<br>190 cz 5.08381 190 cz 5.08381 \$ | \$ Inner Radius of Bearing Ring<br>191 cz 7.29615 \$ S Outer Radius of Bearing Ring 191 cz 7.29615 \$ Outer Radius of Bearing Ring \$ Top of Bearing Ring c Surfaces for Subassembly Cover Plate 193 cz 1.43510 \$ Radius of Central Hole in SCP 194 c/z 1.43310<br>194 c/z 0.0 2.54 0.68199 \$ Back Hole, Subassby Cvr Plate<br>195 c/z 2.54 0.0 0.68199 \$ Right Hole, Subassby Cvr Plat<br>196 c/z 0.0 -2.54 0.68199 \$ Front Hole, Subassby Cvr Plat 195 c/z 2.54 0.0 0.68199 \$ Right Hole, Subassby Cvr Plat 196 c/z 0.0 -2.54 0.68199 \$ Front Hole, Subassby Cvr Plat 197 c/z -2.54 0.0 0.68199 \$ Left Hole, Subassby Cvr Plate 198 pz 8.00680 \$ Top of SCP Raised Edge 198 pz 8.00680 <br>
199 pz 8.32430 <br>
199 pz 8.32430 <br>
199 pz 8.32430 <br>
199 pz 8.32430 <br>
199 pz 8.32430 <br>
199 pz 8.32430 <br>
199 pz 8.32430 <br>
199 pz 8.32430 <br>
199 pz 8.32430 <br>
199 pz 8.32430 <br>
199 pz 8.32430 <br>
199 pz 8.32430 <br>
1 c Surfaces for Mounting Plate<br>  $200$  cz 5.23875<br>  $201$  c/z 3.33375 -5.774224 200 cz 5.23875  $\frac{1}{201}$  \$ Radius of Central Hole in MP<br>201 c/z 3.33375 -5.774224 1.30467 \$ FR Hole for Control Rod 1 201 c/z 3.33375 -5.774224 1.30467 \$ FR Hole for Control Rod 1 202 c/z -6.66750 0.0 1.30467 \$ Left Hole for Burst Rod<br>203 c/z 3.33375 5.774224 1.30467 \$ BR Hole for Burst Rod<br>204 c/z 7.16788 0.0 1.30467 \$ Open Right Hole 203 c/z 3.33375 5.774224 1.30467 \$ BR Hole for Control Rod 2 202 c/z -6.66750 0.0 1.30467<br>203 c/z 3.33375 5.774224 1.30467<br>204 c/z 7.16788 0.0 1.30467<br>205 c/z -3.58394 6.20757 1.30467<br>206 c/z -3.58394 6.20757 1.30467 205 c/z -3.58394 -6.20757 1.30467 \$ Open Front Left Hole 206 c/z -3.58394 6.20757 1.30467 \$ Open Back Left Hole 226 pz -20.37715 (and the state of the state of About 113310)<br>226 pz -20.37715 (and the Supplement of Mounting Plate<br>229 pz -16.56715 (and Supplement Supplement Supplement Supplement Supplement Supplement Supplement Supple 229 pz -16.56715 \$ Top of Mounting Plate 230 pz -14.02715 \$ Top of Support Nuts 232 px -44.45000 \$ Left (short) Edge of Mntg Pl 233 px 25.40000 \$ Right (long) Edge of Mtng Pl p 1.0 -1.7320508 0.0 -50.80000 \$ BL (long) Edge of Mntg Plate 235 p 1.0 1.7320508 0.0 -50.80000 \$ FL (long) Edge of Mntg Plate 236 p 1.0 -1.7320508 0.0 88.90000 \$ FR (short) Edge of Mntg Plate \$ BR (short) Edge of Mntg Plate c Surfaces for Clamp Support (Leg) Right<br>238 s 15.35430 0.0 2.80035 0.79375<br>241 c/z 14.84630 0.0 0.47625 238 s 15.35430 0.0 2.80035 0.79375 \$ End for BB Bolt Hole, Rt Leg 238 s 15.35430 0.0 2.80035 0<br>
241 c/z 14.84630 0.0 0.47625<br>
242 c/y 14.84630 -0.05715 0.47625 242 c/y 14.84630 -0.05715 0.47625 \$ Front Hole for Right Leg 243 c/x 0.0 -10.85215 1.11125 \$ Bottom Edge of Rt Leg Insert 244 c/x 0.0 -0.05715 0.555625 \$ Hole for Locking Bolt<br>245 c/x 0.0 2.80035 0.79375 \$ Helly Band Bolt Cylin 245 c/x 0.0 2.80035 0.79375 \$ Belly Band Bolt Cylinder 246 c/x 0.0 3.355975 0.238125 \$ Left Hole for Right Leg 248 pz -10.85215 <br>249 pz -1.32715 <br>3 Top of Slant for Right Leg 249 pz -1.32715 <br>
250 pz -1.32715 <br>
250 pz 1.53035 <br>
3 Flat Bottom of Top Hole Rt external contracts and the set of the set of the particle of the particle particle Rt Lg<br>250 pz 1.38785 <br>251 pz 4.38785 <br>251 pz 4.38785 <br>251 pz 4.38785 <br>251 pz 4.38785 <br>251 pz 4.38785 <br>251 pz 4.38785 <br>251 pz 4.38785 <br>251 p 251 pz 4.38785 <br>252 py -1.42875 <br>252 py -1.42875 <br>252 \$ Front Edge of Ri 252 py -1.42875 \$ Front Edge of Right Leg 254 py -0.55563 \$ Back Edge of Front Hole Rt Lg 256 py 1.42875 \$ Back Edge of Right Leg 257 px 12.30630 <br>258 px 12.94130 <br>258 px 12.94130 <br>258 px 12.94130 <br>258 px 12.94130 <br>258 px 12.94130 <br>258 px 12.94130 <br>258 px 12.94130 <br>258 px 12.94130 <br>258 px 12.94130 <br>258 px 12.94130 <br>258 px 12.94130 <br>258 px 12.94130 <br>2 258 px 12.94130 \$ Right Edge of Right Leg Inset 259 px 13.57630 <br>261 px 17.38630 <br>261 px 17.38630 \$ Right Edge of Right Leg Top 261 px 17.38630 \$ Right Edge of Right Leg Top 263 p 22.0 0.0 3.0 378.51715 \$ Slant for Right Leg 265 k/z 14.84630 0.0 1.05410 1 \$ Tip of Top Hole, Rt Leg Bolt c Surfaces for Clamp<br>267  $c/v$  7 62127 -267 c/y 7.62127 -8.15086 1.11125 \$ Rounded Btm Corner of Clamp 268 c/y 7.62127 7.87908 1.11125 \$ Rounded Top Corner of Clamp 269 c/y 7.62127 -8.15086 1.11125 \$ Rounded Btm Corner of C<br>
269 c/y 7.62127 7.87908 1.11125 \$ Rounded Top Corner of C<br>
269 c/y 8.32927 -7.77494 4.76250 \$ Curved Bottom of Clamp<br>
270 c/y 8.32927 7.34568 4.76250 \$ Curved Top 270 c/y 8.32927 7.34568 4.76250 \$ Curved Top of Clamp 271 c/x 0.0 3.35407 0.238125 \$ Hole for Long Roll Pin 276 pz -8.15086 <br>277 pz 7.87908 <br>\$ Bottom of Top Corner Fill 277 pz 7.87908 \$ Bottom of Top Corner Fill \$ Left Edge of Prongs 283 px 7.62127 \$ Left Edge of Corner Fill 284 px 8.49630 \$ Left Edge of Clamp Back 285 px 11.67130 \$ Front Edge of Holes c Surfaces for Belly Band<br>286 cz 20.32000<br>287 cz 22.22500 286 cz 20.32000 \$ IR for Belly Band 287 cz 22.22500 \$ OR for Belly Band 288 pz 1.21285 \$ Bottom of Belly Band c Surfaces for Nuts and Bolts<br>292 cz 2.22250 292 cz 2.22250 \$ OR for Nut on Spindle 293 pz 9.59430 \$ Top of Nut on Spindle 294 c/x 0.0 -0.05715 1.11125 \$ OR of Rt Locking Bolt Cap 295 p2 9.39430<br>294 c/x 0.0 -0.05715 1.11125 \$ QR of Rt Locking Bolt Cap<br>295 px 18.49755 1.11125 \$ Rt Edge of Rt Locking Blt Cap c Surfaces for Right Belly Band Bolt<br>296 c/x 0.0 2.80035 1.190625<br>297 c/x 0.0 2.80035 1.250786 296 c/x 0.0 2.80035 1.190625 \$ Cyl Head for Belly Band Bolt<br>297 c/x 0.0 2.80035 1.250786 \$ Hex Head for Belly Band Bolt 297 c/x 0.0 2.80035 1.250786 \$ Hex Head for Belly Band Bolt 298 px 14.75994 \$ Left Edge of BB Chamfer 299 px 14.84376 \$ Right Edge of BB Chamfer 300 px 19.28876 \$ Left Edge of BB Head 301 px 20.15998 <br>303 k/x 14.05001 0.0 2.80035 1 \$ Slant for Right BB Bolt H 303 k/x 14.05001 0.0 2.80035 1 \$ Slant for Right BB Bolt Hole Surfaces for Core Cover 315 pz 26.61285 \$ Top of Core Cover Lid<br>c Surfaces for Contamination Shield (Lexguard) Surfaces for Contamination Shield (Lexguard) c Positions are rotated 90 degrees clockwise relative to description in Sec 1<br>c viz., "front" becomes "left", "left" becomes "\$ Bottom of Contam Shield<br>333 pz -42.92965<br>\$ Bottom Steel Plate in Contamination Shield<br>c Surfac c<br>400 cz 45.0 \$ Radius for imp=1 Regions

104

401 py 0.0 402 px 0.0 403 pz -13.39215 \$ Top of Leg Bolts 404 pz 1.05410 \$ Bottom of Top Leg Hole Tip 405 cz 20.31900 \$ OR for Cyl Head of BB Bolt c c \*\*\*\*\*\*\*\*\*\*\*\*\*\*\*\* The following cell cards were added by me \*\*\*\*\*\*\*\*\*\*\*\*\*\*\*\*\* c \*\*\*\*\*\*\*\*\*\*\*\*\* to remove the trcl cards from the back left clamp \*\*\*\*\*\*\*\*\*\*\*\*\*\* c 1123 P -0.866025 -0.5 0 -1.11125 1124 P -0.866025 -0.5 0 1.11125 1267 RCC 39.49062 31.60021 -8.15086 -86.6025 -50 0 1.11125 1284 P -0.5 0.866025 0 8.4963 1268 RCC 0.519495 9.10021 7.87908 -8.66025 -5 0 1.11125 1244 RCC 25 -43.30125 -0.05715 -50 86.6025 0 0.555625 1245 RCC 25 -43.30125 3.35598 -50 86.6025 0 0.79375 1258 P -0.5 0.866025 0 12.94130<br>1285 P -0.5 0.866025 0 11.67130<br>1271 RCC 25 -43.30125 3.35407 -50 86.6025 0 0.238125<br>1269 RCC 0.165495 9.71336 -7.77494 -8.66025 -5 0 4.7625<br>1270 RCC 0.165495 9.71336 7.34568 -8.66025 -5 0 4 1282 P -0.5 0.866025 0 5.08 1283 P -0.5 0.866025 0 7.62127 1252 P -0.866025 -0.5 0 -1.42875 1256 P -0.866025 -0.5 0 1.42875 1263 P -11 19.0526 3 378.517 1261 P -0.5 0.866025 0 17.3863 c \*\*\*\*\*\*\*\*\*\*\*\*\*\*\* The above cell cards were added by me \*\*\*\*\*\*\*\*\*\*\*\*\*\*\*\*\*\*\*\*<br>c \*\*\*\*\*\*\*\*\*\*\*\* to remove the trcl cards from the front left clamp \*\*\*\*\*\*\*\*\*\*\*\*\*\* c<br>2123 P 0.866025 -0.5 0 -1.11125<br>2124 P 0.866025 -0.5 0 1.11125<br>2267 RCC -47.11188 18.39979 -8.15086 86.6025 -50 0 1.11125<br>2284 RCC -8.140755 -4.10021 7.87908 8.66025 -5 0 1.11125<br>2244 RCC 25 43.30125 3.35598 -50 -86.6025 2258 P -0.5 -0.866025 0 12.9413<br>2285 P -0.5 -0.866025 0 11.67130<br>2271 RCC 25 43.30125 3.35407 -50 -86.6025 0 0.238125<br>2269 RCC -8.494755 -4.71336 -7.77494 8.66025 -5 0 4.7625<br>2270 RCC -8.494755 -4.71336 7.34568 8.66025 -5 2282 P -0.5 -0.866025 0 5.08000 2283 P -0.5 -0.866025 0 7.62127 2252 P 0.866025 -0.5 0 -1.42875 2256 P 0.866025 -0.5 0 1.42875 2263 P -11 -19.0526 3 378.51715 2261 P -0.5 -0.866025 0 17.3863 kcode 100000 1.0 50 6050<br>imp:n 1.0 173r 0.0 2r imp:n 1.0 173r 0.0 2r ksrc 0.0 0.0 -1.0  $\begin{array}{ccc} \text{m312} & \text{m313} & \text{m316} & \text{m318} \\ \text{c} & \text{S} & \text{S} & \text{S} & \text{S} & \text{S} & \text{S} & \text{S} \\ \text{m1} & \text{m216} & \text{m316} & \text{S} & \text{S} & \text{S} & \text{S} \\ \text{S} & \text{S} & \text{S} & \text{S} & \text{S} & \text{S} & \text{S} & \text{S} \\ \end{array}$  $6000.66c$  3.0083e-4<br>14028.62c 1.5821e-3 1.5821e-3 14029.62c 8.0109e-5<br>5.3177e-5 14030.62c<br>15031.66c  $1.5554e-4$ <br>4.5067e-4 16000.62c 4.5067e-4<br>24050.62c 7.2466e-4 24050.62c 7.2466e-4 24052.62c 1.3974e-2 24053.62c 1.5844e-3<br>25055.62c 8.7693e-4 25055.62c 8.7693e-4 26054.62c 3.5742e-3 26056.62c 5.5564e-2<br>26057.62c 1.2722e-3 26058.62c 1.6962e-4 26057.62c 1.2722e-3 26058.62c 1.6962e-4 28058.62c 5.0437e-3 28060.62c 1.9282e-3 28062.62c 28064.62c 6.7229e-5  $42000.66c$ c SAE 4340 (7.85 g/cc)<br>m2 6000.66c 1.5940em2 6000.66c 1.5940e-3 14028.62c 3.4929e-4 14029.62c 1.7686e-5 14030.62c 1.1740e-5<br>15031.66c 2.7472e-5 15031.66c 2.7472e-5 16000.62c 2.9481e-5 24050.62c 3.1603e-5 24052.62c 6.0944e-4 24053.62c 6.9097e-5 24054.62c<br>25055.62c 6.2385e-4 25055.62c 6.2385e-4<br>26054.62c 4.7824e-3 26054.62c 4.7824e-3 26056.62c 7.4345e-2 26057.62c 1.7022e-3 26058.62c 2.2696e-4 28058.62c 9.8985e-4 28060.62c 3.7842e-4  $1.6384e-5$ <br> $1.3194e-5$ 28064.62c 1.3194e-5<br>42000.66c 1.2319e-4 42000.66c 1.2319e-4 c VascoMax 300 (8.0 g/cc) m3 6000.66c 8.0221e-5<br>13027.62c 1.7855e-4 13027.62c 1.7855e-4 14028.62c 7.9104e-5 14029.62c 4.0054e-6 2.6588e-6<br>7.7770e-6 15031.66c 7.7770e-6 16000.62c 7.5112e-6 22000.62c<br>22000.62c 25055.62c 4.3847e-5 26054.62c 3.4070e-3 26056.62c 5.2965e-2 26057.62c 1.2127e-3 26058.62c 1.6169e-4 27059.66c 7.1938e-3

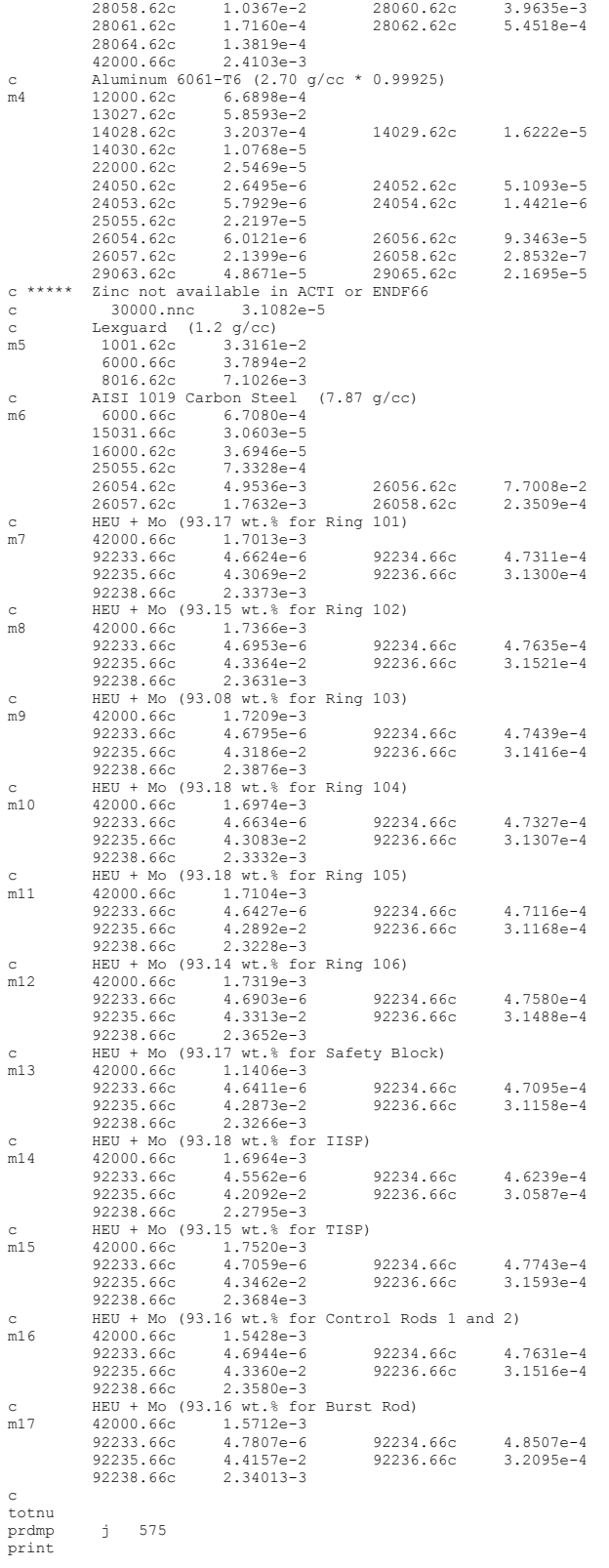

end of input

# APPENDIX B MICKA SOURCE CODE

The following sections show the source code for the MICKA.

# B.1. Main.m

% MICKAs Original Author: Edward Lum % MICKA Code Updates and Revisions by: Ryan Stewart %{ Title: MCNP Input Card & Kcode Architect (M.I.C.K.A) Author: Edward Lum Revisions: Ryan Stewart Date Started: 1/13/2015 Date Revisions: 8/22/2016 This program was written for a PHD thesis authored by Edward Lum. The purpose of which was to determine the negative reactivity coefficient associated with the flowering of the EBR-II core. The program writes the surface, data and cell cards for an MCNP model of the EBR-II core. Ryan Stewart was brought onto the EBR-II benchmarking project in Fall 2016 and he has made contributions to the code inorder to lessen the burden on the original author. %}  $%$ %{ The code makes references to circles in order to represent depth into the program. See Dantes Inferno for the reference. Each circle increment is a new subfunctional depth. For example main calls hexmaker which calls drivermaker which calls pinmaker. The levels would respectively be 1st > 2nd > 3rd > 4th circles. %}  $\frac{0}{6}$  % %{ %This is the main control script which will eventually write the mcnp input %file and allow for perturbations of the pins. %Flow Chart %} %% General MICKA notes  $%$ Hard codes dimensions: AtomDenCalc if strcmp(Comptyp(end),'F'); LatHeight=34.29/NumSec; end if strcmp(Comptyp(end),'B'); LatHeight=139.7/NumSec; end These are the pre programmed ARC data slug heights. MaxP=68; MinP=0.2; These are the max and min power data based upon rod position that arte found in the logbook %} %% \*\*\*\*\*\*\*\*\*\*\*\*\*\*\*\*\*\*\*\*\*\*\*\*\*\*\*\* 1st circle \*\*\*\*\*\*\*\*\*\*\*\*\*\*\*\*\*\*\*\*\*\*\*\*\*\*\*\*\*\*\*\* %% \*\*\*\*\*\*\*\*\*\*\*\*\*\*\*\*\*\*\*\*\*\*MICKA Initialization\*\*\*\*\*\*\*\*\*\*\*\*\*\*\*\*\*\*\*\*\*\*\*\*\*\*\*\*\*\*\*\*\*\*\* %format shorte changes the format matlab uses to store sig figs format shortE % Clears all variables in memeory and close all open figures % clearvars % clearvars -global % close all % fclose('all');

clear all

% Turn off text syntax warning warning('off','MATLAB:handle\_graphics:exceptions:SceneNode') % This line adds the working functions to the matlab path addpath(genpath('..\MICKA')) %% \*\*\*\*\*\*\*\*\*\*\*\*\*\*\*\*\*\*\*\*\*\*Parameter Definitions\*\*\*\*\*\*\*\*\*\*\*\*\*\*\*\*\*\*\*\*\*\*\*\*\*\*\*\*\*\*\*\*\* %Gui prompt for filename and run parameters [ MICKAin, MCNPin, FeaturesM, DebugM, filenameprefix, ProbSet, MoveDefault, KatanaIn]=... UserInputs( ); %% \*\*\*\*\*\*\*\*\*\*\*\*\*\*\*\*\*\*\*\*\*\*Variable Definitions\*\*\*\*\*\*\*\*\*\*\*\*\*\*\*\*\*\*\*\*\*\*\*\*\*\*\*\*\*\*\*\*\*\*\* %Pre define some global variables %surnum is the surface number. It is being defined as a global variable so %that no matter how many times surfaces are written, they are written %sequentially. This is the same for the cellnum %A global array is needed to keep a list of the outisde hex surfaces to be %used in the final core cell card. global Title MatLabOld global debugMICKA SaveSAMakerVars KeyboardStop InducedErrors global MSATyC MNumC Perturb global mcnpfix comout global PrintMaps PrintForPub nsaBplot global cellnum planesurfnum NumSlice global DelTemp CtoKconv KtoMevConv RoomTemp SmearSATYs % This following function sets all of the internal switches to have MICKA % functions and what features it has. [ nsa ]=SetGlobals( MICKAin, MCNPin, FeaturesM, DebugM, filenameprefix, ProbSet, KatanaIn ); %% \*\*\*\*\*\*\*\*\*\*\*\*\*\*\*\*\*\*\*\*\*\*\*\*\*\*\*\*Debug Settings\*\*\*\*\*\*\*\*\*\*\*\*\*\*\*\*\*\*\*\*\*\*\*\*\*\*\*\*\*\* if debugMICKA; nsa=str2double(DebugM{3}); end %% \*\*\*\*\*\*\*\*\*\*\*\*\*\*\*\*\*\*\*\*\*\*\*Perturbation Codes\*\*\*\*\*\*\*\*\*\*\*\*\*\*\*\*\*\*\*\*\*\*\*\*\*\*\*\*\*\*\* [ PertsM, PertsD, PertsS, PertD, PertsOM, PertsT ] = LoadPerturb( filenameprefix, ProbSet ); %% \*\*\*\*\*\*\*\*\*\*\*\*\*\*\*\*\*\*\*\*\*\*\*\*Reactor Map Import\*\*\*\*\*\*\*\*\*\*\*\*\*\*\*\*\*\*\*\*\*\*\*\*\*\*\*\*\*\* %This portion will read a file that links assembly types with MICKA numbers %For now this will be hard coded. This generates % The if statement switch to debugging mode where all different types of % assemblies are made with only 1 pin in each assembly ReactMap = ReactorMapper(nsa); %% \*\*\*\*\*\*\*\*\*\*\*\*\*\*\*\*\*\*\*\*\*\*\*\*\*\*Control and Safe rod positions\*\*\*\*\*\*\*\*\*\*\*\*\*\*\*\*\* %This function calls basically hardcoded values for subassembly movement. [MoveMap, Crit, MoveDesc ] = MoveMapper(ReactMap, nsa, MoveDefault); %% \*\*\*\*\*\*\*\*\*\*\*\*\*\*\*\*\*\*\*\*\*\*\*\*\*\*\*\*Description Input\*\*\*\*\*\*\*\*\*\*\*\*\*\*\*\*\*\*\*\*\*\*\*\*\*\*\* % This appears here because of the rod heights being applied to the top % description.  $[$  DescC  $] = .$  DescWriter( Title, MCNPin, PertsM, PertsD, PertsS, PertD, PertsOM, PertsT, MoveDesc, FeaturesM, Crit, ProbSet); %% \*\*\*\*\*\*\*\*\*\*\*\*\*\*\*\*\*\*\*\*\*\*Dimension Map Import\*\*\*\*\*\*\*\*\*\*\*\*\*\*\*\*\*\*\*\*\*\*\*\*\*\*\*\*\*\*\*\*\*\*\* %Dimensions are read from the master Dimensions database. They are converted %for MICKA and sorted into their respective assemblies. [DimMap, hdp]=DimMapper(ReactMap,MoveMap,PertsD); %% \*\*\*\*\*\*\*\*\*\*\*\*\*\*\*\*\*\*\*\*\*\*\*\*Material Map Import\*\*\*\*\*\*\*\*\*\*\*\*\*\*\*\*\*\*\*\*\*\*\*\*\*\*\*\*\* %Materials are read from the master materials database. They are converted %for MICKA and sorted into their respective assemblies. % Dim Map is changed inside of MatMapper because of the swell code. [MatMap, ReactMap, BurnMap, MassMap, DimMap]=MatMapper(ReactMap,DimMap,Title); %% \*\*\*\*\*\*\*\*\*\*\*\*\*\*\*\*\*\*\*\*\*Hex Duct Origin Calculation\*\*\*\*\*\*\*\*\*\*\*\*\*\*\*\*\*\*\*\*\*\*\*\*\*\*\*\*\* %The origins of all of the is calculated in HexOrg [hdorg,OrgMap]=HexOrg(nsa,hdp,ReactMap); %% \*\*\*\*\*\*\*\*\*\*\*\*\*\*\*\*\*\*\*\*\*\*\*\*Plane maker for pin boundary and division\*\*\*\*\*\*\* %Plane maker creates planes that are used commonly between many different %subassemblies. It is also the code which creates the slices for the %Katana Effect. pmsurfc=PlaneMaker(NumSlice,DimMap); %% \*\*\*\*\*\*\*\*\*\*\*\*\*\*\*\*\*\*Initialize Bending Origins\*\*\*\*\*\*\*\*\*\*\*\*\*\*\*\*\*\*\*\*\*\*\*\*\*\*\*\*\*\*\*\*\* %This code loads the ANSYS data into MICKA to be used for the KATANA %effect. [ ~ ] = ThermalXHex( ReactMap, hdorg, nsa ); %% \*\*\*\*\*\*\*\*\*\*\*\*\*\*\*\*\*\*\*\*\*\*\*Garbage Colelction\*\*\*\*\*\*\*\*\*\*\*\*\*\*\*\*\*\*\*\*\*\*\*\*\*\*\*\*\*\*\*

%This section is meant to read in all the data for materials and such, and %remove duplicate materials etc... [MatMap,MatChngMap]=GarbageCollect(MatMap);

%% \*\*\*\*\*\*\*\*\*\*\*\*\*\*\*\*\*\*\*\*\*\*\*Data Card Maker\*\*\*\*\*\*\*\*\*\*\*\*\*\*\*\*\*\*\*\*\*\*\*\*\*\*\*\*\*\*\*\*\*\*

% This writes the data cards using information from MatMapper [sourcenum, datac ]=DataMaker(MCNPin,hdorg,ReactMap,MatMap,DimMap);

%% \*\*\*\*\*\*\*\*\*\*\*\*\*\*\*\*\*\*\*\*Create Plots\*\*\*\*\*\*\*\*\*\*\*\*\*\*\*\*\*\*\*\*\*\*\*\*\*\*

if PrintMaps && ~MatLabOld

Plotters( MatMap, BurnMap, MassMap, MoveMap, hdorg )

end

%% \*\*\*\*\*\*\*\*\*\*\*\*\*\*\*\*\*\*\*\*\*\*\*Hex Duct card maker\*\*\*\*\*\*\*\*\*\*\*\*\*\*\*\*\*\*\*\*\*\*\*\*\*\*\*\*\*\*

 $[$  cellc, surfc, datac  $] = ...$ AssemblyMaker( hdp, hdorg, ReactMap, DimMap, MatMap, nsa, pmsurfc, datac, DescC );

%% Core maker creates the mcnp cards that describe the outside of the core

[corecellc, coresurfc]=CoreMaker(hdp,nsa,DimMap(end,:),ReactMap,MatMap(end,:));

 surfc=[surfc; coresurfc]; cellc=[cellc; corecellc];

%% Free Gas Thermal Treatment

if strcmp('Y',FeaturesM{1})

```
 [ inds ] = cellfind( datac,'c TMP',1,'Match' ); 
 [ numcell ] = cellfind( cellc,'IMP:N',1,'NoMatch' ); 
      datac{inds,1}='TMP';
```
datac{inds,2}=[Num2StrM((DelTemp+CtoKconv+RoomTemp)\*KtoMevConv) ' ' Num2StrM(length(numcell)-1) 'R'];

end

%% Output problem parameters

```
dispPrint(' ');
dispPrint([Title ' Parameters']) 
dispPrint(' ') 
dispPrint(['Problem Title: ' Title]); 
dispPrint(['Number of Slices: ' Num2StrM(length(planesurfnum))]); 
dispPrint(['Number of Assemblies: ' MICKAin{4}]); 
dispPrint(['Number of Starting Sources: ' Num2StrM(sourcenum)]);
```
%% MCNP execution

MCNPStart( MCNPin, FeaturesM, cellc, surfc, datac, ProbSet );

disp('Calculation Correct')

```
%% Any output messages
```
if InducedErrors

for gg=1:10

```
 disp('**************WARNING!!!!!*************') 
          disp('Induced errors is on! Check set globals') 
 disp('to see what errors are being applied.') 
 disp('**************WARNING!!!!!*************') 
          disp(' ')
```
 end end

## B.2. UserInputs.m

function [ MICKAin, MCNPpara, FeaturesM, DebugM, filenameprefix, ProbSet, MoveDefault, KatanaIn ] = UserInputs( ) %USERINPUTS Summary of this function goes here Detailed explanation goes here

global UseDefault global CompName global debugMICKA global BorD

% Set the computer name, this determines computer specific parameters

[~,hostname]=dos('hostname');

CompName=hostname(1:end-1);

UseDefault=false;

debugMICKA=false;

```
% Problem title prefix 
filenameprefix='EBRII138B'; 
% Problem Set 
ProbSet='Detailed'; 
%% Variables hard coded 
MaxP=68; MinP=0.2; % Max and Min power data logs 
MaxMove=8.97; MinMove=4.81; % The Control Rod Positon assiciated with the power above. 
%% Default Configuration 
DefaultsinPrompt={'Enter a title:',... 
 'Reactor','Run Set',... 
                          '# of processors:',... 
                           'Use Default MICKA parameters set in SetGloabls.m:',... 
 'Engage Debug Settings:',... 
 'Default Core Layout:'}; 
Defaultsdefault={'NoTitle',filenameprefix,ProbSet,'26','Y','N','Y'}; 
Defaults=inputdlg(DefaultsinPrompt,'MICKA',1,Defaultsdefault); 
UseDefault=strcmp(Defaults{5},'Y'); 
debugMICKA=strcmp(Defaults{6},'Y'); 
ProbSet=[Defaults{2} Defaults{3}]; 
if ~UseDefault 
      %% Basic Problem Parameters 
      MICKAinprompt={'Enter a title:',... 
                            '# of processors:',... 
                           'Katana Effect:',... 
 '# of Sub Assemblies:',... 
 'Set Defaults to "as-built":',... 
                          'Print Information Maps?:'
                            'Print Maps that can be published?:',... 
                           'Default Core Layout?',
                           'Perform Perturbations?:'
                           'Power Level in MW, Max 68, Min 0.2, or LP Crit:'}; 
     MICKADefault={Defaults{1},Defaults{4},'N','721','N','N','N',Defaults{7},'N','LP Crit'};
      MICKAin=inputdlg(MICKAinprompt,'MICKA',1,MICKADefault); 
     %% Sets the rod movement
      if strcmp(MICKAin{10},'LP Crit') 
            MoveDefault={'14','14','0','14','14','3.01','14','14','0','14'}; 
      else 
% The following lines assume a proportional control rod to power<br>% curve. This is not correct, this will need replaced with a model,<br>% but for now it will be linear.
 CurP=str2double(MICKAin{10}); 
 DiffP=MaxP-MinP; 
            DiffMove=MaxMove-MinMove; 
            CurMove=Num2StrM(((CurP-MinP)/DiffP)*DiffMove+MinMove); 
           MoveDefault={'8','8','9','9','9',CurMove,'9','9','9','9'}; 
      end 
     %% Sets the default presented features
      if strcmp(MICKAin{5},'Y') 
                 FeaturesDefault={'Y','Y','Y','Y','N','Y','Y','N','N','Y','Y'}; 
      else 
                {\tt FeaturesDefault}=\{\verb|{}'Y',\verb|{}'Y',\verb|{}'N',\verb|{}'N',\verb|{}'Y',\verb|{}'Y',\verb|{}'Y',\verb|{}'Y',\verb|{}'Y',\verb|{}'Y',\verb|{}'Y',\verb|{}'Y',\verb|{}'Y',\verb|{}'Y',\verb|{}'Y',\verb|{}'Y',\verb|{}'Y',\verb|{}'Y',\verb|{}'Y',\verb|{}'Y',\verb|{}'Y'',\verb|{}'Y'',\verb|{}'Y'',\verb|{}'Y'',\verb|{}'Y'',\verb|{}'Y'',\verb|{}'Y'',\verb|{}'Y'',\verb|{}'Y'',\verb|{}'Y'',\verb|{} end 
     %% MCNP Parameters
      MCNPPrompt={'MCNP NPG:',... 
                      'MCNP NSK:'
```

```
'MCNP K guess:'...<br>'MCNP NG:',...<br>'Execute MCNP Plotter [Y/N]:',...<br>'Execute MCNP Plotter [Y/N]:',...
 'Commented Output File [Y/N]:',... 
 'Core Lattice:',... 
                      'Pin Lattice:',..
                       'Cross Section Set:',...
```

```
 'Bulk Absolute Temperature:',... 
 'Generate New Cross Section Set:',... 
                      '# of Significant figures used for materials:'}; 
      MCNPDefault={'150000','30','1','1030','Y','N','Y','Y','Y','.70c','343','N','5'}; 
      MCNPin=inputdlg(MCNPPrompt,'MICKA',1,MCNPDefault); 
      %% Features 
 FeaturesPrompt={'Temp Corrs Density (Na,SS), Xsec?:',... 
 'Small Value Cutoff:',... 
 'Fuel Element Swelling:',... 
                           'Fuel Slug Swelling:',... 
 'Sodium porosity:',... 
 'S, Alpha, Beta Correction?:',... 
 'Boron Burnup:',... 
 'Remove Lower Adpaters:',... 
'Smear Blanket Rows 13-16:',...<br>'Sodium Above Slug Height ThermX Correction:',...<br>'MKII versus MKIIA Distinction:'};
      FeaturesM=inputdlg(FeaturesPrompt,'MICKA',1,FeaturesDefault); 
else % Default settings 
    MICKAin={Defaults{1},Defaults{4},'N','721','N','N','N',Defaults{7},'Y','LP Crit'};
     MCNPin={'150000','30','1','1030','Y','N','Y','Y','Y','.70c','343','N','5'}; 
     {\tt FeaturesM}=\{\verb|{}'Y',\verb|{}'Y',\verb|{}'N',\verb|{}'N',\verb|{}'N',\verb|{}'Y',\verb|{}'N',\verb|{}'Y',\verb|{}'Y',\verb|{}'Y',\verb|{}'N',\verb|{}'Y'|}\}; MoveDefault={'14','14','0','14','14','3.01','14','14','0','14'}; 
end 
     %% Code for Movement uncertainty
      % Uncertainty +-0.0402in 
     MoveUnc=false; 
      if MoveUnc 
           MoveDefault=CTRLrodPOS(MoveDefault); 
      end 

%% Debug Settings 
if debugMICKA 
DebugPrompt={'Total Debug:',...<br>Use a debug reactor Map:',...<br>'# of Debug Assm:',...<br>'Save Material Vars:',...
                      'Save Dimension Vars:', ...
 'Save Movement Vars:',... 
 'Save All Other Main Function Vars:',... 
 'Save All SaMakerVars:',... 
 'Save SA Mats to spreadsheets:',... 
                      '<sup>NPE:'</sup>,...
 'NFE:',... 
 'NDE:'}; 
      DebugDefault={'N','Y','61','N','N','N','N','N','N','1','1','1'};
```
DebugM=inputdlg(DebugPrompt,'MICKA',1,DebugDefault);

MICKAin(4)=DebugM(3,1);

else

DebugM={'N','N','61','N','N','N','N','N','N','N','N','N'};

end

%% Dissertation settings

if strcmp(MICKAin{3},'Y')

%Dissertation

ProbSet='Katana Effect';

 KatanaInPrompt={'Number of Slices:',... 'Use Example Data:', .. 'Exaggeration Factor:'};

KatanaDefault={'3','Y','10'};

KatanaIn=inputdlg(KatanaInPrompt,'MICKA',1,KatanaDefault);

else

%Benchmark

```
KatanaIn=cell(3,1);
end 
%% MCNP Parameters Set 
MCNPpara={MICKAin{2};... % Tasks 
         str2double(MCNPin{1});... % NPG 
         str2double(MCNPin{3});... % K guess 
         str2double(MCNPin{2});... % NSK
         str2double(MCNPin{4});... % NG 
                      MCNPin{5};... % MCNPST<br>MCNPin{6}:... % MCNPPlot
                      MCNPin{6};... % MCNPPlot<br>MCNPin{7}:... % MCNP Comments
                      MCNPin{7};... % MCNP Comment<br>MCNPin{8};... % Core Lattice
                      MCNPin{8};... % Core Lattice<br>MCNPin{9};... % Pin Lattice
                      MCNPin(9); \ldots MCNPin{10};... % Cross section set 
                       MCNPin{11};... % Bulk absolute Temperature 
 MCNPin{12};... % Generate a new cross section set 
 MCNPin{13}}; % Number of significant digits 
%% Override all inputs 
 [ MICKAin, MCNPpara, FeaturesM, DebugM, filenameprefix, ProbSet, MoveDefault, KatanaIn ]... 
 = InputOverride( MICKAin, MCNPpara, FeaturesM, DebugM, filenameprefix, ProbSet, MoveDefault, KatanaIn ); 

end 
function MoveDefault=CTRLrodPOS(MoveDefIn) 
MoveDir=-1; 
MoveUnc=0.102/2.54; 
ScaleF=1; 

Pert=ScaleF*MoveUnc*MoveDir; 
% Rod insertion distances, var name means which rod. 
Safe10 =str2double(MoveDefIn{1})+Pert; 
Safe16 =str2double(MoveDefIn{2})+Pert; 
HWCR40 =str2double(MoveDefIn{3})+Pert; 
HWCR42 =str2double(MoveDefIn{4})+Pert; 
HWCR46 =str2double(MoveDefIn{5})+Pert; 
HWCR48 =str2double(MoveDefIn{6})+Pert; 
HWCR50 =str2double(MoveDefIn{7})+Pert; 
HWCR54 =str2double(MoveDefIn{8})+Pert;
HWCR58 =str2double(MoveDefIn{9})+Pert; 
HWCR60 =str2double(MoveDefIn{10})+Pert; 
MoveDefault{1} =Num2StrM(Safe10); 
MoveDefault{2} =Num2StrM(Safe16);
MoveDefault{3} =Num2StrM(HWCR40);
MoveDefault{4} =Num2StrM(HWCR42);<br>MoveDefault{5} =Num2StrM(HWCR46);
                   =Num2StrM(HWCR46);
MoveDefault{6} =Num2StrM(HWCR48); 
MoveDefault{7} =Num2StrM(HWCR50);
MoveDefault{8} =Num2StrM(HWCR54);<br>MoveDefault{9} =Num2StrM(HWCR58);<br>MoveDefault{10} =Num2StrM(HWCR60);
end 
            B.3. SetGlobals.m
```
function [ nsa ] = SetGlobals( MICKAin, MCNPpara, FeaturesM, DebugM, filenameprefix, ProbSet, KatanaIn ) % This function sets all the globalvariables

%% Initialize variables

 $% R_{10}$  T/O

global Title

% Sets the filename and Title for the problem. Title=[filenameprefix MICKAin{1}];

%% Initialize starting surface numbers global surfnum cellnum SAsurfnum SAUnivnum hexsurfnum

% nsa stands for "Number of Sub Assemblies". This variable stands outside % of set globals because it is used in too many functions to be made a % seperate global variable nsa=str2double(MICKAin{4});

surfnum=nsa+1;

%These must be set to one.

cellnum=1; SAsurfnum=1; SAUnivnum=1; % Set to 0 and this variable is changed if Katana is engaged hexsurfnum=cell(1,1);

% The katanapls variable is used to set the plane numbers used to deliniate % katana slicing planes. % It contains the plane number and the z height at which the surface is % made

global KatanaPls KatanaPls=1;

%% Reactor Map Switches

global DefaultLayout global OrgOut

OrgOut=true; DefaultLayout=strcmp(MICKAin{8},'Y');

%% Cross section sets

global xcrossset global sabxcrossset

% Nominal '.70c' % s(a,b) '.20t'

xcrossset=MCNPpara{11};

% SAlphaBetas is used to store the thermal scattering cross sections to be % written to the data cards. I do not like using a global for this, for the % sake of time I am just going to use a gloabl. This can be fixed easily by % passing the variable back and fourth. global sabDefs global SABdefault global SABcorr global SABSet SABSet=1; % 1=ENDF70SaB (default) 2=ENDF71SAB 3=ENDF6SAB<br>sabDefs=1; % This means iron SAB<br>SABdefault=true; % Sets the defaults for which zaid to which assembly.<br>SABcorr=strcmp(FeaturesM{6},'Y'); %% Determine matlab version global MatLabOld if verLessThan('matlab','8.4') MatLabOld=true; else MatLabOld=false; end

%% Max generated card length global CharLen

CharLen=78;

%% Lattice Codes global LAT global LATp

LAT=strcmp('Y',MCNPpara{9}); LATp=strcmp('Y',MCNPpara{10});

%% Small Value cutoff global SmallValCutOff

SmallValCutOff=strcmp('Y',FeaturesM{2});

%% Debugging Parameters

global KeyboardStop

% This is used to debug for a particular fault.

KeyboardStop=false;

 global SaveDebugMatVars global SaveDebugDimVars global SaveDebugMoveVars global SaveOtherFuncVars global SaveSAMakerVars global debugMICKA % This is set in the user inputs function global debugCore global SaveSAMats global debug1SAMode global ExportOtherMats

TotdebugMICKA=strcmp('Y',DebugM{1});

```
 if str2double(DebugM{3})>2
```
debug1SAMode=false;

else

debug1SAMode=true;

end

ExportOtherMats=false;

```
 
 if TotdebugMICKA
```

```
 debugCore=strcmp('Y',DebugM{2}); 
 SaveDebugMatVars=true; 
 SaveDebugDimVars=true; 
     SaveDebugMoveVars=true; 
     SaveOtherFuncVars=true; 
     SaveSAMakerVars=true; 
     SaveSAMats=true; 
    ExportOtherMats=true;
```
else

```
 debugCore=strcmp('Y',DebugM{2}); 
 SaveDebugMatVars=strcmp('Y',DebugM{4}); 
 SaveDebugDimVars=strcmp('Y',DebugM{5}); 
 SaveDebugMoveVars=strcmp('Y',DebugM{6}); 
SaveOtherFuncVars=strcmp('Y',DebugM{7});<br>SaveSAMakerVars=strcmp('Y',DebugM{8});<br>SaveSAMats=strcmp('Y',DebugM{9});
```
end

global Dnp Dnpe Dnde

% Reset the default core layout

if debugMICKA; DefaultLayout=false; end

 Dnpe=str2num(DebugM{10}); Dnp=str2num(DebugM{11}); Dnde=str2num(DebugM{12});

if SaveSAMakerVars || SaveSAMats

 warndlg('Save all SAs will create .mat file for EVERY posistion in the Core.','!! Warning !!'); pause(5)

end

```
 
% The following veriables determine the number of pins to print for each 
% type of SA 
global DebugDrNFE 
global DebugDrHFWNFE DebugDrHFWNDE 
global DebugSafeNFE 
global DebugHWCRNFE DebugHWCRNPE 
global DebugContNFE
global DebugDumNDE 
global DebugBlankNDE 
global DebugX402ANFE DebugX402ANDE 
global DebugXX09NFE DebugXX09NDE 
global DebugXX10NFE DebugXX10NDE 
global DebugXY16NDE 
% These values cannot be less than 1 
DebugDrNFE=91; 
DebugDrHFWNFE=46; DebugDrHFWNDE=45; 
DebugSafeNFE=61; 
DebugHWCRNFE=61; DebugHWCRNPE=7; 
DebugContNFE=61; 
DebugDumNDE=7; 
DebugBlankNDE=19; 
DebugX402ANFE=90; DebugX402ANDE=1; 
DebugXX09NFE=59; DebugXX09NDE=2;
DebugXX10NFE=18; DebugXX10NDE=1; % These numbers are weird, check the function to see why 
DebugXY16NDE=61; 
%% Induced errors 
% This section controls errors that were found and corrected but then 
% reenabled. The reason for this is to make sure perturbation models were 
% always run with the same model. 
global InducedErrors 
global OldControlSA 
global BadBoronMat
```
InducedErrors=false;

if InducedErrors

 OldControlSA=true; BadBoronMat=true;

else

 OldControlSA=false; BadBoronMat=false;

end

%% MCNP Settings %This is a global switch to turn comments on and off.

global comout global mcnpfix

comout=MCNPpara{8};

% Turns on comments if debug core engaged

if debugCore; comout='Y'; end

%Mcnp fix is a gap that is introduced when macrobodies share boundaries. %It makes it so that round edges are not coincident.

mcnpfix=0.00001;

%% Temperature Corrections

global TempCor global RoomTemp

RoomTemp=23;

TempCor=false;

if strcmp('Y',FeaturesM{1}); TempCor=true; end

% The temp at critical form the logbook was 650.6F and the reference temp

% was 23c global DelTemp global CtoKconv global LogTemp

LogTemp=321;

%DelTemp=321; Logbook

DelTemp=str2double(MCNPpara{12})-RoomTemp; % Logbook CtoKconv=273;

global FindOldLib

% This instructs MICKA to create a new temperature library FindOldLib=strcmp('N',MCNPpara{13});

% This converison can be multiplied by kelvin to change a temperature into  $%$  MeV global KtoMevConv

KtoMevConv=8.617e-11;

%% Print Settings global SAtocol

 $\text{SAtocol}=[1, [1 \ 0 \ 0];... \$  Driver (Red)

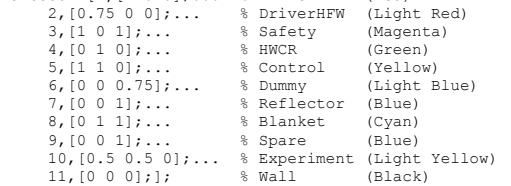

global PrintMaps PrintForPub nsaBplot

% Print the maps

PrintMaps=strcmp('Y',MICKAin{6});

% This variable controls how the maps are printed, publications require % bigger text and no captions.

PrintForPub=strcmp('Y',MICKAin{7});

 % nsaBplot sets the numbers of assemblies to plot in the maps nsaBplot=127;

if debugMICKA; nsaBplot=91; PrintMaps=false; end

%% Sets the number of material significant digits and Avogadros #

global MatSigFig

MatSigFig=str2double(MCNPpara{14});

global NAv

```
 
 % Variable initialization 
NAv=0.602214199; %Avogadros number in Atoms / bcm
```
 %% Temperature Swelling parameters global SwellPin global SwellFuelSlug

% These variables are used to engage the pin swelling code.

 SwellPin=strcmp('Y',FeaturesM{3}); SwellFuelSlug=strcmp('Y',FeaturesM{4});

%% Sodium Bond parameters

 global NaPen global NaHTempCorr

NaPen=strcmp('Y',FeaturesM{5}); NaHTempCorr=strcmp('Y',FeaturesM{10});

%% Create individual planes for pins

global createplane

createplane=false;

 % This variable controls if one plane is used to define pin sections or if % the pins determine their own planes. The threshold is greater than 10 % uniquelevels determined in PlaneMaker

%% Perturbation code settings global PerturbMat global PerturbDim global Perturb global LFPPerturb global SmearPerturb global DenPerturb global OtherMatsPerturb global BoronPerturb global TempPerturb global PitchPerturb PerturbMat=strcmp(MICKAin{9},'Y');<br>
PerturbDim=strcmp(MICKAin{9},'Y');<br>
Perturb=strcmp(MICKAin{9},'Y');<br>
LFPPerturb=false; SmearPerturb=false; DenPerturb=false;

 OtherMatsPerturb=false; BoronPerturb=false; TempPerturb=false; PitchPerturb=false;

%% Bias Controls

global B4CBurnB global RemoveLAB global SmearBlk1316

B4CBurnB=strcmp(FeaturesM{7},'Y'); RemoveLAB=strcmp(FeaturesM{8},'Y'); SmearBlk1316=strcmp(FeaturesM{9},'Y');

%% Other Variable Input

% These two values distinguish the differences in FEH and FSLAS between % MKII and MKIIA fuel pins. These are no in StandardDims because that file % does not distinguish between MKII types. This might get corrected later % but for now this is easier

global MKIIvsMKIIA global MKIIfeh MKIIfslas global MKIIAfeh MKIIAfslas

MKIIvsMKIIA=strcmp('Y',FeaturesM{11});

MKIIfeh=23.814; MKIIfslas=1.5; MKIIAfeh=25.05; MKIIAfslas=0.25;

% These will be converted into CM

MKIIfeh=MKIIfeh\*2.54; MKIIfslas=MKIIfslas\*2.54; MKIIAfeh=MKIIAfeh\*2.54; MKIIAfslas=MKIIAfslas\*2.54;

%% Dissertation settings

```
global NumSlice 
global BorD 
global UseKatanaExDat 
global KatanaExagPlot
```
BorD=strcmp(MICKAin{3},'N');

% Determines how many "slices" to make through the core. 2 slices means 3 % sections. Better to think of them as cuts NumSlice=str2double(KatanaIn{1});

% Use data that is just an example of flowered data. UseKatanaExDat=strcmp(KatanaIn{2},'Y');

% Add an exaggeration factor, all displacements will be \*10 larger. This % should only be used for plotting purposes. KatanaExagPlot=str2double(KatanaIn{3});

% Many features need to be turned off because they cause too many issues % when attempting to slice the geometry

if BorD

```
 NumSlice=1; 
 UseKatanaExDat=true; 
 KatanaExagPlot=1;
```
else

```
 SwellPin=false; 
 SwellFuelSlug=false; 
 NaHTempCorr=false; 
 RemoveLAB=false; 
 MKIIvsMKIIA=false;
```
end

%% Reactor Map Vars Breakout

global MNumC MSATyC SAPosC SANomen NomenTyC

 MNumC=1; MSATyC=2; SAPosC=3;  $SANomon = 4$ NomenTyC=5;

 %% Dim Vars breakout % This section breaks out all of the variables into seperate variables.

global upphC uppdC hdhC hdodC hdidC hdwtC bhC crhC uehC lehC lcdC lchC global indhC indodC indidC indwtC indlchC indlcdC sazoC saatC sazmC pshC psdC<br>global pszoC pslasC pehC peidC peodC pewtC peoC pewwhC pewwdC npeC pepC fshC<br>global fsdC fszoC fslasC fehC feidC feodC fewtC feozC feoxC fewwhC

upphC=6; uppdC=9; hdhC=12;  $hdodC=15$ ; hdidC=18; hdwtC=21;  $b$ hC=24;  $crhC=27;$ usbhC=30; uehC=33;  $lenC=36;$  $1cdC=39$ :  $\frac{1}{\text{chC}} = 42;$ ihdhC=45; ihdodC=48; ihdidC=51; ihdwtC=54; ihdlchC=57; ihdlcdC=60; sazoC=63; saatC=66; sazmC=69; pshC=72; psdC=75; pszoC=78; pslasC=81; pehC=84; peidC=87; peodC=90; pewtC=93; peoC=96; pewwhC=99; pewwdC=102; pesbhC=105; pebphC=108;<br>npeC=111;  $pepc=114;$  $fshC=117;$ 

 $esdc=168;$ eszoC=171; eslasC=174; dehC=177; deidC=180; deodC=183; dewtC=186; deoC=189; ndeC=192; depC=195; %% Mat Vars Breakout  $FmC=6$ :  $FdC=7;$ FdatC=8; FNamC=9; FNadC=10; FNadatC=11; FPGmC=12; FPGdC=13; FPGdatC=14; FCladmC=15; FCladdC=16; FCladdatC=17; PmC=18;  $PdC=19;$ PdatC=20; FPwwrmC=21; FPwwdC=22; FPwwdatC=23; PPGmC=24; PPGdC=25; PPGdatC=26; PCladmC=27; PCladdC=28; PCladdatC=29;  $DmC=30;$  $DdC=31$ : DdatC=32; DuctmC=33; DuctdC=34; DuctdatC=35; DnamC=36; DnadC=37; DnadatC=38; SUPmC=39; supdc=40; SUPdatC=41; SLOmC=42; SLOdC=43; SLOdatC=44; LAmC=45; LadC=46; LadatC=47;  $I$ HDL $\Delta$ m $C$ =48; IHDLAdC=49; IHDLAdatC=50; OPmC=51; OPdC=52; OPdatC=53; ShieldPmC=54; ShieldPdC=55; ShieldPdatC=56; SparemC=57; SparedC=58; SparedatC=59; Sparem2C=60; Spared2C=61; Sparedat2C=62; end

global FmC FdC FdatC FNamC FNadC FNadatC FPGmC FPGdC FPGdatC FCladmC FCladdC global FCladdatC PmC PdC PdatC FPwwrmC FPwwdC FPwwdatC PPGmC PPGdC PPGdatC global PCladmC PCladdC PCladdatC DmC DdC DdatC DuctmC DuctdC DuctdatC<br>global DnamC DnadC DnadatC SUPmC SUPdC SUPdatC SLOmC SLOdC SLOdatC LAMC LadC<br>global LadatC IHDLAmC IHDLAdC IHDLAdatC OPmC OPdC OPdatC ShieldPmC ShieldPd

 $fsdc=120$ :  $f \text{szoc=123};$ fslasC=126; fehC=129; feidC=132; feodC=135;  $few$ tC=138; feozC=141;  $f$ eoxC=144;  $f$ ewwh $C=147$ : fewwdC=150; fetphC=153; fesphC=156; nfeC=159; fepC=162; eshC=165;

## B.4. LoadPerturb.m

function [ PertsM, PertsD, PertsS, PertD, PertsOM, PertsT ] = LoadPerturb( filenameprefix, ProbSet ) % This function is a master perturb function which initializes all of the % perturbation codes

global Perturb

if Perturb

% This sets the intial perturbation values for dimensions

 $\lceil \sim, \sim, \text{PertsD} \rceil = \text{DimsPerturber}(0, 0, 0);$ 

% This sets the intial perturbation values for materials

[ ~, PertsM] = MatsPerturber( filenameprefix, ProbSet, 0);

% This sets the initial perturbation values for the temperature

PertsT = TempPerturber( );

% This sets the intial perturbation values for mass density

 $[\sim, \sim,$  PertD, SmearChng] = DensPerturber( 0, 0, 'Load');

% This sets the intial perturbation values for the Smears

 $[\sim, \sim,$  PertsS] = SmearPerturber( 0, 0, 'Load', SmearChng, PertD);

% This creates a description file for OtherMats perturbation

[ PertsOM ] = OtherMatsPerturber( );

else

```
 % The global variables which swtich on perturbations are located in the 
 % setGlobals.m function. They are all off by default requiring the user 
 % to turn them on through the prompts.
```
PertsD=0; PertsM=0; PertsS=0; PertD=0; PertsOM=0; PertsT=0;

 end end

## B.5. DimsPerturber.m

function [ NumObjPert, DimMapPerts, PertsD] = DimsPerturber( DimMapUnPert, var2, var3 )

global PerturbMat global LFPPerturb global SmearPerturb global DenPerturb global PerturbDim global OtherMatsPerturb global TempPerturb global PitchPerturb global OtherMatsPath global FindOldLib global Title persistent SetPerturb persistent DimPert persistent PertSign persistent SAPertType persistent SAPertEXPName persistent NotSAPertEXPType persistent ScaleF persistent SelectMade persistent DumorBen persistent BoundLim persistent ManUnc

if isempty(SetPerturb); SetPerturb=true; end

```
% These lines make sure something is printed as output 
DimMapPerts=DimMapUnPert; 
AskUserForSAtype=false; 
SAtype=0; 
PertsD=0; 
NumObjPert=0;
```
if SetPerturb

Pertchoice = questdlg('What kind of Perturbation would you like to perform?', ... Pert Choice' 'Dimension','Material','No perturbation','Dimension');

switch Pertchoice

case 'Dimension'

```
Pertchoice4 = questdlg('Perturb Pitch?', ...<br>'Pert Choice', ...<br>'Yes','No','No');
```
switch Pertchoice4

case 'Yes'

```
 PerturbMat=false; 
 LFPPerturb=false; 
SmearPerturb=false;
 DenPerturb=false; 
PerturbDim=false;
 OtherMatsPerturb=false; 
 PitchPerturb=true;
```
case 'No'

```
 PerturbMat=false; 
                  LFPPerturb=false; 
                  SmearPerturb=false; 
                  DenPerturb=false; 
 PerturbDim=true; 
 OtherMatsPerturb=false; 
                  PitchPerturb=false;
```
### end

case 'Material'

PerturbDim=false;

Pertchoice2 = questdlg('Specific ZAID, Composition or Other?', ... 'Pert Choice', ... 'ZAID','Other','Composition','ZAID');

switch Pertchoice2

case 'ZAID'

```
 PerturbMat=true; 
 LFPPerturb=false; 
SmearPerturb=false;
 DenPerturb=false; 
 OtherMatsPerturb=false;
```
case 'Composition'

```
 PerturbMat=false; 
 LFPPerturb=false; 
 SmearPerturb=false; 
 DenPerturb=false; 
 OtherMatsPerturb=true;
```

```
 % This works just by engaging the code which then 
 % allows the user to select a new excel file that 
 % contains Othermats. These have have been modified by 
                                        % the user.
```
[ filename, filepath ] = FileSelect( 'Specs\Perturbations\OtherMats' );

curFile=[filepath '\' filename ];

```
 while isdir(curFile)
```
[ filename, filepath ] = FileSelect(curFile);

curFile=[filepath '\' filename ];

end

```
 OtherMatsPath=curFile;
```
case 'Other'

```
 PerturbMat=false; 
                     OtherMatsPerturb=false; 
                     Pertchoice3 = questdlg('LFP, NA SS Smear Ratio, or Mass Density?', ... 
 'Pert Choice', ... 
 'LFP','Smear','Density','LFP'); 
                     switch Pertchoice3 
                         case 'LFP'
```

```
 LFPPerturb=true; 
 SmearPerturb=false; 
 DenPerturb=false;
```

```
 case 'Smear'
```

```
 LFPPerturb=false; 
 SmearPerturb=true; 
 DenPerturb=false;
```
case 'Density'

```
 LFPPerturb=false; 
 SmearPerturb=false; 
 DenPerturb=true;
```
end

end

case 'No perturbation'

```
 PerturbMat=false; 
 LFPPerturb=false; 
 SmearPerturb=false; 
 DenPerturb=false; 
 PerturbDim=false; 
 OtherMatsPerturb=false;
```
end

% Need to remove the unneeded titles

### ExcludedDims={'upph';'uppd';'hdh';'hdid';'ihdh';'ihdid';... 'sazo';'saat';'sazm';'pslas';'peid';'pszo';'peo';'npe';... 'fszo';'feoz';'feox';'nfe';'eszo';'deo';'nde';'esh';'deh';... 'deid';'dep';'dewt'};

% Perturb the pitch

#### if PitchPerturb

% Pitch uncertainty

TitleS=Title(end);

if strcmp(TitleS,'P'); PertSign2='+'; else; PertSign2='-'; end

```
prompt={'Sign for Perturbation (+ or -):','Bounding Limit Multiple:','Dist, 1=1, 2=sqrt(3), 3=sqrt(6)...<br>etc','Manual Pert Amount? In cm'};<br>name = 'Dim Perturbations';<br>PertsAns = inputdlg(prompt,name,1,{PertSign2,'1','1',
```
 BoundLim=str2double(PertsAns{2,1}); Pertsign=PertsAns{1,1}; DistF=str2double(PertsAns{3,1});

 ManUnc=str2double(PertsAns{4,1}); ManUncT=PertsAns{4,1};

DistFnum=sqrt((DistF-1)\*3);

if DistFnum==0; DistFnum=1; end

ScaleF=DistFnum\*BoundLim;

if strcmp(Pertsign,'+'); PertSign=1; else PertSign=-1; end

PertsD={'hdp';PertSign;SAPertType;ManUncT;ManUnc;ScaleF};

end

#### % Handle response if PerturbDim

% Read in the Standard Dims Data

 [~,~,dimdbintemp]=xlsread('Specs\Dimensions\StandardDims.xlsx'); [~,~,dimdbintempexp]=xlsread('Specs\Dimensions\CustomDims.xlsx');

 %Extract Dim Variables titles DimVarTitles=dimdbintemp(3,3:3:end)';

for tt=1:length(ExcludedDims)

row=cellfind(DimVarTitles,ExcludedDims{tt},1,'Match');

if row~=0

if row==1

DimVarTitles=DimVarTitles(2:end);

else if row==length(DimVarTitles)

DimVarTitles=DimVarTitles(1:end-1);

else

DimVarTitles=[DimVarTitles(1:row-1);DimVarTitles(row+1:end)];

```
 end 
 end
```
end

```
 end
```
dispPrint('Dimensional Perturbation will be performed.')

```
[DimVarSelectInd,SelectMade] = listdlg('PromptString','Select Dimension Variable',...
 'SelectionMode','multiple',... 
 'ListString',DimVarTitles);
```
DimPert=DimVarTitles{DimVarSelectInd};

if  $(\text{strom}(DimPert(1), 'e') || \text{stromPert}(1:2), 'de'))$ 

```
 % 1=dummy 2=blanket 3=both
```
DnBSet={'Dummy';'Blanket';'Both'};

DumOrBlk=questdlg(['What does ' DimPert ' perturb?'],... 'Perturbation Choice', 'Dummy', 'Blanket', 'Both', 'Both');

 switch DumOrBlk case 'Blanket' DumorBen=8; case 'Dummy'

DumorBen=6;

 case 'Both' DumorBen=[8;6];

end

end

 % Standard Assemblies DimPertCols=cellfind(dimdbintemp,DimPert,2,'Match');

```
 % Extract all values 
          RowOff=5; 
          DimPertVals=cell2mat(dimdbintemp(RowOff:end,DimPertCols)); 
 DimPertVals(isnan(DimPertVals))=0; 
 [DimPertValsRows,DimPertValsCols]=find(DimPertVals); 
          AssmChoices=dimdbintemp(DimPertValsRows+RowOff-1,1);
```
% Experimental Assemblies

DimPertEXPCols=cellfind(dimdbintempexp,DimPert,2,'Match');

```
 % Extract all values 
         DimPertEXPVals=cell2mat(dimdbintempexp(RowOff-1:end,DimPertEXPCols));
 DimPertEXPVals(isnan(DimPertEXPVals))=0; 
 [DimPertValsEXPRows,DimPertValsEXPCols]=find(DimPertEXPVals); 
          [NotDimPertValsEXPRows,NotDimPertValsEXPCols]=find(~DimPertEXPVals);
```
SAPertType=DimPertValsRows;

SAPertEXPName=dimdbintempexp(DimPertValsEXPRows+RowOff-2,1);

%% Scalf and Sign

TitleS=Title(end);

if strcmp(TitleS,'P'); PertSign2='+'; else; PertSign2='-'; end

```
 
 prompt={'Sign for Perturbation (+ or -):','Bounding Limit Multiple:','Dist, 1=1, 2=sqrt(3), 3=sqrt(6)... 
etc','Manual Pert Amount? In cm'}; 
 name = 'Dim Perturbations';
```
PertsAns = inputdlg(prompt,name,1,{PertSign2,'1','1','0'});

```
 if str2double(PertsAns{4,1})~=0
```

```
 ManUnc=str2double(PertsAns{4,1}); 
 ManUncT=PertsAns{4,1};
```
else

```
 ManUnc=0; 
ManUncT='From StandardDims.xlsx';
```
end

```
 BoundLim=str2double(PertsAns{2,1}); 
 Pertsign=PertsAns{1,1}; 
 DistF=str2double(PertsAns{3,1});
```
DistFnum=sqrt((DistF-1)\*3);

if DistFnum==0; DistFnum=1; end

```
 ScaleF=DistFnum*BoundLim;
```
if strcmp(Pertsign,'+'); PertSign=1; else PertSign=-1; end

PertsD={DimPert;PertSign;SAPertType;ManUncT;NotSAPertEXPType;ScaleF};

else

```
 dispPrint('Dimensional Perturbation will NOT be performed.') 
 dispPrint(' ')
```
SelectMade=0;

end

SetPerturb=false;

```
else if SelectMade==1
```
DimVarTitles=DimMapPerts(1,:);

cn=cellfind(DimVarTitles,DimPert,2,'Match');

FirstFind=true;

for ii=2:size(DimMapPerts,1)-1

```
 curSATY=DimMapPerts{ii,2}; 
 curName=DimMapPerts{ii,4};
```
if curSATY==10; NoExcluidedEXP=false; else NoExcluidedEXP=true; end

```
 for kk=1:size(SAPertEXPName)
```
if strcmp(curName,SAPertEXPName{kk,1});

```
 NoExcluidedEXP=true;
```
end

end

if any(curSATY==SAPertType) & NoExcluidedEXP

```
 curDim=DimMapPerts{ii,cn}; 
 curUnc=DimMapPerts{ii,cn+1}*PertSign*ScaleF; 
                 curTol=DimMapPerts{ii,cn+2}*PertSign*ScaleF;
```

```
 if isempty(DumorBen)
```
if isempty(curUnc) && isempty(curTol);

```
 Pert=0;
```

```
dispPrint('')<br>
dispPrint('There is a problem with the uncertainty from DimMap')<br>
dispPrint('There is a missing uncertainty or tolerance')<br>
dispPrint(['MICKA ID:' Num2StrM(DimMapPerts(ii,1})...<br>
'SA Type:' Num2StrM(DimMapPe
 dispPrint(' ') 
 dispPrint('Check the command window to troubleshoot.') 
                                     keyboard 
                               end 
 if ~isempty(curUnc); Pert=curUnc; end 
 if ~isempty(curTol); Pert=curTol; end 
                               if ManUnc~=0; 
                                     Pert=ManUnc*PertSign*ScaleF; 
 DimMapPerts{ii,cn+1}=Pert; 
 DimMapPerts{ii,cn+1}='Manual Pert!'; 
end and the control of the control of the control of the control of the control of the control of the control o
                               DimMapPerts=DimsException(DimMapPerts, DimPert, ii,cn, Pert,ScaleF); 
                               if FirstFind 
                                    NumObjPert=1;
                                     FirstFind=false; 
                               else 
                                     NumObjPert=NumObjPert+1; 
                               end
```
else

if any(curSATY==DumorBen)

```
 if isempty(curUnc) && isempty(curTol); 
                                              Pert=0; 
                                              dispPrint(' ') 
dispPrint ('There is a problem with the uncertainty from DimMap')<br>dispPrint ('There is a missing uncertainty or tolerance')<br>dispPrint (['MICKA ID:' Num2StrM(DimMapPerts(ii,1})...<br>'SA Type:' Num2StrM(DimMapPerts(ii,2})...<br>'
 ' Identifier:' DimMapPerts{ii,4}... 
 ' Nomenclature:' DimMapPerts{ii,5}... 
                                                             curDim]) 
                                              dispPrint(' ') 
                                             dispPrint('Check the command window to troubleshoot.')
                                              keyboard 
end and the contract of the contract of the contract of the contract of the contract of the contract of the contract of the contract of the contract of the contract of the contract of the contract of the contract of the co
 if ~isempty(curUnc); Pert=curUnc; end 
 if ~isempty(curTol); Pert=curTol; end 
                                        if ManUnc~=0; 
                                              % The in to cm conversion needs to be 
                                              % placed in. 
                                              Pert=ManUnc*PertSign*ScaleF*2.54; 
 DimMapPerts{ii,cn+1}=Pert; 
 DimMapPerts{ii,cn+1}='Manual Pert!'; 
end and the control of the control of the control of the control of the control of the control of the control of the control of the control of the control of the control of the control of the control of the control of the 
                                        DimMapPerts=DimsException(DimMapPerts, DimPert, ii,cn, Pert,ScaleF); 
                                        if FirstFind 
NumObjPert=1;<br>FirstFind=false;
else else
                                              NumObjPert=NumObjPert+1; 
                                        end 
                                end 
                       end 
                  end 
                 dispPrint([['Perturbing ' DimPert];{[ii,size(DimMapPerts,1)-1]}]);
            end 
            CurVar=DimMapPerts{1,cn}; 
            DimMapPerts{1,cn}=[CurVar ' Perturbed ' Num2StrM(NumObjPert) ' times']; 
           PertsD={DimPert; PertSign; SAPertType; ScaleF};
            dispPrint(' ') 
function [DimMapP]=DimsException(DimMapPertsUnCorr, DimPert, rn, cn, Pert, ScaleF) 
% This function is a catch all to correct other dims that are perturb. 
% For example, a change in hdod requires that hdwt is changed to be 
% thicker, otherwise a change in hdid or hdod would result in an autochange 
% of the other. 
% DimMapPertsUnCorr, the entire dimmap 
% PertVarVal is the variable value plus perturbation, aka value to use in 
% the input file.
% Pert the value of just the perturbation 
% rn, MICKA number = rn-1. 
% Copy the incoming data 
DimMapP=DimMapPertsUnCorr; 
ModelDimViolation=false;
NewVal=0; 
OldVal=DimMapP{rn,cn}; 
% Define variables
```
 end end end

```
124
```
global upphC uppdC hdhC hdodC hdidC hdwtC bhC crhC uehC lehC lcdC lchC global indhC indodC indidC indwtC indlchC indlcdC sazoC saatC sazmC pshC psdC<br>global pszoC pslasC pehC peidC peodC pewtC peoC pewwhC pewwdC npeC pepC fshC<br>global fsdC fszoC fslasC fehC feidC feodC fewtC feozC feoxC fewwhC

persistent SinDimVar

% There are a set of similar checks that need to happen.

LatEerO=false; % This switch is used to initiate a lattice check. LatEerI=false;<br>HeightEer=false; % A height violation has occured

% Of the previous catagories, they are subdivided into diameter and height. DiaErr=false;

% for diameters, is od or id changing? odc, outter diameter change odc=false;

% Swtich for WW detection against an inner duct. IsWWR=false;

% Error Flags wallerr=false;

% This switch catches What perturbation is getting applied

switch DimPert

case 'hdod'

% values to be checked for this are the core lattice boundary % violation. Since there are no physical buttons in the model,

% the expansion does not affect pitch

%% Gather Variables

 od=DimMapP{rn,hdodC}; id=DimMapP{rn,hdidC}; wt=DimMapP{rn,hdwtC};

latd=DimMapP{end,ihdodC}+2\*DimMapP{end,bhC};

%% New Value Calcs

 % New od nod=od+Pert;

 % Declare the new value NewVal=nod;

% Copy id nid=id;

 % New wall thickness  $nwt = (nod-nid)/2;$ 

 % Non scaled pert NoSFPert=Pert/ScaleF;

 % New Scaling factor NScaleF=floor(abs((latd-od)/(NoSFPert/2)));

%% Model Checks

 if Pert<0 % Negative pert

if nwt<=0;

 ModelDimViolation=true; VarInEr='Wall Thickness'; wallerr=true; DiaErr=true;

end

 else % Positive Pert

if nod>=latd;

 ModelDimViolation=true; VarInEr='OD exceeds Outter Lattice Diamter'; LatEerO=true; DiaErr=true;

 end end

%% Write the new data to dimmap

% Write the perturbation

 DimMapP{rn,cn}=NewVal; DimMapP{rn,cn+1}='This dimension has been perturbed by:'; DimMapP{rn,cn+2}=Pert;

% Write any values that have been changed.

 DimMapP{rn,hdwtC}=nwt; DimMapP{rn,hdwtC+1}='Dimension has been change because of a perturbation in:'; DimMapP{rn,hdwtC+2}=DimPert;

case 'hdwt'

 % values to be checked for this are the fuel lattice boundary % violation. The wall expands equally for both outter and inner

%% Checks

%% Gather Variables

 od=DimMapP{rn,hdodC}; id=DimMapP{rn,hdidC}; wt=DimMapP{rn,hdwtC};

latd=DimMapP{end,ihdodC}+2\*DimMapP{end,bhC}; latdp=DimMapP{rn,hdidC}-(DimMapP{rn,hdidC}/100);

%% New Value Calcs

 % New Wallthickness nwt=wt+Pert;

 % Declare the new value NewVal=nwt;

 nod=od+(Pert); nid=id-(Pert);

% Non scaled pert NoSFPert=Pert/(ScaleF);

%% Model Checks

 if Pert<0 % Negative pert

if  $nwt<=0$ ;

 NScaleF=wt/NoSFPert; ModelDimViolation=true; VarInEr='Wall Thickness'; wallerr=true;

end

 else % Positive Pert

if nod>=latd;

 % New Scaling factor NScaleF=floor(abs((latd-od)/(2\*NoSFPert))); ModelDimViolation=true; VarInEr='OD exceeds Outter Lattice Diamter'; LatEerO=true; DiaErr=true;

end

if nid<=latdp

 % New Scaling factor NScaleF=floor(abs((nid-latdp)/(2\*NoSFPert)));

```
 ModelDimViolation=true; 
 VarInEr='ID exceeds Fuel Lattice Diamter'; 
                     LatEerI=true;
                      DiaErr=true;
```
end

end

%% Write the new data to dimmap

% Write the perturbation

 DimMapP{rn,hdwtC}=NewVal; DimMapP{rn,hdwtC+1}='This dimension has been perturbed by:'; DimMapP{rn,hdwtC+2}=Pert;

% Write any values that have been changed.

```
 DimMapP{rn,hdodC}=nod; 
 DimMapP{rn,hdodC+1}='Dimension has been change because of a perturbation in:'; 
 DimMapP{rn,hdodC+2}=DimPert; 
             DimMapP{rn,hdidC}=nid; 
             DimMapP{rn,hdidC+1}='Dimension has been change because of a perturbation in:';
             DimMapP{rn,hdidC+2}=DimPert;
```
case 'bh'

 % The button height only affects the pitch and since there is % no hard limit on tank diameter, the expansion is free.

%% Checks

SinDimVarChk=true;

%% Gather Variables

bh=DimMapP{rn,bhC};

%% New Value Calcs

 % New button heigh nbh=bh+Pert;

 % Declare the new value NewVal=nbh;

 % Calculate new pitch for core. nhdp=DimMapP{end,ihdodC}+2\*nbh;

% Check for sim dim var changes

if isempty(SinDimVar)

SinDimVar=NewVal;

else

SinDimVar=[SinDimVar;NewVal];

end

if RoundM(mean(SinDimVar),5)~=NewVal;

 ModelDimViolation=true; VarInEr='A single unique dimension is changing depending on the assembly.';

end

%% Write the new data to dimmap

% Write the perturbation

DimMapP{rn,bhC}=NewVal; DimMapP{rn,bhC+1}='This dimension has been perturbed by:'; DimMapP{rn,bhC+2}=Pert;

% Write any values that have been changed.

 DimMapP{end,ihdidC}=nhdp; DimMapP{end,ihdidC+1}='Dimension has been change because of a perturbation in:'; DimMapP{end,ihdidC+2}=DimPert;

case 'crh'

```
disp('This perturbation can cause a problem with the "control" rod')<br>disp('More specifically a rounding error on the heights of')<br>disp('the order of 1e-6 on cards "Upper Ext Inner Hex"')<br>disp('the order of 1e-6 on cards "S
                   disp('the order of 1e-6 on cards "Inner Wall Inner Hex Duct"')
 disp('To correct make sure the sum of z+h equals the z') 
 disp('of the part above. This ONLY applies to the control rod') 
                   keyboard 
                    % The core region height change also needs to be applied to 
                   % HWCR pszo to move the poison pins.
```
%% Checks

%% Gather Variables

crh=DimMapP{rn,crhC}; ezo=DimMapP{rn,pszoC};

%% New Value Calcs

 % New button heigh ncrh=crh+Pert;

nezo=ezo+Pert;

```
 % Declare the new value 
 NewVal=ncrh;
```
%% Write the new data to dimmap

% Write the perturbation

 DimMapP{rn,crhC}=NewVal; DimMapP{rn,crhC+1}='This dimension has been perturbed by:'; DimMapP{rn,crhC+2}=Pert;

 DimMapP{rn,pszoC}=nezo; DimMapP{rn,pszoC+1}='Dimension has been change because of a perturbation in:'; DimMapP{rn,pszoC+2}=DimPert;

case 'usbh'

usb=DimMapP{rn,usbhC};

% Declare the new value

nusb=usb+Pert;

NewVal=nusb;

%% Write the new data to dimmap

% Write the perturbation

```
 DimMapP{rn,cn}=NewVal; 
 DimMapP{rn,cn+1}='This dimension has been perturbed by:'; 
 DimMapP{rn,cn+2}=Pert;
```
#### case 'ueh'

% The core region height does not affect anything else.

%% Checks

%% Gather Variables

ueh=DimMapP{rn,uehC};

%% New Value Calcs

% New button heigh nueh=ueh+Pert;

% Declare the new value NewVal=nueh;

%% Write the new data to dimmap

% Write the perturbation

 DimMapP{rn,uehC}=NewVal; DimMapP{rn,uehC+1}='This dimension has been perturbed by:'; DimMapP{rn,uehC+2}=Pert;

case 'leh'

% The core region height does not affect anything else.

%% Checks

%% Gather Variables

leh=DimMapP{rn,lehC};

%% New Value Calcs

 % New button heigh nleh=leh+Pert;

 % Declare the new value NewVal=nleh;

%% Write the new data to dimmap

% Write the perturbation

DimMapP{rn,lehC}=NewVal; DimMapP{rn,lehC+1}='This dimension has been perturbed by:'; DimMapP{rn,lehC+2}=Pert;

case 'lcd'

% The button height only affects the pitch and since there is % no hard limit on tank diameter, the expansion is free.

%% Checks

%% Gather Variables

 lcd=DimMapP{rn,lcdC}; hdid=DimMapP{rn,hdidC};

%% New Value Calcs

 % New button heigh nlcd=lcd+Pert;

 % Declare the new value NewVal=nlcd;

if nlcd>=hdid

 ModelDimViolation=true; VarInEr='Lower adapter diammeter is greater than hdid'; DiaErr=true;

end

%% Write the new data to dimmap

% Write the perturbation

DimMapP{rn,lcdC}=NewVal; DimMapP{rn,lcdC+1}='This dimension has been perturbed by:'; DimMapP{rn,lcdC+2}=Pert;

case 'lch'

% The core region height does not affect anything else.

%% Checks

%% Gather Variables

lch=DimMapP{rn,lchC};

%% New Value Calcs

 % New button heigh nlch=lch+Pert;

 % Declare the new value NewVal=nlch;

%% Write the new data to dimmap

% Write the perturbation

 DimMapP{rn,lchC}=NewVal; DimMapP{rn,lchC+1}='This dimension has been perturbed by:'; DimMapP{rn,lchC+2}=Pert;

case 'ihdod'

% ihdod has to be concerned with hitting ihdid and then not % causing a negative wall thickness

%% Switches for checks

DiaChk=true;

%% Gather Variables

 od=DimMapP{rn,ihdodC}; id=DimMapP{rn,ihdidC}; wt=DimMapP{rn,ihdwtC};

oid=DimMapP{rn,hdidC};

%% New Value Calcs

 % New od nod=od+Pert;

 % Declare the new value NewVal=nod;

% Copy id nid=id;

 % New wall thickness nwt=(nod-nid)/2;

% Non scaled pert NoSFPert=Pert/ScaleF;

% New Scaling factor NScaleF=floor(abs((oid-od)/(NoSFPert/2)));

%% Model Checks

 if Pert<0 % Negative pert

```
 if nwt<=0;
```

```
 ModelDimViolation=true; 
 VarInEr='Wall Thickness'; 
                       wallerr=true; 
                      DiaErr=true;
```
end

```
 else 
      % Positive Pert
```
if nod>=oid;

 ModelDimViolation=true; VarInEr='OD exceeds outter hdid'; LatEerO=true; DiaErr=true;

end

end

%% Write the new data to dimmap

% Write the perturbation

```
 DimMapP{rn,cn}=NewVal; 
 DimMapP{rn,cn+1}='This dimension has been perturbed by:'; 
 DimMapP{rn,cn+2}=Pert;
```
% Write any values that have been changed.

DimMapP{rn,ihdwtC}=nwt; DimMapP{rn,ihdwtC+1}='Dimension has been change because of a perturbation in:'; DimMapP{rn,ihdwtC+2}=DimPert;

case 'ihdwt'

% values to be checked for this are the fuel lattice boundary % violation. The wall expands equally for both outter and inner

%% Checks

%% Gather Variables

 od=DimMapP{rn,ihdodC}; id=DimMapP{rn,ihdidC}; wt=DimMapP{rn,ihdwtC};

> oid=DimMapP{rn,hdidC}; latdp=DimMapP{rn,ihdidC}-(DimMapP{rn,ihdidC}/100);

%% New Value Calcs

 % New Wallthickness nwt=wt+Pert;

 % Declare the new value NewVal=nwt;

nod=od+(Pert); nid=id-(Pert);

% Non scaled pert NoSFPert=Pert/(ScaleF);

```
 %% Model Checks
```
 if Pert<0 % Negative pert

if  $nwt<=0$ ;

```
 NScaleF=wt/NoSFPert; 
                        ModelDimViolation=true; 
 VarInEr='Wall Thickness'; 
 wallerr=true;
```
end

else % Positive Pert

if nod>=oid;

```
 % New Scaling factor 
                     NScaleF=floor(abs((oid-od)/(2*NoSFPert))); 
 ModelDimViolation=true; 
 VarInEr='OD exceeds Outter Lattice Diamter'; 
 LatEerO=true; 
 DiaErr=true;
```
end
if nid<=latdp

```
 % New Scaling factor 
                      NScaleF=floor(abs((nid-latdp)/(2*NoSFPert))); 
 ModelDimViolation=true; 
 VarInEr='ID exceeds Fuel Lattice Diamter'; 
                      LatEerI=true; 
                      DiaErr=true;
```
end

end

```
%% Write the new data to dimmap
```

```
 % Write the perturbation
```

```
 DimMapP{rn,ihdwtC}=NewVal; 
 DimMapP{rn,ihdwtC+1}='This dimension has been perturbed by:'; 
 DimMapP{rn,ihdwtC+2}=Pert;
```
% Write any values that have been changed.

 DimMapP{rn,ihdodC}=nod; DimMapP{rn,ihdodC+1}='Dimension has been change because of a perturbation in:'; DimMapP{rn,ihdodC+2}=DimPert; DimMapP{rn,ihdidC}=nid;

DimMapP{rn,ihdidC+1}='Dimension has been change because of a perturbation in:'; DimMapP{rn,ihdidC+2}=DimPert;

case 'ihdlch'

```
 % The cylinder height needs to be checked against outer 
 % cylinder hight, allowable travel.
```
%% Checks

%% Gather Variables

```
 ihdlch=DimMapP{rn,ihdlchC}; 
              lch=DimMapP{rn,lchC}; 
 saoz=DimMapP{rn,saatC}+DimMapP{rn,sazoC}; 
 leh=DimMapP{rn,lehC};
```
%% New Value Calcs

% New button heigh nihdlch=ihdlch+Pert;

 % Declare the new value NewVal=nihdlch;

 % Non scaled pert NoSFPert=Pert/ScaleF;

% New Scaling factor NScaleF=floor(abs(((ihdlch+saoz)-(leh+lch))/(NoSFPert)));

```
 %% Model Checks
```

```
 if (ihdlch+saoz)>=(leh+lch)
```

```
 ModelDimViolation=true; 
 VarInEr='Inner lower cylinder exceeds height of outter duct'; 
 HeightEer=true;
```
end

```
%% Write the new data to dimmap
```
% Write the perturbation

```
 DimMapP{rn,ihdlchC}=NewVal; 
 DimMapP{rn,ihdlchC+1}='This dimension has been perturbed by:'; 
 DimMapP{rn,ihdlchC+2}=Pert;
```
case 'ihdlcd'

```
 % Inner cylinder diameter needs to be checked to see if it 
 % exceeds the diameter of the outter duct
```
%% Checks

%% Gather Variables

 ihdlcd=DimMapP{rn,ihdlcdC}; lcd=DimMapP{rn,lcdC};

%% New Value Calcs

% New button heigh

### nihdlcd=ihdlcd+Pert;

 % Declare the new value NewVal=nihdlcd;

```
 if nihdlcd>=lcd
```

```
 ModelDimViolation=true; 
 VarInEr='Inner cylinder diameter is greater than lcd'; 
 DiaErr=true;
```
end

```
%% Write the new data to dimmap
```
### % Write the perturbation

 DimMapP{rn,ihdlcdC}=NewVal; DimMapP{rn,ihdlcdC+1}='This dimension has been perturbed by:'; DimMapP{rn,ihdlcdC+2}=Pert;

### case 'psh'

% The poison slug height needs to add the additional height % to the overall element length.

%% Gather Variables

peh=DimMapP{rn,pehC}; psh=DimMapP{rn,pshC};

%% New Value Calcs

 % New od npsh=psh+Pert;

 % Declare the new value NewVal=npsh;

% New Element Height npeh=peh+Pert;

%% Write the new data to dimmap

% Write the perturbation

 DimMapP{rn,cn}=NewVal; DimMapP{rn,cn+1}='This dimension has been perturbed by:'; DimMapP{rn,cn+2}=Pert;

% Write any values that have been changed.

DimMapP{rn,pehC}=npeh; DimMapP{rn,pehC+1}='Dimension has been change because of a perturbation in:'; DimMapP{rn,pehC+2}=DimPert;

case 'psd' % Poison slug diameter needs to be checked against the inside % diameter.

%% Checks

%% Gather Variables

od=DimMapP{rn,psdC};

```
 wt=DimMapP{rn,pewtC}; 
 id=DimMapP{rn,peodC}-(2*DimMapP{rn,pewtC}); 
               nid=id; 
               nwt=wt;
```
%% New Value Calcs

 % New button heigh nod=od+Pert;

 % Declare the new value NewVal=nod;

if nod>=id

```
 ModelDimViolation=true; 
 VarInEr='New OD exceeds Inner Diameter'; 
                   DiaErr=true; 
                   odc=true;
```
### end

 % Non scaled pert NoSFPert=Pert/ScaleF;

 % New Scaling factor NScaleF=floor(abs((id-od)/(NoSFPert))); %% Write the new data to dimmap

% Write the perturbation

 DimMapP{rn,psdC}=NewVal; DimMapP{rn,psdC+1}='This dimension has been perturbed by:'; DimMapP{rn,psdC+2}=Pert;

case 'peh'

% poison element height

%% Gather Variables

peh=DimMapP{rn,pehC};

%% New Value Calcs

 % New Element Height npeh=peh+Pert;

 % Declare the new value NewVal=npeh;

%% Write the new data to dimmap

% Write the perturbation

 DimMapP{rn,pehC}=NewVal; DimMapP{rn,pehC+1}='This dimension has been perturbed by:'; DimMapP{rn,pehC+2}=Pert;

### case 'peod'

 % peod needs to check to see if the OD will intersect the hex % element window.

%% Gather variables

 od=DimMapP{rn,peodC}; wt=DimMapP{rn,pewtC}; nid=od-2\*wt;

sd=DimMapP{rn,psdC};

wwd=DimMapP{rn,pewwdC};

ox=wwd/3;

Pitch=DimMapP{rn,pepC};

%% New Value Calcs

nod=od+Pert;

NewVal=nod;

 % New wall thickness nwt=(nod-nid)/2;

NoSFPert=Pert/ScaleF;

%% Model Checks

[ModelDimViolation,errplot,ExD]=PinODtoHexIDchk(nod,ox,Pitch,IsWWR);

if ModelDimViolation

% New Scaling factor NScaleF=ceil(abs((ExD)/(NoSFPert))); VarInEr='Element OD exceeds hex window OD';

end

if nid<=sd

```
 % New Scaling factor 
 NScaleF=floor(abs((id-sd)/(2*NoSFPert)));
```
 ModelDimViolation=true; VarInEr=['ID exceeds Boron Slug psd:' Num2StrM(sd)]; DiaErr=true; odc=true;

end

%% Write the new data to dimmap

% Write the perturbation

 DimMapP{rn,peodC}=NewVal; DimMapP{rn,peodC+1}='This dimension has been perturbed by:'; DimMapP{rn,peodC+2}=Pert;

DimMapP{rn,pewtC}=nwt;

DimMapP{rn,pewtC+1}='Dimension has been change because of a perturbation in:'; DimMapP{rn,pewtC+2}=DimPert;

case 'pewt'

```
 % The wall expands equally for both outter and inner and outer
```
 % diameter %% Checks

%% Gather Variables

 od=DimMapP{rn,peodC}; wt=DimMapP{rn,pewtC};

id=od-2\*wt;

sd=DimMapP{rn,psdC};

wwd=DimMapP{rn,pewwdC};

ox=wwd/3;

Pitch=DimMapP{rn,pepC};

%% New Value Calcs

 % New Wallthickness nwt=wt+Pert;

 % Declare the new value NewVal=nwt;

 nod=od+(Pert); nid=id-(Pert);

% Non scaled pert NoSFPert=Pert/(ScaleF);

%% Model Checks

 if Pert<0 % Negative pert

if nwt<=0;

```
 NScaleF=wt/NoSFPert; 
 ModelDimViolation=true; 
 VarInEr='Wall Thickness'; 
                          wallerr=true;
```
end

### else % Positive Pert

[ModelDimViolation,errplot,ExD]=PinODtoHexIDchk(nod,ox,Pitch,IsWWR);

if ModelDimViolation

 % New Scaling factor NScaleF=ceil(abs((ExD)/(NoSFPert))); VarInEr='Element OD exceeds hex window OD';

end

### if nid<=sd

 % New Scaling factor NScaleF=floor(abs((id-sd)/(2\*NoSFPert)));

ModelDimViolation=true; VarInEr=['ID exceeds Boron Slug psd:' Num2StrM(sd)];

 DiaErr=true; odc=true;

end

end

### %% Write the new data to dimmap

## % Write the perturbation

## DimMapP{rn,pewtC}=NewVal; DimMapP{rn,pewtC+1}='This dimension has been perturbed by:'; DimMapP{rn,pewtC+2}=Pert;

DimMapP{rn,peidC}=nid;

## % Write any values that have been changed.

# DimMapP{rn,peodC}=nod; DimMapP{rn,peodC+1}='Dimension has been change because of a perturbation in:'; DimMapP{rn,peodC+2}=DimPert;

# DimMapP{rn,peidC+1}='Dimension has been change because of a perturbation in:';

## 134

DimMapP{rn,peidC+2}=DimPert;

case 'pewwh' % The core region height does not affect anything else.

%% Checks

%% Gather Variables

wwh=DimMapP{rn,pewwhC};

%% New Value Calcs

 % New button heigh nwwh=wwh+Pert;

 % Declare the new value NewVal=nwwh;

%% Write the new data to dimmap

% Write the perturbation

DimMapP{rn,pewwhC}=NewVal; DimMapP{rn,pewwhC+1}='This dimension has been perturbed by:'; DimMapP{rn,pewwhC+2}=Pert;

case 'pewwd'

% The core region height does not affect anything else.

%% Checks

%% Gather Variables

 od=DimMapP{rn,pewwdC}; oxd=DimMapP{rn,peodC}-od/3; Pitch=DimMapP{rn,pepC};

ox=oxd/2;

IsWWR=true;

% Declare the new value

nod=od+(Pert);

NewVal=nod;

%% New Value Calcs

% Positive Pert

[ModelDimViolation,errplot,ExD]=PinODtoHexIDchk(nod,ox,Pitch,IsWWR);

if ModelDimViolation

% New Scaling factor NScaleF=ceil(abs((ExD)/(NoSFPert))); VarInEr='Element OD exceeds hex window OD';

end

%% Write the new data to dimmap

% Write the perturbation

DimMapP{rn,pewwdC}=NewVal; DimMapP{rn,pewwdC+1}='This dimension has been perturbed by:'; DimMapP{rn,pewwdC+2}=Pert;

case 'pesbh'

% This shield block should not be affected by anything

%% Checks

%% Gather Variables

sbh=DimMapP{rn,pesbhC};

%% New Value Calcs

% New button heigh nsbh=sbh+Pert;

 % Declare the new value NewVal=nsbh;

%% Write the new data to dimmap

% Write the perturbation

DimMapP{rn,pesbhC}=NewVal;

DimMapP{rn,pesbhC+1}='This dimension has been perturbed by:'; DimMapP{rn,pesbhC+2}=Pert;

case 'pebph' % Bottom plug for the poison element

- %% Checks
- %% Gather Variables

pebph=DimMapP{rn,pebphC};

%% New Value Calcs

 % New button heigh npebph=pebph+Pert;

 % Declare the new value NewVal=npebph;

%% Write the new data to dimmap

% Write the perturbation

 DimMapP{rn,pebphC}=NewVal; DimMapP{rn,pebphC+1}='This dimension has been perturbed by:'; DimMapP{rn,pebphC+2}=Pert;

case 'pep'

### case 'fsh'

% The poison slug height needs to add the additional height % to the overall element length.

%% Gather Variables

fsh=DimMapP{rn,fshC};

%% New Value Calcs

 % New od nfsh=fsh+Pert;

 % Declare the new value NewVal=nfsh;

%% Write the new data to dimmap

% Write the perturbation

DimMapP{rn,fshC}=NewVal; DimMapP{rn,fshC+1}='This dimension has been perturbed by:'; DimMapP{rn,fshC+2}=Pert;

### case 'fsd'

```
 % Poison slug diameter needs to be checked against the inside 
 % diameter.
```
%% Gather Variables

od=DimMapP{rn,fsdC};

 wt=DimMapP{rn,fewtC}; id=DimMapP{rn,feodC}-(2\*DimMapP{rn,fewtC}); nid=id;  $nwt=wt;$ 

%% New Value Calcs

 % New button heigh nod=od+Pert;

 % Declare the new value NewVal=nod;

if nod>=id

```
 ModelDimViolation=true; 
 VarInEr='New OD exceeds Inner Diameter'; 
                  DiaErr=true; 
                   odc=true;
```
end

 % Non scaled pert NoSFPert=Pert/ScaleF;

% New Scaling factor NScaleF=floor(abs((id-od)/(NoSFPert)));

%% Write the new data to dimmap

% Write the perturbation

```
 DimMapP{rn,fsdC}=NewVal; 
 DimMapP{rn,fsdC+1}='This dimension has been perturbed by:'; 
 DimMapP{rn,fsdC+2}=Pert;
```
case 'fslas'

% Fslas does not appear to be affected by anything else.

%% Gather Variables

slas=DimMapP{rn,fslasC};

%% New Value Calcs

 % New od nslas=slas+Pert;

 % Declare the new value NewVal=nslas;

%% Write the new data to dimmap

% Write the perturbation

 DimMapP{rn,fslasC}=NewVal; DimMapP{rn,fslasC+1}='This dimension has been perturbed by:'; DimMapP{rn,fslasC+2}=Pert;

case 'feh'

% This perturbation is applied ontop of the element swelling

%% Gather Variables

feh=DimMapP{rn,fehC};

%% New Value Calcs

 % New Element Height nfeh=feh+Pert;

 % Declare the new value NewVal=nfeh;

%% Write the new data to dimmap

% Write the perturbation

```
 DimMapP{rn,fehC}=NewVal; 
 DimMapP{rn,fehC+1}='This dimension has been perturbed by:'; 
 DimMapP{rn,fehC+2}=Pert;
```
case 'feod'

% peod needs to check to see if the OD will intersect the hex % element window.

%% Gather variables

 od=DimMapP{rn,feodC}; wt=DimMapP{rn,fewtC}; nid=od-2\*wt;

sd=DimMapP{rn,fsdC};

wwd=DimMapP{rn,fewwdC};

ox=wwd/3;

Pitch=DimMapP{rn,fepC};

%% New Value Calcs

nod=od+Pert;

NewVal=nod;

 % New wall thickness nwt=(nod-nid)/2;

NoSFPert=Pert/ScaleF;

%% Model Checks

[ModelDimViolation,errplot,ExD]=PinODtoHexIDchk(nod,ox,Pitch,IsWWR);

if ModelDimViolation

 % New Scaling factor NScaleF=ceil(abs((ExD)/(NoSFPert))); VarInEr='Element OD exceeds hex window OD';

end

```
 if nid<=sd
```

```
 % New Scaling factor 
                    NScaleF=floor(abs((id-sd)/(2*NoSFPert))); 
 ModelDimViolation=true; 
 VarInEr=['ID exceeds Boron Slug psd:' Num2StrM(sd)]; 
 DiaErr=true;
```

```
 odc=true;
```

```
%% Write the new data to dimmap
```

```
 % Write the perturbation
```

```
 DimMapP{rn,feodC}=NewVal; 
 DimMapP{rn,feodC+1}='This dimension has been perturbed by:'; 
 DimMapP{rn,feodC+2}=Pert;
```

```
 DimMapP{rn,fewtC}=nwt; 
 DimMapP{rn,fewtC+1}='Dimension has been change because of a perturbation in:'; 
              DimMapP{rn,fewtC+2}=DimPert;
```
case 'fewt'

% The wall expands equally for both outter and inner and outer

 % diameter %% Checks

```
%% Gather Variables
```
 od=DimMapP{rn,feodC}; wt=DimMapP{rn,fewtC}; id=od-2\*wt;

sd=DimMapP{rn,fsdC};

```
 wwd=DimMapP{rn,fewwdC};
```
ox=wwd/3;

Pitch=DimMapP{rn,fepC};

%% New Value Calcs

 % New Wallthickness nwt=wt+Pert;

 % Declare the new value NewVal=nwt;

 nod=od+(Pert); nid=id-(Pert);

% Non scaled pert NoSFPert=Pert/(ScaleF);

%% Model Checks

 if Pert<0 % Negative pert

if nwt<=0;

 NScaleF=wt/NoSFPert; ModelDimViolation=true; VarInEr='Wall Thickness'; wallerr=true;

end

 else .<br>% Positive Pert

[ModelDimViolation,errplot,ExD]=PinODtoHexIDchk(nod,ox,Pitch,IsWWR);

if ModelDimViolation

 % New Scaling factor NScaleF=ceil(abs((ExD)/(NoSFPert))); VarInEr='Element OD exceeds hex window OD';

end

if nid<=sd

```
 % New Scaling factor 
 NScaleF=floor(abs((id-sd)/(2*NoSFPert))); 
 ModelDimViolation=true; 
 VarInEr=['ID exceeds Boron Slug psd:' Num2StrM(sd)]; 
 DiaErr=true;
```
odc=true;

end

end

%% Write the new data to dimmap

```
 % Write the perturbation
```

```
 DimMapP{rn,fewtC}=NewVal; 
 DimMapP{rn,fewtC+1}='This dimension has been perturbed by:'; 
 DimMapP{rn,fewtC+2}=Pert;
```
% Write any values that have been changed.

DimMapP{rn,feodC}=nod; DimMapP{rn,feodC+1}='Dimension has been change because of a perturbation in:'; DimMapP{rn,feodC+2}=DimPert;

 DimMapP{rn,feidC}=nid; DimMapP{rn,feidC+1}='Dimension has been change because of a perturbation in:'; DimMapP{rn,feidC+2}=DimPert;

case 'fewwh'

% The core region height does not affect anything else.

%% Checks

%% Gather Variables

wwh=DimMapP{rn,fewwhC};

%% New Value Calcs

 % New button heigh nwwh=wwh+Pert;

 % Declare the new value NewVal=nwwh;

%% Write the new data to dimmap

% Write the perturbation

```
 DimMapP{rn,fewwhC}=NewVal; 
 DimMapP{rn,fewwhC+1}='This dimension has been perturbed by:'; 
 DimMapP{rn,fewwhC+2}=Pert;
```
case 'fewwd'

% The core region height does not affect anything else.

%% Checks

%% Gather Variables

od=DimMapP{rn,fewwdC}; oxd=DimMapP{rn,feodC}-od/3; Pitch=DimMapP{rn,fepC};

ox=oxd/2;

IsWWR=true;

% Declare the new value

nod=od+(Pert);

NewVal=nod;

%% New Value Calcs

```
 % Positive Pert
```
[ModelDimViolation,errplot,ExD]=PinODtoHexIDchk(nod,ox,Pitch,IsWWR);

if ModelDimViolation

 % New Scaling factor NScaleF=ceil(abs((ExD)/(NoSFPert))); VarInEr='Element OD exceeds hex window OD';

end

%% Write the new data to dimmap

% Write the perturbation

 DimMapP{rn,fewwdC}=NewVal; DimMapP{rn,fewwdC+1}='This dimension has been perturbed by:'; DimMapP{rn,fewwdC+2}=Pert;

case 'fep'

case 'esd'

```
 % Poison slug diameter needs to be checked against the inside 
           % diameter.
```
%% Gather Variables

od=DimMapP{rn,esdC};

 wt=DimMapP{rn,dewtC}; id=DimMapP{rn,deodC}-(2\*DimMapP{rn,dewtC}); nid=id;  $nwt=wt;$ 

%% New Value Calcs

 % New button heigh nod=od+Pert;

 % Declare the new value NewVal=nod;

if nod>=id

ModelDimViolation=true;<br>VarInEr='New OD exceeds Inner Diameter';<br>DiaErr=true; odc=true;

end

% Non scaled pert NoSFPert=Pert/ScaleF;

 % New Scaling factor NScaleF=floor(abs((id-od)/(NoSFPert)));

%% Write the new data to dimmap

% Write the perturbation

 DimMapP{rn,esdC}=NewVal; DimMapP{rn,esdC+1}='This dimension has been perturbed by:'; DimMapP{rn,esdC+2}=Pert;

### case 'eslas'

% Fslas does not appear to be affected by anything else.

%% Gather Variables

slas=DimMapP{rn,eslasC};

%% New Value Calcs

 % New od nslas=slas+Pert;

 % Declare the new value NewVal=nslas;

%% Write the new data to dimmap

% Write the perturbation

 DimMapP{rn,eslasC}=NewVal; DimMapP{rn,eslasC+1}='This dimension has been perturbed by:'; DimMapP{rn,eslasC+2}=Pert;

### case 'deod'

 % peod needs to check to see if the OD will intersect the hex % element window. %% Gather variables od=DimMapP{rn,deodC}; ox=0; Pitch=DimMapP{rn,depC}; %% New Value Calcs nod=od+Pert; NewVal=nod; NoSFPert=Pert/ScaleF; %% Model Checks

141

```
%% Write the new data to dimmap
                 % Write the perturbation 
                 DimMapP{rn,deodC}=NewVal; 
 DimMapP{rn,deodC+1}='This dimension has been perturbed by:'; 
 DimMapP{rn,deodC+2}=Pert; 
 dispPrint('No check was found.') 
 dispPrint('Double check to see if this is a real dimension.') 
 dispPrint(' ') 
                 dispPrint(['Variable Pert:' DimPert]) 
                 keyboard 
      %% Violations and error messages 
      % Throws and error for a model violation 
      if ModelDimViolation 
           NoSFPert=Pert/ScaleF; 
           if LatEerO || wallerr; DiaErr=true; end 
           if DiaErr 
dispPrint('A perturbed dimension has violated the real core.')<br>dispPrint(' ')<br>dispPrint(['Variable Pert:' DimPert])
dispPrint('')<br>dispPrint(''Specific Error in:' VarInEr])<br>dispPrint(''')<br>dispPrint(''')<br>dispPrint(''New OD:' Num2StrM(nod)])<br>dispPrint('('New WT:' Num2StrM(nid)])<br>dispPrint(''')<br>dispPrint(''')<br>dispPrint(''Old OD:' Num2StrM(o
 dispPrint(['Scaled Pert:' Num2StrM(Pert)]) 
 dispPrint(['Pert:' Num2StrM(NoSFPert)]) 
 dispPrint(' ') 
                 if LatEerO 
 dispPrint('Lattice check error.') 
 dispPrint(['Outer Lattice Diameter: ' Num2StrM(latd)]); 
                       dispPrint(['New recommended Scaling Factor: ' Num2StrM(NScaleF)]); 
                 end 
                 if LatEerI 
                       dispPrint('Lattice check error.') 
 dispPrint(['Inner Lattice Diameter: ' Num2StrM(latdp)]); 
 dispPrint(['New recommended Scaling Factor: ' Num2StrM(NScaleF)]); 
                 end 
                 if wallerr 
                       dispPrint('Wall Thickness Error Check.') 
                      dispPrint(['New recommended Scaling Factor: ' Num2StrM(NScaleF)]);
                 end 
                 if odc 
 dispPrint('An inner/outter diameter has exceeded the other') 
 dispPrint(['New recommended Scaling Factor: ' Num2StrM(NScaleF)]); 
                 end 
                 keyboard % ***This keyboard has a purpose not to do with debugging 
           end 
           if HeightEer
```
otherwise

end

end

```
 % New Scaling factor 
 NScaleF=ceil(abs((ExD)/(NoSFPert))); 
 VarInEr='Element OD exceeds hex window OD';
```
 [ModelDimViolation,errplot,ExD]=PinODtoHexIDchk(nod,ox,Pitch,IsWWR); if ModelDimViolation

```
 dispPrint('A perturbed dimension has violated the real core.') 
 dispPrint(' ') 
 dispPrint(['Variable Pert:' DimPert]) 
 dispPrint(' ') 
 dispPrint(['Specific Error in:' VarInEr]) 
 dispPrint(' ')
```

```
 if ~isempty(SinDimVar)
```

```
 dispPrint('A perturbed dimension has violated the real core.') 
             dispPrint('
              dispPrint(['Variable Pert:' DimPert]) 
 dispPrint(' ') 
 dispPrint(['Specific Error in:' VarInEr]) 
 dispPrint(' ')
```
end

```
 if ~isempty(errplot)
```

```
 dispPrint('A perturbed dimension has violated the real core.') 
              dispPrint(' ') 
              dispPrint(['Variable Pert:' DimPert]) 
 dispPrint(' ') 
 dispPrint(['Specific Error in:' VarInEr]) 
 dispPrint(' ') 
            dispPrint(['Reduce Scaling Factor by: ' Num2StrM(NScaleF)]);
              keyboard
```

```
 end
```
end

```
 % Throws an error for negative dimensions 
     if NewVal<0; 
          dispPrint('There is a problem with the uncertainty from DimMap') 
          dispPrint('There is a problem with a dimension causing a negative number') 
 dispPrint(['Variable that is negaitve:' DimPert]) 
 dispPrint('Check the command window to troubleshoot.')
```
keyboard

end

% Throws and error incase the new val was not added to DimMap

if NewVal==OldVal

```
 dispPrint('The newval was not added to DimMap') 
           dispPrint('There is a problem with a dimension causing a negative number') 
 dispPrint(['Variable Pert:' DimPert]) 
 dispPrint(['Scaled Pert:' Num2StrM(Pert)]) 
 dispPrint(['NewVal: ' NewVal ' OldVal: ' OldVal]) 
           dispPrint('Check the command window to troubleshoot.')
```

```
 keyboard 
 end
```
[~,hostname]=dos('hostname');

hostname=hostname(1:end-1);

```
% if strcmp(hostname,'TechRed')
```

```
\frac{a}{\delta}% keyboard
```
% % end

end

function [modelviolation,f3,Circ2LnD]=PinODtoHexIDchk(od,ox,Pitch,IsWWR) % if the pin is bigger than the lattice element

f3=[]; modelviolation=false; Circ2LnD=[];

```
% Create a circle of points based upon feod 
or=od/2;
```

```
% Need to also calculate the shift of the pin this will be the difference 
% in radii between the old and the new element
```

```
% Switch for WWR detection or not. 
if IsWWR; NEfacet=1; X0=0; Xe=or; else NEfacet=-1; X0=-or; Xe=0; end
```
Xcirc=linspace(X0,Xe,100)'+(NEfacet\*ox); Ycirc=sqrt((or.^2)-((Xcirc-ox).^2));

% Create a line based upon the north west facet

EleWinS=tand(30)\*Pitch;

y1=sind(60)\*EleWinS; x1=NEfacet\*cosd(60)\*EleWinS;

y2=0;  $x^2=2*x1$ :

% find an equation for the line of that facet

 $coeffIn = polyfit([x1, x2], [y1, y2], 1);$ yln=coefln(1).\*Xcirc+coefln(2);

% Now compare the y values, if any of the y values from the circle are greater % than the values from the line, then we have violated our model

if sum(Ycirc>=yln)>=1;

 modelviolation=true; f3=figure; errax=axes('Parent',f3); plot(errax, Xcirc, Ycirc, Xcirc, yln); axis('equal') hold(errax,'on')

%% Find what radii change would be acceptable

[ExCircR,~]=find(Ycirc>=yln);

 YindMaxR=max(ExCircR); YindMinR=min(ExCircR);

 ExCircX=Xcirc(ExCircR); ExCircY=Ycirc(ExCircR); ExLnY=yln(ExCircR); ExLnX=Xcirc(ExCircR);

LnCircDiff=ExCircY-ExLnY;

[YmaxDiff,YMaxExInd]=max(LnCircDiff);

YmaxIRow=YindMinR+YMaxExInd;

 YmaxCirc=Ycirc(YmaxIRow); XmaxCirc=Xcirc(YmaxIRow);

XmaxLn=(YmaxCirc-coefln(2))/coefln(1); YmaxLn=yln(YmaxIRow);

scatter(errax,[XmaxCirc;XmaxLn;XmaxCirc],[YmaxCirc;YmaxCirc;YmaxLn],... 'MarkerEdgeColor',[0 .5 .5],... 'MarkerFaceColor',[0 .7 .7],... 'LineWidth',1.5)

Xln=[XmaxCirc,YmaxCirc]-[XmaxLn,YmaxCirc]; Hln=[XmaxLn,YmaxCirc]-[XmaxCirc,YmaxLn];

Angle=180-rad2deg(acos( dot(Xln,Hln)/norm(Xln)/norm(Hln) ));

Ln2CircXD=sqrt((XmaxCirc-XmaxLn)^2+(YmaxCirc-YmaxCirc)^2);

% This value is the distance the radius has exceed the hexduct by

Circ2LnD=sind(Angle)\*Ln2CircXD;

 end end

## B.6. MatsPerturber.m

function [ ZAIDdensPert, Perts] = MatsPerturber( ZAIDdensUnPert, ChOn, Volume, PerturbCalcWeight )

%% \*\*\*\*\*\*\*\*\*\*\*\*\*\*\*\*\*\*\*\*\*\*\*\*\*\*\*\* 5th circle \*\*\*\*\*\*\*\*\*\*\*\*\*\*\*\*\*\*\*\*\*\*\*\*\*\*\*\*\*\*\*\*

% This function will perturb the materials.

global NAv<br>global Pert global PerturbMat<br>global Title Prob global Title ProbSet global FindOldLib global TempPerturb persistent SetPerturb persistent ZAIDPertn .<br>persistent ZAIDPerts persistent ZnumPerts persistent ZISOPerts persistent PertAmount persistent ScaleF

persistent SelectMadeZ persistent SelectMadeD persistent SelectMadeS

SelectMadeS=false; SelectMadeD=false;

if isempty(SetPerturb); SetPerturb=true; end

if ~PerturbMat; SetPerturb=false; SelectMadeZ=0; end

% These lines make sure something is printed as output ZAIDdensPert=ZAIDdensUnPert; Perts=0;

### if SetPerturb

% User Select which ISOTOPE

### if PerturbMat

```
% Construct a questdlg with three options<br>Pertchoice2 = questdlg('Perturb a ZAID, Density, or Smear?', ...<br>'Pert Choice', ...<br>"ZAID','Density','Temperature','ZAID');
```
if strcmp(Pertchoice2,'Density') || strcmp(Pertchoice2,'Smear')

% Import the material names.

% Need to load the other materials from OtherMats.xlsx indata=importdata('Specs\Materials\RealDb\Other Mats.xlsx');

mattempdata=indata.textdata(4:end,1);

 $[{\tt MatInd}, {\tt SelectModeIm}] \ = \ {\tt listdlg} \, (\tt{PropertyLing'} \, , \ldots$  'Select A material to Perturb',... 'SelectionMode','multiple',... 'ListString',mattempdata);

ZAIDPerts=mattempdata{MatInd};

### end

switch Pertchoice2

case 'ZAID'

TitleZT=strrep(Title,ZAIDdensUnPert,'');

### TitleZ=TitleZT(1:end-1);

TitleS=TitleZT(end);

if strcmp(TitleS,'P'); PertSign=''; else; PertSign='-'; end

dispPrint('Material Perturbation will be performed.')

 prompt={'ZAID:','Amount to perturb in %:','Scaling Factor:','Dist, 1=1, 2=sqrt(3), 3=sqrt(6)... etc'}; name = 'Perturbations'; PertsAns = inputdlg(prompt, name, 1, {TitleZ, [PertSign '1.06'], '1', '1'});

DistF=str2double(PertsAns{4,1}); DistFnum=sqrt((DistF-1)\*3);

if DistFnum==0; DistFnum=1; end

 ZAIDPerts=PertsAns{1,1}; ZAIDPertn=str2double(ZAIDPerts); ScaleF=str2double(PertsAns{3,1})\*DistFnum; PertAmount=str2double(PertsAns{2,1})/100;

> ZISOPerts=ZAIDPerts(end-2:end); ZnumPerts=strrep(ZAIDPerts,ZISOPerts,'');

Perts={ZAIDPerts; ZISOPerts; ZnumPerts; PertAmount; ScaleF};

SelectMadeZ=1;

case 'Density'

dispPrint('Material Perturbation will be performed.')

prompt={'Amount to perturb the mass density in %:','Scaling Factor:'}; PertsAns = inputdlg(prompt,ZAIDPerts,1);

 ScaleF=str2double(PertsAns{3,1}); PertAmount=str2double(PertsAns{2,1})/100;

Perts={ZAIDPerts; 0; 0; PertAmount; ScaleF};

SelectMadeZ=0;

case 'Temperature'

```
 TempPerturb=true; 
 FindOldLib=false;
```
### else

dispPrint('Material Perturbation will NOT be performed.') dispPrint(' ')

 SelectMadeZ=0; SelectMadeD=0;

end

SetPerturb=false;

## else if SelectMadeZ==1

if SelectMadeZ==1

 Znums=ZAIDdensUnPert{1,2}; ZComps=ZAIDdensUnPert{3,2}; ZAdens=ZAIDdensUnPert{4,2}; ZMWs=ZAIDdensUnPert{2,2};

for kk=1:size(Znums,2)

curzaid=Num2StrM(Znums(1,kk));

curziso=curzaid(end-2:end);

Zlist{1,kk}=strrep(curzaid,curziso,'');

### end

Znumcols=cellfind(Zlist,ZnumPerts,2,'No Match');

[~, ZAIDlistnCols]=find(Znums==ZAIDPertn);

if isempty(ZAIDlistnCols); ZAIDlistnCols=0; end

if Znumcols~=0 & ZAIDlistnCols~=0

ZDens=ZAdens.\*ZMWs./NAv;

ZWgtComps=ZDens./sum(ZDens);

ZPertWgts=ZWgtComps(1,Znumcols);

ZAIDPertwgt=Znums(ZAIDlistnCols); ZAIDnPertwgt=ZPertWgts(ZPertWgts~=ZAIDPertwgt);

ZAIDnPertwgtComp=ZAIDnPertwgt./sum(ZAIDnPertwgt);

Pert=1+PertAmount\*ScaleF;

 % Performs the change of the selected isotope nZDens=ZDens; nZDens(1,ZAIDlistnCols)=ZDens(1,ZAIDlistnCols).\*Pert;

nZMass=nZDens.\*Volume;

 % Performs the reduce of the other isotopes %ZAIDnlistnCols=Znumcols(Znumcols~=ZAIDlistnCols); %nZDens(1,ZAIDnlistnCols)=ZDens(1,ZAIDnlistnCols).\*NPert;

nZAdens=nZDens.\*NAv./ZMWs;

if PerturbCalcWeight

% Since materials not fuel are defined by weight % composition, need to use that as the comps

nZComps=nZDens./sum(nZDens);

else

nZComps=nZAdens./sum(nZAdens);

end

 ZAIDdensPert{3,2}=nZComps; ZAIDdensPert{4,2}=nZAdens; ZAIDdensPert{5,2}=nZMass; ZAIDdensPert{6,2}=nZDens;

% Totals

 ZAIDdensPert{3,3}=sum(nZComps); ZAIDdensPert{4,3}=sum(nZAdens);

```
 ZAIDdensPert{5,3}=sum(nZMass); 
 ZAIDdensPert{6,3}=sum(nZDens);
```
end

if SelectMadeD==1

```
 Znums=ZAIDdensUnPert{1,2}; 
 ZComps=ZAIDdensUnPert{3,2}; 
 ZAdens=ZAIDdensUnPert{4,2}; 
 ZMWs=ZAIDdensUnPert{2,2};
```
ZDens=ZAdens.\*ZMWs./NAv;

Pert=1+PertAmount\*ScaleF;

[ ZAIDS, ZAIDSnot] = Nomen2ZAID( ZAIDPerts);

 $kk=0;$ jj=0;

for cc=1:length(ZAIDS);

if sum(ZAIDS(cc)==Znums); kk=kk+1; end

end

```
 for gg=1:length(ZAIDSnot);
```
if sum(ZAIDSnot(gg)==Znums); jj=jj+1; end

end

```
 if length(ZAIDS)==kk;
```
if length(ZAIDSnot)==jj;

```
 nZDens=ZDens*Pert; 
 nZMass=nZDens.*Volume; 
 nZAdens=nZDens.*NAv./ZMWs;
```

```
 if PerturbCalcWeight
```
 % Since materials not fuel are defined by weight % composition, need to use that as the comps

nZComps=nZDens./sum(nZDens);

else

nZComps=nZAdens./sum(nZAdens);

end

```
 ZAIDdensPert{3,2}=nZComps; 
 ZAIDdensPert{4,2}=nZAdens; 
 ZAIDdensPert{5,2}=nZMass; 
 ZAIDdensPert{6,2}=nZDens;
```
% Totals

```
ZAIDdensPert{3,3}=sum(nZComps);<br>ZAIDdensPert{4,3}=sum(nZAdens);<br>ZAIDdensPert{5,3}=sum(nZMass);<br>ZAIDdensPert{6,3}=sum(nZDens);
```
end

end

end

end

end

end

function [ ZAIDS, ZAIDSnot] = Nomen2ZAID( Nomen)

switch Nomen

 case 'Sodium' ZAIDS=11023; case 'Argon'

case 'Helium'

case 'Pgas'

 case 'SS304' ZAIDS=[6000;15031;26056];

```
 ZAIDSnot=11023;
```
case 'B4C'

```
 case 'SS316' 
     ZAIDS=[6000;26056]; 
     ZAIDSnot=11023; 
 case 'SS304NaSmear' 
      ZAIDS=[6000;15031;26056]; 
      ZAIDSnot=[]; 
 case 'SS316NaSmear' 
     ZAIDS=[6000;26056];
```
ZAIDSnot=[];

end

```
end
```
## B.7. TempPerturber.m

function [ PertsT ] = TempPerturber( in1,in2,in3 ) % This function perturbs the overall temperature of everything in the % reacotr.

```
global TempPerturb 
global TempCor 
global RoomTemp 
global DelTemp 
global CtoKconv 
global LogTemp
```
% The temperature uncertainty in the SHRT book is 0.7C PertT=LogTemp;

```
if TempPerturb
```

```
 prompt={'Sign for Perturbation (+ or -):','Bounding Limit (0.7C) Multiple:','Dist, 1=1, 2=sqrt(3), 3=sqrt(6)... etc'}; 
 name = 'Dim Perturbations'; 
    PertsAns = inputdlg(prompt, name, 1, { ' + ' , ' 10 ', ' 1'} );
```
 BoundLim=str2double(PertsAns{2,1}); Pertsign=PertsAns{1,1}; DistF=str2double(PertsAns{3,1});

DistFnum=sqrt((DistF-1)\*3);

if DistFnum==0; DistFnum=1; end

ScaleF=DistFnum\*BoundLim;

if strcmp(Pertsign,'+'); PertSign=1; else PertSign=-1; end

Pert=0.7\*ScaleF\*PertSign;

PertT=DelTemp+Pert;

PertsT={DelTemp; PertT; Pert; ScaleF};

DelTemp=PertT;

else

```
 PertsT=0;
```
end

end

## B.8. DensPerturber.m

```
function [ MatOut, MassDOut, PertD, SmearChngOut ] = DensPerturber( MatIn, MassDIn, MatName ) 
% This function perturbs the smears by changing the amount of sodium in 
% the smear. 
% ComboN switch is used to declare if a material is used in other 
% components or not. This only applies to sodium and steel. 
%% **************************** 5th circle ******************************** 
% This function will perturb the materials. 
global NAv<br>global Den
global DenPerturb<br>global BoronPertu:
           BoronPerturb<br>Title
global
```
- persistent SetPerturb persistent ZAIDPertn persistent ZAIDPerts persistent ZnumPerts persistent ZISOPerts persistent PertAmount persistent ScaleF persistent SelectMadeD persistent mSS304 persistent dSS304 persistent mSS316 .<br>persistent dSS316 persistent mSodium persistent dSodium persistent EleAbun persistent SmearChng persistent BoundLim
- % Copy the incoming data

MatOut=MatIn; MassDOut=MassDIn;

if isempty(SetPerturb); SetPerturb=true; end

if ~DenPerturb; SetPerturb=false; SelectMadeD=0; end

PertD=[];

etc'};

if SetPerturb

if DenPerturb

indata=importdata('Specs\Materials\RealDb\Other Mats.xlsx');

mattempdata=indata.textdata;<br>mattempnum=indata.data;

 EleTit=mattempdata(1,:); MatTit=mattempdata(:,1);

indatatemp=num2cell(mattempnum);

OtherMats=[EleTit; [MatTit(2:end,1) indatatemp(2:end,:)]];

```
[MatInd, SelectMadeIm] = listdlg('PromptString',...
 'Select a Density to Perturb',... 
 'SelectionMode','multiple',... 
                       'ListString',OtherMats(4:end,1));
```
dispPrint('Material Perturbation will be performed.')

% Make an exception for B4C

ZAIDPerts=OtherMats{MatInd+3,1};

TitleS=Title(end);

if strcmp(TitleS,'P'); PertSign=''; else; PertSign='-'; end

prompt={'Amount to change density in  $g/cc$ :','Bounding Limit Multiple:','Dist, 1=1, 2=sqrt(3), 3=sqrt(6)...

PertsAns = inputdlg(prompt,ZAIDPerts,1,{[PertSign '0.1'],'1','1'});

 BoundLim=str2double(PertsAns{2,1}); PertAmount=str2double(PertsAns{1,1}); DistF=str2double(PertsAns{3,1});

DistFnum=sqrt((DistF-1)\*3);

if DistFnum==0; DistFnum=1; end

ScaleF=DistFnum\*BoundLim;

if MassDIn==0; MassDIn=OtherMats{MatInd+3,2}; end

PertD={ZAIDPerts; MassDIn+(PertAmount\*ScaleF); MassDIn; PertAmount; ScaleF; BoundLim};

if strcmp(ZAIDPerts,'B4C')

 BoronPerturb=PertD; PertD{2}='New density is burnup dependant';

end

SetPerturb=false;

SelectMadeD=true;

% Need to grab SS304L and SS316

 SS304Row=8; SS304Cols=[7 9:16 20:33]; SS316Row=10; SS316Cols=[7 9:11 20:33 40:46]; SodiumRow=4; SodiumCols=8;

```
 mSodium=[OtherMats(2,SodiumCols);OtherMats(SodiumRow,SodiumCols)]; 
dSodium=OtherMats{SodiumRow,2};
 mSS304=[OtherMats(2,SS304Cols);OtherMats(SS304Row,SS304Cols)]; 
 dSS304=OtherMats{SS304Row,2}; 
 mSS316=[OtherMats(2,SS316Cols);OtherMats(SS316Row,SS316Cols)]; 
 dSS316=OtherMats{SS316Row,2}; 
 EleAbun=[OtherMats(2,SS316Cols);OtherMats(3,SS316Cols)]; 
 SmearChng=false;
```
else

```
 dispPrint('Density Perturbation will NOT be performed.') 
 dispPrint(' ')
```
### end

## else if SelectMadeD==1

```
 if strcmp(MatName(end), 'C');
```
Combo=true;

```
 MatNameOld=MatName;
```
MatName=MatNameOld(1:end-1);

if strcmp(MatName(1:2),'SS')

 Steel=true; Sodium=false;

else

Steel=false;

Sodium=true;

end

SmearChng=true;

### else

Combo=false;

### end

if SelectMadeD==1 && strcmp(MatName,ZAIDPerts)

if Combo

if Steel

- % Only 304 is used in the smears, but 316 is used int % he fuel pin wirewrap
- if strcmp(MatName(3:5),'304')
	- MassDOut=MassDIn+(PertAmount\*ScaleF);

end

```
 if strcmp(MatName(3:5),'316')
```
MassDOut=MassDIn+(PertAmount\*ScaleF);

```
 end
```
end

if Sodium

MassDOut=MassDIn+(PertAmount\*ScaleF);

### end

else

MassDOut=MassDIn+(PertAmount\*ScaleF);

end

PertD={ZAIDPerts; MassDIn; MassDOut; PertAmount; ScaleF; BoundLim};

end

## end

end

SmearChngOut=SmearChng;

end

## B.9. SmearPerturber.m

function [ MatOut, MassDOut, PertS ] = SmearPerturber( MatIn, MassDIn, MatName,SmearChng, PertD) % This function perturbs the smears by changing the amount of sodium in % the smear.

%% \*\*\*\*\*\*\*\*\*\*\*\*\*\*\*\*\*\*\*\*\*\*\*\*\*\*\*\* 5th circle \*\*\*\*\*\*\*\*\*\*\*\*\*\*\*\*\*\*\*\*\*\*\*\*\*\*\*\*\*\*\*\*

% This function will perturb the materials.

global NAv<br>global Smea SmearPerturb<br>Title  $q$ lobal persistent SetPerturb persistent ZAIDPertn .<br>persistent ZAIDPerts persistent ZnumPerts persistent ZISOPerts persistent PertAmount persistent ScaleF persistent SelectMadeS persistent mSS304 persistent dSS304 persistent mSS316 persistent dSS316 persistent mSodium persistent dSodium persistent EleAbun persistent OtherMats % Copy the incoming data MatOut=MatIn; MassDOut=MassDIn; if isempty(SetPerturb); % Other Mats Import indata=importdata('Specs\Materials\RealDb\Other Mats.xlsx'); mattempdata=indata.textdata; mattempnum=indata.data; EleTit=mattempdata(1,:); MatTit=mattempdata(:,1); indatatemp=num2cell(mattempnum); OtherMats=[EleTit; [MatTit(2:end,1) indatatemp(2:end,:)]]; SmearMatNames=mattempdata(find(mattempnum(5:end,7))+4); % Need to grab SS304L and SS316 SS304Row=8; SS304Cols=[7 9:16 20:33]; SS316Row=10; SS316Cols=[7 9:11 20:33 40:46]; SodiumRow=4; SodiumCols=8;

 mSodium=[OtherMats(2,SodiumCols);OtherMats(SodiumRow,SodiumCols)]; dSodium=OtherMats{SodiumRow,2};

 mSS304=[OtherMats(2,SS304Cols);OtherMats(SS304Row,SS304Cols)]; dSS304=OtherMats{SS304Row,2};

 mSS316=[OtherMats(2,SS316Cols);OtherMats(SS316Row,SS316Cols)]; dSS316=OtherMats{SS316Row,2};

EleAbun=[OtherMats(2,SS316Cols);OtherMats(3,SS316Cols)];

SetPerturb=true;

### end

if ~SmearPerturb; SetPerturb=false; SelectMadeS=0; end

PertS=0;

if SetPerturb

```
 % Construct a questdlg with three options 
   Pertchoice = questdlg('Would you like to perturb a Smear?', ...
 'Pert Choice', ... 
 'Yes','No','No'); 
    % Handle response
```
switch Pertchoice

```
 case 'Yes'
```

```
[MatInd, SelectMadeIm] = listdlg('PromptString',...
'Select a smear to Perturb',...<br>'SelectionMode','multiple',...<br>'ListString',SmearMatNames);
```
dispPrint('Material Perturbation will be performed.')

ZAIDPerts=SmearMatNames{MatInd};

```
 TitleS=Title(end);
```
if strcmp(TitleS,'P'); PertSign=''; else; PertSign='-'; end

```
prompt={'Amount to change sodium content in wt%:','Scaling Factor:'};<br>PertsAns = inputdlg(prompt,ZAIDPerts,1,{[PertSign '0.1'],'10'});
```

```
 ScaleF=str2double(PertsAns{2,1}); 
 PertAmount=str2double(PertsAns{1,1})/100;
```
PertS={ZAIDPerts; 0; 0; PertAmount; ScaleF};

```
 SetPerturb=false;
```
SelectMadeS=true;

case 'No'

dispPrint('Smear Perturbation will NOT be performed.') dispPrint(' ')

end

else if SelectMadeS==1 & strcmp(MatName,ZAIDPerts)

```
 if SelectMadeS==1
```
MatInL=size(MatIn,2);

```
 if MatInL==size(mSS316,2)+1
```
 OldSSm=mSS316; OldSSd=dSS316;

```
 end
```
if MatInL==size(mSS304,2)+1

 OldSSm=mSS304; OldSSd=dSS304;

### end

 NaWt=MatIn{2,cell2mat(MatIn(1,:))==11023}; SSWt=abs(1-NaWt);

NewNaWt=NaWt+ScaleF\*PertAmount;<br>NewSSWt=abs(1-NewNaWt);

if NewNaWt<=0; keyboard; end

```
 clear MatOut
```
MatOut=cell(2,size(MatIn,2));

MoffSet=0;

```
 for jj=1:size(MatIn,2)
```
CurZAID=MatIn{1,jj};<br>MatOut{1,jj}=CurZAID;

```
 if CurZAID==11023
```
 MatOut{2,jj}=NewNaWt; MoffSet=1;

else

MatOut{2,jj}=OldSSm{2,jj-MoffSet}\*NewSSWt;

end

end

% Recalculate the mass density

MassDOut=dSodium\*NewNaWt+OldSSd\*NewSSWt;

% Perform a check

```
if RoundM(sum(cell2mat(MatOut(2,:))),5)~=1
```

```
 % Error in composition 
 keyboard
```

```
 end
```
end

end

```
 
% The following lines are to adjust the density of either sodium or steel 
% if they have been perturbed by DensPerturber
```
if SmearChng

```
 if strcmp('SUP',MatName); dSSmat=dSS304; end 
 if strcmp('Slo',MatName); dSSmat=dSS304; end 
 if strcmp('SLC',MatName); dSSmat=dSS304; end 
 if strcmp('SIHDLC',MatName); dSSmat=dSS316; end 
 if strcmp('SafetySUP',MatName); dSSmat=dSS304; end 
 if strcmp('B4CShieldSmear',MatName); dSSmat=dSS304; end 
 if strcmp('RefSS304s',MatName); dSSmat=dSS304; end 
      if strcmp('RefSS316s',MatName); dSSmat=dSS316; end 
     \texttt{Nawt=MatIn}\{2,\texttt{cell2mat}\left(\texttt{MatIn}\left(1,\,;\right)\right) ==\texttt{11023}\}; SSWt=abs(1-NaWt);
```
MassDOut=(dSodium\*NaWt)+(dSSmat\*SSWt);

end end

## B.10. OtherMatsPerturber.m

function [ Perts ] = OtherMatsPerturber( ) % Simple file to ask the user about what was perturbed and how

```
global OtherMatsPerturb 
global OtherMatsPath 
global BoronPerturb 
Perts=0;
```

```
if OtherMatsPerturb
```

```
 SlInd=strfind(OtherMatsPath,'\'); 
 PInd=strfind(OtherMatsPath,'.');
```

```
 ElePert=OtherMatsPath(SlInd(end)+1:PInd(end)-2);
```
MatPert=OtherMatsPath(SlInd(end-1)+1:SlInd(end)-1);

```
 SignIn=OtherMatsPath(PInd(end)-1);
```
if strcmp(MatPert,'B4C');

BoronPerturb=true;

ChangeLabel='Change in grams of ';

else

```
 ChangeLabel='% Change in WT% of ';
```
end

```
 if strcmp(SignIn,'M'); SignO='-'; end 
 if strcmp(SignIn,'P'); SignO='+'; end
```
prompt={'Other Material',[ChangeLabel ElePert ':'],'Sacling Factor:','Sign:'};

PertsAns = inputdlg(prompt,ElePert,1,{MatPert,'5','1',SignO});

Perts={PertsAns{1,1}; ElePert; PertsAns{3,1}; PertsAns{2,1}; PertsAns{4,1}};

end end

## B.11. ReactorMapper.m

```
function [ ReactMap ] = ReactorMapper( nsa )
```
%This program must also provide a translator for EBR-II positions to MICKA

```
%positions. 
global BorD 
global debugMICKA 
global debugCore 
global DefaultLayout 
global SmearSATYs 
global SmearBlk1316 
global debug1SAMode 
MapPath='Specs\CoreMaps'; 
KatanaCorePath=[MapPath '\Katana Cores']; 
if DefaultLayout && ~debugMICKA && ~debugCore 
     if SmearBlk1316 
          [MICKAnums,ReactMapTemp]=xlsread([MapPath '\SHRT45_BS_IR.xlsx']); 
     else 
          [MICKAnums,ReactMapTemp]=xlsread([MapPath '\SHRT45Map.xlsx']); 
     end 
end 
if ~DefaultLayout && ~debugMICKA && ~debugCore 
     [ filename, filepath ] = FileSelect( MapPath ); 
     [MICKAnums,ReactMapTemp]=xlsread([filepath '\' filename]); 
end 
if debugMICKA && ~debugCore 
     [ filename, filepath ] = FileSelect( MapPath ); 
     [MICKAnums,ReactMapTemp]=xlsread([filepath '\' filename]); 

end 
if debugMICKA && debugCore 
    [MICKAnums,ReactMapTemp]=xlsread([MapPath '\DebugMap.xlsx']); 

end 
if ~BorD && ~debugCore 
     [ filename, filepath ] = FileSelect( KatanaCorePath ); 
     [MICKAnums,ReactMapTemp]=xlsread([filepath '\' filename]); 

end 
if debug1SAMode 
    [MICKAnums,ReactMapTemp]=xlsread([MapPath '\1SADebugMap.xlsx']); 
end 
% Search for smeared SATYs 
SmearSATYs=zeros(1,3); 
for ii=1:size(MICKAnums+1,1) 
    SATY=MICKAnums(ii,2);
     Mnum=MICKAnums(ii,1); 
     if SATY>10 && SATY~=30 
        if SmearSATYs(1)==0 
             SmearSATYs(end,3)=SATY; 
        else 
             SmearSATYs(end+1,3)=SATY; 
        end 
        SATYtemp=Num2StrM(SATY); 
        SATY=str2num(SATYtemp(2)); 
        % Adds the standard type number. 
         SmearSATYs(end,2)=SATY; 
        SmearSATYs(end,1)=Mnum;
```

```
 end
```

```
 ReactMapTemp{ii+1,1}=MICKAnums(ii,1); 
ReactMapTemp{ii+1, 2}=SATY;
```

```
% SmearSATYs=unique(SmearSATYs,'rows');
```
ReactMap=ReactMapTemp(1:nsa+1,:);

```
%Output the ReactMap 
dispPrint('Exporting Reactor Map'); 
dispPrint(' ') 
delete('Maps\ReactMap.xls'); 
ReactMapTemp=ReactMap;
ReactMapTemp(2:end,3)=strcat('''',ReactMapTemp(2:end,3)); 
xlswrite('Maps\ReactMap.xls',ReactMapTemp);
```
global SaveOtherFuncVars

```
if SaveOtherFuncVars
```

```
 % Save TotDimDat 
save('Debug\TotReactDat.mat')<br>dispPrint(' TotReactDat s
                     TotReactDat saved....');
```
end end

## B.12. MoveMapper.m

```
function [ MoveMap, Crit, MoveSAs ] = MoveMapper( ReactMap , nsa, MoveDefault ) 
%This function outputs the inches of insertion for the controls and 
%safeties. 
%% **************************** 2nd circle ******************************** 
global UseDefault 
global SaveDebugMoveVars 
Crit=false; 
%Creates The id part of the movement map 
saIDmove={'MATLAB ID','MICKA Type','Position','Identifier','Type of Assembly';...<br>10 , 3 ,'03A01' ,'S678' ,'Safety';...<br>Safety';... [16 , 3 ,'03A01' ,'S677' ,'Safety';...
 40 , 4 ,'05C03' ,'L4228S' ,'HWCR';... 
 42 , 5 ,'05D01' ,'L4302N' ,'Control';... 
                  40 , 4 ,'05D01' ,'L420S' ,'HWCR';...<br>46 , 4 ,'05D01' ,'L4302N' ,'Control';<br>46 , 4 ,'05E01' ,'L4224S' ,'HWCR';...<br>48 , 4 ,'05E03' ,'L4225S' ,'HWCR';...
                  48 , 4 , 05E03' , 'L4225S' , 'HWCR',...<br>50 , 4 , '05F01' , 'L4226S' , 'HWCR',...
                  50 , 4 ,'05F01' ,'L4226S' ,'HWCR';...<br>54 , 4 ,'05A01' ,'L4227S' ,'HWCR';...
 54 , 4 ,'05A01' ,'L4227S' ,'HWCR';... 
 58 , 4 ,'05B01' ,'L4230S' ,'HWCR';... 
 60 , 4 ,'05B03' ,'L4229S' ,'HWCR';}; 

% It is unlcear whether the experimental assemblies need to move, 
% but I am going to include code for them anyway. The format is the same as saIDmove 

saIDmoveEXP={38 , 10 ,'05C01' ,'XX10' ,'INST 10';... 
                 .,'01 ,'10 ,'05C01', 'XX10', 'INST 10',<br>..44 , 10 ,'05D03', 'XX09', 'INST 09',<br>.52 , 10 ,'05F03', 'XY-16' ,'Dummy Contro
                                                                              , 'Dummy Control'; };
%Move Map<br>%The following values are in inches!!!
%Total movement value, adjust individual assemblies by change the value 
%after TotMov 
% % % Critical 
% TotMov=14; % Crit: 14 
\frac{1}{6}samove={'Insertion Distance';
% TotMov-0;... %10 Safety Crit: 0 
% TotMov-0;... %16 Safety Crit: 0 
% TotMov-14;... %40 HWCR Crit: -14 
% TotMov+0;... %42 Control Crit: 0 
% TotMov+0;... %46 HWCR Crit: 0 
% TotMov-10.99;... %48 HWCR Crit: -10.99 
% TotMov-0;... %50 HWCR Crit: 0<br>% TotMov-0;... %54 HWCR Crit: 0<br>% TotMov-14;... %58 HWCR Crit: -14<br>% TotMov+0}; %60 HWCR Crit: 0

% Custom 
for kk=2:size(saIDmove,1) 
      Rods{kk-1,1}=['M ID:',Num2StrM(saIDmove{kk,1}),' ',saIDmove{kk,3},' ',saIDmove{kk,4},' ',saIDmove{kk,5},':'];
```
end

```
dispPrint('Rod Movements will be applied') 
dispPrint(' ')
```

```
% 68 MW 
% MoveDefault={'8','8','9','9','9','8.97','9','9','9','9'}; 
% 200 kW 
% MoveDefault={'8','8','9','9','9','4.81','9','9','9','9'}; 
% 0 MW 
name = 'Rod Movement'; 
if UseDefault 
      MoveAns = MoveDefault; 

else 
      MoveAns = inputdlg(Rods,name,1,MoveDefault); 
end 
samove={'Insertion Distance'; 
      %\text{\str2double(MoveAns{1});... %10 Safety Crit: 14<br>str2double(MoveAns{1});... %16 Safety Crit: 14
      str2double(MoveAns{2});... %16 Safety Crit: 1<br>str2double(MoveAns{3});... %40 HWCR Crit: 0
      str2double(MoveAns{3});... %40 HWCR
 str2double(MoveAns{4});... %42 Control Crit: 14 
 str2double(MoveAns{5});... %46 HWCR Crit: 14 
      str2double(MoveAns(6));... %48 HWCR Crit: 3.01<br>str2double(MoveAns{7});... %50 HWCR Crit: 14
      str2double(MoveAns{7});... %50 HWCR Crit: 14<br>str2double(MoveAns{8});... %54 HWCR Crit: 14
      str2double(MoveAns{8});... %54 HWCR Crit:<br>str2double(MoveAns{8});... %58 HWCR Crit: 0<br>tr2double(MoveAns{9});... %58 HWCR Crit: 0
      str2double(MoveAns{9});... %58 HWCR Crit: 0<br>str2double(MoveAns{10})}; %60 HWCR Crit: 14
      str2double(MoveAns{10})}; %60 HWCR
\verb|if str2double(MoveAns(1)) == 14  & & str2double(MoveAns(2)) == 14  & & \ldots \\ \verb|str2double(MoveAns(3)) == 0  & & str2double(MoveAns(4)) == 14  & & \ldots \end{min}str2double(MoveAns(3))==0 \&\& str2double(MoveAns(4))==14 \&\& str2double(MoveAns(5))==14 \&\& str2double(MoveAns(6))==3.01 \&\& str2double(MoveAns(7))==14 \&\& str2double(MoveAns(7))==14 \&\& str2double(MoveA
Crit=true; 
end 
\frac{1}{6}\frac{1}{8} TotMov=14; \frac{1}{4}\frac{1}{6}samove={'Insertion Distance';
% TotMov-0;... %10 Safety Crit: 0 
% TotMov-0;... %16 Safety Crit: 0 
% TotMov-14;... %40 HWCR Crit: -14 
% TotMov-0;... %42 Control Crit: 0 
% TotMov-14;... %46 HWCR Crit: 0 
               TotMov-0;... %48 HWCR Crit: -10.99%<br>
TotMov-14;... %50 HWCR Crit: 0
% TotMov-14;... %50 HWCR Crit: 0 
% TotMov-0;... %54 HWCR Crit: 0 
% TotMov-0;... %58 HWCR Crit: -14 
% TotMov-10.99}; %60 HWCR Crit: 0 
%*************** There should be no need to change the EXPs ************** 
TotMovEXP=14; 
samoveEXP={TotMovEXP+0;... %38 INST 10 
 TotMovEXP+0;... %44 INST 09 
 TotMovEXP+0}; %52 Dummy Control 
MoveSAs=[saIDmove, samove]; 

MoveMapT=[[saIDmove; saIDmoveEXP], [samove; samoveEXP]]; 
%Output the MoveMap 
xlswrite('Maps\MoveMap.xls',MoveMapT) 
VarTitles={'Insertion Distance'}; 
MoveMap=[ReactMap, [VarTitles; cell(nsa,length(VarTitles))]]; 
for mm=2:length(MoveMapT) 
      % Creates the move map variabe 
      SAfoundRows=cellfind(MoveMap(:,3),MoveMapT{mm,3},1,'Match'); 
      if ~SAfoundRows==0 
           %This writes insertion position to the assemblies 
           MoveMap(SAfoundRows,6)=MoveMapT(mm,6); 
      end 

end
```

```
if SaveDebugMoveVars
```

```
 % Save TotDimDat 
 save('Debug\TotMoveDat.mat') 
 dispPrint(' TotDat saved....');
```
end end

## B.13. cellfind.m

```
function [ inds ] = cellfind( cellin, varin, rowcol, Match )<br>*This function takes in a cell array and a variable to be found and outputs<br>*its index number inside of the cell.<br>*This only works for cell arrays that do not co
%columns in column 2. 
%rowcol=1 means output row number 
%rowcol=2 means output col number 
%rowcol=3 means output both numbers 
%An Output of 0 means it did not find it. 
% Match means match exact case and length 
if strcmp(Match,'Match') 
      Matchcase=true; 

else 
      Matchcase=false; 

end 
%Subindex 
kk=1:
if isnumeric(varin) 
      for ii=1:size(cellin,1) 
 %Extracts lines from the cell array 
 cellintemp=cellin(ii,:); 
 %converts the finds in 0 and the emptycells into 1 
 cellinindarnum=cellfun(@isnumeric,cellintemp); 
%Gets the column number<br>colnum=find(cellinindarnum==1);
           if \sim(colnum==0)
                  if cellintemp{colnum}==varin 
                            if kk>1 
                                  indouttemp=[ii,colnum]; 
                                  indout=[indout; indouttemp]; 
                            end 
                            if kk==1 
                                indout=[ii,colnum]; 
                               k = k + 1;
                             end 
                  end 
            end 
      end 

end 
if ischar(varin) 
      for ii=1:size(cellin,1) 
            %Extracts lines from the cell array 
            cellintemp=cellin(ii,:); 
 %converts everything to a string 
 cellintemp2=cellfun(@(x) Num2StrM( x,'%.8g'),cellintemp,'un',0);
```

```
 %Finds if varin is in the line 
 cellinindar=strfind(cellintemp2,varin); 
  %converts the finds in 0 and the emptycells into 1 
 cellinindarnum=cellfun(@isempty,cellinindar); 
 %Gets the column number<br>colnum=find(cellinindarnum<1);
              if isempty(colnum) 
                     colnum=0; 
              end 
             if \sim (colnum(1,1)==0)
                     for ll=1:length(colnum) 
                            if Matchcase 
                                  if length(cellintemp{colnum(ll)})==length(varin) 
                                              if kk>1 
                                                     indouttemp=[ii,colnum(ll)]; 
                                                     indout=[indout; indouttemp]; 
 end and the control of the control of the control of the control of the control of the control of the control of the control of the control of the control of the control of the control of the control of the control of the 
                                               if kk==1 
                                                   indout=[ii,colnum(ll)]; 
                                                  kk=kk+1:
                                              end 
                                   end 
                            else 
                                               if kk>1 
                                                     indouttemp=[ii,colnum(ll)]; 
                                                     indout=[indout; indouttemp]; 
 end and the control of the control of the control of the control of the control of the control of the control of the control of the control of the control of the control of the control of the control of the control of the 
                                              if kk == 1 indout=[ii,colnum(ll)]; 
                                                   kk=kk+1; 
                                               end 
                            end 
                     end 
              end 
        end 
if ~exist('indout','var'); indout=[0,0]; end 
if rowcol==1; inds=indout(:,1); end 
if rowcol==2; inds=indout(:,2); end 
if rowcol==3; inds=indout; end
```
## B.14. DescWriter.m

function [ DescOut ] = DescWriter( Title, MCNPin, PertsM, PertsD, PertsS, PertD, PertsOM, PertsT, MoveMap, FeaturesM, Crit, ProbSet ) % This function will prompt the user to add a description to the input file.

% Combine MCNP parameters into one string.

global comout global BoronPerturb

end

end

%% Set the material paras

```
if ~iscell(PertsM)
```
PertMpara='No Material Perturbations Performed';

else

```
PertMpara={['Perturbed ZAID:' PertsM{1}]; ...<br>
['ZAID Isotope:' PertsM{3}]; ...<br>
['ZAID Znum:' PertsM{3}]; ...<br>
['Fraction Chng:' Num2StrM(PertsM{4})]; ...<br>
['Scale Fact:' Num2StrM(PertsM{5})]);
```
end

```
%% Sodium Smears
```

```
if ~iscell(PertsS)
```
PertSpara='No Material Perturbations Performed';

else

```
 PertSpara={['Perturbed Smear Material:' PertsS{1}]; ... 
 ['Change in Sodium WT%:' Num2StrM(PertsS{4}*100)]; ... 
 ['Scale Fact:' Num2StrM(PertsS{5})]};
```
end

```
%% Density Smears
```

```
if ~iscell(PertD)
```
PertsDpara='No Material Perturbations Performed';

## else

```
ScaleF=PertD{5};
 BoundLim=PertD{6};
```
if rem(ScaleF, 1) ==  $0$ ;

ScaleFOut=Num2StrM(PertD{5});

else

```
ScaleFOut=[Num2StrM(BoundLim) ' * SQRT(' Num2StrM((ScaleF/BoundLim)^2) ')'];
```
end

```
 PertsDpara={['Perturbed Density Material:' PertD{1}]; ... 
 ['New Density:' Num2StrM(PertD{2})]; ... 
 ['Old Density:' Num2StrM(PertD{3})]; ... 
 ['Change in Density:' Num2StrM(PertD{4})]; ... 
 ['Scale Fact:' ScaleFOut]};
```
### end

%% Other MAterials

```
if ~iscell(PertsOM)
```
PertOMpara='No Material Perturbations Performed';

### else

if BoronPerturb

```
 ChangeLabel='Change in grams of ';
```
else

```
 ChangeLabel='% Change in Wt% of ';
```
end

```
 PertOMpara={['Perturbed Other Material:' PertsOM{1}]; ... 
 [ChangeLabel PertsOM{2} ':' PertsOM{4}]; ... 
 ['Scaling Factor:' PertsOM{3}];... 
 ['Sign:' PertsOM{5}]};
```
end

```
%% set the dimensional paras
```
if ~iscell(PertsD)

PertDpara='No Dimensional Perturbations Performed';

else

if PertsD{2}>0; PertDSign='+'; else PertDSign='-'; end

EXPs=PertsD{4,1};

% if isempty(EXPsPert); EXPs='Alls EXPs Perturbed'; else; EXPs=strjoin(EXPsPert,','); end

```
 PertDpara={['Perturbed Dim:' PertsD{1}]; ... 
 ['Sign on Perturbation:' PertDSign]; ... 
 ['Pert Amount:' EXPs]; ... 
 ['Scale Fact:' Num2StrM(PertsD{6})]};
```

```
%% Temperature
```
if ~iscell(PertsT)

PertTpara='No Temperature Perturbation Performed';

else

```
PertTpara={['Logbook Temperature:' Num2StrM(PertsT{1})]; ...<br>
[ 'New Temperature:' Num2StrM(PertsT{2})]; ...<br>
[ 'Change in Temperature:' Num2StrM(PertsT{4})]);<br>
[ 'Scaling Factor:' Num2StrM(PertsT{4})]);
```
end

%% set the mcnp paras

```
Mpara={[' NPG=' Num2StrM(MCNPin{2})]; ... 
 [' Kguess=' Num2StrM(MCNPin{3})]; ... 
 [' NSK=' Num2StrM(MCNPin{4})]; ... 
 [' NG=' Num2StrM(MCNPin{5})]; ...
```
 $[$  Cpus=' MCNPin $\{1\}$ };

%% Set the features paras

```
Fpara = { [ 'Fpara={{' Temp Corrs Density (Na,SS), Xsec: 'FeaturesM(1)]; ...<br>
[' Cross Section Set: 'MCNPin(11)]; ...<br>
[' Temperature Change from 20C: 'MCNPin(12)]; ...<br>
[' Teul Element Swelling: 'FeaturesM(3)]; ...<br>
[' Teul Slug Swell

cellc={'c ', 'Cell Cards'};
```

```
%% Set the movement paras
```
MMPOSl=length(MoveMap{1,3})+2; MMIDl=length(MoveMap{1,4})+2; MMTypel=length(MoveMap{1,5})+2; MMInDl=length(MoveMap{1,6})+2;

if Crit

```
 MovePara={'The Rods are in Critical Position'};
```
else

```
 for jj=1:size(MoveMap,1)
```

```
 curPOSl=length(MoveMap{jj,3}); 
 curIDl=length(MoveMap{jj,4}); 
 curTypel=length(MoveMap{jj,5}); 
              curInDl=length(Num2StrM(MoveMap{jj,6}));
 curPOSspc=[':' repmat(' ',1,MMPOSl-curPOSl)]; 
 curIDspc=[':' repmat(' ',1,MMIDl-curIDl)]; 
 curTypespc=[':' repmat(' ',1,MMTypel-curTypel)]; 
 curInDspc=[':' repmat(' ',1,MMInDl-curInDl)]; 
              if j == 1
```

```
 MovePara{jj,1}=[MoveMap{1,3} ': ' MoveMap{1,4} ': '... 
 MoveMap{1,5} ': ' MoveMap{1,6}];
```

```
 else
```

```
MovePara{jj,1}=[ MoveMap{jj,3} curPOSspc MoveMap{jj,4}...<br>curIDspc MoveMap{jj,5} curTypespc...<br>Num2StrM(MoveMap{jj,6}) curInDspc];
```
end

```
 end
```
end

%% Prompt user for a narative

 $N=22$ :

prompt = ['Enter a Run Description for :' Title... ' Run paramters are automatically entered into the input file'];

```
dlg_title = 'EBR-II Input File Description';<br>num_lines = 10;<br>defans={'';'';'';'';''};<br>options.Resize='on';
options.WindowStyle='normal'; 
options.Interpreter='tex'; 
DescripText=inputdlg(prompt,dlg_title,... 
 [num_lines, length(dlg_title)+N],defans,options); 
%% Write the paras 
NewPara=false; 
if iscell(PertMpara); Pertpara=PertMpara; NewPara=true; end 
if iscell(PertOMpara); Pertpara=PertOMpara; NewPara=true; end<br>if iscell(PertsDpara); Pertpara=PertsDpara; NewPara=true; end<br>if iscell(PertSpara); Pertpara=PertSpara; NewPara=true; end<br>if iscell(PertMpara); Pertpara=PertMpa
if ~NewPara; Pertpara='No Material Perturbations Performed'; end 
RunPara=[ProbSet;... 
 {' ';'Rod Insertion Distances';' '};... 
 MovePara;... 
 {' ';'Model Features';' '};... 
 Fpara;... 
 {' ';'MCNP Parameters'};... 
            Mpara;... 
           \{ \cdot \mid \cdot \rangle 'Perturbation Parameters';'Materials:';' '};...
 Pertpara;... 
 {' ';'Dimensions:';' '};... 
PertDpara;...<br>{' ';'Temperature:';' '};...
 PertTpara;... 
 {' ';'Description of Input:'; ' '}]; 
if isempty(DescripText) 
      DesText=[RunPara; {'Did not write a description.'}]; 

else 
      DesText=[RunPara; DescripText]; 
end 
if size(DesText,2)>78 
     kk=1;
      if size(DesText,2)>1; TLen=size(DesText,1); else TLen=1; end 
      for ii=1:TLen 
          NotDone=true; 
          curln=DesText(ii,:); 
          curlnLen=length(curln); 
          if curlnLen<78; NotDone=false; OutLnT(kk,1:2)={'c',curln}; kk=kk+1; end 
          while NotDone 
              spcind=strfind(curln,' ');
              spcindslt=spcind(spcind<78);
 NlnL=curln(1,1:spcindslt(end)); 
 NlnR=curln(1,spcindslt(end)+1:end); 
              OutLnT(kk,1:2)={'c',NlnL};
              k = k + 1;
               curln=NlnR; 
                if length(curln)<78; NotDone=false; OutLnT(kk,1:2)={'c',curln}; kk=kk+1; end 
          end 
      end 
else 
      TLen=size(DesText,1); 
      for jj=1:TLen 
          OutLnT(jj,1:2)=[{'}c',DesText(jj,:)];
```

```
160
```
% Temporarily Enable and then disable comments

ChngComOut=0;

if strcmp(comout,'N'); ChngComOut=1 ;comout='Y'; end

DescTitle1=NameCard([Title ' Input File Description '],'Title'); DescTitle2=NameCard([Title ' Input File Input Cards '],'Title');

if ChngComOut==1 ;comout='N'; end

DescOut=[DescTitle1; OutLnT; DescTitle2; cellc];

global SaveOtherFuncVars

if SaveOtherFuncVars

 % Save TotDimDat save('Debug\TotDescDat.mat')<br>dispPrint(' TotDescDat s TotDescDat saved....');

end end

## B.15. DimMapper.m

function [ DimMap, hdp ] = DimMapper ( ReactMap, MoveMap, PertsD) %Dim map, reads in dimensions from excel files and then uses those value in %MICKA. They are all written to the master variable DimMap.

global SAlphaBetas global PerturbDim global debugMICKA global SaveDebugDimVars global MKIIvsMKIIA MKIIAfeh MKIIAfslas fslasC global LAT global sabDefs global SABdefault global SABcorr global PitchPerturb

dispPrint('Loading and sorting the dimensional data.') dispPrint('Please be patient...') dispPrint(' ')

% Determine dim map size.

nsa=size(ReactMap,1)-1;

% Read in the Standard Dims Data

[~,~,dimdbintemp]=xlsread('Specs\Dimensions\StandardDims.xlsx');

dimdbintemp=delNaN(dimdbintemp,'Convert All to','num'); dimdbintemp2=dimdbintemp(5:end,3:end);

%% Dim Vars breakout % This section calls the defined columns for the dimensions

global MNumC MSATyC SAPosC SANomen NomenTyC global upphC ihdodC bhC global sazmC global npeC global nfeC global ndeC

%% Conversion to cm

%Convert to centimeteres for dimensions and samovement. dimdbin=cellfun(@(inches) inches\*2.54,dimdbintemp2,'un',0);

% The move map needs to be done as well but only once since it is shared % between the experiments and the other SAS

MoveMap(2:end,6)=cellfun(@(inches) inches\*2.54,MoveMap(2:end,6),'un',0);

%Undo the conversion on the number pins<br>dimdbin(:,ndeC-5)=cellfun(@(inches) round(inches/2.54),dimdbin(:,ndeC-5),'un',0);<br>dimdbin(:,nfeC-5)=cellfun(@(inches) round(inches/2.54),dimdbin(:,nfeC-5),'un',0);<br>dimdbin(:,npeC-5)=

%Extract Dim Variables titles DimVarTitles=dimdbintemp(3,3:end);

%Creates dim map DimMap=[ReactMap, [DimVarTitles; cell(nsa,length(DimVarTitles))]];

% Read in the custom assembly data

[~,~,dimdbintempEXP]=xlsread('Specs\Dimensions\CustomDims.xlsx');

```
dimdbintempEXP=delNaN(dimdbintempEXP,'Convert All to','num'); 
dimdbintempEXP2=dimdbintempEXP(4:end,4:end); 
EXPID=dimdbintempEXP(4:end,1); 
%Convert to centimeteres for dimensions and samovement. 
dimdbinEXP=cellfun(@(inches) inches*2.54,dimdbintempEXP2,'un',0); 
%Undo the conversion on the number pins<br>dimdbinEXP(:,ndeC-5)=cellfun(@(inches) round(inches/2.54),dimdbinEXP(:,ndeC-5),'un',0);<br>dimdbinEXP(:,nfeC-5)=cellfun(@(inches) round(inches/2.54),dimdbinEXP(:,nfeC-5),'un',0);<br>dimdbi
%% 
%****************************Dimension Writer*********************************** 
for mm=1:nsa 
 %nsa stands for number of assemblies, but it also coincides with the 
 %MICKA num so it can also be used as an ID inside of loops. 
      %This is sorted by each assembly type. 
    SAty=DimMap{mm+1,MSATyC};
    if \sim (SAty==0) && \sim (SAty==10)
          DimMap(mm+1,upphC:end)=dimdbin(SAty,:); 
     end 
     % The following writes the experimental dimensions. 
     if SAty==10 
          % Grab the ID 
          SAID=DimMap{mm+1,SANomen}; 
          EXPcol=cellfind(EXPID,SAID,1,'Match'); 
          DimMap(mm+1,upphC:end)=dimdbinEXP(EXPcol,:); 
     end 
     InsDist=MoveMap{mm+1,6}; 
     if ~isempty(InsDist) 
         %This writes insertion position to the assemblies 
         DimMap(mm+1,sazmC)={InsDist}; 
     end 
     if mm==nsa 
           %Adds the core dimensions 
 DimMap(end+1,MNumC)={'Core'}; 
 DimMap(end,MSATyC)={'NA'}; 
 DimMap(end,SAPosC)={'Everywhere'}; 
 DimMap(end,SANomen)={'EBR-II'}; 
              DimMap(end,NomenTyC)={'Pool Type'}; 
              DimMap(end,upphC:end)=dimdbin(end,:); 
     end 

end 
%% Load in the data to discriminate MKII from MKIIA 
if MKIIvsMKIIA 
     [ MKIImap, DimMap ]= MKIIPinTypeLoader(DimMap); 
else 
     % If not distinguishment the make all sodium levels a MKII sodium level 
     for bb=2:size(DimMap,1) 
         curfslas=DimMap{bb,fslasC};
          if ~isempty(curfslas) 
               DimMap{bb,fslasC}=MKIIAfslas; 
          end 
     end 

end 
%% Dimensional Perturber 
DimMapFileName='DimMap';
```
### if PerturbDim

% Keep a record of the old dimensions

DimMapUnPert=DimMap;

[ NumObjPert, DimMap, Perts] = DimsPerturber( DimMap, 0, 0 );

 delete('Maps\DimMap.xls'); DimMapUnPert(2:end,SAPosC)=strcat('''',DimMapUnPert(2:end,SAPosC)); xlswrite(['Maps\' DimMapFileName '.xls'],DimMapUnPert);

DimMapFileName='DimMap\_Perturbed';

### end

% The reactor pitch needs to be calculated.

% The hdp comes from the system design description hdp=DimMap{end,ihdodC}+(2\*DimMap{end,bhC});

### if PitchPerturb

PitchPert=PertsD{2}\*str2double(PertsD{4})\*PertsD{6};

DimMap{end,ihdodC}=DimMap{end,ihdodC}+PitchPert;

hdp=hdp+PitchPert;

end

- if debugMICKA && ~LAT; hdp=10; end
- %% S alpha beta selection

### if SABcorr

sab={'26056';'6000'};

SAtypes=[dimdbintemp(4:end,1:2);[dimdbintempEXP(4:end,1), dimdbintempEXP(4:end,3)]];

if ~SABdefault

```
 [SAtypesIND,SelectMade] = listdlg('PromptString',... 
 's(a,b) applied to what SA''s','SelectionMode',... 
 'multiple','InitialValue',[2:9,12:18],... 
 'ListString',SAtypes(:,1));
```
else

```
 SAtypesIND=[2:9,11:18]; 
 SelectMade=true;
```
### end

if SelectMade

SAtypesSelection=[SAtypes(SAtypesIND,1), SAtypes(SAtypesIND,2)];

for hh=1:size(SAtypesSelection)

if ~SABdefault

```
 [sabSelect,SelectMade] = listdlg('PromptString',... 
 ['s(a,b) applied to ' SAtypesSelection{hh}],... 
 'SelectionMode','multiple','InitialValue',[sabDefs],... 
 'ListString',sab);
```
SAtypesSelection{hh,3}=sab(sabSelect);

else

SAtypesSelection{hh,3}=sab(sabDefs);

end

end

end

```
 SAlphaBetas=SAtypesSelection;
```
end

```
if SaveDebugDimVars
```

```
 % Save TotDimDat 
 save('Debug\TotDimDat.mat') 
 dispPrint(' TotDat saved....');
```
end

```
%Output the DimMap 
dispPrint('Exporting Dimensional Map'); 
dispPrint(' ')
```
delete('Maps\DimMap.xls'); DimMapTemp=DimMap; DimMapTemp(2:end,SAPosC)=strcat('''',DimMapTemp(2:end,SAPosC)); xlswrite(['Maps\' DimMapFileName '.xls'],DimMapTemp);

end

## B.16. MatMapper.m

function [ MatMap, ReactMap, BurnMap, MassMap, DimMap ] = MatMapper( ReactMap, DimMap, filename ) %MatMap takes in all the positions and matches position with material.

%% \*\*\*\*\*\*\*\*\*\*\*\*\*\*\*\*\*\*\*\*\*\*\*\*\*\*\*\* 2nd circle \*\*\*\*\*\*\*\*\*\*\*\*\*\*\*\*\*\*\*\*\*\*\*\*\*\*\*\*\*\*\*\*

global debugMICKA SaveSAMats BadBoronMat ExportOtherMats global TempCor NaHTempCorr global KeyboardStop global SaveDebugMatVars global DelTemp global SwellPin global SwellFuelSlug global B4CBurnB global RemoveLAB global BorD

%% Global Variable List

% Reactor Map

global MNumC MSATyC SAPosC SANomen NomenTyC SmearSATYs

% Dimension Vars

global bhC hdidC hdwtC ihdodC ihdidC ihdwtC crhC fshC fsdC fehC feidC feodC global fewtC nfeC eshC esdC ndeC

% Material Vars

global FmC FdC FdatC FNamC FNadC FNadatC FPGmC FPGdC FPGdatC FCladmC FCladdC global fslasC FCladdatC PmC PdC PdatC FPwwrmC FPwwdC FPwwdatC PPGmC PPGdC global PPGdatC PCladmC PCladdC PCladdatC DmC DdC DdatC DuctmC DuctdC DuctdatC global DnamC DnadC DnadatC SUPmC SUPdC SUPdatC SLOmC SLOdC SLOdatC LAmC LadC<br>global LadatC IHDLAmC IHDLAdC IHDLAdatC OPmC OPdC OPdatC ShieldPmC ShieldPdC global ShieldPdatC

%% Initialize variables

```
dispPrint('Loading and sorting the material data takes time.') 
dispPrint('Please be patient...') 
dispPrint(' ')
```
% Initialize the volume change variable. This is used to calculate % additional sodium added to swelled slugs VolChng=0;

% Determine material map size. nsa=size(ReactMap,1)-1;

% Chart of nuclides import ChONtemp=delNaN( importdata('Specs\Materials\ChON.xlsx'), 'Convert All' , 'num' ); ChON=ChONtemp(:,1:end-1);

%% Load in the data from test directory

dispPrintMats={'Drivers MKIIAI';'Drivers MKIIA';'Safeties';... 'Experimentals';'Controls';'SST';'SSR';'Blankets';'Custom'};

[ matdbin ] = RealDbLoader( dispPrintMats );

%% Loads the other materials spresheet, B4C SS's etc...

dispPrint('Reading Other Materials and Calculating atom densities'); dispPrint(' ')

[OtherMatsRows, OtherMaterials, ISOadenOtherMats ] = OtherMatsLoader( ChON );

%% Load the B4C for the HWCR

[ B4CDatOut, ISOadenB4C ] = HWCRB4CLoader( ChON );

%% Temp adjustment

% Delta k in kelvin/celcius

OtherMaterialsNoAdj=OtherMaterials;

ISOadenOtherMatsNoAdj=ISOadenOtherMats;

if TempCor

[OtherMaterials, ISOadenOtherMats] = DenTempAdj( OtherMatsRows, OtherMaterialsNoAdj, ISOadenOtherMats , DelTemp );

end

```
%% Output other mats materials
```
### if ExportOtherMats

```
 for rr=1:size(ISOadenOtherMats,1)
```

```
 MatTitle=ISOadenOtherMats{rr,1};
```

```
 ISOAdenT=ISOadenOtherMats{rr,2};
```

```
 if ~isempty(MatTitle)
```

```
 ZAID=cell2mat(cellfun(@(x) str2double(x),ISOAdenT{1,2}','un',0));
```

```
 ADCompM=ISOAdenT{4,2}';
```

```
 MatT=flipud([ZAID,ADCompM]);
```
csvwrite(['Debug\OtherMatVar\' MatTitle '.csv'], MatT);

```
 end
```
end

```
 
end
```
%% Decompile the information

```
% Atom Densities
```
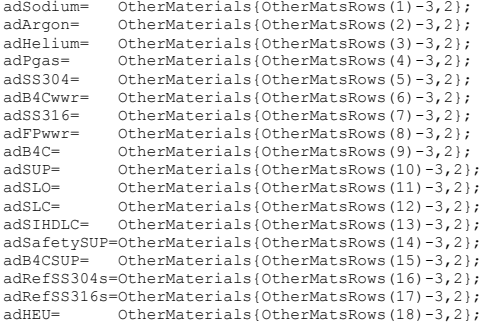

% Material Comps

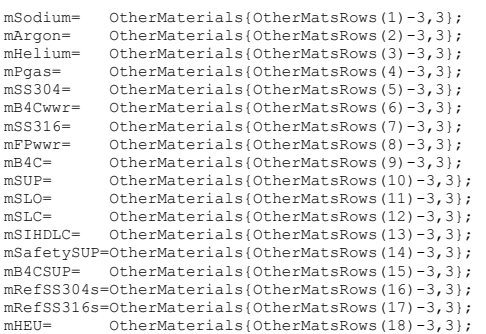

if BadBoronMat

% This introduces an old error in the boron material composition

```
 mB4C=B4CDatOut{1,3}; 
 mB4C{2,1}=mB4C{2,1}*-1; 
 mB4C{2,2}=mB4C{2,2}*-1; 
     mB4C{2,3}=mB4C{2,3}*-1;
```
end

%% Apply 316 and 304 densities to new vars

SwelledadSS304=adSS304; SwelledadSS316=adSS316;

% Pull off old sodium density to get height difference calculator

OldadSodium=OtherMaterialsNoAdj{OtherMatsRows(1)-3,2};

FPhRat=OldadSodium/adSodium;

%% Apply Lower Adapter Model Bias

```
% As a temporary perturbation we swap out the lower adapter with just<br>% normal sodium. This in essence "removes" the lower adapter. If this is<br>% proven a good bias, then code will be written to actually remove the<br>% lower 
if RemoveLAB 
        mSIHDLC=mSodium; 
        mSLC=mSodium; 
        adSIHDLC=adSodium; 
        adSLC=adSodium; 

end 
%%Debug parameter
```
TotDat=cell(1,2); TotDat{1,1}='Position'; TotDat{1,2}='ISOAden';

## %\*\*\*\*\*\*\*\*\*\*\*\*\*\*\*\*\*\*\*\*\*\*\*\*\*\*\*\*\*\*\*\*\*\*\*\*\*\*\*\*\*\*\*\*DEBUG\*\*\*\*\*\*\*\*\*\*\*\*\*\*\*\*\*\*\*\*\*\*\*\*\* TotDat=[TotDat;ISOadenOtherMats;ISOadenB4C]; %\*\*\*\*\*\*\*\*\*\*\*\*\*\*\*\*\*\*\*\*\*\*\*\*\*\*\*\*\*\*\*\*\*\*\*\*\*\*\*\*\*\*\*\*DEBUG\*\*\*\*\*\*\*\*\*\*\*\*\*\*\*\*\*\*\*\*\*\*\*\*\*

%% MICKA mat titles

 MatVarTitles=importdata('Specs\Materials\MatVarTitles.xlsx')'; dispPrint('Material Variable Titles read..'); dispPrint(' ')

%% %Prepare the MatMap

dispPrint('Preparing the Material Map Variable') dispPrint(' ')

MatMap=[ReactMap, [MatVarTitles; cell(nsa,length(MatVarTitles))]];

```
BurnMap=[ReactMap, [{'Sec 1','Sec 2','Sec 3','Total'}; cell(nsa,4)]];<br>MassMap=[ReactMap, [{'Sec 1','Sec 2','Sec 3','Total'}; cell(nsa,4)]];<br>MassDenMap=[ReactMap, [{'Sec 1','Sec 2','Sec 3','Total'}; cell(nsa,4)]];<br>sdViolate
```
ReactMapPOS=ReactMap(2:end,3);

%% Grab the Lattice element window OD

 LatEleOD=DimMap{end,ihdodC}+(2\*DimMap{end,bhC}); ff=1;

%% Prepare debug folcer assignments

OldFoldName='';

%% Material Assignment for mm=1:size(matdbin,1)

 matdbintemp=matdbin{mm,1}; matdbtitles=matdbintemp(1,:);

matdb=matdbintemp(2:end,:); matdbPOS=matdbintemp(2:end,2);

if length(matdbPOS{1,1})==7

NumReg=3;

else

NumReg=1;

end

%% This is just for the fuel data

%\*\*\*\*\*\*\*\*\*\*\*\*\*\*\*\*\*\*\*\*\*\*\*\*\*\*\*\*\*\*\*Reactor Map to Mat Map\*\*\*\*\*\*\*\*\*\*\*\*\*\*\*\*\*\*\*\*\*\*\*\*\*\*

 %This for loop opens the first material database (MKIIAI drivers) grabs the %first material spec at a reactor position, then finds that position in the %reactor map. After the position is found the material data is written to %all the positions that correnspond. Each material spec is written through %a series of if statements at the end of the for loop.

for ii=1:NumReg:length(matdbPOS)

 ReactMapPOSind=1; SAfound=false;

for kk=1:nsa

%The following if finds where the SA from the matdb is located %in the reactor map. kk is its row location in react map

currentPOSMat=matdbPOS{ii};
if ~isempty(strfind(ReactMapPOS{kk},currentPOSMat(1:5)))

```
 SAfound=true; 
 ReactMapPOSind=kk;
```
break

```
 end
```
end

SATy=MatMap{ReactMapPOSind+1,MSATyC};

% Grab the Dimensions of the pin

if any(SATy==[1,2,3,4,5,8,10]) && SAfound

% Set the swelling variables

 SwellPinNG=SwellPin; SwellFuelSlugNG=SwellFuelSlug;

 FueledEXP=false; FueledSA=false;

LoadDimDat=false;

% Standard SAs with Fuel

```
if any (mm = [1,2,3,4,5])
```

```
 sd=DimMap{ReactMapPOSind+1,fsdC}; 
 sh=DimMap{ReactMapPOSind+1,fshC}; 
 np=DimMap{ReactMapPOSind+1,nfeC}; 
               fslas=DimMap{ReactMapPOSind+1,fslasC};
```
 DimType='DimLoadF'; FueledSA=true; LoadDimDat=true;

% While open, perform the fslas height correction

if NaHTempCorr

DimMap{ReactMapPOSind+1,fslasC}=(fslas+sh)\*FPhRat-sh;

end

% Blanket

if SATy==8

end

```
 sd=DimMap{ReactMapPOSind+1,esdC}; 
 sh=DimMap{ReactMapPOSind+1,eshC}; 
 np=DimMap{ReactMapPOSind+1,ndeC}; 
                DimType='DimLoadB';
```

```
FueledSA=false;
 LoadDimDat=true; 
 VolChng=0;
```
end

# % Experimentals

if SATy==10

EXPID=DimMap{ReactMapPOSind+1,SANomen};

```
 if strcmp(EXPID,'C2776A') || strcmp(EXPID,'XX09') || ... 
 strcmp(EXPID,'X402A') || strcmp(EXPID,'X412') 
                      FueledEXP=true;
```
LoadDimDat=true;

```
sd=DimMap{ReactMapPOSind+1,fsdC};<br>sh=DimMap{ReactMapPOSind+1,fshC};<br>np=DimMap{ReactMapPOSind+1,nfeC};
```
DimType='DimLoadF';

end

end

 % The burnup needs to be calculated to see if the pins need to be % adjusted.

if FueledSA || FueledEXP

if SwellPinNG || SwellFuelSlugNG

% Grab the composition

```
CurMat=[matdbtitles(1,3:end); matdb(ii,3:end); matdb(ii+1,3:end);... matdb(ii+2,3:end)]; % Material Comp
```

```
 % Calculate the Burnup
```

```
 AvgBurn = BurnCalc( CurMat );
```

```
 % Grab the Inner Clad Radius
```
feid=DimMap{ReactMapPOSind+1,feidC};

end

```
 if SwellPinNG
```
% Swell the Pin

[DimMap, SwelledadSS304, SwelledadSS316, EleSwellViolate,nfeod ]... = ElementSwell(DimMap, SATy, ReactMapPOSind, AvgBurn, adSS304, adSS316 );

% Rewrite feid

feid=DimMap{ReactMapPOSind+1,feidC};

end

```
 if SwellFuelSlugNG
```
% Swell the Slug

[sd, osd, sh, VolChng, sdViolate, ViolateBurn]=SlugSwell(AvgBurn, sd, sh, feid);

% Write the new Swelled Dimensions back to dimmap

DimMap{ReactMapPOSind+1,fsdC}=sd; DimMap{ReactMapPOSind+1,fshC}=sh;

end

% Record and pins that violate the model because of swelling

if SwellFuelSlugNG

```
 sdViolateMap{ReactMapPOSind+1,6}=AvgBurn; 
                    sdViolateMap{ReactMapPOSind+1,7}=ViolateBurn; 
 sdViolateMap{ReactMapPOSind+1,8}=feid; 
 sdViolateMap{ReactMapPOSind+1,9}=sd; 
 sdViolateMap{ReactMapPOSind+1,10}=osd; 
 sdViolateMap{ReactMapPOSind+1,11}=sdViolate;
```
end

### end

if LoadDimDat

[~,~,~]=AtomDenCalc([LatEleOD;sd;sh;np;VolChng;adSodium],0,ChON,DimType);

end

clear sd sh np

### end

%\*\*\*\*\*\*\*\*\*\*\*\*\*\*\*\*\*\*\*\*\*\*\*\*\*\*Density Calculations\*\*\*\*\*\*\*\*\*\*\*\*\*\*\*\*\*\*\*\*\*\*\*\*\*\*\*\*\*\*\*\*\*

 %Cacluates the density for either the driver pins slugs or the blanket %slugs.

%% Driver Pins Aden

if any  $(SAY==[1,2,3,4,5])$  && SAfound

% The slug dimensions are needed to correct the ARC data

UrMatFd=zeros(NumReg,1);

if NumReg==3

UrMatFm=[matdbtitles(1,3:end); matdb(ii,3:end); matdb(ii+1,3:end);... matdb(ii+2,3:end)]; % Material Comp

else

UrMatFm=[matdbtitles(1,3:end);matdb(ii,3:end);]; % Material Comp

end

for jj=1:NumReg

```
 SecTypeNum=['FuelS' num2str(jj)];
```

```
 [ISOaden,BurnUp(jj),UrMatFd(jj)]=...
```

```
 NUrMatFm(jj,:)=num2cell(ISOaden{3,2}); 

%********************************************DEBUG************************* 
 TotDat=[TotDat;[currentPOSMat(1:5) '_' num2str(jj)], {ISOaden}]; 
%********************************************DEBUG************************* 
              SlugMass(ii)=ISOaden{5,3};
               SlugMassDensity(jj)=ISOaden{6,3}; 
          end 
           %Write to the mass Map 
          MassMap(ReactMapPOSind+1,6:9)=... 
              num2cell([SlugMass(1:3), sum(SlugMass(1:3))]);
           %Write to the burnup Map 
 BurnMap(ReactMapPOSind+1,6:9)=... 
 num2cell([BurnUp(1:3)*100, 100*sum(BurnUp(1:3))/3]); 
          % Write to Density Map 
         MassDenMap(ReactMapPOSind+1,6:9) =...
               num2cell([SlugMassDensity(1:3), mean(SlugMassDensity(1:3))]);
          %Write the new composition 
          UrMatFm=[ISOaden{1,2}; NUrMatFm]; 
          FuelNums=[ str2double([num2str(ReactMapPOSind) '001']),... 
 str2double([num2str(ReactMapPOSind) '002']),... 
 str2double([num2str(ReactMapPOSind) '003'])]; 
      end 
     f=f+f+1; %% Blanket Pins Aden 
      if SATy==8 && SAfound 
          UrMatBd=zeros(NumReg,1); 
          if NumReg==3 
              UrMatBm=[matdbtitles(1,3:end); matdb(ii,3:end); matdb(ii+1,3:end);...
                     matdb(ii+2,3:end)]; % Material Comp 
          else 
                UrMatBm=[matdbtitles(1,3:end);matdb(ii,3:end);]; % Material Comp 
          end 
          for jj=1:NumReg 
               SecTypeNum=['BlanketS' num2str(jj)]; 
 [ISOaden,BurnUp(jj),UrMatBd(jj)]=... 
 AtomDenCalc( [UrMatBm(1,:); UrMatBm(jj+1,:)],VolChng,ChON, SecTypeNum); % Material Den 
                NUrMatBm(jj,:)=num2cell(ISOaden{3,2}); 

%********************************************DEBUG************************* 
 TotDat=[TotDat;[currentPOSMat(1:5) '_' num2str(jj)], {ISOaden}]; 
%********************************************DEBUG************************* 
               SlugMass(jj)=ISOaden{5,3}; 
               SlugMassDensity(jj)=ISOaden{6,3}; 
           end 
           %Write to the mass Map 
 MassMap(ReactMapPOSind+1,6:9)=... 
 num2cell([SlugMass(1:3), sum(SlugMass(1:3))]); 
          %Write to the burnup Map 
 BurnMap(ReactMapPOSind+1,6:9)=... 
 num2cell([BurnUp(1:3)*100, 100*sum(BurnUp(1:3))/3]); 
           % Write to Density Map 
         MassDenMap(ReactMapPOSind+1,6:9) =...
               num2cell([SlugMassDensity(1:3), mean(SlugMassDensity(1:3))]);
          %Write the new composition
```
AtomDenCalc( [UrMatFm(1,:); UrMatFm(jj+1,:)],VolChng,ChON,SecTypeNum); % Material Den

```
169
```

```
 UrMatBm=[ISOaden{1,2}; NUrMatBm]; 
 BlanketNums=[ str2double([num2str(ReactMapPOSind) '0019']),... 
 str2double([num2str(ReactMapPOSind) '0020']),... 
 str2double([num2str(ReactMapPOSind) '0021'])]; 
      end 
     %% Experiment Pins Aden 
      if SATy==10 && SAfound && mm==4 
          UrMatEd=zeros(NumReg,1); 
          if NumReg==3 
UrMatEm=[matdbtitles(1,3:end); matdb(ii,3:end); matdb(ii+1,3:end);... matdb(ii+2,3:end)]; % Material Comp
          else 
              UrMatEm=[matdbtitles(1,3:end);matdb(ii,3:end);]; % Material Comp 
          end 
          for jj=1:NumReg 
               SecTypeNum=['FuelS' num2str(jj)]; 
               [ISOaden,BurnUp(jj),UrMatEd(jj)]=... 
                   AtomDenCalc( [UrMatEm(1,:); UrMatEm(jj+1,:) ], VolChng, ChON, SecTypeNum ); % Material Den
               NUrMatEm(jj,:)=num2cell(ISOaden{3,2}); 

%********************************************DEBUG************************* 
 TotDat=[TotDat;[currentPOSMat(1:5) '_' num2str(jj)], {ISOaden}]; 
%********************************************DEBUG************************* 
              SlugMass(jj)=ISOaden{5,3}; 
              SlugMassDensity(jj)=ISOaden{6,3}; 
          end 
           %Write to the mass Map 
          MassMap(ReactMapPOSind+1,6:9)=... 
              num2cell([SlugMass(1:3), sum(SlugMass(1:3))]); 
          % Write the burnup 
 BurnMap(ReactMapPOSind+1,6:9)=... 
 num2cell([BurnUp(1:3)*100, 100*sum(BurnUp(1:3))/3]); 
          % Write to Density Map 
 MassDenMap(ReactMapPOSind+1,6:9)=... 
 num2cell([SlugMassDensity(1:3), mean(SlugMassDensity(1:3))]); 
          %Write the new composition 
          UrMatEm=[ISOaden{1,2}; NUrMatEm]; 
 EXPNums= [ str2double([num2str(ReactMapPOSind) '001']),... 
 str2double([num2str(ReactMapPOSind) '002']),... 
                       str2double([num2str(ReactMapPOSind) '003'])]; 
      end 
     % Write Excel Spreadsheet of data 
     if SaveSAMats 
          if (exist('NUrMatFm','var') || exist('NUrMatEm','var') || exist('NUrMatBm','var')) 
              % Grab the Last Three ISOadens 
             S3ISOAden=TotDat{end,2};
               S2ISOAden=TotDat{end-1,2}; 
              S1ISOAden=TotDat{end-2,2}; 
               S3Mat=S3ISOAden{4,2}'; 
              S2Mat=S2ISOAden{4,2}
              S1Mat=S1ISOAden{4,2}'; 
               NS3Mat=cellstr(num2str(S3Mat,'%.5e'))';
```
 CurPOSTitle=TotDat{end,1}(1:5); % Grab the ZAIDS

NS2Mat=cellstr(num2str(S2Mat,'%.5e'))'; NS1Mat=cellstr(num2str(S1Mat,'%.5e'))';

ZAIDScel=S1ISOAden{1,2};

```
 % Create the double array for the spreadsheet 
 Adens=[[{'ZAIDS'};{'S1'};{'S2'};{'S3'}],... 
 [ZAIDScel; NS1Mat; NS2Mat; NS3Mat]]'; 
             if ~strcmp(strrep(dispPrintMats{mm},' ',''),OldFoldName)
                   NewFold=['Debug\SAmakerVar\' strrep(dispPrintMats{mm},' ','')]; 
                   mkdir(NewFold); 
                  addpath(NewFold);
                   OldFoldName=strrep(dispPrintMats{mm},' ',''); 
              end 
 % Write the spreadsheet 
 %xlswrite(['Debug\SAmakerVar\' strrep(dispPrintMats{mm},' ','') '\' CurPOSTitle '.xls'],Adens); 
              % Csvwrite 
              curFileID=fopen(['Debug\SAmakerVar\' strrep(dispPrintMats{mm},' ','') '\' CurPOSTitle '.csv'],'w'); 
              fscca='%s,%s,%s,%s\r\n'; 
              for qq=1:size(Adens,1) 
                  fprintf(curFileID,fscca,Adens{qq,:});
              end 
              fclose(curFileID); 
              clear curFileID 
         end 
     end 
 % Need to clear this variable since it can change size 
 clear NUrMatFm NUrMatEm NUrMatBm 
     %% HWCR B4C Adens 
   if SAY == 4 if B4CBurnB 
             for qq=1:size(B4CDatOut) 
                 if strcmp(B4CDatOut{qq,1},currentPOSMat(1:5)) 
                      mB4CBurned=B4CDatOut{qq,3}; 
                     adB4CBurned=B4CDatOut{qq,2};
                      break 
                 end 
             end 
        else 
        % If no Boron burning is requested then the BOL values are used, but 
        % the BOL values can still be modified by a perturbatiopn 
              mB4CBurned=B4CDatOut{1,3}; 
              adB4CBurned=B4CDatOut{1,2}; 
        end 
     end 
    %% **************************Composition and Den Writer****************
         if SAfound 
switch SATy<br>case 1 %**************************Driver*************************
```

```
 % Fuel Slug
```

```
 MatMap{ReactMapPOSind+1,FdatC}=UrMatFm; 
 MatMap{ReactMapPOSind+1,FdC}=UrMatFd; 
                     MatMap{ReactMapPOSind+1,FmC}=FuelNums;
```
% Fuel Bond

```
MatMap{ReactMapPOSind+1,FNadatC}=mSodium;<br>MatMap{ReactMapPOSind+1,FNadC}=adSodium;<br>MatMap{ReactMapPOSind+1,FNamC}=...<br>MatMap{ReactMapPOSind\1,FNamC}=...<br>str2double([num2str(ReactMapPOSind) '004']);
```
% Plenum Gas

 MatMap{ReactMapPOSind+1,FPGdatC}=mPgas; MatMap{ReactMapPOSind+1,FPGdC}=adPgas; MatMap{ReactMapPOSind+1,FPGmC}=... str2double([num2str(ReactMapPOSind) '005']); % SS Cladding MatMap{ReactMapPOSind+1,FCladdatC}=mSS316; MatMap{ReactMapPOSind+1,FCladdC}=SwelledadSS316; MatMap{ReactMapPOSind+1,FCladmC}=... str2double([num2str(ReactMapPOSind) '006']); % SS Cladding Wire Wrap MatMap{ReactMapPOSind+1,FPwwdatC}=mFPwwr; MatMap{ReactMapPOSind+1,FPwwdC}=adFPwwr; MatMap{ReactMapPOSind+1,FPwwrmC}=... str2double([num2str(ReactMapPOSind) '008']); % Sodium Used in the AS and outside of the SA MatMap{ReactMapPOSind+1,DnadatC}=mSodium; MatMap{ReactMapPOSind+1,DnadC}=adSodium; MatMap{ReactMapPOSind+1,DnamC}=... str2double([num2str(ReactMapPOSind) '0013']); % Smeared Upper Extension MatMap{ReactMapPOSind+1,SUPdatC}=mSUP; MatMap{ReactMapPOSind+1, SUPdC}=adSUP; MatMap{ReactMapPOSind+1,SUPmC} =... str2double([num2str(ReactMapPOSind) '0014']); % Smeared Lower Extension MatMap{ReactMapPOSind+1,SLOdatC}=mSLO; MatMap{ReactMapPOSind+1,SLOdC}=adSLO; MatMap{ReactMapPOSind+1,SLOmC}=... str2double([num2str(ReactMapPOSind) '0015']); % Smeared Lower Adapter MatMap{ReactMapPOSind+1,LadatC}=mSLC; MatMap{ReactMapPOSind+1,LadC}=adSLC; MatMap{ReactMapPOSind+1,LAmC}=... str2double([num2str(ReactMapPOSind) '0016']); % SS Duct Material MatMap{ReactMapPOSind+1,DuctdatC}=mSS316; MatMap{ReactMapPOSind+1,DuctdC}=adSS316; MatMap{ReactMapPOSind+1,DuctmC}=... str2double([num2str(ReactMapPOSind) '0012']); case 2 %\*\*\*\*\*\*\*\*\*\*\*\*\*\*\*\*\*\*\*\*\*\*\*\*Driver HFW\*\*\*\*\*\*\*\*\*\*\*\*\*\*\*\*\*\*\*\* % Fuel Slug MatMap{ReactMapPOSind+1,FdatC}=UrMatFm; MatMap{ReactMapPOSind+1,FdC}=UrMatFd; MatMap{ReactMapPOSind+1,FmC}=FuelNums; % Fuel Bond MatMap{ReactMapPOSind+1,FNadatC}=mSodium; MatMap{ReactMapPOSind+1,FNadC}=adSodium; MatMap{ReactMapPOSind+1, FNamC}=... str2double([num2str(ReactMapPOSind) '004']); % Plenum Gas MatMap{ReactMapPOSind+1,FPGdatC}=mPgas;<br>MatMap{ReactMapPOSind+1,FPGdC}=adPgas;<br>MatMap{ReactMapPOSind+1,FPGmC}= ... str2double([num2str(ReactMapPOSind) '005']); % SS Cladding MatMap{ReactMapPOSind+1,FCladdatC}=mSS316; MatMap{ReactMapPOSind+1,FCladdC}=SwelledadSS316; MatMap{ReactMapPOSind+1,FCladmC}=... str2double([num2str(ReactMapPOSind) '006']); % SS Cladding Wire Wrap MatMap{ReactMapPOSind+1,FPwwdatC}=mFPwwr; MatMap{ReactMapPOSind+1,FPwwdC}=adFPwwr; MatMap{ReactMapPOSind+1,FPwwrmC}=... str2double([num2str(ReactMapPOSind) '008']); % Dummy Pins Material

> MatMap{ReactMapPOSind+1,DdatC}=mSS316; MatMap{ReactMapPOSind+1,DdC}=adSS316;

```
 MatMap{ReactMapPOSind+1,DmC}=... 
                          str2double([num2str(ReactMapPOSind) '0011']); 
                     % Sodium Used in the AS and outside of the SA 
                    MatMap{ReactMapPOSind+1,DnadatC}=mSodium; 
                    MatMap{ReactMapPOSind+1, DnadC}=adSodium;
                   MatMap{ReactMapPOSind+1, DnamC} = ...
                          str2double([num2str(ReactMapPOSind) '0013']); 
                     % Smeared Upper Extension 
                    MatMap{ReactMapPOSind+1,SUPdatC}=mSUP; 
                   MatMap{ReactMapPOSind+1,SUPdC}=adSUP;
 MatMap{ReactMapPOSind+1,SUPmC}=... 
 str2double([num2str(ReactMapPOSind) '0014']); 
                     % Smeared Lower Extension 
                   MatMap{ReactMapPOSind+1, SLOdatC}=mSLO;
                    MatMap{ReactMapPOSind+1, SLOdC}=adSLO;
 MatMap{ReactMapPOSind+1,SLOmC}=... 
 str2double([num2str(ReactMapPOSind) '0015']); 
                     % Smeared Lower Adapter 
                   MatMap{ReactMapPOSind+1,LadatC}=mSLC;
 MatMap{ReactMapPOSind+1,LadC}=adSLC; 
 MatMap{ReactMapPOSind+1,LAmC}=... 
 str2double([num2str(ReactMapPOSind) '0016']); 
                    % SS Duct Material 
 MatMap{ReactMapPOSind+1,DuctdatC}=mSS316; 
 MatMap{ReactMapPOSind+1,DuctdC}=adSS316; 
 MatMap{ReactMapPOSind+1,DuctmC}=... 
 str2double([num2str(ReactMapPOSind) '0012']); 
 case 3 %**************************Safety********************** 
                    % Fuel Slug 
                    MatMap{ReactMapPOSind+1,FdatC}=UrMatFm; 
 MatMap{ReactMapPOSind+1,FdC}=UrMatFd; 
 MatMap{ReactMapPOSind+1,FmC}=FuelNums; 
                     % Fuel Bond 
 MatMap{ReactMapPOSind+1,FNadatC}=mSodium; 
 MatMap{ReactMapPOSind+1,FNadC}=adSodium; 
 MatMap{ReactMapPOSind+1, FNamC}=... 
 str2double([num2str(ReactMapPOSind) '004']); 
                   % Plenum Gas 
                    MatMap{ReactMapPOSind+1,FPGdatC}=mPgas; 
                    MatMap{ReactMapPOSind+1, FPGdC}=adPgas;
 MatMap{ReactMapPOSind+1,FPGmC}=... 
 str2double([num2str(ReactMapPOSind) '005']); 
                     % SS Cladding 
 MatMap{ReactMapPOSind+1,FCladdatC}=mSS316; 
 MatMap{ReactMapPOSind+1,FCladdC}=SwelledadSS316; 
 MatMap{ReactMapPOSind+1,FCladmC}=... 
 str2double([num2str(ReactMapPOSind) '006']); 
                     % SS Cladding Wire Wrap 
 MatMap{ReactMapPOSind+1,FPwwdatC}=mFPwwr; 
 MatMap{ReactMapPOSind+1,FPwwdC}=adFPwwr; 
 MatMap{ReactMapPOSind+1,FPwwrmC}=... 
 str2double([num2str(ReactMapPOSind) '008']); 
                     % Sodium Used in the AS and outside of the SA 
 MatMap{ReactMapPOSind+1,DnadatC}=mSodium; 
 MatMap{ReactMapPOSind+1,DnadC}=adSodium; 
                   MatMap{ReactMapPOSind+1,DnamC} = ...
                         str2double([num2str(ReactMapPOSind) '0013']); 
                     % Smeared Upper Extension 
 MatMap{ReactMapPOSind+1,SUPdatC}=mSafetySUP; 
 MatMap{ReactMapPOSind+1,SUPdC}=adSafetySUP; 
 MatMap{ReactMapPOSind+1,SUPmC}=... 
 str2double([num2str(ReactMapPOSind) '0014']); 
                     % Smeared Lower Extension 
 MatMap{ReactMapPOSind+1,SLOdatC}=mSLO; 
 MatMap{ReactMapPOSind+1,SLOdC}=adSLO; 
 MatMap{ReactMapPOSind+1,SLOmC}=... 
 str2double([num2str(ReactMapPOSind) '0015']);
```

```
 if ~BorD
```

```
 % drivers, a lower adapter materials needs to be added 
 % Smeared Lower Adapter 
                           MatMap{ReactMapPOSind+1,LadatC}=mSLC;
                           MatMap{ReactMapPOSind+1, LadC}=adSLC;
                           MatMap{ReactMapPOSind+1,LAmC} =...
                                  str2double([num2str(ReactMapPOSind) '0016']); 
                       end 
                       % Smeared Inner Hex Duct Lower Adapter 
MatMap{ReactMapPOSind+1,IHDLAdatC}=mSIHDLC;<br>MatMap{ReactMapPOSind+1,IHDLAdC}=adSIHDLC;<br>MatMap{ReactMapPOSind+1,IHDLAmC}=...
                            str2double([num2str(ReactMapPOSind) '0017']); 
                       % SS Duct Material 
MatMap(ReactMapPOSind+1,DuctdatC)=mSS316;<br>MatMap(ReactMapPOSind+1,DuctdC)=aSS316;<br>MatMap(ReactMapPOSind+1,DuctdC)=...<br>MatMap(ReactMapPOSind)1,DuctmC)=...<br>str2double([num2str(ReactMapPOSind) '0012']);<br>case 4 %**************
                       % Fuel Slug 
                      MatMap{ReactMapPOSind+1,FdatC}=UrMatFm; 
                     MatMap{ReactMapPOSind+1, FdC}=UrMatFd;
                      MatMap{ReactMapPOSind+1,FmC}=FuelNums; 
                       % Fuel Bond 
 MatMap{ReactMapPOSind+1,FNadatC}=mSodium; 
 MatMap{ReactMapPOSind+1,FNadC}=adSodium; 
 MatMap{ReactMapPOSind+1, FNamC}=... 
 str2double([num2str(ReactMapPOSind) '004']); 
                     % Plenum Gas Fuel Pin 
                      MatMap{ReactMapPOSind+1,FPGdatC}=mPgas; 
 MatMap{ReactMapPOSind+1,FPGdC}=adPgas; 
 MatMap{ReactMapPOSind+1,FPGmC}=... 
                            str2double([num2str(ReactMapPOSind) '005']); 
                       % SS Cladding 
 MatMap{ReactMapPOSind+1,FCladdatC}=mSS316; 
 MatMap{ReactMapPOSind+1,FCladdC}=SwelledadSS316; 
 MatMap{ReactMapPOSind+1,FCladmC}=... 
 str2double([num2str(ReactMapPOSind) '006']); 
                       % Poison Slug 
 MatMap{ReactMapPOSind+1,PdatC}=mB4CBurned; 
 MatMap{ReactMapPOSind+1,PdC}=adB4CBurned; 
 MatMap{ReactMapPOSind+1,PmC}=... 
                            str2double([num2str(ReactMapPOSind) '007']); 
                       % SS Cladding Wire Wrap 
MatMap{ReactMapPOSind+1,FPwwdatC}=mFPwwr;<br>MatMap{ReactMapPOSind+1,FPwwdC}=adFPwwr;<br>MatMap{ReactMapPOSind+1,FPwwrmC}=...<br>MatMap{ReactMapPOSind+1,FPwwrmC}=...<br>str2double([num2str(ReactMapPOSind) '008']);
                       % Plenum Gas Poison Pin 
 MatMap{ReactMapPOSind+1,PPGdatC}=mPgas; 
 MatMap{ReactMapPOSind+1,PPGdC}=adPgas; 
                       MatMap{ReactMapPOSind+1,PPGmC}=... 
                           str2double([num2str(ReactMapPOSind) '009']);
                       % Poison Pin Clad 
                       MatMap{ReactMapPOSind+1,PCladdatC}=mSS304; 
                      MatMap{ReactMapPOSind+1, PCladdC}=adSS304;
                      MatMap{ReactMapPOSind+1, PCladmC} =...
                            str2double([num2str(ReactMapPOSind) '0010']); 
                       % Poison Pin Wirewrap 
MatMap{ReactMapPOSind+1,OPdatC}=mB4Cwwr;<br>MatMap{ReactMapPOSind+1,OPdC}=adB4Cwwr;<br>MatMap{ReactMapPOSind+1,OPmC}=...
                            str2double([num2str(ReactMapPOSind) '0018']); 
                       % Poison Pin Shield 
 MatMap{ReactMapPOSind+1,ShieldPdatC}=mB4CSUP; 
 MatMap{ReactMapPOSind+1,ShieldPdC}=adB4CSUP; 
                      MatMap{ReactMapPOSind+1, ShieldPmC}=..
```
% For Katana the HWCR Safety and Control are just

str2double([num2str(ReactMapPOSind) '0019']);

```
 % Sodium Used in the AS and outside of the SA 
                   MatMap{ReactMapPOSind+1,DnadatC}=mSodium;
 MatMap{ReactMapPOSind+1,DnadC}=adSodium; 
 MatMap{ReactMapPOSind+1,DnamC}=... 
                         str2double([num2str(ReactMapPOSind) '0013']); 
                    if ~BorD 
                         % For Katana the HWCR Safety and Control are just 
 % drivers, a lower adapter materials needs to be added 
 % Smeared Upper Extension 
MatMap{ReactMapPOSind+1,SUPdatC}=mSafetySUP;<br>MatMap{ReactMapPOSind+1,SUPdC}=adSafetySUP;<br>MatMap{ReactMapPOSind+1,SUPmC}=...
                              str2double([num2str(ReactMapPOSind) '0014']); 
                    end 
                    % Smeared Lower Extension 
                    MatMap{ReactMapPOSind+1,SLOdatC}=mSLO; 
                   MatMap{ReactMapPOSind+1,SLOdC}=adSLO;
 MatMap{ReactMapPOSind+1,SLOmC}=... 
 str2double([num2str(ReactMapPOSind) '0015']); 
                    if ~BorD 
                         % For Katana the HWCR Safety and Control are just 
 % drivers, a lower adapter materials needs to be added 
 % Smeared Lower Adapter 
                        MatMap{ReactMapPOSind+1,LadatC}=mSLC;
 MatMap{ReactMapPOSind+1,LadC}=adSLC; 
 MatMap{ReactMapPOSind+1,LAmC}=... 
                              str2double([num2str(ReactMapPOSind) '0016']); 
                    end 
                    % Smeared Inner Hex Duct Lower Adapter 
                    MatMap{ReactMapPOSind+1,IHDLAdatC}=mSIHDLC; 
 MatMap{ReactMapPOSind+1,IHDLAdC}=adSIHDLC; 
 MatMap{ReactMapPOSind+1,IHDLAmC}=... 
                         str2double([num2str(ReactMapPOSind) '0017']); 
                    % SS Duct Material 
                   MatMap{ReactMapPOSind+1,DuctdatC}=mSS316;
 MatMap{ReactMapPOSind+1,DuctdC}=adSS316; 
 MatMap{ReactMapPOSind+1,DuctmC}=... 
 str2double([num2str(ReactMapPOSind) '0012']); 
 case 5 %*************************Control********************** 
                    % Fuel Slug 
 MatMap{ReactMapPOSind+1,FdatC}=UrMatFm; 
 MatMap{ReactMapPOSind+1,FdC}=UrMatFd; 
                   MatMap{ReactMapPOSind+1,FmC}=FuelNums;
                    % Fuel Bond 
MatMap{ReactMapPOSind+1,FNadatC}=mSodium;<br>MatMap{ReactMapPOSind+1,FNadC}=adSodium;<br>MatMap{ReactMapPOSind+1,FNamC}=...
                         str2double([num2str(ReactMapPOSind) '004']); 
                   % Plenum Gas 
                    MatMap{ReactMapPOSind+1,FPGdatC}=mPgas; 
 MatMap{ReactMapPOSind+1,FPGdC}=adPgas; 
 MatMap{ReactMapPOSind+1,FPGmC}=... 
                         str2double([num2str(ReactMapPOSind) '005']); 
                    % SS Cladding 
 MatMap{ReactMapPOSind+1,FCladdatC}=mSS316; 
 MatMap{ReactMapPOSind+1,FCladdC}=SwelledadSS316; 
 MatMap{ReactMapPOSind+1,FCladmC}=... 
 str2double([num2str(ReactMapPOSind) '006']); 
                    % SS Cladding Wire Wrap 
                    MatMap{ReactMapPOSind+1,FPwwdatC}=mFPwwr; 
 MatMap{ReactMapPOSind+1,FPwwdC}=adFPwwr; 
 MatMap{ReactMapPOSind+1,FPwwrmC}=... 
                         str2double([num2str(ReactMapPOSind) '008']); 
                    % Sodium Used in the AS and outside of the SA
```
 MatMap{ReactMapPOSind+1,DnadatC}=mSodium; MatMap{ReactMapPOSind+1,DnadC}=adSodium; MatMap{ReactMapPOSind+1,DnamC}=...

```
 % Smeared Upper Extension 
MatMap{ReactMapPOSind+1,SUPdatC}=mSafetySUP;<br>MatMap{ReactMapPOSind+1,SUPdC}=adSafetySUP;<br>MatMap{ReactMapPOSind+1,SUPmC}=...<br>MatMap{ReactMapPOSind+1,SUPmC}=...<br>str2double([num2str(ReactMapPOSind) '0014']);
                     % SS Duct Material 
 MatMap{ReactMapPOSind+1,DuctdatC}=mSS304; 
 MatMap{ReactMapPOSind+1,DuctdC}=adSS304; 
                    MatMap{ReactMapPOSind+1,DuctmC}=..
                          str2double([num2str(ReactMapPOSind) '0012']); 
                     % Smeared Lower Extension 
                    MatMap{ReactMapPOSind+1,SLOdatC}=mSLO;
 MatMap{ReactMapPOSind+1,SLOdC}=adSLO; 
 MatMap{ReactMapPOSind+1,SLOmC}=... 
                          str2double([num2str(ReactMapPOSind) '0015']); 
                     if ~BorD 
 % For Katana the HWCR Safety and Control are just 
 % drivers, a lower adapter materials needs to be added 
                          % Smeared Lower Adapter 
                         MatMap{ReactMapPOSind+1,LadatC}=mSLC;
                         MatMap{ReactMapPOSind+1, LadC}=adSLC;
 MatMap{ReactMapPOSind+1,LAmC}=... 
 str2double([num2str(ReactMapPOSind) '0016']); 
                     end 
                     % Smeared Inner Hex Duct Lower Adapter 
                    MatMap{ReactMapPOSind+1, IHDLAdatC}=mSIHDLC;
 MatMap{ReactMapPOSind+1,IHDLAdC}=adSIHDLC; 
 MatMap{ReactMapPOSind+1,IHDLAmC}=... 
 str2double([num2str(ReactMapPOSind) '0017']); 
 case 6 %*************************Dummy SA********************* 
                     % Determine Which Kind of SS is needed 
                     % Read Material Map 
 HDmat=str2double(matdb{ii,6}); 
 PCmat=str2double(matdb{ii,7}); 
                     % Change Ducts to the right SS 
                     if (HDmat==4) 
                          DummySSdm=mSS304; 
                          DummySSdd=adSS304; 
                     else 
                          DummySSdm=mSS316; 
                          DummySSdd=adSS316; 
                     end 
                     % Change Pin Clad to the right SS 
                     if (PCmat==4) 
                          DPSSm=mSS304; 
                         DPSSd=adSS304;
                     else 
                          DPSSm=mSS316; 
                          DPSSd=adSS316; 
                     end 
                     % Dummy Pins Material 
                    MatMap{ReactMapPOSind+1,DdatC}=DPSSm;
 MatMap{ReactMapPOSind+1,DdC}=DPSSd; 
 MatMap{ReactMapPOSind+1,DmC}=... 
 str2double([num2str(ReactMapPOSind) '0011']); 
                     % Sodium Used in the AS and outside of the SA 
                     MatMap{ReactMapPOSind+1,DnadatC}=mSodium; 
 MatMap{ReactMapPOSind+1,DnadC}=adSodium; 
 MatMap{ReactMapPOSind+1,DnamC}=... 
                          str2double([num2str(ReactMapPOSind) '0013']); 
                     % Dummy Pin Bond
```
str2double([num2str(ReactMapPOSind) '0013']);

MatMap{ReactMapPOSind+1,PPGdatC}=mPgas;

```
 MatMap{ReactMapPOSind+1,PPGdC}=adPgas; 
                  MatMap{ReactMapPOSind+1, PPGmC}=..
                        str2double([num2str(ReactMapPOSind) '009']); 
                   % SS Duct Material 
                   MatMap{ReactMapPOSind+1,DuctdatC}=DummySSdm; 
 MatMap{ReactMapPOSind+1,DuctdC}=DummySSdd; 
 MatMap{ReactMapPOSind+1,DuctmC}=... 
                        str2double([num2str(ReactMapPOSind) '0012']); 
                   % Smeared Lower Extension 
                  MatMap{ReactMapPOSind+1,SLOdatC}=mSLO;
 MatMap{ReactMapPOSind+1,SLOdC}=adSLO; 
 MatMap{ReactMapPOSind+1,SLOmC}=... 
                        str2double([num2str(ReactMapPOSind) '0015']); 
                   % Smeared Lower Adapter 
                  MatMap{ReactMapPOSind+1,LadatC}=mSLC;
 MatMap{ReactMapPOSind+1,LadC}=adSLC; 
 MatMap{ReactMapPOSind+1,LAmC}=... 
 str2double([num2str(ReactMapPOSind) '0016']); 
 case 7 %***********************Reflector SA******************* 
                   % Determine Which Kind of SS is needed 
 %Read Material Map 
 HDmat=str2double(matdb{ii,6}); 
                   HBmat=str2double(matdb{ii,7}); 
                   % Change Ducts to the right SS 
                   if (HDmat==4) 
                        RefSSdm=mSS304; 
                        RefSSdd=adSS304; 
                   else 
                        RefSSdm=mSS316; 
                        RefSSdd=adSS316; 
                   end 
                   % Change Pin Clad to the right SS 
                   if (HBmat==4) 
                        RefSSbm=mRefSS304s; 
                        RefSSbd=adRefSS304s; 
                   else 
                        RefSSbm=mRefSS316s; 
                        RefSSbd=adRefSS316s; 
                   end 
                   % Hex Blocks Material 
                  MatMap{ReactMapPOSind+1,DdatC}=RefSSbm;
 MatMap{ReactMapPOSind+1,DdC}=RefSSbd; 
 MatMap{ReactMapPOSind+1,DmC}=... 
                        str2double([num2str(ReactMapPOSind) '0011']); 
                   % Sodium Used in the AS and outside of the SA 
                  MatMap{ReactMapPOSind+1,DnadatC}=mSodium;
 MatMap{ReactMapPOSind+1,DnadC}=adSodium; 
 MatMap{ReactMapPOSind+1,DnamC}=... 
                        str2double([num2str(ReactMapPOSind) '0013']); 
                   % SS Duct Material 
                  MatMap{ReactMapPOSind+1,DuctdatC}=RefSSdm;
 MatMap{ReactMapPOSind+1,DuctdC}=RefSSdd; 
 MatMap{ReactMapPOSind+1,DuctmC}=... 
                        str2double([num2str(ReactMapPOSind) '0012']); 
                   % Smeared Lower Extension 
                  MatMap{ReactMapPOSind+1,SLOdatC}=mSLO;
 MatMap{ReactMapPOSind+1,SLOdC}=adSLO; 
 MatMap{ReactMapPOSind+1,SLOmC}=... 
                        str2double([num2str(ReactMapPOSind) '0015']); 
                   % Smeared Lower Adapter 
                  MatMap{ReactMapPOSind+1,LadatC}=mSLC;
 MatMap{ReactMapPOSind+1,LadC}=adSLC; 
 MatMap{ReactMapPOSind+1,LAmC}=... 
 str2double([num2str(ReactMapPOSind) '0016']); 
 case 8 %**********************Outter Blanket******************
```

```
177
```

```
 % Blanket Slug
```
% Blanket Bond

```
 MatMap{ReactMapPOSind+1,FdatC}=UrMatBm; 
 MatMap{ReactMapPOSind+1,FdC}=UrMatBd; 
 MatMap{ReactMapPOSind+1,FmC}=BlanketNums;
```

```
 MatMap{ReactMapPOSind+1,FNadatC}=mSodium; 
 MatMap{ReactMapPOSind+1,FNadC}=adSodium; 
 MatMap{ReactMapPOSind+1,FNamC}=... 
 str2double([num2str(ReactMapPOSind) '004']); 
                        % SS Cladding 
MatMap{ReactMapPOSind+1,FCladdatC}=mSS304;<br>MatMap{ReactMapPOSind+1,FCladdC}=adSS304;<br>MatMap{ReactMapPOSind+1,FCladmC}=...
                              str2double([num2str(ReactMapPOSind) '006']);
```
% Sodium Used in the AS and outside of the SA

```
 MatMap{ReactMapPOSind+1,DnadatC}=mSodium; 
 MatMap{ReactMapPOSind+1,DnadC}=adSodium; 
 MatMap{ReactMapPOSind+1,DnamC}=... 
 str2double([num2str(ReactMapPOSind) '0013']);
```
% SS Duct Material

```
MatMap{ReactMapPOSind+1,DuctdatC}=mSS304;
 MatMap{ReactMapPOSind+1,DuctdC}=adSS304; 
 MatMap{ReactMapPOSind+1,DuctmC}=... 
                        str2double([num2str(ReactMapPOSind) '0012']);
```

```
 % Smeared Lower Extension
```

```
MatMap{ReactMapPOSind+1,SLOdatC}=mSLO;<br>MatMap{ReactMapPOSind+1,SLOdC}=adSLO;<br>MatMap{ReactMapPOSind+1,SLOmC}=...<br>MatMap{ReactMapPOSind+1,SLOmC}=...<br>str2double([num2str(ReactMapPOSind) '0015']);
```
% Smeared Lower Adapter

```
MatMap{ReactMapPOSind+1, LadatC}=mSLC;
                     MatMap{ReactMapPOSind+1,LadC}=adSLC;
                     MatMap{ReactMapPOSind+1, LAmC} = ...
 str2double([num2str(ReactMapPOSind) '0016']); 
 case 9 %************************Wall Maker******************** 
 case 10 %************************Experiments******************* 
 % For this to work, it will have to be a switch function 
 % to assign materials to unique SA regions and then share 
                      % the non uniqure regions. 
 if strcmp(EXPID,'C2776A') || ... 
 strcmp(EXPID,'XX09') || ... 
 strcmp(EXPID,'X412') || ... 
 strcmp(EXPID,'X402A') 
                            % Fuel Slug 
                           MatMap{ReactMapPOSind+1, FdatC}=UrMatEm;
 MatMap{ReactMapPOSind+1,FdC}=UrMatEd; 
 MatMap{ReactMapPOSind+1,FmC}=EXPNums; 
                            % Fuel Bond 
 MatMap{ReactMapPOSind+1,FNadatC}=mSodium; 
 MatMap{ReactMapPOSind+1,FNadC}=adSodium; 
 MatMap{ReactMapPOSind+1,FNamC}=... 
 str2double([num2str(ReactMapPOSind) '004']); 
                          % Plenum Gas 
 MatMap{ReactMapPOSind+1,FPGdatC}=mPgas; 
 MatMap{ReactMapPOSind+1,FPGdC}=adPgas; 
                           MatMap{ReactMapPOSind+1,FPGmC}=..
                                 str2double([num2str(ReactMapPOSind) '005']); 
                            % SS Cladding 
 MatMap{ReactMapPOSind+1,FCladdatC}=mSS316; 
 MatMap{ReactMapPOSind+1,FCladdC}=adSS316; 
 MatMap{ReactMapPOSind+1,FCladmC}=... 
 str2double([num2str(ReactMapPOSind) '006']); 
                            % SS Cladding Wire Wrap 
 MatMap{ReactMapPOSind+1,FPwwdatC}=mFPwwr; 
 MatMap{ReactMapPOSind+1,FPwwdC}=adFPwwr; 
 MatMap{ReactMapPOSind+1,FPwwrmC}=... 
 str2double([num2str(ReactMapPOSind) '008']); 
                            % Sodium Used in the AS and outside of the SA
```

```
MatMap{ReactMapPOSind+1,DnadatC}=mSodium;
 MatMap{ReactMapPOSind+1,DnadC}=adSodium; 
 MatMap{ReactMapPOSind+1,DnamC}=... 
                                   str2double([num2str(ReactMapPOSind) '0013']); 
                       end 
 if strcmp(EXPID,'X402A') || ... 
 strcmp(EXPID,'XX09') || ... 
 strcmp(EXPID,'XX10') || ... 
 strcmp(EXPID,'XY-16') || ... 
 strcmp(EXPID,'X320C') 
                             % Dummy Pins Material 
MatMap{ReactMapPOSind+1,DdatC}=mSS316;<br>MatMap{ReactMapPOSind+1,DdC}=adSS316;<br>MatMap{ReactMapPOSind+1,DmC}=...
                                   str2double([num2str(ReactMapPOSind) '0011']); 
                             % Dummy Pin Bond 
 MatMap{ReactMapPOSind+1,PPGdatC}=mPgas; 
 MatMap{ReactMapPOSind+1,PPGdC}=adPgas; 
 MatMap{ReactMapPOSind+1,PPGmC}=... 
 str2double([num2str(ReactMapPOSind) '009']); 
                       end 
 if strcmp(EXPID,'C2776A') || ... 
 strcmp(EXPID,'X412') || ... 
 strcmp(EXPID,'X402A') || ... 
 strcmp(EXPID,'XX10') 
                             % Smeared Upper Extension 
                            MatMap{ReactMapPOSind+1,SUPdatC}=mSafetySUP;
 MatMap{ReactMapPOSind+1,SUPdC}=adSafetySUP; 
 MatMap{ReactMapPOSind+1,SUPmC}=... 
                                   str2double([num2str(ReactMapPOSind) '0014']); 
                       end 
                       if strcmp(EXPID,'XX10') || ... 
 strcmp(EXPID,'XX09') || ... 
 strcmp(EXPID,'XY-16') 
                             % Smeared Upper Extension 
                             MatMap{ReactMapPOSind+1,SUPdatC}=mSafetySUP; 
MatMap{ReactMapPOSind+1,SUPdC}=adSafetySUP;<br>MatMap{ReactMapPOSind+1,SUPmC}=...<br>str2double([num2str(ReactMapPOSind) '0014']);
                             % Smeared Inner Hex Duct Lower Adapter 
MatMap{ReactMapPOSind+1,IHDLAdatC}=mSIHDLC;<br>MatMap{ReactMapPOSind+1,IHDLAdC}=adSIHDLC;<br>MatMap{ReactMapPOSind+1,IHDLAmC}=...
                                   str2double([num2str(ReactMapPOSind) '0017']); 
                             % Poison Pin Wirewrap 
                             MatMap{ReactMapPOSind+1,OPdatC}=mB4Cwwr; 
 MatMap{ReactMapPOSind+1,OPdC}=adB4Cwwr; 
 MatMap{ReactMapPOSind+1,OPmC}=... 
                                   str2double([num2str(ReactMapPOSind) '0018']); 
                       end 
 if strcmp(EXPID,'C2776A') || ... 
 strcmp(EXPID,'XX09') || ... 
 strcmp(EXPID,'XX10') || ... 
 strcmp(EXPID,'XY-16') || ... 
 strcmp(EXPID,'X320C') 
                             % SS Duct Material 
MatMap{ReactMapPOSind+1,DuctdatC}=mSS304;<br>MatMap{ReactMapPOSind+1,DuctdC}=adSS304;<br>MatMap{ReactMapPOSind+1,DuctmC}=...
                                   str2double([num2str(ReactMapPOSind) '0012']); 
                       end 
 if strcmp(EXPID,'X402A') || ... 
 strcmp(EXPID,'X412') 
                             % SS Duct Material
```
MatMap{ReactMapPOSind+1,DuctdatC}=mSS316; MatMap{ReactMapPOSind+1,DuctdC}=adSS316;

```
 MatMap{ReactMapPOSind+1,DuctmC}=... 
                                 str2double([num2str(ReactMapPOSind) '0012']);
                       end 
                       % Sodium Used in the AS and outside of the SA 
                       MatMap{ReactMapPOSind+1,DnadatC}=mSodium; 
 MatMap{ReactMapPOSind+1,DnadC}=adSodium; 
 MatMap{ReactMapPOSind+1,DnamC}=... 
 str2double([num2str(ReactMapPOSind) '0013']); 
                       % Smeared Lower Extension 
MatMap{ReactMapPOSind+1,SLOdatC}=mSLO;<br>MatMap{ReactMapPOSind+1,SLOdC}=adSLO;<br>MatMap{ReactMapPOSind+1,SLOmC}=...<br>Str2double([num2str(ReactMapPOSind) '0015']);
                       % Smeared Lower Adapter 
MatMap(ReactMapPOSind+1,LadatC)=mSLC;<br>MatMap(ReactMapPOSind+1,LadC)=adSLC;<br>MatMap(ReactMapPOSind+1,LAmC)=...<br>MatMap(ReactMapPOSind)1,LAmC)=...<br>str2double([num2str(ReactMapPOSind)10016']);<br>case 11 \%************************
                 end 
 % The following lines writes out the atomdensity and mass for 
 % each pin section. 
                 % For reference 
     % ZAIDdens has the following format DATA is a cell containing the actual 
     % data 
                                % ZAID numbers | DATA | Totals 
 % Atom/Weight % Comp | DATA | 'Should equal 1' 
 % Isotope Molecular Weight | DATA | 'N/A' 
 % Initial/Calculated Adens | DATA | 'Total Aden' 
 % Calculated Mass | DATA | 'Total Mass' **ONLY FOR F/B** 
            end 
           dispPrint([['Loading...' dispPrintMats{mm}];{[ii,length(matdbPOS)]}]);
      end 
            dispPrint(' ') 

end 
dispPrint('Loading Wall Subassemblies') 
for kk=2:size(MatMap,1) 
     blankassm=true; 
      for ii=6:size(MatMap,2) 
            repblank=isempty(MatMap{kk,ii}); 
           if repblank==0 || MatMap{kk, MSATyC}==0
                 blankassm=false; 
                 break 
            end 
      end 
      if blankassm==true 
                 MatMap{kk, MSATyC}=0; 
 ReactMap{kk, MSATyC}=0; 
 ReactMap{kk,NomenTyC}='Reactor Wall'; 
                 Mnum=MatMap{kk, MNumC}; 
                 [Mnrow,~]=find(Mnum==SmearSATYs(1:end,1)); 
                 SmearSATYs(Mnrow,:)=0; 
      end
```
end

%% This section adds generic materials to the material map

%Adds the generic MatMap(end+1,MNumC)={'Generic'};

```
MatMap(end, MSATyC) = { 'NA' };
MatMap(end,SAPosC)={'Everywhere'};
MatMap(end,SANomen)={'EBR-II'}; 
MatMap(end,NomenTyC)={'Pool Type'};
MatMap(end,6:end)=[{1}, {adSodium} , {mSodium},...<br>(2), {adArgon} , {mArgon},...
                                 {2}, {adArgon} , {mArgon},...<br>(3}, {adHelium} , {mHelium},...
                                  {3}, {adHelium} , {mHelium},...<br>{4}, {adPgas} , {mPgas},...<br>{5}, {adSS304} , {mSS304},...
 {4}, {adPgas} , {mPgas},... 
 {5}, {adSS304} , {mSS304},... 
                                 {6}, {adB4Cwwr} , {mB4Cwwr}, ...<br>{7}, {adSS316} , {mSS316}, ...
                                 {7}, {adSismin} , {msismin}, ...<br>{8}, {adS3316} , {mSS316},...<br>{8}, {adFPwwr} , {mFPwwr},...
{8}, {adFPwwr} , {mFPwwr},...<br>{9}, {adB4C} , {mB4C},...<br>{10},{adSodium} , {mSodium},...
                                  {11}, {adSUP}, {msUP}, \ldots<br>{12}, {adSLO}, {msLO}, \ldots{12}, {adSLO} , {mSLO},...<br>{13}, {adSLC} , {mSLC},...
                                  {13}, {adSLC} , {msLC}, \ldots<br>{14}, {adSIHDLC} , {msIHDLC}, \ldots {14},{adSIHDLC} , {mSIHDLC},... 
 {15},{adSafetySUP}, {mSafetySUP},... 
 {16},{adB4CSUP} , {mB4CSUP},... 
 {17},{adRefSS304s}, {mRefSS304s},... 
 {18},{adRefSS316s}, {mRefSS316s},... 
 {19},{adHEU} , {mHEU}];
```
%% Spreadsheet and variable output

%Output the MatMap dispPrint('Exporting Material Map'); dispPrint(' ') delete('Maps\MatMap.xls'); MatMapTemp=MatMap; MatMapTemp(2:end,SAPosC)=strcat('''',MatMapTemp(2:end,SAPosC)); xlswrite('Maps\MatMap.xls',MatMapTemp);

% Output the New DimMap that has swells dispPrint('Exporting DimensionalMap'); dispPrint(' ') delete('Maps\DimMapChng.xls'); DimMapTemp=DimMap; DimMapTemp(2:end,SAPosC)=strcat('''',DimMapTemp(2:end,SAPosC)); xlswrite('Maps\DimMapChng.xls',DimMapTemp);

 %Output the BurnMap dispPrint('Exporting Burnup Map'); dispPrint(' ') delete('Maps\MaterialMaps\BurnMap.xls'); BurnMapTemp=BurnMap; BurnMapTemp(2:end,3)=strcat('''',BurnMapTemp(2:end,3)); xlswrite('Maps\MaterialMaps\BurnMap.xls',BurnMapTemp);

%Output the MassMap dispPrint('Exporting Mass Map'); dispPrint(' ') delete('Maps\MaterialMaps\MassMap.xls'); MassMapTemp=MassMap; MassMapTemp(2:end,3)=strcat('''',MassMapTemp(2:end,3)); xlswrite('Maps\MaterialMaps\MassMap.xls',MassMapTemp);

%Output the MassMap dispPrint('Exporting Density Map'); dispPrint(' ') delete('Maps\MaterialMaps\MassDenMap.xls'); MassDenMapTemp=MassDenMap; MassDenMapTemp(2:end,3)=strcat('''',MassDenMapTemp(2:end,3)); xlswrite('Maps\MaterialMaps\MassDenMap.xls',MassDenMapTemp);

if SwellPin || SwellFuelSlug

 %Output the Violation Maps dispPrint('Exporting Density Map'); dispPrint(' ') delete('Maps\MaterialMaps\MassDenMap.xls');<br>sdViolateMapTemp=sdViolateMap; sdViolateMapTemp=sdViolateMap;<br>sdViolateMapTemp(2:end,3)=strcat('''',sdViolateMapTemp(2:end,3));<br>xlswrite('Maps\MaterialMaps\sdViolateMap.xls',sdViolateMapTemp);

#### end

 % Save all MatMapper data. dispPrint('Exporting All Material Data'); dispPrint(' ') save(['Maps\' filename 'TotMatDat.mat'],'TotDat') dispPrint([filename 'TotMatDat.mat saved....']);

if SaveDebugMatVars

```
Create a .mat file for the mats for reading later.
 dispPrint('Saving MatLab Debug Material Variables'); 
dispPrint('This is a large amount of data, be patient.');
 dispPrint(' ') 
 % Save All material Data
```
save('Debug\AllMaterialDat.mat')<br>dispPrint(' All Material Dat All Material Data Saved....'); B.17. RealDBLoader.m

function [ matdbin ] = RealDbLoader( dispPrintMats )

% This functions loads the ARC data

dispPrint('Reading in the Material Data...')

matdbin{1,1}=importdata('Specs\Materials\RealDb\MARK-II 2AI.xlsx'); dispPrint([dispPrintMats{1} ' read..']);

matdbin{2,1}=importdata('Specs\Materials\RealDb\MARK-II 2A.xlsx'); dispPrint([dispPrintMats{2} ' read..']);

matdbin{3,1}=importdata('Specs\Materials\RealDb\Safety Rod.xlsx'); dispPrint([dispPrintMats{3} ' read..']);

matdbin{4,1}=importdata('Specs\Materials\RealDb\Experimental.xlsx'); dispPrint([dispPrintMats{4} ' read..']);

matdbin{5,1}=importdata('Specs\Materials\RealDb\Control.xlsx'); dispPrint([dispPrintMats{5} ' read..']);

matdbin{6,1}=importdata('Specs\Materials\RealDb\SST.xlsx'); dispPrint([dispPrintMats{6} ' read..']);

matdbin{7,1}=importdata('Specs\Materials\RealDb\SSR.xlsx'); dispPrint([dispPrintMats{7} ' read..']);

matdbin{8,1}=importdata('Specs\Materials\RealDb\Blanket.xlsx'); dispPrint([dispPrintMats{8} ' read..']);

matdbin{9,1}=importdata('Specs\Materials\RealDb\Custom.xlsx'); dispPrint([dispPrintMats{9} ' read..']);

dispPrint(' ')

end

 end end

# B.18. OtherMatsLoader.m

function [OtherMatsRows, OtherMaterials, ISOaden ] = OtherMatsLoader( ChON )

%% \*\*\*\*\*\*\*\*\*\*\*\*\*\*\*\*\*\*\*\*\*\*\*\*\*\*\*\* 3rd circle \*\*\*\*\*\*\*\*\*\*\*\*\*\*\*\*\*\*\*\*\*\*\*\*\*\*\*\*\*\*\*\*

% This function loads all of the other materials and calculates their % densities

global OtherMatsPerturb global OtherMatsPath global BoronPerturb

%% Other Mats

% Other Mats Import indata=importdata('Specs\Materials\RealDb\Other Mats.xlsx');

ISOmats=delNaN( importdata('Specs\Materials\RealDb\ISO Mats.xlsx'), 'Convert All' , 'num' );

if OtherMatsPerturb && ~BoronPerturb

% Choose a new othermats file.

indata=importdata(OtherMatsPath);

end

mattempdata=indata.textdata; mattempnum=indata.data;

EleTit=mattempdata(1,:); MatTit=mattempdata(:,1);

indatatemp=num2cell(mattempnum);

OtherMats=[EleTit; [MatTit(2:end,1) indatatemp(2:end,:)]];

%% Rows are defined, this is where the variables will be placed inside of the other variables % When adding a new material, it must be given a unique row. % The row number must match the row number in othermats.xlsx % The columns are the locations of the ZAIDs in othermats, if no columns % are present, then that means it is just a copy of something else, usually % the material above.

SodiumRow=4; SodiumCols=8; ArgonRow=5; ArgonCols=17:19; HeliumRow=6; HeliumCols=3:4; PgasRow=7; PgasCols=[3:4 17:19]; SS304Row=8; SS304Cols=[7 9:16 20:33]; B4CwwrRow=9; SS316Row=10; SS316Cols=[7 9:11 20:33 40:46]; FPwwrRow=11; B4CRow=12; B4CCols=5:7; SUPRow=14; SmearSS304Cols=[SS304Cols(1) SodiumCols SS304Cols(2:end)]; SLORow=15; SLCRow=16; SIHDLCRow=17; SafetySUPRow=18; B4CSUPRow=19; RefSS304sRow=20; RefSS316sRow=21; SmearSS316Cols=[SS316Cols(1) SodiumCols SS316Cols(2:end)]; HEURow=22;

OtherMatsRows=[SodiumRow;ArgonRow;HeliumRow;PgasRow;SS304Row;B4CwwrRow;SS316Row;... FPwwrRow;B4CRow;SUPRow;SLORow;SLCRow;SIHDLCRow;SafetySUPRow;B4CSUPRow;... RefSS304sRow;RefSS316sRow;HEURow];

%Seperates out all of the materials giving them their own variable

%% Sodium

mSodium=[OtherMats(2,SodiumCols);OtherMats(SodiumRow,SodiumCols)]; % Material Read in from Other Mats dSodium=OtherMats{SodiumRow, 2};

[ mSodium, dSodium, PertsD, SmearChng ] = DensPerturber( mSodium, dSodium, 'Sodium' );

[ISOaden{SodiumRow-3,2},~,adSodium, mSodium]=AtomDenCalc(mSodium,dSodium,ChON,'OtherMats'); ISOaden{SodiumRow-3,1}='Sodium';

%% Argon

mArgon=[OtherMats(2,ArgonCols);OtherMats(ArgonRow,ArgonCols)]; dArgon=OtherMats{ArgonRow,2};

[ mArgon, dArgon, PertsD, SmearChng ] = DensPerturber( mArgon, dArgon, 'Sodium' );

[ISOaden{ArgonRow-3,2},~,adArgon, mArgon]=AtomDenCalc(mArgon,dArgon,ChON,'OtherMats'); ISOaden{ArgonRow-3,1}='Argon';

%% Helium

```
mHelium=[OtherMats(2,HeliumCols);OtherMats(HeliumRow,HeliumCols)]; 
dHelium=OtherMats{HeliumRow,2};
```
[ mHelium, dHelium, PertsD, SmearChng ] = DensPerturber( mHelium, dHelium,'Sodium' );

[ISOaden{HeliumRow-3,2},~,adHelium, mHelium]=AtomDenCalc(mHelium,dHelium,ChON,'OtherMats'); ISOaden{HeliumRow-3,1}='Helium';

%% Plenum Gas

mPgas=[OtherMats(2,PgasCols);OtherMats(PgasRow,PgasCols)]; dPgas=OtherMats{PgasRow,2};

[  $mPgas$ , dPgas, PertsD, SmearChng ] = DensPerturber(  $mPgas$ , dPgas, 'Sodium' );

[ISOaden{PgasRow-3,2},~,adPgas, mPgas]=AtomDenCalc(mPgas,dPgas,ChON,'OtherMats'); ISOaden{PgasRow-3,1}='Pgas';

%% SS304

```
mSS304=[OtherMats(2,SS304Cols);OtherMats(SS304Row,SS304Cols)]; 
dSS304=OtherMats{SS304Row,2}; 
mB4Cwwr=mSS304; 
mShield=mSS304;
dShield=dSS304;
```
% The C denotes a material that is used in combination with other materials % the smears.

[ mSS304, dSS304, PertDT, SmearChng ] = DensPerturber( mSS304, dSS304, 'SS304LC' ); if ~isempty(PertDT); PertsD=PertDT; end

[ISOaden{SS304Row-3,2},~,adSS304, mSS304]=AtomDenCalc(mSS304,dSS304,ChON,'OtherMats'); ISOaden{SS304Row-3,1}='SS304';

% Wire Wrap Density Adjustment

dB4Cwwr=dSS304\*1.343055; [ISOaden{B4CwwrRow-3,2},~,adB4Cwwr, mB4Cwwr]=AtomDenCalc(mB4Cwwr,dB4Cwwr,ChON,'OtherMats'); ISOaden{B4CwwrRow-3,1}='B4Cwwr';

%% SS316

mSS316=[OtherMats(2,SS316Cols);OtherMats(SS316Row,SS316Cols)]; mFPwwr=mSS316; dSS316=OtherMats{SS316Row,2};

[ mSS316, dSS316, PertDT, SmearChng ] = DensPerturber( mSS316, dSS316,'SS304LC' ); if ~isempty(PertDT); PertsD=PertDT; end

[ISOaden{SS316Row-3,2},~,adSS316, mSS316]=AtomDenCalc(mSS316,dSS316,ChON,'OtherMats'); ISOaden{SS316Row-3,1}='SS316';

% Wire Wrap Density Adjustment

dFPwwr=dSS316\*1.0056968; [ISOaden{FPwwrRow-3,2},~,adFPwwr, mFPwwr]=AtomDenCalc(mFPwwr,dFPwwr,ChON,'OtherMats'); ISOaden{FPwwrRow-3,1}='FPwwr';

%% B4C

mB4C=[OtherMats(2,B4CCols); OtherMats(B4CRow,B4CCols)]; dB4C=OtherMats{B4CRow, 2}; [ISOaden{B4CRow-3,2},~,adB4C, mB4C]=AtomDenCalc(mB4C,dB4C,ChON,'Ctrl'); ISOaden{B4CRow-3,1}='B4C';

%% Smeared Upper Extension

mSUP=[OtherMats(2,SmearSS304Cols);OtherMats(SUPRow,SmearSS304Cols)]; dSUP=OtherMats{SUPRow,2};

[ mSUP, dSUP, PertsS ] = SmearPerturber( mSUP, dSUP, 'SUP', SmearChng, PertsD);

[ISOaden{SUPRow-3,2},~,adSUP, mSUP]=AtomDenCalc(mSUP,dSUP,ChON,'OtherMats'); ISOaden{SUPRow-3,1}='Smeared Upper Extension';

%% Smeared Lower Extension

mSLO=[OtherMats(2,SmearSS304Cols);OtherMats(SLORow,SmearSS304Cols)]; dSLO=OtherMats{SLORow,2};

[ mSLO, dSLO, PertsS ] = SmearPerturber( mSLO, dSLO, 'Slo', SmearChng, PertsD);

[ISOaden{SLORow-3,2},~,adSLO, mSLO]=AtomDenCalc(mSLO,dSLO,ChON,'OtherMats'); ISOaden{SLORow-3,1}='Smeared Lower Extension';

%% Smeared Lower Cylinder

mSLC=[OtherMats(2,SmearSS304Cols);OtherMats(SLCRow,SmearSS304Cols)]; dSLC=OtherMats{SLCRow,2};

[ mSLC, dSLC, PertsS ] = SmearPerturber( mSLC, dSLC, 'SLC', SmearChng, PertsD);

[ISOaden{SLCRow-3,2},~,adSLC, mSLC]=AtomDenCalc(mSLC,dSLC,ChON,'OtherMats'); ISOaden{SLCRow-3,1}='Smeared Lower Cylinder';

%% Smeared Inner Hex Duct Lower Adapter

mSIHDLC=[OtherMats(2,SmearSS304Cols);OtherMats(SIHDLCRow,SmearSS304Cols)]; dSIHDLC=OtherMats{SIHDLCRow,2};

[ mSIHDLC, dSIHDLC, PertsS ] = SmearPerturber( mSIHDLC, dSIHDLC, 'SIHDLC', SmearChng, PertsD);

[ISOaden{SIHDLCRow-3,2},~,adSIHDLC, mSIHDLC]=AtomDenCalc(mSIHDLC,dSIHDLC,ChON,'OtherMats');<br>ISOaden{SIHDLCRow-3,1}='Smeared Inner Hex Duct Lower Cylinder';

%% Smeared Safety Upper Extension

mSafetySUP=[OtherMats(2,SmearSS304Cols);OtherMats(SafetySUPRow,SmearSS304Cols)]; dSafetySUP=OtherMats{SafetySUPRow,2};

[ mSafetySUP, dSafetySUP, PertsS ] = SmearPerturber( mSafetySUP, dSafetySUP, 'SafetySUP', SmearChng, PertsD); [ISOaden{SafetySUPRow-3,2},~,adSafetySUP, mSafetySUP]=AtomDenCalc(mSafetySUP,dSafetySUP,ChON,'OtherMats');<br>ISOaden{SafetySUPRow-3,1}='Safety Smeared Upper Extension';

%% Smeared B4C Shield

mB4CSUP=[OtherMats(2,SmearSS304Cols);OtherMats(B4CSUPRow,SmearSS304Cols)]; dB4CSUP=OtherMats{B4CSUPRow,2};

[ mB4CSUP, dB4CSUP, PertsS ] = SmearPerturber( mB4CSUP, dB4CSUP,'B4CShieldSmear', SmearChng, PertsD);

[ISOaden{B4CSUPRow-3,2},~,adB4CSUP, mB4CSUP]=AtomDenCalc(mB4CSUP,dB4CSUP,ChON,'OtherMats'); ISOaden{B4CSUPRow-3,1}='Smeared B4C Shield';

%% Reflector Stainless Steel 304 Smear

mRefSS304s=[OtherMats(2,SmearSS304Cols);OtherMats(RefSS304sRow,SmearSS304Cols)]; dRefSS304s=OtherMats{RefSS304sRow,2};

[ mRefSS304s, dRefSS304s, PertsS ] = SmearPerturber( mRefSS304s, dRefSS304s, 'RefSS304s', SmearChng, PertsD);

[ISOaden{RefSS304sRow-3,2},~,adRefSS304s, mRefSS304s]=AtomDenCalc(mRefSS304s,dRefSS304s,ChON,'OtherMats'); ISOaden{RefSS304sRow-3,1}='Stainless Steel 304 Reflector Smear';

%% Reflector Stainless Steel 316 Smear

mRefSS316s=[OtherMats(2,SmearSS316Cols);OtherMats(RefSS316sRow,SmearSS316Cols)]; dRefSS316s=OtherMats{RefSS316sRow,2};

[ mRefSS316s, dRefSS316s, PertsS ] = SmearPerturber( mRefSS316s, dRefSS316s, 'RefSS316s', SmearChng, PertsD);

[ISOaden{RefSS316sRow-3,2},~,adRefSS316s, mRefSS316s]=AtomDenCalc(mRefSS316s,dRefSS316s,ChON,'OtherMats');<br>ISOaden{RefSS316sRow-3,1}='Stainless Steel 316 Reflector Smear';

```
%% Highly Enriched Uranium
```
mHEU={'92238','92235';0.33,0.67};  $d$ HEU= $18$ ; [ISOaden{HEURow-3,2},~,adHEU, mHEU]=AtomDenCalc(mHEU,dHEU,ChON,'OtherMats'); ISOaden{HEURow-3,1}='HEU';

%% Gather the variables into one variable

```
% initialize Other Materials 
OtherMaterials=cell(1,3);
```

```
OtherMaterials(SodiumRow-3,:)={'Sodium',adSodium,mSodium}; 
OtherMaterials(ArgonRow-3,:)={'Argon',adArgon,mArgon}; 
OtherMaterials(HeliumRow-3,:)={'Helium',adHelium,mHelium}; 
OtherMaterials(PgasRow-3,:)={'Plenum Gas',adPgas,mPgas}; 
OtherMaterials(SS304Row-3,:)={'SS304',adSS304,mSS304};<br>OtherMaterials(SS316Row-3,:)={'SS316',adSS316,mSS316};<br>OtherMaterials(FPwwrRow-3,:)={'WireWrap Fuel Pins',adFPwwr,mFPwwr};
OtherMaterials(SUPRow-3,:)={'Smeared Upper Extension',adSUP,mSUP}; 
OtherMaterials(SLORow-3,:)={'Smeared Lower Extension',adSLO,mSLO}; 
OtherMaterials(SLCRow-3,:)={'Smeared Lower Adapter',adSLC,mSLC}; 
OtherMaterials(SIHDLCRow-3,:)={'Smeared Inner Hex Duct Lower Adapter',adSIHDLC,mSIHDLC}; 
OtherMaterials(RefSS304sRow-3,:)={'Stainless Steel 304 Reflector Smear',adRefSS304s,mRefSS304s};<br>OtherMaterials(RefSS316sRow-3,:)={'Stainless Steel 316 Reflector Smear',adRefSS316s,mRefSS316s);<br>OtherMaterials(HEURow-3,:)={
OtherMaterials(B4CRow-3,:)={'B4C',adB4C,mB4C};<br>OtherMaterials(SafetySUPRow-3,:)={'Safety Smeared Upper Extension',adSafetySUP,mSafetySUP};<br>OtherMaterials(B4CSUPRow-3,:)={'Smeared Shield B4C',adB4CSUP,mB4CSUP};<br>OtherMateria
```
%% Screen Printing

```
dispPrint('Other Materials read..'); 
dispPrint(' ')
```
%Create a .mat file for the mats for reading later. dispPrint('Saving Other Materials Material Info');<br>dispPrint(' ')<br>save('Debug\ISOadenOtherMats.mat','ISOaden')

```
end
```
# B.19. AtomDenCalc.m

function [ISOAden, BurnUp, denout, matdbout ] = AtomDenCalc( matdbintemp,matdbdenin, dummy, Comptyp )

%% \*\*\*\*\*\*\*\*\*\*\*\*\*\*\*\*\*\*\*\*\*\*\*\*\*\*\*\* 4th circle \*\*\*\*\*\*\*\*\*\*\*\*\*\*\*\*\*\*\*\*\*\*\*\*\*\*\*\*\*\*\*\*

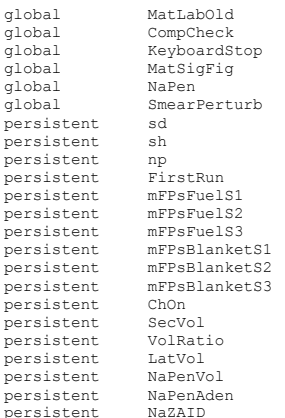

```
% Load initial data
```
if isempty(FirstRun)

```
 % Load the FPs and the Chart of Nuclides
```

```
 [ mFPsFuelS1, mFPsFuelS2, mFPsFuelS3,... 
 mFPsBlanketS1, mFPsBlanketS2, mFPsBlanketS3 ] = ISOLoader( );
```

```
[ChOn 1 = ChOnLoader( ) :
```
end

```
% Check to see if this is a section of a fuel / blanket.
```
% If it is then it grabs the section number and sets the appropriate LFPs

```
NumSec=1; 
if strcmp(Comptyp(end-1),'S') 
     SecNum=str2num(Comptyp(end)); 
     Comptyp=Comptyp(1:end-2); 

end 
% Initialize Variables 
ISOAden=0; 
BurnUp=0;
denout=0; 
% Initialize the function switches 
CompCheck=true; 
OtherMat=false; 
BlanketMat=false; 
FuelMat=false; 
DimLoad=false; 
CtrlMat=false; 
 if strcmp(Comptyp,'OtherMats');<br>if strcmp(Comptyp,'Ctrl');<br>if strcmp(Comptyp,'Euel');<br>if strcmp(Comptyp,'Fuel');<br>if strcmp(Comptyp,'Blanket');<br>if strcmp(Comptyp,'Blanket');<br>if strcmp(Comptyp(1:end-1),'DimLoad'); SATy=0; Di
%% Set the f/b section number and LFPs 
if FuelMat 
      switch SecNum 
         case 1; mFPs=mFPsFuelS1;
  case 2; mFPs=mFPsFuelS2; 
 case 3; mFPs=mFPsFuelS3; 
      end 
end 
if BlanketMat 
      switch SecNum 
         case 1; mFPs=mFPsBlanketS1;
  case 2; mFPs=mFPsBlanketS2; 
 case 3; mFPs=mFPsBlanketS3; 
      end 
end 
%% This is loaded intially and then used for the mass calculation later for the fuel slug. 
% This calculates the volume of the slug plus the hex area. 
if DimLoad 
    NumS = -3 if strcmp(Comptyp(end),'F'); LatHeight=34.29/NumSec; SATy=1; end 
      if strcmp(Comptyp(end),'B'); LatHeight=139.7/NumSec; SATy=8; end 
      % *******DATA from material source******** 
     OR=5.8928/2; 
     LatArea=6*tand(30)*(OR^2);
      LatVol=LatArea*LatHeight; 
      sd=matdbintemp(2); 
      sh=matdbintemp(3)/NumSec; 
     np=matdbintemp(4); 
     NaPenVol=(matdbintemp(5)/NumSec)*np; 
      sr=sd/2; 
      PinArea=(pi*(sr^2)); 
      % Total area of fuel pins across SA 
      TotPinVol=PinArea*sh*np; 
     TotPinArea=PinArea*np; 
      % Volume of a single pin. 
      SecVol=(sh*PinArea); 
      VolRatio=RoundM(LatVol/TotPinVol,MatSigFig,'S');
```

```
 if NaPen && NaPenVol~=0;
```

```
 % Caculate the sodium aden that is to be added to the slug
```

```
 GlobalNaAden=matdbintemp(6);
```

```
 NaPenAden=(NaPenVol/LatVol)*GlobalNaAden;
```

```
 NaZAID='11023';
```

```
 else
```
NaPenAden=0;

```
 end
```
end

%% This is where the volume for the slug is set and the adjustment is performed

```
if FuelMat || BlanketMat
```
 % Need to add sodium penetration to the slug if there is enough % swelling.

if NaPen && NaPenAden~=0

matdbinNoNaPen=matdbintemp;

matdbintemp=[matdbinNoNaPen,{NaZAID; Num2StrM(NaPenAden)}];

end

```
 % Grab the ZAIDS of interest to calculate the un adjusted mass. 
 % List these ZAIDS in descending numerical order, if not they wont 
 % match column wise with the rest of the generated data. 
 UnAdjDatAdensZAID={'94239'; '92235'}; 
 UnAdjDatAdens=cell(3,size(UnAdjDatAdensZAID,2)); 
     for gg=1:length(UnAdjDatAdensZAID) 
          UnAdjDatAdensCols=cellfind(matdbintemp(1,:),UnAdjDatAdensZAID{gg},2,'Match');
```
if gg==1

```
 UnAdjDatAdens=... 
     [matdbintemp(1,UnAdjDatAdensCols); '1'; matdbintemp(2,UnAdjDatAdensCols)];
```
else

```
 UnAdjDatAdens=... 
     .<br>[UnAdiDatAdens,
      [matdbintemp(1,UnAdjDatAdensCols); '1'; matdbintemp(2,UnAdjDatAdensCols)]];
```
end

### end

```
 % Convert the unadjusted composition to numbers 
 UnAdjDatAdens=delNaN( UnAdjDatAdens, 'Convert All' , 'num' );
```

```
 % Convert to ZAIDdens format
```
ZAIDadenTitlesPur={'Zaid Number';'% At Comp';'Initial Adens'};

ZAIDTotalsPur={'Totals';sum(UnAdjDatAdens{2,1});sum(UnAdjDatAdens{3,1})};

```
 ZAIDdensPur=[ZAIDadenTitlesPur,... 
         [{cell2mat(UnAdjDatAdens(1,:))};...
 {cell2mat(UnAdjDatAdens(2,:))};... 
 {cell2mat(UnAdjDatAdens(3,:))}],... 
            ZAIDTotalsPur];
```
Volume=SecVol;

```
 % The adjustment is simple, since we are working with atom densities 
 % which ultimately are atoms/vol. The vol is comprised height * area, 
 % the height is the same for both so the conversion factor is just the 
      ratio of areas between all the slugs and the area of the hexagonal
     % cell. 
     matdbtemp=... 
         cellfun(@(x) x.*VolRatio,cellfun(@str2double , matdbintemp(2,:),'un',false)); 
    matchintemp(2,:)=...cellfun(@(x) Num2StrM(x,'%10.10e\n'), num2cell(matdbtemp), 'un', false);
```
else

```
 % Setting the volume to 0 causes the program to not calculated mass for 
 % the given atom densitities. 
 Volume=0;
```
end

%% Fission product removal

```
% Before anything can be calculated the FPs have to be removed from the 
% data. This step only needs to occur if the incomming data is Fuel or 
% Blanket
```
if FuelMat || BlanketMat

[ FPsAds, NonFPsAds, NaAds ] = FPsDataRemove( matdbintemp );

else

 % If not fuel or blanket, the incomming data needs to change variable % name

NonFPsAds=matdbintemp;

# end

%% Convert all in coming data into numbers

### if ~DimLoad

% Convert the incoming composition to numbers matdbin=cell2mat(delNaN( NonFPsAds, 'Convert All' , 'num' ));

if NaPen & NaPenAden~=0

Namatdb=cell2mat(delNaN( NaAds, 'Convert All' , 'num' ));

else

Namatdb=[0;0];

end

# end

%% Fuel Data composition recalc

% With the data converted and the fission products removed, the percent % composition has to be calculated. For fuel and blanket, this requires % summing the atom densities of the fissionable material and of the % fission products then dividing by that sum. Any Other Materials do not % need it.

if FuelMat || BlanketMat

% Actinide Zaids and adens

ActinideZaids=matdbin(1,:); ActinideAdens=matdbin(2,:);

% Actinide sum

ActinidesSum=sum(ActinideAdens);

% Sodium aden

NaAdZaids=Namatdb(1,1); NaAden=Namatdb(2,1);

% Uranium sum

[~, Ucol]=find(ActinideZaids>92000 & ActinideZaids<93000); UraniumSum=sum(ActinideAdens(1, Ucol));

% Fission product sum conversion

FPsAdSum=FPsAds{2,end}; %Atom density sum from the fuel/blanket data

% Material Total Aden

matdbsum=sum([ActinidesSum,FPsAdSum,NaAden]); %Total aden sum from f/b data

% Percent composition

FPsAdComp=FPsAdSum/matdbsum; % of FPs in the fuel/blanket data

% Material Total Aden

ActinidesComp=ActinideAdens./matdbsum; % of Actinides in f/b data

if NaPen && NaPenAden~=0

NaAdComp=NaAden/matdbsum;

else

NaAdComp=0;

end

 % As a self check, we are going to sum the composition and see if they % add to 1

wgtsum=RoundM(sum([FPsAdComp, ActinidesComp, NaAdComp]),5);

if wgtsum~=1

disp('Error in Composition determination!'); keyboard;

end

else if ~DimLoad

 % To prevent confusion and to make the output variable similar, the % other material comp is going to be extracted and then eventually % placed in the output variables thrid line.

OtherMatsZaids=matdbin(1,:); OtherMatsComp=matdbin(2,:);

end

end

%% Addition of fission products

% With % composition calculated there are two different methods than can be<br>% used. The fuel can utlize both the volume ratio method and calculation of<br>% atomdensity from % composition. Self checking has to be done be<br>% pe

% The incoming material data needs to be reformatted so that no matter the % material type fuel/ss extc... it will have the same format.

% ZAIDdens is the output variable for all sub calculation steps

% ZAIDdens will have the following format before comp calc.

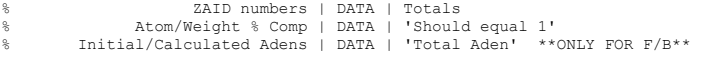

ZAIDadenTitles={'Zaid Number';'% At Comp';'Initial Adens'};

```
if FuelMat || BlanketMat
```
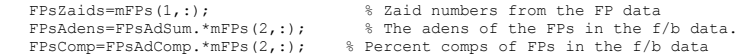

```
 ZAIDadenDat={[ActinideZaids,FPsZaids];... 
 [ActinidesComp,FPsComp];... 
 [ActinideAdens,FPsAdens]};
```
if NaPen && NaPenAden~=0

 ZAIDadenDat={[ActinideZaids,FPsZaids,NaAdZaids];... [ActinidesComp,FPsComp,NaAdComp];... [ActinideAdens,FPsAdens,NaAden]};

end

ZAIDTotals={'Totals';sum(ZAIDadenDat{2,1});sum(ZAIDadenDat{3,1})};

ZAIDdens=[ZAIDadenTitles,ZAIDadenDat,ZAIDTotals];

 % ZAIDdens needs to get passed to the function that actually calculates % the atom densities based upon their composition.

else if ~DimLoad

 ZAIDadenDat={OtherMatsZaids;... OtherMatsComp;...  $[]$ 

ZAIDTotals={'Totals';sum(ZAIDadenDat{2,1});[]};

ZAIDdens=[ZAIDadenTitles,ZAIDadenDat,ZAIDTotals];

end

end

% OtherMats is calculated using the given density from matdbdenin and % passed to a function

%% Aden Calculation

```
if FuelMat || BlanketMat 
if ZAIDdens{3,2}(end)>1;keyboard;end 
 [ ZAIDdens ] = AdenCalc( ZAIDdens, matdbdenin, ChOn, Volume);
```
 % Turn off Composition Check CompCheck=false;

[ ZAIDMassPur ] = AdenCalc( ZAIDdensPur, matdbdenin, ChOn , LatVol);

```
 % Turn on Composition Check 
 CompCheck=true;
```
 temp1=ZAIDdens{1,2}; temp11=ZAIDdens{5,2}; temp2=ZAIDMassPur{1,2}; temp22=ZAIDMassPur{5,2};

```
 ZAIDMassPur(1,1)={'ZAIDS of mass interest'}; 
ZAIDMassPur(3,1)={'Calculated Mass Adjusted 1 Pin'};<br>ZAIDMassPur(4,1)={'Calculated Mass Unadjusted 1 Pin'};<br>ZAIDMassPur(5,1)={'Calculated Mass Adjusted Ductwide'};<br>ZAIDMassPur(6,1)={'Calculated Mass Unadjusted Ductwide'};
```
for ff=1:length(UnAdjDatAdensZAID)

```
 [~,MassCol]=find(temp1==str2num(UnAdjDatAdensZAID{ff})); 
 [~,MassColPur]=find(temp2==str2num(UnAdjDatAdensZAID{ff}));
```
if ff==1

```
 temp3=temp11(1,MassCol); 
 temp4=temp22(1,MassColPur)/np; 
 temp5=temp11(1,MassCol)*np; 
 temp6=temp22(1,MassColPur);
```
else

```
 temp3=[temp3, temp11(1,MassCol)]; 
 temp4=[temp4, temp22(1,MassColPur)/np]; 
 temp5=[temp5, temp11(1,MassCol)*np]; 
 temp6=[temp6, temp22(1,MassColPur)];
```
end

```
 end
```

```
 ZAIDMassPur(3,2)={temp3}; 
ZAIDMassPur(4, 2) ={temp4};
ZAIDMassPur(5, 2) ={temp5};
ZAIDMassPur(6, 2) ={temp6};
```

```
 % The next few lines are to round the answer to an appropriate number 
 % of digits.
```
ZAIDMassPur(3:end,3)=num2cell(cellfun(@(x) RoundM(x,MatSigFig,'S'), ZAIDMassPur(3:end,3)));

```
 ZAIDdens(4:end,3)=num2cell(cellfun(@(x) RoundM(x,MatSigFig,'S'), ZAIDdens(4:end,3)));
```

```
 ZAIDdens=[ZAIDdens;ZAIDMassPur(1,:); ZAIDMassPur(3:end,:)];
```

```
else if ~DimLoad
```
% Debugging for HWCR slug weight.

```
 if CtrlMat; Volume=52.493384; end
```

```
 % The output of this makes the composition numbers ngeative, this is 
 % for MCNP to tell it that the composition is based upon a wt fraction 
 % not atom like it is for the fuel.
```
[ ZAIDdens ] = AdenCalc( ZAIDdens, matdbdenin, ChOn, Volume);

 % The Output data can now be rounded to the appropriate number of % significant decimal places.

ZAIDdens(4:end,3)=num2cell(cellfun(@(x) RoundM(x,MatSigFig,'S'), ZAIDdens(4:end,3)));

% For a composition, the numbers need to be negative for mcnp.

```
 matdbout=matdbintemp; 
matdbout(2,:)=num2cell(cellfun(@(x) x. * (-1), matdbout(2,:)));
```
end

```
end
```

```
%% Burnup Calculation
```

```
if FuelMat || BlanketMat
```

```
 FPsDat=cell2mat(FPsAds(2,:)); 
 colsLFPs=cellfind(FPsAds,'LFP',2,'NoMatch'); 
 colsLa=cellfind(FPsAds,'57139',2,'NoMatch'); 
 colsNd=cellfind(FPsAds,'60148',2,'NoMatch');
```
 LFPsad=FPsDat(1,colsLFPs); LaNum=FPsDat(1,colsLa); NdNum=FPsDat(1,colsNd);

NumFis=0.5\*(sum(LFPsad)+LaNum+NdNum);

```
 InitialAtoms=NumFis+UraniumSum;
```

```
 BurnUp=(InitialAtoms-ActinidesSum)/InitialAtoms; 
end 
%% Output Checks
% A check has to be performed to make sure that the % composition is 
% normalized, if it isnt there could be a problem with the data. 
if ~DimLoad 
     CompTot=ZAIDdens{3,3}; 
      if RoundM(CompTot,4,'S')~=RoundM(1,4,'S') 
           dispPrint('There is a problem with the Composition Calc.') 
 dispPrint('The composition does not add to 1.') 
 dispPrint(' ') 
           dispPrint('Check the command window to troubleshoot.') 
           keyboard 
      end 
end 
%% Output material and density information 
% ZAIDdens has the following format DATA is a cell containing the actual 
% data 
                         % ZAID numbers | DATA | Totals 
% Isotope Molecular Weight | DATA | 'N/A' 
% Atom/Weight % Comp | DATA | 'Should equal 1' 
% Initial/Calculated Adens | DATA | 'Total Aden' 
% Calculated Mass | DATA | 'Total Mass' **ONLY FOR F/B** 
if ~DimLoad 
    ZAIDdens{1,2}=cellfun(@(x) Num2StrM(x, '%.8q'),num2cell(ZAIDdens{1,2}), 'UniformOutput', false);
     ISOAden=ZAIDdens; 
     denout=ZAIDdens{4,3}; 
end 
FirstRun=false; 
end 
            B.20. FPsDataRemove.m 
function [ FPsAds, matdbout, NaAds ] = FPsDataRemove( matdbin ) 
%% **************************** 4th circle ******************************** 
% This function reads in any data and then separates the FPs from the fuel 
% data. 
matdbout=matdbin; 
LFPcols=cellfind(matdbout(1,:),'LFP',2,'NoMatch');<br>FIScols=cellfind(matdbout(1,:),'Fissium',2,'Match');<br>LA139cols=cellfind(matdbout(1,:),'57139',2,'Match');<br>ND148cols=cellfind(matdbout(1,:),'50139',2,'Match');<br>Nacols=cellf
if FIScols==0 
      FPscols=[LFPcols; LA139cols; ND148cols]; 
else 
      FPscols=[LFPcols; FIScols; LA139cols; ND148cols]; 
end 
% Attempt to grab the FPs ZAIDS 
try 
 FPsTitles=matdbout(1,FPscols); 
catch ME 
      ME.identifier 
      disp('Trouble in FPsDataRemove.m') 
     disp('') disp('This error can happen if La139 or Nd148 are listed in the database without being in ZAID format.') 
 disp('They should be listed as 57139 and 60148') 
 disp(' ') 
      disp('Keyboard command for further troubleshooting')
```

```
191
```

```
 keyboard
```
end

```
% Grab the FPs adens 
FPsNums=str2double(matdbout(2,FPscols));
```
%All fission products need to be added together

```
FPsaden=sum(FPsNums); 
FPsAds=[[FPsTitles, 'Totals']; [num2cell(FPsNums), num2cell(FPsaden)]];
```
% Grab the Na ZAID and num if Nacols~=0;

```
 NaTitles=matdbout(1,Nacols); 
 NaNum=str2double(matdbout(2,Nacols)); 
 NaAds=[NaTitles; num2cell(NaNum)];
```
 %Replace the LFPs La Nd and Fissium with empty cells. matdbout(:,[FPscols; Nacols])=[];

else

```
 NaAds=['0';num2cell(0)];
```
 %Replace the LFPs La Nd and Fissium with empty cells. matdbout(:,FPscols)=[];

 end end

# B.21. AdenCalc.m

function [ FPsAds, matdbout, NaAds ] = FPsDataRemove( matdbin )

%% \*\*\*\*\*\*\*\*\*\*\*\*\*\*\*\*\*\*\*\*\*\*\*\*\*\*\*\* 4th circle \*\*\*\*\*\*\*\*\*\*\*\*\*\*\*\*\*\*\*\*\*\*\*\*\*\*\*\*\*\*\*\*

```
% This function reads in any data and then separates the FPs from the fuel 
% data.
```
matdbout=matdbin;

```
LFPcols=cellfind(matdbout(1,:),'LFP',2,'NoMatch'); 
 FIScols=cellfind(matdbout(1,:),'Fissium',2,'Match');<br>LA139cols=cellfind(matdbout(1,:),'57139',2,'Match');<br>ND148cols=cellfind(matdbout(1,:),'10023',2,'Match');<br>Nacols=cellfind(matdbout(1,:),'11023',2,'Match');
```
if FIScols==0

FPscols=[LFPcols; LA139cols; ND148cols];

```
else
```
FPscols=[LFPcols; FIScols; LA139cols; ND148cols];

end

```
% Attempt to grab the FPs ZAIDS
```

```
try 
 FPsTitles=matdbout(1,FPscols); 
catch ME 
     ME.identifier 
 disp('Trouble in FPsDataRemove.m') 
 disp(' ')
```

```
 disp('This error can happen if La139 or Nd148 are listed in the database without being in ZAID format.') 
 disp('They should be listed as 57139 and 60148') 
disp('')
```

```
 disp('Keyboard command for further troubleshooting') 
 keyboard
```

```
end
```

```
% Grab the FPs adens 
FPsNums=str2double(matdbout(2,FPscols));
```
%All fission products need to be added together

FPsaden=sum(FPsNums); FPsAds=[[FPsTitles, 'Totals']; [num2cell(FPsNums), num2cell(FPsaden)]];

```
% Grab the Na ZAID and num 
if Nacols~=0;
```

```
 NaTitles=matdbout(1,Nacols); 
 NaNum=str2double(matdbout(2,Nacols)); 
 NaAds=[NaTitles; num2cell(NaNum)];
```

```
 %Replace the LFPs La Nd and Fissium with empty cells. 
    matdbout(:,[FPscols; Nacols])=[]; 

else
```

```
 NaAds=['0';num2cell(0)];
```

```
 %Replace the LFPs La Nd and Fissium with empty cells. 
 matdbout(:,FPscols)=[];
```
 end end

# B.22. HWCRB4CLoader.m

function [ B4CDatOut,ISOaden ] = HWCRB4CLoader( ChON )

```
global KeyboardStop 
global BoronPerturb
```
global OtherMatsPath

% This function loads the specific burnups for the B4C in the HWCRs.

```
% HWCR import
```
DPerturb=false;

if iscell(BoronPerturb)

Pert=BoronPerturb{4};

```
 ScaleF=BoronPerturb{5};
```
BoronPerturb=false;

DPerturb=true;

end

if BoronPerturb

B4CDatIn=importdata(OtherMatsPath);

# else

B4CDatIn=importdata('Specs\Materials\RealDb\Control Mats.xlsx');

# end

B4CDatNumIn=num2cell(B4CDatIn.data); B4CDatTextIn=B4CDatIn.textdata;

```
B4CZaids=B4CDatNumIn(1,2:4);
```
B4CDatOut=B4CDatTextIn(3:end,1);

```
for ii=1:size(B4CDatOut,1)
```
curmB4C=[B4CZaids;B4CDatNumIn(ii+1,2:4)]; curdB4C=B4CDatNumIn{ii+1,1};

if DPerturb

curdB4C=curdB4C+(Pert\*ScaleF);

end

```
[ISOaden{ii,2},~,adB4C,mB4C]=AtomDenCalc(curmB4C,curdB4C,ChON,'Ctrl');
 ISOaden(ii,1)=B4CDatTextIn(ii+2,1);
```

```
 B4CDatOut{ii,2}=adB4C;
```
B4CDatOut{ii,3}=mB4C;

end

global BadBoronMat

```
if BadBoronMat
```
% This introduces an old error in the boron material composition

B4CDatOut{1,3}=[{5010},{5011},{6000};... {0.14424056},{0.63835944},{0.2174}];

 end end

# B.23. DenTempAdj.m

function [ OtherMaterials, ISOaden ] = DenTempAdj(OtherMatsRows, OtherMaterialsNoAdj, ISOaden , deltak )

global MatSigFig RoomTemp

% this function adjusts the mass densities of the materials.

% This only performs a correction on the SS and the Na

% This code will need to be expanded to perform an actual adjustment.

%% Need to decompile the information.

OtherMaterials=OtherMaterialsNoAdj;

%% Gather the variables into one variable

% Atom Densities

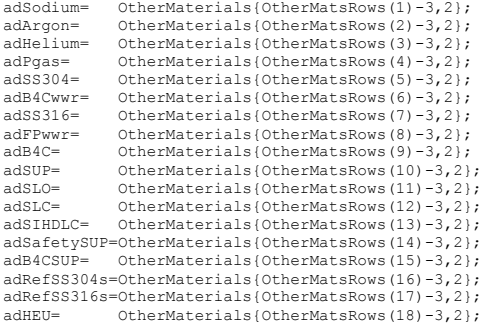

#### % Mass densities

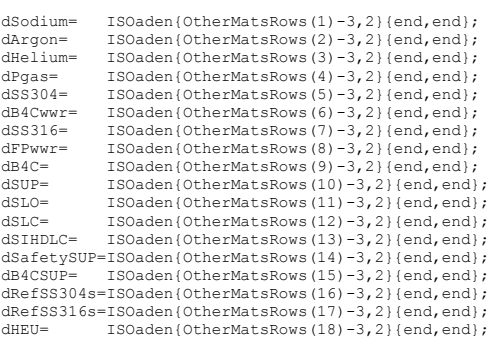

#### % Material Comps

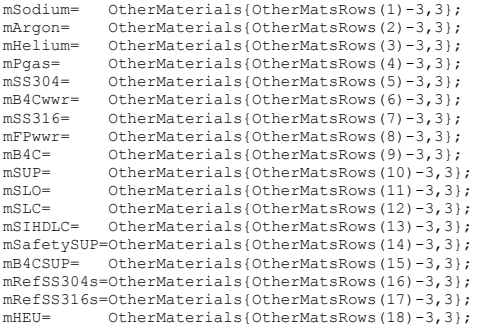

#### %% Alpha values

% Linear expansion coefficient from Matweb ss304alpha=SS304AlphaRng(deltak);

% Since the neutron shield uses the same d Shieldalpha=ss304alpha;

% Linear expansion coefficientfrom engineeringtoolbox.com ss316alpha=SS316AlphaRng(deltak);

### %% Beta values

% Beta for sodium = 2.75E-4 from https://syeilendrapramuditya.wordpress.com/2010/11/30/sodium-volumetric-thermal-expansion-coefficient/ Sodiumbeta=NaBetaRng(deltak);

```
%% SS304 
% Estimated beta=alpha*3; 
ss304beta=3*ss304alpha; 
% New SS304 Density 
SS304DenAdj=(1+(ss304beta*deltak)); 
adSS304=RoundM(adSS304/SS304DenAdj,MatSigFig,'S'); 
dSS304=RoundM(dSS304/SS304DenAdj,MatSigFig,'S'); 
% New B4Cwwr Density 
adB4Cwwr=RoundM(adB4Cwwr/SS304DenAdj,MatSigFig,'S'); 
dB4Cwwr=RoundM(dB4Cwwr/SS304DenAdj,MatSigFig,'S'); 
%% Stainless Steel 304 Reflector Smear 
% Grab the sodium ratio 
Ref304Narat=mRefSS304s{2,2}; 
% Linear expansion for SLO and SUP are weight averaged for their 
% coefficients 
Ref304beta=(abs(Ref304Narat-1)*(ss304beta)+(Ref304Narat)*(Sodiumbeta)); 
% New SUP Density 
Ref304DenAdj=(1+(Ref304beta*deltak)); 
adRefSS304s=RoundM(adRefSS304s/Ref304DenAdj,MatSigFig,'S'); 
dRefSS304s=RoundM(dRefSS304s/Ref304DenAdj,MatSigFig,'S'); 
%% Stainless Steel 316 Reflector Smear 
% Grab the sodium ratio 
Ref316Narat=mRefSS316s{2,2}; 
% Linear expansion for SLO and SUP are weight averaged for their 
% coefficients 
Ref316beta=(abs(Ref316Narat-1)*(ss304beta)+(Ref316Narat)*(Sodiumbeta)); 
% New SUP Density 
Ref316DenAdj=(1+(Ref316beta*deltak)); 
adRefSS316s=RoundM(adRefSS316s/Ref316DenAdj,MatSigFig,'S'); 
dRefSS316s=RoundM(dRefSS316s/Ref316DenAdj,MatSigFig,'S'); 
%% SS316 
% Estimated beta=alpha*3; 
ss316beta=3*ss316alpha; 
% New SS316 Density 
SS316DenAdj=(1+(ss316beta*deltak)); 
adSS316=RoundM(adSS316/SS316DenAdj,MatSigFig,'S'); 
dSS316=RoundM(dSS316/SS316DenAdj,MatSigFig,'S'); 
% New wire wrap SS316 Density 
adFPwwr=RoundM(adFPwwr/SS316DenAdj,MatSigFig,'S'); 
dFPwwr=RoundM(dFPwwr/SS316DenAdj,MatSigFig,'S'); 
%% Sodium 
% New Sodium Density 
SodiumDenAdj=(1+(Sodiumbeta*deltak)); 
adSodium=RoundM(adSodium/SodiumDenAdj,MatSigFig,'S');<br>dSodium=RoundM(dSodium/SodiumDenAdj,MatSigFig,'S');
%% Smeared upper extension
% Grab the sodium ratio 
SUPNarat=mSUP{2,2}; 
% Linear expansion for SLO and SUP are weight averaged for their 
% coefficients 
SUPbeta=(abs(SUPNarat-1)*(ss304beta)+(SUPNarat)*(Sodiumbeta)); 
% New SUP Density 
SupDenAdj=(1+(SUPbeta*deltak)); 
adSUP=RoundM(adSUP/SupDenAdj,MatSigFig,'S'); 
dSUP=RoundM(dSUP/SupDenAdj,MatSigFig,'S'); 
%% Smeared Lower Extension 
% Grab the sodium ratio 
SLONarat=mSLO{2,2};
% SLObeta 
SLObeta=(abs(SLONarat-1)*(ss304beta)+(SLONarat)*(Sodiumbeta)); 
% New SUP Density 
SLODenAdj=(1+(SLObeta*deltak)); 
adSLO=RoundM(adSLO/SLODenAdj,MatSigFig,'S'); 
dSLO=RoundM(dSLO/SLODenAdj,MatSigFig,'S'); 
%% Smeared Lower Cylinder 
% Grab the sodium ratio
```
SLCNarat=mSLC{2,2};

```
195
```

```
% Linear expansion for SLO and SUP are weight averaged for their 
% coefficients 
SUPbeta=(abs(SLCNarat-1)*(ss304beta)+(SLCNarat)*(Sodiumbeta)); 
% New SUP Density 
SLCDenAdj=(1+(SUPbeta*deltak)); 
adSLC=RoundM(adSLC/SLCDenAdj,MatSigFig,'S'); 
dSLC=RoundM(dSLC/SLCDenAdj,MatSigFig,'S'); 
%% Smeared Inner Hex Duct Lower Cylinder
```
% Grab the sodium ratio SIHDLCNarat=mSIHDLC{2,2};

% SLObeta SIHDLCbeta=(abs(SIHDLCNarat-1)\*(ss304beta)+(SIHDLCNarat)\*(Sodiumbeta));

% New SUP Density SIHDLCDenAdj=(1+(SIHDLCbeta\*deltak)); adSIHDLC=RoundM(adSIHDLC/SIHDLCDenAdj,MatSigFig,'S'); dSIHDLC=RoundM(dSIHDLC/SIHDLCDenAdj,MatSigFig,'S');

%% Smeared Safety Upper Shield

% Grab the sodium ratio SafetySUPNarat=mSafetySUP{2,2};

% SLObeta

SafetySUPbeta=(abs(SafetySUPNarat-1)\*(ss304beta)+(SafetySUPNarat)\*(Sodiumbeta));

% New SUP Density SafetySUPDenAdj=(1+(SafetySUPbeta\*deltak)); adSafetySUP=RoundM(adSafetySUP/SafetySUPDenAdj,MatSigFig,'S');<br>dSafetySUP=RoundM(dSafetySUP/SafetySUPDenAdj,MatSigFig,'S');

%% Smeared B4c Shield

% Grab the sodium ratio B4CSUPNarat=mB4CSUP{2,2};

% SLObeta

B4CSUPbeta=(abs(B4CSUPNarat-1)\*(ss304beta)+(B4CSUPNarat)\*(Sodiumbeta));

% New SUP Density B4CSUPDenAdj=(1+(B4CSUPbeta\*deltak)); adB4CSUP=RoundM(adB4CSUP/B4CSUPDenAdj,MatSigFig,'S'); dB4CSUP=RoundM(dB4CSUP/B4CSUPDenAdj,MatSigFig,'S');

%% Recompile information

```
OtherMaterials{OtherMatsRows(1)-3,2}=adSodium; 
OtherMaterials{OtherMatsRows(2)-3,2}=adArgon; 
OtherMaterials{OtherMatsRows(3)-3,2}=adHelium; 
OtherMaterials{OtherMatsRows(4)-3,2}=adPgas; 
OtherMaterials{OtherMatsRows(5)-3,2}=adSS304; 
OtherMaterials{OtherMatsRows(6)-3,2}=adB4Cwwr; 
OtherMaterials{OtherMatsRows(7)-3,2}=adSS316; 
OtherMaterials{OtherMatsRows(8)-3,2}=adFPwwr; 
OtherMaterials{OtherMatsRows(9)-3,2}=adB4C; 
OtherMaterials{OtherMatsRows(10)-3,2}=adSUP; 
OtherMaterials{OtherMatsRows(11)-3,2}=adSLO; 
OtherMaterials{OtherMatsRows(12)-3,2}=adSLC; 
OtherMaterials{OtherMatsRows(13)-3,2}=adSIHDLC; 
OtherMaterials{OtherMatsRows(14)-3,2}=adSafetySUP; 
OtherMaterials{OtherMatsRows(15)-3,2}=adB4CSUP; 
OtherMaterials{OtherMatsRows(16)-3,2}=adRefSS304s; 
OtherMaterials{OtherMatsRows(17)-3,2}=adRefSS316s; 
OtherMaterials{OtherMatsRows(18)-3,2}=adHEU;
```
% Mass densities

ISOaden{OtherMatsRows(1)-3,2}{end,end}= dSodium; ISOaden{OtherMatsRows(2)-3,2}{end,end}= dArgon; ISOaden{OtherMatsRows(3)-3,2}{end,end}= dHelium; ISOaden{OtherMatsRows(4)-3,2}{end,end}= dPgas; ISOaden{OtherMatsRows(5)-3,2}{end,end}= dSS304; ISOaden{OtherMatsRows(6)-3,2}{end,end}= dB4Cwwr; ISOaden{OtherMatsRows(7)-3,2}{end,end}= dSS316; ISOaden{OtherMatsRows(8)-3,2}{end,end}= dFPwwr; ISOaden{OtherMatsRows(9)-3,2}{end,end}= dB4C; ISOaden{OtherMatsRows(10)-3,2}{end,end}=dSUP; ISOaden{OtherMatsRows(11)-3,2}{end,end}=dSLO; ISOaden{OtherMatsRows(12)-3,2}{end,end}=dSLC; ISOaden{OtherMatsRows(13)-3,2}{end,end}=dSIHDLC; ISOaden{OtherMatsRows(14)-3,2}{end,end}=dSafetySUP; ISOaden{OtherMatsRows(15)-3,2}{end,end}=dB4CSUP; ISOaden{OtherMatsRows(16)-3,2}{end,end}=dRefSS304s; ISOaden{OtherMatsRows(17)-3,2}{end,end}=dRefSS316s; ISOaden{OtherMatsRows(18)-3,2}{end,end}=dHEU;

end

function Alpha=SS304AlphaRng(deltak)

```
global RoomTemp 
global CtoKconv
```
Temp=deltak+RoomTemp;

```
AlphaRng=[100,17.3e-6;315,17.8e-6;650,18.7e-6];
```

```
[row,~]=find(AlphaRng(:,1)>=Temp);
```
if  $row(1) \sim 1$ 

TempH=AlphaRng(row,1); TempL=AlphaRng(row-1,1);

TDiff=TempH-TempL;

Tfrac=(Temp-TempL)/TDiff;

AlphH=AlphaRng(row,2); AlphL=AlphaRng(row-1,2);

ADiff=AlphH-AlphL;

Alpha=AlphaRng(row-1,2)+(Tfrac\*ADiff);

end

```
end
```
function Alpha=SS316AlphaRng(deltak)

global RoomTemp global CtoKconv

Temp=deltak+RoomTemp;

AlphaRng=[100,16e-6;315,16.2e-6;540,17.5e-6];

[row,~]=find(AlphaRng(:,1)>=Temp);

if  $row(1) \sim 1$ 

TempH=AlphaRng(row,1); TempL=AlphaRng(row-1,1);

```
 TDiff=TempH-TempL;
```
Tfrac=(Temp-TempL)/TDiff;

AlphH=AlphaRng(row,2); AlphL=AlphaRng(row-1,2);

ADiff=AlphH-AlphL;

Alpha=AlphaRng(row-1,2)+(Tfrac\*ADiff);

end

end

function Beta=NaBetaRng(deltak)

global RoomTemp global CtoKconv

Temp=deltak+RoomTemp+CtoKconv;

```
BetaRng=[400,2.41e-4;... 
            500, 2.5e-4; \ldots 600,2.6e-4;... 
 700,2.71e-4;... 
 800,2.82e-4;... 
 900,2.95e-4];
```
[row,~]=find(BetaRng(:,1)>=Temp);

### if  $row(1) \sim 1$

 TempH=BetaRng(row(1),1); TempL=BetaRng(row(1)-1,1);

```
 TDiff=TempH-TempL;
```
Tfrac=(Temp-TempL)/TDiff;

 BetaH=BetaRng(row(1),2); BetaL=BetaRng(row(1)-1,2);

```
 BDiff=BetaH-BetaL;
```
Beta=BetaRng(row(1)-1,2)+(Tfrac\*BDiff);

end

end

# B.24. BurnCalc.m

function [ AvgBurn ] = BurnCalc( CurMat )

% Seperate Fissions products from non

for ii=1:3

CurMatTemp=[CurMat(1,:);CurMat(ii+1,:)];

[ FPsAds, Actinides ] = FPsDataRemove( CurMatTemp );

ActinideZaids=Actinides(1,:); ActinideAdens=Actinides(2,:);

% Actinide sum

ActAdensNums=cell2mat(delNaN( ActinideAdens, 'Convert All' , 'num' )); ActZaidsNums=cell2mat(delNaN( ActinideZaids, 'Convert All' , 'num' ));

ActinidesSum=sum(ActAdensNums,2);

% Uranium sum

 [~, Ucol]=find(ActZaidsNums>92000 & ActZaidsNums<93000); UraniumSum=sum(ActAdensNums(1, Ucol));

% Calculate burnup.

FPsDat=cell2mat(FPsAds(2,:)); colsLFPs=cellfind(FPsAds,'LFP',2,'NoMatch'); colsLa=cellfind(FPsAds,'57139',2,'NoMatch'); colsNd=cellfind(FPsAds,'60148',2,'NoMatch');

 LFPsad=FPsDat(1,colsLFPs); LaNum=FPsDat(1,colsLa); NdNum=FPsDat(1,colsNd);

NumFis=0.5\*(sum(LFPsad)+LaNum+NdNum);

InitialAtoms=NumFis+UraniumSum;

BurnUp(ii,1)=100\*(InitialAtoms-ActinidesSum)/InitialAtoms;

end

% We must average the burnup to apply a uniform swell.

AvgBurn=mean(BurnUp);

end

# B.25. ElementSwell.m

function [DimMap, SS304ad, SS316ad, BigSwell,feod] = ElementSwell(DimMap, SATy, ReactMapPOSind, AvgBurn, OLDSS304ad, OLDSS316ad ) % This function will swell Fuel elements

%% Variable prep

global MNumC MSATyC SAPosC SANomen NomenTyC SmearSATYs global hdidC hdwtC ihdidC ihdwtC crhC fehC feidC feodC fewtC global fepC depC feoxC

if AvgBurn>=3.03; BigSwell=true; AvgBurn=3.03; else; BigSwell=false; end

% Grab the element height

OLDfeh=DimMap{ReactMapPOSind+1,fehC};

% Grab the Outer Clad Radius

OLDfeod=DimMap{ReactMapPOSind+1,feodC};

% Grab the Inner Clad Radius

OLDfeid=DimMap{ReactMapPOSind+1,feidC};

% Grab the wall thickness

OLDfewt=DimMap{ReactMapPOSind+1,fewtC};

% Grab the duct id

hdid=DimMap{ReactMapPOSind+1,hdidC};

if any(SATy==[3,4,5])

hdid=DimMap{ReactMapPOSind+1,ihdidC};

```
end
```
% Core region height

crh=DimMap{ReactMapPOSind+1,crhC};

```
% Grab the hexduct wall thickness
```

```
hdwt=DimMap{ReactMapPOSind+1,hdwtC};
```
if any(SATy==[3,4,5])

hdwt=DimMap{ReactMapPOSind+1,ihdwtC};

#### end

```
% Grab the offset
```
OLDfeox=DimMap{ReactMapPOSind+1,feoxC};

#### SS316=false; SS304=false;

% Number of pins their origin and material

```
switch SATy
```

```
 case 1 
         SS316=true; 
       Pitch=DimMap{ReactMapPOSind+1,fepC};
    case 2 
         SS316=true; 
        Pitch=DimMap{ReactMapPOSind+1, fepC};
    case 3 
         SS316=true; 
        Pitch=DimMap{ReactMapPOSind+1,fepC};
    case 4 
         SS316=true; 
        Pitch=DimMap{ReactMapPOSind+1,fepC};
    case 5 
         SS316=true; 
        Pitch=DimMap{ReactMapPOSind+1,fepC};
    case 6 
         SS316=true; 
         Pitch=DimMap{ReactMapPOSind+1,depC}; 
    case 8 
        ss316=true;
         Pitch=DimMap{ReactMapPOSind+1,depC}; 
    case 10 
        EXPID=DimMap{ReactMapPOSind+1,SANomen};
 SS316=true; 
 Pitch=DimMap{ReactMapPOSind+1,fepC};
```

```
 
end
```
%% Define the functions that will swell the dimensions. These equations were % derived from regressions of the plots from Ezinger  $sd304Swell = @ (x) (0.0006*(x)^4) - (0.0051*(x)^3) + (0.0736*(x)^2) - (0.0757*x);$ sh304Swell=@(x)  $(0.00021*(x)^4)$  -  $(0.0205*(x)^3)$  +  $(0.1791*(x)^2)$  -  $(0.0071*x)$ ;  $sd316Swell = (x) (-8e-5*(x)^4) + (0.0053*(x)^3) - (0.0104*(x)^2) + (0.0101*x);$ sh316Swell=@(x)  $(-8e-4*(x)^4) + (0.011*(x)^3) + (0.0054*(x)^2) + (0.031*x)$ ; %% Split apart the two materials for the pin

```
if SS304
```
% Diameter

```
 feod=OLDfeod*(1+sd304Swell(AvgBurn)); 
 fewt=OLDfewt*(1+sd304Swell(AvgBurn)); 
 feid=feod-2*fewt;
```
% length

feh=OLDfeh+sh304Swell(AvgBurn)/10;

### end

if SS316

% Diameter

```
 feod=OLDfeod*(1+sd316Swell(AvgBurn)); 
 fewt=OLDfewt*(1+sd316Swell(AvgBurn)); 
 feid=feod-2*fewt;
```
% length

feh=OLDfeh+sh316Swell(AvgBurn)/10;

end

%% Old Volume

OLDOuterVol=pi\*((OLDfeod/2)^2)\*OLDfeh; OLDInnerVol=pi\*((OLDfeid/2)^2)\*(OLDfeh-2\*OLDfewt);

OldVol=OLDOuterVol-OLDInnerVol;

%% Before the new volume is calculated, a check needs to be performed to see % if the pin is bigger than the lattice element

% Create a circle of points based upon feod feor=feod/2;

% Need to also calculate the shift of the pin this will be the difference % in radii between the old and the new element

feox=feor-(OLDfeod/2)+OLDfeox;

Xcirc=linspace(-feor,0,100)'-feox;

Ycirc=sqrt((feor.^2)-((Xcirc+feox).^2));

% Create a line based upon the north west facet

EleWinS=tand(30)\*Pitch; y1=sind(60)\*EleWinS;

x1=-cosd(60)\*EleWinS;

y2=0; x2=2\*x1;

% find an equation for the line of that facet try

coefln = polyfit([x1, x2], [y1, y2], 1);<br>catch;keyboard;end yln=coefln(1).\*Xcirc+coefln(2);

% Now compare the y values, if any of the y values from the circle are greater % than the values from the line, then we have violated our model

modelviolation=false;

if sum(Ycirc>=yln)>=1; modelviolation=true; keyboard; end

%% New volume

OuterVol=pi\*((feod/2)^2)\*feh; InnerVol=pi\*((feid/2)^2)\*(feh-2\*fewt);

NewVol=OuterVol-InnerVol;

% Calculate the Volume ratio

VolRat=NewVol/OldVol;

% Change the atom densities

if SS304

 SS304ad=OLDSS304ad/VolRat; SS316ad=0;

end

if SS316

 SS304ad=0; SS316ad=OLDSS316ad/VolRat;

end

 DimMap{ReactMapPOSind+1,fehC}=feh; DimMap{ReactMapPOSind+1,feodC}=feod; DimMap{ReactMapPOSind+1,feidC}=feid; DimMap{ReactMapPOSind+1,fewtC}=fewt; DimMap{ReactMapPOSind+1,feoxC}=feox;

if BigSwell; DimMap{ReactMapPOSind+1,feoxC+1}='Element Swell exceeded lattice window! average burn reset to 3.317'; end

### end

# B.26. SlugSwell.m

function [ nsd, osd, sh, VolChng, sdViolate, MaxBurn ] = SlugSwell( AvgBurn,OLDsd,OLDsh,feid) % This function calculates the burnup and swell of the current materials comosition.

sdViolate=false;

% Old volume

OLDvol=OLDsh\*pi\*(OLDsd/2)^2;

% The two constants used are

% The Einziger Seidel paper listed a range of 5.4 to 6.8% radial growth % The benchmark will use 6.1

```
% Radial Direction 
RadBurn=0.061; % Units are % swell per % at burnup 
AxBurn=0.007; % Units are % swell per % at burnup
```
nsd=OLDsd\*(1+(AvgBurn\*RadBurn)); sh=OLDsh\*(1+(AvgBurn\*AxBurn));

% Self check has to be performed to make sure the slug diameter does not % exceed feid, if it does, then the radius is just changed to a little less % than feid.

osd=nsd;

if nsd>=feid

% If a violation occurs, 99% of feid is used for the new id and burnup

sdViolate=true;

% find the new burnup MaxBurn=((feid\*0.99)-OLDsd)/RadBurn;

```
 nsd=OLDsd*(1+(MaxBurn*RadBurn)); 
 sh=OLDsh*(1+(MaxBurn*AxBurn));
```
else

MaxBurn=AvgBurn;

end

% new volume

Vol=sh\*pi\*(nsd/2)^2;

VolChng=Vol-OLDvol; VolChngFrac=Vol/OLDvol;

if (VolChngFrac-1)  $\leq 0.3$ ; VolChng=0; end

end

# B.27. dispPrint.m

function [ ] = dispPrint( InText )

201 % To use dispPrint as a progress bar, make the input a 2 by 1 cell array<br>% with the progress bar text in row one and the progress counters in row<br>% two with the first number being the progress and the second being the % total. persistent numCharH global f1 global dax global Title persistent CallCnt persistent numCharW global MatLabOld persistent dispText persistent ProgCnt persistent FracCntOld persistent C1 persistent C2 IsProg=false; FracCntEnd=false; PrintNewLn=true; UpdateCnt=true; if size(InText, 1) ==  $2 \& s$  size(InText, 2) == 1 Cnts=InText{2,1}; CntsProg=Cnts(1); CntsTot=Cnts(2); InText=InText{1,1}; IsProg=true; PNC=50; C2=CntsProg; if isempty(ProgCnt); ProgCnt=1; C1=0; FracCntOld=0; end CntsDiff=abs(C2-C1); if (CntsProg+CntsDiff)>=CntsTot

```
 FracCntEnd=true; 
 FracCntOld=0;
```
#### else

```
 % Progress Ratio 
 CntsRat=CntsProg/CntsTot;
```
FracCnt=round(CntsRat\*PNC);

#### if FracCnt==FracCntOld

UpdateCnt=false;

else

FracCntOld=FracCnt;

end

#### end

C1=CntsProg;

# end

if UpdateCnt

### if MatLabOld

if IsProg

# clc

disp([InText ': ' int2str(RoundM(Cnts(1)/CntsDiff,0)) ' of ' int2str(RoundM(Cnts(2)/CntsDiff,0))])

# else

disp(InText)

# end

else

```
 if isempty(CallCnt)
```

```
 CallCnt=1;
```
if isempty(get(groot,'CurrentFigure'));

f1=gcf;

```
 f1.Color = [0 0.5 0.5]; 
 f1.ToolBar = 'none'; 
 f1.Units='pixels'; 
 f1.Position=[0 0 1260 700]; 
 f1.Units='characters'; 
 f1.Name=Title; 
 f1.NumberTitle='off';
```
else

```
 f1=gcf; 
 f1.Name=Title;
```
end

```
 FigSize=f1.Position;
```

```
 numCharW=round(FigSize(3)-0.2*FigSize(3)); 
 numCharH=round(FigSize(4)/1.7);
```

```
dax=subplot(2,2,1,'Parent',f1);
```

```
 hold(dax,'on');
```

```
 axis(dax,[0 numCharW 0 numCharH],'off');
```

```
 dax.Clipping='off';
```
text(-0.2\*numCharW,numCharH,InText,'Parent',dax,'VerticalAlignment','top','FontSize',12)

```
 title(dax,{'Status Messages'; ' '})
```
dispText={InText};

### else

OldDispTextLastLn=dispText(end,:);

```
 if CallCnt==numCharH
```

```
 dispText=InText; 
 CallCnt=1;
```
#### if ~FracCntEnd if IsProg

```
 SpacCnt=PNC-FracCnt; 
 InText=['[', repmat('*',1,FracCnt),repmat(' ',1,SpacCnt), ']']; 
 dispText=[dispText; {InText}];
```
# end else

InText=['[', repmat('\*',1,PNC\*0.5-4),'Complete!',repmat('\*',1,PNC\*0.5-5), ']'];

dispText=[dispText; {InText}];

clear ProgCnt

#### end else

if IsProg

- if ~FracCntEnd
	- SpacCnt=PNC-FracCnt; progTitle=InText;
	- InText=['[', repmat('\*',1,FracCnt),repmat(' ',1,SpacCnt), ']'];
	- if ProgCnt==1
		- dispText=[dispText; {progTitle}; {InText}];
		- ProgCnt=ProgCnt+1;
		- CallCnt=CallCnt+1;
	- else
		- dispText=[dispText(1:end-1,:); {InText}];
	- end
	- if strcmp(OldDispTextLastLn,dispText{end,:}) && IsProg
		- PrintNewLn=false;

## end

- else
	- InText=['[', repmat('\*',1,PNC\*0.5-4),'Complete!',repmat('\*',1,PNC\*0.5-5), ']'];
	- dispText=[dispText(1:end-1); {InText}];
	- clear ProgCnt CallCnt=CallCnt+1;
	-

## end

### else

dispText=[dispText; {InText}];<br>CallCnt=CallCnt+1 ;

#### end

#### end

```
 if PrintNewLn
```
 cla(dax) text(-0.2\*numCharW,numCharH,dispText,'Parent',dax,'VerticalAlignment','top',... 'FontSize',12,'FontWeight','bold','FontName','Courier New'); end

# end

drawnow limitrate

end

#### end

end

B.28. HexOrg.m

function [ hdorg,OrgMap ] = HexOrg( nsa,hdp,ReactMap )

 $%$ global debugMICKA global OrgOut

%\*\*\*\*\*\*\*\*\*\*\*\*\*\*\*\*\*\*\*\*\*\*\*\*\*\*\*\*\*\*\*\*\*Debug\*\*\*\*\*\*\*\*\*\*\*\*\*\*\*\*\*\*\*\*\*\*\*\*\*\*\*\*\*\*\*\*\*\*\*\*\*\*\*\*\*

%if debugMICKA; hdp=10; end

OrgOut=false; OrgAdj=false;

%\*\*\*\*\*\*\*\*\*\*\*\*\*\*\*\*\*\*\*\*\*\*\*\*\*\*\*\*\*Preload Variables\*\*\*\*\*\*\*\*\*\*\*\*\*\*\*\*\*\*\*\*\*\*\*\*\*\*\*\*\*\*\*\*\* OrgMap=0;

% Set New OrgMap var

if OrgOut

OrgMapTitles={'x','y','z','Other'};

OrgMap=[ReactMap, [OrgMapTitles; cell(nsa,length(OrgMapTitles))]];

end

 %hdorg stands for "Hex duct origins" %This will be an array which contains the following array information %hdorg={SubAssm number,xh,yh,zh} %xh, yh, zh are the coordinates for the origin of the hex duct.

hdorg=zeros([nsa,4]);

%%<br>%\*\*\*\*\*\*\*\*\*\*\*\*\*\*\*\*Calculation of the Origins of the ducts\*\*\*\*\*\*\*\*\*\*\*\*\*\*\*\*\*\*\*\*\*\*

%This section calculates the center of each of the hexagonal ducts

%The number of rings needs to be determined so that the origin %functions can be written. Since the number of assemblies per side %matches that of the number of rings, the equation to determine number %of assemblies will be rewritten to solve for number of rings.

```
nr=ceil((3+sqrt(12*nsa-3))/6);
```
%an Array must be created that lists the number of assemblies in each %ring.

for ii=1:nr

%The following calculates the number of elements in each ring plus the %total number of elements for the ith ring plus all previous rings

nar(ii,:)=[ii,6\*(ii-1),3\*(((ii-1)^2)+ii)-2];

 %This if statement checks to see if it it the first element in the %problem. if ii==1

nar $(1,:)=[1,1,1];$ 

end

 %This if statement checks to see if there can only be a partial ring %and sets the number of the partial ring. if nar(ii,3)>nsa  $nar(i,:) = [ii, nsa-sum(nar(1:ii-1,2))$ , nsa]; end end

%The change in x and the change in y from one assembly to another is a %constant, therefore they only need to be calculated once and then just %added or subtracted.

 %Calculation of the x dimension. %xpt stands for "x pitch" ypt stands for "y pitch" zpt stands for "z pitch" xpt=hdp\*cosd(60); ypt=hdp\*sind(60); zpt=0;

%Dummy counting variable to keep track of which assembly the code is %calculating the origin. nsatemp=1;

%The following for loop has if statements. The first if statement sets the %center hex duct at 0,0,0. The second if statement contains a for loop %which builds the hect duct for each ring.

#### for ii=1:nr

%Three more variables are needed as temporary variables to keep track of

```
 %where the travel has taken place. 
          xpttemp=0; 
 ypttemp=0; 
 zpttemp=0; 
     %This if statement sets the origin of the first hex duct which is 
     %located at 0,0,0 
     if ii==1 
           % The first sub assembly is at the origin 0,0,0 
 %Assign the sub assm number and origin. 
 hdorg(ii,:)=[ii,xpttemp,ypttemp,zpttemp]; 
          if OrgOut; OrgMap(nsatemp+1,6:9)=[{xpttemp},{ypttemp},{zpttemp},{[]}]; end
     end 
     if ii>=2 
     %Vertex 1 
           nsatemp=nsatemp+1; 
           xpttemp=(ii-1)*xpt; 
ypttemp=(ii-1)*ypt;<br>hdorg(nsatemp,;)=[nsatemp,xpttemp,ypttemp,zpttemp];<br>if OrgOut; OrgMap(nsatemp+1,6:9)=[{xpttemp},{ypttemp},{zpttemp},{[]}]; end
          if nsatemp==nsa 
               break; 
           end 
     %Vertex 2 
          for j=1:i:i-1 nsatemp=nsatemp+1; 
 xpttemp=xpttemp+xpt; 
 ypttemp=ypttemp-ypt; 
 hdorg(nsatemp,:)=[nsatemp,xpttemp,ypttemp,zpttemp]; 
 if OrgOut; OrgMap(nsatemp+1,6:9)=[{xpttemp},{ypttemp},{zpttemp},{[]}]; end 
                if nsatemp==nsa 
                     break; 
                end 
          end 
          if nsatemp==nsa 
               break; 
           end 
      %Vertex 3 
          for j=1:i-1 nsatemp=nsatemp+1; 
 xpttemp=xpttemp-xpt; 
 ypttemp=ypttemp-ypt; 
 hdorg(nsatemp,:)=[nsatemp,xpttemp,ypttemp,zpttemp]; 
                if OrgOut; OrgMap(nsatemp+1,6:9)=[{xpttemp},{ypttemp},{zpttemp},{[]}]; end 
                if nsatemp==nsa 
                  break; 
                end 
           end 
          if nsatemp==nsa 
               break; 
           end 
      %Vertex 4 
          for j=1:i=i-1 nsatemp=nsatemp+1; 
 xpttemp=xpttemp-2*xpt; 
 hdorg(nsatemp,:)=[nsatemp,xpttemp,ypttemp,zpttemp]; 
 if OrgOut; OrgMap(nsatemp+1,6:9)=[{xpttemp},{ypttemp},{zpttemp},{[]}]; end 
                if nsatemp==nsa 
                     break; 
                end 
           end 
          if nsatemp==nsa 
 break; 
 end 
      %Vertex 5 
          for j=1:i-1 nsatemp=nsatemp+1; 
 xpttemp=xpttemp-xpt; 
 ypttemp=ypttemp+ypt; 
 hdorg(nsatemp,:)=[nsatemp,xpttemp,ypttemp,zpttemp]; 
 if OrgOut; OrgMap(nsatemp+1,6:9)=[{xpttemp},{ypttemp},{zpttemp},{[]}]; end 
                if nsatemp==nsa 
                     break; 
                end 
           end 
           if nsatemp==nsa 
               break; 
           end 
      %Vertex 6 
         for j=1:i-1
```

```
 nsatemp=nsatemp+1; 
              xpttemp=xpttemp+xpt; 
              ypttemp=ypttemp+ypt; 
hdorg(nsatemp,:)=[nsatemp,xpttemp,ypttemp,zpttemp];<br>if OrgOut; OrgMap(nsatemp+1,6:9)=[{xpttemp},{ypttemp},{zpttemp},{[]}]; end
              if nsatemp==nsa 
 break; 
 end 
         end 
         if nsatemp==nsa 
              break; 
         end 
       %Vertex 7 
        for j=1:i-2 nsatemp=nsatemp+1; 
 xpttemp=xpttemp+2*xpt; 
 hdorg(nsatemp,:)=[nsatemp,xpttemp,ypttemp,zpttemp]; 
              if OrgOut; OrgMap(nsatemp+1,6:9)=[{xpttemp},{ypttemp},{zpttemp},{[]}]; end 
              if nsatemp==nsa 
                  break; 
              end 
         end 
         if nsatemp==nsa 
              break; 
         end
```

```
 end
```
% Performs Special origin calculation

if OrgAdj; SaOrgXYO( OrgMap ); end

global SaveOtherFuncVars

if SaveOtherFuncVars

```
 % Save TotDimDat 
 save('Debug\TotHexOrgDat.mat') 
 dispPrint(' TotHexOrgDat saved....');
```
end

if OrgOut

xlswrite('OrgMap.xlsx',OrgMap)

 end end

## B.29. SaOrgXYO.m

function [ ] = SaOrgXYO( OrgMap ) % This function takes in the origin of all of the subassemblies and then % choses the unique types. It then takes the origin of each type and % calculations the origin of the other subaseemblies of the same type.

global MNumC MSATyC SAPosC SANomen NomenTyC

```
SATycol=1; 
Ncol=2; 
EPOScol=3; 
Mncol=4;
```
OriginalSAs={'SATy','Nomen','Ebr POsition', 'Micka Number';... 1,'Driver','03C01',8;...

```
2,'Half Worth','01A01',1;...<br>3,'Safety','03D01',10;...<br>4,'HWCR','05D01',40;...<br>5,'Control','05D01',42;...<br>6,'Dummy','02D01',3;...<br>7,'Reflector','07C02',93;...<br>8,'Blanket','11C01',272;...
                                         10,'Experiment','04C02',21};
```
OrigMnum=cell2mat(OriginalSAs(2:end,Mncol)); OrigSATy= cell2mat(OriginalSAs(2:end,SATycol));

% create arrays for the origins

DrOrig={'SATy','Nomen','Ebr POsition', 'Micka Number','x','y','z','Other';... OriginalSAs{2,:},5.88772,10.1978301807394,0,[]};

DrHFWOrig={'SATy','Nomen','Ebr POsition', 'Micka Number','x','y','z','Other';... OriginalSAs{3,:},0,0,0,[]};

SafeOrig={'SATy','Nomen','Ebr POsition', 'Micka Number','x','y','z','Other';...

OriginalSAs{4,:},11.77544,0,0,[]};

- HWCROrig={'SATy','Nomen','Ebr POsition', 'Micka Number','x','y','z','Other';... OriginalSAs{5,:},17.66316,10.1978301807394,0,[]};
- ContOrig={'SATy','Nomen','Ebr POsition', 'Micka Number','x','y','z','Other';... OriginalSAs{6,:},23.55088,0,0,[]};
- DumOrig={'SATy','Nomen','Ebr POsition', 'Micka Number','x','y','z','Other';... OriginalSAs{7,:},5.88772,0,0,[]};
- RefOrig={'SATy','Nomen','Ebr POsition', 'Micka Number','x','y','z','Other';... OriginalSAs{8,:},20.60702,25.4945754518486,0,[]};
- BlankOrig={'SATy','Nomen','Ebr POsition', 'Micka Number','x','y','z','Other';... OriginalSAs{9,:},29.4386,50.9891509036972,0,[]};
- ExpOrig={'SATy','Nomen','Ebr POsition', 'Micka Number','x','y','z','Other';... OriginalSAs{10,:},11.77544,10.1978301807394,0,[]};

EXPnuml=[21,1; 24,6; 38,0; 44,0; 52,0; 67,1; 89,0]; % Mnum col 1 is like SAtype col 2, 0 means unique

 NSAOrigAR={DrOrig;DrHFWOrig;SafeOrig;HWCROrig;ContOrig;DumOrig;RefOrig;BlankOrig;[];ExpOrig}; NSAOrig=cell(9,4);

KKl=size(OrgMap,1);

OrgColMap=6:8;

OrgColAr=5:7;

for kk=2:KKl

curSATy=OrgMap{kk,MSATyC}; curMnum=OrgMap{kk,MNumC}; curOrg=OrgMap(kk,OrgColMap); curPOS=OrgMap(kk,SAPosC);

if any(curSATy==OrigSATy)

curNSAorig=NSAOrigAR{curSATy}; curSATyorig=cell2mat(curNSAorig(2,OrgColAr));

if ~any(curMnum==OrigMnum)

NumcurOrg=cell2mat(curOrg(1:3));

- if curSATy==10
	- [EXProw,~]=find(curMnum==EXPnuml(:,1)) ;
	- if EXPnuml(EXProw,2)==0
		- curNSAorig(end+1,1:7)=[{curSATy},curNSAorig(2,2),curPOS,{curMnum},num2cell(NumcurOrg)];
		- NSAOrigAR{curSATy}=curNSAorig;

#### else

- curNSAorig2=NSAOrigAR{EXPnuml(EXProw,2)}; curSATyorig2=cell2mat(curNSAorig2(2,OrgColAr));
	- NewOrg=round(NumcurOrg-curSATyorig2,4);
	- curNSAorig(end+1,1:7)=[{curSATy},curNSAorig(2,2),curPOS,{curMnum},num2cell(NewOrg)];
	- NSAOrigAR{curSATy}=curNSAorig;
	- end

else

NewOrg=round(NumcurOrg-curSATyorig,4);

- curNSAorig(end+1,1:7)=[{curSATy},curNSAorig(2,2),curPOS,{curMnum},num2cell(NewOrg)];
- NSAOrigAR{curSATy}=curNSAorig;
- end

end

- % if curSATy==1; keyboard; end
- end

end

- % Plot the new Origins
- for ii=1:size(NSAOrigAR,1)

if ii~=9

curNSAorig=NSAOrigAR{ii};

```
 curName=curNSAorig{2,Ncol}; 
     curFig=figure('Name',curName); 
     curAx=axes(curFig); 
     hold(curAx,'on'); 
     for jj=2:size(curNSAorig,1) 
        curOrg=cell2mat(curNSAorig(jj,OrgColAr(1:2)));
        scatter(curAx,curOrg(1),curOrg(2));
     end 
     xlswrite([curName '.xlsx'],curNSAorig); 
 end
```
keyboard

#### end

end

## B.30. PlaneMaker.m

function [ surfc ] = PlaneMaker( NumSlice,DimMap)<br>%This function creates planes for both the fuel pins and the dividers for<br>%the katana effect.

global debugMICKA global KatanaPls global surfnum global planesurfheight global hexsurfnum global samove global fbPl global ebPl global MKIIvsMKIIA

%BorD = true (Bench) or not (Dissertation).

global BorD

%% Reactor Map Vars Breakout

global MSATyC

%% Dim Vars breakout

% This section breaks out all of the variables into seperate variables.

global sazoC saatC sazmC fshC fslasC feozC eshC eslasC deoC

%fgb means fluid gas barrier in pins %esb means experimental shield barrier

dispPrint('Creating Cutplanes') dispPrint(' ')

%% Calcuates and sorts unique fluid gas barriers %First extract sodium levels

%Assembly type Type=DimMap(2:end,MSATyC);

% Subassembly movements sazo=DimMap(2:end,sazoC); saat=DimMap(2:end,saatC); sazm=DimMap(2:end,sazmC);

% Blanket pin specs esh=DimMap(2:end,eshC); eslas=DimMap(2:end,eslasC); deo=DimMap(2:end,deoC);

%Replaces empty cells with 0

esh(cellfun(@isempty,esh))={0}; eslas(cellfun(@isempty,eslas))={0}; sazm(cellfun(@isempty,sazm))={0}; sazo(cellfun(@isempty,sazo))={0}; saat(cellfun(@isempty,saat))={0};

% Initialize variables

ebarriers=zeros(size(esh,1),1);

dispPrint('Loading Data... ')

%% Experiement shield barrier

```
for kk=1:size(esh,1) 
     esht=(esh{kk}+eslas{kk}+deo{kk})-(sazo{kk}); 
     if isequal(esht,0) || isempty(esht) 
          ebarriers(kk,1)=0; 
          ebarriers(kk,2)=0; 
     else 
 ebarriers(kk,1)=Type{kk}; 
 ebarriers(kk,2)=esht; 
%The blankets have the same sections as the fuel rods.<br>ebarriers(kk,3)=esh(kk)/3;<br>ebarriers(kk,4)=eslas{kk};
     end 

end 
%% Find the unique barriers 
dispPrint(' ') 
dispPrint('Finding Unique Barriers...') 
[eUnqlvls,eMICKAnums,~]=unique(ebarriers,'rows','stable'); 
samove=[eMICKAnums,eUnqlvls]; 
llcnt=size(samove,1); 
dispPrint([num2str(llcnt) ' barriers found.']) 
gg=0; 
for ll=1:llcnt 
    if samove((ll-gg), 2) == 0 && samove((ll-gg), 3) == 0
          if ll==1 
              samovet1=samove(ll+1:end,:);
               samove=samovet1; 
          end 
          if ll<llcnt && ll>1 
              samovet1=samove(1:(ll-qq)-1,:);
 samovet2=samove((ll-gg)+1:end,:); 
 samove=[samovet1;samovet2]; 
          end
```

```
 if ll==llcnt
```

```
samovet1=samove(1:end-1,:);<br>samove=samovet1;
```

```
 gg=gg+1;
```
end

end

%% Total height of sodium in MKIIA/AI fuel elements and blankets

```
if size(samove,1)>0
```

```
egbh=samove(samove(:,2)==8,3);
  essh=samove(samove(:,2)==8,4); 
 neslas=samove(samove(:,2)==8,5); 
else 
      egbh=0; 
      essh=0; 
      neslas=0; 

end 
if isempty(egbh) 
      CreateEgbh=false; 

else
```
CreateEgbh=true;

```
 
end
```
#### CreateFgbh=false;

surfname=NameCard(' Fuel Barriers Needed, SAs will create their own.','Divider');

- %% Benchmark Plane creation
- if BorD

 % Blanket Sections if CreateEgbh

```
 % Gas barrier
```
surfctempb1=CharChecker({surfnum,' PZ',egbh,... '\$ Blanket Na/He Boundary'});

 ebPl{1,1}=surfnum;  $e$ bPl $\{1,2\}$ =egbh;

surfnum=surfnum+1;

% Section 1/2 barrier

 surfctempb2=CharChecker({surfnum,' PZ',egbh-neslas-essh,... '\$ Blanket Section Plane Sec 1/2'});

 ebPl{2,1}=surfnum; ebPl{2,2}=egbh-neslas-essh;

surfnum=surfnum+1;

% Section 2/3 barrier

 surfctempb3=CharChecker({surfnum,' PZ',egbh-neslas-(2\*essh),... '\$ Blanket Section Plane Sec 2/3'});

ebPl{3,1}=surfnum; ebPl{3,2}=egbh-neslas-(2\*essh);

surfnum=surfnum+1;

#### end

% Append everything together

```
 if CreateEgbh
```
surfctemp=[surfctempb1;surfctempb2;surfctempb3];

end

#### else

```
 %% Dissertation Plane creation
```
% Find the truely unique barriers. There are 2 slices done right off % the bat since we section our fuel into 3 sections.

% Shared planes needs to be turned back on

 CreateFgbh=true; CreateEgbh=false;

%% First create the planes which seperate the slug sections

% The slug heights need to be acquired.

 % In order for this to work a driver or halfworth drivers needs to be % written.

DrHFWSATy=2;

SATysC=cell2mat(DimMap(2:end-1,MSATyC));

[rowSATy,~]=find(SATysC==DrHFWSATy,1,'first');

 fsh=DimMap{rowSATy+1,fshC}; fslas=DimMap{rowSATy+1,fslasC};

fgbh=fslas+fsh;

fshSec=fsh/3;

if CreateFgbh

% Gas barrier

surfctempf1=CharChecker({surfnum,' PZ',fgbh,... '\$ Driver Na/He Boundary'});

fbPl{1,1}=surfnum; fbPl{1,2}=fgbh;

surfnum=surfnum+1;

```
 % Fuel slug sections 
          % With the gas barrier found and assigned, the two planes for the fuel 
% sections need to be calculated and added. This is done by taking the<br>% element length, dividing by 3 and then subtracting 1 section length<br>% sodium level above fuel. Two section length will give the other.
          % Section 1/2 barrier 
         surfctempf2=CharChecker({surfnum,' PZ',fgbh-fslas-fshSec,...
                              '$ Fuel Section Plane Sec 1/2'}); 
          fbPl{2,1}=surfnum; 
          fbPl{2,2}=fgbh-fslas-fshSec; 
          surfnum=surfnum+1; 
          % Section 2/3 barrier 
         surfctempf3=CharChecker({surfnum,' PZ',fgbh-fslas-(2*fshSec),...
                             '$ Fuel Section Plane Sec 2/3'}); 
 fbPl{3,1}=surfnum; 
 fbPl{3,2}=fgbh-fslas-(2*fshSec); 
          surfnum=surfnum+1; 
     end 
     % Blanket Sections 
     if CreateEgbh 
         % Gas barrier 
        surfctempb1=CharChecker({surfnum,' PZ',egbh,...
                             '$ Blanket Na/He Boundary'}); 
 ebPl{1,1}=surfnum; 
 ebPl{1,2}=egbh; 
          surfnum=surfnum+1; 
          % Section 1/2 barrier 
          surfctempb2=CharChecker({surfnum,' PZ',egbh-neslas-essh,... 
                             '$ Blanket Section Plane Sec 1/2'}); 
 ebPl{2,1}=surfnum; 
 ebPl{2,2}=egbh-neslas-essh; 
          surfnum=surfnum+1; 
          % Section 2/3 barrier 
 surfctempb3=CharChecker({surfnum,' PZ',egbh-neslas-(2*essh),... 
 '$ Blanket Section Plane Sec 2/3'}); 
          ebPl{3,1}=surfnum; 
         ebP1{3,2}=egbh-neslas-(2*essh); surfnum=surfnum+1; 
    end 
     if CreateFgbh 
         surfctemp=[surfctempf1;surfctempf2;surfctempf3];
```

```
 if CreateEgbh
```

```
surfctempb=[surfctempb1;surfctempb2;surfctempb3];
 surfctemp=[surfctemp; surfctempb];
```
end

```
 %% Additonal Katana Slices
```
KatanaPls=[{'Gas Barrier';'Sec 12';'Sec 23'},fbPl];

KPlsS=size(KatanaPls,1);

if NumSlice>4

```
 % ***NEED TO WRITE THIS CODE*** 
 % When additional planes are created and added, they need to be in 
 % decending order otherwise ANSYSloader will throw an error 
            keyboard
```
for ii=1:size(KatanaPls,1)

```
 %This is the first surface written, so planesurfnum has 
 %already been intialized to 1 in main.m 
             surfctemp(ii,:)=CharChecker({surfnum,' PZ', KatanaPls(ii,3),...
 strjoin({'$ MICKA plane #',Num2StrM(ii)})}); 
 surfnum=surfnum+1;
```
KatanaPls(ii,4)=surfnum;

end

```
 end
```
% The comment card for the cut plane name

surfname=NameCard('MICKA Slices Planes','Title');

%This for loop creates the cut plane surfaces

end

surfc=[surfname; surfctemp];

global SaveOtherFuncVars

```
if SaveOtherFuncVars
```

```
 % Save TotDimDat 
save('Debug\TotPlaneDat.mat')<br>dispPrint(' TotPlaneDat s
                    TotPlaneDat saved....');
```
end end

# B.31. NameCard.m

```
function [ outstr ] = NameCard( instr,isTitle ) 
%This function takes in a string title and outputs it into an even MCNP 
%format.
```
global comout

%The input arguement are either 'Title' for title or 'Divider' for divider

if strcmp(comout,'Y')

```
 astlen=ceil((75-numel(instr))/2);
```
surfnametemp=strjoin({repmat('\*',1,astlen), instr ,repmat('\*',1,astlen)});

```
 if numel(surfnametemp)>77
```

```
 surfname=surfnametemp(1:end-1); 
 aststr=repmat('*',1,numel(surfname));
```
else

surfname=surfnametemp; aststr=repmat('\*',1,numel(surfname));

end

```
 if strcmp(isTitle,'Title')
```

```
strtemp1={' ';aststr; surfname;aststr; ' '};
```

```
c(1:5,1)={'c'};
```
outstr=[c, strtemp1];

end

```
 if strcmp(isTitle,'Divider')
```
strtemp1={' '; surfname; ' '};

 $c(1:3,1)=\{ 'c' \}$ ;

outstr=[c, strtemp1];

end

```
 
else
```
outstr=[];

end

```
end
```
B.32. CharChecker.m

function [ cardo ] = CharChecker( cardi ) %This program checks all of the lines of the cards and checks to see if %they go over 80 chars. If they do, the line is split and put onto the next %line. The program also changes all of the input cards into long strings.

global comout global SmallValCutOff global CharLen

cs=size(cardi);

% These two nested for loops first changes all but the first column to a % string and then creates a new array which has two columns, the surface % success and then counter a new accept mean may one community.

```
for ii=1:cs(1,1)
```
for  $j=2:cs(1,2)$ 

 if any(abs(cardi{ii,jj})<1E-10) && SmallValCutOff cardi{ii,jj}=0; end

cardi{ii,jj}=Num2StrM(cardi{ii,jj},'%.8g');

end

carditemp(ii,:)=[cardi(ii,1), strjoin(cardi(ii,2:end))];

end

```
for i=1:cs(1,1)
```
%spcind is a variable that contains the location of all of the spaces %in the card

```
spcindtemp=cell2mat(strfind(carditemp(ii,2), ' '));
comind=cell2mat(strfind(carditemp(ii,2), '$'));
 comlen=0; 
 spcind=spcindtemp;
```
if strcmp(comout,'N') && ~isempty(comind)

 cardtemp=carditemp{ii,2}; carditemp{ii,2}=cardtemp(1:comind-1);

end

```
 %This for loops finds the comment and seperates it from the card
```
for ll=1:length(spcindtemp)

```
 if spcindtemp(ll)>comind
```

```
 com=carditemp{ii,2}; 
spcind=spcindtemp(1:11-1);
 comlen=numel(com(comind:end));
```
 break end

end

```
kk=1; begrow=0;
```

```
 if sum(cellfun(@numel,carditemp(ii,:)))<=(CharLen+comlen) 
 cardotemp=carditemp(ii,:); 
      end
```

```
 for jj=1:length(spcind)
```
if kk==1

```
 if spcind(jj)-begrow>=(CharLen-length(Num2StrM(carditemp{ii,1},'%.8g'))) 
                   kk=kk+1; strtemp=carditemp{ii,2}; 
 strtemp1=strtemp(1:spcind(jj-1)); 
 begrow=spcind(jj-1); 
                    cardotemp={carditemp{ii,1}, strtemp1}; 
               end
```
end

```
 if kk>1
```

```
 if spcind(jj)-begrow>=74
```

```
strtemp3={' ',strtemp(begrow:spcind(jj-1))};
begrow=spcind(jj-1);
 cardotemp=[cardotemp; strtemp3];
```

```
 end
```

```
 if jj==length(spcind) 
             strtemp3={' ', strtemp(begrow:end) };
             cardotemp=[cardotemp; strtemp3];
         end 
     end 
 end
```

```
 NumCardL=length(Num2StrM(cardotemp{end,1})); 
 NCardL=NumCardL+numel(cardotemp{end,2}); 
 if NCardL>80 && ~strcmp(cardotemp{1,1},'c') 
     if isempty(cell2mat(strfind(cardotemp(end,2), '$')));
```

```
 dispPrint(' ') 
 dispPrint('Current Card: '); 
 dispPrint(cardotemp{1,2}); 
               dispPrint('Card Length >80 chars, toubleshoot.');
                keyboard;
```
#### end

% This moves the comment card to position 79

```
 NComInd=strfind(cardotemp{1,2}, '$');
```
#### if ~isempty(NComInd)

CardStrT=cardotemp{1,2};

```
 CardStr=CardStrT(1,1:NComInd-1);
```
ComStr=CardStrT(1,NComInd:end);

FillStr=repmat(' ',1,CharLen-NumCardL-length(CardStr)-1);

NCard=[CardStr,FillStr,ComStr];

cardotemp{1,2}=NCard;

end

#### if ii==1

cardo=cardotemp;

end

```
 if ii>1
```
cardo=[cardo; cardotemp];

end

# end

if ~exist('cardo','var') ; cardo=[]; end

end

# B.33. ThermalXHex.m

```
function [ hdsorg ] = ThermalXHex( hdh,hdorg,nsa ) 
%This program takes in the hex duct origin and combines the origin with 
%with the plane section heights and produces a new array of hex duct 
%section origins. This will be used eventually to determine the bend of the 
%duct. 
global BorD 
global KatanaPls 
global NumSlice 
global UseKatanaExDat 
global KatanaExagPlot 
persistent FirstRun 
persistent SliceOrg 
% First Run check 
if isempty(FirstRun) 
      LoadANSYSDat=true; 

else
```

```
 LoadANSYSDat=false;
```

```
% To make sure there is always an output
```
hdsorg=0;

%% Benchmark code

if BorD

 % All this code does is reformat hdorg so that it can be used by the % maker.

% Need a switch to prevent an error with katanas use of react map.

if length(hdh)>1; hdh=0; end

hdsorg=[hdh ,hdorg(2),hdorg(3), 0];

else if ~LoadANSYSDat

```
%% This is the dissertation code.<br>% the way it will work is by taking in an unadjusted origin of a particular<br>% slice, then comparing that to the generated list of movements as<br>% calculated by ansys and then read in. It wi
```

```
 % e.g 400001 would be the first slice from the bottom. It will take this 
 % number in compare it to the list and find the same slice number has been
```
% moved by +x,+y and then given back to the maker.

```
 Mnum=hdorg(1);
```
% Find the assembly in SliceOrg

RowInd=cellfind(SliceOrg(:,1),Mnum,1,'Match');

% Clear hdsorg

clear hdsorg

if RowInd==0;

disp([Num2StrM(hdorg(1)) ' SA does not have Def data!'])

```
 for dd=1:size(SliceOrg(1,3:end),2)
```
hdsorg(dd,:)=[dd,hdorg(2:end)];

end

else

for dd=1:size(SliceOrg(RowInd,3:end),2)

hdsorg(dd,:)=round([dd,SliceOrg{RowInd,dd+2}],5);

end

end

end

end

```
if LoadANSYSDat && ~BorD
```
% The import code does not exist yet, nor a seperate function. For now % we are going to generate a dummy variable

 % For loading, hdsorg needs to be assigned to comehting otherwise an % error is thrown. hdsorg=0;

```
 SliceOrg=cell(nsa+1,NumSlice+2);
```

```
 % Fill the variable with the origins
```
for hh=2:size(SliceOrg,1)

if hh==2;

```
 SliceOrg{1,1}='Micka Number'; 
 SliceOrg{1,2}='SA Org'; 
              for gg=1:size(SliceOrg,2)-2;
```

```
 SliceOrg{1,gg+2}=['Slice ' Num2StrM(gg)];
```
end

end

SliceOrg{hh,1}=hdorg(hh-1,1);

```
 SliceOrg{hh,2}=hdorg(hh-1,2:end);
```

```
 %% This is where the program diverges into ANSYS loading versus example data loading.
```
ReactMap=hdh;

```
 % ANSYS data
```
[ SliceOrg ] = ANSYSLoader ( SliceOrg, KatanaPls, ReactMap );

%% The ANSYSLoader needs to be fixed for the new format of Katanapls

 % An updated hdorg needs to be created to place the assemblies in % their new origins.

SliceOrgT=SliceOrg(:,[1:2,end]);

for rr=2:size(SliceOrg,1)

curorg=SliceOrgT{rr,end}; curMnum=SliceOrgT{rr,1};

 $[hdorgR, ~] = find(hdorg(:,1) == curMnum);$ 

if ~isempty(hdorgR); hdorg(hdorgR,2:end)=curorg; end

end

end

FirstRun=false;

end

## B.34. ANSYSLoader.m

function [ SliceOrg ] = ANSYSLoader( SliceOrg, KatanaPls, ReactMap ) % This funnction reads in the ANSYS data

%% Create file IDs for the files required.

% Path to the ANSYS data folder in MICKA

AnsysPath='Main\Katana\ANSYS\ANSYS Data'; AnsysPathNAS='R:\ANSYS\Thesis\EBRII\Input Files'; AnsysResPath='R:\ANSYS\Thesis\EBRII\Def Results';

```
%% Check for Old File
```

```
if exist([AnsysPath '\StructInp.mat'], 'file') == 2
```
load([AnsysPath '\StructInp.mat']);

else

```
 % Open the 'Input' file
```
[InputfileID, InpErrMSG]=fopen([AnsysPathNAS '\Struct.inp']);

% The way this code works in by grabbing the node numbers associated with % which assembly, then adding the deformed origins.

%% Create the catches to find the appropriate lines

 NameSelectFindSTR='CMBLOCK,C\_'; NameSelectFindSTR2='FACES'; NSLen=length(NameSelectFindSTR);

 LnCnt=0; Cnt1E5=0;

 NodeNums=cell(1,2); NameSelectNums=0;

 FirstSubWrite=true; FirstWrite=true; NormRead=true;

QuitLp=false;

%% Read in all the node numbers

```
 while ~feof(InputfileID) && ~QuitLp
```
if NormRead

curLn=fgetl(InputfileID);

end

```
 NormRead=true;
```

```
%% Internal Loop counter and display.
 LnCnt=LnCnt+1;
```

```
 if mod(LnCnt,100000)==0
```

```
 Cnt1E5=Cnt1E5+1; 
                clc 
 disp([Num2StrM(Cnt1E5) 'e5 Lines Read']); 
 disp([Num2StrM(NameSelectNums) ' Assemblies Found']);
```

```
 NameSelectNums=NameSelectNums+1;
```

```
 clc
```

```
 disp([Num2StrM(Cnt1E5) 'e5 Lines Read']); 
 disp([Num2StrM(NameSelectNums) ' Assemblies Found']);
```

```
 FirstSubWrite=true;
```

```
 NodeNums{end,2}=curNodeLnNum;
```

```
 NodeNums{end+1,1}=curPOS;
```

```
 end
```

```
 if FirstWrite
```

```
 end 
 if ~strcmp(curLn(1:3),' ') QuitWhLp=true; end
```

```
 QuitLp=true;
```
LnCnt=LnCnt+1;

StrFInd=strfind(curLn,NameSelectFindSTR); StrFInd2=strfind(curLn,NameSelectFindSTR2); if ~isempty(StrFInd) && isempty(StrFInd2)

 curPOS=curLn(NSLen+1:NSLen+5); % Turn off outer while loop reading

if FirstSubWrite

% Grab two lines to get the node numbers

 curNodeLnNum={curLn}; FirstSubWrite=false;

curLn=fgetl(InputfileID);

if strcmp(curLn,'/golist')

% Grab the EBRpos

NormRead=false;

 fgetl(InputfileID); curLn=fgetl(InputfileID); if ~isempty(curLn) QuitWhLp=false; while ~QuitWhLp

else

end

```
 if isempty(curLn) QuitWhLp=true; curLn=[0,0,0]; end
```
curNodeLnNum=[curNodeLnNum; {curLn}];

```
 end
```

```
 end
```

```
 NodeNums{1,1}=curPOS; 
 NodeNums{1,2}=curNodeLnNum;
```

```
 FirstWrite=false;
```

```
 NameSelectNums=NameSelectNums+1;
```

```
 else
```

```
217
```

```
 clear StrFInd 
 clear curNodeLnNum
```

```
 end 
 if strcmp(curLn,'/golist') 
     QuitLp=true; 
 end
```
%% Match positions to MICKA numbers

EBRMnum=cell(size(NodeNums,1),1);

```
 for cc=1:size(NodeNums,1)
```
curPOS=NodeNums{cc,1};

MnumRow=cellfind(ReactMap(:,3),curPOS,1,'Match');

EBRPOS(cc,1)=ReactMap(MnumRow,1);

end

NodeNums=[EBRPOS,NodeNums];

%% process the node numbers

% convert the cell arrays into double arrays

for gg=1:size(NodeNums,1)

```
 clc 
 disp([Num2StrM(Cnt1E5) 'e5 Lines Read']); 
 disp([Num2StrM(NameSelectNums) ' Assemblies Found']); 
 disp([Num2StrM(gg) ' Assemblies Processed']);
```
curNodeNums=NodeNums{gg,3};

% Number of columns

curNodeRows=size(curNodeNums,1);

for jj=1:curNodeRows

```
 % Current row
```

```
 curRow=curNodeNums{jj,1};
```
% Need to replace the spaces with an asterixs

for rr=7:-1:1

curRow=strrep(curRow,repmat(' ',1,rr),'\_');

end

curSpcInds=strfind(curRow,'\_');

curSpcIndsLen=length(curSpcInds);

for uu=1:curSpcIndsLen

if uu==curSpcIndsLen

Num=str2double(curRow(curSpcInds(uu)+1:end));

curNodeDoubleAr(jj,uu)=Num;

if isnan(Num)

 disp('NaN found, reading error') keyboard;

end

else

Num=str2double(curRow(curSpcInds(uu)+1:curSpcInds(uu+1)-1));

curNodeDoubleAr(jj,uu)=Num;

if isnan(Num)

 disp('NaN found, reading error') keyboard;

end

end

clear Num

```
 end
```

```
 end 
         % Place it into a one column format 
         for ee=1:size(curNodeDoubleAr,2) 
             if ee==1 
                 cur1ColAr=curNodeDoubleAr(:,1); 
             else 
                  cur1ColAr=[cur1ColAr;curNodeDoubleAr(:,ee)]; 
              end 
         end 
         % Make sure no zero nodes are written 
         NodeNums{gg,3}=cur1ColAr(cur1ColAr~=0); 
         clear curNodeDoubleAr 
         clear cur1ColAr 
     end 
     % Create a master linear array 
     for vv=1:size(NodeNums,1) 
          curNums=NodeNums{vv,3}; 
         if vw == 1 MasterAr=curNums; 
          else 
              MasterAr=[MasterAr; curNums]; 
          end 
     end 
end 
% Line to save a new struct input file. 
save([AnsysPath '\StructInp.mat']); 
%% Select the deflection file to use 
[ filenameX, filepathX ] = FileSelect( AnsysResPath ); 
[ filenameY, filepathY ] = FileSelect( AnsysResPath ); 
% Grab the time 
UndInd=strfind(filenameX,'_'); 
ResTime=filenameX(1:UndInd-1); 
if exist(['Main\Katana\ANSYS\ANSYS Data\' ResTime '_SliceOrg.mat'], 'file') == 2 
          load(['Main\Katana\ANSYS\ANSYS Data\' ResTime '_SliceOrg.mat']) 

else 
     %% Open the HD deform files 
 [DefXInputFileID, DefXInpErrMSG]=fopen([filepathX '\' filenameX]); 
 [DefYInputFileID, DefYInpErrMSG]=fopen([filepathY '\' filenameY]); 
     %% Read in Deflections 
     fgetl(DefXInputFileID); 
     fgetl(DefYInputFileID); 
     disp('Reading X Deformations') 
     DefXin=cell2mat(textscan(DefXInputFileID,'%f64 %f64 %f64 %f64 %f64','Delimiter','\t')); 
     disp('Reading Y Deformations') 
     DefYin=cell2mat(textscan(DefYInputFileID,'%f64 %f64 %f64 %f64 %f64','Delimiter','\t')); 
    %% Apply deflections to nodes
     % The array will be structured [Node Num, Non Def Org, Def Org] NumNodes x 7 
     OldMasterAr=MasterAr; 
     % Reformat Master Ar
```

```
 MasterAr=[OldMasterAr,zeros(size(OldMasterAr,1),6)];
```

```
 % Create sparse matrices
```

```
 XDefSpar=sparse(DefXin(:,1),1,1:length(DefXin(:,1))); 
 YDefSpar=sparse(DefYin(:,1),1,1:length(DefYin(:,1)));
```

```
 for ss=1:size(MasterAr,1)
```

```
 if mod(ss,50000)==0
```

```
 clc 
 disp([Num2StrM(Cnt1E5) 'e5 Lines Read']); 
 disp([Num2StrM(NameSelectNums) ' Assemblies Found']); 
 disp([Num2StrM(gg) ' Assemblies Processed']); 
 disp('Reading X Deformations') 
 disp('Reading Y Deformations') 
 disp([Num2StrM(ss) ' of ' Num2StrM(size(MasterAr,1)) ' Deflections Applied']);
```
curnode=MasterAr(ss,1);

%% X Deform

XDefinrow=XDefSpar(curnode);

curXdef=DefXin(XDefinrow,5);

MasterAr(ss,2:4)=DefXin(XDefinrow,2:4);

curXorg=DefXin(XDefinrow,2);

MasterAr(ss,5)=curXdef+curXorg;

%% Y Deform

YDefinrow=YDefSpar(curnode);

curYdef=DefYin(YDefinrow,5);

curYorg=DefYin(YDefinrow,3);

MasterAr(ss,6)=curYdef+curYorg;

%% Z Deform

curZorg=DefYin(YDefinrow,4);

MasterAr(ss,7)=curZorg;

#### end

MastSpar=sparse(MasterAr(:,1),1,1:length(MasterAr(:,1)));

%% Attach the nodes deforms to the sub assemblies

```
 % Create a sparse array of the master list
```

```
 for qq=1:size(NodeNums,1)
```
CurSA=NodeNums{qq,3};

NCurSA=[CurSA, zeros(length(CurSA),6)];

for jj=1:length(CurSA)

```
 curNode=CurSA(jj);
```
MastArRow=MastSpar(curNode);

NCurSA(jj,2:end)=MasterAr(MastArRow,2:end);

#### end

NodeNums{qq,3}=NCurSA;

#### end

%% Using the katana planes and , calculate the average shift of each SA section

 KatLvls=KatanaPls(1:end,3)'; NumCut=size(KatLvls,2); NumSlc=size(KatanaPls, 1)+1;

 % Create a new variable which lists the displacement distance not origin % this can be used later for error checking

#### SliceDef=SliceOrg;

for qq=1:NumSlc

%% Set the cut Levels

 % A Correctio needs to be made to the planes since the origin of the % mcnp geometry is different than ANSYS.

```
 LEHHDWT=61.455;
```
if qq==1 % Highest Section

```
 HiPl=10000; % Upper Extension and everything down to the first section 
 LoPl=KatLvls{1,qq}+LEHHDWT;
```
end

```
 if qq>1 && qq<NumSlc % Middle Sections
```

```
 HiPl=KatLvls{1,qq-1}+LEHHDWT; 
 LoPl=KatLvls{1,qq}+LEHHDWT;
```
end

```
 if qq==NumSlc % Lowest Section
```
 HiPl=KatLvls{1,qq-1}+LEHHDWT;  $LOP1 = -10000;$ 

end

```
%% Read through each assembly that has node numbers
```

```
 for rr=1:size(NodeNums,1)
```

```
 curPOS=NodeNums{rr,2};
```
curNodeNums=NodeNums{rr,3};

```
 curMnum=NodeNums{rr,1};
```
SOrgRow=cellfind(SliceOrg(:,1), curMnum,1,'Match');

curSAOrg=SliceOrg{SOrgRow,2};

%% Find the the ndoes that belong between two levels

curNodeSecs=curNodeNums(curNodeNums(:,4)<=HiPl & curNodeNums(:,4)>=LoPl,:);

```
 % Two notes, first columns 2 and 3 are the original position 
% 5 and 6 are the deformed postions<br>% It should be Deformed - Original to get def<br>% The leads to Original + def to get deformed
```

```
 curAvgXDef=mean(curNodeSecs(:,5)-curNodeSecs(:,2)); 
 curAvgYDef=mean(curNodeSecs(:,6)-curNodeSecs(:,3));
```
% Uncertainty

```
 NodeMax=max(curNodeSecs(:,2)-curNodeSecs(:,5)); 
 NodeMin=min(curNodeSecs(:,2)-curNodeSecs(:,5)); 
 NodeRang=NodeMax-NodeMin;
```
AvgUnc=NodeRang/(2\*sqrt(size(curNodeSecs,1)));

```
 NewOrg=[curSAOrg(1)+curAvgXDef,curSAOrg(2)+curAvgYDef, curSAOrg(3)]; 
NewDef=[curAvgXDef,curAvgYDef, 0];
```
 SliceOrg{SOrgRow,qq+2}=NewOrg; SliceDef{SOrgRow,qq+2}=NewDef;

end

#### end

```
 % Trim SliceOrg
```
SliceOrgFull=SliceOrg;

```
 SliceOrg=SliceOrgFull(1:SOrgRow,:);
```
%% Save Slice Org

nameVar=[ResTime '\_SliceOrg.mat'];

save(['Main\Katana\ANSYS\ANSYS Data\' nameVar], 'SliceOrg');

end

```
plotSA=false;
```

```
%% As a self check we are going to plot 1 SA
```
if plotSA

OrgSAax=subplot(1,2,1); DefSAax=subplot(1,2,2);

ExagFact=3;

```
 ExagFact2=ExagFact*10;
```

```
scatter3(OrgSAax,NCurSA(:,2)*ExagFact,NCurSA(:,3)*ExagFact,NCurSA(:,4))<br>scatter3(DefSAax,((NCurSA(:,2)*ExagFact)-NCurSA(:,5))*ExagFact2+(NCurSA(:,2)*ExagFact),...<br>....((NCurSA(:,3)*ExagFact)-NCurSA(:,6)*ExagFact2+(NCurSA(:
                                    NCurSA(: 7))
 axis(OrgSAax,'equal') 
 axis(DefSAax,'equal') 
 view(OrgSAax,[-90,0]) 
 view(DefSAax,[-90,0]) 
end 
end 
                 B.35. GarbageCollect.m
```
function [ MatMap , MatChngMap ] = GarbageCollect(MatMap) global MNumC MSATyC NomenTyC FmC SmearSATYs

% This function removes the duplicate material numbers

dispPrint('Peforming Cleanup')

```
%Grab the generic material line
```
GenMat=MatMap(end,:);

```
%Measure the length of all the materials
```

```
gmdat=zeros(1,size(GenMat,2));
```
MatChngMap=[MatMap(:,MNumC:NomenTyC), cell(size(MatMap,1),size(MatMap(1,FmC:end),2))];

%% Columns not to check will be the blanket

```
for kk=6:3:size(GenMat,2)
```
 temp1=GenMat{1,kk+1}; temp2=size(GenMat{1,kk+2},2);

if isempty(temp1); temp1=0; end

gmdat(1,kk)=temp1+temp2;

# end

```
dispPrint(' ')
```

```
for mm=2:size(MatMap,1)-1
```
mdattemp=zeros(1,size(MatMap,2));

```
SATy=MatMap{mm, MSATyC};
 Mnum=MatMap{mm,MNumC};
```
if isempty(SmearSATYs(Mnum==SmearSATYs(1:end,1)))

```
 for ii=9:3:size(MatMap,2)
```
 temp1=MatMap{mm,ii+1}; temp2=size(MatMap{mm,ii+2},2);

```
 if isempty(temp1); temp1=0; end
```

```
 mdattemp(1,ii)=temp1+temp2;
```
## end

```
[\sim,mdai,gmi]=...
     intersect(mdattemp,gmdat,'sorted');
```
%Change the MatMap material numbers

```
MatMap(mm, mdai(2:end))=GenMat(1,gmi(2:end));
 MatMap(mm,mdai(2:end)+2)={[]}; 
 MatChngMap(mm,mdai(2:end))=MatMap(1,mdai(2:end));
```
end

```
dispPrint(['First Collection Pass...';{[mm,size(MatMap,1)-1]}]);
```
# end

dispPrint(' ')

```
for mm=2:size(MatMap,1)-1
```

```
 mdattemp=zeros(1,size(MatMap,2));
```

```
SATy=MatMap{mm, MSATyC};
     Mnum=MatMap{mm,MNumC}; 
     if isempty(SmearSATYs(Mnum==SmearSATYs(1:end,1))) 
          for ii=9:3:size(MatMap,2) 
 temp1=MatMap{mm,ii+1}; 
 temp2=size(MatMap{mm,ii+2},2); 
              if isempty(temp1); temp1=0; end 
              mdattemp(1,ii)=temp1+temp2; 
          end 
         [\sim, \text{mdai}, \text{qmi}]=\dots intersect(mdattemp,gmdat,'sorted'); 
          %Change the MatMap material numbers 
         MatMap(mm, mdai(2:end))=GenMat(1,gmi(2:end));
 MatMap(mm,mdai(2:end)+2)={[]}; 
 MatChngMap(mm,mdai(2:end))=MatMap(1,mdai(2:end)); 
     end 
    dispPrint(['Second Collection Pass...'; { [mm, size (MatMap, 1)-1] } ]);

end 
dispPrint(' ') 
for mm=2:size(MatMap,1)-1 
     mdattemp=zeros(1,size(MatMap,2)); 
    SATy=MatMap{mm, MSATyC};
    Mnum=MatMap{mm, MNumC};
     if isempty(SmearSATYs(Mnum==SmearSATYs(1:end,1))) 
          for ii=9:3:size(MatMap,2)
```

```
 temp1=MatMap{mm,ii+1}; 
 temp2=size(MatMap{mm,ii+2},2);
```

```
 if isempty(temp1); temp1=0; end
```
mdattemp(1,ii)=temp1+temp2;

end

```
 [~,mdai,gmi]=... 
 intersect(mdattemp,gmdat,'sorted');
```
%Change the MatMap material numbers

```
MatMap(mm, mdai(2:end))=GenMat(1,qmi(2:end));
MatMap(mm, mdai (2:end) + 2) = {[]};\texttt{MatChngMap}(\texttt{mm},\texttt{mdai}(2:\texttt{end}))=\texttt{MatMap}(1,\texttt{mdai}(2:\texttt{end})) ;
```
end

```
 dispPrint(['Third Collection Pass...';{[mm,size(MatMap,1)-1]}]);
```
end

```
dispPrint(' ')
```
global SaveDebugMatVars

```
if SaveDebugMatVars
```

```
 dispPrint('Saving MatLab Variable MatChngMap'); 
 dispPrint(' ')
```

```
 save('Maps\MatMap.mat','MatChngMap')
```
dispPrint(' ')

dispPrint('Saving MatLab New Material Map'); dispPrint(' ')

save('Maps\NewMatMap.mat','MatMap')

end

global SaveOtherFuncVars

```
if SaveOtherFuncVars
```
% Save TotDimDat

```
 save('Debug\TotGarbageColDat.mat') 
 dispPrint(' TotGarbageColDat saved....');
```
end end

## B.36. DataMaker.m

function [sourcenum , datac ] = DataMaker(MCNPpara,hdorg, ReactMap, MatMap, DimMap) %This function creates the data cards. %Since the material cards are extensive, a seperate function was needed %just to keep the main.m clean looking. It takes one input arguement and %exports the data cards as a large array. global planesurfnum global BorD global SAlphaBetas global SABcorr global DelTemp global FindOldLib global CtoKconv global RoomTemp global SmearSATYs persistent firstrun persistent SATYsab %% Column Globals global MNumC MSATyC SAPosC SANomen NomenTyC crhC fshC fepC %% Other Vars % This variable disables the smaller variable cutoff, the limit is % nominally 1e-10 but the material cards contain concentrations smaller % then that. global SmallValCutOff %BorD = true (Bench) or not (Dissertation). datac1=CharChecker({'KCODE ',... MCNPpara{2}, MCNPpara{3}, MCNPpara{4}, MCNPpara{5}}); % This writes the source sourcenum=0; datac2temp={'KSRC '};  $% s(a,b)$ if isempty(firstrun) && SABcorr; % s(a,b) additions SATYsab=cell2mat(SAlphaBetas(:,2)); end sabon=false;  $%$ % Write the source using only drivers and halfworth drivers crhDr=DimMap{2,crhC}; fshDr=DimMap{2,fshC}; fs1hDr=(fshDr/3); fshpos=RoundM([fs1hDr/2,fs1hDr+fs1hDr/2,2\*fs1hDr+fs1hDr/2],3,'significant'); for ii=1:length(hdorg(:,1)) hdsorg=ThermalXHex(crhDr,hdorg(ii,:),0); SATy=DimMap{ii+1,MSATyC}; fep=DimMap{ii+1,fepC}; xfep=fep\*cosd(30); yfep=fep\*sind(30); if SATy==1; sourcenum=sourcenum+1; for hh=1:size(hdsorg,1)-1 datac2temp=[datac2temp, {round(hdsorg(hh,2),3),round(hdsorg(hh,3),3),hdorg(hh,4)+fshpos(hh)}];

end

end

% The half worth drivers need to have the source moved into a fueled

% pin and not a dummy pin. That is what the feps are for.

```
 if SATy==2; 
           sourcenum=sourcenum+1; 
          for gg=1:size(hdsorg,1)-1 
               datac2temp=[datac2temp, {round(hdsorg(gg,2)+xfep,3),round(hdsorg(gg,3)+yfep,3),hdsorg(gg,4)+fshpos(gg)}];
           end 
      end 
      if size(datac2temp,2)>280; break; end 
end 
%The following statement is only used incase no drivers are written. 
try 
      datac2temp{2}; 

catch 
     datac2temp=[datac2temp 0 0 15]; 

end 
datac2=CharChecker(datac2temp); 
%% Material Loader 
dispPrintmat={'Fuel/Blanket Slug';... 
                   'Fuel Sodium';... 
                  'Fuel Plenum Gas';... 
 'Fuel Cladding';... 
 'Poison Slug';... 
 'Fuel Pin Wirewrap';... 
 'Poison Plenum Gas';... 
 'Poison Cladding';... 
                   'Dummy Pin';... 
 'Hex Duct';... 
 'Duct Sodium';... 
                   'Smeared Upper Ext';... 
                   'Smeared Lower Ext';... 
                   'Smeared Lower Adapter';... 
                   'Smeared Inner Hext Duct Lower Adapter';... 
                   'Other Pins SS';... 
                   'Pin Shield';... 
 'Spare';... 
 'Spare'}; 
dispPrintgenmat={'Sodium';... 
'Argon';...<br>'Helium';...
'Plenum Gas';...<br>'SS304';...<br>'B4C Wire Wrap';...<br>'SS316';...
                       'Fuel Pin Wirewrap';... 
 'BOL B4C';... 
 'Spare';... 
                       'Smeared Drivers Upper Ext';... 
                       'Smeared Lower Ext';... 
                       'Smeared Lower Adapter'; 
 'Smeared Inner Hext Duct Lower Adapter';... 
 'Smeared Safety Upper Ext';... 
'Smeared B4C Pin Shield';...<br>'Stainless Steel 304 Reflector Smear';...<br>'Stainless Steel 316 Reflector Smear';...<br>'Highly Enriched Uranium'};...
% The small value cut off will now be disabled while the materials are 
% being written. 

%Write the generic mat Cards first 
SmallValCutOff=false; 
for \forall i=6:3:size(MatMap(1,:),2)gendatatitletemp1=NameCard('Generic Materials','Divider');<br>gendatatitletemp2=NameCard(dispPrintgenmat((jj/3)-1),'Divider');<br>gendatactemp=CharChecker(MICKAtoMCNPmat(MatMap{end,jj},MatMap{end,jj+2}));
      if any(30==SATYsab) && SABcorr; 
           SATy=30; 
           [ sabc ] = SAlphaBeta( MatMap{end,jj}, MatMap{end,jj+2}, SATy); 
      else sabc=0; 
      end 
      if ~iscell(sabc);
```

```
 if jj==6
```
else

 end else

else

 end end end

%Write actual materials for ii=2:size(MatMap,MNumC)-1 SATy=MatMap{ii,MSATyC}; Mnum=MatMap{ii,MNumC};

else

 end else

end and the state of the state of the state of the state of the state of the state of the state of the state o

if jj==6

gendatac3temp=[gendatatitletemp1; gendatatitletemp2; gendatactemp];

gendatac3temp=[gendatatitletemp1; gendatatitletemp2; gendatactemp; sabc];

gendatac3temp=[gendatac3temp; gendatatitletemp2; gendatactemp; sabc];

 % The following statement adds sab corrections to the xsec if any(SATy==SATYsab) && SABcorr; sabon=true; else sabc=0; end

% This condition matchs to see if the subassembly is not a smeared one.

gendatac3temp=[gendatac3temp; gendatatitletemp2; gendatactemp];

```
 % Smeared SAs require a new data card to be created inside of the 
 % maker, subsequently the following lines are not written. 
    if ~any(Mnum==SmearSATYs(1:end,1)) || SATy==0
         %Sa title and Region 
 datatitletemp1=NameCard(['MICKA #: ' num2str(MatMap{ii,MNumC}) ' ID: ' ... 
 MatMap{ii,SANomen} ' POS: ' MatMap{ii,SAPosC}],'Title'); 
         for kk=6:3:size(MatMap,2) 
              if isempty(MatMap{ii,kk}) 
                   datactemp=NameCard(['No ' dispPrintmat{(kk/3)-1}],'Divider'); 
                   if kk==6 
                       datac3temp=datactemp; 
                       datac3temp=[datac3temp; datactemp]; 
                   MatNum=MatMap{ii,kk}; 
                   MatDb=MatMap{ii,kk+2}; 
                  % This part will be for when multiple sections are ready 
                   if size(MatDb,1)>2 
                      datatitletemp2=NameCard(dispPrintmat{(kk/3)-1},'Divider');
                       for hh=1:length(MatNum) 
                            datatitletemp3=NameCard(['Pin Sec: ' num2str(hh)],'Divider'); 
                           datactemp=CharChecker(MICKAtoMCNPmat(MatNum(hh),...
                                [MatDb(1,:); MatDb(hh+1,:)]));
                             if sabon; [ sabc ] = SAlphaBeta( MatNum(hh), MatDb, SATy); end 
                             if kk==6 && hh==1 
                                 datac3temp=[datatitletemp2; datatitletemp3; datactemp]; 
                             else 
                                 datac3temp=[datac3temp; datatitletemp3; datactemp];
```

```
end and the control of the control of the control of the control of the control of the control of the control o
                       else 
 datatitletemp2=NameCard(dispPrintmat{(kk/3)-1},'Divider'); 
 datactemp=CharChecker(MICKAtoMCNPmat(MatNum,MatDb)); 
                             if sabon; [ sabc ] = SAlphaBeta( MatNum, MatDb, SATy); end 
                             if ~iscell(sabc) 
                                  if kk==6 datac3temp=[datatitletemp2; datactemp]; 
                                   else 
                                       datac3temp=[datac3temp; datatitletemp2; datactemp]; 
                                   end 
                             else 
                                   if kk==6 
                                       datac3temp=[datatitletemp2; datactemp; sabc]; 
                                   else 
                                       datac3temp=[datac3temp; datatitletemp2; datactemp; sabc]; 
                                   end 
                             end 
                       end 
                 end 
            end 
      end 
      if ii==2 
           datac3=gendatac3temp; 
      end 
     if \simany(Mnum==SmearSATYs(1:end,1)) || SATy==0
          datac3=[datac3; datatitletemp1; datac3temp]; 
      end 
    dispPrint(['Creating Data Cards: ';{[ii,size(MatMap,1)-1]}]);
     sabon=false; 

end 
% Reengage cutoff 
SmallValCutOff=true; 
% Flux mesh parameters 
% Middle of the core 
FM0org=[-85,-85,16]; 
FM0IMESH=85; FM0iints=200; 
FM0JMESH=85; FM0jints=200; 
FM0KMESH=17; FM0kints=1;
% Lower Extension 
FM1org=[-85,-85,-17]; 
FM1IMESH=85; FM1iints=200; 
FM1JMESH=85;<br>FM1KMESH=-16; FM1kints=1;
FM1KMESH=-16;% Upper Extension 
FM2org=[-85,-85,47]; 
FM2IMESH=85; FM2iints=200; 
FM2JMESH=85; FM2jints=200;<br>FM2JMESH=85; FM2jints=200;<br>FM2KMESH=48; FM2kints=1;
                       FM2kints=1;
% XZ slice 
FM3org=[-210,0,-210]; 
FM3IMESH=210; FM3iints=200; 
FM3JMESH=1; FM3jints=1; 
FM3KMESH=210; FM3kints=200; 

if BorD 
% Sets the dumping values benchmark 
     ndm=floor(MCNPpara{5}*0.05);
```
ndp=MCNPpara{2}\*ndm; %npg\*ng for histories per dump

```
met=-2:
       ndmp=1; 
       dmmp=ndm; 
% external to be written to LOG Def:600<br>
8 	 Bist between Surfs to be concidered coincident }
                                                                          Insist on threading 0=Disable
 % | | | Normal Input Checking 0=enable 
 % | | | | Print of VOV info 1=Disbale 
                                                                                                              % | | | | | LJA Array 
 % | | | | | | 
 datac4=CharChecker({'DBCN','4J 20 3J 1E-6 38J' ,'0 0 1','18J', 'J';... 
 'c TMP',Num2StrM(DelTemp+CtoKconv+RoomTemp),' ','NUMCELLS','R';... 
 'KOPTS','BLOCKSIZE=20','KINETICS=YES','PRECURSOR=YES','';... 
 'RAND','GEN=2','STRIDE=500000','','';... 
 'PRDMP',ndp,ndm,mct,[num2str(ndmp) ' ' num2str(dmmp)];... 
 'PRINT', '-40 -50 -70',... 
 '-72 -90 -98',... 
 '-110 -120 -130',... 
 '-140 -175 -178';... 
 'TALNP',' ', ' ', ' ', ' ';... 
% Mesh tally cards.<br>'FMESH4:N ','ORIGIN=',FM0org(1),FM0org(2),FM0org(3);...<br>'','IMESH=',FM0IMESH,' jints=',FM0jints;...<br>'','JMESH=',FM0JMESH,' jints=',FM0jints;...
. KMESH=',FMOKMESH,' kints=',FMOkints,' out=col';...<br>'FMESH14:N ','ORIGIN=',FMlorg(1),FMlorg(2),FMlorg(3);...<br>','IMESH=',FM1IMESH,' iints=',FM1iints;...<br>','JMESH=',FM1JMESH,' jints=',FM1jints...<br>'KMESH=',FM1KMESH,' kints='
FMESH24:N ','ORIGIN=',FM2org(1),FM2org(2),FM2org(3);...<br>'','IMESH=',FM21MESH,' inits=',FM2iints;...<br>'','JMESH=',FM21MESH,' inits=',FM2iints;...<br>''KMESH=',FM2XMESH,' kints=',FM2iints,...<br>'EMESH34:N ','ORIGIN=',FM3org(1),FM3

else 
       ndm=floor(MCNPpara{5}*0.05); 
       ndp=MCNPpara{2}*ndm; %npg*ng for histories per dump 
      mct=-2; ndmp=1; 
       dmmp=ndm; 
% external to be written to LOG Def:600<br>
8 	 Bist between Surfs to be concidered coincident }
 % | | Insist on threading 0=Disable 
 % | | | Normal Input Checking 0=enable 
                                                                                         | Print of VOV info 1=Disbale
                                                                                                               | LJA Array<br>|<br>| J',...
 % | | | | | | 
 datac4=CharChecker({'DBCN','4J 20 3J 1E-6 38J' ,'0 0 1','18J', 'J';... 
'c TMP',Num2StrM(DelTemp+CtoKconv+RoomTemp),' ','NUMCELLS','R';...<br>'RAND','GEN=2','STRIDE=500000','','';...<br>'PRDMP',ndp,ndm,mct,[num2str(ndmp) ' ' num2str(dmmp)];...
 'PRINT', '-40 -50 -70',... 
 '-72 -90 -98',... 
                           -110 -120 -130,...
 '-140 -175 -178';... 
 'TALNP',' ', ' ', ' ', ' ';}); 
end 
datac=[datac1; datac2; datac4; datac3]; 

dispPrint(' ') 
global SaveOtherFuncVars 
if SaveOtherFuncVars 
       % Save TotDimDat 
 save('Debug\TotDataMakDat.mat') 
 dispPrint(' TotDataMakDat saved....'); 
end 
end 
                B.37. Plotters.m 
function [ ] = Plotters( MatMap, BurnMap, MassMap, MoveMap, hdorg) 
% This function is an overall code to start all of the plotters 
%% Initialize variables
```
global nsaBplot PrintForPub

%% \*\*\*\*\*\*\*\*\*\*\*\*\*\*\*\*\*\*\*Create a burnup map figure\*\*\*\*\*\*\*\*\*\*\*\*\*\*\*\*\*\*\*\*\*\*\*\*\*\*\*\*\*\*\*

```
MaxMinBurn=[max(cell2mat(BurnMap(2:nsaBplot,end)));... 
              min(cell2mat(BurnMap(2:nsaBplot,end)))];
for ll=1:nsaBplot 
 dispPrint(['Create Burnup Map...';{[ll,nsaBplot]}]) 
 BurnPlot(hdorg(ll,:),MatMap(ll+1,:),MaxMinBurn,BurnMap{ll+1,end},PrintForPub); 
     % Export the Picture 
     if ll==nsaBplot 
          print('-opengl','Maps\MaterialMaps\BurnMapFig.pdf','-dpdf','-r600'); 
          print('Maps\MaterialMaps\BurnMapFig.eps','-depsc','-loose'); 
     end 
end 
dispPrint(' '); 
%% *******************Create a mass map figure*********************************
MaxMinMass=[max(cell2mat(MassMap(2:nsaBplot,end)));... 
 min(cell2mat(MassMap(2:nsaBplot,end)))]; 
for ll=1:nsaBplot 
 dispPrint(['Create Mass Map...';{[ll,nsaBplot]}]) 
 MassPlot(hdorg(ll,:),MatMap(ll+1,:),MaxMinMass,MassMap{ll+1,end},PrintForPub); 
     % Export the Picture 
     if ll==nsaBplot 
          print('-opengl','Maps\MaterialMaps\MassMapFig.pdf','-dpdf','-r600'); 
          print('Maps\MaterialMaps\MassMapFig.eps','-depsc','-loose'); 
     end 
end 
dispPrint(' ');
%% *******************Create a move map figure*********************************

MaxMinMove=[max(cell2mat(MoveMap(2:nsaBplot,end)));... 
 min(cell2mat(MoveMap(2:nsaBplot,end)))]; 
for ll=1:nsaBplot 
    dispPrint(['Create Move Map...';{[ll,nsaBplot]}])
     MovePlot(hdorg(ll,:),MoveMap(ll+1,:),MaxMinMove,MoveMap{ll+1,end});
     % Export the Picture 
     if ll==nsaBplot 
         print('-opengl','Maps\MaterialMaps\MoveMapFig.pdf','-dpdf','-r600');
          print('Maps\MaterialMaps\MoveMapFig.eps','-depsc','-loose'); 
          savefig(gcf,'Maps\MaterialMaps\MoveMapFig.fig','compact') 
     end 
end
```

```
end
```
## B.38. BurnPlot.m

function [ ] = BurnPlot ( hdorg, MatMap, MaxMinBurn, Burnup, PrintForPub)

persistent bax persistent PatchHands persistent BurnColor persistent BClen persistent KKprev persistent LegendStr persistent BurnVals persistent BurnRange global MatLabOld global debugMICKA global SANomen

```
BurnupPrint=true;
```

```
if Burnup==0; BurnupPrint=false; end 
if isempty(Burnup); BurnupPrint=false; end 
if MatLabOld; return; end 
% Sets the rounding on the numbers 
Rform='%.3f'; 
DLoc='top'; 
if debugMICKA || PrintForPub; 
     FontSizeM=0.025; 
     if PrintForPub 
           FontSizeM=0.035; 
 Rform='%.1f'; 
 DLoc='middle'; 
      end 

else 
      FontSizeM=0.02; 

end 
if isempty(Burnup); Burnup=0; end 
if hdorg(1) == 1 % Initialize Variables 
      Incr=0.5; % Percent burnup between colors 
      MinR=mod(MaxMinBurn(2,1),Incr); 
    MaxR=mod(MaxMinBurn(1,1), Incr);
 Min=MaxMinBurn(2,1)-MinR; 
 Max=MaxMinBurn(1,1)-MaxR; 
      if MinR>Incr; MinR=Incr; end 
     if MinR<=Incr; MinR=0; end 
      if MaxR>=Incr; MaxR=1; end 
     if MaxR<Incr; MaxR=Incr; end 
      Min=Min+MinR; 
     Max=Max+MaxR; 
     while mod(((Max-Min)/Incr),3) ~= 0
           Max=Max+Incr; 
      end 
\frac{1}{2}% n=((Max-Min)/(3*Incr)); % Number of points between colors. 
 BurnRange=(Min:Incr:Max)'; 
      n=length(BurnRange)-1; 
     RngAdj=n*(1/3); 
% blue=[zeros(n-RngAdj,1), linspace(0,1,n-RngAdj)', linspace(1,0,n-RngAdj)'];<br>% green=[linspace(0,1,n)', ones(n,1), zeros(n,1)];<br>% yellow=[ones(n+RngAdj,1), linspace(1,0,n+RngAdj)', zeros(n+RngAdj,1)];
\frac{6}{5}BurnColor=[blue; green(2:end,:); yellow(2:end,:)];
 BurnColorT=colormap(bone(n+RngAdj)); 
 BurnColor=BurnColorT(RngAdj+1:end,:); 
% BurnColor=flipud(colormap(hot(n))); 
     BClen=length(BurnColor); 
      BurnVals=zeros(BClen,1); 
      LegendStr=cell(BClen,1); 
      PatchHands=gobjects(BClen,1); 
end 
for ll=1:length(BurnRange) 
     if Burnup < BurnRange(ll,1) 
           BurnColorInd=ll; 
           break 
      end 
      if ll==length(BurnRange) && Burnup == BurnRange(ll,1) 
           BurnColorInd=ll;
```

```
 end 

end 
hdp=5.89; 
 hdr=(hdp/2);<br>hdvr=hdr/cosd(30);<br>hdry=hdp*sind(60);
 hdx=zeros(6,1); 
hdy=zeros(6,1); 
hdc = zeros(1, 1, 3);SAID=MatMap{SANomen};
 orgx=hdorg(2); 
orgy=hdorg(3); 
orgz=hdorg(4); 
%Vert1 
vt1x=orgx; 
vt1y=orgy+hdvr; 
%Vert2 
vt2x=orgx+hdr; 
vt2y=orgy+(hdvr/2); 
%Vert3 
vt3x=orgx+hdr; 
vt3y=orgy-(hdvr/2); 
%Vert4 
 vt4x=orgx;<br>vt4y=orgy-hdvr;
%Vert5 
vt5x=orgx-hdr; 
vt5y=orgy-(hdvr/2); 
%Vert6 
 vt6x=orgx-hdr;<br>vt6y=orgy+(hdvr/2);
 hdx(:,1)=[vt1x;vt2x;vt3x;vt4x;vt5x;vt6x]; 
hdy(:,1)=[vt1y;vt2y;vt3y;vt4y;vt5y;vt6y]; 
% SEt the color 
 try 
hdc(1,:)=BurnColor(BurnColorInd,:); 
 hdc(1,1,1)=BurnColor(BurnColorInd,1); 
hdc(1,1,2)=BurnColor(BurnColorInd,2); 
hdc(1,1,3)=BurnColor(BurnColorInd,3); 
catch 
      keyboard 
end 
if hdorg(1)==1 
      f2=figure; 
  % Make the color White 
 f2.Color='w'; 
      bax=axes; 
      f2.Units='pixels'; 
      FigPOS=f2.OuterPosition; 
      l=FigPOS(1); 
     b = FigPOS(2); w=FigPOS(3); 
      h=FigPOS(4); 
      f2.OuterPosition=[l-w b w h]; 
      title(bax,{'Reactor Burnup (%at) Map'; ' '},'FontUnits','normalized','FontSize',0.05) 
      axis(bax,'off'); 
      hold(bax,'on'); 
      p1=patch(hdx,hdy,hdc,'Parent',bax); 
      KKprev=0;
```
if BurnupPrint;

```
text(hdorg(2),hdorg(3),num2str(Burnup,Rform),'Parent',bax,...<br>
'VerticalAlignment',DLoc,'HorizontalAlignment','center',...<br>
'FontUnits','normalized','FontSize',FontSizeM,'FontWeight','bold',...<br>
'FontSmoothing','on');
      end 
      if ~PrintForPub 
           text(hdorg(2),hdorg(3),SAID,'Parent',bax,...
 'VerticalAlignment','bottom','HorizontalAlignment','center',... 
 'FontUnits','normalized','FontSize',FontSizeM,'FontWeight','bold',... 
                 'FontSmoothing','on'); 
      end 
      axis(bax,'equal') 
else 
      p1=patch(hdx,hdy,hdc,'Parent',bax); 
      if BurnupPrint; 
           text(hdorg(2),hdorg(3),num2str(Burnup,Rform),'Parent',bax,...
 'VerticalAlignment',DLoc,'HorizontalAlignment','center',... 
 'FontUnits','normalized','FontSize',FontSizeM,'FontWeight','bold',... 
                 'FontSmoothing','on'); 
      end 
      if ~PrintForPub 
text(hdorg(2),hdorg(3),SAID,'Parent',bax,...<br>
'VerticalAlignment','bottom','HorizontalAlignment','center',...<br>
'FontSmoothing','on');<br>
'EontSmoothing','on');
      end 
end 
if PrintForPub; title(bax,''); end 
%% Legend code 
     kk=1; for ll=1:length(BurnRange) 
            if Burnup < BurnRange(ll,1) 
                 if Burnup==0 
                       BurnRangeText=' 0 at%'; 
                 else 
                       BurnRangeText=['<' Num2StrM(BurnRange(ll,1),'%.4g') ' at%']; 
                 end 
                BurnVals(11, 1) = 1; break 
            end 
            if ll==length(BurnRange) && Burnup == BurnRange(ll,1) 
                 BurnRangeText=['<' Num2StrM(BurnRange(ll,1),'%.4g') ' at%']; 
                BurnVals(11,1)=1;
            end 
      end 
      kk=length(find(BurnVals>0)); 
      if kk~=KKprev 
 LegendStr(BurnColorInd,1)={BurnRangeText}; 
 PatchHands(BurnColorInd,1)=p1; 
           qq=1;
            for nn=1:size(LegendStr) 
                if ishandle(PatchHands(nn,1)) 
                     if qq==1
```

```
PatchHandsT=PatchHands(nn,1);
 LegendStrT=LegendStr(nn,1);
```

```
 qq=qq+1; 
                     else 
 PatchHandsT=[PatchHandsT; PatchHands(nn,1)]; 
 LegendStrT=[LegendStrT; LegendStr(nn,1)]; 
                     end 
                end 
           end 
                 KKprev=kk; 
 legend(PatchHandsT,LegendStrT,'FontSize',12,... 
 'FontWeight','bold','Location','northeastoutside'); 
      end
```
## B.39. MassPlot.m

function [ ] = MassPlot( hdorg, MatMap, MaxMinMass, Mass, PrintForPub)

```
persistent bax 
persistent PatchHands 
persistent BurnColor 
persistent BClen 
persistent KKprev 
persistent LegendStr 
persistent BurnVals 
persistent BurnRange 
global MatLabOld 
global debugMICKA 
global SANomen
```
BurnupPrint=true;

if Mass==0; BurnupPrint=false; end if isempty(Mass); BurnupPrint=false; end

if MatLabOld; return; end

% Sets the rounding on the numbers Rform='%.3f'; DLoc='top';

if debugMICKA || PrintForPub;

FontSizeM=0.025;

if PrintForPub

 FontSizeM=0.035; Rform='%.1f'; DLoc='middle';

end

else

FontSizeM=0.02;

end

if isempty(Mass); Mass=0; end

#### if hdorg(1)==1

% Initialize Variables

Incr=0.5; % Percent mass between colors

 MinR=mod(MaxMinMass(2,1),Incr); MaxR=mod(MaxMinMass(1,1), Incr);

 Min=MaxMinMass(2,1)-MinR; Max=MaxMinMass(1,1)-MaxR;

 if MinR>Incr; MinR=Incr; end if MinR<=Incr; MinR=0; end

if MaxR>=Incr; MaxR=1; end if MaxR<Incr; MaxR=Incr; end

 Min=Min+MinR; Max=Max+MaxR;

```
while mod(((Max-Min)/Incr),3) ~= 0
           Max=Max+Incr; 
     end 
% n=((Max-Min)/(3*Incr)); % Number of points between colors. 
 BurnRange=(Min:Incr:Max)'; 
      n=length(BurnRange)-1; 
    RngAdj=n*(1/3); blue=[zeros(n-RngAdj,1), linspace(0,1,n-RngAdj)', linspace(1,0,n-RngAdj)']; 
 green=[linspace(0,1,n)', ones(n,1), zeros(n,1)]; 
 yellow=[ones(n+RngAdj,1), linspace(1,0,n+RngAdj)', zeros(n+RngAdj,1)]; 
      BurnColor=[blue; green(2:end,:); yellow(2:end,:)]; 
% BurnColorT=colormap(bone(n+RngAdj)); 
% BurnColor=BurnColorT(RngAdj+1:end,:); 
% BurnColor=flipud(colormap(hot(n))); 
      BClen=length(BurnColor); 
      BurnVals=zeros(BClen,1); 
      LegendStr=cell(BClen,1); 
      PatchHands=gobjects(BClen,1); 
end 
for ll=1:length(BurnRange) 
      if Mass < BurnRange(ll,1) 
           BurnColorInd=ll; 
          break 
     end 
      if ll==length(BurnRange) && Mass == BurnRange(ll,1) 
           BurnColorInd=ll; 
      end 

end 
hdp=5.89; 
hdr=(hdp/2);
hdvr=hdr/cosd(30); 
hdry=hdp*sind(60); 
hdx=zeros(6,1); 
hdy=zeros(6,1); 
hdc = zeros(1, 1, 3);
```
SAID=MatMap{SANomen}; orgx=hdorg(2); orgy=hdorg(3); orgz=hdorg(4);

%Vert1

vt1x=orgx; vt1y=orgy+hdvr;

%Vert2

vt2x=orgx+hdr; vt2y=orgy+(hdvr/2);

%Vert3

vt3x=orgx+hdr; vt3y=orgy-(hdvr/2);

%Vert4

vt4x=orgx;<br>vt4y=orgy-hdvr;

%Vert5

vt5x=orgx-hdr; vt5y=orgy-(hdvr/2);

%Vert6

vt6x=orgx-hdr; vt6y=orgy+(hdvr/2);

```
hdx(:,1)=[vt1x;vt2x;vt3x;vt4x;vt5x;vt6x];
hdy(:,1)=[vt1y;vt2y;vt3y;vt4y;vt5y;vt6y];
% SEt the color 
try 
hdc(1,:)=BurnColor(BurnColorInd,:); 
hdc(1,1,1)=BurnColor(BurnColorInd,1); 
hdc(1,1,2)=BurnColor(BurnColorInd,2); 
hdc(1,1,3)=BurnColor(BurnColorInd,3); 
catch 
      keyboard 
end 
if hdorg(1) == 1 f2=figure; 
 % Make the color White 
 f2.Color='w'; 
      bax=axes; 
      f2.Units='pixels'; 
      FigPOS=f2.OuterPosition; 
      l=FigPOS(1); 
      b=FigPOS(2); 
     w = FigPOS(3); h=FigPOS(4); 
      f2.OuterPosition=[l-w b-h w h]; 
      title(bax,{'Reactor Mass (gms) Map'; ' '},'FontUnits','normalized','FontSize',0.05) 
      axis(bax,'off'); 
      hold(bax,'on'); 
      p1=patch(hdx,hdy,hdc,'Parent',bax); 
      KKprev=0; 
      if BurnupPrint; 
text(hdorg(2),hdorg(3),num2str(Mass,Rform),'Parent',bax,...<br>
'VerticalAlignment',DLoc,'HorizontalAlignment','center',...<br>
'FontUnits','normalized','FontSize',FontSizeM,'FontWeight','bold',...<br>
'FontSmoothing','on');
      end 
      if ~PrintForPub 
           text(hdorg(2), hdorg(3), SAID, 'Parent', bax, ...
 'VerticalAlignment','bottom','HorizontalAlignment','center',... 
 'FontUnits','normalized','FontSize',FontSizeM,'FontWeight','bold',... 
                  'FontSmoothing','on'); 
      end 
      axis(bax,'equal') 
else 
      p1=patch(hdx,hdy,hdc,'Parent',bax); 
      if BurnupPrint; 
text(hdorg(2),hdorg(3),num2str(Mass,Rform),'Parent',bax,...<br>
'VerticalAlignment',DLoc,'HorizontalAlignment','center',...<br>
'FontUnits','normalized','FontSize',FontSizeM,'FontWeight','bold',...<br>
'FontSmoothing','on');
      end 
      if ~PrintForPub 
           text(hdorg(2), hdorg(3), SAID, 'Parent', bax, ...
 'VerticalAlignment','bottom','HorizontalAlignment','center',... 
 'FontUnits','normalized','FontSize',FontSizeM,'FontWeight','bold',... 
                  'FontSmoothing','on'); 
      end 

end 
if PrintForPub; title(bax,''); end 

%% Legend code 
     kk=1:
```
235

```
 for ll=1:length(BurnRange)
```

```
 if Mass < BurnRange(ll,1)
```
if Mass==0

BurnRangeText=' 0g';

else

BurnRangeText=['<' Num2StrM(BurnRange(ll,1),'%.4g') 'g'];

end

BurnVals(ll,1)=1;

break

end

if ll==length(BurnRange) && Mass == BurnRange(ll,1)

```
 BurnRangeText=['<' Num2StrM(BurnRange(ll,1),'%.4g') 'g']; 
 BurnVals(ll,1)=1;
```
end

#### end

kk=length(find(BurnVals>0));

```
 if kk~=KKprev 
     LegendStr(BurnColorInd,1)={BurnRangeText};
```
 PatchHands(BurnColorInd,1)=p1;  $qq=1;$ 

for nn=1:size(LegendStr)

```
 if ishandle(PatchHands(nn,1))
```
if qq==1

```
PatchHandsT=PatchHands(nn,1);
 LegendStrT=LegendStr(nn,1); 
 qq=qq+1;
```
else

```
 PatchHandsT=[PatchHandsT; PatchHands(nn,1)]; 
 LegendStrT=[LegendStrT; LegendStr(nn,1)];
```
end

```
 end
```
end

KKprev=kk;

```
 legend(PatchHandsT,LegendStrT,'FontSize',12,... 
 'FontWeight','bold','Location','northeastoutside');
```
end

end

# B.40. MovePlot.m

function [ ] = MovePlot( hdorg, MatMap, MaxMinMove, Move)

persistent Blank persistent Dr persistent DrHFW persistent Safety persistent HWCR persistent Cont persistent SST persistent Refl persistent Blanket persistent EXP persistent Wall persistent BClen persistent Histnum persistent bax persistent PatchHands persistent BurnColor persistent KKprev persistent LegendStr

```
persistent BurnVals 
persistent BurnRange 
global MatLabOld 
global debugMICKA 
global SAtocol;
```
if MatLabOld; return; end

if debugMICKA; FontSizeM=0.025; else FontSizeM=0.015; end

if isempty(Move); Move=0; UnMove=0; end

printText=false;

if  $h$ dorg $(1) == 1$ 

Blank=0;  $Dr=0$ ; DrHFW=0; Safety=0;  $HWCR=0;$ Cont=0;  $SST=0;$ Refl=0; Blanket=0; EXP=0;<br>Wall=0;

end

hdp=5.89;

 $\verb|hdr=(\verb|hdp/2)$  ; hdvr=hdr/cosd(30); hdry=hdp\*sind(60);

hdx=zeros(6,1); hdy=zeros(6,1); hdz=zeros(6,1);  $hdc = zeros(1,1,3);$ 

SATy=MatMap{2}; orgx=hdorg(2); orgy=hdorg(3); orgz=hdorg(4);

if SATy==10; Move=0; UnMove=0; end

if any(SATy==[3,4,5]);

printText=true;

UnMove=Move-14;

end

%Vert1

vt1x=orgx;<br>vt1y=orgy+hdvr;

%Vert2

vt2x=orgx+hdr**;**<br>vt2y=orgy+(hdvr/2)**;** 

%Vert3

vt3x=orgx+hdr; vt3y=orgy-(hdvr/2);

%Vert4

vt4x=orgx; vt4y=orgy-hdvr;

%Vert5

vt5x=orgx-hdr; vt5y=orgy-(hdvr/2);

%Vert6

vt6x=orgx-hdr; vt6y=orgy+(hdvr/2);

hdx $(:,1)$ =[vt1x;vt2x;vt3x;vt4x;vt5x;vt6x]; hdy(:,1)=[vt1y;vt2y;vt3y;vt4y;vt5y;vt6y]; hdz(:,1)=[UnMove;UnMove;UnMove;UnMove;UnMove;UnMove];

hdz2(:,1)=[Move;Move;Move;Move;Move;Move];

Fc1x=[vt1x;vt1x;vt2x;vt2x]; Fc1y=[vt1y;vt1y;vt2y;vt2y]; Fc1z=[UnMove;Move;Move;UnMove];

```
Fc2y=[vt2y;vt2y;vt3y;vt3y]; 
Fc2z=[UnMove;Move;Move;UnMove]; 
Fc3x=[vt3x;vt3x;vt4x;vt4x]; 
 Fc3y=[vt3y;vt3y;vt4y;vt4y]; 
Fc3z=[UnMove;Move;Move;UnMove]; 
 Fc4x=[vt4x;vt4x;vt5x;vt5x];<br>Fc4y=[vt4y;vt4y;vt5y;vt5y];
Fc4z=[UnMove;Move;Move;UnMove]; 
Fc5x=[vt5x;vt5x;vt6x;vt6x]; 
 Fc5y=[vt5y;vt5y;vt6y;vt6y]; 
Fc5z=[UnMove;Move;Move;UnMove]; 
Fc6x=[vt6x;vt6x;vt1x;vt1x]; 
 Fc6y=[vt6y;vt6y;vt1y;vt1y]; 
Fc6z=[UnMove;Move;Move;UnMove]; 
if SATy==0 
  hdc(1,1,1)=0; 
 hdc(1,1,2)=0; 
     hdc(1, 1, 3) = 0;else 
       hdc(1,:)=SAtocol(SATy,2:end); 
  hdc(1,1,1)=SAtocol(SATy,2); 
 hdc(1,1,2)=SAtocol(SATy,3); 
 hdc(1,1,3)=SAtocol(SATy,4); 
end 
switch SATy 
      case 0 
  Blank=Blank+1; 
 case 1 
           Dr=Dr+1; 
       case 2 
           DrHFW=DrHFW+1; 
  case 3 
 Safety=Safety+1; 
       case 4 
           HWCR=HWCR+1; 
       case 5 
          Cont=Cont+1;
       case 6 
  SST=SST+1; 
 case 7 
 Refl=Refl+1; 
       case 8 
           Blanket=Blanket+1; 
       case 9 
  case 10 
 EXP=EXP+1; 
       case 11 
             Wall=Wall+1; 
end 

count=true; 
if strcmp(MatMap{2},'Y') 
       count=false; 

end 
if count 
     if hdorg(1) == 1 Histnum=SATy; 
       else 
             Histnum=[Histnum, SATy]; 
       end 
end 
 CatVal=[1 2 3 4 5 6 7 8 10 11 0];<br>CatNames={'Driver','Driver HFW','Safety','HWCR','Control','Dummy',...<br>'Reflector','Blanket','EXPerimental','Wall','Blank'};
Cata=categorical(Histnum,CatVal,CatNames);
```
Fc2x=[vt2x;vt2x;vt3x;vt3x];

```
if hdorg(1) == 1
```
```
 f2=figure;
```
bax=axes;

f2.Units='pixels'; FigPOS=f2.OuterPosition;

 $l =$ FigPOS(1);  $b =$ FigPOS(2);  $w =$ FigPOS(3);  $h =$ FigPOS(4);

f2.OuterPosition=[l b-h w h];

title(bax,{'Move Map'; ' '},'FontUnits','normalized','FontSize',0.05)

axis(bax,'off');

hold(bax,'on');

view(bax,3)

```
p1= [patch (hdx, hdy, hdz, hdc, 'Parent', bax); $ Bottom<br>patch (hdx, hdy, hdz2, hdc, 'Parent', bax); $ Top<br>patch (Fc1x, Fc1y, Fc1z, hdc, 'Parent', bax); $ TC1<br>patch (Fc2x, Fc2y, Fc2z, hdc, 'Parent', bax); $ FC1<br>patch (Fc2x
```
PatchHands=p1(1);

KKprev=0;

view([33, 33])

```
 if printText
```

```
text(hdorg(2),hdorg(3),Move+1,[num2str(Move,'%.3f') '"'],'Parent',bax,...<br>'VerticalAlignment','top','HorizontalAlignment','center',...<br>'FontUnits','normalized','FontSize',FontSizeM,'FontWeight','bold',...<br>'FontSmoothing','
```
end

axis(bax,'equal')

### else

```
p1= [patch (hdx, hdy, hdz, hdc, 'Parent', bax); $ Bottom<br>patch (hdx, hdy, hdz2, hdc, 'Parent', bax); $ Top<br>patch (Fc1x, Fc1y, Fc1z, hdc, 'Parent', bax); $ TC1<br>patch (Fc2x, Fc2y, Fc2z, hdc, 'Parent', bax); $ FC1<br>patch (Fc2x
```
if printText

```
text(hdorg(2),hdorg(3),Move+1,[num2str(Move,'%.3f') '"'],'Parent',bax,...<br>'VerticalAlignment','top','HorizontalAlignment','center',...<br>'FontUnits','normalized','FontSize',FontSizeM,'FontWeight','bold',...<br>'FontSmoothing','
```
end

## end

```
%% Legend code
```

```
\frac{1}{2} kk=1;
\frac{1}{6}for lll=1:length(BurnRange)
\frac{1}{6}if Move < BurnRange(11,1)
\frac{1}{6}if Move==0
\frac{1}{6}% BurnRangeText='No Movement'; 
\frac{1}{6}else
\frac{1}{6}BurnRangeText=[Num2StrM(BurnRange(ll,1),'%.4g') ''''];
\frac{1}{6}% end 
\frac{1}{6}\frac{1}{6}BurnVals(11,1)=1;
```

```
\frac{a}{\delta}% break 
\frac{1}{6}% end 
\frac{a}{b}if ll == length (BurnRange) && Move == BurnRange(ll,1)
\frac{a}{\delta}% BurnRangeText=['<' Num2StrM(BurnRange(ll,1),'%.4g') '''']; 
% BurnVals(ll,1)=1; 
\frac{a}{\delta}% end 
\frac{a}{\delta}% end 
\frac{a}{\delta}% kk=length(find(BurnVals>0)); 
\frac{a}{\delta}if kk~=KKprev
\frac{1}{6}\verb|LegendStr(BurnColorInd, 1)=\{BurnRangeText\};PatchHands(BurnColorInd,1)=p1(1);
\frac{1}{6}qq=1;\frac{a}{\delta}for nn=1:size(LegendStr)\frac{a}{\delta}if ishandle(PatchHands(nn,1))
\frac{a}{\delta}if qq==1
\frac{a}{\delta}PatchHandsT=PatchHands(nn,1);
                                    \texttt{LegendStrT}=\texttt{LegendStr}(nn,1)\;;qq=qq+1;\frac{a}{\delta}else
\frac{a}{\delta}% PatchHandsT=[PatchHandsT; PatchHands(nn,1)];<br>% LegendStrT=[LegendStrT; LegendStr(nn,1)];
\frac{a}{\delta}end
\frac{a}{\delta}% end 
\frac{a}{\delta}end
\frac{1}{6}\frac{a}{\delta}% KKprev=kk; 
\frac{a}{\delta}% legend(PatchHandsT,LegendStrT,'FontSize',12,... 
% 'FontWeight','bold','Location','northeastoutside'); 
\frac{a}{\delta}% end 
kk=0; 
if DrHFW>0; kk=kk+1; end<br>if Safety>0; kk=kk+1; end<br>if HWCR>0; kk=kk+1; end<br>if Cont>0; kk=kk+1; end<br>if Cont>0; kk=kk+1; end<br>if Refl>0; kk=kk+1; end<br>if Refl>0; kk=kk+1; end
if Blanket>0; kk=kk+1; end 
if EXP>0; kk=kk+1; end 
if Blank>0; kk=kk+1; end 
if SATy==10; CatNamInd=9; end 
if SATy==0; CatNamInd=11; end 
if ~any(SATy==[0,10]); CatNamInd=SATy; end 
if kk~=KKprev 
       if kk==1; 
              LegendStr=CatNames(CatNamInd); 
       else 
 LegendStr=[LegendStr, CatNames(CatNamInd)]; 
 PatchHands=[PatchHands p1(1)]; 
       end 
       KKprev=kk; 
       legend(PatchHands,LegendStr,'Location','northeastoutside'); 
end
```
B.41. AssemblyMaker.m

end

function [ cellc, surfc, datac ] = AssemblyMaker( hdp, hdorg, ReactMap, DimMap, MatMap, nsa, pmsurfc, datac, DescC )

% Assembly Maker is used to call hexmaker and intiate the code surrounding % HexMaker

global SaveSAMakerVars MSATyC MNumC mcnpfix SmearSATYs

dispPrint(' ');

% The following variable is used to keep track of which cells and surfaces are % assign to which assembly. This has no bearing on the output file, it is more % for information purposes.

```
NumMapTitles={'Starting Cell Numbers','Ending Cell Numbers','Cell Numbers',... 
 'Starting Surface Numbers','Ending Surface Numbers','Surface Numbers',... 
       'Duct Surface Number'};
```
NumMap=[ReactMap, [NumMapTitles; cell(nsa,size(NumMapTitles,2))]];

```
for ii=1:nsa
```
if ~SaveSAMakerVars; dispPrint(['Creating MCNP Cards...';{[ii,nsa]}]); end

```
 Mnum=MatMap{ii+1,MNumC};
```
[cellctemp,surfctemp,Smeardatac,NumMap]=HexMaker(hdorg(ii,:),mcnpfix,NumMap,...<br>MatMap(ii+1,:),DimMap(ii+1,:));

```
 if ~isempty(SmearSATYs(Mnum==SmearSATYs(1:end,1)))
```
datac=[datac;Smeardatac];

```
 end
```
 if ii==1 cellc=[DescC ;cellctemp];

surfc=[pmsurfc; surfctemp]; end

if ii>1

surfc=[surfc; surfctemp]; cellc=[cellc; cellctemp];

end

hold on

if ii==1;

```
 nr=ceil((3+sqrt(12*nsa-3))/6); 
nnsa=3*((nr^2)+(nr+1))-2;
```
## end

```
 if ii==nsa
```

```
PlotSA(hdorg(ii,:),MatMap(ii+1,:),hdp,nnsa);
 [hdorgPlot,OrgMap]=HexOrg(nnsa,hdp,ReactMap);
```
dispPrint(' ');

for jj=1:(nnsa-nsa)

if ~SaveSAMakerVars;

dispPrint(['Creating Blank Assemblies....';{[jj,nnsa-nsa]}]);

end

PlotSA(hdorgPlot(ii+jj,:),[{'Y'},{11}],hdp,nnsa);

end

```
 dispPrint(' ')
```

```
%     Create a .mat file for the mats for reading later.<br>dispPrint('Saving MatLab Variable NumMap');<br>dispPrint(' ')
```
save('Debug\NumMap.mat','NumMap')

else

PlotSA(hdorg(ii,:),MatMap(ii+1,:),hdp,nnsa);

end

end

# B.42. HexMaker.m

function [ cellc, surfc, datac, NumMap ] = HexMaker(hdorg, mcnpfix, NumMap, MatMap, DimMap )

```
%This function imports the driver data and then writes the assembly. 
%%<br>%Each case will be separate assembly type to be written. It will call a<br>%The case will load and pass the variables to the particular assm type.<br>%The case will load and pass the variables to the particular assm type
%% For information gathering purposes, this section will associate cell and 
% surface numbers with assembly ids and MICKA numbers 
% Initialize variables 
global OldControlSA 
global BorD 
global surfnum 
global cellnum 
global SAsurfnum 
global MSATyC MNumC 
global SmearSATYs 
SATy=MatMap{1,MSATyC};
Mnum=MatMap{1, MNumC};
NewDataC=false; 
% Check for smeared assemblies 
if ~isempty(SmearSATYs(Mnum==SmearSATYs(1:end,1))) 
      [Mnrow,~]=find(Mnum==SmearSATYs(1:end,1)); 
     SATy=SmearSATYs(Mnrow,3); 
end 
bend=0; % Old variable but needed 
%% Activate MICKA bending
if ~BorD && ~SATy==0 
      SATy=SATy+10; 

end 
switch SATy 

%% Benchmark Makers 
      case 0 
 % Used as an empty assm 
 [ cellc,surfc ] = BlankMaker(hdorg); 
      case 1 
          [ cellc, surfc ] = DriverMakerMKII(hdorg, mcnpfix, bend, MatMap, DimMap);
      case 2 
          [ cellc, surfc ] = DriverMakerMKIIHFW(hdorg, mcnpfix, bend, MatMap, DimMap);
      case 3 
          [ cellc, surfc ] = SafetyMaker(hdorg, mcnpfix, bend, MatMap, DimMap);
      case 4 
          [ cellc, surfc ] = HWCRMaker(hdorg, mcnpfix, bend, MatMap, DimMap);
      case 5 
          [ cellc, surfc ] = ControlMaker(hdorg, mcnpfix, bend, MatMap, DimMap);
      case 6 
          [ cellc, surfc ] = DummyMaker(hdorg, mcnpfix, bend, MatMap, DimMap);
      case 7 
          [ cellc, surfc ] = ReflectorMaker(hdorg, mcnpfix, bend, MatMap, DimMap );
      case 8 
          [ cellc, surfc ] = BlanketMaker(hdorg, mcnpfix, bend, MatMap, DimMap);
      case 9 
          [ cellc, surfc ] = WallMaker(hdorg, mcnpfix, bend, MatMap, DimMap);
      case 10 
          [ cellc, surfc ] = CustomMaker(hdorg, mcnpfix, bend, MatMap, DimMap); % Custom assemblies
           %% Katana Asssemblies
```

```
 case 11 
         [ cellc, surfc ] = DriverMakerMKIIBend(hdorg, mcnpfix, bend, MatMap, DimMap);
     case 12 
         [ cellc, surfc ] = DriverMakerMKIIHFWBend(hdorg, mcnpfix, bend, MatMap, DimMap);
     case 13 
         [ cellc, surfc ] = DriverMakerMKIIBend(hdorg, mcnpfix, bend, MatMap, DimMap);
     case 14 % HWCR 
 % Only HWCRs that were at full insertion were modeled as a driver 
 % with 61 pins. 
         [ cellc,surfc ] = DriverMakerMKIIBend(hdorg,mcnpfix,bend,MatMap,DimMap);
     case 15 % Control 
         [ cellc, surfc ] = DriverMakerMKIIBend(hdorg, mcnpfix, bend, MatMap, DimMap);
     case 16 % Dummy 
         [ cellc, surfc ] = DummyMakerBend(hdorg, mcnpfix, bend, MatMap, DimMap);
     case 17 % Reflector 
         [ cellc, surfc ] = ReflectorMakerBend(hdorg, mcnpfix, bend, MatMap, DimMap );
     case 18 % Blanket 
         [ \text{ cellc, surface }] = \text{BlanketMaker}(\text{hdorg, morphix, bend, Mathap, DimMap}); case 19 
         [ cellc, surfc ] = WallMaker(hdorg, mcnpfix, bend, MatMap, DimMap);
     case 20 
         [ cellc, surfc ] = CustomMakerBend(hdorg, mcnpfix, bend, MatMap, DimMap); % Custom assemblies

%% Smeared Makers by Ryan 
     case 22 
         [ cellc, surfc, MatMap ] = DriverHWMakerS(hdorg, mcnpfix, bend, MatMap, DimMap);
          NewDataC=true; 
     case 26 
         [ cellc, surfc, MatMap ] = DummyMakerS(hdorg, mcnpfix, bend, MatMap, DimMap );
          NewDataC=true; 
     case 27 
         [ cellc, surfc, MatMap ] = ReflectorMakerS(hdorg, mcnpfix, bend, MatMap, DimMap );
          NewDataC=true; 
     case 28 
         [ cellc, surfc, MatMap ] = BlanketMakerSP1(hdorg, mcnpfix, bend, MatMap, DimMap);
          NewDataC=true; 
end 
%% Need to reformat the data output from the smeared materials 
if NewDataC 
     datac=MatMap2DataC(MatMap); 
else 
     datac=[]; 

end 
Oldsurfnum=surfnum; 
Oldcellnum=cellnum; 
OldSAsurfnum=SAsurfnum; 
RowNum=hdorg(1)+1;
Newsurfnum=surfnum-1; 
Newcellnum=cellnum-1; 
NumMap{RowNum,6}=Oldcellnum; 
NumMap{RowNum,7}=Newcellnum; 
NumMap{RowNum,8}=linspace(Oldcellnum,Newcellnum,Newcellnum-Oldcellnum+1);
NumMap{RowNum,9}=Oldsurfnum; 
NumMap{RowNum,10}=Newsurfnum; 
NumMap{RowNum,11}=linspace(Oldsurfnum,Newsurfnum,Newsurfnum-Oldsurfnum+1);<br>NumMap{RowNum,12}=OldSAsurfnum;
```

```
end
```
function datac=MatMap2DataC(MatMap)

```
global MNumC SAPosC SANomen SAlphaBetas MSATyC SABcorr SmallValCutOff FdC 
persistent firstrun 
persistent SATYsab
```
if isempty(firstrun) && SABcorr;

% s(a,b) additions

SATYsab=cell2mat(SAlphaBetas(:,2));

end

MatMap{FdC+1}(1,:)=delNaN(MatMap{FdC+1}(1,:),'Convert all','num');

```
sabon=false; 
SmallValCutOff=false;
```

```
dispPrintmat={'Smeared Material 1';...
                 'Smeared Material 2';... 
                'Smeared Material 3';... 
               'Smeared Material 4';...
                'Smeared Material 5';... 
               'Smeared Material 6';...
                 'Smeared Material 7';... 
               'Smeared Material 8';...
                 'Smeared Material 9';... 
                'Smeared Material 10';... 
               'Smeared Material 11';...
                 'Smeared Material 12';... 
                'Smeared Material 13';... 
                'Smeared Material 14';... 
                'Smeared Material 15';... 
               'Smeared Material 16';...
                'Smeared Material 17';... 
 'Smeared Material 18';... 
 'Smeared Material 19';};
```
datatitletemp1=NameCard(['MICKA #: ' num2str(MatMap{MNumC}) ' ID: ' ... MatMap{SANomen} ' POS: ' MatMap{SAPosC}],'Title');

```
SATy=MatMap{MSATyC};
```
% The following statement adds sab corrections to the xsec

if any(SATy==SATYsab) && SABcorr; sabon=true; else sabc=0; end

#### for kk=6:3:size(MatMap,2)

if isempty(MatMap{kk})

datactemp=NameCard(['No ' dispPrintmat{(kk/3)-1}],'Divider');

if kk==6

datac=[datatitletemp1; datactemp];

else

datac=[datac; datactemp];

end

else

```
MatNum=MatMap{kk};
MatDb=MatMap{kk+2};
```

```
 if size(MatDb,1)>2
```
datatitletemp2=NameCard(dispPrintmat{(kk/3)-1},'Divider');

```
 for hh=1:length(MatNum)
```
datatitletemp3=NameCard(['Pin Sec: ' num2str(hh)],'Divider');

datactemp=CharChecker(MICKAtoMCNPmat(MatNum(hh),...

 $[MathDb(1,:); MathDb(hh+1,:)]$ );

if sabon; [ sabc ] = SAlphaBeta( MatNum(hh), MatDb, SATy); end

if kk==6 && hh==1

datac=[datatitletemp1; datatitletemp2; datatitletemp3; datactemp];

else

datac=[datac; datatitletemp3; datactemp];

```
end and state of the state of the state of the state of the state of the state of the state of the state of the
```
end

```
 else 
 datatitletemp2=NameCard(dispPrintmat{(kk/3)-1},'Divider'); 
 datactemp=CharChecker(MICKAtoMCNPmat(MatNum,MatDb)); 
                    if sabon; [ sabc ] = SAlphaBeta( MatNum, MatDb, SATy); end 
                    if ~iscell(sabc) 
                       if kk == 6 datac=[datatitletemp1; datatitletemp2; datactemp]; 
                        else 
                            datac=[datac; datatitletemp2; datactemp]; 
                         end 
                    else 
                        if kk==6 
                            datac=[datatitletemp1; datatitletemp2; datactemp; sabc]; 
                        else 
                            datac=[datac; datatitletemp2; datactemp; sabc]; 
                         end 
                    end 
              end 
     end 
SmallValCutOff=true;
```
# B.43. PlotSA.m

function [ ] = PlotSA( hdorg, MatMap, hdp, TotalCls)

end

persistent Blank persistent Dr persistent DrHFW persistent Safety persistent HWCR persistent Cont persistent SST persistent Refl persistent Blanket persistent EXP persistent Wall persistent Histnum persistent PatchHands persistent PatchHands2 persistent KKprev persistent LegendStr persistent ClCnt global pax global pax2 global hax global f1 global MatLabOld<br>global SAtocol; global f2 global debugMICKA global MNumC MSATyC SANomen if MatLabOld return end MatLabOldInternal=false; CreateRGBCore=false; RGBtext=false; RGBMnum=false; % Sets the rounding on the numbers Rform='%.0f'; DLoc1='top'; DLoc2='bottom'; if debugMICKA; CreateRGBCore=true;

```
 FontSizeM=0.025; 
 Rform='%.0f'; 
 DLoc1='top'; 
 DLoc2='bottom';
```
else

FontSizeM=0.015;

end

if verLessThan('matlab','8.6'); MatLabOldInternal=true; end

if  $hdorg(1) == 1$ 

 Blank=0; Dr=0; DrHFW=0; Safety=0; HWCR=0; Cont=0; SST=0; Refl=0; Blanket=0; EXP=0; Wall=0; ClCnt=0;

end

ClCnt=ClCnt+1;

 $\verb|hdr=(\verb|hdp/2)$  ; hdvr=hdr/cosd(30); hdry=hdp\*sind(60);

hdx=zeros(6,1); hdy=zeros(6,1); hdc=zeros(1,1,3);

SATy=MatMap{MSATyC};

orgx=hdorg(2); orgy=hdorg(3); orgz=hdorg(4);

count=true;

if strcmp(MatMap{MNumC},'Y')

count=false;

SAID='';

else

SAID=MatMap{SANomen};

end

%Vert1

vt1x=orgx; vt1y=orgy+hdvr;

%Vert2

vt2x=orgx+hdr; vt2y=orgy+(hdvr/2);

%Vert3

vt3x=orgx+hdr;<br>vt3y=orgy-(hdvr/2);

%Vert4

vt4x=orgx;<br>vt4y=orgy-hdvr;

%Vert5

vt5x=orgx-hdr;<br>vt5y=orgy-(hdvr/2);

%Vert6

vt6x=orgx-hdr; vt6y=orgy+(hdvr/2);

hdx(:,1)=[vt1x;vt2x;vt3x;vt4x;vt5x;vt6x]; hdy(:,1)=[vt1y;vt2y;vt3y;vt4y;vt5y;vt6y];

if SATy==0

```
hdc(1,1,1)=0; hdc(1,1,2)=0; 
 hdc(1,1,3)=0; 
else 
     \texttt{hdc}\left(1,\,:\right)=\texttt{SAtocol}\left(\texttt{SATy},2:\texttt{end}\right); hdc(1,1,1)=SAtocol(SATy,2); 
 hdc(1,1,2)=SAtocol(SATy,3); 
 hdc(1,1,3)=SAtocol(SATy,4); 
end 
switch SATy 
      case 0 
           Blank=Blank+1; 
  case 1 
 Dr=Dr+1; 
  case 2 
 DrHFW=DrHFW+1; 
      case 3 
  Safety=Safety+1; 
 case 4 
           HWCR=HWCR+1; 
      case 5 
            Cont=Cont+1; 
      case 6 
          SST=SST+1; case 7 
 Refl=Refl+1; 
  case 8 
 Blanket=Blanket+1; 
      case 9 
      case 10 
  EXP=EXP+1; 
 case 11 
           Wall=Wall+1; 

end 

if count 
     if hdorg(1) == 1 Histnum=SATy; 
      else 
           Histnum=[Histnum, SATy]; 
      end 
end 
 CatVal=[1 2 3 4 5 6 7 8 10 11 0];<br>CatNames={'Driver','Driver HFW','Safety','HWCR','Control','Dummy',...<br>'Reflector','Blanket','EXPerimental','Wall','Blank'};
Cata=categorical(Histnum,CatVal,CatNames);
if hdorg(1) == 1pax=subplot(2,2,2,'Parent',f1);
      cla(pax); 
  title(pax,{'Reactor Build Map'; ' '}) 
 axis(pax,'off'); 
      hold(pax,'on'); 
      hax=subplot(2,2,4,'Parent',f1); 
  title(hax,{'Histogram of Assembly Types'; ' '}) 
 hold(hax,'off'); 
      p1=patch(hdx,hdy,hdc,'Parent',pax); 
      if CreateRGBCore 
           f2=figure; 
  pax2=axes('Parent',f2); 
 axis(pax2,'off'); 
            p2=patch(hdx,hdy,hdc,'Parent',pax2); 
            PatchHands2=p2; 
            axis(pax2,'equal') 
            if RGBtext
```

```
247
```

```
text(hdorg(2),hdorg(3),SAID,'Parent',pax2,...<br>'VerticalAlignment',DLoc1,'HorizontalAlignment','center',...<br>'FontUnits','normalized','FontSize',FontSizeM,'FontWeight','bold',...
                              'FontSmoothing','on'); 
text(hdorg(2),hdorg(3),Num2StrM(SATy,Rform),'Parent',pax2,...<br>'VerticalAlignment',DLoc2,'HorizontalAlignment','center',...<br>'FontUnits','normalized','FontSize',FontSizeM,'FontWeight','bold',...<br>'FontSmoothing','on');
               end 
               if RGBMnum 
text(hdorg(2),hdorg(3),Num2StrM(ClCnt),'Parent',pax2,...<br>'VerticalAlignment','middle','HorizontalAlignment','center',...<br>'FontUnits','normalized','FontSize',FontSizeM,'FontWeight','bold',...<br>'FontSmoothing','on');
               end 
        end 
        KKprev=0; 
       PatchHands=p1;
        axis(pax,'equal') 
        if MatLabOldInternal 
               hist(hax,Cata); 
        else 
               if ClCnt==TotalCls 
                    histogram(hax, Cata, 'BarWidth', 0.5);
               end 
        end 
        binX=linspace(1,size(CatNames,2),size(CatNames,2)); 
       binX Innspace(1)312e(cacNames)2))312e(cacNames)2));<br>binY=[Dr,DrHFW,Safety,HWCR,Cont,SST,Refl,Blanket,EXP,Wall,Blank];
        for ii=1:length(binY) 
               binYstr{ii}=num2str(binY(ii)); 
        end 
        text(binX,binY,binYstr,'Parent',hax,'VerticalAlignment','bottom'); 
else 
        p1=patch(hdx,hdy,hdc,'Parent',pax); 
        if CreateRGBCore; 
               p2=patch(hdx,hdy,hdc,'Parent',pax2); 
               if RGBtext 
text(hdorg(2),hdorg(3),SAID,'Parent',pax2,...<br>'VerticalAlignment',DLoc1,'HorizontalAlignment','center',...<br>'FontUnits','normalized','FontSize',FontSizeM,'FontWeight','bold',...<br>'FontSmoothing','on');
text(hdorg(2),hdorg(3),Num2StrM(SATy,Rform),'Parent',pax2,...<br>'VerticalAlignment',DLoc2,'HorizontalAlignment','center',...<br>'FontUnits','normalized','FontSize',FontSizeM,'FontWeight','bold',...<br>'FontSmoothing','on');
               end 
               if RGBMnum 
text(hdorg(2),hdorg(3),Num2StrM(ClCnt),'Parent',pax2,...<br>
'VerticalAlignment','middle','HorizontalAlignment','center',...<br>
'FontUnits','normalized','FontSize',FontSizeM,'FontWeight','bold',...<br>
'FontSmoothing','on');
               end 
        end 
        if ClCnt==TotalCls 
               cla(hax) 
               if MatLabOldInternal 
                   hist(hax,Cata);
               else
```

```
248
```
histogram(hax,Cata,'BarWidth',0.5);

end

```
 binX=linspace(1,size(CatNames,2),size(CatNames,2)); 
binY=[Dr,DrHFW,Safety,HWCR,Cont,SST,Refl,Blanket,EXP,Wall,Blank];
```
for ii=1:length(binY)

binYstr{ii}=num2str(binY(ii));

end

text(binX,binY,binYstr,'Parent',hax,'VerticalAlignment','bottom');

end

```
 
end
```
 $\mathtt{kk}{=}0$  ;

```
if DrHFW>0; kk=kk+1; end 
if Safety>0; kk=kk+1; end<br>if Safety>0; kk=kk+1; end<br>if HWCR>0; kk=kk+1; end<br>if Cont>0; kk=kk+1; end<br>if SST>0; kk=k+1; end<br>if Refl>0; kk=k+1; end<br>if Blanket>0; kk=kk+1; end
if EXP>0; kk=kk+1; end 
if Blank>0; kk=kk+1; end 
if SATy==10; CatNamInd=9; end 
if SATy==0; CatNamInd=11; end 
if ~any(SATy==[0,10]); CatNamInd=SATy; end 
if kk~=KKprev 
       if kk==1; 
              LegendStr=CatNames(CatNamInd); 
       else 
              LegendStr=[LegendStr, CatNames(CatNamInd)]; 
              PatchHands=[PatchHands p1]; 
              if CreateRGBCore; 
                     PatchHands2=[PatchHands2 p2]; 
                     legend(PatchHands2,LegendStr,'Location','northeastoutside'); 
              end
```

```
 end
```

```
 KKprev=kk;
```
legend(PatchHands,LegendStr,'Location','northeastoutside');

%This function imports the driver data and then writes the assembly.

end

# B.44. HexMaker.m

function [ cellc, surfc, datac, NumMap ] = HexMaker(hdorg, mcnpfix, NumMap, MatMap, DimMap )

```
%% 
%Each case will be separate assembly type to be written. It will call a 
%reader function for the dimensional data for that particular MICKA type. 
%The case will load and pass the variables to the particular assm type 
% ^{a}% For information gathering purposes, this section will associate cell and 
% surface numbers with assembly ids and MICKA numbers 
% Initialize variables 
global OldControlSA 
global BorD 
global surfnum 
global cellnum 
global SAsurfnum 
global MSATyC MNumC 
global SmearSATYs 
SATy=MatMap{1,MSATyC};
Mnum=MatMap{1,MNumC};
```
NewDataC=false;

```
% Check for smeared assemblies
```
if ~isempty(SmearSATYs(Mnum==SmearSATYs(1:end,1)))

```
 [Mnrow,~]=find(Mnum==SmearSATYs(1:end,1));
```
SATy=SmearSATYs(Mnrow,3);

```
 
end
```
bend=0; % Old variable but needed

```
%% Activate MICKA bending
```
if ~BorD && ~SATy==0

SATy=SATy+10;

# end

switch SATy

%% Benchmark Makers

## case 0

% Used as an empty assm [ cellc,surfc ] = BlankMaker(hdorg);

```
 case 1
```
[ cellc, surfc ] = DriverMakerMKII(hdorg, mcnpfix, bend, MatMap, DimMap);

```
 case 2
```
[ cellc, surfc ] = DriverMakerMKIIHFW(hdorg, mcnpfix, bend, MatMap, DimMap);

```
 case 3
```
[ cellc, surfc ] = SafetyMaker(hdorg, mcnpfix, bend, MatMap, DimMap);

case 4

[ cellc, surfc ] = HWCRMaker(hdorg, mcnpfix, bend, MatMap, DimMap);

case 5

[ cellc, surfc ] = ControlMaker(hdorg, mcnpfix, bend, MatMap, DimMap); case 6

```
[ cellc, surfc ] = DummyMaker(hdorg, mcnpfix, bend, MatMap, DimMap);
```
# case 7

[ cellc, surfc ] = ReflectorMaker(hdorg, mcnpfix, bend, MatMap, DimMap );

# case 8

[ cellc, surfc ] = BlanketMaker(hdorg, mcnpfix, bend, MatMap, DimMap);

## case 9

[ cellc, surfc ] = WallMaker(hdorg, mcnpfix, bend, MatMap, DimMap);

# case 10

[ cellc, surfc ] = CustomMaker(hdorg, mcnpfix, bend, MatMap, DimMap); % Custom assemblies

%% Katana Asssemblies

# case 11

[ cellc, surfc ] = DriverMakerMKIIBend(hdorg, mcnpfix, bend, MatMap, DimMap);

# case 12

[ cellc, surfc ] = DriverMakerMKIIHFWBend(hdorg, mcnpfix, bend, MatMap, DimMap);

# case 13

[ cellc, surfc ] = DriverMakerMKIIBend(hdorg, mcnpfix, bend, MatMap, DimMap);

# case 14 % HWCR

 % Only HWCRs that were at full insertion were modeled as a driver % with 61 pins. [ cellc,surfc ] = DriverMakerMKIIBend(hdorg,mcnpfix,bend,MatMap,DimMap); case 15 % Control

[ cellc, surfc ] = DriverMakerMKIIBend(hdorg, mcnpfix, bend, MatMap, DimMap);

case 16 % Dummy

[ cellc, surfc ] = DummyMakerBend(hdorg, mcnpfix, bend, MatMap, DimMap); case 17 % Reflector

[ cellc, surfc ] = ReflectorMakerBend(hdorg, mcnpfix, bend, MatMap, DimMap ); case 18 % Blanket

[ cellc, surfc ] = BlanketMaker(hdorg, mcnpfix, bend, MatMap, DimMap);

case 19

[ cellc, surfc ] = WallMaker(hdorg, mcnpfix, bend, MatMap, DimMap);

## case 20

[ cellc, surfc ] = CustomMakerBend(hdorg, mcnpfix, bend, MatMap, DimMap); % Custom assemblies

%% Smeared Makers by Ryan

# case 22

[ cellc, surfc, MatMap ] = DriverHWMakerS(hdorg, mcnpfix, bend, MatMap, DimMap); NewDataC=true;

#### case 26

[ cellc, surfc, MatMap ] = DummyMakerS(hdorg, mcnpfix, bend, MatMap, DimMap ); NewDataC=true;

#### case 27

[ cellc, surfc, MatMap ] = ReflectorMakerS(hdorg, mcnpfix, bend, MatMap, DimMap ); NewDataC=true;

### case 28

[ cellc, surfc, MatMap ] = BlanketMakerSP1(hdorg, mcnpfix, bend, MatMap, DimMap); NewDataC=true;

# end

%% Need to reformat the data output from the smeared materials

### if NewDataC

datac=MatMap2DataC(MatMap);

## else

datac=[];

# end

Oldsurfnum=surfnum; Oldcellnum=cellnum; OldSAsurfnum=SAsurfnum; RowNum=hdorg(1)+1;

Newsurfnum=surfnum-1; Newcellnum=cellnum-1;

```
NumMap{RowNum,6}=Oldcellnum; 
NumMap{RowNum,7}=Newcellnum;<br>NumMap{RowNum,8}=linspace(Oldcellnum,Newcellnum,Newcellnum-Oldcellnum+1);
NumMap{RowNum,9}=Oldsurfnum; 
NumMap{RowNum,10}=Newsurfnum;<br>NumMap{RowNum,11}=linspace(Oldsurfnum,Newsurfnum,Newsurfnum-Oldsurfnum+1);
NumMap{RowNum,12}=OldSAsurfnum;
```
end

#### function datac=MatMap2DataC(MatMap)

global MNumC SAPosC SANomen SAlphaBetas MSATyC SABcorr SmallValCutOff FdC persistent firstrun persistent SATYsab

### if isempty(firstrun) && SABcorr;

% s(a,b) additions

SATYsab=cell2mat(SAlphaBetas(:,2));

end

MatMap{FdC+1}(1,:)=delNaN(MatMap{FdC+1}(1,:),'Convert all','num');

#### sabon=false; SmallValCutOff=false;

```
dispPrintmat={'Smeared Material 1';... 
                'Smeared Material 2';... 
                'Smeared Material 3';... 
               'Smeared Material 4';...
```

```
 'Smeared Material 5';... 
                 'Smeared Material 6';... 
                'Smeared Material 7';... 
                 'Smeared Material 8';... 
               'Smeared Material 9';...
                 'Smeared Material 10';... 
               'Smeared Material 11';...
                 'Smeared Material 12';... 
                 'Smeared Material 13';... 
                'Smeared Material 14';... 
                 'Smeared Material 15';... 
 'Smeared Material 16';... 
 'Smeared Material 17';... 
                'Smeared Material 18';... 
                'Smeared Material 19';}; 
datatitletemp1=NameCard(['MICKA #: ' num2str(MatMap{MNumC}) ' ID: ' ... 
 MatMap{SANomen} ' POS: ' MatMap{SAPosC}],'Title'); 
SATy=MatMap{MSATyC}; 
% The following statement adds sab corrections to the xsec 
if any(SATy==SATYsab) && SABcorr; sabon=true; else sabc=0; end 
for kk=6:3:size(MatMap,2) 
     if isempty(MatMap{kk}) 
              datactemp=NameCard(['No ' dispPrintmat{(kk/3)-1}],'Divider'); 
              if kk==6 
                  datac=[datatitletemp1; datactemp]; 
              else 
                  datac=[datac; datactemp]; 
              end 
         else 
             MatNum=MatMap{kk};
             MatDb=MatMap{kk+2};
              if size(MatDb,1)>2 
                 datatitletemp2=NameCard(dispPrintmat{(kk/3)-1},'Divider');
                  for hh=1:length(MatNum) 
                       datatitletemp3=NameCard(['Pin Sec: ' num2str(hh)],'Divider'); 
                      datactemp=CharChecker(MICKAtoMCNPmat(MatNum(hh),...
                          [MathDb(1,:); MathDb(hh+1,:)]);
                        if sabon; [ sabc ] = SAlphaBeta( MatNum(hh), MatDb, SATy); end 
                        if kk==6 && hh==1 
                           datac=[datatitletemp1; datatitletemp2; datatitletemp3; datactemp]; 
                        else 
                           datac=[datac; datatitletemp3; datactemp]; 
                        end 
                  end 
              else 
                  datatitletemp2=NameCard(dispPrintmat{(kk/3)-1},'Divider'); 
                 datactemp=CharChecker(MICKAtoMCNPmat(MatNum,MatDb));
                   if sabon; [ sabc ] = SAlphaBeta( MatNum, MatDb, SATy); end
```

```
 if ~iscell(sabc)
```

```
 if kk==6
```
datac=[datatitletemp1; datatitletemp2; datactemp];

```
 else
```
datac=[datac; datatitletemp2; datactemp];

```
 end
```
else

```
 if kk==6
```
datac=[datatitletemp1; datatitletemp2; datactemp; sabc];

```
datac=[datac; datatitletemp2; datactemp; sabc];
                     end
                 end
            endandAnd
SmallValCutOff=true;
end
          B.45.
                               DriverMakerMKII.m
function [ cellc, surfc ] = DriverMakerMKII (hdorg, mcnpfix, bend, MatMap, DimMap )
%This function writes the cell and surface cards for the hex duct and the
%pins
%declare the global variables
global debugMICKA DebugDrNFE<br>global surfnum cellnum
global hexsurfnum planesurfnum fbPl SAsurfnum createplane
global LAT LATp
global BorD
```
else

%% Reactor Map Vars Breakout global MSATyC SAPosC SANomen

%% Dimensional Vars

global upphC uppdC hdhC hdodC hdwtC bhC crhC uehC lehC lcdC lchC fshC fsdC global fslasC fehC feodC fewtC feozC feoxC fewwdC nfeC fepC fetphC fesphC

%% Material Vars

global FmC FdC FNamC FNadC FPGmC FPGdC FCladmC FCladdC FPwwrmC FPwwdC<br>global DuctmC DuctdC DnamC DnadC SUPmC SUPdC SLOmC SLOdC LAmC LadC

%Sets whether this is benchmark or Dissertation

%BorD = true (Bench) or not (Dissert).

%Sub assembly dimensions and types. %Upper Pole Piece

 $\mathtt{upph} \texttt{=DimMap}\{\mathtt{upphC}\}\textit{; }\mathtt{uppd} \texttt{=DimMap}\{\mathtt{uppdC}\}\textit{;}$ 

%Hex Duct

hdh=DimMap{hdhC}; hdod=DimMap{hdodC}; hdwt=DimMap{hdwtC}; hdid=hdod-(2\*hdwt); bh=DimMap{bhC};  $\verb|crh=DimMap\{crhC\};\;\;\verb|ueh=DimMap\{lehC\};\;\;\verb|Leh=DimMap\{lehC\};\;\;\verb|lcd=DimMap\{lcC\};\;\;\verb|Leh=DimMap\{lehC\};$ 

%Fuel Elements

fsh=DimMap(fshC); fsd=DimMap(fsdC); fslas=DimMap(fslasC); feh=DimMap(fehC); 

% Fuel slug section heights  $f \sinh = f \sin(3)$ %Convert The diameters in radi hdor=hdod/2;  $hdir = hdid/2;$ 

feor=feod/2;  $lcr = lcd/2;$  $fsr = fsd/2$ feir=feid/2; fewwr=fewwd/2;

% Set the number of lattice elements if applicable

% Override pin count if debug micka is true<br>if debugMICKA; nfe=DebugDrNFE; end

if LATp; nle=nfe; end

```
%Sets the universe num
```
if LAT

UNIC=strjoin({' U=' Num2StrM(hdorg(1)) ' IMP:N=1' },'');

```
 % Reset the origin of the SA 
hdorg(2:3)=0;
```
## else

UNIC=' IMP:N=1';

## end

if LATp

```
 % This section prepares the varaiables for the elements to be placed into a 
 % lattice. 
    %Lat Universe number assignment 
    LUN=hdorg(1)*1000+1;
```

```
 LUNu=strjoin({'U=' Num2StrM(LUN)},''); 
 LUNf=strjoin({'fill=' Num2StrM(LUN)},'');
```
LUNfp=LUN+1;

```
 % Since this is a driver, the pins are all the same universe number. 
 Latnums=repmat(LUNfp,1,nfe);
```

```
 % Debugging line to pad the universemap with zeros. 
 if debugMICKA; Latnums=[repmat(LUNfp,1,nfe), zeros(1,nle-nfe)]; end
```

```
 % Lattice Window 
 LatEler=fep/2; 
 LatEleh=2*feh; % This height is increased to not give a perfect fit 
     LatEleZo=-feh/2;
```
 % This puts a slight offset in the pin origin so that the lattice does not % cut it off.

LATpino=feox;

%Geometry calculations

%Number of hex duct rings.

nr=ceil((3+sqrt(12\*nle-3))/6)-1;

%Number of rings needed to get circular motif

%nar number of additional rings

nar=2;

fillc=strjoin({num2str(-(nr+nar)) ':' num2str(nr+nar)},'');

% Lattice boundings LATr=hdir-(hdir/100);

if feh>=fewwh; FLatH=feh; else FLatH=fewwh; end

 LATh=FLatH+2\*mcnpfix; LATzo=mcnpfix;

% We now have to reset the number of fuel elements so that the pinmaker % function is only called once.

nfe=1; % New number of pins

% The universe assigned to the pins also needs to be reset.

UNICfp=strjoin({' U=' Num2StrM(LUNfp) ' IMP:N=1' },'');

# else

UNICfp=UNIC;

# end

```
%********************************************************************** 
%This code sets the barrier between gas/shield and sodium
```
%Recalculate the pin origin

nfslas=fslas+fsh+feoz;

if createplane

[ fbPl, surfPlane ] = PinPlaneMaker( nfslas, fslas, fssh );

end

pinparm={hdorg(1),fbPl,nfslas,UNICfp,mcnpfix};

```
%********************************************************************** 
% Duct Materials
```
% Duct and Cylinder

Ductm=MatMap{DuctmC}; Ductd=MatMap{DuctdC}; % Fuel Fluid Bond Dnam=MatMap{DnamC}; Dnad=MatMap{DnadC}; % Smeared Upper Extension Materials SUPm=MatMap{SUPmC};<br>SUPd=MatMap{SUPdC}; % Smeared Lower Extension Materials SLOm=MatMap{SLOmC}; SLOd=MatMap{SLOdC}; % Smeared Lower Adapter SLCm=MatMap{LAmC}; SLCd=MatMap{LadC}; % Pin Materials % Fuel Slug Fm=MatMap{FmC}';  $Fd = MatMap(FdC);$ % Cladding  $FCladm=MatMap{FCladmC};$ FCladd=MatMap{FCladdC}; % Wire Wrap<br>FWwrm=MatMap{FPwwrmC}; FWwrd=MatMap{FPwwdC}; % Fuel Fluid Bond Fnam=MatMap{FNamC}; Fnad=MatMap{FNadC}; % Fuel Plenum Gas FPGm=MatMap{FPGmC};  $\verb|FPGd=MatMap\{FPGdC}|;$ %Assigns dimensions and materials for the pins. pind=[nfslas;fsh;fsr;fewt;feir;feh;feor;fewwr;fewwh;fetph;fesph]; pinm=[Fm, Fd; FCladm, FCladd; FWwrm, FWwrd; Fnam, Fnad; FPGm, FPGd];  $22$ %hdsorg calculates the dimensions of the hex duct sections to be created. hdsorg=ThermalXHex(crh, hdorg, bend); %% %Surface Card Creator %Surfname puts comment lines in the input file which differentiate the sub %assemblies % If the assembly is experimental, then the comment line will reflect that if MatMap{MSATyC} == 10 surfname=NameCard(['EXP Driver MKIIA M#' num2str(hdorg(1))... POS: 'MatMap(SAPosC) ' ID: 'MatMap(SANomen)], 'Title'); else  $\begin{array}{lll} \texttt{surframe=NameCard([}^\texttt{I}\texttt{Diriver} \texttt{MKIIA} \texttt{M}\#^\texttt{I} \texttt{ num2str} \texttt{(hdorg(1))}\texttt{)} \texttt{.} \texttt{.} \texttt{'} \texttt{ POS:}^\texttt{I} \texttt{ MatMap(SAPosc)} \texttt{'} \texttt{ ID:}^\texttt{I} \texttt{ MatMap(SANomen)} \texttt{,}^\texttt{'} \texttt{Title}^\texttt{'} \texttt{)} \texttt{,} \end{array}$ end % The following for loop creates the core region sections. %This for loop creates the surface cards for the hex duct sections % Outer Duct Assembly % outer Duct Assembly<br>
ODOWs=CharChecker({SAsurfnum,' RHP',hdsorg(2),...<br>
hdsorg(3),hdorg(4)-leh-lch-hdwt,0,0,crh+ueh+leh+lch+2\*hdwt,...<br>
hdor, '\$ Outer Wall of Hex Duct'});

%Assign the surface number to be used later in the cell creation

```
surf1=SAsurfnum;
```
%Update the surnum number SAsurfnum=SAsurfnum+1;

```
if LAT || LATp
```
LATNas=CharChecker({surfnum,' SO',2\*hdh,... '\$ Surr Na For Lat'});

```
 surf15=surfnum;
```
surfnum=surfnum+1;

end

%Creates the inner duct for the upper extension.

```
% Inner Duct Upper Extention
```
UEs=CharChecker({surfnum,' RHP',hdsorg(2),...<br>hdsorg(3),hdorg(4)+crh,0,0,ueh,hdir,...<br>'\$ Upper Extent Inner Hex'});

%Assign the surface number to be used later in the cell creation UEInum=surfnum;

%Update the surnum number surfnum=surfnum+1;

```
% Inner Duct Core Region 
CRs=CharChecker({surfnum,' RHP',hdsorg(2),... 
hdsorg(3),hdorg(4),0,0,crh,hdir,... 
'$ Inner Wall Hex Duct'});
```
%Assign the surface number to be used later in the cell creation surf2=surfnum;

%Update the surnum number surfnum=surfnum+1;

% Need to add a plane

if createplane

CRs=[CRs; surfPlane];

end

```
if (LAT || LATp); surfctemp=[ODOWs; LATNas; UEs; CRs ]; 
else surfctemp=[ODOWs; UEs; CRs ]; end
```
 $%$ % Lower Extension Surface Cards

```
% Inner Duct 
LEs=CharChecker({surfnum,' RHP',hdorg(2),...<br>hdorg(3),hdorg(4),0,0,-leh,hdir,' $ Lower Extent Inner Hex'});
```
%Assign the surface number to be used later in the cell creation LEInum=surfnum;

%Update the surnum number surfnum=surfnum+1;

ODLPls=CharChecker({surfnum,' PZ',-leh-hdwt,... '\$ Plane Separation Duct to Cylinder'});

%I need this facet for later. ODLPlnum=surfnum;

```
%Update the surnum number 
surfnum=surfnum+1;
```
% Lower Cylinder Extension

ODCyls=CharChecker({surfnum,' RCC',hdorg(2),hdorg(3),... hdorg(4)-leh-hdwt,0,0,-lch,lcr,' \$ Lower Extension Cylinder'});

 %Assign the surface number to be used later in the cell creation ODCylnum=surfnum;

%Update the surnum number surfnum=surfnum+1;

% Lattice surfaces.

## if LATp

 %Naming card LATname=NameCard('Pin Lattice Cards for Elements','Divider');

```
 % Lattice array surface. 
LATArs=CharChecker({surfnum,' RHP',hdorg(2),hdorg(3),hdorg(4)+LATzo ...
     ,0,0,LATh,LATr,'$ Element Lattice Bounding Surface'});
```
LATpArnum=surfnum;

surfnum=surfnum+1;

```
 % Creates the window element for the lattice 
 LatWinEle=CharChecker({surfnum,' RHP',hdorg(2),hdorg(3),hdorg(4)+LatEleZo,... 
 0,0,LatEleh,0,LatEler,0,'$ Lattice Window'});
```
LatWinElenum=surfnum;

surfnum=surfnum+1;

%Append to the surface array

LATsurfc=[LATname; LATArs; LatWinEle];

end

% Append the surfaces to the surface card. surfctemp=[surfctemp; LEs; ODLPls; ODCyls];

%% % Appending the Outerduct surface numbers to the hexsurfnum variable

if isempty(hexsurfnum{1,1})

hexsurfnum={surf1};

else

hexsurfnum=[hexsurfnum, {surf1}];

end

```
%% Pin Creator
```
%Pin surfnum is used as a place to hold all of the outter cladding surface %numbers to be used in the cell cards.

pinsurfnum=zeros(nfe,size(hdsorg,1)); .<br>wirewrapsurfnum=zeros(nfe,size(hdsorg,1));

%Call the Pinmaker function to create the surface and cell cards for the %individual pins. %The for loop repeatadly calls the pinmaker function to create the cell and %surface cards for the individual pins.

%The new HD section origin must be changed for porg to work

%Pin maker has to be adjust just like hex maker to account for the %slices. This part must be done in a series of if statements so that %the slicing does not cut half sections.

%Porg calculates the origin of all the pins in a particular section.

porg=PinOrg(nfe,fep,hdsorg(2),hdsorg(3),hdorg(4)+feoz);

% The pin origin needs to be moved slightly if LATp; porg(:,2)=hdsorg(2)-LATpino; porg(:,3)=hdsorg(3); end

for ii=1:nfe

%Like the main program, the origins of the pins need to be determined so %that they can be fed into a program to write the cards. This is what the %pinorg program does.

```
%ocws = Oyter Cladding Wall Surface 
%wws = wire wrap surface
```
[ pincellctemp, pinsurfctemp, ocws , wws ]=... PinMaker(porg(ii,:),pind,pinm,pinparm);

```
 pinsurfnum(ii)=ocws; 
 wirewrapsurfnum(ii)=wws;
```

```
 if (ii==1)
```
 FPs=pinsurfctemp; FPc=pincellctemp;

```
 end
```
if (ii>1)

FPs=[FPs; pinsurfctemp]; FPc=[FPc; pincellctemp];

end

end

```
%% Cell Card creator
```
%cellname puts comment lines in the input file which differentiate the sub

```
%assemblies
```
if MatMap{MSATyC}==10

cellname=NameCard(['EXP Driver MKIIA M#' num2str(hdorg(1))... ' POS:' MatMap{SAPosC} ' ID:' MatMap{SANomen}],'Title');

else

```
 cellname=NameCard(['Driver MKIIA M#' num2str(hdorg(1))... 
 ' POS:' MatMap{SAPosC} ' ID:' MatMap{SANomen}],'Title');
```
end

```
%% %Hex Duct Cell cards
```
%\*\*\*\*\*\*\*\*\*\*\*\*\*\*\*\*\*\*\*\*\*\*\*\*\*\*\*\*\* Benchmark \*\*\*\*\*\*\*\*\*\*\*\*\*\*\*\*\*\*\*\*\*\*\*\*\*\*\*\*\*\*\*\*\*\*

% Outter Duct Wall

ODc=CharChecker({cellnum,' ',Ductm,Ductd, -surf1,... surf2(1), UEInum, LEInum, ODLPlnum, UNIC, '\$ Hex Duct'});

```
cellnum=cellnum+1;
```

```
% Inside Duct Upper Extent Homog<br>UEc=CharChecker({cellnum,' ',SUPm,SUPd, -UEInum,...
    UNIC, '$ Homog Upper Ext'});
```
cellnum=cellnum+1;

%Inside duct Core Region

CRc={cellnum,' ',Dnam,Dnad, -surf2};

cellnum=cellnum+1;

%Inside duct Lower Extension Homog

LEc=CharChecker({cellnum,' ',SLOm,SLOd, -LEInum,... UNIC,'\$ Homog Lower Ext'});

cellnum=cellnum+1;

%Sodium around the lower extension cylinder

CylNac=CharChecker({cellnum,' ',Dnam,Dnad, -surf1,... -ODLPlnum,ODCylnum,UNIC,'\$ Na Surr Lower Ext'});

cellnum=cellnum+1;

% Lower Cylinder

```
Cylc=CharChecker({cellnum,' ',SLCm,SLCd, -ODCylnum,... 
 UNIC,'$ Lower Cyn Homog'});
```
cellnum=cellnum+1;

## $i \in L$

```
LATNac=CharChecker({cellnum,' ',Dnam,...
   Dnad, surf1,-surf15, UNIC,'$ INF Na for Lat'});
```
cellnum=cellnum+1;

end

```
if LATp
```
%name the area

LATpcellname=NameCard('Pin Lattice Cards','Divider');

%Create the lattice fill card

LATpArc=CharChecker({cellnum,' ',Dnam,Dnad,-LatWinElenum,'Lat=2',LUNu,... 'IMP:N=1 \$ Element Lattice'});

cellnum=cellnum+1;

LATpFlc=CharChecker({' ','fill ',fillc,fillc,'0:0'});

 %Creates the lattice line, fills in the outside zeros with the lat universe %aka the wall

[LATparln,LATar]=MCNPPOSMaker( LUN, nle ,nar, Latnums );

LATpcLns=CharChecker({' ' Num2StrM(LATparln)});

% Fills the lattice into the core.

LATpcell=CharChecker({cellnum,' ',Dnam,Dnad,-LATpArnum,LUNf,...<br>UNIC,' \$ Pin Lattice'});

cellnum=cellnum+1;

% Append the cards together.

LATpc=[LATpcellname; LATpArc; LATpFlc; LATpcLns; LATpcell];

end

if LATh

% This defines the surrounding sodium around the fuel pin.

 $\texttt{FPNac=CharChecker}(\{ \texttt{cellnum}, \texttt{'} \qquad \texttt{'}, \texttt{Dnam}, \texttt{Dnad}, \texttt{-surf15}, \texttt{pinsurfnum(1)}, \dots$ wirewrapsurfnum(1), UNICfp, '\$ Fuel Pin Cell'});

cellnum=cellnum+1;

%Taks on the importance and comment

 $\texttt{CRC=CharChecker}$  ([CRc, LATpArnum, UNIC, ... '\$ Sodium coolant']);

else

%Adds the pin surface numbers to the inside duct definition

for  $mm=1$ :size(pinsurfnum,1)

 $CRC = [CRC \text{pinsurfnum}(mm)]$ ;

## end

%Adds the wirewrap surface numbers to the inside duct definition.

for mm=1:size(wirewrapsurfnum, 1)

CRc=[CRc wirewrapsurfnum(mm)];

end

%Taks on the importance and comment

CRc=CharChecker([CRc, UNIC, '\$ Sodium coolant']);

end

```
%Appends the upper lower extensions and Core Region cards
```
## if LATp

if LAT

```
cellctemp=[ODc; LATNac; UEc; CRc; FPc; FPNac; LATpc; LEc;...
         CylNac; Cylc];
\trianglelee
```
cellctemp=[ODc; UEc; CRc; FPc; FPNac; LATpc; LEc;...  $CylNac; Cylc];$ 

end else

if LAT

```
cellctemp=[ODc; LATNac; UEc; CRc; FPc; LEc;...
    CylNac; Cylc];
```
else

```
cellctemp=[ODc; UEc; CRc; FPc; LEc;...
   CylNac; Cylcl;
```
 $and$ 

## $_{\mathrm{end}}$

%% Appending the cards together

if LATp

surfc=[surfname; surfctemp; FPs; LATsurfc];<br>cellc=[cellname; cellctemp];

## else

surfc=[surfname; surfctemp; FPs]; cellc=[cellname; cellctemp];

```
end 
%global SaveSAMakerVars 
if SaveSAMakerVars 
     if MatMap{MSATyC}==10 
           % Save TotDimDat 
 save(['Debug\SAmakerVar\Tot_' MatMap{SAPosC} '_EXP_' MatMap{SANomen} '_Dat.mat']) 
 dispPrint([' TotDat_' MatMap{SAPosC} '_saved....']); 
      else 
% Save TotDimDat<br>save(['Debug\SAmakerVar\Tot_' MatMap{SAPosC} '_Dr_Dat.mat'])<br>dispPrint(['    TotDat ' MatMap{SAPosC} ' saved....']);
      end 

end 
end 
            B.46. PinOrg.m 
function [ porg ] = PinOrg( np,pp,xor,yor,zor ) 
%%<br>%************************Preload Variables******************************
%porg stands for "Pin origins" 
%This will be an array which contains the following array information 
%porg={Pin number,xp,yp,zp} 
%xh,yh,zh are the coordinates for the origin of the hex duct. 
porg=zeros([np,4]); 
%%<br>%**************Calculation of the Origins of the ducts********************
%This section calculates the center of each of the hexagonal ducts
```

```
%The number of rings needs to be determined so that the origin 
%functions can be written. Since the number of pins per side 
%matches that of the number of rings, the equation to determine number 
%of pin will be rewritten to solve for number of rings.
```

```
nr=ceil((3+sqrt(12*np-3))/6);
```
%an Array must be created that lists the number of assemblies in each %ring.

for i=1:nr

```
 %The following calculates the number of elements in each ring plus the 
 %total number of elements for the ith ring plus all previous rings
```
npr(i,:)=[i,6\*(i-1),3\*(((i-1)^2)+i)-2];

```
 %This if statement checks to see if it it the first element in the 
 %problem. 
 if i==1
```

```
npr(1,:)=[1,1,1];
```
end

```
 %This if statement checks to see if there can only be a partial ring 
 %and sets the number of the partial ring. 
if npr(i,3)>np<br>
npr(i,:)=[i,np-sum(npr(1:i-1,2)),np];
      end
```
end

```
%The change in x and the change in y from one assembly to another is a 
%constant, therefore they only need to be calculated once and then just 
%added or subtracted.
```

```
 
%Calculation of the x dimension. 
%xpt stands for "x pitch" ypt stands for "y pitch" zpt stands for "z pitch" 
%The zpt will be distance from the bottom of the outter hex to the bottom 
%for the pin. 
 xpt=pp*cosd(30); 
 ypt=pp*0.5; 
 zpt=0.02;
```

```
%Dummy counting variable to keep track of which element the code is 
%calculating the origin. 
      nptemp=1; 
%The following for loop has if statements. The first if statement sets the<br>%center hex duct at 0,0,0. The second if statement contains a for loop<br>%which builds the hect duct for each ring.
for i=1 \cdot nr %Three more variables are needed as temporary variables to keep track of 
 %where the travel has taken place. 
            xpttemp=xor; 
 ypttemp=yor; 
 zpttemp=zor; 
      %This if statement sets the origin of the first pin which is 
      %located at hdorg 
      if i==1 
 % The first sub assembly is at the origin 0,0,0 
 %Assign the sub assm number and origin. 
 porg(i,:)=[i,xpttemp,ypttemp,zpttemp]; 
      end 
      if i>=2 
      %Vertex 1 
            nptemp=nptemp+1; 
 ypttemp=ypttemp+(i-1)*2*ypt; 
 porg(nptemp,:)=[nptemp,xpttemp,ypttemp,zpttemp]; 
            if nptemp==np 
                 break; 
            end 
 %Vertex 2 
 for j=1:i-1 
                  nptemp=nptemp+1; 
 xpttemp=xpttemp+xpt; 
 ypttemp=ypttemp-ypt; 
porg(nptemp,:)=[nptemp,xpttemp,ypttemp,zpttemp];<br>if nptemp==np
                       break; 
                 end 
            end 
            if nptemp==np 
                  break; 
            end 
       %Vertex 3 
           for j=1:i-1nptemp=nptemp+1;<br>ypttemp=ypttemp-2*ypt;<br>porg(nptemp,:)=[nptemp,xpttemp,ypttemp,zpttemp];<br>if nptemp==np
                    break; 
                  end 
            end 
            if nptemp==np 
                  break; 
            end 
       %Vertex 4 
           for j=1:i-1 nptemp=nptemp+1; 
 xpttemp=xpttemp-xpt; 
ypttemp=ypttemp-ypt;<br>porg(nptemp,:)=[nptemp,xpttemp,ypttemp,zpttemp];<br>if nptemp==np
                       break; 
                  end 
            end 
            if nptemp==np 
                 break; 
            end 
       %Vertex 5 
           for j=1:i-1 nptemp=nptemp+1; 
                  xpttemp=xpttemp-xpt; 
 ypttemp=ypttemp+ypt; 
 porg(nptemp,:)=[nptemp,xpttemp,ypttemp,zpttemp]; 
 if nptemp==np 
 break; 
                 end 
            end 
            if nptemp==np
```

```
261
```

```
 break; 
          end 
      %Vertex 6 
         for j=1:i-1 nptemp=nptemp+1; 
ypttemp=ypttemp+2*ypt;<br>porg(nptemp,:)=[nptemp,xpttemp,ypttemp,zpttemp];<br>if nptemp==np
                    break; 
               end 
          end 
          if nptemp==np 
               break; 
          end 
        %Vertex 7 
         for j=1:i-2 nptemp=nptemp+1; 
               xpttemp=xpttemp+xpt; 
 ypttemp=ypttemp+ypt; 
 porg(nptemp,:)=[nptemp,xpttemp,ypttemp,zpttemp]; 
 if nptemp==np 
 break; 
               end 
          end 
 if nptemp==np 
 break; 
          end 
     end 

end 
end
```
# B.47. PinMaker.m

function [ cellc, surfc , ocws , wr] = PinMaker(porg,pind,pinm,pinparm)

```
%This function creates the pins in the same manner as the hexmaker. 
% MKIIA pin
```
%This function Designs a pin as follows

% A slug immersed in fluid % Fluid Plenum above the immersed slug % Cladding around both fluids

% Wire Wrap around the cladding

global surfnum global cellnum

global BorD

```
%************************************************************************* 
%Sets whether this is benchmark or Dissertation
```
%BorD=1 means benchmark and BorD=0 means dissertation

```
% These lines set the plane surfnums.
```
if size(pinm,1)>1

% These lines set the plane surfnums.

```
 PinPlanes=pinparm{2};
```

```
 gasbarsurfnum=PinPlanes{1,1}; 
 sec12surfnum=PinPlanes{2,1}; 
 sec23surfnum=PinPlanes{3,1};
```
else

```
 PinPlanes=pinparm{2};
```
gasbarsurfnum=PinPlanes{1,1};

end

%Sets the MICKA num hdnum=pinparm{1};

%Fuel sodium level fslas=pinparm{3};

```
%Sets the universe number 
UNIC=pinparm{4};
%Mcnpfix 
mcnpfix=100*pinparm{end}; 
%%<br>%****************Define the pin material parameters***********************
%slug material and density 
if BorD && size(pinm,1)>1 
      pinmln=3; 
      slugs1m=pinm(pinmln-2,1); 
 slugs1d=pinm(pinmln-2,2); 
 slugs2m=pinm(pinmln-1,1); 
     slugs2d=pinm(pinmln-1,2);
 slugs3m=pinm(pinmln,1); 
 slugs3d=pinm(pinmln,2); 
else 
      pinmln=1; 
 slugs1m=pinm(pinmln,1); 
 slugs1d=pinm(pinmln,2); 

end 
%cladding material and density 
cladm=pinm(pinmln+1,1); 
cladd=pinm(pinmln+1,2); 
%wire wrap material and density 
wwrm=pinm(pinmln+2,1); 
wwrd=pinm(pinmln+2,2); 
%Coolant material and density 
nam=pinm(pinmln+3,1); 
nad=pinm(pinmln+3,2); 
%plenum gas material and density 
PGm=pinm(pinmln+4,1); 
PGd=pinm(pinmln+4,2);
%%<br>%*******************************Pin Dimensions***************
% Spade height This will change the pin height to accomodate a spade 
%Height of fuel from the bottom of the spade to bottom of fuel slug 
%Fuel slug height 
fsh=pind(2); 
%Fuel Slug Radius 
fsr=pind(3); 
%cladding wall thickness 
fewt=pind(4); 
%Cladding inner radius 
feir=pind(5); 
%Pin height 
feh=pind(6);
%Pin radius 
feor=pind(7); 
%Wire Wrap radius 
fewwr=pind(8); 
%Wire Wrap Length 
fewwh=pind(9); 
% Fuel Plug Top Length 
fetph=pind(10); 
% Spade Plug length 
fesph=pind(11); 
%%<br>%****************************Surface Cards****************************
%Since the cards for the pin and the subsequent pin sections will become 
%huge, I will put a title in the cards for each pin now. 
surfname=NameCard(['Pin: ' num2str(porg(1)) ... 
 ' of SA: ' num2str(hdnum)],'Divider');
```

```
%Outer Diameter Cladding
```

```
surfctemp=CharChecker({surfnum,' RCC',porg(2),porg(3),porg(4)... 
 ,0,0,feh,feor,'$ Pin:',porg(1),'Outer Cladding wall'}); 
%Assign the surface number to be used later in the cell creation 
ocws=surfnum; 
%Update the surnum number 
surfnum=surfnum+1; 
%Inner Diameter Cladding 
surfctemp2=CharChecker({surfnum,' RCC',porg(2),porg(3),porg(4)+fesph...
 ,0,0,feh-(fetph+fesph),feir,... 
 '$ Pin:',porg(1),'Inner cladding wall'}); 
%Assign the surface number to be used later in the cell creation 
icws=surfnum; 
%Update the surnum number 
surfnum=surfnum+1; 
%Fuel slug cylinder 
surfctemp3=CharChecker({surfnum,' RCC',porg(2),porg(3),porg(4)+fesph+mcnpfix... 
 ,0,0,fsh,fsr,'$ Pin:',porg(1),'Fuel slug boundary'}); 
%Assign the surface number to be used later in the cell creation 
fs=surfnum; 
%Update the surnum number 
surfnum=surfnum+1; 
%WireWrap 
%This will have to call another function to calculate and generate the 
%wirewrap positions. For right now we are just going to do one cylinder<br>%running up the side of the outter pin cladding. The cylinder will be<br>%parrallel to the pin with a 90 degree offset in the xy plane.
surfctemp4=CharChecker({surfnum,' RCC',porg(2)+feor+fewwr+mcnpfix,...
    porg(3), porg(4), 0, 0, fewwh, fewwr, '$ Pin:', porg(1), 'Wire Wrap'));
%Since the wrap is on the outside of the pin, it also needs to give its 
%number to pinsurf so that hex maker can know the sodium is on the outside. 
wr=surfnum; 
%Update the surnum number 
surfnum=surfnum+1; 
%%******************************Cell Cards******************************** 
% Pin number title to seperate the pins 
cellname=NameCard(['Pin: ' num2str(porg(1)) ... 
 ' of SA: ' num2str(hdnum)],'Divider'); 
% These if statements are to check if this is the top of the hex duct section. 
% the impact of this is that the top plane does not need to be used. 
% Top part above the top of the element and above the sodium height. 
%***************************** Benchmark ********************************** 
%Creates a fuel element 
% Cladding 
cellctemp=CharChecker({cellnum,' ',cladm,cladd, -ocws,... 
 icws,UNIC,'$ Pin:',porg(1),' Cladding'}); 
cellnum=cellnum+1; 
% Helium 
try 
cellctemp1=CharChecker({cellnum,' ',PGm,PGd, gasbarsurfnum,... 
 -icws,UNIC,'$ Pin:',porg(1),' Plenum Gas'}); 
catch;keyboard;end 
cellnum=cellnum+1; 
%Fuel sec1 
\verb"cellctemp2=CharChecker((cellnum,' \color{red} ' \color{black},slugs1m,slugs1d, \color{red} -fs, \color{red}sec12surfnum, \ldotsUNIC,'$ Pin:',porg(1),' Fuel Slug Sec 1'});
  cellnum=cellnum+1; 
if pinmln==3 
      %Fuel sec2 
     \verb"cellctemp2=[cellctemp2; \texttt{CharChecker}(\{cellnum, ' \texttt{''}, \texttt{slugs2m}, \texttt{slugs2d}, \dots -fs,-sec12surfnum, sec23surfnum,... 
 UNIC,'$ Pin:',porg(1),' Fuel Slug Sec 2'})]; 
       cellnum=cellnum+1;
```

```
264
```

```
 %Fuel sec2 
 cellctemp2=[cellctemp2; CharChecker({cellnum,' ',slugs3m,slugs3d, -fs,...<br>-sec23surfnum, UNIC,'$ Pin:',porg(1),' Fuel Slug Sec 3'})];
       cellnum=cellnum+1; 
end 
% Sodium 
 cellctemp2=[cellctemp2; CharChecker({cellnum,' ',nam,nad,... 
 -gasbarsurfnum, -icws,fs,UNIC,'$ Pin:',porg(1),' Sodium'})]; 
cellnum=cellnum+1; 
%Wire Wrap 
 cellctemp2=[cellctemp2; CharChecker({cellnum,' ',wwrm,wwrd,...<br>-wr,UNIC,'$ Pin:',porg(1),' Wire Wrap'})];
cellnum=cellnum+1; 
%***************************** Benchmark ********************************** 
%Append the cell cards 
cellc=[cellname; cellctemp; cellctemp1; cellctemp2]; 
%%Assign the cards to be returned to hexmaker. 
surfc=[surfname; surfctemp; surfctemp2; surfctemp3; surfctemp4]; 
%global SaveSAMakerVars 
persistent FirstRun 
FirstRun=true; 
if SaveSAMakerVars && FirstRun 
      % Save TotDimDat 
  save('Debug\SAmakerVar\Tot_PoisonPin_Dat.mat') 
 dispPrint(' TotDat_PoisonPin_saved....');
```
FirstRun=false;

 end end

 $%$ 

# B.48. MCNPPOSMaker.m

function [ MCNPlatln, MCNPlatTemp ] = MCNPPOSMaker( LUN, nsa, nar, Latnums )

。。<br>%\*\*\*\*\*\*\*\*\*\*\*\*\*\*\*\*\*\*\*\*\*\*\*\*Preload Variables\*\*\*\*\*\*\*\*\*\*\*\*\*\*\*\*\*\*\*\*\*\*\*\*\*\*\*\*\*\*\*

%hdorg stands for "Hex duct origins" %This will be an array which contains the following array information %hdorg={SubAssm number,xh,yh,zh} %xh, yh, zh are the coordinates for the origin of the hex duct.

%%<br>%\*\*\*\*\*\*\*\*\*\*\*\*\*\*Calculation of the Origins of the ducts\*\*\*\*\*\*\*\*\*\*\*\*\*\*\*\*\*\*\*\*

%This section calculates the center of each of the hexagonal ducts

%The number of rings needs to be determined so that the origin %functions can be written. Since the number of assemblies per side %matches that of the number of rings, the equation to determine number %of assemblies will be rewritten to solve for number of rings.

nr=ceil((3+sqrt(12\*nsa-3))/6)+nar;

%an Array must be created that lists the number of assemblies in each %ring.

for kk=1:nr

 %This if statement checks to see if it it the first element in the %problem. if kk==1

nsar $(1,:)=$ [1,1,1];

else

%The following calculates the number of elements in each ring plus the %total number of elements for the ith ring plus all previous rings

```
nsar (kk, : ) = [kk, 6* (kk-1), 3* ( ((kk-1)^2) +kk) -2];
     end 
     %This if statement checks to see if there can only be a partial ring 
    %and sets the number of the partial ring.
 if nsar(kk,3)>nsa 
 nsar(kk,:)=[kk,nsa-sum(nsar(1:kk-1,2)),nsa]; 
 end 

end 
%The change in x and the change in y from one assembly to another is a 
%constant, therefore they only need to be calculated once and then just 
%added or subtracted. 

%Calculation of the x dimension. 
%xpt stands for "x pitch" ypt stands for "y pitch" zpt stands for "z pitch" 
%Dummy counting variable to keep track of which assembly the code is 
%calculating the origin. 
    nsatemp=1; 
%The following for loop has if statements. The first if statement sets the 
%center hex duct at 0,0,0. The second if statement contains a for loop 
%which builds the hect duct for each ring. 
 MCNPlatTemp=zeros(nr*2-1,nr*2-1); 

%Three more variables are needed as temporary variables to keep track of 
%where the travel has taken place. 
     xpt=nr; 
     ypt=nr; 

for kk=1:nr 
     %This if statement sets the origin of the first hex duct which is 
     %located at 0,0,0 
     if kk==1 
     % The first sub assembly is at the origin 0,0,0 
     %Assign the sub assm number and origin. 
    MCNPlatTemp(xpt,xpt)=Latnums(nsatemp); end 
    if k > 2 if kk==2 
         %Vertex 1 
              nsatemp=nsatemp+1;
               %xpt=xpt; 
 ypt=ypt+1; 
 MCNPlatTemp(ypt,xpt)=Latnums(nsatemp); 
 if nsatemp==nsa 
 break; 
               end 
          else 
         %Vertex 1 
               nsatemp=nsatemp+1; 
               xpt=nr; 
 ypt=nr+kk-1; 
 MCNPlatTemp(ypt,xpt)=Latnums(nsatemp); 
               if nsatemp==nsa 
 break; 
 end 
          end 
     %Vertex 2 
          for j=1:kk-1 
               nsatemp=nsatemp+1; 
               xpt=xpt+1; 
               ypt=ypt-1; 
 try 
 MCNPlatTemp(ypt,xpt)=Latnums(nsatemp); 
               catch 
                    keyboard; 
               end 
               if nsatemp==nsa 
                    break; 
               end 
          end
```
if nsatemp==nsa

```
 break; 
          end 
      %Vertex 3 
          for j=1:kk-1 
nsatemp=nsatemp+1;<br>ypt=ypt-1;<br>MCNPlatTemp(ypt,xpt)=Latnums(nsatemp);
               if nsatemp==nsa 
                 break; 
               end 
          end 
          if nsatemp==nsa 
              break; 
          end 
      %Vertex 4 
 for j=1:kk-1 
 nsatemp=nsatemp+1; 
 xpt=xpt-1; 
 MCNPlatTemp(ypt,xpt)=Latnums(nsatemp); 
               if nsatemp==nsa 
                   break; 
              end 
          end 
          if nsatemp==nsa 
              break; 
          end 
      %Vertex 5 
 for j=1:kk-1 
 nsatemp=nsatemp+1; 
xpt=xpt-1;<br>ypt=ypt+1;<br>MCNPlatTemp(ypt,xpt)=Latnums(nsatemp);
              if nsatemp==nsa 
 break; 
 end 
          end 
          if nsatemp==nsa 
 break; 
 end 
 %Vertex 6 
 for j=1:kk-1 
nsatemp=nsatemp+1;<br>ypt=ypt+1;<br>MCNPlatTemp(ypt,xpt)=Latnums(nsatemp);
              if nsatemp==nsa 
 break; 
 end 
          end 
          if nsatemp==nsa 
              break; 
          end 
 %Vertex 7 
 for j=1:kk-2 
nsatemp=nsatemp+1;<br>xpt=xpt+1;<br>MCNPlatTemp(ypt,xpt)=Latnums(nsatemp);
 if nsatemp==nsa 
 break; 
              end 
          end 
          if nsatemp==nsa 
 break; 
 end 
     end 
MCNPlatTemp(MCNPlatTemp==0)=LUN; 

% Take the array and place it into a one dimensional array 
for ii=1:size(MCNPlatTemp,1)
```

```
 MLTln=MCNPlatTemp(ii,:);
```

```
 if ii==1
```
MCNPlatln=MLTln;

```
 else
```
end

```
MCNPlatln=[MCNPlatln, MLTln];
   end
end
```
 $and$ 

#### **B.49.** DriverMakerMKIIHFW.m

function [ cellc, surfc ] = DriverMakerMKIIHFW (hdorg, mcnpfix, bend, MatMap, DimMap ) %This function writes the cell and surface cards for the hex duct and the %pins

%declare the global variables<br>global debugMICKA DebugDrHFWNFE DebugDrHFWNDE qlobal surfnum cellnum global hexsurfnum planesurfnum SAsurfnum fbPl createplane global LAT LATp global BorD

%% Reactor Map Vars Breakout

global MSATyC SAPosC SANomen

%% Dimensional Vars

global upphC uppdC hdhC hdodC hdwtC bhC crhC uehC lehC lcdC lchC fshC fsdC global fslasC fehC feodC fewtC feozC fewwdC nfeC fepC ndeC fetphC fesphC grobal feoxC

%% Material Vars

global FmC FdC FNamC FNadC FPGmC FPGdC FCladmC FCladdC FPwwrmC FPwwdC global DuctmC DuctdC DnamC DnadC SUPmC SUPdC SLOmC SLOdC LAmC LadC DmC DdC

DebugStruct=false;

### %Sets whether this is benchmark or Dissertation

%BorD = true (Bench) or not (Dissert).

%Sub assembly dimensions and types.

%Upper Pole Piece upph=DimMap{upphC}; uppd=DimMap{uppdC};

SHey Duct

%nex Duct<br>hdh=DimMap(hdhC); hdod=DimMap(hdodC); hdwt=DimMap(hdwtC); hdid=hdod-(2\*hdwt); bh=DimMap(bhC);<br>crh=DimMap(crhC); ueh=DimMap(uehC); leh=DimMap(lehC); lcd=DimMap(lcdC); lch=DimMap(lchC);

%Fuel Elements %ruei Liements<br>fsh=DimMap(fshC); fsd=DimMap(fsdC); fslas=DimMap(fslasC); feh=DimMap(fehC);<br>feod=DimMap(feodC); fewt=DimMap(fewtC); feid=feod-(2\*fewt); feoz=DimMap(feozC}+mcnpfix;<br>feox=DimMap(feoxC); fewwh=feh; fewwd=DimMap

% Dummy Elements, they are the same as fuel elements but solid ss deod=feod; deid=feid; deh=feh; dewt=fewt; dewwd=fewmd;... dewwh=fewwh; nde=DimMap{ndeC};

% Fuel slug section heights<br>fssh=fsh/3;

%Convert The diameters in radi hdor=hdod/2;  $hdir = hdid/2$  $feor = feod/2;$  $lcr = lcd/2$ ;  $fsr = fsd/2$ ;  $feir = feid/2;$ fewwr=fewwd/2;  $deor = deod/2;$ deir=deid/2:  $dewwr = dewwd/2;$ 

% Set the number of lattice elements if applicable if LATp; nle=nfe+nde; end

% Override pin count if debug micka is true<br>if debugMICKA; nfe=DebugDrHFWNFE; nde=DebugDrHFWNDE; end

%Wire Wrap Switch  $1 = on 0 = off$ .

```
dewws=1:% Solid dummy element 1=solid 0=hollow;
dess=1;%Sets the universe num
if LAT
     UNIC=strjoin({' U=' Num2StrM(hdorg(1)) ' IMP:N=1' },'');
     % Reset the origin of the SA
    hdorg(2:3) = 0;else
    UNIC = 'IMP:N=1';endif LATp==1
     % This section prepares the varaiables for the elements to be placed into a
     % lattice.
    %Lat Universe number assignment
    LUN = hdorq(1) * 1000 + 1;\begin{split} &\texttt{LUNu=stripoin}\left(\{\texttt{''U='' Num2StrM(LUN)}\},\texttt{'''}\right);\nonumber\\ &\texttt{LUNf=stripoin}\left(\{\texttt{''fill=' Num2StrM(LUN)}\},\texttt{'''}\right);\nonumber \end{split}\texttt{LUNfp=LUN+1} ;
    \texttt{LUNdp=LUNfp+1:}\label{eq:LMdp}% Since this is a driver, the pins are all the same universe number.<br>% Latnums=repmat(LUNfp,1,nfe);<br>% The previous line is commented out because a HFW driver has its own pin<br>% map that it needs to follow.
     % Debugging line to pad the universemap with zeros.<br>if debugMICKA; LatnumsT=...
                   [repmat(LUNdp, 1, nde), repmat(LUNfp, 1, nfe), zeros(1, nle-nfe-nde)]; end
     LatEler = fep/2;LatEleh=2*feh; % This height is increased to not give a perfect fit
     LatElezo = - feh/2;
     % This puts a slight offset in the pin origin so that the lattice does not
     % cut it off.
    LATpino=feox;
     %Geometry calculations
     %Number of hex duct rings.
    nr=ceil((3+sqrt(12*nle-3))/6)-1;
     %Number of rings needed to get circular motif
    %nar number of additional rings
     nar=2;fillc=strjoin({num2str(-(nr+nar)) ':' num2str(nr+nar)},'');
     % Lattice array size
    LATr=hdir-(hdir/100);
    if feh>=fewwh; FLatH=feh; else FLatH=fewwh; end
     LATh=FLatH+2*mcnpfix;
     LATzo=mcnpfix;
     % We now have to reset the number of fuel elements so that the pinmaker
     % function is only called once.
    nfe=1; % New number of pins
     nde=1:
     % The universe assigned to the pins also needs to be reset.
```

```
\texttt{UNICfp}=\texttt{stripoin}(\{\ \texttt{U}-\texttt{U}-\ \texttt{Num2StrM(LUNfp)}\ \ \texttt{I}\ \ \texttt{IMP:N=1'}\ \},\ \texttt{V}),\ \texttt{UNICdp}=\texttt{strip.in}(\{\ \texttt{U}-\ \texttt{Num2StrM(LUNdp)}\ \ \texttt{I}\ \ \texttt{IMP:N=1'}\ \},\ \texttt{V});
```

```
else
```

```
UNICfp=UNIC;<br>UNICdp=UNIC;
```
end

\*This code sets the barrier between gas/shield and sodium %Recalculate the pin origin nfslas=fslas+fsh+feoz; if createplane [ fbPl, surfPlane ] = PinPlaneMaker( nfslas, fslas, fssh); end pinparm={hdorg(1), fbPl, nfslas, UNICfp, mcnpfix};  $\verb|dpinparam= \verb|hdorg(1)|, \verb|fbPl, nfslas, \verb|UNICdp, \verb|menpfix|;$ % Duct Materials % Duct and Cylinder Ductm=MatMap{DuctmC};<br>Ductd=MatMap{DuctdC}; % Fuel Fluid Bond Dnam=MatMap{DnamC}; Dnad=MatMap{DnadC}; % Smeared Upper Extension Materials SUPm=MatMap{SUPmC}; SUPd=MatMap{SUPdC}; % Smeared Lower Extension Materials SLOm=MatMap{SLOmC}; SLOd=MatMap{SLOdC}; % Smeared Lower Adapter SLCm=MatMap{LAmC}; SLCd=MatMap{LadC}; % Pin Materials % Fuel Slug Fm=MatMap{FmC}';<br>Fd=MatMap{FdC}; % Cladding FCladm=MatMap{FCladmC};<br>FCladd=MatMap{FCladdC}; % Wire Wrap FWwrm=MatMap{FPwwrmC};  $\texttt{FWwrd=MatMap}\left\{\texttt{FPwwdC}\right\}\texttt{;}$ % Fuel Fluid Bond Fnam=MatMap{FNamC}; Fnad=MatMap{FNadC}; & Fuel Plenum Gas FPGm=MatMap{FPGmC};<br>FPGd=MatMap{FPGdC}; % Dummy Pins % Dummy Fuel Slug  $Dm = MatMap(DmC);$ Dd=MatMap{DdC}; % Dummy Fuel Slug Deim=Dm;  $Deid=Dd;$ % Wire Wrap Dewwrm=FWwrm;<br>Dewwrd=FWwrd; %Assigns dimensions and materials for the pins. pind=[nfslas;fsh;fsr;fewt;feir;feh;feor;fewwr;fewwh;fetph;fesph];<br>dpind=[nfslas;NaN;NaN;dewt;deir;deh;deor;dewwr;dewwh;dewws;dess];

%Passed to the pins<br>pinm=[Fm, Fd; FCladm, FCladd; FWwrm, FWwrd; Fnam, Fnad; FPGm, FPGd];  $\verb|dpinm=[Dm, Dd; Deim, Deid; Dewwrm, Dewwrd];$ 

```
%The following is a halfworth driver map to map where the dummy pins go.
\verb+pinmap=[1;1;2;2;1;2;2;2;2;1;1;2;1;2;2;1;1;2;2;1;1;2;1;1;2;2;1;1;2;2;1;1;2;1;1;2;1;1;2;2;1;1\ldots1, 2, 2, 1, 2, 1, 2, 1, 2, 2, 1, 1, 1, 2, 2, 1, 1, 2, 2, 1, 2, 1, 2, 1, 2, 1, 2, 1, 2, 1, 2, 1, 2, 1, 2, 1, 2, 1, 2, 1, 2, 1, 2, 1, 2, 1, 2, 1, 2, 1, 2, 1, 2, 1, 2, 1, 2, 1, 2, 1, 2, 1, 2, 1, 2, 1, 2, 1, 2, 1, 2, 1, 2, 1hwdmap=[linspace(1, nfe+nde, nfe+nde)' pinmap(1:nfe+nde)];
% Changes the pin map and hwdmap to a lattice.
if LATp
     \begin{array}{l} \texttt{hwdmap=}\left[ \,1,1,1,2\,\right];\\ \texttt{Latnums=pinmap'}\text{;}\end{array}% Create the lattice map from the pinmap by replacing 1 and 2's with
     % universe numbers.
     Latnums (Latnums==1)=LUNdp;
     Latnums (Latnums==2)=LUNfp;
and% Debug
if debugMICKA && LATp; Latnums=LatnumsT; end
hdsorg=ThermalXHex(crh, hdorg, bend);
\frac{6}{5}%Debug only
%<br>% save('hdorg.txt','hdorg','-ASCII')<br>% save('hdsorg.txt','hdsorg','-ASCII')<br>% save('hexsurfnum.txt','hexsurfnum','-ASCII')<br>% save('planesurfnum.txt','planesurfnum','-ASCII')
%% %Surface Card Creator
%Surfname puts comment lines in the input file which differentiate the sub
a<br>accomblice
\texttt{surframe=NameCard(['Half North Drive MKIIA M#' num2str(hdorg(1))\dots} \texttt{POS:'} Mathap\texttt{(SAPosc)} \texttt{'} ID:'} Mathap\texttt{(SANomen)}\texttt{,'} Title');\frac{0}{0}% The following for loop creates the core region sections.
%This for loop creates the surface cards for the hex duct sections
% Outer Duct Assembly
s vace: Darchecker ({SAsurfnum,' RHP',hdsorg(2),...<br>hdsorg(3),hdorg(4)-leh-lch-hdwt,0,0,crh+ueh+leh+lch+2*hdwt,...
hdor,
        '$ Outer Wall of Hex Duct'});
%Assign the surface number to be used later in the cell creation
surf1=SAsurfnum;
%Update the surnum number<br>SAsurfnum=SAsurfnum+1;
if (LAT || LATD)
     \mathtt{LATNas} = \mathtt{CharChecker}\left(\{\mathtt{surfnum, '}\qquad \mathtt{SO", 2*hdh, \ldots}\right.'$ Surr Na For Lat'});
     surf15=surfnum;
     surfnum = surfnum + 1;
end
%Creates the inner duct for the upper extension.
% Inner Duct Upper Extention
UEs=CharChecker({surfnum,'
                                      RHP', hdsorg(2), ...
hdsorg(3), hdorg(4)+crh, 0, 0, ueh, hdir, ...<br>'$ Upper Extent Inner Hex'});
%Assign the surface number to be used later in the cell creation
UEInum=surfnum;
%Update the surnum number
surfnum = surfnum + 1% Inner Duct Core Region
CRs=CharChecker({surfnum,'
                                     RHP', hdsorg(2), \ldotshdsorg(3), hdorg(4), 0, 0, crh, hdir, ...
'$ Inner Wall Hex Duct'});
```

```
271
```
%Assign the surface number to be used later in the cell creation surf2=surfnum; %Update the surnum number surfnum=surfnum+1; if createplane CRs=[CRs; surfPlane]; end if LAT || LATp; surfctemp=[ODOWs; LATNas; UEs; CRs ];<br>else surfctemp=[ODOWs; UEs; CRs ]; end surfctemp=[ODOWs; UEs; CRs ]; end %% % Lower Extension Surface Cards % Inner Duct<br>LEs=CharChecker({surfnum,' RHP',hdorg(2),...<br>hdorg(3),hdorg(4),0,0,-leh,hdir,' \$ Lower Extent Inner Hex'}); %Assign the surface number to be used later in the cell creation LEInum=surfnum; %Update the surnum number surfnum=surfnum+1; ODLPls=CharChecker({surfnum,' PZ',-leh-hdwt,... '\$ Plane Separation Duct to Cylinder'}); %I need this facet for later. ODLPlnum=surfnum; %Update the surnum number surfnum=surfnum+1; % Lower Cylinder Extension ODCyls=CharChecker({surfnum,' RCC',hdorg(2),hdorg(3),... hdorg(4)-leh-hdwt,0,0,-lch,lcr,' \$ Lower Extension Cylinder'}); %Assign the surface number to be used later in the cell creation ODCylnum=surfnum; %Update the surnum number surfnum=surfnum+1; % Lattice surfaces. if LATp %Naming card LATname=NameCard('Lattice Cards for Elements','Divider'); % Lattice array surface.<br>LATArs=CharChecker({surfnum,' RHP',hdorg(2),hdorg(3),hdorg(4)+LATzo ...<br>Dopolation Designeric Lattice Bounding Surface'}); LATpArnum=surfnum; surfnum=surfnum+1; % Creates the window element for the lattice<br>LatWinEle=CharChecker({surfnum,' RHP',hdorg(2),hdorg(3),hdorg(4)+LatElezo...<br>,0,0,LatEleh,0,LatEler,0,'\$ Lattice Window'}); LatWinElenum=surfnum; surfnum=surfnum+1; %Append to the surface array LATsurfc=[LATname; LATArs; LatWinEle]; end % Append the surfaces to the surface card. surfctemp=[surfctemp; LEs; ODLPls; ODCyls]; %% % Appending the Outerduct surface numbers to the hexsurfnum variable if isempty(hexsurfnum{1,1}) hexsurfnum={surf1}; else hexsurfnum=[hexsurfnum, {surf1}]; end

```
%% Pin Creator
```
%Pin surfnum is used as a place to hold all of the outter cladding surface %numbers to be used in the cell cards.

pinsurfnum=zeros(nfe+nde,size(hdsorg,1)); wirewrapsurfnum=zeros(nfe+nde,size(hdsorg,1));

%Call the Pinmaker function to create the surface and cell cards for the %individual pins. %The for loop repeatadly calls the pinmaker function to create the cell and %surface cards for the individual pins.

%The new HD section origin must be changed for porg to work

%Pin maker has to be adjust just like hex maker to account for the %slices. This part must be done in a series of if statements so that %the slicing does not cut half sections.

%Porg calculates the origin of all the pins in a particular section.

porg=PinOrg((nfe+nde),fep,hdsorg(2),hdsorg(3),hdorg(4)+feoz);

% The pin origin needs to be moved slightly if LATp;  $porg(:,2)$ =hdsorg(2)-LATpino;  $porg(:,3)$ =hdsorg(3); end

for ii=1:(nfe+nde)

 %Like the main program, the origins of the pins need to be determined so %that they can be fed into a program to write the cards. This is what the %pinorg program does.

 %ocws = Oyter Cladding Wall Surface %wws = wire wrap surface

%Dummy Pins

if hwdmap(ii,2)==1

[ pincellctemp, pinsurfctemp, ocws , wws]=... DummyPinMaker(porg(ii,:),dpind,dpinm,dpinparm);

end

## %Fuel Pins

```
if hwdmap(ii,2) == 2
```

```
 [ pincellctemp, pinsurfctemp, ocws , wws ]=... 
 PinMaker(porg(ii,:),pind,pinm,pinparm);
```
end

```
 pinsurfnum(ii)=ocws; 
 wirewrapsurfnum(ii)=wws;
```

```
 if (ii==1)
```
 FDPs=pinsurfctemp; FDPc=pincellctemp;

end

```
 if (ii>1)
```
FDPs=[FDPs; pinsurfctemp]; FDPc=[FDPc; pincellctemp];

end

```
%% Cell Card creator
```
end

%cellname puts comment lines in the input file which differentiate the sub %assemblies

cellname=NameCard(['Half Worth Driver MKIIA M#' num2str(hdorg(1))... ' POS:' MatMap{SAPosC} ' ID:' MatMap{SANomen}],'Title');

%% %Hex Duct Cell cards

%Need to add cutplanes

%Put a comment card in for the hex coolant and du

cellname2=NameCard(['Hex Duct, Driver Half Worth #' num2str(hdorg(1))],'Divider');

%\*\*\*\*\*\*\*\*\*\*\*\*\*\*\*\*\*\*\*\*\*\*\*\*\*\*\*\*\* Benchmark \*\*\*\*\*\*\*\*\*\*\*\*\*\*\*\*\*\*\*\*\*\*\*\*\*\*\*\*\*\*\*\*\*\*

% Outter Duct Wall

```
ODc=CharChecker({cellnum,' ',Ductm,Ductd, -surf1,... 
    surf2, UEInum, LEInum, ODLPlnum,...
    UNIC,'$ Hex Duct'});
```

```
cellnum=cellnum+1;
```

```
% Inside Duct Upper Extent Homog
```

```
UEc=CharChecker({cellnum,' ',SUPm,SUPd, -UEInum... 
     UNIC ,'$ Homog Upper Ext'});
```

```
cellnum=cellnum+1;
```
%Inside duct Core Region

```
CRc={cellnum,' ',Dnam,Dnad, -surf2};
```
cellnum=cellnum+1;

```
%Inside duct Lower Extension Homog
```
LEc=CharChecker({cellnum,' ',SLOm,SLOd, -LEInum... UNIC , '\$ Homog Lower Ext'});

```
cellnum=cellnum+1;
```

```
%Sodium around the lower extension cylinder
```

```
CylNac=CharChecker({cellnum,' ',Dnam,Dnad, -surf1,... 
 -ODLPlnum,ODCylnum,UNIC ,'$ Na Surr Lower Ext'});
```

```
cellnum=cellnum+1;
```

```
% Lower Cylinder
```

```
\texttt{CycleCharChecker} \left( \texttt{cellnum, '} \qquad \texttt{'.SLCm, SLCd, -ODCylnum, ...} \right.UNIC ,'$ Lower Cyn Homog'});
```

```
cellnum=cellnum+1;
```
#### if LAT

```
LATNac=CharChecker({cellnum,' ',Dnam,...<br>Dnad,surf1,-surf15,UNIC,'$ INF Na for Lat'});
```
cellnum=cellnum+1;

#### end

```
if LATp
```

```
 %name the area
```
LATpcellname=NameCard('Pin Lattice Cards','Divider');

```
 %Create the lattice fill card
```
LATpArc=CharChecker({cellnum,' ',Dnam,Dnad,-LatWinElenum,'Lat=2',LUNu,...<br>'IMP:N=1 \$ Element Lattice'});

```
 cellnum=cellnum+1;
```
LATpFlc=CharChecker({' ','fill ',fillc,fillc,'0:0'});

```
 %Creates the lattice line, fills in the outside zeros with the lat universe 
 %aka the wall
```
[LATparln,LATar]=MCNPPOSMaker( LUN, nle ,nar, Latnums );

LATpcLns=CharChecker({' ' num2str(LATparln)});

```
 % Fills the lattice into the core.
```

```
LATpcell=CharChecker({cellnum,' ',Dnam,Dnad,-LATpArnum,LUNf,...<br>UNIC,' $ Pin Lattice'});
```

```
 cellnum=cellnum+1;
```
% Append the cards together.

LATpc=[LATpcellname; LATpArc; LATpFlc; LATpcLns; LATpcell];

# end

%\*\*\*\*\*\*\*\*\*\*\*\*\*\*\*\*\*\*\*\*\*\*\*\*\*\*\*\*\* Benchmark \*\*\*\*\*\*\*\*\*\*\*\*\*\*\*\*\*\*\*\*\*\*\*\*\*\*\*\*\*\*\*\*\*\*

## if LATp

PNaname=NameCard('Surrounding sodium Cell for Pins','Divider');

% This defines the surrounding sodium around the dummy pin.

 DPNac=CharChecker({cellnum,' ',Dnam,Dnad,-surf15,pinsurfnum(1),... wirewrapsurfnum(1),UNICdp, '\$ Fuel Dummy Pin Cell'});

cellnum=cellnum+1;

% This defines the surrounding sodium around the fuel pin.
```
 FPNac=CharChecker({cellnum,' ',Dnam,Dnad,-surf15,pinsurfnum(2),... 
 wirewrapsurfnum(2),UNICfp, '$ Fuel Dummy Pin Cell'});
```

```
 cellnum=cellnum+1;
```
%Taks on the importance and comment

```
 CRc=CharChecker([CRc,LATpArnum,UNIC,... 
     '$ Sodium coolant']);
```
## else

%Adds the pin surface numbers to the inside duct definition

```
 for mm=1:size(pinsurfnum,1)
```
CRc=[CRc pinsurfnum(mm)];

#### end

%Adds the wirewrap surface numbers to the inside duct definition.

```
 for mm=1:size(wirewrapsurfnum,1)
```
CRc=[CRc wirewrapsurfnum(mm)];

#### end

%Taks on the importance and comment

CRc=CharChecker([CRc,UNIC,... '\$ Sodium coolant']);

#### end

%\*\*\*\*\*\*\*\*\*\*\*\*\*\*\*\*\*\*\*\*\*\*\*\*\*\*\*\*\* Benchmark \*\*\*\*\*\*\*\*\*\*\*\*\*\*\*\*\*\*\*\*\*\*\*\*\*\*\*\*\*\*\*\*\*\*

%Appends the upper lower extensions and Core Region cards

#### if LATp

#### if LAT

```
 cellctemp=[ODc; LATNac; UEc; CRc; FDPc; PNaname; DPNac;... 
   FPNac; LATpc; LEc; CylNac; Cylc];
```

```
 else
```

```
 cellctemp=[ODc; UEc; CRc; FDPc; PNaname; DPNac;... 
 FPNac; LATpc; LEc; CylNac; Cylc];
```
# end

```
else
```

```
 if LAT
```
 cellctemp=[ODc; LATNac; UEc; CRc; FDPc; LEc;... CylNac; Cylc];

else

```
 cellctemp=[ODc; UEc; CRc; FDPc; LEc;... 
     CylNac; Cylc];
```
end

```
end
```

```
%***************************** Benchmark **********************************
```

```
%% Appending the cards together
```
# if LATp

```
 surfc=[surfname; surfctemp; FDPs; LATsurfc]; 
 cellc=[cellname; cellname2; cellctemp];
```
#### else

```
 surfc=[surfname; surfctemp; FDPs]; 
 cellc=[cellname; cellname2; cellctemp];
```
# end

%% global SaveSAMakerVars

#### if SaveSAMakerVars

```
 % Save TotDimDat 
 save(['Debug\SAmakerVar\Tot_' MatMap{SAPosC} '_DrHFW_Dat.mat'])
```
dispPrint([' TotDat\_' MatMap{SAPosC} '\_saved....']);

```
and
```
end

#### $B.50.$ SafetyMaker.m

function [ cellc, surfc ] = SafetyMaker(hdorg, mcnpfix, bend, MatMap, DimMap)  $\$ \This function writes the Safety Rods

%declare the global variables global debugMICKA DebugSafeNFE global surfnum cellnum<br>global hexsurfnum planesurfnum SAsurfnum global LAT LATp global BorD %% Reactor Map Vars Breakout

global MSATyC SAPosC SANomen

%% Dimensional Vars

global upphC uppdC hdhC hdodC hdwtC bhC crhC uehC lehC lcdC lchC fshC fsdC global filasC fehC feodC fewtC feozC fewwdC nfeC fepC fetphC feophC feoxC global indhC indodC inductC indlcdC indlchC sazoC saatC sazmC

%% Material Vars

global FmC FdC FNamC FNadC FPGmC FPGdC FCladmC FCladdC FPwwrmC FPwwdC<br>global DuctmC DuctdC DnamC DnadC SUPmC SUPdC SLOmC SLOdC IHDLAmC IHDLAdC

%Sets whether this is benchmark or Dissertation

%BorD = true (Bench) or not (Dissert).

%Sub assembly dimensions and types.

%Upper Pole Piece  $\mathtt{upph} \texttt{=DimMap}\{\mathtt{upphC}\}\textit{; }\mathtt{uppd} \texttt{=DimMap}\{\mathtt{uppdC}\}\textit{;}$ 

#### %Hex Duct

hdh=DimMap{hdhC}; hdod=DimMap{hdodC}; hdwt=DimMap{hdwtC}; hdid=hdod-(2\*hdwt); bh=DimMap(bhC); crh=DimMap(crhC); ueh=DimMap(uehC); leh=DimMap(lehC); lcd=DimMap(lehC); lcd=DimMap(lehC);

%Inner Hex Duct  $\label{thm:main} \text{ihdh=DimMap} \{ihdhC\} \text{; } \text{ihdod=DimMap} \{ihdodC\} \text{; } \text{ihdwt=DimMap} \{ihdwtC\} \text{; } \text{ihdid=ihdod-}(2*ihdwt); \text{ihdld=DimMap} \{ihdldC\} \text{; } \text{ihdld=DimMap} \{ihdcdC\} \text{; } \text{ihdld=dimMap} \{ihdcdC\} \text{; } \text{ihdld=dimMap} \{ihdcdC\} \text{; } \text{ihdld=dimMap} \{ihdcdC\} \text{; } \text{ihdld=dimMap} \{$ 

**&Fuel Elements** fsh=DimMap(fshC); fsd=DimMap(fsdC); fslas=DimMap(fslasC); feh=DimMap(fehC); fetph=DimMap{fetphC}; fesph=DimMap{fesphC};

% Fuel slug section heights  $f \sin f \sin 3$ 

%Convert The diameters in radi<br>% Hex Ducts % Fuel Elements<br>ibdom-ibdod(2)  $ihdor=ihdod/2;$ feor=feod/2; ihdir=ihdid/2;  $fsr = fsd/2$ ;  $indler=indled/2;$  $feir = feid/2;$  $\begin{array}{c} 1 \leq 1 + 1 \\ 2 \leq 1 \end{array}$ hdor=hdod/2;  $hat=hdid/2;$  $lcr = lcd/2$ :

% Set the number of lattice elements if applicable if LATp; nle=nfe; end

```
% Override pin count if debug micka is true
if debugMICKA; nfe=DebugSafeNFE; end
```
%Sets the universe num

if LAT

UNIC=strjoin({' U=' Num2StrM(hdorg(1)) ' IMP:N=1' },'');

% Reset the origin of the SA

 $hdorg(2:3) = 0;$ 

else

```
UNIC=' IMP:N=1';
```
end

#### if LATp

 % This section prepares the varaiables for the elements to be placed into a % lattice.

%Lat Universe number assignment

LUN=hdorg(1)\*1000+1;

LUNu=strjoin({'U=' Num2StrM(LUN)},''); LUNf=strjoin({'fill=' Num2StrM(LUN)},'');

LUNfp=LUN+1;

% Since this is a driver, the pins are all the same universe number. Latnums=repmat(LUNfp,1,nfe);

 % Debugging line to pad the universemap with zeros. if debugMICKA; Latnums=[repmat(LUNfp,1,nfe), zeros(1,nle-nfe)]; end

 LatEler=fep/2; LatEleh=2\*feh; % This height is increased to not give a perfect fit LatElezo=mcnpfix;

 % This puts a slight offset in the pin origin so that the lattice does not % cut it off.

LATpino=feox;

%Geometry calculations

%Number of hex duct rings.

nr=ceil((3+sqrt(12\*nle-3))/6)-1;

%Number of rings needed to get circular motif

%nar number of additional rings

nar=2;

fillc=strjoin({num2str(-(nr+nar)) ':' num2str(nr+nar)},'');

% Lattice array size

LATr=ihdir-(ihdir/100);

if feh>=fewwh; FLatH=feh; else FLatH=fewwh; end

LATh=FLatH+2\*mcnpfix;

% We now have to reset the number of fuel elements so that the pinmaker % function is only called once.

nfe=1; % New number of pins

% The universe assigned to the pins also needs to be reset.

UNICfp=strjoin({' U=' Num2StrM(LUNfp) ' IMP:N=1' },'');

# else

UNICfp=UNIC;

end

%\*\*\*\*\*\*\*\*\*\*\*\*\*\*\*\*\*\*\*\*\*\*\*\*\*\*\*\*\*\*\*\*\*\*\*\*\*\*\*\*\*\*\*\*\*\*\*\*\*\*\*\*\*\*\*\*\*\*\*\*\*\*\*\*\*\*\*\*\*\*\*\*\* %Subassembly movement

%Since the control rod in the full insertion position is 8.255cm from the %origin of the core 0,0,0 we need to lower the origin of the assembly by %that much. hdorg(4) is the z reference. This should not be changeD! %s.a.z.o (sub assembly z offset)

sazo=DimMap{sazoC};

%Total allowable travel, saat sub assembly allowbale travel

saat=DimMap{saatC};

%This following variable is the induced movement due to drive mechanism. %Movement is cm of insertion. This means full insertion = 35.56. Full out = %0 cm. sazm, sub assembly movement

sazm=DimMap{sazmC};

%\*\*\*\*\*\*\*\*\*\*\*\*\*\*\*\*\*\*\*\*\*\*\*\*\*\*\*\*\*\*\*\*\*\*\*\*\*\*\*\*\*\*\*\*\*\*\*\*\*\*\*\*\*\*\*\*\*\*\*\*\*\*\*\*\*\*\*\*\*\* %This code sets the barrier between gas/shield and sodium

%nfslas now becomes the height of the sodium block from the region. This is %done because the planes are defined independant of the duct.

mfslas=fslas+fsh+feoz-sazo-saat+sazm; pinparm={hdorg(1),[],mfslas,UNICfp,mcnpfix}; newpl=true;

% Duct Materials % Duct and Cylinder Ductm=MatMap{DuctmC}; Ductd=MatMap{DuctdC}; \* Fuel Fluid Bond Dnam=MatMap{DnamC}; Dham Hathap (Dhame); % Smeared Upper Extension Materials SUPm=MatMap{SUPmC}; SUPd=MatMap{SUPdC}; % Smeared Lower Extension Materials SLOm=MatMap{SLOmC}; SLOd=MatMap{SLOdC}; % Smeared Lower Adapter SIHDLCm=MatMap{IHDLAmC}; SIHDLCd=MatMap{IHDLAdC}; % Pin Materials % Fuel Slug Fm=MatMap{FmC}';  $\texttt{Fd} \texttt{=MatMap} \{ \texttt{FdC} \} \texttt{;}$ % Cladding  $\label{eq:reladm} \begin{array}{ll} \texttt{FCladm=MatMap} \{ \texttt{FCladmC} \} \texttt{;} \\ \texttt{FCladd=MatMap} \{ \texttt{FCladdC} \} \texttt{;} \end{array}$ % Wire Wrap FWwrm=MatMap{FPwwrmC};<br>FWwrd=MatMap{FPwwdC}; % Fuel Fluid Bond Fnam=MatMap{FNamC};<br>Fnad=MatMap{FNadC}; % Fuel Plenum Gas FPGm=MatMap{FPGmC}; FPGd=MatMap{FPGdC}; %Assigns dimensions and materials for the pins.  $\verb|pind=[mfslas;fsh;fsr;fewt;feir;feh;feor;fewvr;fewWr;feph;fesph];\\ \verb|pinn=[Fm,Fd;FCladm,FCladd;FWurm,FWwrd;Fnam,Fnad;FPGm,FFGd];\\$  $\frac{0}{2}$ %This section is the control rod movement code. This will enable us to move<br>%the control subassembly up and down. hdorg(4) refers to the 0" z height.<br>%The rest of the assembly is built from this reference position includin %the KAtana effect. % Copy HDorg so that it can be used on the outer sheth Ohdorg=[hdorg(1:3), hdorg(4)-leh-sazo]; %Offest plus movement hdorg(4)=hdorg(4)-sazo-saat+sazm; %hdsorg calculates the dimensions of the hex duct sections to be created. Ohdsorg=ThermalXHex(hdh,Ohdorg,bend); hdsorg=ThermalXHex(crh, hdorg, bend); %% %Surface Card Creator %Surfname puts comment lines in the input file which differentiate the sub %assemblies  $\texttt{surframe=NameCard([~\texttt{Safety Rod MKIIC M#}~\texttt{num2str(hdog(1))...}~\texttt{POS:}~\texttt{MatMap(SAPosC}~\texttt{'}~\texttt{ID:}~\texttt{MatMap(SAMomen)}~\texttt{,'}\texttt{Title'}~\texttt{,'}~\texttt{,'}~\texttt{[t]}~\texttt{[t]}~\texttt{[t]}~\texttt{[t]}~\texttt{[t]}~\texttt{[t]}~\texttt{[t]}~\texttt{[t]}~\texttt{[t]}~\texttt{[t]}~\texttt{[t]}~\texttt{[t]}~\texttt{[t]}~\$ 

% The following for loop creates the core region sections.

%A plane needs to be created that the pins use as the barrier between % above the fluid level and below. It has to be defined per assembly % because some assemblies move.

%This for loop creates the surface cards for the hex duct sections

% Outer Duct Assembly IDOWs=CharChecker({SAsurfnum,' RHP',hdsorg(2),... hdsorg(3),hdorg(4)-ihdwt,0,0,crh+ueh+2\*ihdwt,... ihdor, '\$ Outer Wall of Inner Hex Duct'});

%Assign the surface number to be used later in the cell creation surf1=SAsurfnum;

%Update the surnum number SAsurfnum=SAsurfnum+1;

if (LAT || LATp)

 IDOWs=[IDOWs; CharChecker({surfnum,' SO',2\*hdh,... '\$ Surr Na For Lat'})];

surf15=surfnum;

surfnum=surfnum+1;

end

% This plane caps off the outer duct.

ODUPls=CharChecker({surfnum,' PZ', Ohdsorg(4)+hdh,... '\$ Plane to cap outter hex duct'});

%I need this facet for later. ODUPnum=surfnum;

%Update the surnum number surfnum=surfnum+1;

% Outter Wall Outer Duct

ODOWs=CharChecker({surfnum,' RHP',Ohdsorg(2),... Ohdsorg(3),Ohdorg(4)-hdwt,0,0,hdh+2\*hdwt,hdor,... '\$ Duct Outer Tube Outer Wall'});

%Assign the surface number to be used later in the cell creation ODOWnum=surfnum;

%Update the surnum number surfnum=surfnum+1;

% Outter Wall Inner Duct

ODIWs=CharChecker({surfnum,' RHP',Ohdsorg(2),...<br>Ohdsorg(3),Ohdorg(4),0,0,hdh+hdwt,hdir,...<br>'\$ Duct Outer Tube Inner Wall'});

%Assign the surface number to be used later in the cell creation ODIWnum=surfnum;

%Update the surnum number surfnum=surfnum+1;

%Creates the inner duct for the upper extension. %Also calls the Poison Pins to be made

% Inner Duct Upper Extention

IDSUPs=CharChecker({surfnum,' RHP',hdsorg(2),... hdsorg(3),hdorg(4)+crh,0,0,ueh,ihdir,... '\$ Upper Ext Inner Hex'});

%Assign the surface number to be used later in the cell creation IDUEnum=surfnum;

%Update the surnum number surfnum=surfnum+1;

% Inner Duct Core Region IDCRs=CharChecker({surfnum,' RHP',hdsorg(2),... hdsorg(3),hdorg(4),0,0,crh,ihdir,... '\$ Inner Wall Inner Hex Duct'});

%Assign the surface number to be used later in the cell creation surf2=surfnum;

%Update the surnum number surfnum=surfnum+1;

if newpl

% Barrier between fluid and gas

 barrierpl=CharChecker({surfnum,' PZ',mfslas,... '\$ Sodium Gas Boundary'});

```
 bPl{1,1}=surfnum; 
 bPl{1,2}=mfslas;
```
surfnum=surfnum+1;

if size(Fm,1)>1

```
 % Section 1/2 barrier
```
barrierpl=[barrierpl; CharChecker({surfnum,' PZ',mfslas-fslas-fssh,...<br>'\$ Fuel Section Plane Sec 1/2'})];

 bPl{2,1}=surfnum; bPl{2,2}=mfslas-fslas-fssh;

surfnum=surfnum+1;

% Section 2/3 barrier

barrierpl=[barrierpl; CharChecker({surfnum,' PZ',mfslas-fslas-(2\*fssh),... '\$ Fuel Section Plane Sec 2/3'})];

bPl{3,1}=surfnum; bPl{3,2}=mfslas-fslas-(2\*fssh);

surfnum=surfnum+1;

end

```
pinparm(1,2)={bPl}; 
IDCRs=[IDCRs; barrierpl]; 
newpl=false;
```
end

surfcUP=[ surfname; ODUPls;... ODOWs; ODIWs; IDOWs; IDSUPs; IDCRs ];

 $%$ % Lower Extension Surface Cards

% This plane caps off the lower tube

```
ODLPc=CharChecker({surfnum,' PZ',Ohdorg(4),... 
    '$ Plane to cap lower cylinder tube.'});
```
%I need this facet for later. ODLPlnum=surfnum;

%Update the surnum number surfnum=surfnum+1;

% Lower Outter wall Cylinder Extension

```
ODOCyls=CharChecker({surfnum,' RCC',Ohdsorg(2),Ohdsorg(3),... 
 Ohdorg(4)+mcnpfix,0,0,-lch-hdwt,lcr,' $ Lower Extension OW Cylinder'});
```
 %Assign the surface number to be used later in the cell creation ODOCylnum=surfnum;

%Update the surnum number surfnum=surfnum+1;

% Lower Inner Wall Cylinder Extension

```
ODICyls=CharChecker({surfnum,' RCC',Ohdsorg(2),Ohdsorg(3),... 
 Ohdorg(4)+mcnpfix,0,0,-lch,lcr-hdwt,' $ Outer Duct IW Cylinder'});
```
 %Assign the surface number to be used later in the cell creation ODICylnum=surfnum;

```
%Update the surnum number 
 surfnum=surfnum+1;
```
% Lower Inner Cylinder Extension

IDCylc=CharChecker({surfnum,' RCC',hdorg(2),hdorg(3),... hdorg(4)-mcnpfix,0,0,-ihdlch-hdwt,ihdlcr,' \$ Inner Duct Cylinder'});

 %Assign the surface number to be used later in the cell creation IDCylnum=surfnum;

%Update the surnum number surfnum=surfnum+1;

```
 if LATp
```
 %Naming card LATname=NameCard('Lattice Cards for Elements','Divider');

```
 % Lattice array surface. 
 LATArs=CharChecker({surfnum,' RHP',hdorg(2),hdorg(3),hdorg(4)+LatElezo ... 
     ,0,0,LATh,LATr,'$ Element Lattice Bounding Surface'});
```
LATpArnum=surfnum;

surfnum=surfnum+1;

```
% Creates the window element for the lattice<br>LatWinEle=CharChecker({surfnum,' RHP',hdo)
                                               RHP',hdorg(2),hdorg(3),hdorg(4),0,0,LatEleh,0,LatEler,...
      0,'$ Lattice Window'});
```
LatWinElenum=surfnum;

surfnum=surfnum+1;

%Append to the surface array

LATsurfc=[LATname; LATArs; LatWinEle];

end

 % Append the surfaces to the surface card. surfcUP=[surfcUP; ODLPc; ODOCyls; ODICyls; IDCylc];

 $%$ 

%% Pin Creator

%Pin surfnum is used as a place to hold all of the outter cladding surface %numbers to be used in the cell cards.

pinsurfnum=zeros(nfe,size(hdsorg,1)); wirewrapsurfnum=zeros(nfe,size(hdsorg,1));

%Call the Pinmaker function to create the surface and cell cards for the %individual pins. %The for loop repeatadly calls the pinmaker function to create the cell and %surface cards for the individual pins.

%The new HD section origin must be changed for porg to work

%Pin maker has to be adjust just like hex maker to account for the %slices. This part must be done in a series of if statements so that %the slicing does not cut half sections.

%Porg calculates the origin of all the pins in a particular section. porg=PinOrg(nfe,fep,hdsorg(2),hdsorg(3),hdorg(4)+feoz);

```
 % The pin origin needs to be moved slightly 
 if LATp; porg(:,2)=hdsorg(2)-LATpino; porg(:,3)=hdsorg(3); end
```
for mm=1:nfe

%Like the main program, the origins of the pins need to be determined so %that they can be fed into a program to write the cards. This is what the %pinorg program does.

%ocws = Oyter Cladding Wall Surface %wws = wire wrap surface

[ pincellctemp, pinsurfctemp, ocws , wws ]=... PinMaker(porg(mm,:),pind,pinm,pinparm);

pinsurfnum(mm)=ocws; wirewrapsurfnum(mm)=wws;

if (mm==1)

 FPs=pinsurfctemp; FPc=pincellctemp;

end

if (mm>1)

FPs=[FPs; pinsurfctemp]; FPc=[FPc; pincellctemp];

 end end

%% Cell Card creator

%cellname puts comment lines in the input file which differentiate the sub %assemblies SAcellname=NameCard(['SAFETY Rod M#' num2str(hdorg(1))...<br>' POS:' MatMap(SAPosC) ' ID:' MatMap(SANomen)],'Title');<br>ODcname=NameCard(['Outer Duct Sub Assembly #' num2str(hdorg(1))],'Divider');<br>IDcname=NameCard(['Inner Duct UEcname=NameCard(['Upper Extension Sub Assembly #' num2str(hdorg(1))],'Divider');<br>LATcname=NameCard(['Infinite sodium for Sub Assembly Lattice #' num2str(hdorg(1))],'Divider');<br>CRcname=NameCard(['Core Region Sub Assembly #

```
282 
%% %Hex Duct Cell cards 

%***************************** Benchmark ********************************** 
% Outter duct outter wall. 
ODc=CharChecker({cellnum,' ',Ductm,Ductd,-ODUPnum, -ODOWnum,... 
 ODIWnum,ODOCylnum, UNIC,'$ Outer Hex Duct'}); 
ODcnum=cellnum; 
cellnum=cellnum+1; 
% Outer Duct Lower cylinder 
ODCylc=CharChecker({cellnum,' ',Ductm,Ductd,-ODLPlnum,... 
 -ODOCylnum,ODICylnum, UNIC,'$ Lower Cyn OD'}); 
OWLCcnum=cellnum; 
cellnum=cellnum+1; 
% Wall Inner Duct 
IDc=CharChecker({cellnum,' ',Ductm,Ductd, -surf1,... 
 surf2,IDUEnum,UNIC,'$ Inner Duct Safety '}); 
cellnum=cellnum+1; 
% Lower Cylinder 
IDCylc=CharChecker({cellnum,' ',SIHDLCm,SIHDLCd, surf1,... 
 -IDCylnum,UNIC,'$ Lower Cyn ID'}); 
cellnum=cellnum+1; 
% Inside Duct Upper Ext Homog Region 
UEc=CharChecker({cellnum,' ',SUPm,SUPd, -IDUEnum,...<br>UNIC,'$ Up Ext Smear'});
cellnum=cellnum+1; 
% Inside duct Core Region 
CRc={cellnum,' ',Dnam,Dnad, -surf2};
cellnum=cellnum+1; 
  if LAT 
      \mathtt{LATNac=CharChecker} \left(\{\mathtt{cellnum, '}\qquad \quad \texttt{'}\text{, }Dnam,\ldots\right. Dnad,['#' Num2StrM(ODcnum)],surf1,... 
 ['#' Num2StrM(OWLCcnum)],IDCylnum,UNIC,'$ INF Na for Lat'}); 
     cellnum=cellnum+1; 
     ODOWnums=[{surf1}, {IDCylnum}]; 
  else 
       % this code adds a sign into hexsurfnum to let micka know 
       % that the following surf is actually a not cell. 
     ODnums=[ ODcnum; OWLCcnum]; 
     ODOWnums=[{surf1}, {IDCylnum}, {ODnums}]; 
  end 
  % Appending the Outerduct surface numbers to the hexsurfnum variable 
if isempty(hexsurfnum{1,1}) 
     hexsurfnum={ODOWnums}; 
else 
     hexsurfnum=[hexsurfnum, {ODOWnums}]; 
end 
if LATp 
     %name the area 
     LATpcellname=NameCard('Pin Lattice Cards','Divider'); 
     %Create the lattice fill card 
LATpArc=CharChecker({cellnum,' ',Dnam,Dnad,-LatWinElenum,'Lat=2',LUNu,...<br>'IMP:N=1 $ Element Lattice'});
     cellnum=cellnum+1;
```

```
LATpFlc=CharChecker({' ','fill ',fillc,fillc,'0:0'});
     %Creates the lattice line, fills in the outside zeros with the lat universe 
     %aka the wall 
     [LATparln,LATar]=MCNPPOSMaker( LUN, nle ,nar, Latnums ); 
     LATpcLns=CharChecker({' ' Num2StrM(LATparln)}); 
     % Fills the lattice into the core. 
LATpcell=CharChecker({cellnum,' ',Dnam,Dnad,-LATpArnum,LUNf,...<br>UNIC,' $ Pin Lattice'});
    cellnum=cellnum+1; 
     % Append the cards together. 
    LATpc=[LATpcellname; LATpArc; LATpFlc; LATpcLns; LATpcell]; 
end 

%***************************** Benchmark **********************************
```
#### if LATp

% This defines the surrounding sodium around the fuel pin.

 $FPRac=CharChecker({cellnum, ' , Danam, Dnad, -surf15, pinsurfnum(1,1),...$ wirewrapsurfnum(1),UNICfp, '\$ Fuel Pin Cell'});

```
 cellnum=cellnum+1;
```
%Taks on the importance and comment

 CRc=CharChecker([CRc,LATpArnum,UNIC,... '\$ Sodium coolant']);

#### else

%Adds the pin surface numbers to the inside duct definition

```
 for mm=1:size(pinsurfnum,1)
```
CRc=[CRc pinsurfnum(mm)];

#### end

%Adds the wirewrap surface numbers to the inside duct definition.

for mm=1:size(wirewrapsurfnum,1)

CRc=[CRc wirewrapsurfnum(mm)];

end

%Taks on the importance and comment

```
 CRc=CharChecker([CRc, UNIC,... 
     '$ Sodium coolant']);
```
end

%\*\*\*\*\*\*\*\*\*\*\*\*\*\*\*\*\*\*\*\*\*\*\*\*\*\*\*\*\* Benchmark \*\*\*\*\*\*\*\*\*\*\*\*\*\*\*\*\*\*\*\*\*\*\*\*\*\*\*\*\*\*\*\*\*\*

%Appends the upper lower extensions and Core Region cards

# if LATp

if LAT

```
 cellctemp=[ODc; ODCylc; IDcname; IDc; IDCylc; LATcname;... 
 LATNac; UEc; CRcname; CRc; FPc; FPNac; LATpc];
```
#### else

```
 cellctemp=[ODc; ODCylc; IDcname; IDc; IDCylc; LATcname;... 
 UEc; CRcname; CRc; FPc; FPNac; LATpc];
```
## end

else

#### if LAT

 cellctemp=[ODcname; ODc; ODCylc; IDcname; IDc; IDCylc;... LATcname; LATNac; UEcname; UEc; CRcname; CRc; FPc];

## else

cellctemp=[ODcname; ODc; ODCylc; IDcname; IDc; IDCylc;...

LATcname; UEcname; UEc; CRcname; CRc; FPc];

end end

%% Appending the cards together

if LATD

surfc=[surfcUP; FPs; LATsurfc]; cellc=[SAcellname; cellctemp];

else

 $surface[surface; FPs];$ cellc=[SAcellname; cellctemp];

end

 $\frac{1}{6}$ 

global SaveSAMakerVars

```
if SaveSAMakerVars
```

```
% Save TotDimDat
save(['Debug\SAmakerVar\Tot ' MatMap{SAPosC} ' Safe Dat.mat'])
dispPrint (['
               TotDat_' MatMap{SAPosC} '_saved....'']);
```
end end

#### **HWCRMaker.m B.51.**

```
function [ cellc, surfc ] = HWCRMaker(hdorg, mcnpfix, bend, MatMap, DimMap)<br>%This function writes the High Worth Control Rods
```

```
%declare the global variables<br>global debugMICKA DebugHWCRNFE DebugHWCRNPE
global surfnum cellnum
global hexsurfnum planesurfnum SAsurfnum
global LAT LATp
alobal BorD
```
%% Reactor Map Vars Breakout

```
global MSATyC SAPosC SANomen
```
%% Dimensional Vars

global upphC uppdC hdhC hdodC hdwtC bhC crhC uehC lehC lcdC lchC fshC fsdC global fislasC fehC feedC fewtC feezC fewwdC nfeC fepC indhC indodC induct<br>global fislasC fehC feedC fewtC feezC fewwdC nfeC fepC indhC indodC induct<br>global indicaC indichC pshC psdC pszoC saatC sazmC fetphC fesphC pesbhC global Dnpe

%% Material Vars

global FmC FdC FNamC FNadC FPGmC FPGdC FCladmC FCladdC<br>global PmC PdC FPwwrmC FPwwdC PPGmC PPGdC PCladmC PCladdC DuctmC DuctdC global DnamC DnadC SLOmC SLOdC IHDLAmC IHDLAdC ShieldPmC ShieldPdC

%Sets whether this is benchmark or Dissertation

%BorD = true (Bench) or not (Dissert).

#### %Sub assembly dimensions and types.

%Upper Pole Piece upph=DimMap{upphC}; uppd=DimMap{uppdC};

%Hex Duct hdh=DimMap{hdhC}; hdod=DimMap{hdodC}; hdwt=DimMap{hdwtC}; hdid=hdod-(2\*hdwt);  $\verb|bh=DimMap\{bhC\};\hspace{.25cm}\verb|crh=DimMap\{orbC\};\hspace{.25cm}\verb|uch=DimMap\{uehc\};\hspace{.25cm}\verb|Leh=DimMap\{lehc\};\hspace{.25cm}\verb|lcd=DimMap\{loC\};\hspace{.25cm}\verb|chc|, \hspace{.25cm}\verb|chc|, \hspace{.25cm}\verb|chc|, \hspace{.25cm}\verb|chc|, \hspace{.25cm}\verb|chc|, \hspace{.25cm}\verb|chc|, \hspace{.25cm}\verb|chc|, \hspace{.25cm}\verb|chc|,$ 

%Inner Hex Duct  $\label{thm:main} \text{ihdh=DimMap}(\text{ihdhC});\ \text{ihdod=DimMap}(\text{ihdodC});\ \text{ihdwt=DimMap}(\text{ihdwtC});\ \text{ihdid=ihdod-}(2* \text{ihdwt});\ \text{ihdcd=DimMap}(\text{ihdldC});\ \text{ihdcd=DimMap}(\text{ihdcdC});\ \text{ihdcd=dimMap}(\text{ihdcdC});\ \text{ihdcd=dimMap}(\text{ihdcdC});\ \text{ihdcd=dimMap}(\text{ihdcdC});\ \text{ihdcd=dimMap}(\text{ihdcdC});\ \text{ihdcd=dimMap}(\text{ihdcdC});\ \text$ 

%Fuel Elements fsh=DimMap{fshC}; fsd=DimMap{fsdC}; fslas=DimMap{fslasC}; feh=DimMap{fehC};  $\texttt{feed=DimMap}(\texttt{feed}'); \texttt{ fewt=DimMap}(\texttt{fewt}); \texttt{field}(\texttt{2*few}), \texttt{fooz=DimMap}(\texttt{fooz}); \\ \texttt{focus=DimMap}(\texttt{foox=DimMap}(\texttt{feww1=PrimMap}(\texttt{feww2=DimMap}(\texttt{feww2=SimMap}(\texttt{free}))\texttt{true})$  $\verb|fetph=DimMap{fetphC}|; \verb|fesph=DimMap{fesphC}|;$ 

%Poison Elements

```
\verb|psh=DimMap(pshC); psd=DimMap(psdC); psc=DimMap(pscoc); pslas=DimMap(pslasC); \verb|peh=DimMap(pethC); ped=DimMap(pedC); ped=peod-(2*pewt); \verb|ped=peod-(2*pewt); \verb|ped=preod-(2*pewt); \verb|ped=primMap(pedmC); pewm=DimMap(pewmC); pewm=DimMap(pewmC); \verb|ped=primMap(pedmC); pewm=primMap(pedmC); \verb|ped=primMap(pedmC); \verb|ped=primMap(pedmC); \verb|ped=primMap(pedmC); \verb|ped=primMap(pedmC|; \verb|ped=per% Fuel slug section heights
fash=fsh/3%Convert The diameters in radi
                         %Fuel Elements
                                                           %Poison Elements
% Hey Ducts
ihdor=ihdod/2;
                               feor = feod/2;peor=peod/2;
ihdir=ihdid/2;<br>ihdlcr=ihdlcd/2;
                               fsr=fsd/2;<br>feir=feid/2;
                                                           psr = psd/2;per=peid/2;
                              \begin{array}{c} \texttt{feww} \texttt{r} = \texttt{feww} \texttt{d} / 2 \texttt{;} \\ \texttt{feww} \texttt{r} = \texttt{feww} \texttt{d} / 2 \texttt{;} \end{array}hdot = hdd/d/2:
                                                            pewwr=pewwd/2;
hdir = hdid/2;lcr = lcd/2;% Set the number of lattice elements if applicable
if LATp; nlef=nfe; nlep=npe; end
% Override pin count if debug micka is true
if debugMICKA; nfe = DebugHWCRNFE; npe = DebugHWCRNPE; end
%Sets the universe num
if LAT
      UNIC=strjoin({' U=' Num2StrM(hdorq(1)) ' IMP:N=1' },'');
       % Reset the origin of the SA
      hdorg(2:3)=0;else
      IMTC = I TMP\cdot N = 1 I:
endif LATp
       % This section prepares the varaiables for the elements to be placed into a
      % lattice.
      %Lat Universe number assignment<br>LUNf=hdorg(1)*1000+1;
      LUNp=LUNf+1;LUNfp=LUNp+1;\texttt{LUNpp=LUNfp+1:}\label{eq:subprop}\texttt{LUNuf=strjoin}(\{'U='}\texttt{Num2StrM}(\texttt{LUNf})\},\{'')\};\\ \texttt{LUNf1=strjoin}(\{''fill='}\texttt{Num2StrM}(\texttt{LUNf})\},\{'')\};\\LUNup=strjoin({'U=' Num2StrM(LUNp)},'');<br>LUNpl=strjoin({'fill=' Num2StrM(LUNp)},'');
       % Since this is a driver, the pins are all the same universe number.
      Latnumsf=repmat(LUNfp, 1, nfe);<br>Latnumsp=repmat(LUNpp, 1, npe);
      % Debugging line to pad the universemap with zeros.<br>if debugMICKA; LatnumsfT=...
                  [ \texttt{repmat}(\texttt{LUNfp},1,\texttt{nfe}),\texttt{repmat}(\texttt{LUNfp},1,\texttt{nfe}),\texttt{zeros}(1,\texttt{nlef-nfe}) \texttt{]; end}if debugMICKA; LatnumspT=..
                  [ \texttt{repmat}(\texttt{LUNpp}, 1, \texttt{npe}), \texttt{repmat}(\texttt{LUNpp}, 1, \texttt{npe}), \texttt{zeros}(1, \texttt{nlep-npe})]; \texttt{end}LatElerf=fep/2;<br>LatElehf=2*feh; % This height is increased to not give a perfect fit
      LatElexof = morphix;LatElerp=pep/2;<br>LatElehp=2*peh; % This height is increased to not give a perfect fit
      LatElezop=pszo;
       % This puts a slight offset in the pin origin so that the lattice does not
      % cut it off.
      LATpinof=feox;
      LATpinop=peox;
      %Geometry calculations
      %Number of hex duct rings.
      nrf =ceil((3+sqrt(12*nlef-3))/6)-1;
      nrp = ceil ((3 + sqrt(12 * nlep - 3)) / 6) - 1;%Number of rings needed to get circular motif
      %nar number of additional rings
```

```
n = 2:
```

```
 fillcf=strjoin({num2str(-(nrf+nar)) ':' num2str(nrf+nar)},''); 
 fillcp=strjoin({num2str(-(nrp+nar)) ':' num2str(nrp+nar)},''); 
      % Lattice array size 
     if feh>=fewwh; FLatH=feh; else; FLatH=fewwh; end 
      LAThf=FLatH+2*mcnpfix; 
     LATrf=ihdir-(ihdir/100); 
      if peh>=pewwh; PLatH=peh; else; PLatH=pewwh; end 
     LAThp=PLatH+mcnpfix; 
      LATrp=ihdir-(ihdir/100); 
      % We now have to reset the number of fuel elements so that the pinmaker 
      % function is only called once. 
     nfe=1; % New number of pins 
     npe=1; 
      % The universe assigned to the pins also needs to be reset. 
 UNICfp=strjoin({' U=' Num2StrM(LUNfp) ' IMP:N=1' },''); 
 UNICpp=strjoin({' U=' Num2StrM(LUNpp) ' IMP:N=1' },''); 

else 
      UNICfp=UNIC; 
      UNICpp=UNIC; 
end 
%************************************************************************* 
%Subassembly movement 
%Since the control rod in the full insertion position is 8.255cm from the 
%origin of the core 0,0,0 we need to lower the origin of the assembly by 
%that much. hdorg(4) is the z reference. This should not be changeD! 
%s.a.z.o (sub assembly z offset) 
sazo=DimMap{sazoC};
%Total allowable travel, saat sub assembly allowbale travel 
saat=DimMap{saatC};
%This following variable is the induced movement due to drive mechanism. 
%Movement is cm of insertion. This means full insertion = 35.56. Full out = 
%0 cm. sazm, sub assembly movement 
sazm=DimMap{sazmC};
%********************************************************************** 
%This code sets the barrier between gas/shield and sodium 
%nfslas now becomes the height of the sodium block from the region. This is 
%done because the planes are defined independant of the duct. 
mfslas=fslas+fsh+feoz-sazo-saat+sazm; 
mpslas=pslas+psh+peo+pszo-sazo-saat+sazm; 
pinparm={hdorg(1),[],mfslas,UNICfp,mcnpfix}; 
ppinparm={hdorg(1),[],[],mpslas,UNICpp,mcnpfix}; 
newpl=true; 
%********************************************************************** 
%Assigns dimensions and materials for the pins. 
pind=[mfslas;fsh;fsr;fewt;feir;feh;feor;fewwr;fewwh;fetph;fesph]; 
ppind=[mpslas;psh;psr;pewt;peir;peh;peor;pewwr;pewwh;pebph]; 
%********************************************************************** 
% Duct Materials 
% Duct and Cylinder 
Ductm=MatMap{DuctmC}; 
Ductd=MatMap{DuctdC}; 
% Duct Fluid 
Dnam=MatMap{DnamC}; 
Dnad=MatMap{DnadC}; 
% Smeared Lower Extension Materials 
SLOm=MatMap{SLOmC};
SLOd=MatMap{SLOdC}; 
% Smeared Lower Adapter
```
SIHDLCm=MatMap{IHDLAmC}; SIHDLCd=MatMap{IHDLAdC};

%\*\*\*\*\*\*\*\*\*\*\*\*\*\*\*\*\*\*\*\*\*\*\*\*\*\*\*\*\*\*\*\*\*\*\*\*\*\*\*\*\*\*\*\*\*\*\*\*\*\*\*\*\*\*\*\*\*\*\*\*\*\*\*\*\*\*\*\*\*\*

% Pin Materials

% Fuel Slug

Fm=MatMap{FmC}'; Fd=MatMap{FdC};

% Fuel Fluid Bond

Fnam=MatMap{FNamC}; Fnad=MatMap{FNadC};

% Fuel Plenum Gas

FPGm=MatMap{FPGmC}; FPGd=MatMap{FPGdC};

% Cladding

FCladm=MatMap{FCladmC}; FCladd=MatMap{FCladdC};

% Wire Wrap FWwrm=MatMap{FPwwrmC}; FWwrd=MatMap{FPwwdC};

% Poison Slug

Pm=MatMap{PmC}; Pd=MatMap{PdC};

% Poison Fluid Bond % Not sure if this is needed but keeping as a place holder to prevent error

PNam=0; PNad=0;

% Poison Plenum Gas

PPGm=MatMap{PPGmC}; PPGd=MatMap{PPGdC};

% Poison Cladding

PCladm=MatMap{PCladmC}; PCladd=MatMap{PCladdC};

% Poison Wire Wrap PWwrm=MatMap{FPwwrmC}; PWwrd=MatMap{FPwwdC};

% Poison Shield

PShieldm=MatMap{ShieldPmC}; PShieldd=MatMap{ShieldPdC};

%Passed to the pins pinm=[Fm,Fd;FCladm,FCladd;FWwrm,FWwrd;Fnam,Fnad;FPGm,FPGd]; ppinm=[Pm,Pd;PCladm,PCladd;PWwrm,PWwrd;PShieldm,PShieldd;PNam,PNad;PPGm,PPGd];

% Debug

if debugMICKA && LATp; Latnumsf=LatnumsfT; Latnumsp=LatnumspT; end

%\*\*\*\*\*\*\*\*\*\*\*\*\*\*\*\*\*\*\*\*\*\*\*\*\*\*\*\*\*\*\*\*\*\*\*\*\*\*\*\*\*\*\*\*\*\*\*\*\*\*\*\*\*\*\*\*\*\*\*\*\*\*\*\*\*\*\*\*\*\*  $\frac{0}{0}$ 

%This section is the control rod movement code. This will enable us to move<br>%the control subassembly up and down. hdorg(4) refers to the 0" z height.<br>%The rest of the assembly is built from this reference position includi %the KAtana effect.

% Copy HDorg so that it can be used on the outer sheth Ohdorg=[hdorg(1:3), hdorg(4)-leh];

%Offest plus movement hdorg(4)=hdorg(4)-sazo-saat+sazm;

%hdsorg calculates the dimensions of the hex duct sections to be created.

Ohdsorg=ThermalXHex(hdh,Ohdorg,bend); hdsorg=ThermalXHex(crh,hdorg,bend);

%This next line performs the expansion. It moves the pins slightly outward<br>%from the center of the core. This will be replaced by pin section movement<br>%later on in PinSectionMaker but for not it will reside here as a proo %concept.

%porg=ThermalX(porgtemp);

%The surfaces must be written first for the duct and all the pins, then the %cell cards.

 $% ^{6}$ 

 $%$ 

%Debug only

% save('hdorg.txt','hdorg','-ASCII') % save('hdsorg.txt','hdsorg','-ASCII') % save('hexsurfnum.txt','hexsurfnum','-ASCII') % save('planesurfnum.txt','planesurfnum','-ASCII') %% %Surface Card Creator %Surfname puts comment lines in the input file which differentiate the sub %assemblies surfname=NameCard(['High Worth Control Rod MKIIS M#' num2str(hdorg(1))... ' POS:' MatMap{SAPosC} ' ID:' MatMap{SANomen}],'Title'); %Pin surfnum is used as a place to hold all of the outter cladding surface %numbers to be used in the cell cards. ppinsurfnum=zeros(npe,size(hdsorg,1)); pwirewrapsurfnum=zeros(npe,size(hdsorg,1));  $%$ % The following for loop creates the core region sections. %This for loop creates the surface cards for the hex duct sections % Outer Duct Assembly<br>IDOWs=CharChecker({SAsurfnum,' IDOWs=CharChecker({SAsurfnum,' RHP',hdsorg(2),... hdsorg(3),hdorg(4)-ihdwt,0,0,crh+ueh+2\*ihdwt,... ihdor, '\$ Outer Wall of Inner Hex Duct'}); %Assign the surface number to be used later in the cell creation surf1=SAsurfnum; %Update the surnum number SAsurfnum=SAsurfnum+1; if (LAT || LATp) LATNas=CharChecker({surfnum,' SO',2\*hdh,... '\$ Surr Na For Lat'}); surf15=surfnum; surfnum=surfnum+1; end % This plane caps off the outer duct. ODUPls=CharChecker({surfnum,' PZ', Ohdsorg(4)+hdh,... '\$ Plane to cap outter hex duct'}); %I need this facet for later. ODUPnum=surfnum; %Update the surnum number surfnum=surfnum+1; % Outter Wall Outer Duct ODOWs=CharChecker({surfnum,' RHP',Ohdsorg(2),... Ohdsorg(3),Ohdorg(4)-hdwt,0,0,hdh+2\*hdwt,hdor,...<br>'\$ Duct Outer Tube Outer Wall'}); %Assign the surface number to be used later in the cell creation ODOWnum=surfnum; %Update the surnum number surfnum=surfnum+1; % Outter Wall Inner Duct ODIWs=CharChecker({surfnum,' RHP',Ohdsorg(2),... Ohdsorg(3),Ohdorg(4),O,O,hdh+hdwt,hdir,... '\$ Duct Outer Tube Inner Wall'}); %Assign the surface number to be used later in the cell creation ODIWnum=surfnum; %Update the surnum number surfnum=surfnum+1; %Creates the inner duct for the upper extension. %Also calls the Poison Pins to be made % Inner Duct Upper Extention IDPRs=CharChecker({surfnum,' RHP',hdsorg(2),... hdsorg(3),hdorg(4)+crh,0,0,ueh,ihdir,... '\$ Poison Region Inner Hex'});

%Assign the surface number to be used later in the cell creation IDPRnum=surfnum;

```
%Update the surnum number 
 surfnum=surfnum+1;
```
if newpl

% Barrier between fluid and gas Poison

 pbarrierpl=CharChecker({surfnum,' PZ',mpslas,... '\$ Poison Gas Boundary'});

 $ppingarm(1,2)=\{surfnum\};$ 

surfnum=surfnum+1;

% Barrier Between Shield and Gas

 pShieldGasBar=CharChecker({surfnum,' PZ',mpslas+pesbh,... '\$ Poison Shield Gas Boundary'});

ppinparm(1,3)={surfnum};

surfnum=surfnum+1;

% Barrier between fluid and gas for fuel

barrierpl=CharChecker({surfnum,' PZ',mfslas,...<br>'\$ Sodium Gas Boundary'});

 bPl{1,1}=surfnum;  $bPI(1,2)=mfslas;$ 

surfnum=surfnum+1;

if size(Fm,1)>1

% Section 1/2 barrier

 barrierpl=[barrierpl; CharChecker({surfnum,' PZ',mfslas-fslas-fssh,... '\$ Fuel Section Plane Sec 1/2'})];

```
 bPl{2,1}=surfnum; 
 bPl{2,2}=mfslas-fslas-fssh;
```
surfnum=surfnum+1;

% Section 2/3 barrier

```
 barrierpl=[barrierpl; CharChecker({surfnum,' PZ',mfslas-fslas-(2*fssh),... 
                 '$ Fuel Section Plane Sec 2/3'})];
```
bPl{3,1}=surfnum; bPl{3,2}=mfslas-fslas-(2\*fssh);

surfnum=surfnum+1;

end

```
 pinparm(1,2)={bPl}; 
 IDPRs=[IDPRs; pShieldGasBar; pbarrierpl; barrierpl];
```
newpl=false;

end

%Calculates the origin of the poison pins

porg=PinOrg(npe,pep,hdsorg(2),hdsorg(3),hdorg(4)+pszo);

```
 % The following line will remain, but the need to change the origin is 
 % not needed because the wire wrap is soo small in comparison to the 
 % pitch that it tucks nicely into the hex vertex. 
 % if LATp; porg(:,2)=-LATpinop; porg(:,3)=0; end
```
% The pin origin needs to be moved slightly

if LATp;  $porg(:,2)$ =hdsorg(2)-LATpinop;  $porg(:,3)$ =hdsorg(3); end

for mm=1:npe

```
 %Like the main program, the origins of the pins need to be determined so 
 %that they can be fed into a program to write the cards. This is what the 
           %pinorg program does. 
           %ocws = Oyter Cladding Wall Surface 
          %wws = wire wrap surface
```
[ ppincellctemp, ppinsurfctemp, ocws , wws ]=... PoisonPinMaker(porg(mm,:),ppind,ppinm,ppinparm);

 ppinsurfnum(mm,1)=ocws; pwirewrapsurfnum(mm,1)=wws;

if (mm==1)

```
 PPs=ppinsurfctemp; 
                   PPc=ppincellctemp;
               end 
               if (mm>1) 
 PPs=[PPs; ppinsurfctemp]; 
 PPc=[PPc; ppincellctemp]; 
               end 
      end 
% Inner Duct Core Region 
IDCRs=CharChecker({surfnum,' RHP',hdsorg(2),... 
hdsorg(3), hdorg(4), 0, 0, crh, ihdir, ...
'$ Inner Wall Hex Duct'}); 
%Assign the surface number to be used later in the cell creation 
surf2=surfnum; 
%Update the surnum number 
surfnum=surfnum+1; 
if (LAT || LATp); surfcUP=[surfname; ODUPls; ODOWs; ODIWs; IDOWs; LATNas; IDPRs; IDCRs ]; 
         surfcUP=[surfname; ODUPls; ODOWs; ODIWs; IDOWs; IDPRs; IDCRs]; end
0.9% Lower Extension Surface Cards 
% This plane caps off the lower tube 
ODLPc=CharChecker({surfnum,' PZ',Ohdorg(4),... 
 '$ Plane to cap lower cylinder tube.'}); 
%I need this facet for later. 
ODLPlnum=surfnum; 
%Update the surnum number 
  surfnum=surfnum+1; 
% Lower Outter wall Cylinder Extension 
ODOCyls=CharChecker({surfnum,' RCC',Ohdsorg(2),Ohdsorg(3),... 
 Ohdorg(4)+mcnpfix,0,0,-lch-hdwt,lcr,' $ Lower Extension OW Cylinder'}); 

%Assign the surface number to be used later in the cell creation 
ODOCylnum=surfnum; 
%Update the surnum number 
  surfnum=surfnum+1; 
% Lower Inner Wall Cylinder Extension 
ODICyls=CharChecker({surfnum,' RCC',Ohdsorg(2),Ohdsorg(3),..
      Ohdorg(4)+mcnpfix,0,0,-lch,lcr-hdwt,' $ Outer Duct IW Cylinder'}); 

%Assign the surface number to be used later in the cell creation 
ODICylnum=surfnum; 
%Update the surnum number 
 surfnum=surfnum+1; 
% Lower Inner Cylinder Extension 
IDCylc=CharChecker({surfnum,' RCC',hdorg(2),hdorg(3),... 
 hdorg(4)-mcnpfix,0,0,-ihdlch-hdwt,ihdlcr,' $ Inner Duct Cylinder'}); 

%Assign the surface number to be used later in the cell creation 
IDCylnum=surfnum; 
%Update the surnum number 
  surfnum=surfnum+1; 
 % Lattice surfaces. 

if LATp 
      % Poison Surface Cards 
     %Naming card 
     LATnamep=NameCard('Lattice Cards for Poison Elements','Divider'); 
    % Lattice array surface.<br>LATArsp=CharChecker({surfnum,'
                                          RHP', hdorg(2), hdorg(3), hdorg(4)+LatElezop ...
          ,0,0,LAThp,LATrp,'$ Element Lattice Bounding Surface'}); 
     LATpArnump=surfnum; 
     surfnum=surfnum+1; 
    % Creates the window element for the lattice<br>LatWinElep=CharChecker({surfnum,' RHP',hdo
                                              RHP',hdorg(2),hdorg(3),hdorg(4),0,0,LatElehp,0,LatElerp,...
          0,'$ Lattice Window'});
```
LatWinElenump=surfnum;

surfnum=surfnum+1;

%Append to the surface array

LATsurfcp=[LATnamep; LATArsp; LatWinElep];

% Fuel Pins

%Naming card LATnamef=NameCard('Lattice Cards for Elements','Divider');

% Lattice array surface.<br>LATArsf=CharChecker({surfnum,' RHP',hdorg(2),hdorg(3),hdorg(4)+LatElezof ... ,0,0,LAThf,LATrf,'\$ Element Lattice Bounding Surface'});

LATpArnumf=surfnum;

surfnum=surfnum+1;

 % Creates the window element for the lattice RHP',hdorg(2),hdorg(3),hdorg(4),0,0,LatElehf,0,LatElerf,... LatWinElef=CharChecker({surfnum,'<br>0,'\$ Lattice Window'});

LatWinElenumf=surfnum;

surfnum=surfnum+1;

%Append to the surface array

LATsurfcf=[LATnamef; LATArsf; LatWinElef];

 % Append the surfaces to the surface card. surfcUP=[surfcUP; ODLPc; ODOCyls; ODICyls; IDCylc; PPs; LATsurfcp];

else

```
 % Append the surfaces to the surface card. 
 surfcUP=[surfcUP; ODLPc; ODOCyls; ODICyls; IDCylc; PPs];
```
end

#### %% Pin Creator

%Pin surfnum is used as a place to hold all of the outter cladding surface %numbers to be used in the cell cards.

```
pinsurfnum=zeros(nfe,size(hdsorg,1)); 
.<br>wirewrapsurfnum=zeros(nfe,size(hdsorg,1));
```
%Call the Pinmaker function to create the surface and cell cards for the %individual pins. %The for loop repeatadly calls the pinmaker function to create the cell and %surface cards for the individual pins.

%The new HD section origin must be changed for porg to work

%Pin maker has to be adjust just like hex maker to account for the %slices. This part must be done in a series of if statements so that %the slicing does not cut half sections.

%Porg calculates the origin of all the pins in a particular section.

porg=PinOrg(nfe,fep,hdsorg(2),hdsorg(3),hdorg(4)+feoz);

% The pin origin needs to be moved slightly

if LATp;  $porg(:,2)$ =hdsorg(2)-LATpinof;  $porg(:,3)$ =hdsorg(3); end

for mm=1:nfe

 %Like the main program, the origins of the pins need to be determined so %that they can be fed into a program to write the cards. This is what the %pinorg program does.

 %ocws = Oyter Cladding Wall Surface %wws = wire wrap surface

 [ pincellctemp, pinsurfctemp, ocws , wws ]=... PinMaker(porg(mm,:),pind,pinm,pinparm);

 pinsurfnum(mm)=ocws; wirewrapsurfnum(mm)=wws;

if (mm==1)

 FPs=pinsurfctemp; FPc=pincellctemp;

end

if (mm>1)

```
FPs=[FPs; pinsurfctemp];<br>FPc=[FPc; pincellctemp];
     end
end
%% Cell Card creator
%cellname puts comment lines in the input file which differentiate the sub
%assemblies
SAcellname=NameCard(['High Worth Control Rod M#' num2str(hdorg(1))...
SACURE CHARGE THIGHT WORLD TO THE THIGHT THIGHT (POST PRESSUMMENT) THIS THIGHT (POST PRESSUMMENT) THIS THIGHT (DOCULARGET) (DOCULARGET IN DECAULT IN THIGHT DOCUPLARGET INTO THE INTERPRENT IN THIGHT INTO THE INTERPRENT CHAR
%% %Hex Duct Cell cards
% Outter duct outter wall.
\noDc=CharChecker({cellnum, ' \quad ',Ductm,Ductd,-ODUPnum, \\\nonDIJWnum, ODOCylnum, UNIC, '\$ Outer HWCR Hex Duct'}));', Ductm, Ductd, -ODUPnum, -ODOWnum, ...
ODcnum=cellnum;
cellnum=cellnum+1;% Outter Wall Lower Cylinder
                                          ', Ductm, Ductd, -ODLPlnum, ...
ODCylc=CharChecker({cellnum,'
      -ODOCylnum, ODICylnum, UNIC, '$ Lower Cyn OD'});
OWLCcnum=cellnum;cellnum=cellnum+1;
% Inner Duct Wall
IDc=CharChecker({cellnum,'
                                       ', Ductm, Ductd, -surf1, ...
      surf2, IDPRnum, UNIC, '$ Inner HWCR Hex Duct'});
cellnum=cellnum+1;% Inside Poison pin Region
PRc={cellnum,' ', Dnam, Dnad, -IDPRnum};
cellnum=cellnum+1;
% Inside duct Core Region
CRC = \{cellnum, ' , Dnam, Dnad, -surf2\}cellnum=cellnum+1;
% Lower Cylinder
\begin{tabular}{ll} \tt{IDCylc=CharChecker}(\{cellnum, ' ~ ', SHBDCm, SHBDCd, surf1, ... \ -IDCylnum, UNIC, '$ Lower Cyn ID'})\end{tabular},cellnum=cellnum+1;
% Infinite sodium sphere for the lattice.
 if LAT==1
      LATNac=CharChecker({cellnum,'
                                                 ^{\prime} , Dnam, \ldotsund our second (USC)<br>Dnad, ['#' Num2StrM(ODcnum)], surfl,...<br>['#' Num2StrM(ONLCcnum)],IDCylnum,-surfl5,UNIC,'$ INF Na for Lat'});
     cellnum=cellnum+1:
     \texttt{ODOWnums} = \left[ \, \left\{ \, \texttt{surf1} \, \right\}, \  \  \left\{ \, \texttt{IDCylnum} \, \right\} \, \right] \, ;else
      % this code adds a sign into hexsurfnum to let micka know
      % that the following surf is actually a not cell.
     ODnums=[ ODcnum; OWLCcnum];
```
ODOWnums=[{surf1}, {IDCylnum}, {ODnums}];

end

% Appending the Outerduct surface numbers to the hexsurfnum variable

if isempty(hexsurfnum{1,1})

```
 hexsurfnum={ODOWnums};
```
#### else

hexsurfnum=[hexsurfnum, {ODOWnums}];

```
end
```
if LATp

```
 % POison pins 
 %name the area
```
LATpcellnamep=NameCard('Poison Pin Lattice Cards','Divider');

%Create the lattice fill card

LATpArcp=CharChecker({cellnum,' ',Dnam,Dnad,-LatWinElenump,'Lat=2',LUNup,...<br>'IMP:N=1 \$ Element Lattice'});

cellnum=cellnum+1;

```
\texttt{LATpFlop=CharChecker}(\{\texttt{'} \qquad \texttt{'}, 'fill \texttt{'}, fillcp, fillcp, '0:0'\})\texttt{;}
```
 %Creates the lattice line, fills in the outside zeros with the lat universe %aka the wall

[LATparlnp,LATarp]=MCNPPOSMaker( LUNp, nlep ,nar, Latnumsp );

LATpcLnsp=CharChecker({' ' num2str(LATparlnp)});

% Fills the lattice into the core.

LATpcellp=CharChecker({cellnum,' ',Dnam,Dnad,-LATpArnump,LUNpl,...<br>UNIC,' \$ Poison Pin Lattice'});

cellnum=cellnum+1;

% Append the cards together.

LATpcp=[LATpcellnamep; LATpArcp; LATpFlcp; LATpcLnsp; LATpcellp];

 % Fuel Pins %name the area

LATpcellnamef=NameCard('Pin Lattice Cards','Divider');

%Create the lattice fill card

LATpArcf=CharChecker({cellnum,',Dnam,Dnad,-LatWinElenumf,'Lat=2',LUNuf,... 'IMP:N=1 \$ Element Lattice'});

cellnum=cellnum+1;

```
LATpFlcf=CharChecker({' ','fill ',fillcf,fillcf,'0:0'});
```
 %Creates the lattice line, fills in the outside zeros with the lat universe %aka the wall

[LATparlnf,LATarf]=MCNPPOSMaker( LUNf, nlef ,nar, Latnumsf );

LATpcLnsf=CharChecker({' ' num2str(LATparlnf)});

% Fills the lattice into the core.

 $\verb|LATpcellf=CharChecker({cellnum, ' }, Danam, Dnad, -LATpArnumf, LUNf1, ...$ UNIC,' \$ Pin Lattice'});

cellnum=cellnum+1;

% Append the cards together.

LATpcf=[LATpcellnamef; LATpArcf; LATpFlcf; LATpcLnsf; LATpcellf];

#### end

```
 
%***************************** Benchmark **********************************
```
if LATp

% Poison Pins

PNanamep=NameCard('Sodium Cell Surrounding Poison Pins','Divider');

% This defines the surrounding sodium around the fuel pin.

FPNacp=CharChecker({cellnum,',Dnam,Dnad,-surf15,ppinsurfnum(1),... pwirewrapsurfnum(1),UNICpp, '\$ Poison Pin Cell'});

cellnum=cellnum+1;

%Taks on the importance and comment

PRc=CharChecker([PRc,LATpArnump, UNIC, ...

```
 '$ Sodium coolant']);
```

```
 % Fuel Pins
```
PNanamef=NameCard('Sodium Cell Surrounding Fuel Pins','Divider');

% This defines the surrounding sodium around the fuel pin.

FPNacf=CharChecker({cellnum,' ',Dnam,Dnad,-surf15,pinsurfnum(1),... wirewrapsurfnum(1),UNICfp, '\$ Fuel Pin Cell'});

cellnum=cellnum+1;

%Taks on the importance and comment

 CRc=CharChecker([CRc,LATpArnumf,UNIC,... '\$ Sodium coolant']);

else

% Inside Duct Upper Poison Region

PRc={cellnum,' ',Dnam,Dnad, -IDPRnum};

```
 cellnum=cellnum+1;
```
%Adds the pin surface numbers to the inside duct definition

for mm=1:size(ppinsurfnum,1)

PRc=[PRc ppinsurfnum(mm)];

end

%Adds the wirewrap surface numbers to the inside duct definition.

for mm=1:size(pwirewrapsurfnum,1)

PRc=[PRc pwirewrapsurfnum(mm)];

end

```
 PRc=CharChecker([PRc,UNIC,... 
'$ Sodium coolant Poison Region']);
```
%Adds the pin surface numbers to the inside duct definition

for mm=1:size(pinsurfnum,1)

CRc=[CRc pinsurfnum(mm)];

end

%Adds the wirewrap surface numbers to the inside duct definition.

```
 for mm=1:size(wirewrapsurfnum,1)
```
CRc=[CRc wirewrapsurfnum(mm)];

end

%Taks on the importance and comment

 CRc=CharChecker([CRc,UNIC,... '\$ Sodium coolant']);

```
end
```
%\*\*\*\*\*\*\*\*\*\*\*\*\*\*\*\*\*\*\*\*\*\*\*\*\*\*\*\*\* Benchmark \*\*\*\*\*\*\*\*\*\*\*\*\*\*\*\*\*\*\*\*\*\*\*\*\*\*\*\*\*\*\*\*\*\*

%Appends the upper lower extensions and Core Region cards

if LATp

```
 if LAT
```

```
 cellctemp=[ODcname; ODc; ODCylc; IDcname; IDc; IDCylc;... 
                LATcname; LATNac; PRcname; PRc; PPc; PNanamep; FPNacp; LATpcp;...
                 CRcname; CRc; FPc; PNanamef; FPNacf; LATpcf]; 
     else 
 cellctemp=[ODcname; ODc; ODCylc; IDcname; IDc; IDCylc;... 
 LATcname; PRcname; PRc; PPc; PNanamep; FPNacp; LATpcp;... 
 CRcname; CRc; FPc; PNanamef; FPNacf; LATpcf]; 
      end
```
else

if LAT

cellctemp=[ODcname; ODc; ODCylc; IDcname; IDc; IDCylc;... LATcname; LATNac; PRcname; PRc; PPc; CRcname; CRc; FPc];

```
else
       cellctemp=[ODcname; ODc; ODCylc; IDcname; IDc; IDCylc;...<br>LATcname; PRcname; PRc; PPc; CRcname; CRc; FPc];
```
end

```
end
```

```
%***************************** Benchmark *********************************
```
%% Appending the cards together

if LATp

```
surfc=[surfcUP; FPs; LATsurfcf];
cellc=[SAcellname; cellctemp];
```
else

```
surfc=[surfcUP; FPs];
cellc=[SAcellname; cellctemp];
```
**And** 

```
%% Save variables for Debug
```
global SaveSAMakerVars

if SaveSAMakerVars

```
% Save TotDimDat<br>save(['Debug\SAmakerVar\Tot_' MatMap{SAPosC} '_HWCR_Dat.mat'])<br>dispPrint([' TotDat_' MatMap{SAPosC} '_saved....']);
```

```
end
```
end

#### $B.52.$ ControlMaker.m

function [ cellc, surfc ] = ControlMaker(hdorg, mcnpfix, bend, MatMap, DimMap)

%%This function writes the Control Rod

```
%declare the global variables
global debugMICKA DebugContNFE
global surfnum cellnum
global hexsurfnum planesurfnum fbPl SAsurfnum createplane
qlobal LAT LATp
global BorD
```
%% Reactor Map Vars Breakout

global MSATyC SAPosC SANomen

%% Dimensional Vars

global upphC uppdC hdhC hdodC hdwtC bhC crhC uehC lehC lcdC lchC fshC fsdC<br>global fslasC fehC feodC fewtC feozC feoxC fewwdC nfeC fepC usbhC<br>global ihdhC ihdodC ihdwtC ihdlcdC ihdlchC sazoC saatC sazmC fetphC fesphC

%% Material Vars

global FmC FdC FNamC FNadC FPGmC FPGdC FCladmC FCladdC FPwwrmC FPwwdC global DuctmC DuctdC DnamC DnadC SUPmC SUPdC SLOmC SLOdC IHDLAmC IHDLAdC

%Sets whether this is benchmark or Dissertation

%BorD = true (Bench) or not (Dissert).

%Sub assembly dimensions and types.

%Upper Pole Piece

upph=DimMap{upphC}; uppd=DimMap{uppdC};

%Hex Duct

hdh=DimMap{hdhC}; hdod=DimMap{hdodC}; hdwt=DimMap{hdwtC}; hdid=hdod-(2\*hdwt); crh=DimMap(crhC); ueh=DimMap(uehC); leh=DimMap(lehC);<br>lcd=DimMap(crhC); leh=DimMap(uehC); leh=DimMap(lehC);<br>lcd=DimMap(lcdC); lch=DimMap(lchC); usbh=DimMap(usbhC); ush=ueh-usbh;

%Inner Hex Duct  $\verb|inh=DimMap(\verb|ihdhC|; \verb|ihdod=DimMap(\verb|ihdodC|; \verb|ihdwt=DimMap(\verb|ihdwtC|; \verb|ihdid=ihdod-(2*ihdwt);$ ihdlcd=DimMap{ihdlcdC}; ihdlch=DimMap{ihdlchC};

```
&Fuel Elements
fsh=DimMap{fshC}; fsd=DimMap{fsdC}; fslas=DimMap{fslasC}; feh=DimMap{fehC};
feod=DimMap(feodC); fewt=DimMap(fewtC); feid=feod-(2*fewt); feoz=DimMap(feozC);<br>feox=DimMap(feoxC); fewwh=feh; fewwd=DimMap(fewwdC); nfe=DimMap(nfeC); fep=DimMap(fepC);
fetph=DimMap{fetphC}; fesph=DimMap{fesphC};
% Fuel slug section heights
f \sin f \sin 3%Convert The diameters in radi
ihdor=ihdod/2;
ihdir = ihdi d/2:
ihdlcr=ihdlcd/2;
hdor = hdod/2:
hdir=hdid/2:
lcr = lcd/2;feor = feod/2;fsr = fsd/2;
feir = feid/2;fewwr=fewwd/2;
% Set the number of lattice elements if applicable
if LATp; nle=nfe; end
% Override pin count if debug micka is true
if debugMICKA; nfe=DebugContNFE; end
%Sets the universe num
if TAT
     \texttt{UNIC=stripoin} \left( \left\{ \text{ }^{\mathsf{I}} \text{ } \texttt{U='} \text{ } \texttt{Num2StrM} \left( \texttt{hdorg} \left( 1 \right) \text{ } \right) \text{ }^{\mathsf{I}} \text{ } \texttt{IMP:} \texttt{N=1'} \text{ } \right\}, \textcolor{red}{\mathsf{I}^{\mathsf{I}} \right);}% Reset the origin of the SA
     hdorg(2:3)=0;else
    UNIC = 'IMP:N=1';end
if LATp
     % This section prepares the varaiables for the elements to be placed into a
     % lattice.
     %Lat Universe number assignment
    LUN=hdorg(1)*1000+1;
     LUNu=strjoin(\{\ 'U='\ Num2StrM(LUN)\ \},\ '\ ) \label{eq:1}LUNf=strjoin({'fill=' Num2StrM(LUN)}', '');LUNfp=LUN+1;% Since this is a driver, the pins are all the same universe number.
     Latnums=repmat (LUNfp, 1, nfe);
     % Debugging line to pad the universemap with zeros.
    if debugMICKA; Latnums=[repmat(LUNfp,1,nfe), zeros(1,nle-nfe)]; end
     LatEler=fep/2;<br>LatEleh=2*feh; % This height is increased to not give a perfect fit
     LatElezo=mcnpfix;
     % This puts a slight offset in the pin origin so that the lattice does not
     % cut it off
    LATpino=feox;
     %Geometry calculations
     %Number of hex duct rings.
     nr = \text{ceil}((3 + \sqrt{3} + 12 \cdot n1e - 3))/6) - 1;%Number of rings needed to get circular motif
     %nar number of additional rings
     n = r = 2fillc=strjoin({num2str(-(nr+nar)) ':' num2str(nr+nar)},'');
     % Lattice array size
     LATr = ihdir - (ihdir/100);
     if feh>=fewwh; FLatH=feh; else FLatH=fewwh; end
     LATh = FLatH + 2 * mcnpfix;
```
% We now have to reset the number of fuel elements so that the pinmaker

% function is only called once.

nfe=1; % New number of pins

% The universe assigned to the pins also needs to be reset.

UNICfp=strjoin({' U=' Num2StrM(LUNfp) ' IMP:N=1' },'');

### else

 $UNICfp=UNIC;$ 

end

%Subassembly movement

%Since the control rod in the full insertion position is 8.255cm from the someoned to be core  $0,0,0$  we need to lower the origin of the assembly by<br>\$trigin of the core  $0,0,0$  we need to lower the origin of the assembly by<br>\$that much. hdorg(4) is the z reference. This should not be changeD! %s.a.z.o (sub assembly z offset)

# sazo=DimMap{sazoC};

%Total allowable travel, saat sub assembly allowbale travel

saat=DimMap{saatC};

%This following variable is the induced movement due to drive mechanism. %Movement is cm of insertion. This means full insertion = 35.56. Full out = %0 cm. sazm, sub assembly movement

sazm=DimMap{sazmC};

#### %This code sets the barrier between gas/shield and sodium

%nfslas now becomes the height of the sodium block from the region. This is<br>%done because the planes are defined independant of the duct.

mfslas=fslas+fsh+feoz-sazo-saat+sazm; pinparm={hdorg(1), [], mfslas, UNICfp, mcnpfix}; newpl=true;

\* Duct Materials

% Duct and Cylinder

Ductm=MatMap{DuctmC};<br>Ductd=MatMap{DuctdC};

% Fuel Fluid Bond

Dnam=MatMap{DnamC}; Dnad=MatMap{DnadC};

% Smeared Upper Extension Materials

SUPm=MatMap{SUPmC}; SUPd=MatMap{SUPdC};

% Smeared Lower Extension Materials

Slom=MatMap{SLOmC}; Slod=MatMap{SLOdC};

% Smeared Lower Adapter

SIHDLCm=MatMap{IHDLAmC}; SIHDLCd=MatMap{IHDLAdC};

% Pin Materials

% Fuel Slug

Fm=MatMap{FmC}': Fd=MatMap{FdC};

% Cladding

FCladm=MatMap{FCladmC}; FCladd=MatMap{FCladdC};

% Wire Wrap

FWwrm=MatMap{FPwwrmC}; FWwrd=MatMap{FPwwdC};

% Fuel Fluid Bond

Fnam=MatMap{FNamC}; Fnad=MatMap{FNadC};

% Fuel Plenum Gas

 $28$ 

FPGm=MatMap{FPGmC}; FPGd=MatMap{FPGdC};

%Assigns dimensions and materials for the pins.

pind=[mfslas;fsh;fsr;fewt;feir;feh;feor;fewwr;fewwh;fetph;fesph]; pinm=[Fm, Fd; FCladm, FCladd; FWwrm, FWwrd; Fnam, Fnad; FPGm, FPGd];

 $\frac{6}{3}$ 

%This section is the control rod movement code. This will enable us to move %the control subassembly up and down. hdorg(4) refers to the 0" z height. %The rest of the assembly is built from this reference position includin %the KAtana effect.

% Copy HDorg so that it can be used on the outer sheth<br>Ohdorg=[hdorg(1:3), hdorg(4)-leh];

%Offest plus movement hdorg(4)=hdorg(4)-sazo-saat+sazm;

\$hdsorg calculates the dimensions of the hex duct sections to be created.

Ohdsorg=ThermalXHex(hdh,Ohdorg,bend); hdsorg=ThermalXHex(crh, hdorg, bend);

%% %Surface Card Creator

%Surfname puts comment lines in the input file which differentiate the sub %assemblies

% The following for loop creates the core region sections.

%A plane needs to be created that the pins use as the barrier between % above the fluid level and below. It has to be defined per assembly % because some assemblies move.

%This for loop creates the surface cards for the hex duct sections

```
% Outer Duct Assembly
  IDOWs=CharChecker({SAsurfnum,' RHP', hdsorg(2),...
 100ms = \text{Carg}(3), h \text{dorg}(4) - \text{indwt}, 0, 0, \text{crhelet}^*, h \text{dstr}(2), h \text{dorg}(3), h \text{dorg}(4) - \text{indwt}, 0, 0, \text{crheletlet}^* and h \text{dstr}(1)...
```
%Assign the surface number to be used later in the cell creation  $\frac{1}{2}$ 

%Update the surnum number<br>SAsurfnum=SAsurfnum+1;

if (LAT || LATp)

 $\texttt{IDOWs} = [\texttt{IDOWs}; \texttt{CharChecker}(\{\texttt{surfunum, ' S0',2*hdh, ...\}})$ '\$ Surr Na For Lat'})];

 $surf15 = surfnum;$ 

 $s$ urfnum= $s$ urfnum+1:

 $and$ 

% This plane caps off the outer duct.

ODUPls=CharChecker({surfnum,'  $PZ'$ , Ohdsorg(4)+hdh,... '\$ Plane to cap outter hex duct'});

%T need this facet for later. ODUPnum=surfnum;

%Update the surnum number surfnum=surfnum+1;

% Outter Wall Outer Duct

ODOWs=CharChecker({surfnum,'  $RHP', Ohdsorg(2), \ldots$ Ohdsorg(3), Ohdorg(4)-hdwt,  $0, 0$ , hdh+2\*hdwt, hdor, ... '\$ Duct Outer Tube Outer Wall' ) ) ;

%Assign the surface number to be used later in the cell creation ODOWnum=surfnum;

%Update the surnum number surfnum=surfnum+1;

% Outter Wall Inner Duct

```
 ODIWs=CharChecker({surfnum,' RHP',Ohdsorg(2),... 
 Ohdsorg(3),Ohdorg(4),0,0,hdh+hdwt,hdir,... 
 '$ Duct Outer Tube Inner Wall'});
```
%Assign the surface number to be used later in the cell creation ODIWnum=surfnum;

%Update the surnum number surfnum=surfnum+1;

%Creates the inner duct for the upper extension. %Also calls the Poison Pins to be made

% Inner Duct Upper Extention

```
 IDSUPs=CharChecker({surfnum,' RHP',hdsorg(2),... 
hdsorg(3),hdorg(4)+crh+usbh,0,0,ush,ihdir,...<br>'$ Upper Ext Inner Hex'});
```
%Assign the surface number to be used later in the cell creation IDUEnum=surfnum;

%Update the surnum number surfnum=surfnum+1;

% Inner Duct Shield Block

```
 IDSBs=CharChecker({surfnum,' RHP',hdsorg(2),... 
 hdsorg(3),hdorg(4)+crh,0,0,usbh,ihdir,... 
 '$ Shield Block Top'});
```
%Assign the surface number to be used later in the cell creation IDSBnum=surfnum;

```
%Update the surnum number 
  surfnum=surfnum+1;
```

```
% Inner Duct Core Region 
 IDCRs=CharChecker({surfnum,' RHP',hdsorg(2),... 
 hdsorg(3),hdorg(4),0,0,crh,ihdir,... 
  '$ Inner Wall Inner Hex Duct'});
```

```
 %Assign the surface number to be used later in the cell creation 
 surf2=surfnum;
```
%Update the surnum number surfnum=surfnum+1;

if newpl

% Barrier between fluid and gas

```
 barrierpl=CharChecker({surfnum,' PZ',mfslas,... 
 '$ Sodium Gas Boundary'});
```

```
 bPl{1,1}=surfnum; 
 bPl{1,2}=mfslas;
```
surfnum=surfnum+1;

if size(Fm,1)>1

% Section 1/2 barrier

```
 barrierpl=[barrierpl; CharChecker({surfnum,' PZ',mfslas-fslas-fssh,... 
                 '$ Fuel Section Plane Sec 1/2'})];
```

```
 bPl{2,1}=surfnum; 
 bPl{2,2}=mfslas-fslas-fssh;
```
surfnum=surfnum+1;

```
 % Section 2/3 barrier
```

```
 barrierpl=[barrierpl; CharChecker({surfnum,' PZ',mfslas-fslas-(2*fssh),... 
                '$ Fuel Section Plane Sec 2/3'})];
```

```
 bPl{3,1}=surfnum; 
 bPl{3,2}=mfslas-fslas-(2*fssh);
```
surfnum=surfnum+1;

end

```
 pinparm(1,2)={bPl}; 
 IDCRs=[IDCRs; barrierpl];
```

```
 newpl=false;
```
#### end

```
surfcUP=[ surfname; ODUPls;...
    ODOWs; ODIWs; IDOWs; IDSUPs; IDSBs; IDCRs ];
```
%% % Lower Extension Surface Cards

```
% This plane caps off the lower tube
```
ODLPc=CharChecker({surfnum,' PZ',Ohdorg(4),... '\$ Plane to cap lower cylinder tube.'});

%I need this facet for later. ODLPlnum=surfnum;

%Update the surnum number surfnum=surfnum+1;

% Lower Outter wall Cylinder Extension

ODOCyls=CharChecker({surfnum,' RCC',Ohdsorg(2),Ohdsorg(3),...<br>Ohdorg(4)+mcnpfix,0,0,-lch-hdwt,lcr,' \$ Lower Extension OW Cylinder'});

 %Assign the surface number to be used later in the cell creation ODOCylnum=surfnum;

%Update the surnum number surfnum=surfnum+1;

% Lower Inner Wall Cylinder Extension

ODICyls=CharChecker({surfnum,' RCC',Ohdsorg(2),Ohdsorg(3),... Ohdorg(4)+mcnpfix,0,0,-lch,lcr-hdwt,' \$ Outer Duct IW Cylinder'});

 %Assign the surface number to be used later in the cell creation ODICylnum=surfnum;

%Update the surnum number surfnum=surfnum+1;

% Lower Inner Cylinder Extension

IDCylc=CharChecker({surfnum,' RCC',hdorg(2),hdorg(3),... hdorg(4)-mcnpfix,0,0,-ihdlch,ihdlcr,' \$ Inner Duct Cylinder'});

 %Assign the surface number to be used later in the cell creation IDCylnum=surfnum;

%Update the surnum number surfnum=surfnum+1;

#### if LATp

 %Naming card LATname=NameCard('Pin Lattice Cards','Divider');

 % Lattice array surface. LATArs=CharChecker({surfnum,' RHP',hdorg(2),hdorg(3),hdorg(4)+LatElezo ... ,0,0,LATh,LATr,'\$ Element Lattice Bounding Surface'});

LATpArnum=surfnum;

surfnum=surfnum+1;

 % Creates the window element for the lattice LatWinEle=CharChecker({surfnum,' RHP',hdorg(2),hdorg(3),hdorg(4),0,0,LatEleh,0,LatEler,... 0,'\$ Lattice Window'});

LatWinElenum=surfnum;

surfnum=surfnum+1;

%Append to the surface array

LATsurfc=[LATname; LATArs; LatWinEle];

end

% Append the surfaces to the surface card. surfcUP=[surfcUP; ODLPc; ODOCyls; ODICyls; IDCylc];

%% Pin Creator

%Pin surfnum is used as a place to hold all of the outter cladding surface %numbers to be used in the cell cards.

pinsurfnum=zeros(nfe,size(hdsorg,1)); wirewrapsurfnum=zeros(nfe,size(hdsorg,1));

%Call the Pinmaker function to create the surface and cell cards for the %individual pins. %The for loop repeatadly calls the pinmaker function to create the cell and %surface cards for the individual pins.

%The new HD section origin must be changed for porg to work

%Pin maker has to be adjust just like hex maker to account for the

```
%slices. This part must be done in a series of if statements so that 
%the slicing does not cut half sections. 
%Porg calculates the origin of all the pins in a particular section. 
porg=PinOrg(nfe,fep,hdsorg(2),hdsorg(3),hdorg(4)+feoz); 
% The origin needs to be moved slightly in the -x direction so that the 
% wirewrap fits in the cell 
% The pin origin needs to be moved slightly 
if LATp; porg(:,2)=hdsorg(2)-LATpino; porg(:,3)=hdsorg(3); end
for mm=1:nfe 
      %Like the main program, the origins of the pins need to be determined so 
      %that they can be fed into a program to write the cards. This is what the 
      %pinorg program does. 
      %ocws = Oyter Cladding Wall Surface 
      %wws = wire wrap surface 
 [ pincellctemp, pinsurfctemp, ocws , wws ]=... 
 PinMaker(porg(mm,:),pind,pinm,pinparm); 
     pinsurfnum(mm)=ocws; 
      wirewrapsurfnum(mm)=wws; 
     if (mm==1) FPs=pinsurfctemp; 
          FPc=pincellctemp; 
      end 
      if (mm>1) 
 FPs=[FPs; pinsurfctemp]; 
 FPc=[FPc; pincellctemp]; 
     end 
end 
%% Cell Card creator 
%cellname puts comment lines in the input file which differentiate the sub 
%assemblies 
SAcellname=NameCard(['CONTROL rod M#' num2str(hdorg(1)).
' POS:' MatMap(SAPosC) ' ID:' MatMap(SANomen)],'Title');<br>ODcname=NameCard(['Outer Duct Sub Assembly #'num2str(hdorg(1))],'Divider');<br>IDcname=NameCard(['Unner Duct Sub Assembly #'num2str(hdorg(1))],'Divider');<br>UEcname=NameC
%% %Hex Duct Cell cards 

%***************************** Benchmark ********************************** 

% Outter duct outter wall. 
ODc=CharChecker({cellnum,' ',Ductm,Ductd,-ODUPnum, -ODOWnum,... 
       ODIWnum,ODOCylnum, UNIC,'$ Outer Duct CONTROL '}); 
ODcnum=cellnum; 
cellnum=cellnum+1; 
% Outer Duct Lower cylinder 
ODCylc=CharChecker({cellnum,' ',Ductm,Ductd,-ODLPlnum,...
      -ODOCylnum,ODICylnum, UNIC,'$ Lower Cyn OD'}); 
OWLCcnum=cellnum; 
cellnum=cellnum+1; 
% Wall Inner Duct 
IDc=CharChecker({cellnum,' ',Ductm,Ductd, -surf1,... 
 surf2,IDUEnum,IDSBnum,UNIC,'$ Inner Duct CONTROL '}); 
cellnum=cellnum+1; 
% Lower Cylinder 
IDCylc=CharChecker({cellnum,' ',SIHDLCm,SIHDLCd, surf1,... 
 -IDCylnum,UNIC,'$ Lower Cyn ID'}); 
cellnum=cellnum+1; 
% Inside Duct Upper Ext Homog Region
```
301

UEc=CharChecker({cellnum,' ',Dnam,Dnad, -IDUEnum,...

```
 UNIC,'$ Up Ext Smear'});
```

```
cellnum=cellnum+1;
```

```
% Inside Duct Upper Ext Homog Region
```

```
SBc=CharChecker({cellnum,' ',SUPm,SUPd, -IDSBnum,... 
 UNIC,'$ Shield Block'});
```

```
cellnum=cellnum+1;
```

```
% Inside duct Core Region
```

```
CRc={cellnum,' ',Dnam,Dnad, -surf2};
```

```
cellnum=cellnum+1;
```

```
 if LAT
```

```
LATNac=CharChecker({cellnum,' ',Dnam,...
 Dnad,['#' Num2StrM(ODcnum)],surf1,... 
 ['#' Num2StrM(OWLCcnum)],IDCylnum,UNIC,'$ INF Na for Lat'});
```

```
 cellnum=cellnum+1;
```
ODOWnums=[{surf1}, {IDCylnum}];

else

```
 % this code adds a sign into hexsurfnum to let micka know 
 % that the following surf is actually a not cell.
```
ODnums=[ ODcnum; OWLCcnum];

```
 ODOWnums=[{surf1}, {IDCylnum}, {ODnums}];
```
end

```
 % Appending the Outerduct surface numbers to the hexsurfnum variable
```
if isempty(hexsurfnum{1,1})

```
 hexsurfnum={ODOWnums};
```
#### else

```
 hexsurfnum=[hexsurfnum, {ODOWnums}];
```
#### end

```
if LATp
```

```
 %name the area
```
LATpcellname=NameCard('Pin Lattice Cards','Divider');

```
 %Create the lattice fill card
```
LATpArc=CharChecker({cellnum,' ',Dnam,Dnad,-LatWinElenum,'Lat=2',LUNu,...<br>'IMP:N=1 \$ Element Lattice'});

```
 cellnum=cellnum+1;
```

```
LATpFlc=CharChecker({' ','fill ',fillc,fillc,'0:0'});
```

```
 %Creates the lattice line, fills in the outside zeros with the lat universe 
 %aka the wall
```

```
 [LATparln,LATar]=MCNPPOSMaker( LUN, nle ,nar, Latnums );
```

```
LATpcLns=CharChecker({' ' Num2StrM(LATparln)});
```

```
 % Fills the lattice into the core.
```

```
', Dnam, Dnad, -LATpArnum, LUNf,...
LATpcell=CharChecker({cellnum,'<br>UNIC,' $ Pin Lattice'});
```
cellnum=cellnum+1;

```
 % Append the cards together.
```
LATpc=[LATpcellname; LATpArc; LATpFlc; LATpcLns; LATpcell];

# end

```
 
%***************************** Benchmark **********************************
```
# if LATp

% This defines the surrounding sodium around the fuel pin.

```
 FPNac=CharChecker({cellnum,' ',Dnam,Dnad,-surf15,pinsurfnum(1,1),... 
 wirewrapsurfnum(1),UNICfp, '$ Fuel Pin Cell'});
```
cellnum=cellnum+1;

%Taks on the importance and comment

```
CRc=CharChecker([CRc, LATpArnum, UNIC, ...
    '$ Sodium coolant']);
```
else

```
%Adds the pin surface numbers to the inside duct definition
```
for  $mm=1$ :size(pinsurfnum,1)

 $CRC = [CRC \text{pinsurfnum}(mm)]$ ;

 $_{\rm end}$ 

%Adds the wirewrap surface numbers to the inside duct definition.

for mm=1:size(wirewrapsurfnum, 1)

CRC=[CRC wirewrapsurfnum(mm)];

 $and$ 

%Taks on the importance and comment

```
\texttt{CRC=CharChecker}(\texttt{[CRC, UNIC, ...}'$ Sodium coolant'l);
```
#### end

%Appends the upper lower extensions and Core Region cards

# if LATp

```
if LAT
       cellctemp=[ODc; ODCylc; IDcname; IDc; IDCylc; LATcname;...<br>LATNac; UEc; SBc; CRcname; CRc; FPc; FPNac; LATpc];
else
```

```
cellctemp=[ODc; ODCylc; IDcname; IDc; IDCylc; LATcname;...
   UEc; SBc; CRcname; CRc; FPc; FPNac; LATpc];
```
# $_{\mathrm{end}}$

 $_{\text{else}}$ 

```
if LAT
```

```
cellctemp=[ODcname; ODc; ODCylc; IDcname; IDc; IDCylc;...<br>LATCname; LATNac; UEcname; UEc; SBc; CRcname; CRc; FPc];
```
else

```
cellctemp=[ODcname; ODc; ODCylc; IDcname; IDc; IDCylc;...<br>LATcname; UEcname; UEc; SBc; CRcname; CRc; FPc];
```
 $_{\rm end}$ end

```
%% Appending the cards together
```
# if LATp

 $\texttt{surface}[\texttt{surface};\;\texttt{FPs};\;\texttt{LATsurfc}];$ cellc=[SAcellname; cellctemp];

#### else

```
surfc=[surfcUP: FPs];
\verb"cellc=[SAcellname", \verb"cellctemp";
```
#### end

```
...<br>global SaveSAMakerVars
if SaveSAMakerVars
```

```
% Save TotDimDat<br>save(['Debug\SAmakerVar\Tot_' MatMap{SAPosC} '_Control_Dat.mat'])<br>dispPrint(['     TotDat_' MatMap{SAPosC} '_saved....']);
```
end end

#### **B.53.** PoisonPinMaker.m

function [ cellc, surfc , ocw , wr] = PoisonPinMaker(porg, ppind, ppinm, ppinparm)  $\$ This function creates the pins in the same manner as the hexmaker.

%This function Designs a pin as follows

% A slug immersed in fluid<br>% Fluid Plenum above the immersed slug<br>% Cladding around both fluids<br>% Wire Wrap around the cladding

global surfnum global cellnum<br>global cellnum<br>global pinsurfnum global planesurfnum global BorD

%Sets whether this is benchmark or Dissertation

%BorD=1 means benchmark and BorD=0 means dissertation

%Sets the MICKA num hdnum=ppinparm{1};

%Shield Barrier Surface number  $HePl=ppinparam(2);$ 

%Shield Gas Barrier Surface number  $HesPl=ppinparam{3}$ ;

%Fuel sodium level pslas=ppinparm{4};

%Universse importance  $UNIC = ppinparam(5);$ 

%Mcnpfix  $m$ cnpfix=ppinparm{end};

%%<br>%\*\*\*\*\*\*\*\*\*\*\*\*\*\*\*\*Define the pin material parameters\*\*\*\*\*\*\*\*\*\*\*\*\*\*\*\*\*\*\*\*\*\*\*\*

%slug material and density slugm=ppinm(1,1);<br>slugd=ppinm(1,2);

% % cladding material and density  $\text{cladm=ppinm}(2,1);$ <br> $\text{cladd=ppinm}(2,2);$ 

 $% cladm=0;$ <br>  $% cladd=' ';$ 

%wire wrap material and density<br>wwrm=ppinm(3,1);  $wvrd = ppinm(3, 2);$ 

 $shieldm=ppinm(4,1);$ <br> $shieldd=ppinm(4,2);$ 

%Coolant material and density<br>nam=ppinm(5,1);  $nad = ppinm(5, 2);$ 

%plenum gas material and density<br> $PGm = p$ pinm(6,1);<br> $PGd = p$ pinm(6,2);

%%<br>%\*\*\*\*\*\*\*\*\*\*\*\*\*\*\*\*\*\*\*\*\*\*\*\*\*\*\*\*\*\*\*Additional Pin Dimensions\*\*\*\*\*\*\*\*\*\*\*\*\*\*

%Fuel slug length  $psh = p$ ind $(2)$ ;

%Fuel Slug Radius  $psr = pind(3);$ 

%cladding wall thickness  $pewt = p$ pind(4);

%Cladding inner radius  $\text{peir=ppind}(5);$ 

%Pin height<br>peh=ppind(6);

%Pin radius peor=ppind(7);

%Wire Wrap radius  $pewwr=ppind(8);$ 

%Wire Wrap Length  $pewwh = ppind(9)$ ;

% Poison Element Bottom Plug he pebph=ppind(10); %%<br>%\*\*\*\*\*\*\*\*\*\*\*\*\*\*\*\*\*\*\*\*\*\*\*\*\*\*\*\*Surface Cards\*\*\*\*\*\*\*\*\*\*\*\*\*\*\*\*\*\*\*\*\*\*\*\*\*\*\*\* %Since the cards for the pin and the subsequent pin sections will become %huge, I will put a title in the cards for each pin now. surfname=NameCard(['Poison Pin: ' num2str(porg(1)) ' of SA: '... num2str(hdnum)],'Divider'); %Outer Diameter Cladding surfctemp=CharChecker({surfnum,' RCC',porg(2),porg(3),porg(4)... ,0,0,peh,peor,'\$ Pin:',porg(1),'Outer Cladding wall'}); %Assign the surface number to be used later in the cell creation ocw=surfnum; %Write that surface number to the pinsurfarray %This is to tell hex maker which is the outter surface to be placed in the %cell definition for the sodium inside of the duct. pinsurfnum=[pinsurfnum; surfnum]; %Update the surnum number surfnum=surfnum+1; %Inner Diameter Cladding surfctemp2=CharChecker({surfnum,' RCC',porg(2),porg(3),porg(4)+pebph... ,0,0,peh-(pebph),peir,'\$ Pin:',porg(1),'Inner cladding wall'}); %Assign the surface number to be used later in the cell creation icw=surfnum; %Update the surnum number surfnum=surfnum+1; %Fuel slug cylinder surfctemp3=CharChecker({surfnum,' RCC',porg(2),porg(3),porg(4)+pebph+mcnpfix... ,0,0,psh,psr,'\$ Pin:',porg(1),'Poison slug boundary'}); %Assign the surface number to be used later in the cell creation ps=surfnum; %Update the surnum number surfnum=surfnum+1; %WireWrap %This will have to call another function to calculate and generate the %wirewrap positions. For right now we are just going to do one cylinder<br>%running up the side of the outter pin cladding. The cylinder will be<br>%parrallel to the pin with a 90 degree offset in the xy plane. surfctemp4=CharChecker({surfnum,' RCC',porg(2)+peor+pewwr+mcnpfix,... porg(3),porg(4),0,0,pewwh,pewwr,'\$ Pin:',porg(1),'Wrap'}); %Since the wirewrap is on the outside of the pin, it also needs to give its %number to pinsurf so that hex maker can know the sodium is on the outside. pinsurfnum=[pinsurfnum; surfnum]; %Assign the surface number to be used later in the cell creation wr=surfnum; %Update the surnum number surfnum=surfnum+1; %% %\*\*\*\*\*\*\*\*\*\*\*\*\*\*\*\*\*\*\*\*\*\*\*\*\*\*\*\*\*\*Cell Cards\*\*\*\*\*\*\*\*\*\*\*\*\*\*\*\*\*\*\*\*\*\*\*\*\*\*\*\*\*\*\*\* % Pin number title to seperate the pins cellname=NameCard(['Poison Pin: ' num2str(porg(1)) ' of SA: '... num2str(hdnum)],'Divider'); %cladding cellctemp=CharChecker({cellnum,' ',cladm,cladd, -ocw,... icw,UNIC,'\$ Pin:',porg(1),'Cladding'}); cellnum=cellnum+1; %Helium cellctemp2=CharChecker({cellnum,' ',PGm,PGd, -HePl,... -icw,ps,UNIC,... '\$ Pin:',porg(1),'Helium'}); cellnum=cellnum+1;

% Poison

```
cellctemp3=CharChecker({cellnum,' ',slugm,slugd, -ps,... 
 UNIC,'$ Pin:',porg(1),'Poison Slug'}); 
cellnum=cellnum+1; 
% SS Shield 
cellctemp4=CharChecker({cellnum,' ',shieldm,shieldd,-HeSPl, HePl,... 
 -icw,UNIC,'$ Pin:',porg(1),'SS Shield'}); 
cellnum=cellnum+1; 
% Gas Above Shield 
cellctemp5=CharChecker({cellnum,' ',PGm,PGd,HeSPl,... 
 -icw,UNIC,'$ Pin:',porg(1),'SS Shield Gas'}); 
cellnum=cellnum+1; 
%Wire Wrap 
cellctemp6=CharChecker({cellnum,' ',wwrm,wwrd,... 
 -wr,UNIC,'$ Pin:',porg(1),'Wire Wrap'}); 
cellnum=cellnum+1; 
%% 
%Assign the cards to be returned to hexmaker. 
cellc=[cellname; cellctemp; cellctemp2; cellctemp3; cellctemp4; cellctemp5; cellctemp6]; 
surfc=[surfname; surfctemp; surfctemp2; surfctemp3; surfctemp4]; 
\frac{0}{0}global SaveSAMakerVars 
persistent FirstRun 
FirstRun=true; 
if SaveSAMakerVars && FirstRun 
      % Save TotDimDat 
 save('Debug\SAmakerVar\Tot_PoisonPin_Dat.mat') 
 dispPrint(' TotDat_PoisonPin_saved....'); 
      FirstRun=false; 
end
```

```
B.54. DummyMaker.m
```

```
function [ cellc,surfc ] = DummyMaker(hdorg,mcnpfix,bend,MatMap,DimMap) 
%This function writes the cell and surface cards for the hex duct and the 
%pins
```
%declare the global variables

end

global debugMICKA DebugDumNDE global surfnum cellnum global hexsurfnum planesurfnum SAsurfnum fgb global LAT global BorD

%% Reactor Map Vars Breakout

global MSATyC SAPosC SANomen

global upphC uppdC hdhC hdodC hdwtC crhC lcdC lchC sazoC dehC deodC dewtC global deoC ndeC depC

```
%% Material Vars
```
%% Dimensional Vars

global PPGmC PPGdC

global DuctmC DuctdC DnamC DnadC SUPmC SUPdC SLOmC SLOdC LAmC LadC DmC DdC

%\*\*\*\*\*\*\*\*\*\*\*\*\*\*\*\*\*\*\*\*\*\*\*\*\*\*\*\*\*\*\*\*\*\*\*\*\*\*\*\*\*\*\*\*\*\*\*\*\*\*\*\*\*\*\*\*\*\*\*\*\*\*\*\*\*\*\*\*\*\*\*\*\* %Sets whether this is benchmark or Dissertation

%BorD = true (Bench) or not (Dissert).

```
%*************************************************************************
```

```
%Sets the universe num
```
if LAT==1

```
\texttt{UNIC}=\texttt{stripoin}(\{\texttt{'}\ \texttt{U='}\ \texttt{num2str(hdorg(1))}\ \texttt{'}\ \texttt{IMP:N=1'}\ \},\texttt{'')};hdorg(2:3)=0;
```
else UNIC=' IMP:N=1';  $end$ %Sub assembly dimensions and types. %Upper Pole Piece upph=DimMap{upphC}; uppd=DimMap{uppdC}; %Hex Duct hdh=DimMap{hdhC}; hdod=DimMap{hdodC}; hdwt=DimMap{hdwtC}; hdid=hdod-(2\*hdwt);  $\verb|crh=DimMap\{crhC\};\;\; \verb|lcd=DimMap\{lcdC\};\;\;\verb|lch=DimMap\{lchC\};$ % Dummy Elements, they are the same as fuel elements but solid ss<br>deh=DimMap{dehC}; deod=DimMap{deodC}; dewt=DimMap{dewtC}; deid=deod-(2\*dewt); deo=DimMap(deoC)+mcnpfix; nde=DimMap(ndeC); dep=DimMap(depC); dslas=NaN; dsh=NaN; %Convert The diameters in radi hdor=hdod/2;  $hdir = hdid/2$  $lcr = lcd/2;$  $deor = deod/2;$ <br> $deir = deid/2;$ %Wire Wrap Switch  $1 = on 0 = off$ .  $dewws=0;$ % Solid dummy element 1=solid 0=hollow;  $dess=1;$ % Override pin count if debug micka is true if debugMICKA; nde=DebugDumNDE; end \*This code sets the barrier between gas/shield and sodium %Recalculate the pin origin ndslas=dslas+dsh+deo:  $d$ pinparm={hdorg(1), fgb, ndslas, UNIC, mcnpfix}; %Subassembly movement %Since the dummy is just one long core region, I decided to adjust the %origin of the whole assembly like a control rod.  $sazo=DimMap(sazoC);$ % Duct Materials % Duct and Cylinder Ductm=MatMap{DuctmC}; Ductd=MatMap{DuctdC}; % Duct Fluid Dnam=MatMap{DnamC}; Dnad=MatMap{DnadC}; % Pin Materials % Dummy Element Dm=MatMap{DmC};  $Dd = MatMap{DdC};$ % Dummy Fuel Slug Deim=MatMap{PPGmC}; Deid=MatMap{PPGdC}; % Smeared Lower Extension Materials SLOm=MatMap{SLOmC}; SLOd=MatMap{SLOdC}; % Smeared Lower Adapter SLCm=MatMap{LAmC}; SLCd=MatMap{LadC}; 

%Assigns dimensions and materials for the pins. dpinm=[Dm, Dd; Deim, Deid; NaN, NaN];

dpind=[ndslas;NaN;NaN;dewt;deir;deh;deor;NaN;NaN;dewws;dess];

 $28$ 

%This section is the dummy origin adjustment.

%Offest plus movement<br>hdorg(4)=hdorg(4)-sazo;

\*\*\*<br>%hdsorg calculates the dimensions of the hex duct sections to be created.

hdsorg=ThermalXHex(crh, hdorg, bend);

%This next line performs the expansion. It moves the pins slightly outward %from the center of the core. This will be replaced by pin section movement %later on in PinSectionMaker but for not it will reside here as a proof %concept.

%porg=ThermalX(porgtemp);

%The surfaces must be written first for the duct and all the pins, then the %cell cards.

%Debug only

```
% save('hdorg.txt','hdorg','-ASCII')<br>% save('hdsorg.txt','hdsorg','-ASCII')<br>% save('hexsurfnum.txt','hexsurfnum','-ASCII')<br>% save('planesurfnum.txt','planesurfnum','-ASCII')
```
#### %% %Surface Card Creator

%Surfname puts comment lines in the input file which differentiate the sub %assemblies

% If the assembly is experimental, then the comment line will reflect that

if  $Mathap{ (MSATyC)} = = 10$ 

```
surfname=NameCard(['EXP Dummy M#' num2str(hdorg(1))...
    ' POS: ' MatMap (SAPosC) ' ID: ' MatMap (SANomen) ], 'Title');
```
else

```
\begin{array}{lll} \texttt{surframe=NameCard([ 'Dummy M# ' num2str(hdorg(1)) \dots} \\ & \texttt{'POS: ' Mathap(SAPosc) ' ID: ' Mathap(SAMomen) ], 'Title'); } \end{array}
```
 $end$ 

#### $22$

% The following for loop creates the core region sections.

%This for loop creates the surface cards for the hex duct sections

```
% Outer Duct Assembly<br>surfctemp1=CharChecker({SAsurfnum,'
                                                              RHP', hdsorg(2), ...
 hdsorg(3), hdorg(4)-1ch-hdwt, 0, 0, crh+1ch+2*hdwt, ...<br>hdor, '$ Outer Wall of Hex Duct'});
```
%Assign the surface number to be used later in the cell creation surf1=SAsurfnum;

%Update the surnum number SAsurfnum=SAsurfnum+1;

 $if T.AT == 1$ 

surfctemp1=[surfctemp1; CharChecker({surfnum,' SO',2\*hdh,...<br>'\$ Surr Na For Lat'})];

```
\frac{1}{2} and \frac{1}{2} \frac{1}{2} \frac{1}{2} \frac{1}{2} \frac{1}{2} \frac{1}{2} \frac{1}{2} \frac{1}{2} \frac{1}{2} \frac{1}{2} \frac{1}{2} \frac{1}{2} \frac{1}{2} \frac{1}{2} \frac{1}{2} \frac{1}{2} \frac{1}{2} \frac{1}{2} \frac{1}{2} \frac{1}{2} \frac{1}{2
```
 $surfnum = surfnum + 1;$ 

end

```
% Inner Duct Core Region
surfctemp2=CharChecker({surfnum,' RHP', hdsorg(2),...<br>hdsorg(3), hdorg(4), 0, 0, crh, hdir,...
 '$ Inner Wall Hex Duct'});
```
%Assign the surface number to be used later in the cell creation  $surf2 = surfnum:$ 

%Update the surnum number<br>surfnum=surfnum+1;

surfctemp=[surfctemp1; surfctemp2];

%<br>%

% Lower Extension Surface Cards

surfctemplo3=CharChecker({surfnum,' PZ', hdorg(4)-hdwt,... '\$ Plane Separation Duct to Cylinder'});

%I need this facet for later. LEPl=surfnum;

%Update the surnum number surfnum=surfnum+1;

```
% Lower Cylinder Extension
```
surfctemplo4=CharChecker({surfnum,' RCC',hdorg(2),hdorg(3),... hdorg(4)-hdwt,0,0,-lch,lcr,' \$ Lower Extension Cylinder'});

 %Assign the surface number to be used later in the cell creation LECyl=surfnum;

%Update the surnum number surfnum=surfnum+1;

% Append the surfaces to the surface card. surfctemp=[surfctemp; surfctemplo3; surfctemplo4];

%% % Appending the Outerduct surface numbers to the hexsurfnum variable

if isempty(hexsurfnum{1,1})

hexsurfnum={surf1};

else

hexsurfnum=[hexsurfnum, {surf1}];

end

%% Pin Creator

%Pin surfnum is used as a place to hold all of the outter cladding surface %numbers to be used in the cell cards.

pinsurfnum=zeros(nde,size(hdsorg,1));

%Call the Pinmaker function to create the surface and cell cards for the %individual pins. %The for loop repeatadly calls the pinmaker function to create the cell and %surface cards for the individual pins.

%The new HD section origin must be changed for porg to work

%Pin maker has to be adjust just like hex maker to account for the %slices. This part must be done in a series of if statements so that %the slicing does not cut half sections.

%Porg calculates the origin of all the pins in a particular section.

porg=PinOrg(nde,dep,hdsorg(2),hdsorg(3),hdorg(4)+deo);

for ii=1:nde

%Like the main program, the origins of the pins need to be determined so %that they can be fed into a program to write the cards. This is what the %pinorg program does.

%ocws = Outter Cladding Wall Surface %wws = wire wrap surface

[ pincellctemp, pinsurfctemp, ocws , ~ ]=... DummyPinMaker(porg(ii,:),dpind,dpinm,dpinparm);

pinsurfnum(ii)=ocws;

if (ii==1)

pinsurfc=pinsurfctemp; pincellc=pincellctemp;

end

if (ii>1)

pinsurfc=[pinsurfc; pinsurfctemp]; pincellc=[pincellc; pincellctemp];

end

end

%% Cell Card creator

%cellname puts comment lines in the input file which differentiate the sub

```
%assemblies
```

```
cellname=NameCard(['Dummy M#' num2str(hdorg(1)) ' POS:' MatMap{SAPosC} ' ID:' MatMap{SANomen}],'Title'); 
if MatMap{MSATyC}==10 
 cellname=NameCard(['EXP Dummy M#' num2str(hdorg(1))... 
 ' POS:' MatMap{SAPosC} ' ID:' MatMap{SANomen}],'Title'); 

else 
 cellname=NameCard(['Dummy M#' num2str(hdorg(1))... 
 ' POS:' MatMap{SAPosC} ' ID:' MatMap{SANomen}],'Title'); 
end 
%% %Hex Duct Cell cards 
%Need to add cutplanes 
%Put a comment card in for the hex coolant and du 
cellname2=NameCard(['Hex Duct, Dummy: ' num2str(hdorg(1))],'Divider'); 

%***************************** Benchmark ********************************** 

% Outter Duct Wall 
cellctemp1=CharChecker({cellnum,' ',Ductm,Ductd, -surf1,... 
 surf2,LEPl,UNIC,'$ Hex Duct Assm'}); 
cellnum=cellnum+1; 
  if LAT 
cellctemp1=[cellctemp1; CharChecker({cellnum,' ',Dnam,...<br>Dnad,surf1,-surf15,UNIC,'$ INF Na for Lat'}}];
     cellnum=cellnum+1; 
  end 
%Inside duct Core Region 
cellctemp2={cellnum,' ',Dnam,Dnad, -surf2}; 
cellnum=cellnum+1; 
%Sodium around the lower extension cylinder 
cellctemplo1=CharChecker({cellnum,' ',Dnam,Dnad, -surf1,... 
      -LEPl,LECyl,UNIC,'$ Na Surr Lower Ext'}); 
cellnum=cellnum+1; 
% Lower Cylinder 
cellctemplo2=CharChecker({cellnum,' ',SLCm,SLCd, -LECyl,...
     UNIC,'$ Lower Cyn Homog'}); 
cellnum=cellnum+1; 
%***************************** Benchmark ********************************** 
%Adds the pin surface numbers to the inside duct definition 
for mm=1:size(pinsurfnum,1) 
     cellctemp2=[cellctemp2 pinsurfnum(mm)]; 
end 
%Taks on the importance and comment 
cellctemp2=CharChecker([cellctemp2,UNIC,... 
      '$ Sodium coolant']); 
%***************************** Benchmark ********************************** 
%Appends the upper lower extensions and Core Region cards 
     cellctemp=[cellctemp1; cellctemp2; cellctemplo1; cellctemplo2]; 

%***************************** Benchmark ********************************** 
%% Appending the cards together
surfc=[surfname; surfctemp; pinsurfc]; 
cellc=[cellname; cellname2; cellctemp; pincellc;]; 
%global SaveSAMakerVars 
if SaveSAMakerVars
```
```
if MatMap{MSATyC} == 10
         % Save TotDimDat
         save(['Debug\SAmakerVar\Tot_' MatMap{SAPosC} '_EXP_' MatMap{SANomen} '_Dat.mat'])<br>dispPrint([' TotDat_' MatMap{SAPosC} '_saved....']);
    else
         % Save TotDimDat
         save (['Debug\SAmakerVar\Tot_' MatMap(SAPosC} '_Dummy_Dat.mat'])<br>dispPrint([' TotDat_' MatMap(SAPosC} '_saved....']);
    end
end
end
                                  DummyPinMaker.m
           B.55.function [ cellc, surfc , ocws , wr ] = DummyPinMaker(porg, dpind, dpinm, dpinparm, ...
                                                     hdsorg, secnum)
%This function creates the pins in the same manner as the hexmaker.
global surfnum
global cellnum
qlobal planesurfnum<br>qlobal BorD
%Sets whether this is benchmark or Dissertation
%BorD=1 means benchmark and BorD=0 means dissertation
%Sets the MICKA num
\text{hdnum=dpinparam(1)};
%Universe / IMP<br>UNIC=dpinparm{4};
%Mcnpfix<br>mcnpfix=100*dpinparm{end};
% Initialize wire wrap surface number
wr=0;%%<br>%****************Pefine the pin material parameters************************
%cladding material and density
cladm = dbim(1.1):\frac{1}{2}cladd=dpinm(1,2);
```
%Inner material  $deim=dpinm(2,1);$  $deid=dpinm(2,2);$ 

%wirewrap material  $dewwrm = dpinn(3,1);$  $d$ ewwrd= $d$ pinm(3,2);

 $2.2$ 

%%\*\*\*\*\*\*\*\*\*\*\*\*\*\*\*\*\*\*\*\*\*\*\*\*\*\*\*\*\*\*Pin Dimensions\*\*\*\*\*\*\*\*\*\*\*\*\*\*\*\*

%Dummy element wall thickness.  $devt = dpind(4)$ ;

%Pin Inner radius  $deir = dp$ ind $(5)$ ;

%Pin height  $deh = dp$ ind(6);

%Pin outter radius  $deor=dpind(7);$ 

%Wire Wrap radius  $dewwr = dpind(8)$ ;

% Dummy Element Wire Wrap height dewwh=dpind(9);

%Wire Wrap Switch % This switch controls if a wire wrap is created or not.  $d$ ewws=dpind(10);

% Dummy Element Solid switch determines if a solid dummy pin is being made % or a hollow one.  $des$ s=dpind $(11)$ ;

 $\frac{6}{5}$ 。。<br>%\*\*\*\*\*\*\*\*\*\*\*\*\*\*\*\*\*\*\*\*\*\*\*\*\*\*\*\*\*Surface Cards\*\*\*\*\*\*\*\*\*\*\*\*\*\*\*\*\*\*\*\*\*\*\*\*\*\*\*\*\*

%Since the cards for the pin and the subsequent pin sections will become %huge, I will put a title in the cards for each pin now.

surfname=NameCard(['Pin: ' num2str(porg(1)) ' of SA: ' num2str(hdnum)],'Divider');

%Outer Diameter Cladding

surfctemp=CharChecker({surfnum,' RCC',porg(2),porg(3),porg(4)... ,0,0,deh,deor,'\$ Pin:',porg(1),'Dummy Pin Outter Clad'});

%Assign the surface number to be used later in the cell creation ocws=surfnum;

%Update the surnum number surfnum=surfnum+1;

if dess==0

%Inner Diameter Cladding

surfctemp=[surfctemp; CharChecker({surfnum,' RCC',porg(2),porg(3),porg(4)+dewt... ,0,0,deh-2\*dewt,deir,'\$ Pin:',porg(1),'Dummy Pin Inner Clad'})];

icws=surfnum;

 %Update the surnum number surfnum=surfnum+1;

end

```
if dewws==1
```

```
 %WireWrap 
 %This will have to call another function to calculate and generate the 
 %wirewrap positions. For right now we are just going to do one cylinder 
 %running up the side of the outter pin cladding. The cylinder will be 
 %parrallel to the pin with a 90 degree offset in the xy plane.
```
surfctemp2=CharChecker({surfnum,' RCC',porg(2)+deor+dewwr+mcnpfix,... porg(3),porg(4),0,0,dewwh,dewwr,'\$ Pin:',porg(1),'Wire Wrap'});

%Since the wirewrap is on the outside of the pin, it also needs to give its %number to pinsurf so that hex maker can know the sodium is on the outside.

wr=surfnum;

```
 %Update the surnum number 
 surfnum=surfnum+1;
```
end

```
%% 
%******************************Cell Cards******************************** 
% Pin number title to seperate the pins
```
cellname=NameCard(['Pin: ' num2str(porg(1)) ' Sec: ' ... ' of SA: ' num2str(hdnum)],'Divider');

% These if statements are to check if this is the top of the hex duct section. % the impact of this is that the top plane does not need to be used.

% Top part above the top of the element and above the sodium height.

 %\*\*\*\*\*\*\*\*\*\*\*\*\*\*\*\*\*\*\*\*\*\*\*\*\*\*\*\*\* Benchmark \*\*\*\*\*\*\*\*\*\*\*\*\*\*\*\*\*\*\*\*\*\*\*\*\*\*\*\*\*\*\*\*\*\* %Creates a dummy pin element

if dess==0

```
 % Outter Clad
```
cellctemp=CharChecker({cellnum,' ',cladm,cladd, -ocws,...<br>icws,UNIC,'\$ Pin:',porg(1),'Dummy Pin OClad'});

cellnum=cellnum+1;

% Inner Clad

cellctemp=[cellctemp; CharChecker({cellnum,' ',deim,deid, -icws,... UNIC,'\$ Pin:',porg(1),'Dummy Pin Inside Region'})];

 % Update the cell number cellnum=cellnum+1;

end

if dess==1

% Outter Clad

cellctemp=CharChecker({cellnum,' ',cladm,cladd, -ocws,... UNIC,'\$ Pin:',porg(1),'Dummy Pin'});

% Update the cell number

```
cellnum=cellnum+1;
          end
          if dewws == 1
                %Wire Wrap
               \label{eq:cellctemp} \begin{array}{ll} \texttt{cellctemp2= Character((cellnum, ' \quad \quad \quad \texttt{'}, down, down, down, or, \texttt{UNTC}, \texttt{'s} \texttt{Pin:'}, proof(1), ' \texttt{Wire Wrap'}); \end{array}', dewwrm, dewwrd, ...
                % Update the cell number<br>cellnum=cellnum+1;
          end
%Assign the cards to be returned to hexmaker.
if dewws==0
     % No Wire Wrap
     surfc=[surfname; surfctemp];
     cellc=[cellname; cellctemp];
end
if dewws == 1
```

```
% Wire Wrap<br>surfc=[surfname; surfctemp; surfctemp2];<br>cellc=[cellname; cellctemp; cellctemp2];
```
end

# end

#### **B.56.** ReflectorMaker.m

function [ cellc, surfc ] = ReflectorMaker(hdorg, mcnpfix, bend, MatMap, DimMap)<br>%This function writes the cell and surface cards for the hex duct and the %pins

%declare the global variables global surfnum<br>global cellnum<br>global hexsurfnum global nexsurinum<br>global planesurfnum<br>global LAT global BorD

%% Reactor Map Vars Breakout

global SAPosC SANomen

%% Dimensional Vars

global upphC uppdC hdhC hdodC hdwtC crhC lcdC lchC sazoC

%% Material Vars

global DuctmC DuctdC DnamC DnadC SLOmC SLOdC LAmC LadC DmC DdC

.<br>%Sets whether this is benchmark or Dissertation

```
%BorD = true (Bench) or not (Dissert).
```

```
%Sets the universe num
```
 $if$  LAT==1

UNIC=strjoin({' U=' num2str(hdorg(1)) ' IMP:N=1' },'');  $hdorg(2:3)=0;$ 

else

UNIC=' IMP:N=1';

end

```
%Sub assembly dimensions and types.
```
%Upper Pole Piece

 $\mathtt{upph=DimMap\{upphC\}}\text{; }\mathtt{uppd=DimMap\{uppdC\}}\text{;}$ 

%Hex Duct

hdh=DimMap{hdhC}; hdod=DimMap{hdodC}; hdwt=DimMap{hdwtC}; hdid=hdod-(2\*hdwt); crh=DimMap{crhC}; lcd=DimMap{lcdC}; lch=DimMap{lchC};

%Convert The diameters in radi

hdor=hdod/2; hdir=hdid/2:  $lcr = lcd/2;$ 

\*Subassembly movement

%Since the dummy is just one long core region, I decided to adjust the %origin of the whole assembly like a control rod.

sazo=DimMap{sazoC};

%This section is the reflector origin adjustment.

%Offest plus movement  $hdorg(4) = hdorg(4) - sazo;$ 

% Duct Materials

% Duct and Cylinder

Ductm=MatMap{DuctmC}; Ductd=MatMap(DuctdC);

% Duct Fluid

Dnam=MatMap{DnamC}; Dnad=MatMap{DnadC};

% HexBlocks

Dm=MatMap{DmC}; Dd=MatMap{DdC};

% Smeared Lower Extension Materials

SLOm=MatMap{SLOmC}; SLOd=MatMap{SLOdC};

% Smeared Lower Adapter

SLCm=MatMap{LAmC}; SLCd=MatMap{LadC};

### $9.9$

%hdsorg calculates the dimensions of the hex duct sections to be created.

hdsorg=ThermalXHex(crh, hdorg, bend);

%This next line performs the expansion. It moves the pins slightly outward %from the center of the core. This will be replaced by pin section movement %later on in PinSectionMaker but for not it will reside here as a proof of %concept.

%porg=ThermalX(porgtemp);

%The surfaces must be written first for the duct and all the pins, then the %cell cards.

%Debug only

```
% save('hdorg.txt','hdorg','-ASCII')<br>% save('hdsorg.txt','hdsorg','-ASCII')<br>% save('hexsurfnum.txt','hexsurfnum','-ASCII')<br>% save('planesurfnum.txt','planesurfnum','-ASCII')
%% %Surface Card Creator
```
%Surfname puts comment lines in the input file which differentiate the sub \*assemblies

```
surfname=NameCard(['Reflector M#' num2str(hdorg(1))...<br>' POS:' MatMap{SAPosC} ' ID:' MatMap{SANomen}],'Title');
```
%%<br>% The following for loop creates the core region sections.

%This for loop creates the surface cards for the hex duct sections

% Outer Duct Assembly surfctemp1=CharChecker({SAsurfnum,' RHP', hdsorg(2),...

```
 hdsorg(3),hdorg(4)-lch-hdwt,0,0,crh+lch+2*hdwt,... 
 hdor, '$ Outer Wall of Hex Duct'}); 
  %Assign the surface number to be used later in the cell creation 
  surf1=SAsurfnum; 
%Update the surnum number 
  SAsurfnum=SAsurfnum+1; 
 if T.AT = 1 surfctemp1=[surfctemp1; CharChecker({surfnum,' SO',2*hdh,... 
 '$ Surr Na For Lat'})]; 
      surf15=surfnum; 
      surfnum=surfnum+1; 
  end 
  % Inner Duct Core Region 
surfctemp2=CharChecker({surfnum,' RHP',hdsorg(2),...<br>hdsorg(3),hdorg(4),0,0,crh,hdir,...
 '$ Inner Wall Hex Duct'});
  %Assign the surface number to be used later in the cell creation 
  surf2=surfnum; 
%Update the surnum number 
  surfnum=surfnum+1; 
surfctemp=[surfctemp1; surfctemp2];
%% 
% Lower Extension Surface Cards 
surfctemplo3=CharChecker({surfnum,' PZ', hdorg(4)-hdwt,... 
 '$ Plane Separation Duct to Cylinder'}); 
%I need this facet for later. 
LEPl=surfnum; 
%Update the surnum number 
  surfnum=surfnum+1; 
% Lower Cylinder Extension 
surfctemplo4=CharChecker({surfnum,' RCC',hdorg(2),hdorg(3),... 
 hdorg(4)-hdwt,0,0,-lch,lcr,' $ Lower Extension Cylinder'}); 

%Assign the surface number to be used later in the cell creation 
LECyl=surfnum; 
%Update the surnum number 
  surfnum=surfnum+1; 
% Append the surfaces to the surface card. 
surfctemp=[surfctemp; surfctemplo3; surfctemplo4]; 
%% 
% Appending the Outerduct surface numbers to the hexsurfnum variable 
if isempty(hexsurfnum{1,1}) 
     hexsurfnum={surf1}; 
else 
     hexsurfnum=[hexsurfnum, {surf1}]; 
end 
%% Cell Card creator 
%cellname puts comment lines in the input file which differentiate the sub 
%assemblies 
cellname=NameCard(['Reflector M#' num2str(hdorg(1))... 
 ' POS:' MatMap{SAPosC} ' ID:' MatMap{SANomen}],'Title'); 
%% %Hex Duct Cell cards 
%Need to add cutplanes 
%Put a comment card in for the hex coolant and du 
cellname2=NameCard(['Hex Duct, Reflector: ' num2str(hdorg(1))],'Divider'); 

%***************************** Benchmark ********************************** 

% Outter Duct Wall 
cellctemp1=CharChecker({cellnum,' ',Ductm,Ductd, -surf1,...
      surf2,LEPl,UNIC,'$ Hex Duct Reflector'});
```

```
315
```

```
cellnum=cellnum+1;
 if LAT==1
     cellctemp1=[cellctemp1; CharChecker({cellnum,'
                                                        ', Dnam, \ldotsDnad, surf1, -surf15, UNIC, '$ INF Na for Lat'})];
    cellnum=cellnum+1;
 end
% Hex Blocks
\texttt{cellctemp2=CharChecker}(\{ \texttt{cellnum}, \texttt{'} \qquad \texttt{'} , \texttt{Dm}, \texttt{Dd, -surf2, \dots} \\ \texttt{UNIC,'} \S \ \texttt{Hex Block'} \})cellnum=cellnum+1;
%Sodium around the lower extension cylinder
cellctemplo1=CharChecker({cellnum,'
                                     ', Dnam, Dnad, -surf1, \ldots-LEP1, LECyl, UNIC, '$ Na Surr Lower Ext'});
cellnum=cellnum+1;
% Lower Cylinder
                                      ', SLCm, SLCd, -LECyl, ...
cellctemplo2=CharChecker({cellnum,'
    UNIC,'$ Lower Cyn Homog'});
cellnum=cellnum+1;
%Appends the upper lower extensions and Core Region cards
            cellctemp=[cellctemp1; cellctemp2; cellctemplo1; cellctemplo2];
%% Appending the cards together
\texttt{surface}[surfname; surfctemp];
\verb"cellc=[cellname; cellname2; cellitemp];global SaveSAMakerVars
if SaveSAMakerVars
    % Save TotDimDat<br>save(['Debug\SAmakerVar\Tot_' MatMap{SAPosC} '_Reflector_Dat.mat'])<br>dispPrint([' TotDat_' MatMap{SAPosC} '_saved....']);
and
end
          B.57.
                              BlanketMaker.m
function [ cellc, surfc ] = BlanketMaker ( hdorg, mcnpfix, bend, MatMap, DimMap )
%This function writes the cell and surface cards for the hex duct and the
%pins
%declare the global variables
global debugMICKA DebugBlankNDE
global surfnum cellnum<br>global hexsurfnum planesurfnum ebPl SAsurfnum createplane
```

```
global LAT LATp
global BorD
```
%% Reactor Map Vars Breakout

global MSATyC SAPosC SANomen

%% Dimensional Vars

global upphC uppdC hdhC hdodC hdwtC bhC crhC lcdC lchC<br>global ndeC deodC dewtC dehC deoC depC eshC esdC eslasC sazoC

%% Material Vars

global FmC FdC FNamC FNadC FCladmC FCladdC<br>global DuctmC DuctdC DnamC DnadC SLOmC SLOdC LAmC LadC

.<br>%Sets whether this is benchmark or Dissertation

```
%BorD = true (Bench) or not (Dissert).
%Sub assembly dimensions and types.
%Upper Pole Piece
upph=DimMap{upphC}; uppd=DimMap{uppdC};
&Hex Duct
hdh=DimMap{hdhC}; hdod=DimMap{hdodC}; hdwt=DimMap{hdwtC}; hdid=hdod-(2*hdwt);
crh=DimMap(crhC); lcd=DimMap(lcdC); lch=DimMap(lchC); bh=DimMap(bhC);
% Dummy Elements, they are the same as fuel elements
deh=DimMap(dehC); deod=DimMap(deodC); dewt=DimMap(dewtC); deid=deod-(2*dewt);...<br>deb=DimMap(dehC); deod=DimMap(deodC); dewt=DimMap(dewtC); deid=deod-(2*dewt);...<br>deo=DimMap(deoC)+mcnpfix; nde=DimMap(ndeC); dep=DimMap(depC)
% Blanket Slugs, they are assigned as experimental.<br>esh=DimMap{eshC}; esd=DimMap{esdC}; eslas=DimMap{eslasC};
%Convert The diameters in radi
hdor=hdod/2;
hdir = hdid/2lcr = lcd/2;deor = deod/2;<br>deir = deid/2;\text{esr=esd}/2;
%Wire Wrap Switch 1 = on 0 = off.
dewws=0;% Set the number of lattice elements if applicable
if LATp; nle=nde; end
% Override pin count if debug micka is true<br>if debugMICKA; nde=DebugBlankNDE; end
%Sets the universe num
if LAT
    UNIC=strjoin({' U=' Num2StrM(hdorg(1)) ' IMP:N=1' },'');
     % Reset the origin of the SA
    hdorg(2:3)=0;else
    UNIC=' IMP:N=1';
end
if LATp
     % This section prepares the varaiables for the elements to be placed into a
     % lattice.
     %Lat Universe number assignment
    LUN=hdorq(1) * 1000 + 1;\begin{array}{l} \texttt{LUNu=strjoin} \left( \texttt{['U=' Num2StrM(LUN)}, \texttt{['')}\right) \texttt{;} \\ \texttt{LUNf=strjoin} \left( \texttt{['fill=' Num2StrM(LUN)}, \texttt{['')}\right) \texttt{;} \end{array}LUNfb = LUN + 1;
    % Since this is a driver, the pins are all the same universe number. Latnums=repmat(LUNfp,1,nde);
     % Debugging line to pad the universemap with zeros.
     if debugMICKA; Latnums=[repmat(LUNfp,1,nde), zeros(1,nle-nde)]; end
     LatEler = dep/2;LatEleh=2*deh; % This height is increased to not give a perfect fit
     LatElezo=-deh/2;% This puts a slight offset in the pin origin so that the lattice does not
     % cut it off.
     % LATpino=bh;
      LATpino=0;%Geometry calculations
     %Number of hex duct rings.
    nr =ceil ((3+sqrt(12*nle-3))/6)-1;
     %Number of rings needed to get circular motif
    %nar number of additional rings
    n = 2:
```

```
317
```
 $fillc=stripoin((num2str(-(nr+nar)) ' : 'num2str(nr+nar));$ ');

% Lattice array size

 $LATr = hdir - (hdir/1000);$  $LATh = deh + 2*mcnpfix;$  $LATz$ o=mcnpfix;

% We now have to reset the number of fuel elements so that the pinmaker % function is only called once.

nde=1; % New number of pins

% The universe assigned to the pins also needs to be reset.

 $\texttt{UNICfp=stripoin} \left(\left\{ \text{'} \text{ U='} \text{ Num2StrM(LUNfp)} \text{'} \text{ } \text{IMP:} \text{N=1'} \text{ } \right\}, \text{'} \text{'} \right);$ 

else

UNICfp=UNIC;

end

%This code sets the barrier between gas/shield and sodium

%Recalculate the pin origin

neslas=eslas+esh+deo;

bpinparm={hdorg(1),ebPl,neslas,UNICfp,mcnpfix};

%Subassembly movement

%Since the dummy is just one long core region, I decided to adjust the %origin of the whole assembly like a control rod.

sazo=DimMap{sazoC};

% Duct Materials

% Duct and Cylinder

Ductm=MatMap{DuctmC}; Ductd=MatMap(DuctdC);

% Duct Fluid

Dnam=MatMap{DnamC}; Dnad=MatMap{DnadC};

% Pin Materials

% Blanket Slug

BPm=MatMap{FmC}'; BPd=MatMap{FdC};

% Cladding

BPCladm=MatMap{FCladmC}; BPCladd=MatMap{FCladdC};

% Wire Wrap

BPWwrm=MatMap{FCladmC}; BPWwrd=MatMap{FCladdC};

% Blanket Fluid Bond

BPnam=MatMap{FNamC}; BPnad=MatMap{FNadC};

% Blanket plenum appears to be steel. But keeping gas as placeholder BPPm=BPCladm; BPPd=BPCladd;

% Smeared Lower Extension Materials

SLOm=MatMap{SLOmC}; SLOd=MatMap{SLOdC};

% Smeared Lower Adapter

SLCm=MatMap{LAmC}; SLCd=MatMap{LadC};

%Assigns dimensions and materials for the pins.

bpinm=[BPm, BPd; BPCladm, BPCladd; BPWwrm, BPWwrd; BPnam, BPnad; BPPm, BPPd]; bpind=[NaN;esh;esr;dewt;deir;deh;deor;NaN;NaN];

 $2.2$ 

%This section is the dummy origin adjustment.

%Offest plus movement  $hdorg(4) = hdorg(4) - sazo;$ 

hdsorg=ThermalXHex(crh, hdorg, bend);

%This next line performs the expansion. It moves the pins slightly outward<br>%from the center of the core. This will be replaced by pin section movement<br>%later on in PinSectionMaker but for not it will reside here as a proof %concept.

%porg=ThermalX(porgtemp);

%The surfaces must be written first for the duct and all the pins, then the %cell cards.

 $22$ \*\*\*<br>\*Debug only

```
% save('hdorg.txt','hdorg','-ASCII')<br>% save('hdsorg.txt','hdsorg','-ASCII')<br>% save('hexsurfnum.txt','hexsurfnum','-ASCII')<br>% save('planesurfnum.txt','planesurfnum','-ASCII')
```

```
%% %Surface Card Creator
```
%Surfname puts comment lines in the input file which differentiate the sub %assemblies

```
surfname=NameCard(['Blanket M#' num2str(hdorg(1))...<br>' POS:' MatMap(SAPosC) ' ID:' MatMap(SANomen}],'Title');
```
%%<br>% The following for loop creates the core region sections.

```
for ii=1:size(hdsorg, 1)
```
%This for loop creates the surface cards for the hex duct sections

```
% Outer Duct Assembly
ODOWs=CharChecker({SAsurfnum,'
                                   RHP', hdsorg(ii, 2), ...
hdsorg(ii, 3), hdorg(4)-lch-hdwt, 0, 0, hdh+lch+2*hdwt, ...
hdor, '$ Outer Wall of Hex Duct'});
```
%Assign the surface number to be used later in the cell creation surfl(ii)=SAsurfnum;

%Update the surnum number<br>SAsurfnum=SAsurfnum+1;

if (LAT || LATp) && ii == 1

LATNas=CharChecker({surfnum,'  $SO', 2*hdh, ...$ '\$ Surr Na For Lat'});

surf15=surfnum;

```
surfnum = surfnum + 1;
```
end

```
% Inner Duct Core Region
 CRs=CharChecker({surfnum,'
                                 RHP', hdsorg(ii,2),...hdsorg(ii, 3), hdorg(4), 0, 0, hdh, hdir, ...
 '$ Inner Wall Hex Duct'});
%Assign the surface number to be used later in the cell creation surf2 (ii)=surfnum;
```
%Update the surnum number surfnum=surfnum+1;

 $if \text{ } i \text{ } = 1$ 

```
if (LAT || LATp); surfctemp=[ODOWs; LATNas; CRs ];
else
      surfctemp=[ODOWs; CRs ]; end
```
 $0<sup>1</sup>$ 

```
if (LAT || LATp); surfctemp=[surfctemp; ODOWs; LATNas; CRs ];
else surfctemp=[surfctemp; ODOWs; CRs ]; end
```

```
 end
```

```
 
end 
 %% 
% Lower Extension Surface Cards 
 ODLPls=CharChecker({surfnum,' PZ', hdorg(4)-hdwt,... 
 '$ Plane Separation Duct to Cylinder'}); 
%I need this facet for later. 
ODLPlnum=surfnum; 
%Update the surnum number 
  surfnum=surfnum+1; 
% Lower Cylinder Extension 
 ODCyls=CharChecker({surfnum,' RCC',hdorg(2),hdorg(3),... 
 hdorg(4)-hdwt,0,0,-lch,lcr,' $ Lower Extension Cylinder'}); 

%Assign the surface number to be used later in the cell creation 
ODCylnum=surfnum; 
%Update the surnum number 
  surfnum=surfnum+1; 
if LATp 
      %Naming card 
      LATname=NameCard('Pin Lattice Cards for Elements','Divider'); 
 % Lattice array surface.<br>LATArs=CharChecker({surfnum,' RHP',hdorg(2),hdorg(3),hdorg(4)+LATzo ...<br>,0,0,LATh,LATr,'$ Element Lattice Bounding Surface'});
      LATpArnum=surfnum; 
      surfnum=surfnum+1; 
      % Creates the window element for the lattice 
                                                  RHP',hdorg(2),hdorg(3),hdorg(4)+LatElezo,0,0,LatEleh,0,LatEler,...
     LatWinEle=CharChecker({surfnum,'<br>0,'$ Lattice Window'});
      LatWinElenum=surfnum; 
      surfnum=surfnum+1; 
      %Append to the surface array 
      LATsurfc=[LATname; LATArs; LatWinEle]; 
  end 

% Append the surfaces to the surface card. 
surfctemp=[surfctemp; ODLPls; ODCyls]; 
%% Appending the Outerduct surface numbers to the hexsurfnum variable 
if isempty(hexsurfnum{1,1}) 
      hexsurfnum={surf1}; 

else 
      hexsurfnum=[hexsurfnum, {surf1}]; 
end 
%% Pin Creator 
 %Pin surfnum is used as a place to hold all of the outter cladding surface 
%numbers to be used in the cell cards. 
pinsurfnum=zeros(nde,size(hdsorg,1)); 
%Call the Pinmaker function to create the surface and cell cards for the 
%individual pins. 
 %The for loop repeatadly calls the pinmaker function to create the cell and 
%surface cards for the individual pins. 
for kk=1:size(hdsorg,1) 
      %The new HD section origin must be changed for porg to work 
  %Pin maker has to be adjust just like hex maker to account for the 
 %slices. This part must be done in a series of if statements so that
```
%Porg calculates the origin of all the pins in a particular section.

%the slicing does not cut half sections.

porg=PinOrg(nde,dep,hdsorg(kk,2),hdsorg(kk,3),hdorg(4)+deo);

 % The pin origin needs to be moved slightly if LATp; porg(:,2)=hdsorg(kk,2)-LATpino; porg(:,3)=hdsorg(kk,3); end for ii=1:nde %Like the main program, the origins of the pins need to be determined so %that they can be fed into a program to write the cards. This is what the %pinorg program does. %ocws = Outter Cladding Wall Surface %wws = wire wrap surface try [ pincellctemp, pinsurfctemp, ocws ]=... BlanketPinMaker(porg(ii,:),bpind,bpinm,bpinparm,hdsorg,kk); catch;keyboard;end pinsurfnum(ii,kk)=ocws; if (ii==1)&&(kk==1) FPs=pinsurfctemp; FPc=pincellctemp; end if (ii>1)||(kk>1) FPs=[FPs; pinsurfctemp]; FPc=[FPc; pincellctemp]; end end end %% Cell Card creator %cellname puts comment lines in the input file which differentiate the sub %assemblies cellname=NameCard(['Blanket M#' num2str(hdorg(1))... ' POS:' MatMap{SAPosC} ' ID:' MatMap{SANomen}],'Title'); %% %Hex Duct Cell cards %Need to add cutplanes %Put a comment card in for the hex coolant and du cellname2=NameCard(['Hex Duct, Blanket: ' num2str(hdorg(1))],'Divider'); for ii=1:size(hdsorg,1) %Duct wall if ii==1 if BorD==0; % Outter Duct Wall  $\texttt{ODc=CharChecker} \left( \{ \texttt{cellnum}, \texttt{'} \quad \quad \texttt{'} \texttt{, Dutch, Dutch} \right. \\ \left. \quad \texttt{Further, Dutch} \right) \\$  surf2(ii), planesurfnum(ii),... 'IMP:N=1','\$ Hex Duct Upper Ext'}); cellnum=cellnum+1; %Inside duct Core Region CRc={cellnum,' ',Dnam,Dnad, -surf2(ii),planesurfnum(ii)}; cellnum=cellnum+1; else %\*\*\*\*\*\*\*\*\*\*\*\*\*\*\*\*\*\*\*\*\*\*\*\*\*\*\*\*\* Benchmark \*\*\*\*\*\*\*\*\*\*\*\*\*\*\*\*\*\*\*\*\*\*\*\*\*\*\*\*\*\*\*\*\*\* % Outter Duct Wall ODc=CharChecker({cellnum,' ',Ductm,Ductd, -surf1(1),... surf2(1),ODLPlnum,UNIC,'\$ Hex Duct Assm'}); cellnum=cellnum+1; %Inside duct Core Region CRc={cellnum,' ',Dnam,Dnad, -surf2(ii)}; cellnum=cellnum+1; %Sodium around the lower extension cylinder CylNac=CharChecker({cellnum,' ',Dnam,Dnad, -surf1(ii),...

```
 -ODLPlnum,ODCylnum,UNIC,'$ Na Surr Lower Ext'}); 
             cellnum=cellnum+1; 
             % Lower Cylinder 
 Cylc=CharChecker({cellnum,' ',SLCm,SLCd, -ODCylnum,... 
 UNIC,'$ Lower Cyn Homog'}); 
             cellnum=cellnum+1; 
              if LAT 
                  LATNac=CharChecker({cellnum,' ',Dnam,...
                      Dnad, surf1(1), -surf15, UNIC, '$ INF Na for Lat'});
                  cellnum=cellnum+1; 
              end 
             if LATp 
                  %name the area 
                  LATpcellname=NameCard('Pin Lattice Cards','Divider'); 
                  %Create the lattice fill card 
LATpArc=CharChecker({cellnum,' ',Dnam,Dnad,-LatWinElenum,'Lat=2',LUNu,...<br>'IMP:N=1 $ Element Lattice'});
                  cellnum=cellnum+1; 
                 LATpFlc=CharChecker({' ','fill ',fillc,fillc,'0:0'});
                  %Creates the lattice line, fills in the outside zeros with the lat universe 
                 %aka the wall
                  [LATparln,LATar]=MCNPPOSMaker( LUN, nle ,nar, Latnums ); 
                 LATpcLns=CharChecker({' ' Num2StrM(LATparln)});
                  % Fills the lattice into the core. 
                 LATpcell=CharChecker({cellnum,' ',Dnam,Dnad,-LATpArnum,LUNf,...
                     UNIC,' $ Pin Lattice'});
                  cellnum=cellnum+1; 
                  % Append the cards together. 
                  LATpc=[LATpcellname; LATpArc; LATpFlc; LATpcLns; LATpcell]; 
             end 

%***************************** Benchmark ********************************** 
            end 
    end 
    if ii~=1&&ii~=size(hdsorg,1) 
ODc=CharChecker({cellnum,' ',Ductm,Ductd, -surf1(ii),...<br>surf2(ii),-planesurfnum(ii-1),planesurfnum(ii),...<br>'IMP:N=1','$ Hex Duct'});
         cellnum=cellnum+1; 
 CRc={cellnum,' ',Dnam,Dnad, -surf2(ii),... 
 -planesurfnum(ii-1),planesurfnum(ii)}; 
         cellnum=cellnum+1; 
    end 
   if ii \sim= 1 && ii==size(hdsorg,1)
         ODc=CharChecker({cellnum,' ',Ductm,Ductd, -surf1(ii),... 
 surf2(ii),ODLPlnum,-planesurfnum(ii-1),... 
 'IMP:N=1','$ Hex Duct'}); 
         cellnum=cellnum+1; 
         %Inside duct Core Region 
         CRc={cellnum,' ',Dnam,Dnad, -surf2(ii),-planesurfnum(ii-1)}; 
         cellnum=cellnum+1; 
         %Sodium around the lower extension cylinder 
        CylNac=CharChecker({cellnum,' ',Dnam,Dnad, -surf1(ii),...
```

```
 -ODLPlnum,ODCylnum,'IMP:N=1 $ Na Surr Lower Ext'});
```

```
 cellnum=cellnum+1;
```

```
 % Lower Cylinder
```

```
 Cylc=CharChecker({cellnum,' ',Ductm,Ductd, -ODCylnum,... 
 'IMP:N=1 $ Lower Cyn Homog'});
```
cellnum=cellnum+1;

```
 end
```
if LATp

% This defines the surrounding sodium around the fuel pin.

 $'$ , Dnam, Dnad,  $-$ surf15, pinsurfnum(1),... FPNac=CharChecker({cellnum,' ',I<br/> UNICfp, '\$ Blanket Pin Cell'});

```
 cellnum=cellnum+1;
```
%Taks on the importance and comment

 CRc=CharChecker([CRc,LATpArnum,UNIC,... '\$ Sodium coolant']);

## else

%Adds the pin surface numbers to the inside duct definition

for mm=1:size(pinsurfnum,1)

```
 CRc=[CRc pinsurfnum(mm,ii)];
```
end

%Taks on the importance and comment

 CRc=CharChecker([CRc,UNIC,... '\$ Sodium coolant']);

end

```
 if ii==1
```
%Appends the upper extensions cards

```
 if BorD==0
```
%Appends the upper extensions cards

cellctemp=[ODc; CRc];

### else

%\*\*\*\*\*\*\*\*\*\*\*\*\*\*\*\*\*\*\*\*\*\*\*\*\*\*\*\*\* Benchmark \*\*\*\*\*\*\*\*\*\*\*\*\*\*\*\*\*\*\*\*\*\*\*\*\*\*\*\*\*\*\*\*\*\*

%Appends the upper lower extensions and Core Region cards

### if LATp

```
 if LAT 
     cellctemp=[ODc; LATNac; CRc; FPc; FPNac; LATpc; ... 
         CylNac; Cylc]; 
 else 
     cellctemp=[ODc; CRc; FPc; FPNac; LATpc; ... 
         CylNac; Cylc]; 
 end
```
else

```
 if LAT
```

```
 cellctemp=[ODc; LATNac; CRc; FPc; ... 
                     CylNac; Cylc]; 
             else 
 cellctemp=[ODc; CRc; FPc; ... 
 CylNac; Cylc]; 
             end
```
end

%\*\*\*\*\*\*\*\*\*\*\*\*\*\*\*\*\*\*\*\*\*\*\*\*\*\*\*\*\* Benchmark \*\*\*\*\*\*\*\*\*\*\*\*\*\*\*\*\*\*\*\*\*\*\*\*\*\*\*\*\*\*\*\*\*\*

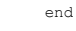

end

```
if ii~=1 && ii~=size(hdsorg,1)
```
% Appends the mid section cards together

```
cellctemp=[cellctemp; ODc; CRc];
```
 $_{\mathrm{end}}$ 

```
if i \times -1 && ii==size(hdsorg, 1)
```
%Appends the lower extension cards together

```
cellctemp=[cellctemp; ODc; CRc;...
    CylNac; Cylc; ];
```
end

```
end
```

```
%% Appending the cards together
```

```
if LATp
```

```
surfc=[surfname; surfctemp; FPs; LATsurfc];
cellc=[cellname; cellname2; cellctemp];
```
else

```
surfc=[surfname; surfctemp; FPs];<br>cellc=[cellname; cellname2; cellctemp];
```
 $_{\mathrm{end}}$ 

```
...<br>global SaveSAMakerVars
```

```
if SaveSAMakerVars
```

```
% Save TotDimDat
% Save TOLDIMDAL<br>save('Debug\SAmakerVar\Tot_' MatMap{SAPosC} '_Blanket_Dat.mat'])<br>dispPrint(['    TotDat_' MatMap{SAPosC} '_saved....']);
```
end end

#### **BlanketPinMaker.m B.58.**

```
function [ cellc, surfc , ocws ] = BlanketPinMaker( porg, bpind, bpinm, bpinparm, ...
hdsorg, secnum)<br>Finis function creates the pins in the same manner as the hexmaker.
% MKIIA pin
%This function Designs a pin as follows
% A slug immersed in fluid
```

```
% Fluid Plenum above the immersed slug<br>% Cladding around both fluids
% Wire Wrap around the cladding
```
global surfnum global cellnum<br>global planesurfnum global Born

.<br>%Sets whether this is benchmark or Dissertation

%BorD=1 means benchmark and BorD=0 means dissertation

```
if BorD
```
if  $size(bpinn, 1) > 1$ 

```
% These lines set the plane surfnums.
```
PinPlanes=bpinparm{2};

```
gasbarsum = PinPlanes(1,1);sec12\text{surfnum}=PinPlanes\{2,1\};<br>sec23\text{surfnum}=PinPlanes\{3,1\};
```
else

 $PinPlanes=bpinparam(2);$ 

```
gasbarsurfnum=PinPlanes{1,1};
```

```
end
```
end

%Sets the MICKA num  $\text{hdnum}=b$ pinparm $\{1\}$ ;

%Fuel sodium level  $e$ slas=bpinparm $(3);$ 

%Universe plus impoartance UNIC=bpinparm{4};

%Mcnpfix mcnpfix=100\*bpinparm{end};

%%<br>%\*\*\*\*\*\*\*\*\*\*\*\*\*\*\*\*Pefine the pin material parameters\*\*\*\*\*\*\*\*\*\*\*\*\*\*\*\*\*\*\*\*\*\*\*\*

if BorD && size(bpinm, 1) >1

pinmln=3;

 $slugs1m=bpinm(pinmln-2,1);$ slugs1d=bpinm(pinmln-2,2);<br>slugs2m=bpinm(pinmln-1,1); slugs2d=bpinm(pinmln-1,2);<br>slugs3m=bpinm(pinmln,1); slugs3d=bpinm(pinmln,2);

### else

 $pinnln=1;$ slugs1m=bpinm(pinmln,1);  $slugs1d=bpinm(pinmln,2);$ 

### $end$

%cladding material and density<br>cladm=bpinm(pinmln+1,1);  $cladd = bipinm(pinmln+1,2);$ 

% wire wrap material and density  $wwm = bpinm(pinmln+2, 1);$ <br> $wwrd = bpinm(pinmln+2, 2);$ 

%Coolant material and density nam=bpinm(pinmln+3,1);  $nad = bipinm(pinmln+3,2);$ 

%plenum area material and density<br>PGm=bpinm(pinmln+4,1);  $PGd = bpinm(pinmln+4,2);$ 

%%<br>%\*\*\*\*\*\*\*\*\*\*\*\*\*\*\*\*\*\*\*\*\*\*\*\*\*\*\*\*\*\*\*Pin Dimensions\*\*\*\*\*\*\*\*\*\*\*\*\*\*

%Fuel slug height<br>bsh=bpind(2);

%Fuel Slug Radius  $bsr = b$ pind(3);

%cladding wall thickness  $bewt = bpid(4);$ 

%Cladding inner radius  $beir=bpind(5)$ ;

%Pin height  $beh = b$ pind(6);

%Pin radius beor=bpind(7);

%%<br>%\*\*\*\*\*\*\*\*\*\*\*\*\*\*\*\*\*\*\*\*\*\*\*\*\*\*\*\*\*Surface Cards\*\*\*\*\*\*\*\*\*\*\*\*\*\*\*\*\*\*\*\*\*\*\*\*\*\*\*\*\*

%Since the cards for the pin and the subsequent pin sections will become %huge, I will put a title in the cards for each pin now.

surfname=NameCard(['Pin: ' num2str(porg(1)) 'SA: ' num2str(hdnum)],'Divider');

%Outer Diameter Cladding

fctemp=CharChecker({surfnum,' RCC',porg(2),porg(3),porg(4)...<br>,0,0,beh,beor,'\$ Pin:',porg(1),'Outer Cladding wall'}); surfctemp=CharChecker({surfnum,'

%Assign the surface number to be used later in the cell creation  $ocws = surfnum:$ 

%Update the surnum number<br>surfnum=surfnum+1;

%Inner Diameter Cladding

```
surfctemp2=CharChecker({surfnum,' RCC',porg(2),porg(3),porg(4)+bewt...
 ,0,0,beh-2*bewt,beir,... 
 '$ Pin:',porg(1),'Inner cladding wall'}); 
%Assign the surface number to be used later in the cell creation 
icws=surfnum; 
%Update the surnum number 
surfnum=surfnum+1; 
%Fuel slug cylinder 
surfctemp3=CharChecker({surfnum,' RCC',porg(2),porg(3),porg(4)+bewt+mcnpfix...
     ,0,0,bsh,bsr,'$ Pin:',porg(1),'Blanket slug boundary'}); 
%Assign the surface number to be used later in the cell creation 
fs=surfnum; 
%Update the surnum number 
surfnum=surfnum+1; 
%% 
%******************************Cell Cards******************************** 
% Pin number title to seperate the pins 
cellname=NameCard(['Pin: ' num2str(porg(1)) ' Sec: ' num2str(secnum)...<br>' of SA: ' num2str(hdnum)],'Divider');
% These if statements are to check if this is the top of the hex duct section. 
% the impact of this is that the top plane does not need to be used. 
% Top part above the top of the element and above the sodium height. 
if secnum==1 
     if ~BorD; 
     %Dissertation 
     % Cladding 
 cellctemp=CharChecker({cellnum,' ',cladm,cladd, -ocws,... 
 icws,planesurfnum(secnum),'IMP:N=1','$ Pin:',porg(1),... 
 'Cladding'}); 
     cellnum=cellnum+1; 
     % Helium 
 cellctemp1=CharChecker({cellnum,' ',PGm,PGd, planesurfnum(secnum),... 
 -icws,'IMP:N=1','$ Pin:',porg(1),'Plenum Gas'}); 
     cellnum=cellnum+1; 
     else 

%***************************** Benchmark ********************************** 
%Creates a fuel element 
          % Cladding 
 cellctemp=CharChecker({cellnum,' ',cladm,cladd, -ocws,... 
 icws,UNIC,'$ Pin:',porg(1),'Cladding'}); 
          cellnum=cellnum+1; 
          % Helium 
 cellctemp1=CharChecker({cellnum,' ',PGm,PGd, gasbarsurfnum,... 
 -icws,UNIC,'$ Pin:',porg(1),'Plenum Gas'}); 
          cellnum=cellnum+1; 
          % Blanket Slug sec1 
         cellctemp2=CharChecker({cellnum,' ',slugs1m,slugs1d, -fs,sec12surfnum,...
                UNIC,'$ Pin:',porg(1),'Blanket Slug Sec 1'});
           cellnum=cellnum+1; 
           if pinmln==3 
               %Fuel sec2 
              cellctemp2=[cellctemp2; CharChecker({cellnum,' ',slugs2m,slugs2d,...
 -fs,-sec12surfnum, sec23surfnum,... 
 UNIC,'$ Pin:',porg(1),'Blanket Slug Sec 2'})]; 
                cellnum=cellnum+1; 
               %Fuel sec2 
              cellctemp2=[cellctemp2; CharChecker({cellnum,' ',slugs3m,slugs3d, -fs,...
```

```
326
```

```
 -sec23surfnum, UNIC,'$ Pin:',porg(1),'Blanket Slug Sec 3'})]; 
                 cellnum=cellnum+1; 
            end 
           % Sodium 
          cellctemp3=CharChecker({cellnum,' ',nam,nad,...
                 -gasbarsurfnum, -icws,fs,UNIC,'$ Pin:',porg(1),'Sodium'}); 
           cellnum=cellnum+1; 
           cellctemp1=[cellctemp1; cellctemp2; cellctemp3]; 

%***************************** Benchmark ********************************** 
     end 
     %Append the cell cards 
     cellc=[cellname; cellctemp; cellctemp1]; 

end 
% Below the top of element and above the sodium height. 
if secnum > 1 && eslas \leq hdsorg(secnum, 4)
      cellctemp=CharChecker({cellnum,' ',cladm,cladd, -ocws,... 
 icws,-planesurfnum(secnum-1),planesurfnum(secnum),... 
 'IMP:N=1','$Pin:',porg(1),'Sec # ',num2str(secnum),'Cladding'}); 
     cellnum=cellnum+1; 
     % Argon 
cellctemp1=CharChecker({cellnum,' ',PGm,PGd, -planesurfnum(secnum-1),...<br>planesurfnum(secnum),-icws,'IMP:N=1',...<br>'$Pin:',porg(1),'Sec # ',num2str(secnum),'Plenum Gas'});
      cellnum=cellnum+1; 
     %Append the cell cards 
     cellc=[cellname; cellctemp; cellctemp1]; 
end 
%Below the sodium 
if secnum > 1 && eslas > hdsorg(secnum,4) && secnum~=size(hdsorg,1) 
      % cladding 
     cellctemp=CharChecker({cellnum,' ',cladm,cladd, -ocws,... 
 icws,-planesurfnum(secnum-1),planesurfnum(secnum),... 
 'IMP:N=1','$Pin:',porg(1),'Sec # ',num2str(secnum),'Cladding'}); 
     cellnum=cellnum+1; 
      % Sodium 
cellctemp1=CharChecker({cellnum,' ',nam,nad, -planesurfnum(secnum-1),...<br>planesurfnum(secnum),-icws,fs,'IMP:N=1',...<br>'$Pin:',porg(1),'Sec # ',num2str(secnum),'Sodium'});
     cellnum=cellnum+1; 
      %Fuel 
    cellctemp2=CharChecker({cellnum,' ',slugs1m,slugs1d, -fs,...
 -planesurfnum(secnum-1),planesurfnum(secnum),'IMP:N=1',... 
 '$Pin:',porg(1),'Sec # ',num2str(secnum),'Fuel Slug'}); 
     cellnum=cellnum+1; 
     %Append the cell cards 
     cellc=[cellname; cellctemp; cellctemp1; cellctemp2]; 

end 
%Bottom of the element. 
if secnum ~= 1 && secnum==size(hdsorg,1) 
     %cladding 
cellctemp=CharChecker({cellnum,' ',cladm,cladd, -ocws,...<br>-planesurfnum(secnum-1),icws,...<br>'IMP:N=1','$Pin:',porg(1),'Sec # ',num2str(secnum),'Cladding'});
     cellnum=cellnum+1;
```

```
327
```

```
 % Sodium 
    cellctemp1=CharChecker({cellnum,' ',nam,nad, -planesurfnum(secnum-1),...
           -icws,fs,'IMP:N=1',... 
           '$Pin:',porg(1),'Sec # ',num2str(secnum),'Sodium'}); 
     cellnum=cellnum+1; 
     %Fuel 
cellctemp2=CharChecker((cellnum,' ',slugs1m,slugs1d, -fs,...<br>-planesurfnum(secnum-1),'IMP:N=1',...<br>'$Pin:',porg(1),'Sec # ',num2str(secnum),'Fuel Slug'});
     cellnum=cellnum+1; 
     %Append the cell cards 
     cellc=[cellname; cellctemp; cellctemp1; cellctemp2]; 

end
```

```
%% 
%Assign the cards to be returned to hexmaker. 
surfc=[surfname; surfctemp; surfctemp2; surfctemp3];
```
end

# B.59. CustomMaker.m

function [ cellc, surfc ] = CustomMaker( hdorg, mcnpfix, bend, MatMap, DimMap )

```
%This function pairs out any custom assemblies that need to be created. 
% The ebr-ii list is as follows
```
%{

```
MICKA ID: | MICKA Type | EBR-II Position | ID
```
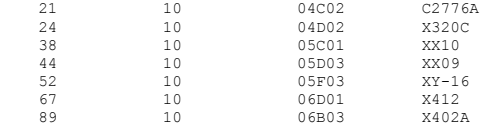

%}

```
% Grab the identifier
```
EXPID=MatMap{1,4};

### switch EXPID

case 'C2776A'

 % Since this assembly is just a tagged driver it will be called as just % a regular driver with no custom options.

[ cellc, surfc ] = DriverMakerMKII(hdorg, mcnpfix, bend, MatMap, DimMap);

case 'X320C'

% This assembly is just being modeled as a dummy so the regular dummy % assembly will be called.

[ cellc, surfc ] = DummyMaker(hdorg, mcnpfix, bend, MatMap, DimMap);

case 'XX10'

 % This is the instrumented assembly and is completely custom. It is a % 19 pin assembly that has similar dimensions to a driver but the pins<br>% are a larger diameter. It has 18 solid ss316 pins and 1 hollow pin.<br>% To model this assembly, it will require the use of the half worth<br>% driver with

[ cellc, surfc ] = XX10Maker(hdorg, mcnpfix, bend, MatMap, DimMap );

case 'XX09'

 % This is the instrumented assembly and is completely custom. It is a % 61 pin assembly that has similar dimensions to a driver but is the % size of a CONTROL rod. It has 59 fuel pins and 2 hollow pins. % To model this assembly, it will require the use of the half worth % driver with custom modifications to accomodate the unique geometry.

[ cellc, surfc ] = XX09Maker(hdorg, mcnpfix, bend, MatMap, DimMap);

case 'XY-16'

% This is just a dummy control rod, so it has the same dimensions % and materials just solid pins.

 $[$  cellc, surfc  $]$  = XY16Maker(hdorg, mcnpfix, bend, MatMap, DimMap);

case 'X412'

% This is just a driver but it appears to be a MKIIB driver, % whatever that means.

 $[$  cellc, surfc  $]$  = DriverMakerMKII(hdorg, mcnpfix, bend, MatMap, DimMap);

case 'X402A'

% This is just a driver with the center pin replaced with a dummy.

[ cellc, surfc ] = X402AMaker(hdorg, mcnpfix, bend, MatMap, DimMap);

end

end

# B.60. XX10Maker.m

function [ cellc, surfc ] = XX10Maker(hdorg, mcnpfix, bend, MatMap, DimMap ) %This function writes the cell and surface cards for the hex duct and the %pins %declare the global variables global debugMICKA DebugXX10NFE DebugXX10NDE global surfnum cellnum global hexsurfnum planesurfnum fbPl SAsurfnum createplane  $q$ lobal LAT global BorD %% Reactor Map Vars Breakout global MSATyC SAPosC SANomen %% Dimensional Vars global upphC uppdC hdhC hdodC hdwtC bhC crhC uehC lehC lcdC lchC fewwdC global ndeC ihdhC ihdodC ihdwtC ihdlcdC ihdlchC deodC dewtC dehC deoC depC global nfeC %% Material Vars global DuctmC DuctdC DnamC DnadC SUPmC SUPdC SLOmC SLOdC IHDLAdC IHDLAmC global DmC DdC PPGmC PPGdC OPdC OPmC % This function creates the XX10 subassembly. The code has been copied from % a half worth driver and a CONTROL rod and is modified to support the create of solid dummy % pins and hollow ones. % This is achieved by setting the solid pins to be the "fuel" and the<br>% hollow pin to be the dummy. Any time a variable with the "f" suffix is<br>% used, it means solid pin. "d" suffix means hollow; %\*\*\*\*\*\*\*\*\*\*\*\*\*\*\*\*\*\*\*\*\*\*\*\*\*\*\*\*\*\*\*\*\*\*\*\*\*\*\*\*\*\*\*\*\*\*\*\*\*\*\*\*\*\*\*\*\*\*\*\*\*\*\*\*\*\*\*\*\*\*\*\*\* %Sets whether this is benchmark or Dissertation %BorD = true (Bench) or not (Dissert). %\*\*\*\*\*\*\*\*\*\*\*\*\*\*\*\*\*\*\*\*\*\*\*\*\*\*\*\*\*\*\*\*\*\*\*\*\*\*\*\*\*\*\*\*\*\*\*\*\*\*\*\*\*\*\*\*\*\*\*\*\*\*\*\*\*\*\*\*\*\*\*\*\* %Sets the universe num if LAT UNIC=strjoin({' U=' num2str(hdorg(1)) ' IMP:N=1' },''); hdorg $(2:3)=0;$  else UNIC=' IMP:N=1'; end %\*\*\*\*\*\*\*\*\*\*\*\*\*\*\*\*\*\*\*\*\*\*\*\*\*\*\*\*\*\*\*\*\*\*\*\*\*\*\*\*\*\*\*\*\*\*\*\*\*\*\*\*\*\*\*\*\*\*\*\*\*\*\*\*\*\*\*\*\*\*\*\*\* %Sub assembly dimensions and types. %Upper Pole Piece upph=DimMap{upphC}; uppd=DimMap{uppdC}; %Hex Duct

hdh=DimMap{hdhC}; hdod=DimMap{hdodC}; hdwt=DimMap{hdwtC}; hdid=hdod-(2\*hdwt); bh=DimMap{bhC}; crh=DimMap{crhC}; ueh=DimMap{uehC}; leh=DimMap{lehC};

lcd=DimMap{lcdC}; lch=DimMap{lchC};

%Inner Hex Duct ihdh=DimMap{ihdhC}; ihdod=DimMap{ihdodC}; ihdwt=DimMap{ihdwtC}; ihdid=ihdod-(2\*ihdwt); ihdlcd=DimMap{ihdlcdC}; ihdlch=DimMap{ihdlchC};

% Dummy Elements, these are the hollow ones! deod=DimMap{deodC}; dewt=DimMap{dewtC}; deid=deod-(2\*dewt); deh=DimMap{dehC}; deo=DimMap{deoC}; dewwd=DimMap{fewwdC}; dewwh=deh; dep=DimMap{depC}; nde=DimMap{nfeC};

%Fuel Elements, these are the solid ones!<br>feh=deh; feod=deod; feo=deo; fewt=dewt; fewwh=feh; fewwd=DimMap{fewwdC};<br>nfe=DimMap{ndeC}-nde; fep=dep;

%Convert The diameters in radi

hdor=hdod/2; hdir=hdid/2; ihdor=ihdod/2; ihdir=ihdid/2; ihdlcr=ihdlcd/2; feor=feod/2; lcr=lcd/2; fewwr=fewwd/2; deor=deod/2; deir=deid/2; dewwr=dewwd/2;

%Wire Wrap Switch 1 = on 0 = off. dewws=1; fewws=1;

% Solid dummy element 1=solid 0=hollow; dess=0; fess=1;

% Override pin count if debug micka is true if debugMICKA; nfe=DebugXX10NFE; nde=DebugXX10NDE; end

%\*\*\*\*\*\*\*\*\*\*\*\*\*\*\*\*\*\*\*\*\*\*\*\*\*\*\*\*\*\*\*\*\*\*\*\*\*\*\*\*\*\*\*\*\*\*\*\*\*\*\*\*\*\*\*\*\*\*\*\*\*\*\*\*\*\*\*\*\*\* %This code sets the barrier between gas/shield and sodium

%Recalculate the pin origin

nfslas=NaN+NaN+feo;

pinparm={hdorg(1),fbPl,nfslas,UNIC,mcnpfix}; dpinparm={hdorg(1),fbPl,nfslas,UNIC,mcnpfix};

%\*\*\*\*\*\*\*\*\*\*\*\*\*\*\*\*\*\*\*\*\*\*\*\*\*\*\*\*\*\*\*\*\*\*\*\*\*\*\*\*\*\*\*\*\*\*\*\*\*\*\*\*\*\*\*\*\*\*\*\*\*\*\*\*\*\*\*\*\*\*

% Duct Materials

% Duct and Cylinder

Ductm=MatMap{DuctmC}; Ductd=MatMap{DuctdC};

% Fuel Fluid Bond

Dnam=MatMap{DnamC}; Dnad=MatMap{DnadC};

% Smeared Upper Extension Materials

SUPm=MatMap{SUPmC}; SUPd=MatMap{SUPdC};

% Smeared Lower Extension Materials

SLOm=MatMap{SLOmC}; SLOd=MatMap{SLOdC};

% Smeared Lower Adapter

SIHDLCm=MatMap{IHDLAmC}; SIHDLCd=MatMap{IHDLAdC};

%\*\*\*\*\*\*\*\*\*\*\*\*\*\*\*\*\*\*\*\*\*\*\*\*\*\*\*\*\*\*\*\*\*\*\*\*\*\*\*\*\*\*\*\*\*\*\*\*\*\*\*\*\*\*\*\*\*\*\*\*\*\*\*\*\*\*\*\*\*\* % Pin Materials

% Dummy Pins

% Dummy Clading material Dm=MatMap{DmC}; Dd=MatMap{DdC};

% Dummy Fuel Slug Deim=MatMap{PPGmC}; Deid=MatMap{PPGdC};

% Dummy Element Wirewrap Dewwrm=MatMap{OPmC}; Dewwrd=MatMap{OPdC};

%\*\*\*\*\*\*\*\*\*\*\*\*\*\*\*\*\*\*\*\*\*\*\*\*\*\*\*\*\*\*\*\*\*\*\*\*\*\*\*\*\*\*\*\*\*\*\*\*\*\*\*\*\*\*\*\*\*\*\*\*\*\*\*\*\*\*\*\*\*\*

%Assigns dimensions and materials for the pins. pind=[nfslas;NaN;NaN;fewt;NaN;feh;feor;fewwr;fewwh;fewws;fess]; dpind=[nfslas;NaN;NaN;dewt;deir;deh;deor;dewwr;dewwh;dewws;dess];

%Passed to the pins pinm=[Dm,Dd;NaN,NaN;Dewwrm,Dewwrd]; dpinm=[Dm,Dd;Deim,Deid;Dewwrm,Dewwrd];

%\*\*\*\*\*\*\*\*\*\*\*\*\*\*\*\*\*\*\*\*\*\*\*\*\*\*\*\*\*\*\*\*\*\*\*\*\*\*\*\*\*\*\*\*\*\*\*\*\*\*\*\*\*\*\*\*\*\*\*\*\*\*\*\*\*\*\*\*\*\* %The following is a halfworth driver map to map where the dummy pins go.

pinmap=[2;2;2;2;2;2;2;2;2;2;2;2;2;1;2;2;2;2;2];

hwdmap=[linspace(1,nfe+nde,nfe+nde)' pinmap(1:nfe+nde)];

% Copy HDorg so that it can be used on the outer sheth Ohdorg=[hdorg(1:3), hdorg(4)-leh];

 $0.9$ 

%hdsorg calculates the dimensions of the hex duct sections to be created.

Ohdsorg=ThermalXHex(hdh,Ohdorg,bend); hdsorg=ThermalXHex(crh,hdorg,bend);

%% %Debug only

- % % save('hdorg.txt','hdorg','-ASCII') % save('hdsorg.txt','hdsorg','-ASCII') % save('hexsurfnum.txt','hexsurfnum','-ASCII') % save('planesurfnum.txt','planesurfnum','-ASCII')
- %% %Surface Card Creator

%Surfname puts comment lines in the input file which differentiate the sub %assemblies

surfname=NameCard(['EXP INSAT M#' num2str(hdorg(1))... ' POS:' MatMap{SAPosC} ' ID:' MatMap{SANomen}],'Title');

%% The following for loop creates the core region sections.

for ii=1:size(hdsorg,1)

%This for loop creates the surface cards for the hex duct sections

```
 % Outer Duct Assembly 
 IDOWs=CharChecker({SAsurfnum,' RHP',hdsorg(ii,2),... 
 hdsorg(ii,3),hdorg(4)-ihdlch-ihdwt,0,0,crh+ueh+ihdlch+2*ihdwt,... 
       ihdor, '$ Outer Wall of Inner Hex Duct Sec',num2str(ii)});
```
%Assign the surface number to be used later in the cell creation surf1(ii)=SAsurfnum;

%Update the surnum number SAsurfnum=SAsurfnum+1;

if LAT && ii==1

 IDOWs=[IDOWs; CharChecker({surfnum,' SO',2\*hdh,... '\$ Surr Na For Lat'})];

surf15=surfnum;

surfnum=surfnum+1;

end

if  $i = 1$ 

% This plane caps off the outer duct.

 ODUPls=CharChecker({surfnum,' PZ', Ohdsorg(4)+hdh,... '\$ Plane to cap outter hex duct'});

```
 %I need this facet for later. 
 ODUPnum=surfnum;
```
 %Update the surnum number surfnum=surfnum+1;

% Outter Wall Outer Duct

```
 ODOWs=CharChecker({surfnum,' RHP',Ohdsorg(ii,2),... 
 Ohdsorg(ii,3),Ohdorg(4)-hdwt,0,0,hdh+2*hdwt,hdor,... 
 '$ Duct Outer Tube Outer Wall'});
```
 %Assign the surface number to be used later in the cell creation ODOWnum=surfnum;

 %Update the surnum number surfnum=surfnum+1;

% Outter Wall Inner Duct

```
 ODIWs=CharChecker({surfnum,' RHP',Ohdsorg(ii,2),... 
          Ohdsorg(ii,3),Ohdorg(4),0,0,hdh+hdwt,hdir,...
           '$ Duct Outer Tube Inner Wall'}); 
          %Assign the surface number to be used later in the cell creation 
          ODIWnum=surfnum; 
          %Update the surnum number 
           surfnum=surfnum+1; 
          %Creates the inner duct for the upper extension. 
         %Also calls the Poison Pins to be made
          % Inner Duct Upper Extention 
           IDSUPs=CharChecker({surfnum,' RHP',hdsorg(ii,2),... 
 hdsorg(ii,3),hdorg(4)+crh,0,0,ueh,ihdir,... 
 '$ Upper Ext Inner Hex'}); 
          %Assign the surface number to be used later in the cell creation 
          IDUEnum=surfnum; 
          %Update the surnum number 
           surfnum=surfnum+1; 
     end 
     % Inner Duct Core Region 
     IDCRs=CharChecker({surfnum,' RHP',hdsorg(ii,2),...
     hdsorg(ii,3),hdorg(4),0,0,crh,ihdir,...
     '$ Inner Wall Inner Hex Duct Sec', num2str(ii) });
      %Assign the surface number to be used later in the cell creation 
      surf2(ii)=surfnum; 
 %Update the surnum number 
 surfnum=surfnum+1; 
      % Need to add a plane 
      if ii==1 
          surfcUP=[ surfname; ODUPls;...
               ODOWs; ODIWs; IDOWs; IDSUPs; IDCRs ]; 
      else 
          surfcUP=[surfcUP; IDOWs; IDCRs];
      end 

end 
% Lower Extension Surface Cards 
% This plane caps off the lower tube 
ODLPc=CharChecker({surfnum,' PZ',Ohdorg(4),... 
                   '$ Plane to cap lower cylinder tube.'}); 
%I need this facet for later. 
ODLPlnum=surfnum; 
%Update the surnum number 
  surfnum=surfnum+1; 
% Lower Outter wall Cylinder Extension 
ODOCyls=CharChecker({surfnum,' RCC',Ohdsorg(2),Ohdsorg(3),... 
 Ohdorg(4)+mcnpfix,0,0,-lch-hdwt,lcr,' $ Lower Extension OW Cylinder'}); 

%Assign the surface number to be used later in the cell creation 
ODOCylnum=surfnum; 
%Update the surnum number 
  surfnum=surfnum+1; 
% Lower Inner Wall Cylinder Extension 
ODICyls=CharChecker({surfnum,' RCC',Ohdsorg(2),Ohdsorg(3),... 
 Ohdorg(4)+mcnpfix,0,0,-lch,lcr-hdwt,' $ Outer Duct IW Cylinder'}); 

%Assign the surface number to be used later in the cell creation 
ODICylnum=surfnum; 
%Update the surnum number 
  surfnum=surfnum+1; 
% Lower Inner Cylinder Extension
```
 $%$ 

```
IDCylc=CharChecker({surfnum,' RCC',hdorg(2),hdorg(3),... 
 hdorg(4)-mcnpfix,0,0,-ihdlch-hdwt,ihdlcr,' $ Inner Duct Cylinder'});
```
%Assign the surface number to be used later in the cell creation IDCylnum=surfnum;

%Update the surnum number surfnum=surfnum+1;

% Append the surfaces to the surface card. surfcUP=[surfcUP; ODLPc; ODOCyls; ODICyls; IDCylc];

### %% Pin Creator

%Pin surfnum is used as a place to hold all of the outter cladding surface %numbers to be used in the cell cards.

pinsurfnum=zeros(nfe,size(hdsorg,1)); wirewrapsurfnum=zeros(nfe,size(hdsorg,1));

%Call the Pinmaker function to create the surface and cell cards for the %individual pins. %The for loop repeatadly calls the pinmaker function to create the cell and %surface cards for the individual pins.

for kk=1:size(hdsorg,1)

%The new HD section origin must be changed for porg to work

 %Pin maker has to be adjust just like hex maker to account for the %slices. This part must be done in a series of if statements so that %the slicing does not cut half sections.

%Porg calculates the origin of all the pins in a particular section.

porg=PinOrg((nfe+nde),fep,hdsorg(kk,2),hdsorg(kk,3),hdorg(4)+feo);

for ii=1:(nfe+nde)

 %Like the main program, the origins of the pins need to be determined so %that they can be fed into a program to write the cards. This is what the %pinorg program does.

%ocws = Oyter Cladding Wall Surface %wws = wire wrap surface

%Dummy Pins

if hwdmap(ii,2)==1

```
 [ pincellctemp, pinsurfctemp, ocws , wws]=... 
     DummyPinMaker(porg(ii,:),dpind,dpinm,dpinparm,hdsorg,kk);
```
end

%Fuel Pins

if hwdmap $(ii,2) == 2$ 

```
 [ pincellctemp, pinsurfctemp, ocws , wws ]=... 
     DummyPinMaker(porg(ii,:),pind,pinm,pinparm,hdsorg,kk);
```
end

```
 pinsurfnum(ii,kk)=ocws; 
 wirewrapsurfnum(ii,kk)=wws;
```
if (ii==1)&&(kk==1)

 DPs=pinsurfctemp; DPc=pincellctemp;

end

if (ii>1)||(kk>1)

```
 DPs=[DPs; pinsurfctemp]; 
 DPc=[DPc; pincellctemp];
```
end

end

end

%% Cell Card creator

%cellname puts comment lines in the input file which differentiate the sub %assemblies

SAcellname=NameCard(['EXP INSAT M#' num2str(hdorg(1)).

```
' POS:' MatMap{SAPosC} ' ID:' MatMap{SANomen}],'Title');<br>ODcname=NameCard(['Outer Duct Sub Assembly #' num2str(hdorg(1))],'Divider');<br>IDcname=NameCard(['Inner Duct Sub Assembly #' num2str(hdorg(1))],'Divider');
UEcname=NameCard(['Upper Extension Sub Assembly #' num2str(hdorg(1))],'Divider');<br>LATcname=NameCard(['Infinite sodium for Lattice Sub Assembly #' num2str(hdorg(1))],'Divider');<br>CRcname=NameCard(['Core Region Sub Assembly #
```
%% %Hex Duct Cell cards

for  $ii=1:size(hdsorg,1)$ 

%Duct wall

if ii==1

 $if xRorD:$ 

% Outter Duct Wall

 $',$  Ductm, Ductd,  $-$ surfl(ii),... cellctemp1=CharChecker({cellnum,' surf2(ii),UEIsurfnum, planesurfnum(ii),...<br>
'IMP:N=1','\$ Sec #',num2str(ii), 'Hex Duct Upper Ext'});

cellnum=cellnum+1;

cellctempup1=CharChecker([cellnum,'<br>, ' IMP:N=1','\$ Up Ext Homg']); ', SUPm, SUPd, -UEIsurfnum...

%Inside duct Core Region

 $DPC = \{cellnum, '$ ', Dnam, Dnad, -surf2(ii), planesurfnum(ii)};

cellnum=cellnum+1;

### else

% Outter duct outter wall.

 $\texttt{ODc=CharChecker}(\{ \texttt{cellnum}, \texttt{'} \quad \texttt{'}, \texttt{Ductm}, \texttt{Ductd}, \texttt{-ODUPnum}, \texttt{-ODOWnum}, \dots \\ \texttt{ODIJWnum}, \texttt{ODOCylnum}, \texttt{UNIC}, \texttt{'} \} \text{ outer Dutch XX10 '}});$ 

ODcnum=cellnum;

cellnum=cellnum+1;

% Outer Duct Lower cylinder

ODCylc=CharChecker({cellnum,' ', Ductm, Ductd, -ODLPlnum, ... -ODOCylnum, ODICylnum, UNIC, '\$ Lower Cyn OD'});

OWLCcnum=cellnum;

cellnum=cellnum+1;

% Wall Inner Duct

IDc=CharChecker({cellnum,'  $\label{thm:main} \begin{minipage}[c]{0.9\textwidth} \begin{minipage}[c]{0.9\textwidth} \begin{itemize} \begin{itemize} \begin{itemize} \begin{itemize} \end{itemize} \end{itemize} \end{itemize} \end{itemize} \end{minipage} \begin{minipage}[c]{0.9\textwidth} \begin{itemize} \end{itemize} \end{minipage} \begin{minipage}[c]{0.9\textwidth} \begin{itemize} \end{itemize} \end{minipage} \begin{minipage}[c]{0.9\textwidth} \begin{itemize} \end{itemize} \end{minipage} \begin{minipage}[c]{0.9\textwidth} \begin{item$ 

cellnum=cellnum+1;

% Lower Cylinder

 $\texttt{IDCylc=CharChecker}(\{ \texttt{cellnum}, \texttt{''}, \texttt{SIHDLCm}, \texttt{SIHDLCd}, \texttt{surf1(1)}, \dots$ -IDCylnum, UNIC, '\$ Lower Cyn ID'});

cellnum=cellnum+1;

% Inside Duct Upper Ext Homog Region

CharChecker({cellnum,' ',SUPm,SUPd, -IDUEnum,...<br>UNIC,'\$ Up Ext Smear'}}; UEc=CharChecker({cellnum,'

 $cellnum=cellnum+1;$ 

% Inside duct Core Region

 $\texttt{CRC}=\{\texttt{cellnum}, \texttt{'} \qquad \texttt{'}\}$ , Dnam, Dnad,  $\texttt{-surf2(ii)}\}$ ;

cellnum=cellnum+1:

 $\frac{1}{2} f$  T. 2 T= = 1

 $, p_{\text{nam}}$ , ... LATNac=CharChecker({cellnum,' wac-unarcueter((certifium), purfi(1),...<br>Dnad,['#' Num2StrM(ODcnum)],surfi(1),...<br>['#' Num2StrM(OWLCcnum)],IDCylnum,UNIC,'\$ INF Na for Lat'});

cellnum=cellnum+1;

ODOWnums=[{surf1}, {IDCylnum}];

else

% this code adds a sign into hexsurfnum to let micka know<br>% that the following surf is actually a not cell.

ODnums=[ ODcnum; OWLCcnum];

 $\texttt{ODOMnums=}[\{ \texttt{surf1}\},~\{\texttt{IDCylnum}\},~\{\texttt{ODnums}\}] \; ;$ 

end

% Appending the Outerduct surface numbers to the hexsurfnum variable

```
 if isempty(hexsurfnum{1,1})
```

```
 hexsurfnum={ODOWnums};
```
else

hexsurfnum=[hexsurfnum, {ODOWnums}];

```
 end
```
%\*\*\*\*\*\*\*\*\*\*\*\*\*\*\*\*\*\*\*\*\*\*\*\*\*\*\*\*\* Benchmark \*\*\*\*\*\*\*\*\*\*\*\*\*\*\*\*\*\*\*\*\*\*\*\*\*\*\*\*\*\*\*\*\*\*

## end

end

if ii~=1&&ii~=size(hdsorg,1)

```
cellctemp1=CharChecker({cellnum,'<br>surf2(ii),-planesurfnum(ii-1),planesurfnum(ii),...<br>"IMP:N=1','$ Sec #',num2str(ii),'Hex Duct'});...
```
cellnum=cellnum+1;

```
DPc={cellnum,' ',Dnam,Dnad, -surf2(ii),...
    -planesurfnum(ii-1),planesurfnum(ii)};
```
cellnum=cellnum+1;

end

if ii  $\sim$ = 1 && ii==size(hdsorg,1)

```
cellctemp1=CharChecker({cellnum,' ',Ductm,Ductd, -surf1(ii),...
 surf2(ii),LEIsurfnum,LEPl,-planesurfnum(ii-1),... 
 'IMP:N=1','$ Sec #',num2str(ii),'Hex Duct'});
```
cellnum=cellnum+1;

%Inside duct Core Region

DPc={cellnum,' ',Dnam,Dnad, -surf2(ii),-planesurfnum(ii-1)};

cellnum=cellnum+1;

%Sodium around the lower extension cylinder

```
 cellctemplo1=CharChecker({cellnum,' ',Dnam,Dnad, -surf1(ii),... 
 -LEPl,LECyl,'IMP:N=1 $ Na Surr Lower Ext'});
```
cellnum=cellnum+1;

% Lower Cylinder

cellctemplo2=CharChecker({cellnum,' ',Ductm,Ductd, -LECyl,... 'IMP:N=1 \$ Lower Cyn Homog'});

cellnum=cellnum+1;

### end

%Adds the pin surface numbers to the inside duct definition

for mm=1:size(pinsurfnum,1)

```
 CRc=[CRc pinsurfnum(mm,ii)];
```
### end

%Adds the wirewrap surface numbers to the inside duct definition.

## for mm=1:size(wirewrapsurfnum,1)

CRc=[CRc wirewrapsurfnum(mm,ii)];

end

%Taks on the importance and comment

CRc=CharChecker([CRc, UNIC,... '\$ Sec #',num2str(ii), 'Sodium coolant']);

```
 if ii==1
```
if ~BorD

%Appends the upper extensions cards

cellctemp=[cellctemp1; cellctempup1; CRc;];

```
%Appends the upper lower extensions and Core Region cards
       if LAT
          cellctemp=[ODcname; ODc; ODCylc; IDcname; IDc; IDCylc;...
              LATcname; LATNac; UEcname; UEc; CRcname; CRc; DPc];
       100cellctemp=[ODcname; ODc; ODCylc; IDcname; IDc; IDCylc;...
              LATcname; UEcname; UEc; CRcname; CRc; DPc];
       end
end
   end
   if ii~=1 && ii~=size(hdsorg,1)
      % Appends the mid section cards together
      \verb"cellctemp=[cellctemp; cellctemp1; DPC];end
   if \ii \sim = 1 && ii==size(hdsorg, 1)
      %Appends the lower extension cards together
      cellctemp=[cellctemp; cellctemp1; DPc; cellctemplo;...
          cellctemplo1; cellctemplo2; ];
   end
end
%% Appending the cards together
surfc=[surfcUP; DPs];
cellc=[SAcellname; cellctemp];
global SaveSAMakerVars
if SaveSAMakerVars
   % Save TotDimDat
   save(['Debug\SAmakerVar\Tot_' MatMap(SAPosC} '_XX10_Dat.mat'])<br>dispPrint([' TotDat_' MatMap(SAPosC} '_saved....'']);
```
end end

#### XX09Maker.m **B.61.**

function [ cellc, surfc ] =  $XX09$ Maker(hdorg, mcnpfix, bend, MatMap, DimMap )  $\$This$  function writes the cell and surface cards for the hex duct and the %pins

%declare the global variables<br>global debugMICKA DebugXX09NFE DebugXX09NDE global surfnum cellnum global hexsurfnum planesurfnum fbPl SAsurfnum createplane global LAT global BorD %% Reactor Map Vars Breakout global SAPosC SANomen %% Dimensional Vars global upphC uppdC hdhC hdodC hdwtC bhC crhC uehC lehC lcdC lchC fewwdC global nfeC indhC indodC indutC indlcdC indlchC fetphC fesphC<br>global fshC fsdC fslasC fehC feodC fewtC feozC fepC ndeC

%% Material Vars

global DuctmC DuctdC DnamC DnadC SUPmC SUPdC SLOmC SLOdC IHDLAdC IHDLAmC<br>global DmC DdC FNamC FNadC FmC FdC FCladmC FCladdC FPwwrmC FPwwdC<br>global FPGmC FPGdC

% This function creates the XX10 subassembly. The code has been copied from

```
% a half worth driver and a CONTROL rod and is modified to support the create of solid dummy
% pins and hollow ones.
% This is achieved by setting the solid pins to be the "fuel" and the % hollow pin to be the dummy. Any time a variable with the "f" suffix is % used, it means solid pin. "d" suffix means hollow;
.<br>%Sets whether this is benchmark or Dissertation
%BorD = true (Bench) or not (Dissert).
%Sets the universe num
if LAT
    \texttt{UNIC=stripoin} \left( \left\{ \text{ }^{\mathsf{I}} \text{ } \texttt{U='} \text{ } \texttt{num2str}\left(\texttt{hdorg}\left(1\right)\right) \text{ }^{\mathsf{I}} \text{ } \texttt{IMP:N=1'} \text{ }^{\mathsf{I}} \right\}, \textcolor{red}{\mathsf{I'}} \right);hdora(2:3) = 0;
else
    IMTC = I TMP\cdot N = 1 I:
and%Sub assembly dimensions and types.
%Upper Pole Piece
upph=DimMap{upphC}; uppd=DimMap{uppdC};
%Hex Duct
hdh=DimMap{hdhC}; hdod=DimMap{hdodC}; hdwt=DimMap{hdwtC}; hdid=hdod-(2*hdwt);
\verb|bh=DimMap(hhC); crh=DimMap(rhC); ueh=DimMap(uehC); leh=DimMap(lehC); lch=DimMap(lchC);%Inner Hex Duct
% numer now seed.<br>
ihdh=DimMap(ihdhC); ihdod=DimMap(ihdodC); ihdwt=DimMap(ihdwtC); ihdid=ihdod-(2*ihdwt); ihdlcd=DimMap(ihdlcdC); ihdlch=DimMap(ihdlchC);
&Fuel Elements
fsh=DimMap(fshC); fsd=DimMap(fsdC); fslas=DimMap(fslasC); feh=DimMap(fehC);
fetph=DimMap{fetphC}; fesph=DimMap{fesphC};
% Fuel slug section heights
f \sin f \sin/3;% Dummy Elements, they are the same as fuel elements but solid ss<br>deod=feod; deid=feid; deh=feh; dewt=fewt; deoz=feoz; dewwd=fewwd;...<br>dewwh=fewwh; nde=DimMap(ndeC);
%Convert The diameters in radi
hdor=hdod/2;
hdir = hdid/2;lcr = lcd/2;index = 1000/2ihdir=ihdid/2;
ihdlcr=ihdlcd/2;
feor = feod/2;fsr = fsd/2;feir = feid/2;fewwr=fewwd/2;
deor = deod/2;deir=deid/2:
dewwr=dewwd/2;
% Override pin count if debug micka is true
if debugMICKA; nfe=DebugXX09NFE; nde=DebugXX09NDE; end
% Add the pin numbers together
np=nfe+nde;
%Wire Wrap Switch 1 = on 0 = off.
dewws=1;
% Solid dummy element 1=solid 0=hollow;
\text{dense}*This code sets the barrier between gas/shield and sodium
%Recalculate the pin origin
nfslas=fslas+fsh+feoz:
if createplane
```

```
[ fbPl, surfPlane ] = PinPlaneMaker ( nfslas, fslas, fssh );
```
end

pinparm={hdorg(1),fbPl,nfslas,UNIC,mcnpfix};<br>dpinparm={hdorg(1),fbPl,nfslas,UNIC,mcnpfix};

% Duct Materials

% Duct and Cylinder

Ductm=MatMap{DuctmC}; Ductd=MatMap(DuctdC);

% Fuel Fluid Bond

Dnam=MatMap{DnamC}; Dnad=MatMap{DnadC};

% Smeared Upper Extension Materials

SUPm=MatMap{SUPmC}; SUPd=MatMap{SUPdC};

% Smeared Lower Extension Materials

SLOm=MatMap{SLOmC};<br>SLOd=MatMap{SLOdC};

% Smeared Lower Adapter

 $\texttt{SIMCLCm=MatMap}\{\texttt{IHDLAmC}\}\,;$ SIHDLCd=MatMap{IHDLAdC};<br>\*\*\*\*\*\*\*\*\*\*\*\*\*\*\*\*\*\*\*\*\*\*\*\*\*\* % Pin Materials

% Fuel Slug

Fm=MatMap{FmC}';<br>Fd=MatMap{FdC};

% Cladding

FCladm=MatMap{FCladmC}; FCladd=MatMap{FCladdC};

% Wire Wrap

FWwrm=MatMap{FPwwrmC};<br>FWwrd=MatMap{FPwwdC};

% Fuel Fluid Bond

Fnam=MatMap{FNamC}; Fnad=MatMap{FNadC};

% Fuel Plenum Gas

FPGm=MatMap{FPGmC}; FPGd=MatMap{FPGdC};

% Dummy Pins

% Dummy Fuel Slug Dm=MatMap{DmC};<br>Dd=MatMap{DdC};

% Dummy Fuel Slug<br>Deim=Dm;<br>Deid=Dd;

% Wire Wrap Dewwrm=FWwrm; Dewwrd=FWwrd;

\*Assions dimensions and materials for the pins. pind=[nfslas;fsh;fsr;fewt;feir;feh;feor;fewwr;fewwh;fetph;fesph]; dpind=[nfslas;NaN;NaN;dewt;deir;deh;deor;dewwr;dewwh;dewws;dess];

%Passed to the pins<br>pinm=[Fm,Fd;FCladm,FCladd;FWwrm,FWwrd;Fnam,Fnad;FPGm,FPGd];<br>dpinm=[Dm,Dd;Deim,Deid;Dewwrm,Dewwrd];

%The following is a halfworth driver map to map where the dummy pins go.

hwdmap=[linspace(1,np,np)' pinmap(1:np)];

% Copy HDorg so that it can be used on the outer sheth  $0hdorg=[hdorg(1:3),hdorg(4)-leh];$ 

%% %hdsorg calculates the dimensions of the hex duct sections to be created.

Ohdsorg=ThermalXHex(hdh,Ohdorg,bend); hdsorg=ThermalXHex(crh,hdorg,bend);

%% %Debug only % % save('hdorg.txt','hdorg','-ASCII') % save('hdsorg.txt','hdsorg','-ASCII') % save('hexsurfnum.txt','hexsurfnum','-ASCII') % save('planesurfnum.txt','planesurfnum','-ASCII')

%% %Surface Card Creator

%Surfname puts comment lines in the input file which differentiate the sub %assemblies

surfname=NameCard(['EXP INSAT M#' num2str(hdorg(1))... ' POS:' MatMap{SAPosC} ' ID:' MatMap{SANomen}],'Title');

%% The following for loop creates the core region sections.

%This for loop creates the surface cards for the hex duct sections

% Outer Duct Assembly<br>IDOWs=CharChecker({SAsurfnum,' IDOWs=CharChecker({SAsurfnum,' RHP',hdsorg(2),... hdsorg(3),hdorg(4)-ihdlch-ihdwt,0,0,crh+ueh+ihdlch+2\*ihdwt,... ihdor, '\$ Outer Wall of Inner Hex Duct'});

%Assign the surface number to be used later in the cell creation surf1=SAsurfnum;

%Update the surnum number SAsurfnum=SAsurfnum+1;

 $i f T.AT == 1$ 

IDOWs=[IDOWs; CharChecker({surfnum,' SO',2\*hdh,'\$ Surr Na For Lat'})];

surf15=surfnum;

surfnum=surfnum+1;

end

% This plane caps off the outer duct.

ODUPls=CharChecker({surfnum,' PZ', Ohdsorg(4)+hdh,... '\$ Plane to cap outter hex duct'});

%I need this facet for later. ODUPnum=surfnum;

%Update the surnum number surfnum=surfnum+1;

% Outter Wall Outer Duct

 ODOWs=CharChecker({surfnum,' RHP',Ohdsorg(2),... Ohdsorg(3),Ohdorg(4)-hdwt,0,0,hdh+2\*hdwt,hdor,...<br>'\$ Duct Outer Tube Outer Wall'});

%Assign the surface number to be used later in the cell creation ODOWnum=surfnum;

%Update the surnum number surfnum=surfnum+1;

% Outter Wall Inner Duct

 ODIWs=CharChecker({surfnum,' RHP',Ohdsorg(2),... Ohdsorg(3),Ohdorg(4),0,0,hdh+hdwt,hdir,... '\$ Duct Outer Tube Inner Wall'});

%Assign the surface number to be used later in the cell creation ODIWnum=surfnum;

%Update the surnum number surfnum=surfnum+1;

%Creates the inner duct for the upper extension. %Also calls the Poison Pins to be made

% Inner Duct Upper Extention

IDSUPs=CharChecker({surfnum,' RHP',hdsorg(2),... hdsorg(3),hdorg(4)+crh,0,0,ueh,ihdir,... '\$ Upper Ext Inner Hex'});

%Assign the surface number to be used later in the cell creation IDUEnum=surfnum;

%Update the surnum number

 surfnum=surfnum+1; % Inner Duct Core Region IDCRs=CharChecker({surfnum,' RHP',hdsorg(2),... hdsorg(3),hdorg(4),0,0,crh,ihdir,'\$ Inner Wall Inner Hex Duct'}); %Assign the surface number to be used later in the cell creation surf2=surfnum; %Update the surnum number surfnum=surfnum+1; if createplane IDCRs=[IDCRs; surfPlane]; end surfcUP=[ surfname; ODUPls;... ODOWs; ODIWs; IDOWs; IDSUPs; IDCRs ]; %% % Lower Extension Surface Cards % This plane caps off the lower tube ODLPc=CharChecker({surfnum,' PZ',Ohdorg(4),... '\$ Plane to cap lower cylinder tube.'}); %I need this facet for later. ODLPlnum=surfnum; %Update the surnum number surfnum=surfnum+1; % Lower Outter wall Cylinder Extension ODOCyls=CharChecker({surfnum,' RCC',Ohdsorg(2),Ohdsorg(3),.. Ohdorg(4)+mcnpfix,0,0,-lch-hdwt,lcr,' \$ Lower Extension OW Cylinder'}); %Assign the surface number to be used later in the cell creation ODOCylnum=surfnum; %Update the surnum number surfnum=surfnum+1; % Lower Inner Wall Cylinder Extension ODICyls=CharChecker({surfnum,' RCC',Ohdsorg(2),Ohdsorg(3),... Ohdorg(4)+mcnpfix,0,0,-lch,lcr-hdwt,' \$ Outer Duct IW Cylinder'}); %Assign the surface number to be used later in the cell creation ODICylnum=surfnum; %Update the surnum number surfnum=surfnum+1; % Lower Inner Cylinder Extension IDCylc=CharChecker({surfnum,' RCC',hdorg(2),hdorg(3),... hdorg(4)-mcnpfix,0,0,-ihdlch-hdwt,ihdlcr,' \$ Inner Duct Cylinder'});

%Assign the surface number to be used later in the cell creation IDCylnum=surfnum;

%Update the surnum number surfnum=surfnum+1;

% Append the surfaces to the surface card. surfcUP=[surfcUP; ODLPc; ODOCyls; ODICyls; IDCylc];

%% Pin Creator

%Pin surfnum is used as a place to hold all of the outter cladding surface %numbers to be used in the cell cards.

pinsurfnum=zeros((np),size(hdsorg,1)); wirewrapsurfnum=zeros((np),size(hdsorg,1));

%Call the Pinmaker function to create the surface and cell cards for the %individual pins. %The for loop repeatadly calls the pinmaker function to create the cell and %surface cards for the individual pins.

%The new HD section origin must be changed for porg to work

%Pin maker has to be adjust just like hex maker to account for the %slices. This part must be done in a series of if statements so that %the slicing does not cut half sections.

%Porg calculates the origin of all the pins in a particular section.

porg=PinOrg(np,fep,hdsorg(2),hdsorg(3),hdorg(4)+feoz);

```
for ii=1:(np)
```

```
 %Like the main program, the origins of the pins need to be determined so 
 %that they can be fed into a program to write the cards. This is what the 
      %pinorg program does. 
 %ocws = Oyter Cladding Wall Surface 
 %wws = wire wrap surface 
      %Dummy Pins 
     if hwdmap(ii,2) == 1 [ pincellctemp, pinsurfctemp, ocws , wws]=... 
                 DummyPinMaker(porg(ii,:),dpind,dpinm,dpinparm); 
      end 
      %Fuel Pins 
     if hwdmap(i,2) == 2 [ pincellctemp, pinsurfctemp, ocws , wws ]=... 
                PinMaker(porg(ii,:),pind,pinm,pinparm);
      end 
           pinsurfnum(ii)=ocws; 
           wirewrapsurfnum(ii)=wws; 
           if (ii==1) 
                 EPs=pinsurfctemp; 
                EPc=pincellctemp; 
           end 
           if (ii>1) 
 EPs=[EPs; pinsurfctemp]; 
 EPc=[EPc; pincellctemp]; 
           end 
end 
%% Cell Card creator 
%cellname puts comment lines in the input file which differentiate the sub 
%assemblies 
SAcellname=NameCard(['EXP INSAT M#' num2str(hdorg(1))...<br>'PSS:'MatMap(SAPosC) 'ID:'MatMap(SANomen]],'Title');<br>ODcname=NameCard(['Outer Duct Sub Assembly #' num2str(hdorg(1))],'Divider');<br>IDcname=NameCard(['Unner Duct Sub A
%% %Hex Duct Cell cards 
%***************************** Benchmark ********************************** 
% Outter duct outter wall. 
ODc=CharChecker({cellnum,' ',Ductm,Ductd,-ODUPnum, -ODOWnum,... 
 ODIWnum,ODOCylnum, UNIC,'$ Outer Duct XX09 '}); 
ODcnum=cellnum; 
cellnum=cellnum+1; 
% Outer Duct Lower cylinder 
ODCylc=CharChecker({cellnum,' ',Ductm,Ductd,-ODLPlnum,... 
 -ODOCylnum,ODICylnum, UNIC,'$ Lower Cyn OD'}); 
OWLCcnum=cellnum; 
cellnum=cellnum+1; 
% Wall Inner Duct 
IDc=CharChecker({cellnum,' ',Ductm,Ductd, -surf1,... 
 surf2,IDUEnum,UNIC,'$ Inner Duct XX09 '}); 
cellnum=cellnum+1; 
% Lower Cylinder 
IDCylc=CharChecker({cellnum,' ',SIHDLCm,SIHDLCd, surf1,... 
       -IDCylnum,UNIC,'$ Lower Cyn ID'});
```
cellnum=cellnum+1;

```
% Inside Duct Upper Ext Homog Region
\texttt{UEc=CharChecker}(\{ \texttt{cellnum}, \texttt{'} \quad \texttt{',SUBm}, \texttt{SUPB}, \texttt{-IDUEnum}, \dots \\ \texttt{UNIC, '$ Up Ext Smean'} \};cellnum=cellnum+1;
% Inside duct Core Region
CRC = \{cellnum, ' , Dnam, Dnad, -surf2\};cellnum=cellnum+1;
if I.AT == 1LATNac=CharChecker({cellnum,'
                                       , pDnam, \ldots\mathtt{Dnad}, ['*' Num2StrM(ODcnum)], surf1, ...<br> ['*' Num2StrM(OWLCcnum)], IDCylnum, UNIC, '\$ INF Na for Lat'));cellnum=cellnum+1;
   ODOWnums=[{surf1}, {IDCylnum}];
 else
     % this code adds a sign into hexsurfnum to let micka know<br>% that the following surf is actually a not cell.
   ODnums=[ ODcnum: OWLCcnuml:
   \texttt{ODOWnums} = [\{ \texttt{surf1} \},\ \{ \texttt{IDCylnum} \},\ \{ \texttt{ODnums} \}] \texttt{;}end
  % Appending the Outerduct surface numbers to the hexsurfnum variable
if isempty(hexsurfnum{1,1})
   hexsurfnum={ODOWnums};
else
   hexsurfnum=[hexsurfnum, {ODOWnums}];
and%Adds the pin surface numbers to the inside duct definition
for mm=1:size(pinsurfnum, 1)
   CRC=[CRC pinsurfnum(mm)];
end
%Adds the wirewrap surface numbers to the inside duct definition.
for mm=1:size(wirewrapsurfnum, 1)
   CRc=[CRc wirewrapsurfnum(mm)];
end
%Taks on the importance and comment
CRc=CharChecker([CRc, UNIC,'$ Sodium coolant']);
%Appends the upper lower extensions and Core Region cards
if LAT
    cellctemp=[ODcname; ODc; ODCylc; IDcname; IDc; IDCylc;...
        LATcname; LATNac; UEcname; UEc; CRcname; CRc; EPc];
0<sup>1</sup>cellctemp=[ODcname; ODc; ODCylc; IDcname; IDc; IDCylc;...
        LATcname; UEcname; UEc; CRcname; CRc; EPc];
end
%% Appending the cards together
surfc=[surfcUP; EPs];
cellc=[SAcellname; cellctemp];
```
 $2.2$ global SaveSAMakerVars if SaveSAMakerVars

```
 % Save TotDimDat 
 save(['Debug\SAmakerVar\Tot_' MatMap{SAPosC} '_XX09_Dat.mat']) 
 dispPrint([' TotDat_' MatMap{SAPosC} '_saved....']);
```
end end

# B.62. XY16Maker.m

function [ cellc,surfc ] = XY16Maker(hdorg,mcnpfix,bend, MatMap, DimMap ) %This function writes the cell and surface cards for the hex duct and the %pins %declare the global variables global debugMICKA DebugXY16NDE global surfnum cellnum global hexsurfnum planesurfnum SAsurfnum fbPl global LAT global BorD %% Reactor Map Vars Breakout global MSATyC SAPosC SANomen %% Dimensional Vars global upphC uppdC hdhC hdodC hdwtC bhC crhC uehC lehC lcdC lchC fewwdC global ihdhC ihdodC ihdwtC ihdlcdC ihdlchC sazoC saatC sazmC global ndeC deodC dewtC dehC deoC depC %% Material Vars global DmC DdC PPGmC PPGdC OPmC OPdC global DuctmC DuctdC DnamC DnadC SUPmC SUPdC SLOmC SLOdC IHDLAmC IHDLAdC % This function creates the XX10 subassembly. The code has been copied from % a half worth driver and a CONTROL rod and is modified to support the create of solid dummy % pins and hollow ones. % This is achieved by setting the solid pins to be the "fuel" and the<br>% hollow pin to be the dummy. Any time a variable with the "f" suffix is<br>% used, it means solid pin. "d" suffix means hollow; %\*\*\*\*\*\*\*\*\*\*\*\*\*\*\*\*\*\*\*\*\*\*\*\*\*\*\*\*\*\*\*\*\*\*\*\*\*\*\*\*\*\*\*\*\*\*\*\*\*\*\*\*\*\*\*\*\*\*\*\*\*\*\*\*\*\*\*\*\*\*\*\*\* %Sets whether this is benchmark or Dissertation %BorD = true (Bench) or not (Dissert). %\*\*\*\*\*\*\*\*\*\*\*\*\*\*\*\*\*\*\*\*\*\*\*\*\*\*\*\*\*\*\*\*\*\*\*\*\*\*\*\*\*\*\*\*\*\*\*\*\*\*\*\*\*\*\*\*\*\*\*\*\*\*\*\*\*\*\*\*\*\*\*\*\* .<br>%Sets the universe num if LAT==1 UNIC=strjoin({' U=' num2str(hdorg(1)) ' IMP:N=1' },'');  $hdorg(2:3)=0;$  else UNIC=' IMP:N=1'; end %\*\*\*\*\*\*\*\*\*\*\*\*\*\*\*\*\*\*\*\*\*\*\*\*\*\*\*\*\*\*\*\*\*\*\*\*\*\*\*\*\*\*\*\*\*\*\*\*\*\*\*\*\*\*\*\*\*\*\*\*\*\*\*\*\*\*\*\*\*\*\*\*\* %Sub assembly dimensions and types. %Upper Pole Piece upph=DimMap{upphC}; uppd=DimMap{uppdC}; %Hex Duct hdh=DimMap{hdhC}; hdod=DimMap{hdodC}; hdwt=DimMap{hdwtC}; hdid=hdod-(2\*hdwt); bh=DimMap{bhC}; crh=DimMap{crhC}; ueh=DimMap{uehC}; leh=DimMap{lehC}; lcd=DimMap{lcdC}; lch=DimMap{lchC}; %Inner Hex Duct ihdh=DimMap{ihdhC}; ihdod=DimMap{ihdodC}; ihdwt=DimMap{ihdwtC}; ihdid=ihdod-(2\*ihdwt); ihdlcd=DimMap{ihdlcdC}; ihdlch=DimMap{ihdlchC}; % Dummy Elements, these are the hollow ones!<br>deod=DimMap{deodC}; dewt=DimMap{dewtC}; deid=deod-(2\*dewt); deh=DimMap{dehC};<br>deo=DimMap{deoC}; dewwd=DimMap{fewwdC}; dewwh=deh; dep=DimMap{depC}; nde=DimMap{ndeC};; %Convert The diameters in radi hdor=hdod/2; hdir=hdid/2; ihdor=ihdod/2; ihdir=ihdid/2; ihdlcr=ihdlcd/2; lcr=lcd/2;

```
denrelend/2:
deir = deid/2;dewwr=dewwd/2:
```
%Wire Wrap Switch  $1 = on 0 = off$ .  $d$ ewws= $1$ ;

% Solid dummy element 1=solid 0=hollow;  $dess=1;$ 

% Override pin count if debug micka is true if debugMICKA; nde=DebugXY16NDE; end

%Subassembly movement

%Since the control rod in the full insertion position is 8.255cm from the %origin of the core  $0,0,0$  we need to lower the origin of the assembly by %that much. hdorg(4) is the z reference. This should not be changeD! %s.a.z.o (sub assembly z offset)

sazo=DimMap{sazoC};

%Total allowable travel, saat sub assembly allowbale travel

 $saat = DimMan(saatC):$ 

%This following variable is the induced movement due to drive mechanism.<br>%Movement is cm of insertion. This means full insertion = 35.56. Full out = %0 cm. sazm, sub assembly movement

 $saxm = DimMap(sazmC);$ 

%This code sets the barrier between gas/shield and sodium

%Recalculate the pin origin

nfslas=NaN+NaN+deo;

dpinparm={hdorg(1), fbPl, nfslas, UNIC, mcnpfix};

。<br>% Duct Materials

% Duct and Cylinder

Ductm=MatMap{DuctmC};<br>Ductd=MatMap{DuctdC};

% Fuel Fluid Bond

Dnam=MatMap{DnamC}; Dnad=MatMap{DnadC};

% Smeared Upper Extension Materials

SUPm=MatMap{SUPmC}; SUPd=MatMap{SUPdC};

% Smeared Lower Extension Materials

SLOm=MatMap{SLOmC}; SLOd=MatMap{SLOdC};

% Smeared Lower Adapter

SIHDLCm=MatMap{IHDLAmC}; SIHDLCd=MatMap{IHDLAdC};

% Pin Materials

% Dummy Pins

% Dummy Clading material Dm=MatMap{DmC}; Dd=MatMap{DdC};

% Dummy Fuel Slug<br>Deim=MatMap{PPGmC}; Deid=MatMap{PPGdC};

% Dummy Element Wirewrap Dewwrm=MatMap{OPmC};<br>Dewwrd=MatMap{OPdC};

%Assigns dimensions and materials for the pins.

dpind=[nfslas;NaN;NaN;dewt;deir;deh;deor;dewwr;dewwh;dewws;dess]; dpinm=[Dm, Dd; Deim, Deid; Dewwrm, Dewwrd];

%This section is the control rod movement code. This will enable us to move %the control subassembly up and down. hdorg(4) refers to the 0" z height. %The rest of the assembly is built from this reference position includin %the KAtana effect.

% Copy HDorg so that it can be used on the outer sheth Ohdorg=[hdorg(1:3), hdorg(4)-1eh];

%Offest plus movement hdorg(4)=hdorg(4)-sazo-saat+sazm;

 $2.2$ 

%hdsorg calculates the dimensions of the hex duct sections to be created.

Ohdsorg=ThermalXHex(hdh,Ohdorg,bend); hdsorg=ThermalXHex(crh, hdorg, bend);

%Debua only

%<br>% save('hdorg.txt','hdorg','-ASCII')<br>% save('hdsorg.txt','hdsorg','-ASCII')<br>% save('hexsurfnum.txt','hexsurfnum','-ASCII')<br>% save('planesurfnum.txt','planesurfnum','-ASCII')

%% %Surface Card Creator

%Surfname puts comment lines in the input file which differentiate the sub %assemblies

 $\begin{tabular}{ll} \texttt{surframe=NameCard(['EXP Control Dummy M#' num2str(hdorg(1)) \dots} \\ & \texttt{'POS.' Mathap(SAPosc) ' ID.' Mathap(SANomen)], 'Title'); \end{tabular}$ 

%% The following for loop creates the core region sections.

for ii=1:size(hdsorg, 1)

%This for loop creates the surface cards for the hex duct sections

```
% Outer Duct Assembly
 IDOWs=CharChecker({SAsurfnum,'
                                   RHP', hdsorg(ii, 2), ...
hdsorg(ii, 3), hdorg(4) = ihdwt, 0, 0, crh+ueh+2*ihdwt.
ihdor, '$ Outer Wall of Inner Hex Duct Sec', num2str(ii) });
```
%Assign the surface number to be used later in the cell creation surf1(ii)=SAsurfnum;

%Update the surnum number<br>SAsurfnum=SAsurfnum+1;

if  $LAT == 1$  && ii==1

IDOWs=[IDOWs; CharChecker({surfnum,' SO',2\*hdh,... s (12000) Charonconcry(

surf15=surfnum;

surfnum=surfnum+1;

end

### if ii == 1

% This plane caps off the outer duct.

ODUPls=CharChecker({surfnum,'  $PZ'$ , Ohdsorg(4)+hdh,... '\$ Plane to cap outter hex duct'});

%I need this facet for later. ODUPnum=surfnum;

%Undate the surnum number surfnum=surfnum+1;

% Outter Wall Outer Duct

ODOWs=CharChecker({surfnum,' RHP', Ohdsorg(ii, 2), ... Ohdsorg(ii, 3), Ohdorg(4) -hdwt, 0, 0, hdh+2\*hdwt, hdor,... '\$ Duct Outer Tube Outer Wall'});

%Assign the surface number to be used later in the cell creation ODOWnum=surfnum;

%Update the surnum number  $surfnum = surfnum + 1;$ 

% Outter Wall Inner Duct

ODIWs=CharChecker({surfnum,' RHP',Ohdsorg(ii,2),... Ohdsorg(ii, 3), Ohdorg(4), 0, 0, hdh+hdwt, hdir,... '\$ Duct Outer Tube Inner Wall'});

```
 %Assign the surface number to be used later in the cell creation 
          ODIWnum=surfnum; 
          %Update the surnum number 
           surfnum=surfnum+1; 
 %Creates the inner duct for the upper extension. 
 %Also calls the Poison Pins to be made 
          % Inner Duct Upper Extention 
           IDSUPs=CharChecker({surfnum,' RHP',hdsorg(ii,2),... 
          hdsorg(ii,3),hdorg(4)+crh,0,0,ueh,ihdir,...
           '$ Upper Ext Inner Hex'}); 
          %Assign the surface number to be used later in the cell creation 
          IDUEnum=surfnum; 
          %Update the surnum number 
            surfnum=surfnum+1; 
     end 
      % Inner Duct Core Region 
       IDCRs=CharChecker({surfnum,' RHP',hdsorg(ii,2),... 
     hdsorg(ii,3),hdorg(4),0,0,crh,ihdir,...
       '$ Inner Wall Inner Hex Duct Sec',num2str(ii)}); 
      %Assign the surface number to be used later in the cell creation 
      surf2(ii)=surfnum; 
     %Update the surnum number 
      surfnum=surfnum+1; 
     if \text{ } i == 1 surfcUP=[ surfname; ODUPls;... 
 ODOWs; ODIWs; IDOWs; IDSUPs; IDCRs ]; 
      else 
           surfcUP=[surfcUP; IDOWs; IDCRs]; 
      end 
% Lower Extension Surface Cards 
% This plane caps off the lower tube 
ODLPc=CharChecker({surfnum,' PZ',Ohdorg(4),... 
 '$ Plane to cap lower cylinder tube.'}); 
%I need this facet for later. 
ODLPlnum=surfnum; 
%Update the surnum number 
  surfnum=surfnum+1; 
% Lower Outter wall Cylinder Extension 
ODOCyls=CharChecker({surfnum,' RCC',Ohdsorg(2),Ohdsorg(3),... 
 Ohdorg(4)+mcnpfix,0,0,-lch-hdwt,lcr,' $ Lower Extension OW Cylinder'}); 

%Assign the surface number to be used later in the cell creation 
ODOCylnum=surfnum; 
%Update the surnum number 
  surfnum=surfnum+1; 
% Lower Inner Wall Cylinder Extension 
ODICyls=CharChecker({surfnum,' RCC',Ohdsorg(2),Ohdsorg(3),..
    Ohdorg(4)+mcnpfix,0,0,-lch,lcr-hdwt,' $ Outer Duct IW Cylinder'});

%Assign the surface number to be used later in the cell creation 
ODICylnum=surfnum; 
%Update the surnum number 
  surfnum=surfnum+1; 
% Lower Inner Cylinder Extension 
IDCylc=CharChecker({surfnum,' RCC',hdorg(2),hdorg(3),... 
 hdorg(4)-mcnpfix,0,0,-ihdlch-hdwt,ihdlcr,' $ Inner Duct Cylinder'}); 

%Assign the surface number to be used later in the cell creation 
IDCylnum=surfnum; 
%Update the surnum number
```
surfnum=surfnum+1;

end

 $%$
```
% Append the surfaces to the surface card. 
surfcUP=[surfcUP; ODLPc; ODOCyls; ODICyls; IDCylc];
```
%% Pin Creator

```
%Pin surfnum is used as a place to hold all of the outter cladding surface 
%numbers to be used in the cell cards.
```
pinsurfnum=zeros(nde,size(hdsorg,1)); wirewrapsurfnum=zeros(nde,size(hdsorg,1));

%Call the Pinmaker function to create the surface and cell cards for the %individual pins. %The for loop repeatadly calls the pinmaker function to create the cell and %surface cards for the individual pins.

for kk=1:size(hdsorg,1)

%The new HD section origin must be changed for porg to work

 %Pin maker has to be adjust just like hex maker to account for the %slices. This part must be done in a series of if statements so that %the slicing does not cut half sections.

%Porg calculates the origin of all the pins in a particular section.

porg=PinOrg(nde,dep,hdsorg(kk,2),hdsorg(kk,3),hdorg(4)+deo);

for mm=1:nde

 %Like the main program, the origins of the pins need to be determined so %that they can be fed into a program to write the cards. This is what the %pinorg program does.

```
 %ocws = Oyter Cladding Wall Surface 
 %wws = wire wrap surface
```
%Dummy Pins

```
 [ pincellctemp, pinsurfctemp, ocws , wws]=... 
     DummyPinMaker(porg(mm,:),dpind,dpinm,dpinparm,hdsorg,kk);
```

```
 pinsurfnum(mm,kk)=ocws; 
.<br>wirewrapsurfnum(mm,kk)=wws;
```
if (mm==1)&&(kk==1)

 DPs=pinsurfctemp; DPc=pincellctemp;

end

```
if (mm>1)||(kk>1)
```

```
 DPs=[DPs; pinsurfctemp]; 
 DPc=[DPc; pincellctemp];
```
 end end

end

%% Cell Card creator

%cellname puts comment lines in the input file which differentiate the sub %assemblies

```
SAcellname=NameCard(['EXP Dummy Control M#' num2str(hdorg(1))...<br>'POS:'MatMap(SAPosC) 'ID:'MatMap(SANomen)],'Title');<br>ODcname=NameCard(['Outer Duct Sub Assembly #' num2str(hdorg(1))],'Divider');<br>IDcname=NameCard(['Unner Du
```

```
%% %Hex Duct Cell cards
```
for mm=1:size(hdsorg,1)

%Duct wall

if mm==1

if ~BorD;

% Outter Duct Wall

```
 IDc=CharChecker({cellnum,' ',Ductm,Ductd, -surf1(mm),... 
 surf2(mm),IDUEnum, planesurfnum(mm),... 
 'IMP:N=1','$ Sec #',num2str(mm), 'Hex Duct Upper Ext'});
```

```
 cellnum=cellnum+1;
```
UEc=CharChecker([cellnum,' ',SUPm,SUPd, -IDUEnum... , ' IMP:N=1','\$ Up Ext Homg']);

%Inside duct Core Region

CRc={cellnum,' ',Dnam,Dnad, -surf2(mm),planesurfnum(mm)};

cellnum=cellnum+1;

#### else

# %\*\*\*\*\*\*\*\*\*\*\*\*\*\*\*\*\*\*\*\*\*\*\*\*\*\*\*\*\* Benchmark \*\*\*\*\*\*\*\*\*\*\*\*\*\*\*\*\*\*\*\*\*\*\*\*\*\*\*\*\*\*\*\*\*\*

% Outter duct outter wall.

ODc=CharChecker({cellnum,' ',Ductm,Ductd,-ODUPnum, -ODOWnum,... ODIWnum,ODOCylnum, UNIC,'\$ Outer Duct CONTROL '});

ODcnum=cellnum;

cellnum=cellnum+1;

% Outer Duct Lower cylinder

ODCylc=CharChecker({cellnum,' ',Ductm,Ductd,-ODLPlnum,... -ODOCylnum,ODICylnum, UNIC,'\$ Lower Cyn OD'});

OWLCcnum=cellnum;

cellnum=cellnum+1;

% Wall Inner Duct

 $\texttt{IDc=CharChecker} \left( \{ \texttt{cellnum}, \texttt{'} \quad \quad \texttt{'} \texttt{, Dutch, Dutch, } \texttt{-surf1} \left( \texttt{mm} \right), \dots \right.$ surf2(mm), IDUEnum, UNIC, '\$ Inner Duct CONTROL '});

cellnum=cellnum+1;

% Lower Cylinder

IDCylc=CharChecker({cellnum,' ',SIHDLCm,SIHDLCd, surf1(1),... -IDCylnum,UNIC,'\$ Lower Cyn ID'});

cellnum=cellnum+1;

% Inside Duct Upper Ext Homog Region

```
 UEc=CharChecker({cellnum,' ',SUPm,SUPd, -IDUEnum,... 
 UNIC,'$ Up Ext Smear'});
```
cellnum=cellnum+1;

% Inside duct Core Region

CRc={cellnum,' ',Dnam,Dnad, -surf2(mm)};

cellnum=cellnum+1;

 $if$  LAT==1

LATNac=CharChecker({cellnum,' ',Dnam,... Dnad,['#' Num2StrM(ODcnum)],surf1(1),... ['#' Num2StrM(OWLCcnum)],IDCylnum,UNIC,'\$ INF Na for Lat'});

cellnum=cellnum+1;

ODOWnums=[{surf1}, {IDCylnum}];

#### else

% this code adds a sign into hexsurfnum to let micka know % that the following surf is actually a not cell.

ODnums=[ ODcnum; OWLCcnum];

ODOWnums=[{surf1}, {IDCylnum}, {ODnums}];

#### end

% Appending the Outerduct surface numbers to the hexsurfnum variable

if isempty(hexsurfnum{1,1})

hexsurfnum={ODOWnums};

else

hexsurfnum=[hexsurfnum, {ODOWnums}];

#### end

%\*\*\*\*\*\*\*\*\*\*\*\*\*\*\*\*\*\*\*\*\*\*\*\*\*\*\*\*\* Benchmark \*\*\*\*\*\*\*\*\*\*\*\*\*\*\*\*\*\*\*\*\*\*\*\*\*\*\*\*\*\*\*\*\*\*

### end

```
 end
```
if mm~=1&&mm~=size(hdsorg,1)

```
 IDc=CharChecker({cellnum,' ',Ductm,Ductd, -surf1(mm),... 
 surf2(mm),-planesurfnum(mm-1),planesurfnum(mm),... 
 'IMP:N=1','$ Sec #',num2str(mm),'Hex Duct'}); 
                cellnum=cellnum+1;
```

```
 CRc={cellnum,' ',Dnam,Dnad, -surf2(mm),... 
 -planesurfnum(mm-1),planesurfnum(mm)};
```
cellnum=cellnum+1;

### end

```
if mm \sim = 1 && mm = = size(hdsorg, 1)
```

```
IDc=CharChecker({cellnum,' ',Ductm,Ductd, -surf1(mm),...<br>surf2(mm),LEIsurfnum,LEPl,-planesurfnum(mm-1),...<br>'IMP:N=1','$ Sec #',num2str(mm),'Hex Duct'});
```
cellnum=cellnum+1;

%Inside duct Core Region

CRc={cellnum,' ',Dnam,Dnad, -surf2(mm),-planesurfnum(mm-1)};

cellnum=cellnum+1;

%Sodium around the lower extension cylinder

cellctemplo1=CharChecker({cellnum,' ',Dnam,Dnad, -surf1(mm),... -LEPl,LECyl,'IMP:N=1 \$ Na Surr Lower Ext'});

cellnum=cellnum+1;

% Lower Cylinder

IDCylc=CharChecker({cellnum,' ',Ductm,Ductd, -LECyl,... 'IMP:N=1 \$ Lower Cyn Homog'});

cellnum=cellnum+1;

#### end

%Adds the pin surface numbers to the inside duct definition

```
 for kk=1:size(pinsurfnum,1)
```
CRc=[CRc pinsurfnum(kk,mm)];

#### end

%Adds the wirewrap surface numbers to the inside duct definition.

for kk=1:size(wirewrapsurfnum,1)

CRc=[CRc wirewrapsurfnum(kk,mm)];

### end

%Taks on the importance and comment

CRc=CharChecker([CRc, UNIC,... '\$ Sec #',num2str(mm), 'Sodium coolant']);

```
 if mm==1
```
if ~BorD

%Appends the upper extensions cards

cellctemp=[IDc; UEc; CRc;];

else %\*\*\*\*\*\*\*\*\*\*\*\*\*\*\*\*\*\*\*\*\*\*\*\*\*\*\*\*\* Benchmark \*\*\*\*\*\*\*\*\*\*\*\*\*\*\*\*\*\*\*\*\*\*\*\*\*\*\*\*\*\*\*\*\*\*

%Appends the upper lower extensions and Core Region cards

if LAT

cellctemp=[ODcname; ODc; ODCylc; IDcname; IDc; IDCylc;... LATcname; LATNac; UEcname; UEc; CRcname; CRc; DPc];

#### else

end

```
 cellctemp=[ODcname; ODc; ODCylc; IDcname; IDc; IDCylc;... 
              LATcname; UEcname; UEc; CRcname; CRc; DPc];
 end 
%***************************** Benchmark **********************************
```

```
 end
```

```
 if mm~=1 && mm~=size(hdsorg,1)
```
% Appends the mid section cards together

```
 cellctemp=[cellctemp; IDc; CRc];
```
end

if mm~=1 && mm==size(hdsorg,1)

%Appends the lower extension cards together

```
 cellctemp=[cellctemp; IDc; CRc; cellctemplo;... 
 cellctemplo1; IDCylc; ];
```
end

end

```
%% Appending the cards together
```
surfc=[surfcUP; DPs]; cellc=[SAcellname; cellctemp];

%% global SaveSAMakerVars

if SaveSAMakerVars

```
% Save TotDimDat<br>save(['Debug\SAmakerVar\Tot_' MatMap{SAPosC} '_XY16_Dat.mat'])<br>dispPrint(['   TotDat_' MatMap{SAPosC} '_saved....']);
```
 end end

# B.63. X402AMaker.m

function [ cellc,surfc ] = X402AMaker(hdorg,mcnpfix,bend, MatMap, DimMap ) %This function writes the cell and surface cards for the hex duct and the %pins

```
%declare the global variables 
global debugMICKA DebugX402ANFE DebugX402ANDE 
global surfnum cellnum 
global hexsurfnum planesurfnum fbPl SAsurfnum createplane 
global LAT LATp 
global BorD
```
%% Reactor Map Vars Breakout

global SAPosC SANomen

%% Dimensional Vars

global upphC uppdC hdhC hdodC hdwtC bhC crhC uehC lehC lcdC lchC fshC fsdC global fslasC fehC feodC fewtC feozC fewwdC nfeC fepC ndeC fetphC fesphC global feoxC

%% Mat Vars Breakout

global FmC FdC FNamC FNadC FPGmC FPGdC FCladmC FCladdC FPwwrmC FPwwdC global DmC DdC DuctmC DuctdC DnamC DnadC SUPmC SUPdC SLOmC SLOdC LAmC LadC

%\*\*\*\*\*\*\*\*\*\*\*\*\*\*\*\*\*\*\*\*\*\*\*\*\*\*\*\*\*\*\*\*\*\*\*\*\*\*\*\*\*\*\*\*\*\*\*\*\*\*\*\*\*\*\*\*\*\*\*\*\*\*\*\*\*\*\*\*\*\*\*\*\* %Sets whether this is benchmark or Dissertation

%BorD = true (Bench) or not (Dissert).

%\*\*\*\*\*\*\*\*\*\*\*\*\*\*\*\*\*\*\*\*\*\*\*\*\*\*\*\*\*\*\*\*\*\*\*\*\*\*\*\*\*\*\*\*\*\*\*\*\*\*\*\*\*\*\*\*\*\*\*\*\*\*\*\*\*\*\*\*\*\*\*\*\*

%Sub assembly dimensions and types.

%Upper Pole Piece upph=DimMap{upphC}; uppd=DimMap{uppdC};

%Hex Duct

hdh=DimMap{hdhC}; hdod=DimMap{hdodC}; hdwt=DimMap{hdwtC}; hdid=hdod-(2\*hdwt); bh=DimMap{bhC}; crh=DimMap{crhC}; ueh=DimMap{uehC}; leh=DimMap{lehC}; lcd=DimMap{lcdC}; lch=DimMap{lchC};

%Fuel Elements fsh=DimMap{fshC}; fsd=DimMap{fsdC}; fslas=DimMap{fslasC}; feh=DimMap{fehC}; feod=DimMap{feodC}; fewt=DimMap{fewtC}; feid=feod-(2\*fewt); feoz=DimMap{feozC}; fewwh=feh; fewwd=DimMap{fewwdC}; nfe=DimMap{nfeC}; fep=DimMap{fepC}; feox=DimMap{feoxC}; fetph=DimMap{fetphC}; fesph=DimMap{fesphC};

% Fuel slug section heights fssh=fsh/3;

```
% Dummy Elements, they are the same as fuel elements but solid ss<br>deod=feod; deid=feid; deh=feh; dewt=fewt; deoz=feoz; dewwd=fewwd;...<br>dewwh=fewwh; nde=DimMap{ndeC};
%Convert The diameters in radi
hdor=hdod/2;
hdir=hdid/2;farrow = farrow / 2lcr =lcd/2;fsr = fsd/2:
f \neq f \neq f \neq g/2fewwr = fewwd/2;denrelend/2:
deir = deid/2;dewwr=dewwd/2;
% Set the number of lattice elements if applicable
if LATp; nle=nfe+nde; end
% Override pin count if debug micka is true<br>if debugMICKA; nfe=DebugX402ANFE; nde=DebugX402ANDE; end
%Wire Wrap Switch 1 = on 0 = off.
dewws=1:% Solid dummy element 1=solid 0=hollow;
dess=1:%Sets the universe num
if LAT
     UNIC=strioin({' U=' Num2StrM(hdorq(1)) ' IMP:N=1' },'');
     % Reset the origin of the SA<br>hdorg(2:3)=0;
else
     UNTC = 'TWP : N = 1':and.
if LATp
     % This section prepares the varaiables for the elements to be placed into a
     % lattice.
     %Lat Universe number assignment
     LUN=hdorg(1)*1000+1;\begin{array}{l} \texttt{LUNu=strjoin} \left( \; \right. ^{\texttt{tU=1}} \; \texttt{Num2StrM(LUN)} \; \right), \; \texttt{t} \; \right), \\ \texttt{LUNf=strjoin} \left( \; \right. ^{\texttt{ttil1=1}} \; \texttt{Num2StrM(LUN)} \; \right), \; \texttt{t} \; \right), \\ \end{array}LUNfp=LUN+1;LUNdp=LUNfp+1;% Since this is a driver, the pins are all the same universe number. % Latnums=repmat (LUNfp, 1, nfe);
     % The previous line is commented out because a HFW driver has its own pin % map that it needs to follow.
     % Debugging line to pad the universemap with zeros.<br>if debugMICKA; LatnumsT=...
                [repmat(LUNdp, 1, nde), repmat(LUNfp, 1, nfe), zeros(1, nle-nfe-nde)]; end
     LatEler = fep/2;<br>LatEleh = 2*feh; % This height is increased to not give a perfect fit
     LatElezo = - feh/2;
     % This puts a slight offset in the pin origin so that the lattice does not
     & cut it off.
     LATpino=feox:
     %Geometry calculations
     %Number of hex duct rings.
     nr = \text{ceil}((3 + \sqrt{3} + 12 \cdot n1e - 3))/6) - 1;%Number of rings needed to get circular motif
     %nar number of additional rings
     n = 2:fillc=strjoin({num2str(-(nr+nar)) ':' num2str(nr+nar)},'');
```

```
% Lattice array size
```

```
if feh>=fewwh; FLatH=feh; else FLatH=fewwh; end
    LATh = FLatH + 2*mcnpfix;LATzo=mcnpfix;
    % We now have to reset the number of fuel elements so that the pinmaker
    % function is only called once.
    nfe=1; % New number of pins
    nde=1;% The universe assigned to the pins also needs to be reset.
    \texttt{UNICfp}=\texttt{stripoin}(\{'U=V\texttt{Num2StrM(LUNfp)}\{'I\texttt{MP:N=1'}\},\{'')};\newline \texttt{UNICdp}=\texttt{strip.in}(\{'U=V\texttt{Num2StrM(LUNdp)}\{'I\texttt{MP:N=1'}\},\{'')};\newlineelse
    UNICfp=UNIC;<br>UNICdp=UNIC;
end
*This code sets the barrier between gas/shield and sodium
%Recalculate the pin origin
nfslas=fslas+fsh+feoz;
if createplane
    [ fbPl, surfPlane ] = PinPlaneMaker( nfslas, fslas, fssh );
end\verb|pinparam= \verb|hdorg(1)|, \verb|fbl|, \verb|nfslas, \verb|UNICfp, \verb|mcnpfix|;\verb|dpinparm=| \verb|hdorg(1)|, \verb|fbl1|, \verb|nfslas, \verb|UNICdp, \verb|menpfix|;% Duct Materials
% Duct and Cylinder
Ductm=MatMap{DuctmC};<br>Ductd=MatMap{DuctdC};
% Fuel Fluid Bond
Dnam=MatMap{DnamC};
Dnad=MatMap{DnadC};
% Smeared Upper Extension Materials
SUPm=MatMap{SUPmC};
SUPd=MatMap{SUPdC};
% Smeared Lower Extension Materials
SLOm=MatMap{SLOmC};
SLOd=MatMap{SLOdC};
% Smeared Lower Adapter
SLCm=MatMap{LAmC};
SLCd=MatMap{LadC};
% Pin Materials
% Fuel Slug
Fm=MatMap{FmC}';
Fd=MatMap{FdC};
% Cladding
FCladm=MatMap{FCladmC};
FCladd=MatMap{FCladdC};
% Wire Wrap
FWwrm=MatMap{FPwwrmC};
FWwrd=MatMap{FPwwdC};
% Fuel Fluid Bond
Fnam=MatMap{FNamC};
```
 $IATr = hdi r - (hdi r/100):$ 

Fnad=MatMap{FNadC};

% Fuel Plenum Gas

```
FPGm=MatMap{FPGmC};
FPGd=MatMap{FPGdC};
% Dummy Pins
% Dummy Fuel Slug
Dm = MatMap{DmC};
Dd=MatMap{DdC};
% Dummy Fuel Slug
Deim=Dm;Deid=Dd:
% Wire Wrap
Dewwrm=FWwrm:
Dewwrd=FWwrd;
  %Assigns dimensions and materials for the pins.
\verb|pind=[nfslas;fsh;fsr;fewt;feir;feh;feor;fewwr;fewwh;fetph;fesph];\verb|dpind=[nfslas;NaN;NaN;devt;deir;deh;deor;dewwr;dewwh;dewws;des];%Passed to the pins
vium=[Fm, Fd; FCladm, FCladd; FWwrm, FWwrd; Fnam, Fnad; FPGm, FPGd];<br>dpinm=[Fm, Fd; FCladm, FClad; Dewwrm, Dewwrd];
%The following is a halfworth driver map to map where the dummy pins go.
pinnap=[1;2;2;2;2;2;2;2;2;2;2;2;...]2; 2; 2; 2; 2; 2; 2; 2; 2; 2; 2; 2; \ldots2; 2; 2; 2; 2; 2; 2; 2; 2; 2; 2; 2; \ldots2; 2; 2; 2; 2; 2; 2; 2; 2; 2; 2; ...2:2:2:2:2:2:2:2:2:2:2:...2, 2, 2, 2, 2, 2, 2, 2, 2, 2, 2, ...2; 2; 2; 2; 2; 2; 2; 2; 2; 2; 2; 2; \ldots<br>2; 2; 2; 2; 2; 2; 2; 2; 2; 2; 2; 2; 2; \ldots2; 2; 2; 2; 2; 2; 2; 2; 2; 2; 2; 2; \ldots21:hwdmap=[linspace(1,nfe+nde,nfe+nde)' pinmap(1:nfe+nde)];
% Changes the pin map and hwdmap to a lattice.
if LATp;
     hwdmap = [1, 1; 1, 2];Latnums=pinmap';
     % Create the lattice map from the pinmap by replacing 1 and 2's with
     % universe numbers.
     \mathtt{Latnums}\left(\mathtt{Latnums==1}\right) = \mathtt{LUNdp};Latnums (Latnums==2)=LUNfp;
and% Debug<br>if debugMICKA && LATp; Latnums=LatnumsT; end
**<br>%hdsorg calculates the dimensions of the hex duct sections to be created.
hdsorg=ThermalXHex(crh, hdorg, bend);
%Debug only
*<br>* save('hdorg.txt','hdorg','-ASCII')<br>* save('hdsorg.txt','hdsorg','-ASCII')<br>* save('hexsurfnum.txt','hexsurfnum','-ASCII')<br>* save('planesurfnum.txt','planesurfnum','-ASCII')
%% %Surface Card Creator
%Surfname puts comment lines in the input file which differentiate the sub
%assemblies
\texttt{surframe=NameCard}(\texttt{['EXP Half Worth Drive} \texttt{Write} \texttt{MKIIA} \texttt{H}_t^* \texttt{num2str}(\texttt{hdorg}(1)) \dots \texttt{' } \texttt{POS:'} \texttt{MatMap(SAPosc)} \texttt{'} \texttt{ID:'} \texttt{MatMap(SANomen)} , \texttt{''Title'} \texttt{)}\frac{0}{0} \frac{0}{0}% The following for loop creates the core region sections.
%This for loop creates the surface cards for the hex duct sections
% Outer Duct Assembly
 ODOWs=CharChecker({SAsurfnum,'
                                             RHP'.hdsorq(2),..
 hdsorg(3), hdorg(4)-leh-lch-hdwt, 0, 0, crh+ueh+leh+lch+2*hdwt,...
 hdor, '$ Outer Wall of Hex Duct'});
```

```
%Assign the surface number to be used later in the cell creation
surf1 =SAsurfnum:
```

```
%Update the surnum number 
 SAsurfnum=SAsurfnum+1;
```

```
if (LAT || LATp)
```

```
 LATNas=CharChecker({surfnum,' SO',2*hdh,... 
     '$ Surr Na For Lat'});
```
surf15=surfnum;

```
 surfnum=surfnum+1;
```
end

%Creates the inner duct for the upper extension.

```
% Inner Duct Upper Extention
```
 UEs=CharChecker({surfnum,' RHP',hdsorg(2),... hdsorg(3),hdorg(4)+crh,0,0,ueh,hdir,... '\$ Upper Extent Inner Hex'});

%Assign the surface number to be used later in the cell creation UEInum=surfnum;

%Update the surnum number surfnum=surfnum+1;

```
% Inner Duct Core Region 
 CRs=CharChecker({surfnum,' RHP',hdsorg(2),... 
 hdsorg(3),hdorg(4),0,0,crh,hdir,... 
 '$ Inner Wall Hex Duct'});
```
 %Assign the surface number to be used later in the cell creation surf2=surfnum;

%Update the surnum number surfnum=surfnum+1;

if createplane

CRs=[CRs; surfPlane];

end

```
if (LAT || LATp); surfctemp=[ODOWs; LATNas; UEs; CRs ];<br>else surfctemp=[ODOWs; UEs; CRs ]; end
          surfctemp=[ODOWs; UEs; CRs ]; end
```

```
%% 
% Lower Extension Surface Cards
```

```
% Inner Duct 
LEs=CharChecker({surfnum,' RHP',hdorg(2),...<br>hdorg(3),hdorg(4),0,0,-leh,hdir,' $ Lower Extent Inner Hex'});
```

```
%Assign the surface number to be used later in the cell creation 
LEInum=surfnum;
```

```
%Update the surnum number 
  surfnum=surfnum+1;
```
ODLPls=CharChecker({surfnum,' PZ',-leh-hdwt,... '\$ Plane Separation Duct to Cylinder'});

%I need this facet for later. ODLPlnum=surfnum;

%Update the surnum number surfnum=surfnum+1;

```
% Lower Cylinder Extension
```
ODCyls=CharChecker({surfnum,' RCC',hdorg(2),hdorg(3),... hdorg(4)-leh-hdwt,0,0,-lch,lcr,' \$ Lower Extension Cylinder'});

```
 
%Assign the surface number to be used later in the cell creation 
ODCylnum=surfnum;
```
%Update the surnum number surfnum=surfnum+1;

```
% Lattice surfaces.
```
if LATp

```
 %Naming card 
 LATname=NameCard('Pin Lattice Cards for Elements','Divider');
```

```
% Lattice array surface.<br>LATArs=CharChecker({surfnum,' RHP',hdorg(2),hdorg(3),hdorg(4)+LATzo ...<br>Popolation Designeric Lattice Bounding Surface'});
```

```
 LATpArnum=surfnum;
```
surfnum=surfnum+1;

```
 % Creates the window element for the lattice 
 LatWinEle=CharChecker({surfnum,' RHP',hdorg(2),hdorg(3),hdorg(4)+LatElezo,0,0,LatEleh,0,LatEler,... 
           0,'$ Lattice Window'});
```
LatWinElenum=surfnum;

surfnum=surfnum+1;

%Append to the surface array

LATsurfc=[LATname; LATArs; LatWinEle];

end

```
 
% Append the surfaces to the surface card. 
surfctemp=[surfctemp; LEs; ODLPls; ODCyls];
```
%% if isempty(hexsurfnum{1,1})

hexsurfnum={surf1};

else

hexsurfnum=[hexsurfnum, {surf1}];

end

%% Pin Creator

%Pin surfnum is used as a place to hold all of the outter cladding surface %numbers to be used in the cell cards.

pinsurfnum=zeros(nfe+nde,size(hdsorg,1)); wirewrapsurfnum=zeros(nfe+nde,size(hdsorg,1));

%Call the Pinmaker function to create the surface and cell cards for the %individual pins. %The for loop repeatadly calls the pinmaker function to create the cell and %surface cards for the individual pins.

%The new HD section origin must be changed for porg to work

%Pin maker has to be adjust just like hex maker to account for the %slices. This part must be done in a series of if statements so that %the slicing does not cut half sections.

%Porg calculates the origin of all the pins in a particular section.

porg=PinOrg((nfe+nde),fep,hdsorg(2),hdsorg(3),hdorg(4)+deoz);

% The pin origin needs to be moved slightly if LATp;  $porg(:,2)$ =hdsorg(2)-LATpino;  $porg(:,3)$ =hdsorg(3); end

for ii=1:(nfe+nde)

 %Like the main program, the origins of the pins need to be determined so %that they can be fed into a program to write the cards. This is what the %pinorg program does.

```
 %ocws = Oyter Cladding Wall Surface 
 %wws = wire wrap surface
```
%Dummy Pins

if hwdmap $(ii,2) == 1$ 

```
 [ pincellctemp, pinsurfctemp, ocws , wws]=... 
 DummyPinMaker(porg(ii,:),dpind,dpinm,dpinparm);
```
end

%Fuel Pins

```
if hwdmap(ii, 2) == 2
```
 [ pincellctemp, pinsurfctemp, ocws , wws ]=... PinMaker(porg(ii,:),pind,pinm,pinparm);

end

 pinsurfnum(ii)=ocws; wirewrapsurfnum(ii)=wws;

if (ii==1)

 FDPs=pinsurfctemp; FDPc=pincellctemp;

```
 end
```
if (ii>1)

```
FDPs=[FDPs; pinsurfctemp];<br>FDPc=[FDPc; pincellctemp];
```
end end

%% Cell Card creator

```
%cellname puts comment lines in the input file which differentiate the sub
*assemblie
```
cellname=NameCard(['EXP Half Worth Driver M#' num2str(hdorg(1))...<br>'POS:' MatMap(SAPosC) ' ID:' MatMap(SANomen)],'Title');

```
%% %Hex Duct Cell cards
```
%Need to add cutplanes

%Put a comment card in for the hex coolant and du

cellname2=NameCard(['Hex Duct, Half Worth Driver #' num2str(hdorg(1))],'Divider');

% Outter Duct Wall

ODc=CharChecker((cellnum,' ',Ductm,Ductd, -surf1,...<br>surf2,UEInum,LEInum,ODLPlnum,...<br>UNIC,'\$ Hex Duct Upper Ext'});

cellnum=cellnum+1;

```
% Inside Duct Upper Extent Homog
```
 $\texttt{UEc=CharChecker} \left( \{ \texttt{cellnum}, \texttt{'} \quad \texttt{'}, \texttt{SUPm}, \texttt{SUPd}, \texttt{-UEInum} \dots \right.$ UNIC , '\$ Homog Upper Ext'});

cellnum=cellnum+1;

%Inside duct Core Region

CRc={cellnum,' ', Dnam, Dnad, -surf2};

cellnum=cellnum+1;

%Inside duct Lower Extension Homog

LEc=CharChecker({cellnum,'<br>UNIC,'\$ Homog Lower Ext'}); ', SLOm, SLOd, -LEInum...

cellnum=cellnum+1;

%Sodium around the lower extension cylinder

CylNac=CharChecker({cellnum,' ', Dnam, Dnad, -surf1,...<br>-ODLPlnum, ODCylnum, UNIC ,'\$ Na Surr Lower Ext'});

cellnum=cellnum+1;

% Lower Cylinder

 $\texttt{CycleCharChecker}(\{ \texttt{cellnum, '}\} )$  UNIC , '\$ Lower Cyn Homog'}); ', SLCm, SLCd,  $-$ ODCylnum, ...

#### cellnum=cellnum+1;

#### $if T.AT = 1$

```
\begin{tabular}{ll} \texttt{LATNac=CharChecker}(\{cellnum, ' ~ ', \texttt{Dnam}, \dots \\ \texttt{Dnad}, \texttt{surf1(1)}, - \texttt{surf15}, \texttt{UNIC}, \texttt{'} \$ \ \texttt{INF} \ \texttt{Na} \ \texttt{for} \ \texttt{Lat'} \}) \texttt{;} \end{tabular}
```
cellnum=cellnum+1;

### end

### $if T.Pm$

%name the area

LATpcellname=NameCard('Pin Lattice Cards','Divider');

%Create the lattice fill card

LATpArc=CharChecker({cellnum,' ', Dnam, Dnad, -LatWinElenum, 'Lat=2', LUNu, ... 'IMP:N=1 \$ Element Lattice'});

cellnum=cellnum+1;

LATpFlc=CharChecker({'  $'$ , 'fill ', fillc, fillc, '0:0'});

%Creates the lattice line, fills in the outside zeros with the lat universe %aka the wall

```
 [LATparln,LATar]=MCNPPOSMaker( LUN, nle ,nar, Latnums );
```
LATpcLns=CharChecker({' ' num2str(LATparln)});

% Fills the lattice into the core.

```
LATpcell=CharChecker({cellnum,' ',Dnam,Dnad,-LATpArnum,LUNf,...<br>UNIC,' $ Pin Lattice'});
```
cellnum=cellnum+1;

% Append the cards together.

LATpc=[LATpcellname; LATpArc; LATpFlc; LATpcLns; LATpcell];

### end

%\*\*\*\*\*\*\*\*\*\*\*\*\*\*\*\*\*\*\*\*\*\*\*\*\*\*\*\*\* Benchmark \*\*\*\*\*\*\*\*\*\*\*\*\*\*\*\*\*\*\*\*\*\*\*\*\*\*\*\*\*\*\*\*\*\*

### if LATp

PNaname=NameCard('Surrounding sodium Cell for Pins','Divider');

% This defines the surrounding sodium around the dummy pin.

```
 DPNac=CharChecker({cellnum,' ',Dnam,Dnad,-surf15,pinsurfnum(1),... 
 wirewrapsurfnum(1),UNICdp, '$ Fuel Dummy Pin Cell'});
```
cellnum=cellnum+1;

% This defines the surrounding sodium around the fuel pin.

FPNac=CharChecker({cellnum,' ',Dnam,Dnad,-surf15,pinsurfnum(2),... wirewrapsurfnum(2),UNICfp, '\$ Fuel Dummy Pin Cell'});

cellnum=cellnum+1;

%Taks on the importance and comment

CRc=CharChecker([CRc,LATpArnum,UNIC,... '\$ Sodium coolant']);

### else

%Adds the pin surface numbers to the inside duct definition

for mm=1:size(pinsurfnum,1)

CRc=[CRc pinsurfnum(mm)];

end

%Adds the wirewrap surface numbers to the inside duct definition.

```
 for mm=1:size(wirewrapsurfnum,1)
```
CRc=[CRc wirewrapsurfnum(mm)];

### end

%Taks on the importance and comment

CRc=CharChecker([CRc,UNIC,... '\$ Sodium coolant']);

#### end

%\*\*\*\*\*\*\*\*\*\*\*\*\*\*\*\*\*\*\*\*\*\*\*\*\*\*\*\*\* Benchmark \*\*\*\*\*\*\*\*\*\*\*\*\*\*\*\*\*\*\*\*\*\*\*\*\*\*\*\*\*\*\*\*\*\*

```
%Appends the upper lower extensions and Core Region cards
```
## if LATp

if LAT

```
 cellctemp=[ODc; LATNac; UEc; CRc; FDPc; PNaname; DPNac;... 
         FPNac; LATpc; LEc; CylNac; Cylc]; 
 else
```

```
 cellctemp=[ODc; UEc; CRc; FDPc; PNaname; DPNac;... 
 FPNac; LATpc; LEc; CylNac; Cylc];
```
end

### else

 if LAT cellctemp=[ODc; LATNac; UEc; CRc; FDPc; LEc;... CylNac; Cylc];

else

```
cellctemp=[ODc; UEc; CRc; FDPc; LEc;...
           CylNac; Cylc];
   end
end
%% Appending the cards together
if LATp
   surfc=[surfname; surfctemp; FDPs; LATsurfc];<br>cellc=[cellname; cellname2; cellctemp];
else
    surfc=[surfname; surfctemp; FDPs];
   cellc=[cellname; cellname2; cellctemp ];
end
global SaveSAMakerVars
if SaveSAMakerVars
   % Save TotDimDat
    save(['Debug\SAmakerVar\Tot ' MatMap{SAPosC} ' X402A Dat.mat'])
   dispPrint (['
                TotDat_' MatMap{SAPosC} '_saved.... ']);
end
end
                           DriverMakerMKIIBend.m
         B.64.
```
function [ cellc, surfc ] = DriverMakerMKIIBend(hdorg, mcnpfix, bend, MatMap, DimMap )<br>%This function writes the cell and surface cards for the hex duct and the %pins

```
%declare the global variables
global debugMICKA DebugDrNFE KatanaPls
global surfnum cellnum
global hexsurfnum planesurfnum fbPl SAsurfnum createplane
global LAT LATp
global BorD
```
%% Reactor Map Vars Breakout

```
global MSATyC SAPosC SANomen
```
%% Dimensional Vars

global upphC uppdC hdhC hdodC hdwtC bhC crhC uehC lehC lcdC lchC fshC fsdC global fslasC fehC feodC fewtC feozC feoxC fewwdC nfeC fepC fetphC fesphC

%% Material Vars

global FmC FdC FNamC FNadC FPGmC FFGdC FCladmC FCladdC FPwwrmC FPwwdC<br>global DuctmC DuctdC DnamC DnadC SUPmC SUPdC SLOmC SLOdC LAmC LadC

%Sets whether this is benchmark or Dissertation

%BorD = true (Bench) or not (Dissert).

%Sub assembly dimensions and types.

SATy=DimMap{MSATyC};

%Upper Pole Piece upph=DimMap{upphC}; uppd=DimMap{uppdC};

%Hex Duct

ndh=DimMap(hdhC); hdod=DimMap(hdodC); hdwt=DimMap(hdwtC); hdid=hdod-(2\*hdwt); bh=DimMap(bhC); crh=DimMap(crhC); ueh=DimMap(uehC); leh=DimMap(lehC); lcd=DimMap(lcdC); lch=DimMap(crhC);

%Fuel Elements

%rue="nements"<br>
fsh=DimMap(fshC); fsd=DimMap(fsdC); fslas=DimMap(fslasC); feh=DimMap(fehC);<br>
feod=DimMap(feodC); fewt=DimMap(fewtC); feid=feod-(2\*fewt); feoz=DimMap(feozC)+mcnpfix;<br>
feox=DimMap(feoxC); fewt=DimMap(fewtC);

% Fuel slug section heights  $f \sin f \sin/3$ 

% A factor needs to be instroduced to reduce the overall diameter of the % duct such that it can handle contact. This factor will be half of the % HDWT

```
%Convert The diameters in radi
hdor = (hdod/2) - 0.8 *hdwt;hdir=hdid/2:
feor = feod/2;lcr = lcd/2;
fsr = fsd/2;
feir = feid/2fewwr=fewwd/2;
%% Set the assembly origin
%hdsorg calculates the dimensions of the hex duct sections to be created.
hdsorg=ThermalXHex(crh, hdorg, bend);
\texttt{BendsA=}\left[\texttt{hdsorg}:(\texttt{;}2)\texttt{-hdorg}(2)\texttt{,hdsorg}(:,3)\texttt{-hdorg}(3)\right];% Set the number of lattice elements if applicable
if LATp; nle=nfe; end
% Override pin count if debug micka is true<br>if debugMICKA; nfe=DebugDrNFE; end
%Sets the universe num
if LAT
     UNIC=strjoin({' U=' Num2StrM(hdorg(1)) ' IMP:N=1' },'');
     % Reset the origin of the SA
     hdorg(2:3)=0;else
     UNIC='IMP:N=1';end
if LATp
     %Lat Universe number assignment
     LatOffInd=1:
     LUNb=hdorg(1)*1000;
     for ff=1:size(hdsorg, 1)
          \texttt{LUN}(\texttt{ff}) = \texttt{LUND} + \texttt{LatOffInd};LatOffInd=LatOffInd+1;
          \begin{array}{l} \texttt{LUNu}(\texttt{ff})\!=\!\texttt{stripoin}(\{\,\texttt{IU=}\texttt{Num2StrM(LUN}(\texttt{ff})\,\}),\texttt{I}^{\dagger})\},\\ \texttt{LUNf}(\texttt{ff})\!=\!\texttt{stripin}(\{\,\texttt{Ifill=}\texttt{I}\text{ Num2StrM(LUN}(\texttt{fI})\,\}),\texttt{I}^{\dagger})\}, \end{array}LUNfb (ff)=LUNb+LatOffInd;
          LatOffInd=LatOffInd+1;
          LatOffInd=LatOffInd+1;
          % The universe assigned to the pins also needs to be reset.<br>UNICfp(ff)=strjoin({' U=' Num2StrM(LUNfp(ff)) ' IMP:N=1' },'');
           % Since this is a driver, the pins are all the same universe number.
          Latnums (ff,:) = repmat (LUNfp(ff), 1, nfe);
     end
        % Debugging line to pad the universemap with zeros.
       if debugMICKA; Latnums=[repmat(LUNfp,1,nfe), zeros(1,nle-nfe)]; end
     % Lattice Window
     % active which<br>LatEler=fep/2;<br>LatEler=fep/2;<br>LatEler=2*feh; % This height is increased to not give a perfect fit<br>LatElezo=-feh/2;
     % This puts a slight offset in the pin origin so that the lattice does not<br>% cut it off.
     LATpino=feox;
     %Geometry calculations
     %Number of hex duct rings.
     nr = \text{ceil}((3 + \sqrt{3 + 12})/6) - 1;%Number of rings needed to get circular motif
     %nar number of additional rings
     nar=2;
     fillc=strjoin({num2str(-(nr+nar)) ':' num2str(nr+nar)},'');
     % Lattice boundings
```

```
IATr = hdi r - (hdi r/100):
```
if feh>=fewwh; FLatH=feh; else FLatH=fewwh; end

 $LATh = FLatH + 2*mcnpfix;$  $LATz$ o=mcnpfix;

% We now have to reset the number of fuel elements so that the pinmaker % function is only called once.

nfe=1; % New number of pins

#### else

 $UNICfp=UNIC;$ 

## end

\*This code sets the barrier between gas/shield and sodium

%Recalculate the pin origin

nfslas=fslas+fsh+feoz;

## if createplane

[ fbPl, surfPlane ] = PinPlaneMaker( nfslas, fslas, fssh);

### end

for  $tt=1:size(hdsorg,1)$ 

 $\verb|pinparm(tt,:)=\verb|hdorg(1),fbPl,nfslas,UNICfp(tt),mepfix|;$ 

### end

% Duct Materials % Duct and Cylinder

Ductm=MatMap{DuctmC}; Ductd=MatMap{DuctdC};

% Fuel Fluid Bond

Dnam=MatMap{DnamC}; Dnad=MatMap{DnadC};

% Smeared Upper Extension Materials

SUPm=MatMap{SUPmC}; SUPd=MatMap{SUPdC};

% Smeared Lower Extension Materials

SLOm=MatMap{SLOmC}; SLOd=MatMap{SLOdC};

% Smeared Lower Adapter

 $\verb|SLCm=MatMap{LAmC}|;$ SLCd=MatMap{LadC};

% Pin Materials

% Fuel Slug

Fm=MatMap{FmC}';  $Fd = MatMap{FdC};$ 

% Cladding

FCladm=MatMap{FCladmC}; FCladd=MatMap{FCladdC}; % Wire Wrap

FWwrm=MatMap{FPwwrmC};<br>FWwrd=MatMap{FPwwdC};

% Fuel Fluid Bond

Fnam=MatMap{FNamC}; Fnad=MatMap{FNadC};

% Fuel Plenum Gas

FPGm=MatMap{FPGmC}; FPGd=MatMap{FPGdC};

 $2.2$ 

%Assigns dimensions and materials for the pins. pind=[nfslas;fsh;fsr;fewt;feir;feh;feor;fewwr;fewwh;fetph;fesph];<br>pinm=[Fm,Fd;FCladm,FCladd;FWwrm,FWwrd;Fnam,Fnad;FPGm,FPGd];

%% %Surface Card Creator

%Surfname puts comment lines in the input file which differentiate the sub \*\*\*\*\*\*\*\*\*\*\*\*\*

% If the assembly is experimental, then the comment line will reflect that

if MatMap{MSATyC} == 10

surfname=NameCard(['EXP Driver MKIIA  $M#'$  num2str(hdorg(1))...<br>'POS:' MatMap(SAPosC) ' ID:' MatMap(SANomen)],'Title');

else

surfname=NameCard(['Driver MKIIA M#' num2str(hdorg(1))...<br>' POS:' MatMap(SAPosC) ' ID:' MatMap(SANomen}],'Title');

end  $%$ 

% The following for loop creates the core region sections.

```
% This for loop creates the surface cards for the hex duct sections
% The minimum number of sections is 3, any more means each subsection will<br>% The minimum number of sections is 3, any more means each subsection will<br>% be divided further. The code will be built around three main sections
```
for  $ii=1:size(hdsorg, 1)$ 

```
% Outer Duct Assembly
compare new mones.<br>
ODOWs=CharChecker({surfnum,' RHP',hdsorg(ii,2),...<br>
hdsorg(ii,3),hdorg(4)-leh-lch-hdwt,0,0,crh+ueh+leh+lch+2*hdwt,...<br>
hdor, ['$ Outer Wall of Hex Duct Sec: ' Num2StrM(ii)]});
```
%Assign the surface number to be used later in the cell creation  $ODOWnums(ii, 1) = surfnum:$ 

%Update the surnum number  $surfnum = surfnum + 1;$ 

if (LAT || LATp) && ii == 1

LATNas=CharChecker({surfnum,'  $SO', 2*hdh, ...$ '\$ Surr Na For Lat'});

LATNanum=surfnum;

 $surfnum = surfnum + 1$ ;

end

%Creates the inner duct for the upper extension.

% Inner Duct Upper Extention

```
UEs=CharChecker({surfnum,'
                                            RHP', hdsorg(ii,2),...hdsorg(ii,3), hdorg(4)+crh, 0, 0, ueh, hdir, ...<br>['$ Upper Extension Inner Hex: ' Num2StrM(ii)]});
```
%Assign the surface number to be used later in the cell creation UEInum  $(ii, 1)$  =surfnum;

%Update the surnum number  $surfnum = surfnum + 1$ ;

```
% Inner Duct Core Region
CRs=CharChecker({surfnum,'
                                        RHP', hdsorg(ii,2),...hdsorg(ii, 3), hdorg(4), 0, 0, crh, hdir, ...<br>['$ Inner Wall Hex Duct Sec:' Num2StrM(ii)]});
```
%Assign the surface number to be used later in the cell creation  $CRnums(ii, 1) = surfnum;$ 

```
%Update the surnum number
surfnum=surfnum+1;
```
if createplane

CRs=[CRs; surfPlane];

end

 $if \text{ } ii == 1$ 

```
if LAT || LATp; surfctemp=[ODOWs; LATNas; UEs; CRs ];<br>else surfctemp=[ODOWs; UEs; CRs ]; end
```
else

```
if LAT || LATp; surfctemp=[ODOWs; CRs ];<br>else surfctemp=[ODOWs; CRs ]; end
                    surfctemp=[ODOWs; CRs ]; end
      end 
    % if ii==1 
          % Lower Extension Surface Cards 
          % Inner Duct 
         LEs=CharChecker({surfnum,' RHP', hdsorg(end, 2),...
         hdsorg(end,3),hdorg(4),0,0,-leh,hdir,[' $ Lower Extent Inner Hex Sec:' Num2StrM(size(hdsorg,1))]});
          %Assign the surface number to be used later in the cell creation 
          LEInum=surfnum; 
          %Update the surnum number 
          surfnum=surfnum+1; 
 ODLPls=CharChecker({surfnum,' PZ',-leh-hdwt,... 
 ['$ Plane Separation Duct to Cylinder Sec:' Num2StrM(size(hdsorg,1))]}); 
          %I need this facet for later. 
          ODLPlnum=surfnum; 
          %Update the surnum number 
          surfnum=surfnum+1; 
          % Lower Cylinder Extension 
 ODCyls=CharChecker({surfnum,' RCC',hdsorg(end,2),hdsorg(end,3),... 
 hdorg(4)-leh-hdwt,0,0,-lch,lcr,[' $ Lower Extension Cylinder Sec:' Num2StrM(size(hdsorg,1))]}); 
          %Assign the surface number to be used later in the cell creation 
          ODCylnum=surfnum; 
          %Update the surnum number 
          surfnum=surfnum+1; 
     end 
     % Lattice surfaces. 
     if LATp 
          b Lattice array surface.
 LATArs=CharChecker({surfnum,' RHP',hdsorg(ii,2),hdsorg(ii,3),hdorg(4)+LATzo ... 
 ,0,0,LATh,LATr,['$ Element Lattice Bounding Surface Sec: ' Num2StrM(ii)]}); 
          LATpArnum(ii,1)=surfnum; 
          surfnum=surfnum+1; 
% Creates the window element for the lattice<br>LatWinEle=CharChecker((surfnum,'   RHP',hdsorg(ii,2),hdsorg(ii,3),hdorg(4)+LatElezo...<br>,0,0,LatEleh,0,LatEler,0,['$ Lattice Window Sec: ' Num2StrM(ii)]});
          LatWinElenum(ii,1)=surfnum; 
          surfnum=surfnum+1; 
          if ii==1 
 %Naming card 
 LATname=NameCard('Lattice Cards for Elements','Divider'); 
               %Append to the surface array 
               LATsurfc=[LATname; LatWinEle; LATArs ]; 
          else 
               LATsurfc=[LATsurfc; LatWinEle; LATArs]; 
          end 
     end 
     if ii==1 
           % Append the surfaces to the surface card. 
          ductsurfc=[surfctemp; LEs; ODLPls; ODCyls]; 
     else 
          ductsurfc=[ductsurfc; surfctemp]; 
     end 

end
```
%% % Appending the Outerduct surface numbers to the hexsurfnum variable

```
if isempty(hexsurfnum{1,1})
```
hexsurfnum={ODOWnums};

else

hexsurfnum=[hexsurfnum, {ODOWnums}];

end

%Pin surfnum is used as a place to hold all of the outter cladding surface %numbers to be used in the cell cards.

pinsurfnum=zeros(nfe,size(hdsorg,1)); wirewrapsurfnum=zeros(nfe,size(hdsorg,1));

```
for uu=1:size(hdsorg,1)
```
%% Pin Creator

 %Call the Pinmaker function to create the surface and cell cards for the %individual pins. %The for loop repeatadly calls the pinmaker function to create the cell and %surface cards for the individual pins.

%The new HD section origin must be changed for porg to work

 %Pin maker has to be adjust just like hex maker to account for the %slices. This part must be done in a series of if statements so that %the slicing does not cut half sections.

%Porg calculates the origin of all the pins in a particular section.

porg=PinOrg(nfe,fep,hdsorg(uu,2),hdsorg(uu,3),hdorg(4)+feoz);

 % The pin origin needs to be moved slightly and centerd on the element % window

```
 if LATp
```
% Add the "bend

% porg(:,2)=hdsorg(uu,2)+BendSA(uu,1)-LATpino;  $porg(:,3)$ =hdsorg(uu,3)+BendSA(uu,2);

 porg(:,2)=hdsorg(uu,2)-LATpino;  $porg(:,3)$ =hdsorg(uu,3);

else

 porg(:,2)=hdsorg(2)-LATpino;  $porq(:,3) = hdsorq(3);$ 

### end

```
 for mm=1:nfe
```
 %Like the main program, the origins of the pins need to be determined so %that they can be fed into a program to write the cards. This is what the %pinorg program does.

 %ocws = Oyter Cladding Wall Surface %wws = wire wrap surface

%Fuel Pins

 [ pincellctemp, pinsurfctemp, ocws , wws ]=... PinMakerBend(porg(mm,:),pind,pinm,pinparm(uu,:));

```
 pinsurfnum(mm,uu)=ocws; 
 wirewrapsurfnum(mm,uu)=wws;
```
if mm==1

```
 FDPs=pinsurfctemp; 
 FDPcT=pincellctemp;
```
else

```
 FDPs=[FDPs; pinsurfctemp]; 
 FDPcT=[FDPcT; pincellctemp];
```
end

```
 end
```

```
%% Append the surface cards together
```

```
 if uu==1
```

```
 surfc=[surfname; ductsurfc; LATsurfc; FDPs;]; 
 FDPc=FDPcT;
```
else

```
 surfc=[surfc; FDPs;]; 
 FDPc=[FDPc; FDPcT];
```
end

end

```
%% Cell Card creator
```
%cellname puts comment lines in the input file which differentiate the sub %assemblies

```
if MatMap{MSATyC}==10
```

```
 cellname=NameCard(['EXP Driver MKIIA M#' num2str(hdorg(1))... 
 ' POS:' MatMap{SAPosC} ' ID:' MatMap{SANomen}],'Title');
```
else

```
 cellname=NameCard(['Driver MKIIA M#' num2str(hdorg(1))... 
 ' POS:' MatMap{SAPosC} ' ID:' MatMap{SANomen}],'Title');
```
end

```
%Need to add cutplanes
```

```
%Put a comment card in for the hex coolant and du
```
cellname2=NameCard(['Hex Duct, Driver Half Worth #' Num2StrM(hdorg(1))],'Divider');

```
% The slicing code is broken up into three major sections. Top Middle 
% bottom. Each section will then be further broken down into slicing 
% each section.
```

```
% The main sections are determined by the sections of the fuel slug. These 
% are the minimum sections required to work
```
for dd=1:size(hdsorg,1)

```
 % The following variable will need to be changed for code that chooses 
 % the assembly out of the katana planes
```
if dd==1

curPlnum=KatanaPls{dd,2};

```
 end
```

```
 if dd>1 && dd<size(hdsorg,1)
```
 TopPl=KatanaPls{dd-1,2}; BotPl=KatanaPls{dd,2};

curPlnum=[-TopPl,BotPl];

end

```
 if dd==size(hdsorg,1)
```
curPlnum=-KatanaPls{dd-1,2};

end

```
 %% Top Section
```
if dd==1

```
 % Outter Duct Wall
```

```
 ODc=CharChecker({cellnum,' ',Ductm,Ductd, -ODOWnums(dd,1),... 
 CRnums(dd,1),UEInum(dd,1),curPlnum,UNIC,['$ Hex Duct Sec: ' Num2StrM(dd)]});
```

```
 cellnum=cellnum+1;
```

```
 % Inside Duct Upper Extent Homog
```
 UEc=CharChecker({cellnum,' ',SUPm,SUPd, -UEInum(dd,1)... UNIC ,'\$ Homog Upper Ext'});

cellnum=cellnum+1;

%Inside duct Core Region

CRc={cellnum,' ',Dnam,Dnad, -CRnums(dd)};

cellnum=cellnum+1;

%name the area

LATpcellname=NameCard(['Pin Lattice Cards Sec: ' Num2StrM(dd)],'Divider');

%Create the lattice fill card

 $\verb|LATpArc=CharChecker({cellnum, ' }, Danam, Dnad, -LatWinElement(dd,1), 'Lat=2', LUNu{dd}, \dots$ 

```
 ['IMP:N=1 $ Element Lattice Sec: ' Num2StrM(dd)]}); 
          cellnum=cellnum+1; 
        LATpFlc=CharChecker({' ','fill ',fillc,fillc,'0:0'});
          %Creates the lattice line, fills in the outside zeros with the lat universe 
          %aka the wall 
         [LATparln,LATar]=MCNPPOSMaker( LUN(dd), nle ,nar, Latnums(dd,:) ); 
        LATpcLns=CharChecker({' ' [ '' Num2StrM(LATparln)]});
          % Fills the lattice into the core. 
 LATpcell=CharChecker({cellnum,' ',Dnam,Dnad,-LATpArnum(dd,1),... 
 curPlnum,LUNf{dd},UNIC,[' $ Pin Lattice Sec: ' Num2StrM(dd)]}); 
         cellnum=cellnum+1; 
          % Append the cards together. 
         LATpc=[LATpcellname; LATpArc; LATpFlc; LATpcLns; LATpcell]; 
          PNaname=NameCard(['Surrounding sodium Cell for Pins Sec: ' Num2StrM(dd)],'Divider'); 
         % This defines the surrounding sodium around the fuel pin. 
        FPNac=CharChecker({cellnum,' ',Dnam,Dnad,-LATNanum,pinsurfnum(dd),...
             wirewrapsurfnum(dd),UNICfp{dd}, '$ Fuel Pin Cell'});
         cellnum=cellnum+1; 
         %Taks on the importance and comment 
 CRc=CharChecker([CRc,LATpArnum(dd,1),curPlnum,UNIC,... 
 ['$ Sodium coolant Sec: ' Num2StrM(dd)]]); 
        %Appends the upper lower extension and Core Region cards
         cellctemp=[ODc; UEc; CRc; FDPc; PNaname; FPNac; LATpc;]; 
     end 
     %% Middle Sections 
     if dd>1 && dd<size(hdsorg,1) 
         % Outter Duct Wall 
 ODc=CharChecker({cellnum,' ',Ductm,Ductd, -ODOWnums(dd,1),... 
 CRnums(dd,1),curPlnum,UNIC,['$ Hex Duct Sec: ' Num2StrM(dd)]}); 
         cellnum=cellnum+1; 
         %Inside duct Core Region 
        CRc={cellnum,' ',Dnam,Dnad, -CRnums(dd)};
         %Taks on the importance and comment 
 CRc=CharChecker([CRc,LATpArnum(dd,1),curPlnum,UNIC,... 
 ['$ Sodium coolant Sec: ' Num2StrM(dd)]]); 
         cellnum=cellnum+1; 
         %name the area 
         LATpcellname=NameCard(['Pin Lattice Cards Sec: ' Num2StrM(dd)],'Divider'); 
         %Create the lattice fill card 
 LATpArc=CharChecker({cellnum,' ',Dnam,Dnad,-LatWinElenum(dd,1),'Lat=2',LUNu{dd},... 
 ['IMP:N=1 $ Element Lattice Sec: ' Num2StrM(dd)]}); 
         cellnum=cellnum+1; 
        LATpFlc=CharChecker({' ','fill ',fillc,fillc,'0:0'});
          %Creates the lattice line, fills in the outside zeros with the lat universe 
          %aka the wall 
         [\mathtt{LATparln,LATar}]=\mathtt{MCNPPOSMaker}~(\mathtt{LUN}~(\mathtt{dd})~,~\mathtt{nle}~, \mathtt{nar},~\mathtt{Latnums}~(\mathtt{dd},:)~))~;LATpcLns=CharChecker({' '' Num2StrM(LATparln)]});
          % Fills the lattice into the core. 
 LATpcell=CharChecker({cellnum,' ',Dnam,Dnad,-LATpArnum(dd,1),... 
 curPlnum,LUNf{dd},UNIC,[' $ Pin Lattice Sec: ' Num2StrM(dd)]}); 
         cellnum=cellnum+1; 
          % Append the cards together.
```

```
365
```
LATpc=[LATpcellname; LATpArc; LATpFlc; LATpcLns; LATpcell];

cellnum=cellnum+1;

PNaname=NameCard(['Surrounding sodium Cell for Pins Sec: ' Num2StrM(dd)],'Divider');

% This defines the surrounding sodium around the fuel pin.

FPNac=CharChecker({cellnum,' ',Dnam,Dnad,-LATNanum,pinsurfnum(dd),... wirewrapsurfnum(dd),UNICfp{dd}, '\$ Fuel Pin Cell'});

cellnum=cellnum+1;

%Appends the upper lower extension and Core Region cards

cellctemp= [LATpc; ODc; CRc; PNaname; FPNac;];

### end

%% Bottom Section

if dd==size(hdsorg,1)

% Outter Duct Wall

ODc=CharChecker({cellnum,' ',Ductm,Ductd, -ODOWnums(dd,1),... CRnums(dd,1),curPlnum,LEInum,ODLPlnum,UNIC,['\$ Hex Duct Sec: ' Num2StrM(dd)]});

cellnum=cellnum+1;

%Inside duct Core Region

CRc={cellnum,' ',Dnam,Dnad, -CRnums(dd)};

cellnum=cellnum+1;

%Taks on the importance and comment

 CRc=CharChecker([CRc,LATpArnum(dd,1),curPlnum,UNIC,... ['\$ Sodium coolant Sec: ' Num2StrM(dd)]]);

cellnum=cellnum+1;

%name the area

LATpcellname=NameCard(['Pin Lattice Cards Sec: ' Num2StrM(dd)],'Divider');

%Create the lattice fill card

LATpArc=CharChecker({cellnum,' ',Dnam,Dnad,-LatWinElenum(dd,1),'Lat=2',LUNu{dd},... ['IMP:N=1 \$ Element Lattice Sec: ' Num2StrM(dd)]});

cellnum=cellnum+1;

LATpFlc=CharChecker({' ','fill ',fillc,fillc,'0:0'});

 %Creates the lattice line, fills in the outside zeros with the lat universe %aka the wall

[LATparln,LATar]=MCNPPOSMaker( LUN(dd), nle ,nar, Latnums(dd,:) );

LATpcLns=CharChecker({' '' Num2StrM(LATparln)]});

% Fills the lattice into the core.

LATpcell=CharChecker({cellnum,' ',Dnam,Dnad,-LATpArnum(dd,1),... curPlnum,LUNf{dd},UNIC,[' \$ Pin Lattice Sec: ' Num2StrM(dd)]});

cellnum=cellnum+1;

% Append the cards together.

LATpc=[LATpcellname; LATpArc; LATpFlc; LATpcLns; LATpcell];

PNaname=NameCard(['Surrounding sodium Cell for Pins Sec: ' Num2StrM(dd)],'Divider');

% This defines the surrounding sodium around the fuel pin.

FPNac=CharChecker({cellnum,' ',Dnam,Dnad,-LATNanum,pinsurfnum(dd),... wirewrapsurfnum(dd), UNICfp{dd}, '\$ Fuel Pin Cell'});

cellnum=cellnum+1;

LEname=NameCard('Lower Extension and Adapter Cards','Divider');

%Inside duct Lower Extension Homog

 $\texttt{LEC=CharChecker} \,(\{\texttt{cellnum}, \texttt{''}, \texttt{SLOm}, \texttt{SLOd}, \texttt{-LEInum} \dots$ UNIC ,'\$ Smeared Lower Ext'});

cellnum=cellnum+1;

%Sodium around the lower extension cylinder

CylNac=CharChecker({cellnum,' ',Dnam,Dnad, -ODOWnums(dd,1),...

```
 -ODLPlnum,ODCylnum,UNIC ,'$ Na Surr Lower Ext'}); 
           cellnum=cellnum+1; 
           % Lower Cylinder 
 Cylc=CharChecker({cellnum,' ',SLCm,SLCd, -ODCylnum,... 
 UNIC ,'$ Lower Cyn Homog'}); 
           cellnum=cellnum+1; 
           %Appends the upper lower extension and Core Region cards 
           cellctemp=[LATpc; ODc; CRc; PNaname; FPNac; LEname; LEc; CylNac; Cylc]; 
      end 
      if dd==1 
           cellc=[cellname; cellname2; cellctemp]; 
     else 
           cellc=[cellc; cellctemp]; 
      end 

end 
%global SaveSAMakerVars 
if SaveSAMakerVars 
      if MatMap{MSATyC}==10 
% Save TotDimDat<br>save(['Debug\SAmakerVar\Tot_' MatMap{SAPosC} '_EXP_' MatMap{SANomen} '_Dat.mat'])<br>dispPrint(['   TotDat_' MatMap{SAPosC} '_saved....']);
      else 
% Save TotDimDat<br>save(['Debug\SAmakerVar\Tot_' MatMap{SAPosC} '_Dr_Dat.mat'])<br>dispPrint(['   TotDat_' MatMap{SAPosC} '_saved....']);
      end 
end 
end
```
# B.65. PinMakerBend.m

function [ cellc, surfc , ocws , wr] = PinMakerBend(porg, pind, pinm, pinparm, SATy)

%This function creates the pins in the same manner as the hexmaker. % MKIIA pin

%This function Designs a pin as follows

% A slug immersed in fluid % Fluid Plenum above the immersed slug % Cladding around both fluids % Wire Wrap around the cladding global surfnum global cellnum global planesurfnum global BorD global KatanaPls %\*\*\*\*\*\*\*\*\*\*\*\*\*\*\*\*\*\*\*\*\*\*\*\*\*\*\*\*\*\*\*\*\*\*\*\*\*\*\*\*\*\*\*\*\*\*\*\*\*\*\*\*\*\*\*\*\*\*\*\*\*\*\*\*\*\*\*\*\*\*\*\*\* %Sets whether this is benchmark or Dissertation %BorD=1 means benchmark and BorD=0 means dissertation PinPlanes=pinparm{2}; gasbarsurfnum=PinPlanes{1,1}; sec12surfnum=PinPlanes{2,1}; sec23surfnum=PinPlanes{3,1}; %Sets the MICKA num hdnum=pinparm{1}; %Fuel sodium level fslas=pinparm{3};

%Sets the universe number UNIC=pinparm{4};

%Mcnpfix mcnpfix=100\*pinparm{end};

%%<br>%\*\*\*\*\*\*\*\*\*\*\*\*\*\*\*\*Define the pin material parameters\*\*\*\*\*\*\*\*\*\*\*\*\*\*\*\*\*\*\*\*\*\*\*\*\*

%slug material and density

pinmln=3;

slugs1m=pinm(pinmln-2,1); slugs1d=pinm(pinmln-2,2); slugs2m=pinm(pinmln-1,1); slugs2d=pinm(pinmln-1,2); slugs3m=pinm(pinmln,1); slugs3d=pinm(pinmln,2);

%cladding material and density cladm=pinm(pinmln+1,1); cladd=pinm(pinmln+1,2);

%wire wrap material and density wwrm=pinm(pinmln+2,1); wwrd=pinm(pinmln+2,2);

%Coolant material and density nam=pinm(pinmln+3,1); nad=pinm(pinmln+3,2);

%plenum gas material and density

PGm=pinm(pinmln+4,1); PGd=pinm(pinmln+4,2);

%%<br>%\*\*\*\*\*\*\*\*\*\*\*\*\*\*\*\*\*\*\*\*\*\*\*\*\*\*\*\*\*\*\*Pin Dimensions\*\*\*\*\*\*\*\*\*\*\*\*\*\*\*

% Spade height This will change the pin height to accomodate a spade

%Height of fuel from the bottom of the spade to bottom of fuel slug

%Fuel slug height fsh=pind $(2)$ ;

%Fuel Slug Radius fsr=pind(3);

%cladding wall thickness fewt=pind(4);

%Cladding inner radius feir=pind(5);

%Pin height feh=pind(6);

%Pin radius feor=pind(7);

%Wire Wrap radius fewwr=pind(8);

%Wire Wrap Length fewwh=pind(9);

% Fuel Plug Top Length fetph=pind(10);

% Spade Plug length fesph=pind(11);

%%<br>%\*\*\*\*\*\*\*\*\*\*\*\*\*\*\*\*\*\*\*\*\*\*\*\*\*\*\*\*Surface Cards\*\*\*\*\*\*\*\*\*\*\*\*\*\*\*\*\*\*\*\*\*\*\*\*\*\*\*\*

%Since the cards for the pin and the subsequent pin sections will become %huge, I will put a title in the cards for each pin now.

surfname=NameCard(['Pin: ' num2str(porg(1)) ... ' of SA: ' num2str(hdnum)],'Divider');

%Outer Diameter Cladding

surfctemp=CharChecker({surfnum,' RCC',porg(2),porg(3),porg(4)...<br>,0,0,feh,feor,'\$ Pin:',porg(1),'Outer Cladding wall'});

%Assign the surface number to be used later in the cell creation ocws=surfnum;

%Update the surnum number surfnum=surfnum+1;

%Inner Diameter Cladding

surfctemp2=CharChecker({surfnum,' RCC',porg(2),porg(3),porg(4)+fesph... ,0,0,feh-(fetph+fesph),feir,...

```
 '$ Pin:',porg(1),'Inner cladding wall'}); 
%Assign the surface number to be used later in the cell creation 
icws=surfnum; 
%Update the surnum number 
surfnum=surfnum+1; 
%Fuel slug cylinder 
surfctemp3=CharChecker({surfnum,' RCC',porg(2),porg(3),porg(4)+fesph+mcnpfix...
      ,0,0,fsh,fsr,'$ Pin:',porg(1),'Fuel slug boundary'}); 
%Assign the surface number to be used later in the cell creation 
fs=surfnum; 
%Update the surnum number 
surfnum=surfnum+1; 
%WireWrap 
%This will have to call another function to calculate and generate the 
%wirewrap positions. For right now we are just going to do one cylinder<br>%running up the side of the outter pin cladding. The cylinder will be<br>%parrallel to the pin with a 90 degree offset in the xy plane.
surfctemp4=CharChecker({surfnum,' RCC',porg(2)+feor+fewwr+mcnpfix,... 
 porg(3),porg(4),0,0,fewwh,fewwr,'$ Pin:',porg(1),'Wire Wrap'}); 
%Since the wrap is on the outside of the pin, it also needs to give its 
%number to pinsurf so that hex maker can know the sodium is on the outside. 
wr=surfnum; 
%Update the surnum number 
surfnum=surfnum+1; 
%% 
%******************************Cell Cards******************************** 
% Pin number title to seperate the pins 
cellname=NameCard(['Pin: ' num2str(porg(1)) ... 
        ' of SA: ' num2str(hdnum)],'Divider'); 
% These if statements are to check if this is the top of the hex duct section. 
% the impact of this is that the top plane does not need to be used. 
% Top part above the top of the element and above the sodium height. 
%***************************** Benchmark ********************************** 
%Creates a fuel element 
% Cladding 
cellctemp=CharChecker({cellnum,' ',cladm,cladd, -ocws,... 
 icws,UNIC,'$ Pin:',porg(1),' Cladding'}); 
cellnum=cellnum+1; 
% Helium 
cellctemp1=CharChecker({cellnum,' ',PGm,PGd, gasbarsurfnum,... 
 -icws,UNIC,'$ Pin:',porg(1),' Plenum Gas'}); 
cellnum=cellnum+1; 
%Fuel sec1 
cellctemp2=CharChecker({cellnum,' ',slugs1m,slugs1d, -fs,sec12surfnum,... 
 UNIC,'$ Pin:',porg(1),' Fuel Slug Sec 1'}); 
  cellnum=cellnum+1; 
if pinmln==3 
     %Fuel sec2 
     cellctemp2=[cellctemp2; CharChecker({cellnum,' ',slugs2m,slugs2d,...
 -fs,-sec12surfnum, sec23surfnum,... 
 UNIC,'$ Pin:',porg(1),' Fuel Slug Sec 2'})]; 
      cellnum=cellnum+1; 
     %Fuel sec2 
cellctemp2=[cellctemp2; CharChecker({cellnum,' ',slugs3m,slugs3d, -fs,...<br>-sec23surfnum, UNIC,'$ Pin:',porg(1),' Fuel Slug Sec 3'})];
       cellnum=cellnum+1; 
end 
% Sodium
```

```
cellctemp2=[cellctemp2; CharChecker({cellnum,' ',nam,nad,..
     -gasbarsurfnum, -icws,fs,UNIC,'$ Pin:',porg(1),' Sodium'})];
```
cellnum=cellnum+1;

cellnum=cellnum+1;

%Wire Wrap

cellctemp2=[cellctemp2; CharChecker((cellnum,'<br>-wr,UNIC,'\$ Pin:',porg(1),' Wire Wrap'})]; ', wwrm, wwrd, ...

%Append the cell cards

cellc=[cellname; cellctemp; cellctemp1; cellctemp2];

%Assign the cards to be returned to hexmaker. surfc=[surfname; surfctemp; surfctemp2; surfctemp3; surfctemp4];

global SaveSAMakerVars persistent FirstRun

#### FirstRun=true:

if SaveSAMakerVars && FirstRun

```
% Save TotDimDat
Save('Debug\SAmakerVar\Tot_PoisonPin_Dat.mat')<br>dispPrint(' TotDat PoisonPin_saved '''
```
FirstRun=false;

 $and$ end

#### DriverMakerMKIIHFWBend.m **B.66.**

function [ cellc, surfc ] = DriverMakerMKIIHFWBend(hdorg, mcnpfix, bend, MatMap, DimMap )  $\$ This function writes the cell and surface cards for the hex duct and the %pins

```
%declare the global variables
\texttt{global}\xspacedebug<br/>MICKA Debug<br>DrHFWNFE Debug<br>DrHFWNDE
global surfnum cellnum
global hexsurfnum planesurfnum SAsurfnum fbPl createplane KatanaPls<br>global LAT LATp
alobal BorD
 %% Reactor Map Vars Breakout
```
global MSATyC SAPosC SANomen

%% Dimensional Vars

global upphC uppdC hdhC hdodC hdwtC bhC crhC uehC lehC lcdC lchC fshC fsdC<br>global fslasC fehC feodC fewtC feozC fewwdC nfeC fepC ndeC fetphC fesphC qlobal feoxC

%% Material Vars

global FmC FdC FNamC FNadC FPGmC FPGdC FCladmC FCladdC FPwwrmC FPwwdC<br>global DuctmC DuctdC DnamC DnadC SUPmC SUPdC SLOmC SLOdC LAmC LadC DmC DdC

### DebugStruct=false;

.<br>%Sets whether this is benchmark or Dissertation

%BorD = true (Bench) or not (Dissert).

%Sub assembly dimensions and types.

%SA type for use with the pin maker

SATy=MatMap{MSATyC};

%Upper Pole Piece

upph=DimMap{upphC}; uppd=DimMap{uppdC};

### %Hex Duct

hdh=DimMap{hdhC}; hdod=DimMap{hdodC}; hdwt=DimMap{hdwtC}; hdid=hdod-(2\*hdwt); bh=DimMap{bhC}; crh=DimMap{crhC}; ueh=DimMap{uehC}; leh=DimMap{lehC}; lcd=DimMap{lcdC}; lch=DimMap{lchC};

%Fuel Elements

fsh=DimMap(fshC); fsd=DimMap(fsdC); fslas=DimMap(fslasC); feh=DimMap(fehC); fetph=DimMap{fetphC}; fesph=DimMap{fesphC};

```
% Dummy Elements, they are the same as fuel elements but solid ss<br>deod=feod; deid=feid; deh=feh; dewt=fewt; dewwd=fewwd;...<br>dewwh=fewwh; nde=DimMap{ndeC};
% Fuel slug section heights
f \sinh f \sinh 3% A factor needs to be instroduced to reduce the overall diameter of the % duct such that it can handle contact. This factor will be half of the
% HDWT
%Convert The diameters in radi
hdir=hdid/2:
feor = feod/2;lcr = lcd/2;fsr = fsd/2;
feir = feid/2;fewwr=fewwd/2;
deor = deod/2;deir = deid/2dewwr=dewwd/2;
%% Set the assembly origin
%hdsorg calculates the dimensions of the hex duct sections to be created.
hdsorg=ThermalXHex(crh, hdorg, bend);<br>BendSA=[hdsorg(:,2)-hdorg(2), hdsorg(:,3)-hdorg(3)];
% Set the number of lattice elements if applicable
if LATp; nle=nfe+nde; end
% Override pin count if debug micka is true
if debugMICKA; nfe=DebugDrHFWNFE; nde=DebugDrHFWNDE; end
%Wire Wrap Switch 1 = on 0 = off.
dewws=1;
% Solid dummy element 1=solid 0=hollow;
dess=1;%Sets the universe num
if LAT
     \texttt{UNIC=stripin}(\{\texttt{'}\ \texttt{U='}\ \texttt{Num2StrM}(\texttt{hdorg}(1))\ \texttt{'}\ \texttt{IMP:N=1'}\ \},\texttt{''})\};% Reset the origin of the SA
     hdorg(2:3) = 0;else
     UNIC='IMP:N=1';andif LATD
      % This section prepares the varaiables for the elements to be placed into a
      % lattice.
     %Lat Universe number assignment
      LatOffInd=1;
     LUNb=hdorg(1) * 1000;for ff=1:size(hdsorg, 1)
            LUN (ff) = LUND + LatOffInd;LatOffInd=LatOffInd+1;
            LUNu \{ff\}=strjoin (\{'U='}\ Num2StrM(LUN(ff)) },'');<br>LUNf\{ff\}=strjoin (\{'fill='}\ Num2StrM(LUN(ff)) },'');
            LUNfp(ff)=LUND+LatOffInd;LatOffInd=LatOffInd+1;
            \begin{split} &\texttt{LUNdp}(\texttt{ff})\texttt{=} \texttt{LUNfp}(\texttt{ff})\texttt{+}1\texttt{;}\\ &\texttt{LatOffInd} \texttt{=} \texttt{LatOffInd} \texttt{+}1\texttt{;} \end{split}% The universe assigned to the pins also needs to be reset.
            \begin{array}{lll} \texttt{UNICfp}(ff)=\texttt{stripoin}(\{\;\texttt{'}\;\;\texttt{U='}\;\;\texttt{Num2StrM}(\texttt{LUNfp}(ff))\;\;\;\texttt{'}\;\;\texttt{IMP},\texttt{N=1'}\;\;\},\;\;\!\!\cdot\;\;\texttt{'}\;)\;\texttt{'}\;\texttt{UNCdp}(ff)=\texttt{strip}(\;\texttt{'}\;\;\texttt{U='}\;\;\texttt{Num2StrM}(\texttt{LUNdp}(ff))\;\;\;\;\texttt{'}\;\;\texttt{IMP},\texttt{N=1'}\;\;\},\;\;\!\!\cdot\;\;\texttt{')} \;;\;\;\texttt{''}\;\textend
```
% Since this is a driver, the pins are all the same universe number. % Latnums=repmat (LUNfp, 1, nfe);

<sup>%</sup> The previous line is commented out because a HFW driver has its own pin

% map that it needs to follow.

% Debugging line to pad the universemap with zeros.<br>% if debugMICKA; LatnumsT=...  $\approx$ [repmat(LUNdp, 1, nde), repmat(LUNfp, 1, nfe), zeros(1, nle-nfe-nde)]; end  $LatEler = fep/2;$ LatEleh= $2* \text{feh}$ ;  $\frac{1}{8}$  This height is increased to not give a perfect fit<br>LatElezo=-feh/2; % This puts a slight offset in the pin origin so that the lattice does not % cut it off. LATpino=feox: %Geometry calculations %Number of hex duct rings.  $n$ r=ceil((3+sqrt(12\*nle-3))/6)-1; %Number of rings needed to get circular motif %nar number of additional rings  $n = 2:$ fillc=strjoin({num2str(-(nr+nar)) ':' num2str(nr+nar)},''); % Lattice array size  $LATr = hdir - (hdir/100)$ ; if feh>=fewwh; FLatH=feh; else FLatH=fewwh; end LATh=FLatH+2\*mcnpfix;  $LATz$ o=mcnpfix; % We now have to reset the number of fuel elements so that the pinmaker % function is only called once. nfe=1; % New number of pins  $nde=1:$  $0<sup>1</sup>$ UNICfp=UNIC;  $UNICdp=UNIC;$ end %This code sets the barrier between gas/shield and sodium %Recalculate the pin origin nfslas=fslas+fsh+feoz; if createplane [  $fbfP1$ , surfPlane ] =  $PinPlaneMaker( nfslas, fslas, fash )$ ; end for  $tt=1:size(hdsorg,1)$  $pinput(t, :)=$ {hdorg(1), fbPl, nfslas, UNICfp{tt}, mcnpfix};  $\verb|dipinparam(tt, :)=\verb|[hdorg(1),fbPl,nfslas,UNICdp(tt),morphfix|;$  $and$ % Duct Materials % Duct and Cylinder Ductm=MatMap{DuctmC}; Ductd=MatMap{DuctdC}; % Fuel Fluid Bond Dnam=MatMap{DnamC}; Dnad=MatMap{DnadC}; % Smeared Upper Extension Materials SUPm=MatMap{SUPmC}; SUPd=MatMap{SUPdC}; % Smeared Lower Extension Materials

SLOm=MatMap{SLOmC}; SLOd=MatMap{SLOdC};

% Smeared Lower Adapter

SLCm=MatMap{LAmC}; SLCd=MatMap{LadC};

% Pin Materials

% Fuel Slug

Fm=MatMap{FmC}';  $Fd = Mathap{FdC};$ 

% Cladding

FCladm=MatMap{FCladmC}; FCladd=MatMap{FCladdC};

% Wire Wrap FWwrm=MatMap{FPwwrmC}; FWwrd=MatMap{FPwwdC};

% Fuel Fluid Bond

Fnam=MatMap{FNamC}; Fnad=MatMap{FNadC};

% Fuel Plenum Gas

FPGm=MatMap{FPGmC}; FPGd=MatMap{FPGdC};

% Dummy Pins

% Dummy Fuel Slug Dm=MatMap{DmC};<br>Dd=MatMap{DdC};

% Dummy Fuel Slug Deim=Dm;<br>Deid=Dd;

% Wire Wrap Dewwrm=FWwrm; Dewwrd=FWwrd:

#### %Assigns dimensions and materials for the pins.

pind=[nfslas;fsh;fsr;fewt;feir;feh;feor;fewwr;fewwh;fetph;fesph]; dpind=[nfslas;NaN;NaN;dewt;deir;deh;deor;dewwr;dewwh;dewws;dess];

%Passed to the pins<br>pinm=[Fm,Fd;FCladm,FCladd;FWwrm,FWwrd;Fnam,Fnad;FPGm,FPGd];<br>dpinm=[Dm,Dd;Deim,Deid;Dewwrm,Dewwrd];

%The following is a halfworth driver map to map where the dummy pins go.

if strcmp(MatMap{SANomen},'X402A')

 $pinnap=[1;2;2;2;2;2;2;2;2;2;2;...$  $2; 2; 2; 2; 2; 2; 2; 2; 2; 2; 2; 2; \ldots$ <br>  $2; 2; 2; 2; 2; 2; 2; 2; 2; 2; 2; 2; 2; \ldots$  $2; 2; 2; 2; 2; 2; 2; 2; 2; 2; 2; 2; \ldots$ <br>  $2; 2; 2; 2; 2; 2; 2; 2; 2; 2; 2; 2; 2; \ldots$  $2; 2; 2; 2; 2; 2; 2; 2; 2; 2; 2; 2; \ldots$  $2:2:2:2:2:2:2:2:2:2:2:...$  $2; 2; 2; 2; 2; 2; 2; 2; 2; 2; 2; \ldots$  $2; 2; 2; 2; 2; 2; 2; 2; 2; 2; 2; ...$  $2i:$ 

 $else$ 

#### $1, 2, 1, 1, 1, 2, 2, 1, 1, 2, 2, 1, 2, 1, 2, 1, 1, 2, 2, 1, 1, 2, 2, 1, 1, 2, 2, 1, 2, 1, 2, 2, 1, 1, 2, 2, 1, 1, 1, 2, 2, 1, 1, 1, 2, 2, 1, 1, 1, 2, 2, 1, 1, 1, 2, 2, 1, 1, 1, 2, 2, 1, 1, 1, 2, 2, 1, 1, 1, 2, 2, 1, 1, 1$  $1:2:2:1:2:1:2:1:2:2:1:1:2:2:1:1:2:2:1:1:2:2:1:2:1:2:1:$

### $and$

hwdmap=[linspace(1, nfe+nde, nfe+nde)' pinmap(1:nfe+nde)];

% Changes the pin map and hwdmap to a lattice.

if LATp

hwdmap= $[1, 1; 1, 2]$ ;

% Create the lattice map from the pinmap by replacing 1 and 2's with % universe numbers.

for hh=1:size(hdsorg,1)

```
LatnumsT=pinmap';
```
LatnumsT(LatnumsT==1)=LUNdp(hh);

```
 LatnumsT(LatnumsT==2)=LUNfp(hh); 
             if hh==1 
                   Latnums=LatnumsT; 
             else 
                   Latnums=[Latnums;LatnumsT]; 
             end 
      end 
end 
% Debug 
% if debugMICKA && LATp; Latnums=LatnumsT; end 
%%Debug only 
% 
% save('hdorg.txt','hdorg','-ASCII') 
% save('hdsorg.txt','hdsorg','-ASCII') 
% save('hexsurfnum.txt','hexsurfnum','-ASCII') 
% save('planesurfnum.txt','planesurfnum','-ASCII') 
%% %Surface Card Creator 
%Surfname puts comment lines in the input file which differentiate the sub 
%assemblies 
surfname=NameCard(['Half Worth Driver MKIIA M#' num2str(hdorg(1))... 
 ' POS:' MatMap{SAPosC} ' ID:' MatMap{SANomen}],'Title'); 
%% The following for loop creates the core region sections. 
% This for loop creates the surface cards for the hex duct sections<br>% The minimum number of sections is 3, any more means each subsection will<br>% be divided further. The code will be built around three main sections and
% then subsections be treated within the loop. 
for ii=1:size(hdsorg,1) 
       % Outer Duct Assembly 
ODOWs=CharChecker({surfnum,' RHP',hdsorg(ii,2),...<br>hdsorg(ii,3),hdorg(4)-leh-lch-hdwt,0,0,crh+ueh+leh+lch+2*hdwt,...<br>hdor, ['$ Outer Wall of Hex Duct Sec: ' Num2StrM(ii)]});
%Assign the surface number to be used later in the cell creation<br>ODOWnums(ii,1)=surfnum;
       %Update the surnum number 
       surfnum=surfnum+1; 
       if (LAT || LATp) && ii==1 
             LATNas=CharChecker({surfnum,' SO',2*hdh,... 
                    '$ Surr Na For Lat'}); 
             LATNanum=surfnum; 
             surfnum=surfnum+1; 
       end 
       %Creates the inner duct for the upper extension. 
       % Inner Duct Upper Extention 
UEs=CharChecker({surfnum,' RHP',hdsorg(ii,2),...<br>hdsorg(ii,3),hdorg(4)+crh,0,0,weh,hdir,...<br>['$ Upper Extension Inner Hex' Num2StrM(ii)]});
```
 %Assign the surface number to be used later in the cell creation UEInum(ii)=surfnum;

 %Update the surnum number surfnum=surfnum+1;

 % Inner Duct Core Region CRs=CharChecker({surfnum,' RHP',hdsorg(ii,2),... hdsorg(ii,3),hdorg(4),0,0,crh,hdir,... ['\$ Inner Wall Hex Duct Sec:' Num2StrM(ii)]});

 %Assign the surface number to be used later in the cell creation CRnums(ii,1)=surfnum;

 %Update the surnum number surfnum=surfnum+1;

if createplane

```
 CRs=[CRs; surfPlane]; 
      end 
      if ii==1 
         if LAT || LATp; surfctemp=[ODOWs; LATNas; UEs; CRs ];<br>else surfctemp=[ODOWs; UEs; CRs ]; end
                    surfctemp=[ODOWs; UEs; CRs ]; end
      else 
 if LAT || LATp; surfctemp=[ODOWs; CRs ]; 
 else surfctemp=[ODOWs; CRs ]; end 
      end 
    \frac{0}{0} if ii==1 
          % Lower Extension Surface Cards 
          % Inner Duct 
 LEs=CharChecker({surfnum,' RHP',hdsorg(end,2),... 
 hdsorg(end,3),hdorg(4),0,0,-leh,hdir,[' $ Lower Extent Inner Hex Sec:' Num2StrM(size(hdsorg,1))]}); 
          %Assign the surface number to be used later in the cell creation 
          LEInum=surfnum; 
          %Update the surnum number 
          surfnum=surfnum+1; 
 ODLPls=CharChecker({surfnum,' PZ',-leh-hdwt,... 
 ['$ Plane Separation Duct to Cylinder Sec:' Num2StrM(size(hdsorg,1))]}); 
          %I need this facet for later. 
          ODLPlnum=surfnum; 
          %Update the surnum number 
          surfnum=surfnum+1; 
          % Lower Cylinder Extension 
 ODCyls=CharChecker({surfnum,' RCC',hdorg(2),hdorg(3),... 
 hdorg(4)-leh-hdwt,0,0,-lch,lcr,[' $ Lower Extension Cylinder Sec:' Num2StrM(ii)]}); 
          %Assign the surface number to be used later in the cell creation 
          ODCylnum=surfnum; 
 %Update the surnum number 
 surfnum=surfnum+1; 
     end 
     % Lattice surfaces. 
     if LATp 
 % Lattice array surface. 
 LATArs=CharChecker({surfnum,' RHP',hdsorg(ii,2),hdsorg(ii,3),hdorg(4)+LATzo ... 
               ,0,0,LATh,LATr,['$ Element Lattice Bounding Surface Sec: ' Num2StrM(ii)]}); 
          LATpArnum(ii,1)=surfnum; 
          surfnum=surfnum+1; 
 % Creates the window element for the lattice 
 LatWinEle=CharChecker({surfnum,' RHP',hdsorg(ii,2),hdsorg(ii,3),hdorg(4)+LatElezo... 
 ,0,0,LatEleh,0,LatEler,0,['$ Lattice Window Sec: ' Num2StrM(ii)]}); 
          LatWinElenum(ii,1)=surfnum; 
          surfnum=surfnum+1; 
          if ii==1 
                %Naming card 
               LATname=NameCard('Lattice Cards for Elements','Divider'); 
               %Append to the surface array 
               LATsurfc=[LATname; LatWinEle; LATArs ]; 
          else 
               LATsurfc=[LATsurfc; LatWinEle; LATArs]; 
          end 
     end 
    i \in i \in I % Append the surfaces to the surface card.
```

```
375
```
ductsurfc=[surfctemp; LEs; ODLPls; ODCyls];

```
 else
```
ductsurfc=[ductsurfc; surfctemp];

end

# end

%% % Appending the Outerduct surface numbers to the hexsurfnum variable

if isempty(hexsurfnum{1,1})

hexsurfnum={ODOWnums};

### else

hexsurfnum=[hexsurfnum, {ODOWnums}];

### end

%Pin surfnum is used as a place to hold all of the outter cladding surface %numbers to be used in the cell cards.

# pinsurfnum=zeros(nfe+nde,size(hdsorg,1)); wirewrapsurfnum=zeros(nfe+nde,size(hdsorg,1));

```
for uu=1:size(hdsorg,1)
```

```
 %% Pin Creator
```

```
 %Call the Pinmaker function to create the surface and cell cards for the 
 %individual pins. 
 %The for loop repeatadly calls the pinmaker function to create the cell and 
 %surface cards for the individual pins.
```
%The new HD section origin must be changed for porg to work

%Pin maker has to be adjust just like hex maker to account for the %slices. This part must be done in a series of if statements so that %the slicing does not cut half sections.

%Porg calculates the origin of all the pins in a particular section.

porg=PinOrg((nfe+nde),fep,hdsorg(uu,2),hdsorg(uu,3),hdorg(4)+feoz);

 % The pin origin needs to be moved slightly and centerd on the element % window

if LATp

```
 % Add the "bend
```

```
% porg(:,2)=hdsorg(uu,2)+BendSA(uu,1)-LATpino; 
        porg(:,3)=hdsorg(uu,3)+BendSA(uu,2);
```

```
 porg(:,2)=hdsorg(uu,2)-LATpino; 
\overline{p}org(:,3)=hdsorg(uu,3);
```
else

```
 porg(:,2)=hdsorg(2)-LATpino; 
 porg(:,3)=hdsorg(3);
```
end

```
 for mm=1:(nfe+nde)
```

```
 %Like the main program, the origins of the pins need to be determined so 
 %that they can be fed into a program to write the cards. This is what the 
 %pinorg program does.
```
 %ocws = Oyter Cladding Wall Surface %wws = wire wrap surface

%Dummy Pins

if hwdmap(mm,2)==1

pinparmT=dpinparm(uu,:);

```
 [ pincellctemp, pinsurfctemp, ocws , wws]=... 
 DummyPinMakerBend(porg(mm,:),dpind,dpinm,pinparmT,hdsorg(uu,:),uu,SATy);
```
end

```
 %Fuel Pins
```
if hwdmap(mm,2)==2

```
 pinparmT=pinparm(uu,:);
```

```
 [ pincellctemp, pinsurfctemp, ocws , wws ]=... 
     PinMakerBend(porg(mm,:),pind,pinm,pinparmT,SATy);
```

```
 end 
 pinsurfnum(mm,uu)=ocws; 
 wirewrapsurfnum(mm,uu)=wws; 
 if mm==1 
     FDPs=pinsurfctemp; 
     FDPcT=pincellctemp;
```
else

```
 FDPs=[FDPs; pinsurfctemp]; 
 FDPcT=[FDPcT; pincellctemp];
```
end

```
 end
```
%% Append the surface cards together

```
 if uu==1
```
 surfc=[surfname; ductsurfc; LATsurfc; FDPs;]; FDPc=FDPcT;

else

 surfc=[surfc; FDPs;]; FDPc=[FDPc; FDPcT];

end

```
 
end
```

```
%% Cell Card creator
```
%cellname puts comment lines in the input file which differentiate the sub %assemblies

cellname=NameCard(['Half Worth Driver MKIIA M#' num2str(hdorg(1))... ' POS:' MatMap{SAPosC} ' ID:' MatMap{SANomen}],'Title');

%% %Hex Duct Cell cards

%Need to add cutplanes

%Put a comment card in for the hex coolant and du

cellname2=NameCard(['Hex Duct, Driver Half Worth #' Num2StrM(hdorg(1))],'Divider');

```
% The slicing code is broken up into three major sections. Top Middle 
% bottom. Each section will then be further broken down into slicing 
% each section.
```
% The main sections are determined by the sections of the fuel slug. These % are the minimum sections required to work

```
KatPlSize=size(KatanaPls,2);
```
for dd=1:size(hdsorg,1)

```
 % The following variable will need to be changed for code that chooses 
 % the assembly out of the katana planes
```
if dd==1

curPlnum=KatanaPls{dd,2};

end

```
 if dd>1 && dd<size(hdsorg,1)
```

```
 TopPl=KatanaPls{dd-1,2}; 
 BotPl=KatanaPls{dd,2};
```
curPlnum=[-TopPl,BotPl];

end

```
 if dd==size(hdsorg,1)
```
curPlnum=-KatanaPls{dd-1,2};

end

%% Top Section

if dd==1

```
 % Outter Duct Wall
```
ODc=CharChecker({cellnum,' ',Ductm,Ductd, -ODOWnums(dd,1),... <code>CRnums(dd,1),UEInum(dd,1),curPlnum,UNIC,['\$ Hex Duct Sec: ' Num2StrM(dd)]});</code>

```
 cellnum=cellnum+1;
```
% Inside Duct Upper Extent Homog

 UEc=CharChecker({cellnum,' ',SUPm,SUPd, -UEInum(dd,1)... UNIC ,'\$ Homog Upper Ext'});

cellnum=cellnum+1;

%Inside duct Core Region

CRc={cellnum,' ',Dnam,Dnad, -CRnums(dd)};

cellnum=cellnum+1;

%name the area

LATpcellname=NameCard(['Pin Lattice Cards Sec: ' Num2StrM(dd)],'Divider');

%Create the lattice fill card

LATpArc=CharChecker({cellnum,' ',Dnam,Dnad,-LatWinElenum(dd,1),'Lat=2',LUNu{dd},... ['IMP:N=1 \$ Element Lattice Sec: ' Num2StrM(dd)]});

cellnum=cellnum+1;

LATpFlc=CharChecker({' ','fill ',fillc,fillc,'0:0'});

 %Creates the lattice line, fills in the outside zeros with the lat universe %aka the wall

 $[\mathtt{LATpar} \ln, \mathtt{LATar}] = \mathtt{MCNPPOSMaker} \left( \mathtt{LUN}\left(\text{dd}\right), \mathtt{nle}, \mathtt{nar}, \mathtt{Latnums}\left(\text{dd},: \right) \right) ;$ 

LATpcLns=CharChecker({' '  $\lbrack$  ' [ '' Num2StrM(LATparln)]});

% Fills the lattice into the core.

LATpcell=CharChecker({cellnum,' ',Dnam,Dnad,-LATpArnum(dd,1),... curPlnum,LUNf{dd},UNIC,[' \$ Pin Lattice Sec: ' Num2StrM(dd)]});

cellnum=cellnum+1;

% Append the cards together.

LATpc=[LATpcellname; LATpArc; LATpFlc; LATpcLns; LATpcell];

PNaname=NameCard(['Surrounding sodium Cell for Pins Sec: ' Num2StrM(dd)],'Divider');

% This defines the surrounding sodium around the dummy pin.

DPNac=CharChecker({cellnum,' ',Dnam,Dnad,-LATNanum,pinsurfnum(1,dd),... wirewrapsurfnum(1,dd),UNICdp{dd}, '\$ Dummy Pin Cell'});

cellnum=cellnum+1;

% This defines the surrounding sodium around the fuel pin.

FPNac=CharChecker({cellnum,' ',Dnam,Dnad,-LATNanum,pinsurfnum(2,dd),... wirewrapsurfnum(2,dd),UNICfp{dd}, '\$ Fuel Pin Cell'});

cellnum=cellnum+1;

%Taks on the importance and comment

CRc=CharChecker([CRc,LATpArnum(dd,1),curPlnum,UNIC,... ['\$ Sodium coolant Sec: ' Num2StrM(dd)]]);

%Appends the upper lower extension and Core Region cards

 cellctemp=[ODc; UEc; CRc; FDPc; PNaname; DPNac;... FPNac; LATpc;];

end

%% Middle Sections

if dd>1 && dd<size(hdsorg,1)

% Outter Duct Wall

ODc=CharChecker({cellnum,' ',Ductm,Ductd, -ODOWnums(dd,1),... CRnums(dd,1),curPlnum,UNIC,['\$ Hex Duct Sec: ' Num2StrM(dd)]});

cellnum=cellnum+1;

%Inside duct Core Region

CRc={cellnum,' ',Dnam,Dnad, -CRnums(dd)};

%Taks on the importance and comment

CRc=CharChecker([CRc,LATpArnum(dd,1),curPlnum,UNIC,... ['\$ Sodium coolant Sec: ' Num2StrM(dd)]]);

```
 cellnum=cellnum+1;
```

```
 %name the area
```
LATpcellname=NameCard(['Pin Lattice Cards Sec: ' Num2StrM(dd)],'Divider');

```
 %Create the lattice fill card
```
LATpArc=CharChecker({cellnum,' ',Dnam,Dnad,-LatWinElenum(dd,1),'Lat=2',LUNu{dd},... ['IMP:N=1 \$ Element Lattice Sec: ' Num2StrM(dd)]});

cellnum=cellnum+1;

LATpFlc=CharChecker({' ','fill ',fillc,fillc,'0:0'});

 %Creates the lattice line, fills in the outside zeros with the lat universe %aka the wall

[LATparln,LATar]=MCNPPOSMaker( LUN(dd), nle ,nar, Latnums(dd,:) );

LATpcLns=CharChecker({' ' [ '' Num2StrM(LATparln)]});

% Fills the lattice into the core.

LATpcell=CharChecker({cellnum,' ',Dnam,Dnad,-LATpArnum(dd,1),... curPlnum,LUNf{dd},UNIC,[' \$ Pin Lattice Sec: ' Num2StrM(dd)]});

cellnum=cellnum+1;

% Append the cards together.

LATpc=[LATpcellname; LATpArc; LATpFlc; LATpcLns; LATpcell];

cellnum=cellnum+1;

PNaname=NameCard(['Surrounding sodium Cell for Pins Sec: ' Num2StrM(dd)],'Divider');

% This defines the surrounding sodium around the dummy pin.

DPNac=CharChecker({cellnum,' ',Dnam,Dnad,-LATNanum,pinsurfnum(1,dd),... wirewrapsurfnum(1,dd),UNICdp{dd}, '\$ Dummy Pin Cell'});

```
 cellnum=cellnum+1;
```
% This defines the surrounding sodium around the fuel pin.

```
 FPNac=CharChecker({cellnum,' ',Dnam,Dnad,-LATNanum,pinsurfnum(2,dd),... 
 wirewrapsurfnum(2,dd),UNICfp{dd}, '$ Fuel Pin Cell'});
```
cellnum=cellnum+1;

%Appends the upper lower extension and Core Region cards

cellctemp= [LATpc; ODc; CRc; PNaname; DPNac; FPNac;];

### end

%% Bottom Section

if dd==size(hdsorg,1)

% Outter Duct Wall

ODc=CharChecker({cellnum,' ',Ductm,Ductd, -ODOWnums(dd,1),... CRnums(dd,1),curPlnum,LEInum,ODLPlnum,UNIC,['\$ Hex Duct Sec: ' Num2StrM(dd)]});

cellnum=cellnum+1;

%Inside duct Core Region

CRc={cellnum,' ',Dnam,Dnad, -CRnums(dd)};

cellnum=cellnum+1;

%Taks on the importance and comment

 CRc=CharChecker([CRc,LATpArnum(dd,1),curPlnum,UNIC,... ['\$ Sodium coolant Sec: ' Num2StrM(dd)]]);

cellnum=cellnum+1;

%name the area

LATpcellname=NameCard(['Pin Lattice Cards Sec: ' Num2StrM(dd)],'Divider');

%Create the lattice fill card

LATpArc=CharChecker({cellnum,' ',Dnam,Dnad,-LatWinElenum(dd,1),'Lat=2',LUNu{dd},... ['IMP:N=1 \$ Element Lattice Sec: ' Num2StrM(dd)]});

cellnum=cellnum+1;

LATpFlc=CharChecker({' ','fill ',fillc,fillc,'0:0'});

%Creates the lattice line, fills in the outside zeros with the lat universe

```
 %aka the wall
```

```
 [LATparln,LATar]=MCNPPOSMaker( LUN(dd), nle ,nar, Latnums(dd,:) );
```

```
LATpcLns=CharChecker({' '' Num2StrM(LATparln)]});
```

```
 % Fills the lattice into the core.
```

```
 LATpcell=CharChecker({cellnum,' ',Dnam,Dnad,-LATpArnum(dd,1),... 
 curPlnum,LUNf{dd},UNIC,[' $ Pin Lattice Sec: ' Num2StrM(dd)]});
```
cellnum=cellnum+1;

% Append the cards together.

LATpc=[LATpcellname; LATpArc; LATpFlc; LATpcLns; LATpcell];

PNaname=NameCard(['Surrounding sodium Cell for Pins Sec: ' Num2StrM(dd)],'Divider');

% This defines the surrounding sodium around the dummy pin.

DPNac=CharChecker({cellnum,' ',Dnam,Dnad,-LATNanum,pinsurfnum(1,dd),... wirewrapsurfnum(1,dd),UNICdp{dd}, '\$ Dummy Pin Cell'});

```
 cellnum=cellnum+1;
```
% This defines the surrounding sodium around the fuel pin.

```
 FPNac=CharChecker({cellnum,' ',Dnam,Dnad,-LATNanum,pinsurfnum(2,dd),... 
 wirewrapsurfnum(2,dd),UNICfp{dd}, '$ Fuel Pin Cell'});
```

```
 cellnum=cellnum+1;
```
LEname=NameCard('Lower Extension and Adapter Cards','Divider');

```
 %Inside duct Lower Extension Homog
```
LEc=CharChecker({cellnum,' ',SLOm,SLOd, -LEInum... UNIC ,'\$ Smeared Lower Ext'});

cellnum=cellnum+1;

%Sodium around the lower extension cylinder

```
CylNac=CharChecker({cellnum,' ',Dnam,Dnad, -ODOWnums(dd,1),...<br>-ODLPlnum,ODCylnum,UNIC ,'$ Na Surr Lower Ext'});
```

```
 cellnum=cellnum+1;
```

```
 % Lower Cylinder
```

```
Cylc=CharChecker({cellnum,' ',SLCm,SLCd, -ODCylnum,...<br>UNIC ,'$ Lower Cyn Homog'});
```
cellnum=cellnum+1;

%Appends the upper lower extension and Core Region cards

cellctemp=[LATpc; ODc; CRc; PNaname; DPNac; FPNac; LEname; LEc; CylNac; Cylc];

```
 end
```
 if dd==1 cellc=[cellname; cellname2; cellctemp];

else

```
 cellc=[cellc; cellctemp];
```
end

```
 
end
```

```
%% 
global SaveSAMakerVars
```

```
if SaveSAMakerVars
```

```
% Save TotDimDat<br>save(['Debug\SAmakerVar\Tot_' MatMap{SAPosC} '_DrHFW_Dat.mat'])<br>dispPrint(['   TotDat ' MatMap{SAPosC} ' saved....']);

end
```
end

# B.67. DummyMakerBend.m

function [ cellc, surfc ] = DummyMakerBend(hdorg, mcnpfix, bend, MatMap, DimMap) %This function writes the cell and surface cards for the hex duct and the %pins

```
%declare the global variables
global debugMICKA DebugDumNDE KatanaPls
global surfnum cellnum
global hexsurfnum planesurfnum SAsurfnum fbPl
global LAT
global BorD
 %% Reactor Map Vars Breakout
global MSATyC SAPosC SANomen
%% Dimensional Vars
global upphC uppdC hdhC hdodC hdwtC crhC lcdC lchC sazoC dehC deodC dewtC
global deoC ndeC depC
%% Material Vars
global PPGmC PPGdC
global DuctmC DuctdC DnamC DnadC SUPmC SUPdC SLOmC SLOdC LAmC LadC DmC DdC
%Sets whether this is benchmark or Dissertation
%BorD = true (Bench) or not (Dissert).
%Sets the universe num
if LAT==1
   \texttt{UNIC}=\texttt{stripoin}(\{\ \texttt{'} \ \texttt{U='} \ \texttt{num2str}\ (\texttt{hdorg}\ (1)\ ) \ \texttt{'} \ \texttt{IMP}:\texttt{N=1'} \ \},\ \texttt{''}) \ ;hdorg(2:3)=0;else
   UNIC = 'IMP:N=1';end
%Sub assembly dimensions and types.
SATy=DimMap{MSATyC};
%Upper Pole Piece
\mathtt{upph} \texttt{=DimMap}\{\mathtt{upphC}\}\textit{; }\mathtt{uppd} \texttt{=DimMap}\{\mathtt{uppdC}\}\textit{;}%Hex Duct
hdh=DimMap{hdhC}; hdod=DimMap{hdodC}; hdwt=DimMap{hdwtC}; hdid=hdod-(2*hdwt);
crh=DimMap{crhC}; lcd=DimMap{lcdC}; lch=DimMap{lchC};
% Dummy Elements, they are the same as fuel elements but solid ss<br>deh=DimMap{dehC}; deod=DimMap{deodC}; dewt=DimMap{dewtC}; deid=deod-(2*dewt); ...<br>deo=DimMap{deoC}+mcnpfix; nde=DimMap{ndeC}; dep=DimMap{depC}; dslas=NaN; d
%Convert The diameters in radi
hdor=(hdod/2)-0.8*hdwt;hdir=hdid/2;
lcr = lcd/2;deor = deod/2;deir = deid/2;%Wire Wrap Switch 1 = on 0 = off.
dewws=0:% Solid dummy element 1=solid 0=hollow;
dess=1;% Override pin count if debug micka is true
if debugMICKA; nde=DebugDumNDE; end
%hdsorg calculates the dimensions of the hex duct sections to be created.
hdsorg=ThermalXHex(crh, hdorg, bend);
BendSA=[hdsorg(:,2)-hdorg(2), hdsorg(:,3)-hdorg(3)];
%This code sets the barrier between gas/shield and sodium
%Recalculate the pin origin
ndslas=dslas+dsh+deo;
dpinparm={hdorg(1), fbPl, ndslas, UNIC, mcnpfix};
%Subassembly movement
%Since the dummy is just one long core region, I decided to adjust the
%origin of the whole assembly like a control rod.
```

```
381
```
sazo=DimMap{sazoC};

% Duct Materials

% Duct and Cylinder

Ductm=MatMap{DuctmC};

Ductd=MatMap{DuctdC};

% Duct Fluid

Dnam=MatMap{DnamC};  $\verb|Dnad=MatMap\{DnadC}|;$ 

% Pin Materials

% Dummy Element

 $Dm = MatMap$ { $DmC$ }; Dd=MatMap{Dmc};

% Dummy Fuel Slug<br>Deim=MatMap{PPGmC}; Deid=MatMap{PPGdC};

% Smeared Lower Extension Materials

SLOm=MatMap{SLOmC}; SLOd=MatMap{SLOdC};

% Smeared Lower Adapter

SLCm=MatMap{LAmC}; SLCd=MatMap{LadC};

 $Q_2$ 

%Assigns dimensions and materials for the pins. dpinm=[Dm, Dd; Deim, Deid; NaN, NaN]; dpind=[ndslas;NaN;NaN;dewt;deir;deh;deor;NaN;NaN;dewws;dess];

#### $-2.2$

%This section is the dummy origin adjustment.

%Offest plus movement  $hdorg(4) = hdorg(4) - sazo;$ 

 $\frac{6}{5}$ 

%This next line performs the expansion. It moves the pins slightly outward %from the center of the core. This will be replaced by pin section movement %later on in PinSectionMaker but for not it will reside here as a proof %concept.

%porg=ThermalX(porgtemp);

%The surfaces must be written first for the duct and all the pins, then the %cell cards.

%Debug only

 $2.2$ 

% save('hdorg.txt','hdorg','-ASCII')<br>% save('hdsorg.txt','hdsorg','-ASCII')<br>% save('hexsurfnum.txt','hexsurfnum','-ASCII')<br>% save('planesurfnum.txt','planesurfnum','-ASCII')

```
%% & Surface Card Creator
```
%Surfname puts comment lines in the input file which differentiate the sub %assemblies

% If the assembly is experimental, then the comment line will reflect that

if MatMap{MSATyC} == 10

```
\begin{array}{lll} \texttt{surframe=NameCard(['EXP~Dummy\ M#'}~num2str(hborg(1))\dots\\ & \texttt{'POS:'}~MatMap(SAPosc) & \texttt{'ID:'}~MatMap(SANomen)], \texttt{'Title'} \texttt{)} \end{array}
```
else

```
surfname=NameCard(['Dummy M#' num2str(hdorg(1))...<br>'POS:' MatMap(SAPosC) ' ID:' MatMap(SANomen)],'Title');
```
end
for ii=1:size(hdsorg,1)

```
 %% 
 % The following for loop creates the core region sections. 
      %This for loop creates the surface cards for the hex duct sections 
 % Outer Duct Assembly 
 ODOWs=CharChecker({surfnum,' RHP',hdsorg(ii,2),... 
 hdsorg(ii,3),hdorg(4)-lch-hdwt,0,0,crh+lch+2*hdwt,... 
 hdor, ['$ Outer Wall of Hex Duct Sec: ' Num2StrM(ii)]}); 
 %Assign the surface number to be used later in the cell creation 
 ODOWnums(ii,1)=surfnum; 
      %Update the surnum number 
       surfnum=surfnum+1; 
      % Inner Duct Core Region 
CRs=CharChecker({surfnum,' RHP',hdsorg(ii,2),...<br>hdsorg(ii,3),hdorg(4),0,0,crh,hdir,...<br>['$ Inner Wall Hex Duct Sec: ' Num2StrM(ii)]});
 %Assign the surface number to be used later in the cell creation 
 CRnums(ii,1)=surfnum; 
      %Update the surnum number 
       surfnum=surfnum+1; 
    surfctemp=[ODOWs; CRs];
     if ii==1 
           % Lower Extension Surface Cards 
 ODLPls=CharChecker({surfnum,' PZ', hdorg(4)-hdwt,... 
 '$ Plane Separation Duct to Cylinder'}); 
           %I need this facet for later. 
           ODLPlnum=surfnum; 
           %Update the surnum number 
            surfnum=surfnum+1; 
           % Lower Cylinder Extension 
 ODCyls=CharChecker({surfnum,' RCC',hdsorg(end,2),hdsorg(end,3),... 
 hdorg(4)-hdwt,0,0,-lch,lcr,' $ Lower Extension Cylinder'}); 
           %Assign the surface number to be used later in the cell creation 
           ODCylnum=surfnum; 
           %Update the surnum number 
            surfnum=surfnum+1; 
      end 
     if ii==1 
 % Append the surfaces to the surface card. 
 surfc=[surfctemp; ODLPls; ODCyls]; 
     else 
           surfc=[surfc; surfctemp]; 
     end 
end 
%% 
% Appending the Outerduct surface numbers to the hexsurfnum variable 
if isempty(hexsurfnum{1,1}) 
     hexsurfnum={ODOWnums}; 

else 
     hexsurfnum=[hexsurfnum, {ODOWnums}]; 
end 
%Pin surfnum is used as a place to hold all of the outter cladding surface 
%numbers to be used in the cell cards. 
pinsurfnum=zeros(nde,size(hdsorg,1)); 
for uu=1:size(hdsorg,1) 
     %% Pin Creator 
      %Call the Pinmaker function to create the surface and cell cards for the
```

```
 %individual pins. 
 %The for loop repeatadly calls the pinmaker function to create the cell and 
 %surface cards for the individual pins.
```
%The new HD section origin must be changed for porg to work

 %Pin maker has to be adjust just like hex maker to account for the %slices. This part must be done in a series of if statements so that %the slicing does not cut half sections.

%Porg calculates the origin of all the pins in a particular section.

porg=PinOrg(nde,dep,hdsorg(uu,2),hdsorg(uu,3),hdorg(4)+deo);

% Assign the planes to be used for the pin cells

% The following variable will need to be changed for code that chooses % the assembly out of the katana planes

if uu==1

curPlnum=KatanaPls{uu,2};

end

if uu>1 && uu<size(hdsorg,1)

TopPl=KatanaPls{uu-1,2};

BotPl=KatanaPls{uu,2};

curPlnum=[-TopPl,BotPl];

end

if uu==size(hdsorg,1)

curPlnum=-KatanaPls{uu-1,2};

end

dpinparm{2}=curPlnum;

for ii=1:nde

```
 %Like the main program, the origins of the pins need to be determined so 
 %that they can be fed into a program to write the cards. This is what the 
           %pinorg program does. 
            %ocws = Outter Cladding Wall Surface 
           %wws = wire wrap surface
```
[ pincellctemp, pinsurfctemp, ocws , ~ ]=... DummyPinMakerBend(porg(ii,:),dpind,dpinm,dpinparm,hdsorg(uu,:),uu,SATy);

pinsurfnum(ii,uu)=ocws;

```
 if (ii==1) && (uu==1)
```
 pinsurfc=pinsurfctemp; pincellc=pincellctemp;

end

```
 if (ii>1) || (uu>1)
```
 pinsurfc=[pinsurfc; pinsurfctemp]; pincellc=[pincellc; pincellctemp];

end

end

end

%% Cell Card creator

%cellname puts comment lines in the input file which differentiate the sub

%assemblies

cellname=NameCard(['Dummy M#' num2str(hdorg(1)) ' POS:' MatMap{SAPosC} ' ID:' MatMap{SANomen}],'Title');

if MatMap{MSATyC}==10

cellname=NameCard(['EXP Dummy M#' num2str(hdorg(1))... ' POS:' MatMap{SAPosC} ' ID:' MatMap{SANomen}],'Title');

else

```
 cellname=NameCard(['Dummy M#' num2str(hdorg(1))... 
 ' POS:' MatMap{SAPosC} ' ID:' MatMap{SANomen}],'Title');
```
end

```
%% %Hex Duct Cell cards
```

```
%Need to add cutplanes
```
%Put a comment card in for the hex coolant and du cellname2=NameCard(['Hex Duct, Dummy: ' num2str(hdorg(1))],'Divider'); for dd=1:size(hdsorg,1) % The following variable will need to be changed for code that chooses % the assembly out of the katana planes if dd==1 curPlnum=KatanaPls{dd,2}; end if dd>1 && dd<size(hdsorg,1) TopPl=KatanaPls{dd-1,2}; BotPl=KatanaPls{dd,2}; curPlnum=[-TopPl,BotPl]; end if dd==size(hdsorg,1) curPlnum=-KatanaPls{dd-1,2}; end % Outter Duct Wall ODc=CharChecker({cellnum,' ',Ductm,Ductd, -ODOWnums(dd,1),... CRnums(dd,1),curPlnum,ODLPlnum,UNIC,['\$ Hex Duct Sec: ' Num2StrM(dd)]}); cellnum=cellnum+1; %Inside duct Core Region DPc={cellnum,' ',Dnam,Dnad, -CRnums(dd,1), curPlnum}; cellnum=cellnum+1; %Adds the pin surface numbers to the inside duct definition for mm=1:size(pinsurfnum,1) DPc=[DPc pinsurfnum(mm,dd)]; end %Taks on the importance and comment DPc=CharChecker([DPc,UNIC,... '\$ Sodium coolant']);  $if Add = 1$  %Sodium around the lower extension cylinder CylNac=CharChecker({cellnum,' ',Dnam,Dnad, -ODOWnums(end,1),...<br>-ODLPlnum,ODCylnum,UNIC,'\$ Na Surr Lower Ext'}); cellnum=cellnum+1; % Lower Cylinder Cylc=CharChecker({cellnum,' ',SLCm,SLCd, -ODCylnum,... UNIC,'\$ Lower Cyn Homog'}); cellnum=cellnum+1; %Appends the upper lower extensions and Core Region cards cellctemp=[ODc; DPc; CylNac; Cylc]; cellc=[cellname; cellname2; cellctemp]; else cellctemp=[ODc; DPc]; cellc=[cellc; cellctemp]; end

```
 
end
```

```
surfc=[surfname; surfc; pinsurfc]; 
cellc=[cellc; pincellc];
```

```
%
```
global SaveSAMakerVars

```
if SaveSAMakerVars
```

```
if MatMap{MSATvC} == 10
```

```
% Save TotDimDat<br>save(['Debug\SAmakerVar\Tot_' MatMap{SAPosC} '_EXP_' MatMap{SANomen} '_Dat.mat'])<br>dispPrint([' TotDat_' MatMap{SAPosC} '_saved....']);
else
       % Save TotDimDat
       % Save TorDinmat<br>save(['Debug\SAmakerVar\Tot_' MatMap{SAPosC} '_Dummy_Dat.mat'])<br>dispPrint([' TotDat_' MatMap{SAPosC} '_saved....']);
      dispPrint (['
end
```
end end

#### **B.68.** DummyPinMakerBend.m

function [ cellc, surfc , ocws , wr ] = DummyPinMakerBend(porg,dpind,dpinm,dpinparm,hdsorg,secnum,SATy)<br>%This function creates the pins in the same manner as the hexmaker.

```
global surfnum
global cellnum
global planesurfnum<br>global BorD
global KatanaPls
```
%Sets whether this is benchmark or Dissertation

%BorD=1 means benchmark and BorD=0 means dissertation

%Sets the MICKA num hdnum=dpinparm{1};

% Sets the planes for katana<br>if SATy==6

 $KatPl=dpinparam(2);$ 

 $\triangle$ lse

 $KatPl='' '$ ;

end

%Universe / IMP  $UNIC=dpinparam(4);$ 

%Mcnpfix  $m_{\text{empty}} = 100*$  dpinparm {end};

% Initialize wire wrap surface number  $wr=0;$ 

%%<br>%\*\*\*\*\*\*\*\*\*\*\*\*\*\*\*\*Pefine the pin material parameters\*\*\*\*\*\*\*\*\*\*\*\*\*\*\*\*\*\*\*\*\*\*\*\*

%cladding material and density  $cladm = \text{dipinm}(1,1);$ <br> $cladd = \text{dipinm}(1,2);$ 

%Inner material  $\begin{array}{c} \text{d} = \text{d} = 1, \\ \text{d} = \text{d} = \text{d} = 1, \\ \text{d} = \text{d} = 1, \\ \text{d} = \text{d} = 1, \\ \text{d} = 1, \\ \text{d} = 1, \\ \text{d} = 1, \\ \text{d} = 1, \\ \text{d} = 1, \\ \text{d} = 1, \\ \text{d} = 1, \\ \text{d} = 1, \\ \text{d} = 1, \\ \text{d} = 1, \\ \text{d} = 1, \\ \text{d} = 1, \\ \text{d} = 1, \\ \text{d} = 1, \\ \text{$ 

 $\forall$  $d$ ewwrm= $d$ pinm(3,1);  $d$ ewwrd= $d$ pinm(3,2);

# %%<br>%\*\*\*\*\*\*\*\*\*\*\*\*\*\*\*\*\*\*\*\*\*\*\*\*\*\*\*\*\*\*\*Pin Dimensions\*\*\*\*\*\*\*\*\*\*\*\*\*\*

%Dummy element wall thickness.  $devt = dpind(4)$ ;

%Pin Inner radius  $deir=dpind(5)$ ;

%Pin height  $deh = dp$ ind(6);

%Pin outter radius<br>deor=dpind(7);

%Wire Wrap radius<br>dewwr=dpind(8);

% Dummy Element Wire Wrap height dewwh=dpind(9);

%Wire Wrap Switch % This switch controls if a wire wrap is created or not. dewws=dpind(10);

% Dummy Element Solid switch determines if a solid dummy pin is being made % or a hollow one. dess=dpind(11);

%%<br>%\*\*\*\*\*\*\*\*\*\*\*\*\*\*\*\*\*\*\*\*\*\*\*\*\*\*\*\*Surface Cards\*\*\*\*\*\*\*\*\*\*\*\*\*\*\*\*\*\*\*\*\*\*\*\*\*\*\*\*

%Since the cards for the pin and the subsequent pin sections will become %huge, I will put a title in the cards for each pin now.

surfname=NameCard(['Pin: ' num2str(porg(1)) ' of SA: ' num2str(hdnum) ' Sec: ' num2str(secnum)],'Divider');

%Outer Diameter Cladding

surfctemp=CharChecker({surfnum,' RCC',porg(2),porg(3),porg(4)... ,0,0,deh,deor,'\$ Pin:',porg(1),'Dummy Pin Outter Clad'});

%Assign the surface number to be used later in the cell creation ocws=surfnum;

%Update the surnum number surfnum=surfnum+1;

if dess==0

%Inner Diameter Cladding

surfctemp=[surfctemp; CharChecker({surfnum,' RCC',porg(2),porg(3),porg(4)+dewt... ,0,0,deh-2\*dewt,deir,'\$ Pin:',porg(1),'Dummy Pin Inner Clad'})];

icws=surfnum;

 %Update the surnum number surfnum=surfnum+1;

end

if dewws==1

 %WireWrap %This will have to call another function to calculate and generate the %wirewrap positions. For right now we are just going to do one cylinder<br>%running up the side of the outter pin cladding. The cylinder will be<br>%parrallel to the pin with a 90 degree offset in the xy plane.

surfctemp2=CharChecker({surfnum,' RCC',porg(2)+deor+dewwr+mcnpfix,... porg(3),porg(4),0,0,dewwh,dewwr,'\$ Pin:',porg(1),'Wire Wrap'});

%Since the wirewrap is on the outside of the pin, it also needs to give its %number to pinsurf so that hex maker can know the sodium is on the outside.

wr=surfnum;

%Update the surnum number surfnum=surfnum+1;

end

%%<br>%\*\*\*\*\*\*\*\*\*\*\*\*\*\*\*\*\*\*\*\*\*\*\*\*\*\*\*\*Cell Cards\*\*\*\*\*\*\*\*\*\*\*\*\*\*\*\*\*\*\*\*\*\*\*\*\*\*\*\*\*\*\*\*\* % Pin number title to seperate the pins

cellname=NameCard(['Pin: ' num2str(porg(1)) ' Sec: ' num2str(secnum)... ' of SA: ' num2str(hdnum)],'Divider');

% These if statements are to check if this is the top of the hex duct section. % the impact of this is that the top plane does not need to be used.

% Top part above the top of the element and above the sodium height.

 %\*\*\*\*\*\*\*\*\*\*\*\*\*\*\*\*\*\*\*\*\*\*\*\*\*\*\*\*\* Benchmark \*\*\*\*\*\*\*\*\*\*\*\*\*\*\*\*\*\*\*\*\*\*\*\*\*\*\*\*\*\*\*\*\*\* %Creates a dummy pin element

if dess==0

% Outter Clad

cellctemp=CharChecker({cellnum,' ',cladm,cladd, -ocws,... icws,KatPl,UNIC,'\$ Pin:',porg(1),'Dummy Pin OClad'});

cellnum=cellnum+1;

% Inner Clad

cellctemp=[cellctemp; CharChecker({cellnum,' ',deim,deid, -icws,... KatPl,UNIC,'\$ Pin:',porg(1),'Dummy Pin Inside Region'})];

```
% Update the cell number
           cellnum=cellnum+1;
       end
       if dess==1
          % Outter Clad
          cellctemp=CharChecker({cellnum,' ',cladm,c<br>KatPl,UNIC,'$ Pin:',porg(1),'Dummy Pin'});
                                         ', cladm, cladd, \simocws,...
          % Update the cell number
           cellnum=cellnum+1;
       end
       if dewws==1
          %Wire Wrap
          % Update the cell number<br>cellnum=cellnum+1;
       end
%Assign the cards to be returned to hexmaker.
if dewws==0
   % No Wire Wrap
   surfc=[surfname; surfctemp];
   cellc=[cellname; cellctemp];
end
if dewws==1
   % Wire Wrap<br>surfc=[surfname; surfctemp; surfctemp2];
   cellc=[cellname; cellctemp; cellctemp2];
end
end
                           ReflectorMakerBend.m
        B.69.
```
function [ cellc, surfc ] = ReflectorMakerBend(hdorg, mcnpfix, bend, MatMap, DimMap)  $\$ This function writes the cell and surface cards for the hex duct and the %pins

%declare the global variables global surfnum<br>global cellnum global hexsurfnum global planesurfnum<br>global SAsurfnum<br>global LAT global BorD<br>global BorD<br>global KatanaPls

%% Reactor Map Vars Breakout global SAPosC SANomen MSATyC

%% Dimensional Vars

global upphC uppdC hdhC hdodC hdwtC crhC lcdC lchC sazoC

%% Material Vars

global DuctmC DuctdC DnamC DnadC SLOmC SLOdC LAmC LadC DmC DdC

.<br>%Sets whether this is benchmark or Dissertation

%BorD = true (Bench) or not (Dissert).

%Sets the universe num

if  $LAT == 1$ 

```
\texttt{UNIC=strjoin}(\{\texttt{'}\ \texttt{U='}\ \texttt{num2str}(\texttt{hdorg}(1))\ \texttt{'}\ \texttt{IMP:N=1'}\ \},\texttt{'}\})\texttt{;}\nonumberhdorg(2:3) = 0;else
    UNIC=' IMP:N=1';
end
%Sub assembly dimensions and types.
SATy=DimMap{MSATyC};
%Upper Pole Piece
\mathtt{upph} \mathtt{=DimMap}\{\mathtt{upphC}\}\colon \mathtt{uppd} \mathtt{=DimMap}\{\mathtt{uppdC}\}\colon%Hex Duct
shex Duct<br>hdh=DimMap(hdhC); hdod=DimMap(hdodC); hdwt=DimMap(hdwtC); hdid=hdod-(2*hdwt);<br>crh=DimMap(crhC); lcd=DimMap(lcdC); lch=DimMap(lchC);
%Convert The diameters in radi
hdor=(hdod/2)-0.8*hdwt;hat=hd/2;<br>lcr=lcd/2;$hdsorg calculates the dimensions of the hex duct sections to be created.
hdsorg=ThermalXHex(crh, hdorg, bend);
\texttt{BendsA=}\left[\texttt{hdsorg}:(\texttt{;}2)\texttt{-hdorg}(2)\texttt{,hdsorg}(:,3)\texttt{-hdorg}(3)\right];% if hdorg(1) == 169; keyboard; end
%Subassembly movement
%Since the dummy is just one long core region, I decided to adjust the %origin of the whole assembly like a control rod.
sazo=DimMap{sazoC};
%This section is the reflector origin adjustment.
%Offest plus movement
hdorg(4) = hdorg(4) - sazo;% Duct Materials
% Duct and Cylinder
Ductm=MatMap{DuctmC};<br>Ductd=MatMap{DuctdC};
% Duct Fluid
Dnam=MatMap{DnamC};
Dnad=MatMap{DnadC};
% HexBlocks
Dm=MatMap{DmC};
Dd = MatMap{DdC};% Smeared Lower Extension Materials
SLOm=MatMap{SLOmC};
SLOd=MatMap{SLOdC};
% Smeared Lower Adapter
SLCm=MatMap{LAmC};
SLCd=MatMap{LadC};
\frac{0}{0}%This next line performs the expansion. It moves the pins slightly outward<br>%from the center of the core. This will be replaced by pin section movement<br>%later on in PinSectionMaker but for not it will reside here as a proof
%concept.
%porg=ThermalX(porgtemp);
%The surfaces must be written first for the duct and all the pins, then the
%cell cards.
22%Debug only
```
 $\,$  save ('hdorg.txt','hdorg','-ASCII')

```
% save('hdsorg.txt','hdsorg','-ASCII')<br>% save('hexsurfnum.txt','hexsurfnum','-ASCII')<br>% save('planesurfnum.txt','planesurfnum','-ASCII')
%% %Surface Card Creator 
%Surfname puts comment lines in the input file which differentiate the sub 
%assemblies 
surfname=NameCard(['Reflector M#' num2str(hdorg(1))... 
 ' POS:' MatMap{SAPosC} ' ID:' MatMap{SANomen}],'Title'); 
for ii=1:size(hdsorg,1) 
      % ^{6} % The following for loop creates the core region sections. 
      %This for loop creates the surface cards for the hex duct sections 
      % Outer Duct Assembly 
 ODOWs=CharChecker({surfnum,' RHP',hdsorg(ii,2),... 
 hdsorg(ii,3),hdorg(4)-lch-hdwt,0,0,crh+lch+2*hdwt,... 
 hdor, ['$ Outer Wall of Hex Duct Sec: ' Num2StrM(ii)]}); 
 %Assign the surface number to be used later in the cell creation 
 ODOWnums(ii,1)=surfnum; 
      %Update the surnum number 
       surfnum=surfnum+1; 
      % Inner Duct Core Region 
       CRs=CharChecker({surfnum,' RHP',hdsorg(ii,2),... 
 hdsorg(ii,3),hdorg(4),0,0,crh,hdir,... 
 ['$ Inner Wall Hex Duct Sec: ' Num2StrM(ii)]}); 
       %Assign the surface number to be used later in the cell creation 
       CRnums(ii,1)=surfnum; 
      %Update the surnum number 
       surfnum=surfnum+1; 
    surfctemp=[ODOWs; CRs];
     if i == 1\mathcal{S}\otimes\mathcal{S} % Lower Extension Surface Cards 
 ODLPls=CharChecker({surfnum,' PZ', hdorg(4)-hdwt,... 
 '$ Plane Separation Duct to Cylinder'}); 
           %I need this facet for later. 
           ODLPlnum=surfnum; 
           %Update the surnum number 
             surfnum=surfnum+1; 
           % Lower Cylinder Extension 
 ODCyls=CharChecker({surfnum,' RCC',hdsorg(end,2),hdsorg(end,3),... 
 hdorg(4)-hdwt,0,0,-lch,lcr,' $ Lower Extension Cylinder'}); 
           %Assign the surface number to be used later in the cell creation 
           ODCylnum=surfnum; 
           %Update the surnum number 
             surfnum=surfnum+1; 
      end 
      if ii==1 
           % Append the surfaces to the surface card. 
          surfc=[surfname;surfctemp; ODLPls; ODCyls];
      else 
           surfc=[surfc; surfctemp]; 
     end 
end 
%% 
% Appending the Outerduct surface numbers to the hexsurfnum variable 
if isempty(hexsurfnum{1,1}) 
     hexsurfnum={ODOWnums}; 

else 
     hexsurfnum=[hexsurfnum, {ODOWnums}];
```

```
end
```
%% Cell Card creator

%cellname puts comment lines in the input file which differentiate the sub %assemblies

```
cellname=NameCard(['Reflector M#' num2str(hdorg(1))... 
 ' POS:' MatMap{SAPosC} ' ID:' MatMap{SANomen}],'Title');
```
cellname2=NameCard(['Hex Duct, Reflector: ' num2str(hdorg(1))],'Divider');

for dd=1:size(hdsorg,1)

```
%% %Hex Duct Cell cards
```
% The following variable will need to be changed for code that chooses % the assembly out of the katana planes

if dd==1

curPlnum=KatanaPls{dd,2};

end

```
 if dd>1 && dd<size(hdsorg,1)
```
TopPl=KatanaPls{dd-1,2};

```
 BotPl=KatanaPls{dd,2};
```
curPlnum=[-TopPl,BotPl];

end

```
 if dd==size(hdsorg,1)
```
curPlnum=-KatanaPls{dd-1,2};

end

% Outter Duct Wall

```
 ODc=CharChecker({cellnum,' ',Ductm,Ductd, -ODOWnums(dd,1),... 
 CRnums(dd,1),curPlnum,ODLPlnum,UNIC,['$ Hex Duct Sec: ' Num2StrM(dd)]});
```
cellnum=cellnum+1;

```
 % Hex Blocks
```

```
 HBc=CharChecker({cellnum,' ',Dm,Dd, -CRnums(dd,1),curPlnum,... 
 UNIC,['$ Hex Block Sec: ' Num2StrM(dd)]});
```
cellnum=cellnum+1;

### if dd==1

%Sodium around the lower extension cylinder

CylNac=CharChecker({cellnum,' ',Dnam,Dnad, -ODOWnums(end,1),...<br>-ODLPlnum,ODCylnum,UNIC,'\$ Na Surr Lower Ext'});

cellnum=cellnum+1;

% Lower Cylinder

```
 Cylc=CharChecker({cellnum,' ',SLCm,SLCd, -ODCylnum,... 
 UNIC,'$ Lower Cyn Homog'});
```
cellnum=cellnum+1;

%Appends the upper lower extensions and Core Region cards

```
 cellctemp=[ODc; HBc; CylNac; Cylc];
```
cellc=[cellname; cellname2; cellctemp];

### else

cellctemp=[ODc; HBc];

cellc=[cellc; cellctemp];

#### end

end

```
%% 
global SaveSAMakerVars
```
if SaveSAMakerVars

```
% Save TotDimDat<br>save(['Debug\SAmakerVar\Tot_' MatMap{SAPosC} '_Reflector_Dat.mat'])<br>dispPrint(['   TotDat_' MatMap{SAPosC} '_saved....']);
```
end end

# B.70. SAlphaBeta.m

function [ sabout ] = SAlphaBeta( matnum, matdb, SATy ) % This function identifies materials designated to have s(a,b) cross

```
% sections added. 
global SAlphaBetas 
persistent firstrun 
persistent SATYsab 
global xcrossset 
if isempty(firstrun); 
% s(a,b) additions 
     SATYsab=cell2mat(SAlphaBetas(:,2)); 

end 
sabout=0; 
foundind=1; 
if ~isempty(matdb) 
     ZAIDSin=cell2mat(matdb(1,:)); 
     [sabrow,sabcol]=find(SATy==SATYsab); 
     if ~isempty(sabrow) 
          ZAIDS=SAlphaBetas{sabrow,3}; 
          for gg=1:size(ZAIDS,1) 
              curzaidn=str2num(ZAIDS{gg,1}); 
              curzaids=ZAIDS{gg,1}; 
              found=sum(ZAIDSin==curzaidn); 
              if found~=0 
                   sab=ZAIDtoSAB(curzaids); 
                   if foundind==1 
 sabout={['mt' Num2StrM(matnum)],sab}; 
 foundind=foundind+1; 
                   else 
                       PrevSAB=sabout{1,2}; 
                      sabout\{1,2\}=[PrevSAB' ' sab];
                   end 
              end 
          end 
     end 
end 
end 
function [mcnpsabform]=ZAIDtoSAB(zaidin)
```

```
global sabxcrossset 
persistent Carbon 
persistent Iron 
global SABSet 
if isempty(sabxcrossset); 
 sabxcrossset=cell(1,1); 
 Carbon=false;
```
Iron=false;

end

switch zaidin

```
% case '6000' 
\frac{1}{6}
```

```
% mcnpsabform='grph.10t'; 
% 
% if ~Carbon 
% sabxcrossset=[sabxcrossset;'.10t']; 
% end 
           Carbon=true;
     case '26056' 
         if SABSet==1 
             mcnpsabform='fe56.12t'; 
 if ~Iron 
 sabxcrossset=[sabxcrossset;'.12t']; 
 end 
         end 
         if SABSet==2 
             mcnpsabform='fe56.22t'; 
             if ~Iron 
                  sabxcrossset=[sabxcrossset;'.22t']; 
              end 
         end 
         if SABSet==3 
             mcnpsabform='fe56.60t'; 
 if ~Iron 
 sabxcrossset=[sabxcrossset;'.60t']; 
 end 
         end 
         Iron=true; 
end 
end
```

```
B.71. DelNan.m
```

```
function [ cellin ] = delNaN( cellin, ~ , type ) 
% takes in an arbitrary cell array and removes the NaN's if they exist.
```

```
if isstruct(cellin)
```
%

```
 StrcTx=cellin.textdata; 
     StrcDattemp=cellin.data; 
     StrcDat=num2cell(StrcDattemp); 
 colshift=abs(size(StrcTx,2)-size(StrcDat,2)); 
 rowshift=abs(size(StrcTx,1)-size(StrcDat,1)); 
     %Need to find any straggeling text and put it in the data part 
     txlocar=cellfun(@isempty,(StrcTx(1+rowshift:end,1+colshift:end))); 
     [txlocrow,txloccol]=find(txlocar==0); 
     for kk=1:length(txlocrow) 
         StrcDat(txlocrow(kk),txloccol(kk)) =...
             StrcTx(rowshift+txlocrow(kk),colshift+txloccol(kk));
     end 
     StrcTx(1+rowshift:end,1+colshift:end)=StrcDat; 
     cellin=StrcTx; 

end 
stryes=false; 
numyes=false; 
if strcmp(type,'str') 
     stryes=true; 

end 
if strcmp(type,'num')
```

```
 numyes=true;
```

```
end
```
[cellrow, cellcol]=size(cellin);

### for ii=1:cellrow

for 11=1:cellcol

cellt=cellin(ii, 11); if isnan (cellt)

 $cellin{ii,11}=[];$ 

```
else
    if stryes
         cellin{ii,11}=num2str(cellt);
    end
    if numyes
         numtemp=str2double(cellt);
         if ~isnan(numtemp)
             cellin(ii,11)=number;_{\mathrm{end}}_{\mathrm{end}}end
```
end  $and$ 

end

#### **B.72.** CoreMaker.m

function [ cellc, surfc ] =  $CoreMaker$  (  $hdp,nsa,DimMap,ReactMap,MatMap)$ <br>%This function writes the cards for the core

global debugMICKA global hexsurfnum global surfnum<br>global cellnum global planesurfnum<br>global planesurfnum<br>global LAT global pax global pax2<br>global MatLabOld global BorD KatanaPls

%% Dim Vars breakout<br>% This section breaks out all of the variables into seperate variables.

global hdodC bhC crhC uehC<br>global ihdodC sazoC saatC

%% Material Vars Breakout

global FmC FdC PmC PdC ShieldPmC ShieldPdC

%Lat Universe number assignment

 $LUN=nsa+1;$ 

 $\begin{split} &\texttt{LUNu=strjoin}\left(\left\{\text{ 'U= '}\text{ num2str(LUN)}\right\},\text{ ' ')}\right\},\\ &\texttt{LUNf=strjoin}\left(\left\{\text{ 'fill='}\text{ num2str(LUN)}\right\},\text{ ' ')}\right\}, \end{split}$ 

%I need to ammend the parameters later

%Core Diameter and height

score Diameter and<br>sd=DimMap{hdodC};<br>sh=DimMap{uehC};<br>szo=DimMap{saatC};

ch=DimMap{crhC};<br>czo=DimMap{sazoC};

LatEled=DimMap{ihdodC}+(2\*DimMap{bhC});

```
LatElezo=czo+(10*2.54);
if LAT
    hdp=LatEled;
    % This helps spread the assemblies out so that they are easier to see.
    if debugMICKA; hdp=10; LatEled=10; CorePerIncr=0; end
end
sr=sd/2:
LatEler=LatEled/2;
%Coolant material and density<br>% the column assignments look strange, but this is how they are listed in
% MatMapper. Refer to the generic materials section in matmapper right at<br>% MatMapper. Refer to the generic materials section in matmapper right at<br>% the end of the function to see which materials are being assigned here.<br>
cwm=MatMap{FmC};<br>cwd=MatMap{FdC};
%%In sub assembly area
cmm=MatMap{PmC};
cmd=MatMap{PdC};
%Shield blocks
smm=MatMap{ShieldPmC};
smd=MatMap{ShieldPdC};
%Geometry calculations
%Number of hex duct rings.
nr = \text{ceil}((3 + \sqrt{3} + 12 * n \sqrt{3} - 3))/6) - 1;%Number of rings needed to get circular motif
%nar number of additional rings
nar=2;\verb|fillc=stripoin(\{num2str(-(nr+nar)\}) ' : ' num2str(nr+nar)\}, '')if nsa == 721
   nr=nr-2;
   ExCr=hdp*0.2;else
   ExCr=0:
and.
% This is the radius of the vertex not the perdendicular
hdvr=hdp/(2*cosd(30));
%Core radius calculation
cr=nr*hdp+hdvr+ExCr;if ~MatLabOld
    hold off
    annulus (cr, sr, 0, 0, 0, 0, pax);
    if ~debugMICKA; annulus(cr, sr, 0, 0, 0, 0, pax2); end
    drawnow
end
if xRKatPlInd=0;KatPlOff=5;
     KatPlSize=size(KatanaPls, 2) +1;
    KatPlIndar=linspace(KatPlOff,KatPlSize-1,2);
\approx% Reassign the shield blocks to be sodium
\frac{6}{5}smm = cmm\frac{1}{2}smd=cmd;end
if LAT == 0 % Non lattice core
     %Naming card
     surfname=NameCard('Core Barrel','Title');
```
 $LatE1eh=ch+(10*2.54):$ 

```
 surfctemp={surfnum,' RCC',0,0,-czo ... 
 ,0,0,LatEleh,cr,' $ Core Boundary'}; 
    OutCore=surfnum; 
    %Write that surface number to the hexsurfarray 
    surfnum=surfnum+1; 
 surfctemp1={surfnum,' RCC',0,0,-czo-(10*2.54) ... 
 ,0,0,LatEleh+(10*2.54),sr,' $ Shield Boundary'}; 
    ShieldWall=surfnum; 
    %Write that surface number to the hexsurfarray 
    surfnum=surfnum+1; 
    surfc=[surfname; CharChecker(surfctemp); CharChecker(surfctemp1)]; 
   ^{\circ}_{\delta} %Create the cell cards for the core barrel 
    cellname=NameCard('Core Cell Cards','Title'); 
    for ii=1:KatPlSize 
        if ~BorD 
             % Katana Slicing code 
             if ii==1 
                  curPlnum=KatanaPls{ii,2}; 
             end 
             if ii>1 && ii<KatPlSize 
                 TopPl=KatanaPls{ii-1,2}; 
                  BotPl=KatanaPls{ii,2}; 
                 curPlnum=[-TopPl,BotPl]; 
             end 
             if ii==KatPlSize 
                  curPlnum=-KatanaPls{ii-1,2}; 
             end 
            % If this is not a sliced core, then it only runs once adding all
             % of the ODOWs 
             cellname2=NameCard(['Katana Slice ' Num2StrM(ii)],'Title'); 
            ReactSlicec={cellnum,' ', cwm, cwd, curPlnum};
             cellnum=cellnum+1; 
         else 
             cellname2=NameCard('Core Lattice Cards','Title'); 
            ReactSlicec={cellnum,' ',cwm,cwd};
             cellnum=cellnum+1; 
         end 
         for kk=1:size(hexsurfnum,2) 
             CurSA=hexsurfnum{kk}(ii); 
             if length(CurSA)>1 
                  NotCell=['#', Num2StrM(CurSA)]; 
                  NotCell=strrep(NotCell(1:end-1),' ',' #'); 
                  curODOWs=[Num2StrM(cell2mat(CurSA(1:2))) NotCell]; 
             else 
                  curODOWs=Num2StrM(CurSA); 
             end 
             ReactSlicec=[ReactSlicec,{curODOWs}]; 
         end
```
if ~BorD

ReactSliceImpc={-OutCore,'IMP:N=1','\$ Reactor Coolant'}; end  $if i = -1$ cellc=[cellname; cellname2; CharChecker([ReactSlicec, ReactSliceImpc])]; else cellc=[cellc; cellname2; CharChecker([ReactSlicec, ReactSliceImpc])]; end end cellc=[cellc; CharChecker({cellnum,' ',smm,smd,<br>OutCore,-ShieldWall,'IMP:N=1 \$ Shield Blocks'})];  $'$ , smm, smd, ... cellnum=cellnum+1; cellc=[cellc; CharChecker({cellnum,'<br>'IMP:N=0 \$ Out of Core'}}];  $\cdot$ .0.ShieldWall... cellnum=cellnum+1; else %% Surface Cards for Lattice core %Naming card surfname=NameCard('Core Barrel','Title'); surfctemp1=CharChecker({surfnum,' RCC',0,0,-czo ... \$ Core Boundary'}); , 0, 0, ch, cr,  $'$ OutCore=surfnum; %Write that surface number to the hexsurfarray  $surfnum = surfnum + 1$ : surfctemp=CharChecker({surfnum,' RCC',0,0,-szo...<br>
,0,0,sh,sr,' \$ Shield Boundary'}); ShieldWall=surfnum; %Write that surface number to the hexsurfarray  $surfnum = surfnum + 1;$ % Creates the window element for the lattice surfctemp2=CharChecker({surfnum,' RHP', 0, 0,-LatElezo, 0, 0, LatEleh, LatEler,... '\$ Lattice Window'}); LatWinElenum=surfnum;  $\texttt{surfnum} \texttt{surfnum} \texttt{+1}$  ; %Append to the surface array surfc=[surfname; surfctemp; surfctemp1; surfctemp2]; %% Cell Cards %name the area cellname=NameCard('Core Cell Cards','Title'); &Create the lattice fill card cellctemp=CharChecker({cellnum,' ', cmm, cmd, -LatWinElenum, 'Lat=2', LUNu, ... 'IMP:N=1 \$ SA Lattice'}); cellnum=cellnum+1;  $!, 'fill ', \text{fill }, \text{fill }, \text{fill }, '0:0')$ cellctemp1=CharChecker({' % Latnums is an array of the universe numbers that need to be placed inside of % the lattice. Latnums=linspace(1.nsa.nsa): %Creates the lattice line, fills in the outside zeros with the lat universe %aka the wall [LATarln, LATar]=MCNPPOSMaker (LUN, nsa , nar, Latnums);

ReactSliceImpc={-OutCore,'IMP:N=1','\$ Reactor Coolant','Sec #',Num2StrM(ii)};

```
%Find the blanks and replace them with LUN
```
for kk=1:nsa

```
 SATy=ReactMap{kk+1,2}; 
 Mnum=ReactMap{kk+1,1};
```
if SATy==0

 LATarln(LATarln==Mnum)=LUN; LATar(LATar==Mnum)=LUN;

end

```
end
```

```
 
cellctemp2=CharChecker({' ' num2str(LATarln)});
```

```
% Fills the lattice into the core.
```

```
cellctemp3=CharChecker({cellnum,' ',cmm,cmd,-OutCore,LUNf,... 
 'IMP:N=1 $ SA Lattice'});
```
cellnum=cellnum+1;

```
% Shield blocks
```

```
cellctemp4=CharChecker({cellnum,' ', smm, smd, OutCore, -ShieldWall,...
     'IMP:N=1 $ PoolShield Blocks'});
```

```
cellnum=cellnum+1;
```

```
% Outside of the problem
```

```
cellctemp5=CharChecker({cellnum,' ','0',ShieldWall,... 
 'IMP:N=0 $ Oblivion'});
```

```
cellnum=cellnum+1;
```

```
cellc=[cellname; cellctemp; cellctemp1; cellctemp2; cellctemp3; cellctemp4;... 
      cellctemp5];
```

```
end
```

```
%global SaveOtherFuncVars
```

```
if SaveOtherFuncVars
```

```
 % Save TotDimDat 
 save('Debug\TotCoreMakerDat.mat') 
 dispPrint(' TotReactDat saved....');
```

```
end
```

```
end
```
# B.73. MCNPStart.m

```
function [ ] = MCNPStart( MCNPpara, FeaturesM, cellc, surfc, datac, ProbSet ) 
% This is a wrapper function to perform intial MCNP setup and execution
```

```
global Title debugMICKA
```
if strcmp(MCNPpara{5},'N') && strcmp(MCNPpara{6},'N') && strcmp('N',FeaturesM{1})

```
 if debugMICKA
```

```
 fileID = fopen('Debug\DebugMode.i','w+'); 
 Title='Debug';
```
else

```
 %fileID is the Matlab variable that associates the opened file to be 
 %written 
 fileID = fopen(['RunFolders\InputFiles\' Title '.i'],'w+');
```
end

```
CardWriter(cellc,surfc,datac,fileID,Title);
```

```
 dispPrint(' ')
```

```
 fclose(fileID);
```

```
 dispPrint('Input File Created')
```

```
 fclose('all');
```

```
 
else
```

```
 InputFile=[{cellc};{surfc};{datac};{Title}]; 
    [keff, keffstd]=MCNPConfig(Title,MCNPpara,FeaturesM,InputFile,ProbSet);
     if isnumeric(keff) 
 dispPrint(['Keff = ' num2str(keff)]) 
 dispPrint([' std = ' num2str(keffstd)]) 
     else 
              dispPrint(keff); 
              dispPrint(keffstd); 
     end 
     fclose('all'); 

end 
end 
           B.74. CardWriter.m 
function [ ] = CardWriter( cellc,surfc,datac,fileID,Title ) 
%This program writes the cell surface and data cards to a text file. 
global comout 
global planesurfnum 
%Before this program does anything, it needs to know how many cards there 
%are in surface cell and data cards. 
ccs=size(cellc); 
scs=size(surfc); 
dcs=size(datac); 
%The first card is the title card with the data attached 
NewTitle=[Title ' ' datestr(datetime('now'))]; 
fscct='%s\r\n'; 
fprintf(fileID,fscct,NewTitle); 
%% 
%The Cell cards 
%Give the user something to look at. 
dispPrint(' ') 
%The following for loop is for all of the rest of the cell cards 
for ii=1:ccs(1,1)dispPrint(['Writing Cell Cards.....'; {[ii,ccs(1,1)]}]);
    fscca='%i %s\r\n'; 
    if(iscellstr(cellc(ii,1))) 
        fscca='%s %s\r\n'; 
    end 
    try 
        fprintf(fileID,fscca,cellc{ii,:}); 
    catch 
         dispPrint('Random writing error claiming it cant write a cell.') 
         dispPrint('This usually appears from something strange in the description block.') 
         keyboard; 
    end 
end 
%% 
%Surface cards 
dispPrint(' ') 
%Title 
fssct='\r\n%s\r\n'; 
fprintf(fileID,fssct,'c Surface Cards');
```

```
%Now for the cards
```

```
for kk=1:scs(1,1) 
    dispPrint(['Writing Surface Cards.....';{[kk,scs(1,1)]}]);
     fscca='%i %s\r\n'; 
    if(iscellstr(surfc(kk,1))) 
        fscca='%s %s\r\n'; 
    end 
    fprintf(fileID,fscca,surfc{kk,:}); 
end 
%%Data Cards 
dispPrint(' ') 
%Title 
fsdct='\r\n%s\r\n'; 
fprintf(fileID,fsdct,'c Data Cards'); 
fsdca='%s %s\r\n'; 
for mm=1:dcs(1,1)dispPrint(['Writing Data Cards.....'; { [mm, dcs(1,1)]}]);
    fprintf(fileID,fsdca,datac{mm,:}); 

end
```
end

# B.75. MCNPConfig.m

function [keff,keffstd]=MCNPConfig(filename,MCNPpara,FeaturesM,InputFile,ProbSet)

global DelTemp global FindOldLib global CtoKconv global RoomTemp

% Turn off text syntax warning

warning('off','MATLAB:handle\_graphics:exceptions:SceneNode')

recycle('on');

keff='MCNP Was not Executed'; keffstd='MCNP Was not Executed';

disp(' ')

tasks=MCNPpara{1}; mcnpst=MCNPpara{6}; MCNPplot=MCNPpara{7};

cellc=InputFile{1}; surfc=InputFile{2}; datac=InputFile{3}; Title=InputFile{4};

TempCor=FeaturesM{1}; Temp=Num2StrM(DelTemp+CtoKconv+RoomTemp);

%% Create a run folder for the current problem.

% Create the folder

RunFoldMPath=['RunFolders\' filename ];

CurRunFold=dir('RunFolders');

ExistKind=0;

for ll=1:size(CurRunFold,1)

CurFoldName=CurRunFold(ll,1).name;

if strcmp(CurFoldName,filename)

ExistKind=true;

end

end

```
dispPrint(' ')
```

```
if ~ExistKind
```

```
 if strcmp(mcnpst,'Y');
```
[s,message,messid]=mkdir(RunFoldMPath); addpath(RunFoldMPath);

end

```
 
else
```
OriginalFileName=filename;

```
gg=1 ;
```

```
 while ExistKind
```
NewFileName=[OriginalFileName Num2StrM(gg) ];

```
 message='A folder with that filename already exists'; 
 dispPrint(message) 
 dispPrint(' ')
```

```
 message=['Trying to create folder ' NewFileName]; 
 dispPrint(message) 
 dispPrint(' ')
```

```
 for ll=1:size(CurRunFold,1)
```
ExistKind=false;

CurFoldName=CurRunFold(ll,1).name;

if strcmp(CurFoldName,NewFileName)

```
 ExistKind=true; 
gg=gg+11;
```
end

```
 end
```
if ~ExistKind

```
 filename=NewFileName; 
 RunFoldMPath=['RunFolders\' filename ]; 
 if strcmp(mcnpst,'Y'); 
 [~,message,~]=mkdir(RunFoldMPath); 
 end
```

```
 end
```
end

# end

dispPrint(['Folder ' filename ' created.'])

%% Load the computer type and MCNP varaibles

ManSet=false;

```
[ thpath, libPath, PATHMc, DATAPATHMc, MCver, tasks, runmcfind, MICKAPath, hostname, ModelDev] =... 
 MCNPCompSetup( tasks,ProbSet,ManSet );
```

```
if ModelDev
```
mcnpst='N';

# end

InCompthpath=[thpath '\InCompleteRuns']; if runmcfind==1

 $[$  PATHMc, DATAPATHMc  $]$  = FindMCNP( )

```
end
```
%% Sets the Folder Paths

RunFoldPath=[InCompthpath '\' filename];

```
%% Temperature correction
```

```
MCverTemp=MCver;
```
% Save the datac variable to be used later for library creation

```
dispPrint('Exporting datac'); 
dispPrint(' ') 
delete('Specs\MCNP\datac.mat'); 
save('Specs\MCNP\datac.mat','datac');
if TempCor 
      if strcmp(MCver,'mcnp611') 
           MCverTemp=MCver; 
            MCver='mcnp6'; 
      end 
      datacbeforetempadj=datac; 
 [ datac, xsdir ] = XSecAdj( filename, datac, Temp,... 
 RunFoldPath, RunFoldMPath, MCver, PATHMc, DATAPATHMc, libPath, FindOldLib ); 
      MCver=MCverTemp; 

end 
%% Creates the Batch file to run mcnp
% Set where a set of runs are being created. 
RunSet=true; 
line0={['cd /d ' RunFoldPath]}; 
line1={['@ set MCNPPATH=' PATHMc]}; 
line2={'@ PATH %MCNPPATH%;%PATH%'}; 
line3={'@ set DISPLAY=:0.'}; 
line4={['@ set DATAPATH=' DATAPATHMc]}; 
% Remove the .i from the inputfile 
line5={['copy /Y ' filename '.i ' filename '.']}; 
%Now for the execution lines 
if TempCor && strcmp(mcnpst,'Y') 
      mcnp6lninit={[MCver ' ix n=' filename '. x=' xsdir ' tasks 1']}; 
mcnp6ln={[MCver ' c'...<br>
' o=' filename '.c'...<br>
' r=' filename '.s'...<br>
' mesh=' filename '.imsht'...<br>
' mctal=' filename '.mctal'...<br>
' r=' xsdir ' tasks ' tasks]};<br>
;

else 
      mcnp6lninit={[MCver ' ix n=' filename '. tasks 1']}; 
mcnp6ln={[MCver ' c'...<br>' o=' filename '.o'...<br>' r=' filename '.r'...<br>' s=' filename '.s'...
                         ' tasks ' tasks]}; 
end 
\texttt{copyfiln0=} ['\texttt{copy /Y}'
 filename '.Inito']}; 
copyfllnr=[['copy /Y'] filename '.Initr']}; 
cleanflln={['del /S /Q'filename '.nittr'<br>filename '.o '...<br>filename '.s ']};

if TempCor && strcmp(mcnpst,'Y') 
 movedir={['move /-Y ' InCompthpath '\' filename ' ' filename]}; 
 cddir={'cd .. & cd ..'}; 

else 
     movedir={' '}; 
    \texttt{cddir}={\{\, \, ^{\texttt{!`}}\, \, ^{\texttt{!`}}\,\} \,}; 
end 

mcnpenv=[line0; line1; line2; line3; line4; line5; mcnp6lninit;... 
 copyflln0; copyfllnr; cleanflln; mcnp6ln; cddir; movedir]; 
kextr='N'; 
%if mcnpst=='Y'
```

```
%% Write the Input file & Batch file to the run folder.
```
fileID2=fopen([RunFoldMPath '\' filename '\_MCrun.bat'],'w'); fprintf(fileID2,'%s\r\n',mcnpenv{:,1}); fclose(fileID2); dispPrint(' ') dispPrint('Batch Execution File Created') fileID = fopen([ RunFoldMPath '\' filename '.i'],'w+'); CardWriter(cellc,surfc,datac,fileID,Title); fclose(fileID); dispPrint('Input File Created') dispPrint(' ') dispPrint('Executing Copy...') fclose('all'); % Supress a warning % Copy the run folder to the new place. [status , cmdout]=dos(['xcopy /E /I /-Y ' RunFoldMPath ' ' RunFoldPath]); dispPrint(' ') dispPrint(cmdout) dispPrint(' ') % These lines execute the mcnp input file. status1=0;  $cmdout1=0;$ if ~RunSet dispPrint('Executing MCNP...') dispPrint(' ')  $[{\tt status1}\ ,\ {\tt cmdout1}]={\tt system}([{\tt RunFoldPath}\ ]\ \verb|`] \ \ {\tt filename}\ \ \verb|\']~MCrun.bat \ {\tt\&'}\ ,\ {\tt-echo'}\ ;$  dispPrint(cmdout1) dispPrint(' ') else ExecLn={['call InCompleteRuns\' filename '\' filename '\_MCrun.bat']}; quitChk=false; BatExecName=[thpath '\ProbSetExec\_' hostname '.bat']; BatExecNameOldWoExt=BatExecName(1:(strfind(BatExecName,'.'))-1); ff=1; if ~mislocked('MICKALock'); [ isFirstRun ] = MICKALock( ); else isFirstRun=false; end % The following code is meant to check for a previous iteration of the % problem set execution batch file while ~quitChk if exist(BatExecName, 'file') == 2 if isFirstRun; BatExecName=[BatExecNameOldWoExt '\_' Num2StrM(ff) '.bat']; ff=ff+1; else quitChk=true; end else

```
 quitChk=true; 
           end 
     end 
     fileID3=fopen(BatExecName,'a'); 
     fprintf(fileID3,'%s\r\n',ExecLn{:,1}); 
     fclose(fileID3); 

end 
dispPrint('Copying Maps to the Run Folder') 
dispPrint(' ') 
% Copy the Maps to the run folder. 
[status , \texttt{cmdout}] = \texttt{dos}([ "xcopy / E / I / -Y \texttt{Maps" } " \texttt{RunFoldPath} " \texttt{Maps}dispPrint(cmdout) 
dispPrint(' ') 
% Move the material data to a new folder 
dispPrint('Copying Material Vars to the Vars folder') 
dispPrint(' ') 
% Copy the Maps to the run folder. 
[status , cmdout]=dos(['move /Y "' MICKAPath '\Maps\' filename 'TotMatDat.mat" "' MICKAPath '\Vars\' filename 
'TotMatDat.mat"']); 
dispPrint(' ') 
dispPrint(cmdout) 
dispPrint(' ') 
% if (status==0)||(status1==0) 
          dispPrint(' ') 
 dispPrint('File Execution Sucessful') 
 dispPrint(' ') 
 keff='MCNP Was Executed'; 
 keffstd='MCNP Was Executed'; 
     end 
     if (status==1)||(status1==1) 
          dispPrint('File Execution Unsucessful') 
          save('ExeError.txt','cmdout','cmdout1','-ascii') 
 keff='MCNP Was not Executed'; 
 keffstd='MCNP Was not Executed'; 
     end 
     if strcmp(kextr,'Y') 
          % this part finds the keff and STD value. 
          dispPrint('Extracting Keff and Standard Deviation....') 
          kind=strfind(output,'final k(col/abs/trk len)'); 
          keff=str2double(output((kind+27):(kind+27+6))); 
          kstdind=strfind(output,'std dev = '); 
          keffstd=str2double(output((kstdind+10):(kstdind+10+6))); 
          dispPrint(' ') 
 dispPrint(['Name: ' filename ' keff = ' num2str(keff)... 
 ' std dev = ' num2str(keffstd)]) 
 dispPrint(' ') 
     end 
else
```
 % if no execution is selected then just write the input file and batch % file to the input folder.

% Redirect RunFoldPath RunFoldPath=[MICKAPath '\RunFolders\' filename]; fileID2=fopen([RunFoldPath '\' filename '\_MCrun.bat'],'w'); fprintf(fileID2,'%s\r\n',mcnpenv{:,1}); fclose(fileID2); dispPrint(' ') dispPrint('Batch Execution File Created') fileID = fopen([ RunFoldPath '\' filename '.i'],'w+'); CardWriter(cellc,surfc,datac,fileID,Title); fclose(fileID); dispPrint(' ') dispPrint('Input File Created') dispPrint(' ') dispPrint('Executing Move...') dispPrint('Copying Maps to the Run Folder') dispPrint(' ') % Copy the Maps to the run folder. [status , cmdout]=dos(['xcopy /E /I /-Y Maps' ' ' RunFoldPath '\Maps']); dispPrint(cmdout) dispPrint(' ') % Move the material data to a new folder dispPrint('Copying Material Vars to the Vars folder') dispPrint(' ') % Copy the Maps to the run folder. [status , cmdout]=dos(['move /Y "' MICKAPath '\Maps\' filename 'TotMatDat.mat" "' MICKAPath '\Vars\' filename 'TotMatDat.mat"']); dispPrint(' ') dispPrint(cmdout) dispPrint(' ') fclose('all'); end if MCNPplot=='Y' dispPrint(' ') dispPrint('Executing Plot...') mcnpenv=[line0; line1; line2; line3; line4; line5]; [ status ] = MCNPplotStart( MCver, filename, mcnpenv, RunFoldPath ); keff='Input File Was PLotted'; keffstd='Input File Was PLotted'; end %% Saving variable names global SaveOtherFuncVars if SaveOtherFuncVars % Save TotDimDat save('Debug\TotMCNPStartDat.mat') dispPrint(' TotReactDat saved....'); end

## B.76. FindMCNP.m

```
function [ PATHMc, DATAPATHMc ] = FindMCNP( )
```

```
% This function finds mcnp on the local computer 
%This commands lists the users partition 
[~, output]=system('wmic logicaldisk get name'); 
%Grabs the drive letters 
k=strfind(output, ':'); 
dltemp=output(k-1); 
%This loops tests the letters to see if they are active. 
for i=1:length(dltemp) 
      [status, output]=system(['cd /D ' dltemp(i) ':']); 
     if status==0 
         if i==1 
               driveletters=dltemp(i); 
         else 
               driveletters=[driveletters dltemp(i)]; 
         end 
     end 
end 
%dispPrint('Searching your PC for MCNP...') 
dispPrint(' ') 
%This for loop runs system commands to search for the MCNP directory on every 
%partition. 
for i=1:length(driveletters) 
 dispPrint(['Searching Drive ' driveletters(i) ': for MCNP.']) 
 dispPrint('...Please Standby...') 
 [status, PATHMc]=system(['cd \&' ... 
 'cd /D ' driveletters(i) ':&cd \&' 'dir MCNP_CODE /AD /B /s ']); 
 %This line removes the extra space the cmd introduces. 
 PATHMc=[PATHMc(1:end-1) '\bin']; 
 [status1, DATAPATHMc]=system(['cd \&' ... 
 'cd /D ' driveletters(i) ':&cd \&' 'dir MCNP_DATA /AD /B /s ']); 
     DATAPATHMc=DATAPATHMc(1:end-1); 
      if (status==0)||(status1==0) 
          dispPrint(['MCNP Directory found on drive ' driveletters(i) ':']) 
          dispPrint(' ') 
          break 
     else 
 dispPrint(['MCNP Directory NOT found on drive ' driveletters(i) ':']) 
 dispPrint(' ') 
      end 
end 
if strcmp('File Not Found',PATHMc) 
      dispPrint('Could not find MCNP directory!') 
      dispPrint('Katana Terminated') 
      return 
end 
end 
            B.77. XSecAdj.m
```
function [ datacout, newDirname ] = XSecAdj( filename, datac, Temp, Runpath,...<br> RunMpath, MCver, PATHMc, DATApath, libPath, FindOldLib )<br>%This function will call makxsf and then perform the temperature correction %on the cross sections and then output the new cross section set to be used %by our problem.

```
% The 80 char limits needs to be changed temprorarily for the xsec 
% adjustment 
global CharLen 
global RoomTemp 
global DelTemp 
global CtoKconv 
% AbsTemp=DelTemp+CtoKconv+RoomTemp; 
%if strcmp(Runpath,'NULL') 
     LibPath=pwd; 
     cd('E:\Inputs\MCNP\Benchmark') 

end 
% Removal is no longer needed because these isotopes are removed before 
% they enter MICKA. 
ProbISO=[46110, 54136, 54138, 56138, 58140, 0]; 
global xcrossset 
global sabxcrossset 
global SAlphaBetas 
global SABcorr 
global SABSet 
% Set the ENDF version 
if strcmp(xcrossset,'.80c'); NV='N71'; end 
if strcmp(xcrossset,'.70c'); NV='N7'; end 
if strcmp(xcrossset,'.66c'); NV='N7'; end 
if SABSet==2; SABV='SAB71'; end 
if SABSet==1; SABV='SAB7'; end 
if SABSet==3; SABV='SAB6'; end 
oldnewxcrossset=xcrossset; 
oldnewsabxcrossset=sabxcrossset; 
sabfound=false; 
sabfirstInd=0; 
sabZAID=[]; 
oldsabxsecl=size(oldnewsabxcrossset,1); 
newxcrossset='.00c'; 
newxsabcrossset='.00t'; 
lcrossset=strrep(oldnewxcrossset,'0','1'); 
hcrossset=strrep(oldnewxcrossset,'0','2');
for dd=2:size(oldnewsabxcrossset,1) 
 [hsabcrossset{dd,1} lsabcrossset{dd,1}]=... 
 RTtoNewTempLibs(oldnewsabxcrossset{dd,1},str2double(Temp)); 

end 
datacin=datac(:,2);
jj=1; 
%Need to preserve problematic Isotopes 
if FindOldLib; RunNum=1; else RunNum=2; end 
for ff=1:RunNum 
     if ~FindOldLib 
          for ii=1:size(datacin,1) 
             dispPrint(['Finding Unique Isotopes...'; {[ii,size(datacin,1)]}]);
              curln=datacin{ii,1}; 
              newln=strrep(curln,oldnewxcrossset,newxcrossset); 
              for ff=2:oldsabxsecl 
                   oldsabxsec=oldnewsabxcrossset(ff,1); 
                  sabInd=strfind(newln,oldsabxsec);
```

```
407
```

```
 if ~isempty(sabInd)
```
if sabfirstInd==0; FirstSAB=true; end

sabfirstInd=sabfirstInd+1;

sabfound=true;

newln=cell2mat(strrep(newln,oldsabxsec,newxsabcrossset));

end

#### end

datacin{ii,1}=newln;

ZaidInd=strfind(newln,newxcrossset);

if ~isempty(ZaidInd) && ~sabfound

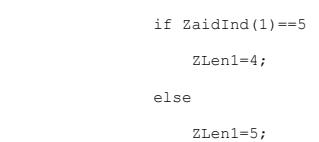

end

if length(ZaidInd)==2

if strcmp(newln(ZaidInd(2)-5),' ')

ZLen2=4;

else

ZLen2=5;

end

end

if length(ZaidInd)>1

```
 Zaid1=str2double(newln(ZaidInd(1)-ZLen1:ZaidInd(1)-1)); 
 Zaid2=str2double(newln(ZaidInd(2)-ZLen2:ZaidInd(2)-1));
```
if jj==1

```
 AllZaids=[Zaid1;Zaid2]; 
jj=j+1;
```
else

```
 AllZaidst=[AllZaids; Zaid1; Zaid2]; 
 AllZaids=AllZaidst; 
jj=jj+1;
```
end

else

Zaid1=str2double(newln(ZaidInd(1)-ZLen1:ZaidInd(1)-1));

```
 if jj==1
```

```
 AllZaids=Zaid1; 
 jj=jj+1;
```
else

```
 AllZaidst=[AllZaids; Zaid1]; 
 AllZaids=AllZaidst; 
                       j = j + 1;
```
end

end

### end

```
 if sabfound
```

```
sabspc=strfind(curln,' ');
 if iscell(sabspc); sabspc=cell2mat(sabspc); keyboard; end 
if ~isempty(sabspc); sabs=strsplit(curln,' ')'; else sabs={curln}; end
 if FirstSAB;
```

```
 sabZAID=sabs; 
                      FirstSAB=false; 
                  else 
                      sabZAID=[sabZAID;sabs]; 
                  end 
             end 
              sabfound=false; 
         end 
         uniqZaids=unique(AllZaids,'rows','sorted'); 
         if SABcorr 
             uniqSabs=unique(sabZAID,'sorted'); 
         end 
         %% Future work 
         % Must include a lookup table for the ACE file or something to autofind 
         % which cross section sets can be used based upon temp. 
        % dispPrint(' ') 
       dispPrint(['Found ' num2str(length(uniqZaids)) ' Unique Isotopes'])
         if SABcorr 
            dispPrint(['Found ' num2str(length(uniqSabs)) ' Unique s(a,b)'])
         end 
         dispPrint(' ') 
 %The following loop is needed to remove problematic isotopes that wont 
 %broaden. These ISO are listed above 
         OlduniqZaids=uniqZaids; 
         for ww=1:(length(ProbISO)-1) 
             curZAID=num2str(ProbISO(1,ww)); 
             for bb=1:size(datacin,1) 
                  curln=datacin{bb,1}; 
                  clnI=strfind(curln,curZAID); 
                  if ~iscell(clnI) 
                      if clnI==1 
                           PL=length(curZAID); 
 newln=strrep(curln,[curln(clnI:clnI+PL-1) newxcrossset],... 
 [curln(clnI:clnI+PL-1) oldnewxcrossset]); 
                          datacin{bb,1}=newln;
                      end 
                  end 
             end 
         end 
         % Change back the problematic iso to the old cross section set. 
         for uu=1:length(ProbISO) 
             uniqZaidstemp=uniqZaids; 
             ProbISOInd=find(uniqZaidstemp==ProbISO(1,uu)); 
             if ~isempty(ProbISOInd) 
                 uniqZaids=[uniqZaidstemp(1:ProbISOInd-1); uniqZaidstemp(ProbISOInd+1:end)];
                  dispPrint(['Removed ZAID from Broadening ' num2str(ProbISO(1,uu))]) 
             end
```

```
 end
```
datacout=[datac(:,1),datacin];

%% The following arrays create the "specs" file used for makxsf

% Need to get the run folder without a SPACE

 $[\sim, \texttt{ShortPathout}]\texttt{=dos('for %I in (.) do echo %~$1']};$ ColonInd=strfind(ShortPathout,':');

ShortPath=ShortPathout(ColonInd(end)-1:end-1);

 newDirname=['EBRII' NV SABV Num2StrM(Temp) 'dir']; newLib=['EBRII' NV SABV Num2StrM(Temp) 'lib']; newLibPath=[PATHMc(1:end-3) MCver '\bin\' newLib];

line=cell(20,1);

```
 line(1)={'# Location of current MCNP data folder'}; 
 line(2)={['datapath=' DATApath]}; 
 line(3)={'#'}; 
 line(4)={'# old-xsdir new-xsdir'}; 
 line(5)={['xsdir_mcnp6.1_endfb-7.1' ' ' newDirname]}; 
 line(6)={'#'}; 
line(7)={'# Create New Lib Folder'};<br>line(8)={[ newLib ' 2']};<br>line(9)={'# Location of the folder to place the new file'};<br>line(10)={newLibPath};
 line(11)={'#'}; 
 line(12)={'# List the Zaids to be placed into the new dataset'};
```
% Lists the ZAIDS into the file.

lineZ=cell(length(OlduniqZaids),1);

for kk=1:length(OlduniqZaids)

curZaid=num2str(OlduniqZaids(kk));

lineZ(kk,1)={[curZaid oldnewxcrossset]};

end

uniqSabsl=0;

if ~isempty(sabZAID)

 lineZ=[lineZ;uniqSabs]; uniqSabsl=size(uniqSabs,1);

olduniqSabs=uniqSabs;

for bb=1:size(uniqSabs)

oldcurln=olduniqSabs{bb,1};

ExtIND=strfind(oldcurln,'.');

if ~isempty(ExtIND); curln=oldcurln(1,1:ExtIND-1); end

uniqSabsnoext{bb,1}=curln;

end

#### end

```
 line(14)={'#'}; 
         line(15)={'# New Zaid New T Zaid Low T Zaid High T'}; 
         % List new ZAIDS with temperature bounds. 
         lineNZ=cell(length(uniqZaids)+uniqSabsl,1); 
         for mm=1:length(uniqZaids) 
             curZaid=num2str(uniqZaids(mm)); 
 lineNZ(mm,1)={[curZaid newxcrossset ' '... 
 Temp ' ' curZaid lcrossset ' ' curZaid hcrossset]}; 
         end 
         if ~isempty(sabZAID) 
             for uu=1:length(uniqSabsnoext) 
                 curZaid=uniqSabsnoext{uu}; 
                lineNZ(uu+mm,1)={[curZaid newxsabcrossset 'Temp ' ' curZaid lsabcrossset
                                         Temp ' ' curZaid lsabcrossset{uu+1,1} ' ' curZaid hsabcrossset{uu+1,1}]}; 
             end
```
end

```
line(17)={' '};
```
% Append all the lines together

SpecsFile=[line(1:12);lineZ;line(14);line(15);lineNZ;line(16)];

```
%% Write the specs file and copy to the MCNP code folder
```
dispPrint(' ') dispPrint('Temperature Corrections shall now be performed...') dispPrint(' ')

fileID=fopen([RunMpath '\specs'],'w');

```
 fprintf(fileID,'%s\r\n',SpecsFile{:,1});
```
fclose(fileID);

 % Copy specs file over to MCNP\_Code [status , cmdout]=dos(['copy /Y ' RunMpath '\specs '... PATHMc(1:end-3) MCver '\bin\specs'],'-echo');

LongPath=pwd;

cd([PATHMc(1:end-3) MCver '\bin'])

 % Execute the makxsf [status1 , cmdout1]=system('makxsf','-echo');

 % Copy new dir [status2 , cmdout2]=dos(['copy /Y ' newDirname ' "' ShortPath '\' RunMpath '\' newDirname '" '],'-echo');

 % Copy new lib [status3 , cmdout3]=dos(['copy /Y ' newLib ' "' ShortPath '\' RunMpath '\' newLib '" '],'-echo');

cd(ShortPath)

dispPrint('Cleaning temporary Files')

 % Delete Old dir file [status4 , cmdout4]=dos(['del ' PATHMc(1:end-3) MCver '\bin\' newDirname],'-echo');

 % Delete Old Lib file [status5 , cmdout5]=dos(['del ' PATHMc(1:end-3) MCver '\bin\' newLib],'-echo');

 % Delete Old specs file [status6 , cmdout6]=dos(['del ' PATHMc(1:end-3) MCver '\bin\specs'],'-echo');

```
 % Need to open the dir file and replace the old location with the 
 % newlocation.
```
 $%$ 

```
 fileID=fopen([RunMpath '\' newDirname],'r');
```
dirint=textscan(fileID,'%s','delimiter','\n');

fclose(fileID);

dirin=dirint{:};

for nn=1:size(dirin,1)

curln=dirin{nn,1};

dirin{nn,1}=strrep(curln,newLibPath,[Runpath '\' newLib]);

end

```
 % New File name
```
newDirname=['EBRII' NV SABV Temp 'dir']; libName=['EBRII' NV SABV Temp 'lib'];

% Copy the dir file

[status , cmdout]=...

dos(['xcopy /E /I /-Y "' RunMpath '\' newDirname '" "' libPath '"']);

cmdoutSlashcols=strfind(cmdout,'\');

dispPrint(cmdout(cmdoutSlashcols(end)+1:end))

% Copy the lib file

[status , cmdout]=... dos(['xcopy /E /I /-Y "' RunMpath '\' libName '" "' libPath '"']);

dispPrint(cmdout(cmdoutSlashcols(end)+1:end))

 % Rerun The forloop only for finding the library that was just % created

```
 FindOldLib=true;
```
end end

```
 else 
          % This part is used if an old lib file is present. The file will be 
 % opened and the dir file will be changed for the current execution 
 % path. The data file will then be opened and all the .70c extensions 
          % will be replaced by .00c 
           % Copy the dir file to the new location 
           % Output the dir/lib name 
 newDirname=['EBRII' NV SABV Temp 'dir']; 
 libName=['EBRII' NV SABV Temp 'lib']; 
           % Copy the dir file 
 [status , cmdout]=... 
 dos(['xcopy /E /I /-Y "' libPath '\' newDirname '" ' RunMpath]); 
           cmdoutSlashcols=strfind(cmdout,'\'); 
          dispPrint(cmdout(cmdoutSlashcols(end)+1:end))
           % Copy the lib file 
 [status , cmdout]=... 
 dos(['xcopy /E /I /-Y "' libPath '\' libName '" ' RunMpath]); 
          dispPrint(cmdout(cmdoutSlashcols(end)+1:end))
           for ii=1:size(datacin,1) 
              dispPrint(['Changing Xsec set... ';{[ii,size(datacin,1)]}]);
                curln=datacin{ii,1}; 
               newln=strrep(curln,oldnewxcrossset,newxcrossset);
                datacin{ii,1}=newln; 
           end 
           dispPrint(' ') 
           for jj=2:size(oldnewsabxcrossset,1) 
                for kk=1:size(datacin,1) 
                    dispPrint([['Changing s(a,b) set...' Num2StrM(jj)];{[kk,size(datacin,1)]}]);
                    curln=datacin{kk,1};
                    newln=strrep(curln,oldnewsabxcrossset{jj},newxsabcrossset);
                     datacin{kk,1}=newln; 
                end 
           end 
          datacout=[datac(:,1),datacin];
           if strcmp(Runpath,'NULL') 
               cd(LibPath); 
           end 
      end 
function [hxcrossset, lxcrossset]=RTtoNewTempLibs(crossset, temp) 
switch crossset 
     case '.80c' 
           breakpoints=[293.6;600;900;1200;2500]; 
 bpxset={'.80c';'.81c';'.82c';'.83c';'.84c'}; 
 case '.70c' 
 breakpoints=[293.6;600;900;1200;2500]; 
 bpxset={'.70c';'.71c';'.72c';'.73c';'.74c'}; 
     case '.12t' 
 breakpoints=[293.6;400;600;800]; 
 bpxset={'.12t';'.13t';'.14t';'.15t'}; 
 case '.22t' 
 breakpoints=[20;80;293.6;400;600;800]; 
 bpxset={'.20t';'.21t';'22t';'.23t';'.24t';'.25t'}; 
 case '.20t' 
 breakpoints=[293.6;400;500;600;700;800;1000;1200;1600]; 
 bpxset={'.20t';'.21t';'22t';'.23t';'.24t';'.25t';'.26t';'.27t';'.28t'}; 
 case '.60t' 
          breakpoints=[294;400;600;800];
```

```
412
```

```
\textrm{bpxset}={\color{red}\{1.60t^{\intercal};1.61t^{\intercal};1.62t^{\intercal};1.63t^{\intercal};1.64t^{\intercal};1.65t^{\intercal}\}};\\ \textrm{case 1.66c}^{\intercal}^{\sim} .66c'
  breakpoints=[77;293.6;3000.1]; 
 bpxset={'.64c';'.66c';'.65c'}; 
end
```

```
[newxsetsl,~]=max(breakpoints(breakpoints<temp)); 
[newxsetsh, ~]=min(breakpoints(breakpoints>=temp)); 
lxcrossset=bpxset{breakpoints==newxsetsl}; 
hxcrossset=bpxset{breakpoints==newxsetsh}; 

end
```
## B.78. ElementPlotter.m

function [ ] = ElementPlotter( ) % This plot creates a 3D elements from FEA

clear all

NDist1=1; NDist2=2\*NDist1;

Vtcolor='blue'; Ndcolor='black';

FaceTp=.5;

DistortFactX=NDist1\*0; DistortFactY=NDist1\*0; DistortFactZ=NDist1\*0; %% 20 node Brick element

%% Face 1 nodes

VT1=[0 0 0]; VT2=[0 0 NDist2]; VT3=[NDist2 0 NDist2]; VT4=[NDist2 0 0];

MVT1=[0 0 NDist1]; MVT2=[NDist1 0 NDist2]; MVT3=[NDist2 0 NDist1]; MVT4=[NDist1 0 0];

%% Face 2 nodes

VT5=[0 NDist2 0];<br>VT6=[0 NDist2 NDist2];<br>VT7=[NDist2 NDist2 NDist2]; VT8=[NDist2 NDist2 0];

MVT5=[0 NDist2 NDist1]; MVT6=[NDist1 NDist2 NDist2]; MVT7=[NDist2 NDist2 NDist1]; MVT8=[NDist1 NDist2 0];

%% Mid Face nodes

MVT9=[0+DistortFactX NDist1+DistortFactY 0+DistortFactZ];<br>MVT10=[0+DistortFactX NDist1+DistortFactY NDist2+DistortFactZ];<br>MVT11=[NDist2+DistortFactX NDist1+DistortFactY NDist2+DistortFactZ]; MVT12=[NDist2+DistortFactX NDist1+DistortFactY 0+DistortFactZ];

%% Create Figure

f1=figure;

EleAx=axes('parent',f1);

axis(EleAx,'normal');

view(3)

grid on

hold(EleAx,'on')

axis on

% Axis lengths

xlim(EleAx,[0-NDist1,NDist2+NDist1]); ylim(EleAx,[0-NDist1,NDist2+NDist1]); zlim(EleAx,[0-NDist1,NDist2+NDist1]);

% %% Plot Brick Element

#### % Face 1

Face1=[VT1;VT2;VT3;VT4];

patch(EleAx,Face1(:,1),Face1(:,2),Face1(:,3),Vtcolor,'FaceAlpha',FaceTp)

% Face 2

Face2=[VT1;VT2;VT6;VT5];

patch(EleAx,Face2(:,1),Face2(:,2),Face2(:,3),Vtcolor,'FaceAlpha',FaceTp);

% Face 3

Face3=[VT3;VT4;VT8;VT7];

patch(EleAx,Face3(:,1),Face3(:,2),Face3(:,3),Vtcolor,'FaceAlpha',FaceTp);

 $% Fac = 4$ 

Face4=[VT5;VT6;VT7;VT8];

patch(EleAx,Face4(:,1),Face4(:,2),Face4(:,3),Vtcolor,'FaceAlpha',FaceTp);

% Face 5

Face5=[VT2;VT3;VT7;VT6];

patch(EleAx,Face5(:,1),Face5(:,2),Face5(:,3),Vtcolor,'FaceAlpha',FaceTp);

% Face 6

Face6=[VT1;VT4;VT8;VT5];

patch(EleAx,Face6(:,1),Face6(:,2),Face6(:,3),Vtcolor,'FaceAlpha',FaceTp);

%% Node Plotter

Nodes=[VT1;VT2;VT3;VT4;VT5;VT6;VT7;VT8;... MVT1;MVT2;MVT3;MVT4;MVT5;MVT6;MVT7;MVT8;... MVT9;MVT10;MVT11;MVT12];

scatter3(EleAx,Nodes(:,1),Nodes(:,2),Nodes(:,3),Ndcolor,'filled');

%% Text annotation

text(EleAx,VT1(1),VT1(2),VT1(3),'J','VerticalAlignment','bottom','FontSize',16)<br>text(EleAx,VT2(1),VT2(2),VT2(3),'N','VerticalAlignment','top','FontSize',16)<br>text(EleAx,VT3(1),VT3(2),VT3(3),'O','VerticalAlignment','top','Fo text(EleAx,VT6(1),VT6(2),VT6(3),'M','VerticalAlignment','bottom','FontSize',16)<br>text(EleAx,VT7(1),VT7(2),VT7(3),'P','VerticalAlignment','bottom','FontSize',16)<br>text(EleAx,VT8(1),VT8(2),VT8(3),'L','VerticalAlignment','top',

text(EleAx,MVT1(1),MVT1(2),MVT1(3),'Z','VerticalAlignment','bottom','FontSize',16)<br>text(EleAx,MVT2(1),MVT2(2),MVT2(3),'V','VerticalAlignment','top','FontSize',16)<br>text(EleAx,MVT2(1),MVT2(2),MVT2(3),'V','VerticalAlignment',

keyboard %% 10 node Tetrahedron

% Plot Options axis(EleAx,'equal');

axis off % Axis lengths

xlim(EleAx,[-1.5,2]); ylim(EleAx,[-2,2]); zlim(EleAx,[-1,2]);

%% Nodes

VT1=[sqrt(8/9) 0 (-1/3)]\*NDist2; VT2=[-sqrt(2/9) sqrt(2/3) (-1/3)]\*NDist2; VT3=[-sqrt(2/9) -sqrt(2/3) (-1/3)]\*NDist2;

% Mid nodes

MVT1=[(sqrt(8/9)+sqrt(2/9))\*0.5-sqrt(2/9) sqrt(2/3)\*0.5 (-1/3)]\*NDist2; MVT2=[-sqrt(2/9) 0 (-1/3)]\*NDist2;

 $MVT3=[(sqrt(8/9)+sqrt(2/9))*0.5-sqrt(2/9) -sqrt(2/3)*0.5 (-1/3)]*NDist2;$ 

MVT4=[sqrt(8/9)\*0.5 0 (-1/3)+(2/3)]\*NDist2; MVT5=[-sqrt(2/9)\*0.5 sqrt(2/3)\*0.5 (-1/3)+(2/3)]\*NDist2; MVT6=[-sqrt(2/9)\*0.5 -sqrt(2/3)\*0.5 (-1/3)+(2/3)]\*NDist2;

% Top

 $VT4=[0 0 11*NDist2;$ 

```
%% Faces
```
% Base Face

Face1=[VT1;VT2;VT3];

patch(EleAx,Face1(:,1),Face1(:,2),Face1(:,3),Vtcolor,'FaceAlpha',FaceTp)

% Side 1

Face2=[VT1;VT2;VT4];

patch(EleAx,Face2(:,1),Face2(:,2),Face2(:,3),Vtcolor,'FaceAlpha',FaceTp)

% Side 2

Face3=[VT1;VT3;VT4];

patch(EleAx,Face3(:,1),Face3(:,2),Face3(:,3),Vtcolor,'FaceAlpha',FaceTp)

% Side 3

Face4=[VT2;VT3;VT4];

patch(EleAx,Face4(:,1),Face4(:,2),Face4(:,3),Vtcolor,'FaceAlpha',FaceTp)

%% Mid Nodes

Nodes=[VT1;VT2;VT3;VT4;... MVT1;MVT2;MVT3;MVT4;MVT5;MVT6];

 $\texttt{scatter3}(\texttt{EleAx},\texttt{Nodes}(:,1),\texttt{Nodes}(:,2),\texttt{Nodes}(:,3),\texttt{Ndcolor},\texttt{filled'});$ 

%% Annotations

```
text(EleAx,VT1(1),VT1(2),VT1(3),'K','VerticalAlignment','bottom','FontSize',16)<br>text(EleAx,VT2(1),VT2(2),VT2(3),'I','VerticalAlignment','top','FontSize',16)<br>text(EleAx,VT3(1),VT2(2),VT2(3),'I','VerticalAlignment','top','Fo
```
#### end

### B.79. PowerPlotter.m

function  $[ \ ] = PowerPlotter()$ % this function plots the japanese power data.

% read in the power data and the reactor map.

PowerMapPath='E:\Cloud Data\Dropbox\Thesis\Codes\matlab\EBRII\MICKA\Main\Katana\ANSYS\ANSYS Data';

[PowerMapN,PowerMapT]=xlsread([PowerMapPath '\PowerData.xlsx']);

PowerMapT(2:end,1:2)=num2cell(PowerMapN);

ReactMap=PowerMapT(:,1:end-1);

PowerData=PowerMapT(:,end);

% create the hdorg

nsa=127;  $hdp=5.8$ ;

[ hdorg,~ ] = HexOrg( nsa,hdp,ReactMap );

for ii=1:size(hdorg,1)

InfoPlot( hdorg(ii,:),ReactMap(ii+1,:),hdp,PowerData{ii+1,:})

drawnow limitrate

end

end

### B.80. CoreLatMaker.m

function [ cellc, surfc ] = CoreLatMaker( nsa ,MatMap,DimMap) %This function writes the cards for the core

global hexsurfnum global surfnum global cellnum

global planesurfnum

%% Dim Vars breakout % This section breaks out all of the variables into seperate variables.

global hdodC crhC sazoC

%\*\*\*\*\*\*\*\*\*\*\*\*\*\*\*\*\*\*\*\*\*\*\*\*\*\*\*\*\*\*\*\*\*\*\*\*\*\*\*\*\*\*\*\*\*\*\*\*\*\*\*\*\*\*\*\*\*\*\*\*\*\*\*\*\*\*\*\*\*\*\*\*\* %Sets whether this is benchmark or Dissertation

%BorD=1 means benchmark and BorD=0 means dissertation

BorDCor=0;

if length(planesurfnum)==1

BorDCor=1;

end

%I need to ammend the parameters later

%Core Diameter and height cd=DimMap{hdodC}; ch=DimMap{crhC}; czo=DimMap{sazoC};

cr=cd/2;

%Coolant material and density

cwm=2; cwd=-0.968;

%Naming card surfname=NameCard('Core Barrel','Title');

surfctemp={surfnum,' RCC',0,0,czo ... ,0,0,ch,cr,' \$\_Core\_Barrel'};

surf1=surfnum;

%Write that surface number to the hexsurfarray

surfnum=surfnum+1;

surfc=[surfname; CharChecker(surfctemp)];

 $\frac{0}{6}$  %

%Create the cell cards for the core barrel

cellname=NameCard('Core Cell Cards','Title');

for ii=1:size(hexsurfnum,2)

cellname2=NameCard(['Bulk Na for core Sec:' num2str(ii)],'Divider');

%Top Section

if ii==1

cellctemp1={cellnum,' ',cwm,cwd};

cellnum=cellnum+1;

for kk=2:size(hexsurfnum,1)

if kk==2

cellctemp2=[cellctemp1 hexsurfnum(kk,ii)];

else

cellctemp2=[cellctemp2 hexsurfnum(kk,ii)];

end

## end

if BorDCor==0

cellctemp3={-surf1,planesurfnum(ii),... 'IMP:N=1','\$ Core Coolant','Sec #',num2str(ii)};

else %\*\*\*\*\*\*\*\*\*\*\*\*\*\*\*\*\*\*\*\*\*\*\*\*\*\*\*\*\* Benchmark \*\*\*\*\*\*\*\*\*\*\*\*\*\*\*\*\*\*\*\*\*\*\*\*\*\*\*\*\*\*\*\*\*\*

cellctemp3={-surf1,'IMP:N=1','\$ Core Coolant'};

```
 cellctemp=CharChecker([cellctemp2, cellctemp3]); 
         cellc=[cellname; cellname2; cellctemp]; 
     end 
     %Middle Sections 
    if ii \sim= 1 && ii \sim= size(hexsurfnum, 2)
             cellname2=NameCard(['Bulk Na for core Sec:' num2str(ii)],'Divider'); 
             cellctemp1={cellnum,' ',cwm,cwd}; 
             cellnum=cellnum+1; 
             for kk=2:size(hexsurfnum,1) 
                 if kk==2 
                     cellctemp2=[cellctemp1 hexsurfnum(kk,ii)]; 
                  else 
                    cellctemp2=[cellctemp2 hexsurfnum(kk,ii)];
                  end 
              end 
 cellctemp3={-surf1,-planesurfnum(ii-1),planesurfnum(ii)... 
 'IMP:N=1','$ Core Coolant','Sec #',num2str(ii)}; 
              cellctemp=CharChecker([cellctemp2, cellctemp3]); 
             cellc=[cellc; cellname2; cellctemp]; 
     end 
     %Bottom Section. 
    if ii \sim= 1 && ii==size(hexsurfnum, 2)
         cellctemp1={cellnum,' ',cwm,cwd}; 
         cellnum=cellnum+1; 
         for kk=2:size(hexsurfnum,1) 
             if kk==2 
                 cellctemp2=[cellctemp1 hexsurfnum(kk,ii)]; 
             else 
                cellctemp2=[cellctemp2 hexsurfnum(kk,ii)];
             end 
         end 
         cellctemp3={-surf1,-planesurfnum(ii-1),... 
              'IMP:N=1','$ Core Coolant','Sec #',num2str(ii)}; 
         cellctemp=CharChecker([cellctemp2, cellctemp3]); 
         cellc=[cellc; cellname2; cellctemp]; 
     end 

end 
cellc=[cellc; CharChecker({cellnum,' ',0,surf1,'IMP:N=0 $ Outside of EBR-II'})]; 
cellnum=cellnum+1; 
end
```
# B.81. FindInFile.m

function [ LineNum, CharNum ] = FindInFile( fileID, VarIn ) % This function will find a specific string inside of a file and then % output the line number and colume that is the beingging of that string.

 $i i=1;$ 

#### FirstRun=true;

```
while ~feof(fileID)
```
CurLn=fgetl(fileID);

```
StrCol=strfind(CurLn,VarIn);
     if ~isempty(StrCol) 
         CurLn 
         if FirstRun 
             LineNum=ii; CharNum=StrCol; 
              FirstRun=false; 
          else 
              LineNum(end+1)=ii; CharNum(end+1)=StrCol; 
          end 
     end 
     ii=ii+1; 

end 
frewind(fileID)
```
## B.82. VectorRotation.m

```
function [ VecIn, POSIn, VecOut, POSOut ] = VectorRotation( AXx, AXy, AXz, AXu , AXv , AXw, Vx , Vy , Vz, Vu, Vv, Vw, 
AngD, Sigs )
 % This program performs a vector rotation about an axis.<br>% Ax is the axis of rotation<br>% V is the point being rotated
% Copy all of the incoming data. 
global MagAx 
VecScale=MagAx*0.2; 
% Readjust the vector to scale with size 
Vu=Vu*VecScale; 
Vv=Vv*VecScale; 
Vw=Vw*VecScale; 
AYu01d=AYu;
AXvOld=AXv; 
AXzOld=AXw; 
AngDOld=AngD; 
VxOld=Vx; 
VyOld=Vy; 
Vz \cap 1 = Vz;
VecIn=round([Vu, Vv, Vw]/VecScale,Sigs,'significant'); 
POSIn=round([Vx, Vy, Vz],Sigs,'significant'); 
[Ln1, Ln2, Ln3]=RotMat(AXx, AXy, AXz, AXu , AXv , AXw, Vx , Vy , Vz, AngD);
% Need more points to make a nice curve 
 [QP1, QP2, QP3]=RotMat(AXx, AXy, AXz, AXu , AXv , AXw, Vx , Vy , Vz, AngD/4);<br>[HP1, HP2, HP3]=RotMat(AXx, AXy, AXz, AXu , AXv , AXw, Vx , Vy , Vz, AngD/2);<br>[TQP1, TQP2, TQP3]=RotMat(AXx, AXy, AXz, AXu , AXv , AXw, Vx , Vy
MaxPt=max([abs(Vu);abs(Vv);abs(Vw)]);
scale=2; 
LnWidth=2; 
% Old Point 
quiver3(Vx , Vy , Vz, Vu , Vv , Vw,scale,'k','filled','LineWidth',LnWidth) 
% % Half Point 
% quiver3(HP1 , HP2 , HP3, Vu , Vv , Vw,scale,'k','filled','LineWidth',LnWidth) 
% New Point 
hold on 
quiver3(Ln1 , Ln2 , Ln3, Vu , Vv, Vw,scale, 'b','filled','LineWidth',LnWidth) 
% Create connecting curve 
CurvePts=[[Vx ; Vy ; Vz,],
 [QP1 ; QP2 ; QP3],...<br>[HP1 ; HP2 ; HP3],...
  [TQP1 ; TQP2 ; TQP3],... 
 [Ln1 ; Ln2 ; Ln3]]; 
 TravLn=fnplt(cscvn(CurvePts(:,1:end)),'g',1);<br>plot3(TravLn(1,:),TravLn(2,:),TravLn(3,:),'LineStyle','--','Color',[0.16425 0.6714986 0.16425]);
```
```
% Calculate the New Vector 
AXx=Ln1; 
AXy=Ln2; 
\overrightarrow{AXz} = \text{Ln}3;Vx=Vu+Ln1; 
Vy=Vv+Ln2; 
Vz = Vw + I \cdot n3:
[Ln12, Ln22, Ln32]=RotMat(AXx, AXy, AXz, AXu , AXv , AXw, Vx , Vy , Vz, AngD); 
% Rotate the vector using the new points starting location. 
quiver3(Ln1 , Ln2 , Ln3, Ln12-Ln1 , Ln22-Ln2 , Ln32-Ln3,scale,'r','filled','LineWidth',LnWidth) 
% Plot Path 
% Need more points to make a nice curve 
 [QP1, QP2, QP3]=RotMat(AXx, AXy, AXz, AXu , AXv , AXw, Vx , Vy , Vz, AngD/4);<br>[HP1, HP2, HP3]=RotMat(AXx, AXy, AXz, AXu , AXv , AXw, Vx , Vy , Vz, AngD/2);<br>[TQP1, TQP2, TQP3]=RotMat(AXx, AXy, AXz, AXu , AXv , AXw, Vx , Vy
% Create connecting curve 
CurvePts=[[Vx ; Vy ; Vz,],...
 [QP1 \ ; QP2 \ ; QP3], \ldots<br>[HP1 \ ; HP2 \ ; HP3], \ldots [TQP1 ; TQP2 ; TQP3],... 
 [Ln12 ; Ln22 ; Ln32]]; 
 TravLn=fnplt(cscvn(CurvePts(:,1:end)),'g',1);<br>plot3(TravLn(1,:),TravLn(2,:),TravLn(3,:),'LineStyle','--','LineWidth',1,'Color',[0.3966 0.3017 0.3017]);
legend('Original', 'New Pt','Path Point','Path Vector', 'New Vector') 
VecOut=round([Ln12-Ln1, Ln22-Ln2, Ln32-Ln3]/VecScale,Sigs,'significant'); 
POSOut=round([Ln1, Ln2, Ln3],Sigs,'significant'); 
axis('equal') 
% Create 3D xis 
% xlim([-MagAx MagAx]); 
 % ylim([-MagAx MagAx]); 
% zlim([-MagAx MagAx]); 
lims=axis*1.3; 
xAXIS=plot3(lims(1:2),[0 0],[0 0]); % for x-axis 
 yAXIS=plot3([0 0],lims(3:4),[0 0]); % for y-axis 
zAXIS=plot3([0 0],[0 0],lims(5:6)); % for z-axis 
xAXIS.Color='black'; 
 yAXIS.Color='black'; 
zAXIS.Color='black'; 
xlabel('X'); 
ylabel('Y'); 
zlabel('Z'); 
end 
function [R1, R2, R3]=RotMat(AXx, AXy, AXz, AXu , AXv , AXw, Vx , Vy , Vz, AngD) 
 % First rotate the point within the axis<br>R1=(AXx*(AXv^2 + AXw^2) - AXu*(AXy*AXv + AXz*AXw - AXu*Vx - AXv*Vy - AXw*Vz))...<br>*(1 - cosd(AngD)) + Vx*cosd(AngD) + (-AXz*AXv + AXy*AXw - AXw*Vy + AXv*Vz)*sind(AngD);
 R2=(AXy*(AXu^2 + AXw^2) - AXv*(AXx*AXu + AXz*AXw - AXu*Vx - AXv*Vy - AXw*Vz))...<br>*(1 - cosd(AngD)) + Vy*cosd(AngD) + (AXz*AXu - AXx*AXw + AXw*Vx - AXu*Vz)*sind(AngD);
 R3=(AXz*(AXu^2 + AXv^2) - AXw*(AXx*AXu + AXy*AXv - AXu*Vx - AXv*Vy - AXw*Vz))...<br>*(1 - cosd(AngD)) + Vz*cosd(AngD) + (-AXy*AXu + AXx*AXv - AXv*Vx - AXu*Vy)*sind(AngD);
              B.83. FluxPlotter.m
```
function [ ] = FluxPlotter( )

global MatLabOld

global debugMICKA global SAtocol  $\begin{tabular}{lllllllllll} \texttt{SAtocol}={[1,[1\ 0\ 0]},\dots &\texttt{\$ Driver} &\texttt{(Red)}\\ &2,[0.75\ 0\ 0]},\dots &\texttt{\$ DriverHFW} &\texttt{(Light Red)} \end{tabular}$  2,[0.75 0 0];... % DriverHFW (Light Red) 3,[1 0 1];... % Safety (Magenta) 4,[0 1 0];... % HWCR (Green) 5,[1 1 0];... % Control (Yellow)  $6, [0 \ 0 \ 0.75];...$ 

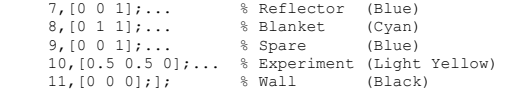

MatLabOld=false;

debugMICKA=false;

createnewmats=false;

SAplot=true;

% This file reads in meshtal filkes, usually with the extension .imsht

if createnewmats  $%$ 

```
d = dir;<br>str = {d.name};<br>str=str(3:end);<br>fs,~] = listdlg('PromptString','Select a file:',...<br>'SelectionMode','single',...<br>'ListString',str);
```
%% Data Import

filename=str{s};

disp('Reading In Data');

DatIn=importdata(filename);

DatInText=DatIn.textdata;

DatInTextLen=size(DatInText,1);

Y Z Result Rel Error'; FindStr2='Mesh'; FindStr3='';

 $i i=1;$ gg=1; mm=1;

quit=false;

```
 ProgBar=waitbar(0,'Reading In Flux Data....'); 
 % TalBar=waitbar(0,'Reading In Tally 1');
```
 iints=200; jints=200; kints=1;

NumTalPts=iints\*jints\*kints-1;

Tal=zeros(NumTalPts,5);

for ii=1:DatInTextLen

CurLn=DatInText(ii,1:3);

if ~isempty(strfind(CurLn{1},FindStr2))

CurTalNum=strjoin(DatInText(ii,1:4));

disp([CurTalNum ' is being read...']);

end

if strfind(strjoin(CurLn),'X Y Z')

iiInd=ii+1;

ii=ii+1+NumTalPts;

FluxData=DatInText(iiInd:(iiInd+NumTalPts),:);

parfor gg=1:NumTalPts

```
 TalX=str2double(FluxData{gg,1}); 
 TalY=str2double(FluxData{gg,2}); 
 TalZ=str2double(FluxData{gg,3}); 
 TalDat=str2double(FluxData{gg,4}); 
 TalDatUnc=str2double(FluxData{gg,5});
```
Tal(gg,:)=[TalX,TalY,TalZ,TalDat,TalDatUnc];

end

save(CurTalNum,'Tal');

Tal=zeros(NumTalPts,5);

```
 mm=mm+1; 
  disp([CurTalNum ' written.']); 
 disp(' '); 
           end 
           waitbar(ii/DatInTextLen,ProgBar); 
     end 
 end<br>%% Plotter
if SAplot 
  % nsa=331; 
 nsa=721; 
 hdp=5.88772; 
  hdorg=HexOrg(nsa,hdp); 
 load('MatMap.mat'); 
      %***********************Hex Duct card maker******************************** 
      for ii=1:nsa 
          if i = 1;
                nr=ceil((3+sqrt(12*nsa-3))/6); 
              nnsa=3*(nnr^2)+(nr+1))-2; end 
           MovePlot(hdorg(ii,:),MatMap(ii+1,:),0,[]); 
      end 
end 
 d = dir;<br>str = {d.name};<br>str=str(3:end);<br>[s,~] = listdlg('PromptString','Select a file:',...<br>'SelectionMode','single',...<br>'ListString',str);
 filename=str{s}; 
load(filename); 
ff=1;
TalLen=size(Tal,1); 
TalF=Tal(:,4);
UnqTalF=unique(TalF); 
UniqueTalLen=size(UnqTalF,1)-1; 
 % NTal=zeros(UniqueTalLen,5); 
% NTalColor=zeros(UniqueTalLen,3); 
% NTalSize=zeros(UniqueTalLen,1); 
FluxMax=max(TalF); 
ZeroTal=0; 
TalF=(TalF/FluxMax)*50+ZeroTal; 
Tal(:,4)=(Tal(:,4)/FluxMax)*50+ZeroTal;
TalSizeMax=30; 
FluxMax=max(TalF); 
FluxMin=min(TalF); 
FluxDiff=FluxMax-FluxMin; 
FTalLen=round(0.05*TalLen); 
TalColorT=colormap(hot(TalLen+FTalLen)); 
TalColor=TalColorT(1:TalLen,:); 
TalSize=linspace(1,TalSizeMax,TalLen)'; 
TalFrac=(Tal(:,4)-FluxMin)./FluxDiff; 

TalColorInd=round(TalFrac.*TalLen); 
TalColorInd(TalColorInd==0)=1; 
%NTalColor=TalColor(TalColorInd,:);
```

```
disp('Removing Zeros')
```

```
for jj=1:TalLen
```

```
if Tal(jj,4) \leq (ZeroTal+2);
```
else

```
\texttt{NTall}(ff,:)=\texttt{Tall}(jj,:); NTalColor(ff,:)=TalColor(TalColorInd(jj),:); 
 NTalSize(ff,1)=TalSize(TalColorInd(jj));
```
ff=ff+1;

end

end

```
NTalLen=size(NTal,1);
```
TalSize=10; %TalSize=ones(TalLen,1);

CurAx=gca;

disp('Drawing Graph')

 $% tri = delaunay(NTal(:,1),NTal(:,2));$  $\text{plot}(x,y,''.')$ 

```
% Plot it with TRISURF
```
 $\hbox{\texttt{\char'42}}$  <br> = trisurf  $(\mathtt{tri},\mathtt{NTal}(:,1),\mathtt{NTal}(:,2),\mathtt{NTal}(:,4))$  ; %axis off

%axis equal

%set(gca,'CameraPosition',[208 -50 7687])

%scatter3(CurAx,Tal(:,1),Tal(:,2),Tal(:,4),TalSize,NTalColor,'.')

%scatter3(CurAx,NTal(:,1),NTal(:,2),NTal(:,4),NTalSize,NTalColor,'.')

keyboard

scatter3(CurAx,NTal(:,1),NTal(:,2),NTal(:,4),NTalSize,NTalColor,'o','MarkerEdgeColor','k','MarkerFaceColor','flat')

```
% pause 
% 
% l = light('Position',[-50 -15 29]); 
% %set(gca,'CameraPosition',[208 -50 7687]) 
% lighting phong 
% shading interp
```
%drawnow

```
% disp(' ') 
% disp('Saving Figure') 
% 
% %savefig(gcf,'Flux','compact') 
% 
% disp(' ') 
% disp('Saving .pdf figure') 
% 
% print('-opengl','FluxMapFig.pdf','-dpdf','-r600'); 
% 
% disp(' ') 
% disp('Saving .eps figure') 
% 
% print('FluxMapFig.eps','-depsc','-loose');
```
clear all

end

# B.84. MatZaidConv.m

function [ S1Zaids, S2Zaids, S3Zaids ] = MatZaidConv( OutDatType, DataFormat )<br>%% The purpose of this program is to read in depletion data from SCALE and<br>% triton, and convert it to ZAID material composition information.

% The program will then output both the raw data and the normalized % composition. % OutDatType=1 Excel Doc Out % OutDatType=2 Data Array Out % OutDatType=3 Both Doc Out %% User input for while material file to use

```
d = dir;str = {d.name}; 
str=str(3:end);<br>[s,~] = listdlg('PromptString','Select a file:',...
```

```
 'SelectionMode','single',... 
 'ListString',str);
```

```
 
%% Initialize variable 
ExcelOut=false; 
DataOut=false;
```
if OutDatType==1; ExcelOut=true; end if OutDatType==2; DataOut=true; end if OutDatType==3; DataOut=true; ExcelOut=true; end

S2Zaids=0; S3Zaids=0;

FoundPreserve=false; PreserveZAID=[60148;57139;25010]; RemoveZAIDs=[58140;56138;54136;14028];

%% Data Import

filename=str{s};

fileID=fopen(filename,'r');

FindStr2='1';

FindStr=' depletion material no. ';

ii=1;  $kk=1$ :

### quit=false;

ProgBar=waitbar(0,'Reading In SCALE Data....');

while ~feof(fileID)

DatIn = fgetl(fileID);

if ~isempty(strfind(DatIn, FindStr))

zonenumtemp=strrep(DatIn,FindStr,'');

zoneNum=str2double(zonenumtemp(1:2));

fgetl(fileID); fgetl(fileID); fgetl(fileID); DatIn = fgetl(fileID);

```
 if isempty(strfind(DatIn(6:10),' '))
```
while ~quit

NucIn=fgetl(fileID);

if ~strcmp(NucIn(1),FindStr2)

DatOutTemp{ii,1}=zoneNum; DatOutTemp{ii,2}=NucIn;

ii=ii+1;

else

quit=true;

end

end

DatOut{kk,1}=DatOutTemp;

```
 waitbar(kk/6,ProgBar);
```
ii=1;<br>quit=false;<br>kk=kk+1;

clear DatOutTemp

end

end

end

DatOutLength=size(DatOut,1);

```
DataAtom=DatOut(1:DatOutLength/2); 
DataGram=DatOut(DatOutLength/2+1:end);
```
if strcmp(DataFormat,'Fuel'); S2=true; S3=true; DatCols=7; end if strcmp(DataFormat,'Blanket'); S2=false; S3=false; DatCols=14;end

```
S1Dat=DataAtom{1,1}; 
S1Dsize=size(S1Dat,1)-2; 
S1DatSplit=cell(S1Dsize,DatCols);
S1Zaids=cell(S1Dsize,3);
```

```
S1DatAden=cell(S1Dsize,1); 
if S2 
     S2Dat=DataAtom{2,1}; 
     S2Dsize=size(S2Dat,1)-2; 
    S2DatSplit=cell(S2Dsize,DatCols);
     S2Zaids=cell(S2Dsize,3); 
     S2ZaidOut=cell(S2Dsize,2); 
     S2DatAden=cell(S2Dsize,1); 
end 
if S3 
 S3Dat=DataAtom{3,1}; 
 S3Dsize=size(S3Dat,1)-2; 
    S3DatSplit=cell(S3Dsize,DatCols);
     S3Zaids=cell(S3Dsize,3); 
      S3ZaidOut=cell(S3Dsize,2); 
     S3DatAden=cell(S3Dsize,1); 
end 

waitbar(0,ProgBar,'Converting Aden Data....'); 
for ii=1:S1Dsize; 

%% Section 1 
    waitbar(ii/S1Dsize,ProgBar); 
    S1DatSplit(ii,:)=strsplit(S1Dat{ii,2},' '); 
 S1Zaids(ii,2)=S1DatSplit(ii,2); 
 S1ZaidsTemp=S1Zaids{ii,2}; 
    LenChk=str2double(S1ZaidsTemp(2)); 
     if isnan(LenChk) || LenChk==1i 
          ZnumLen=3; 
         S1Zaids(ii,1) = \{S1ZaidsTemp(1:2)\}; else 
          ZnumLen=2; 
         S1Zaids(ii,1) = {S1ZaidsTemp(1)}; end 
     S1Zaids(ii,3)={S1ZaidsTemp(ZnumLen:end)}; 
     S1DatAden(ii)=S1DatSplit(ii,end); 
 [S1Zaids{ii,2}, m1]=ZnumConv(S1Zaids{ii,1}); 
 S1iso=S1Zaids{ii,3}; 
      if strcmp(S1iso(end),'m'); 
           S1isoT=S1iso(1:end-1); 
           if length(S1isoT)<3 
              S1iso=[num2str(m1) S1isoT]; 
           else 
              S1iso=[num2str(str2double(S1isoT(1))+m1) S1isoT(2:end)]; 
           end 
      end 
     if length(S1iso)>2; 
          S1ZaidOut(ii,1)={[S1Zaids{ii,2}, S1iso]}; 
     else 
          if length(S1iso)==1 
              S1ZaidOut(ii,1)={[S1Zaids{ii,2}, '00', S1iso ]}; 
          else 
              S1ZaidOut(ii,1)={[S1Zaids{ii,2}, '0', S1iso ]}; 
          end 
     end
```
S1ZaidOut=cell(S1Dsize,2);

```
S1ZaidOut(ii,2)=num2cell(str2double(S1DatAden{ii}));
```

```
424
```

```
 
%% Section 2 
   if S2 
        S2DatSplit(ii,:)=strsplit(S2Dat{ii,2},' '); 
 S2Zaids(ii,2)=S2DatSplit(ii,2); 
 S2ZaidsTemp=S2Zaids{ii,2}; 
         LenChk=str2double(S2ZaidsTemp(2)); 
         if isnan(LenChk) || LenChk==1i 
             ZnumLen=3; 
            S2Zaids(ii,1)={S2ZaidsTemp(1:2)};
         else 
             ZnumLen=2; 
              S2Zaids(ii,1)={S2ZaidsTemp(1)}; 
         end 
         S2Zaids(ii,3)={S2ZaidsTemp(ZnumLen:end)}; 
         S2DatAden(ii)=S2DatSplit(ii,end); 
 [S2Zaids{ii,2}, m2]=ZnumConv(S2Zaids{ii,1}); 
 S2iso=S2Zaids{ii,3}; 
          if strcmp(S2iso(end),'m') ; 
              S2isoT=S2iso(1:end-1); 
              if length(S2isoT)<3 
                 S2iso=[num2str(m2) S2isoT]; 
              else 
                  S2iso=[num2str(str2double(S2isoT(1))+m2) S2isoT(2:end)]; 
               end 
         end 
         if length(S2iso)>2; 
             S2ZaidOut(ii,1)={[S2Zaids{ii,2}, S2iso]}; 
         else 
             if length(S2iso)==1 
                  S2ZaidOut(ii,1)={[S2Zaids{ii,2}, '00', S2iso ]}; 
             else 
                 S2ZaidOut(ii,1)={[S2Zaids{ii,2}, '0', S2iso ]};
             end 
         end 
         S2ZaidOut(ii,2)=num2cell(str2double(S2DatAden{ii})); 
   end 

%% Section 3 
   if S3 
        S3DatSplit(ii,:)=strsplit(S3Dat{ii,2},' '); 
        S3Zaids(ii,2)=S3DatSplit(ii,2); 
        S3ZaidsTemp=S3Zaids{ii,2}; 
         LenChk=str2double(S3ZaidsTemp(2)); 
          if isnan(LenChk) || LenChk==1i 
             ZnumLen=3; 
             S3Zaids(ii,1)={S3ZaidsTemp(1:2)}; 
         else 
             ZnumLen=2; 
            S3Zaids(ii,1) = \{S3ZaidsTemp(1)\}; end 
         S3Zaids(ii,3)={S3ZaidsTemp(ZnumLen:end)}; 
         S3DatAden(ii)=S3DatSplit(ii,end);
```

```
 [S3Zaids{ii,2}, m3]=ZnumConv(S3Zaids{ii,1});
```

```
 if strcmp(S3iso(end),'m') && S3; 
              S3isoT=S3iso(1:end-1); 
              if length(S3isoT)<3 
                  S3iso=[num2str(m3) S3isoT]; 
               else 
                  S3iso=[num2str(str2double(S3isoT(1))+m1) S3isoT(2:end)]; 
               end 
          end 
          if length(S3iso)>2 && S3; 
              S3ZaidOut(ii,1)={[S3Zaids{ii,2}, S3iso]}; 
         else 
              if length(S3iso)==1 
                  S3ZaidOut(ii,1)={[S3Zaids{ii,2}, '00', S3iso ]}; 
              else 
                  S3ZaidOut(ii,1)={[S3Zaids{ii,2}, '0', S3iso ]}; 
              end 
         end 
        S3ZaidOut(ii,2)=num2cell(str2double(S3DatAden{ii}));
     end 

end 
%% Normalized Composition 
% Run the NormProgram 
S1ZaidOutNorm=Normalize(S1ZaidOut,1); 
% Prepare the data for MICKA 
% The actinides will be removed and a new Normalization will be performed 
% and then that new nrom will be placed into an excel doc 
% Convert the data to all numbers 
LFPS1=cell2mat(delNaN(S1ZaidOut,'Conv','num')); 
% Remove the actinides 
LFPS1new=[LFPS1(LFPS1(:,1)<90000,1), LFPS1(LFPS1(:,1)<90000,2)]; 
% Find any preserved ZAIDS 
for jj=1:length(PreserveZAID) 
    PZAIDST=[LFPS1(LFPS1(:, 1)==PreserveZAID(jj, 1), 1), LFPS1(LFPS1(:, 1)==PreserveZAID(jj, 1), 2)];
     if jj==1; PZAIDs=PZAIDsT; else PZAIDs=[PZAIDs;PZAIDsT]; end 

end 
% Normalize 
LFPS1newNorm=Normalize(LFPS1new,1); 
% Remove low yield LFPS the threshold will be 1E-3 
LFPS1newNormMSTemp=[LFPS1newNorm(LFPS1newNorm(:,2)>1E-2,1),... 
                  LFPS1newNorm(LFPS1newNorm(:,2)>1E-2,2)]; 
for ff=1:length(PZAIDs) 
    curPZAID=[LFPS1newNormMSTemp(LFPS1newNormMSTemp(:,1)==PZAIDs(ff,1),1), ...
         LFPS1newNormMSTemp(LFPS1newNormMSTemp(:,1)==PZAIDs(ff,1),2)]; 
     % Add on the preserved ZAIDS if they were cut 
     if isempty(curPZAID); LFPS1newNormMSTemp=[LFPS1newNormMSTemp;PZAIDs(ff,:)]; end 

end
```

```
 
% rind and remove the problematic ZAIDS
```
S3iso=S3Zaids{ii,3};

```
for dd=1:length(RemoveZAIDs)
```
RZmatrix=LFPS1newNormMSTemp==RemoveZAIDs(dd);

```
 RZmatrix=[RZmatrix(:,1),RZmatrix(:,1)];
```

```
if \sim (sum (RZmatrix) == 0)
```
LFPS1newNormMSTemp=[LFPS1newNormMSTemp(~RZmatrix(:,1),1),LFPS1newNormMSTemp(~RZmatrix(:,2),2)];

```
 end 
end
```
clear PZAIDs

% ReNormalize

LFPS1newNormMS=Normalize(LFPS1newNormMSTemp,1);

if S2

S2ZaidOutNorm=Normalize(S2ZaidOut,1);

LFPS2=cell2mat(delNaN(S2ZaidOut,'Conv','num'));

LFPS2new=[LFPS2(LFPS2(:,1)<90000,1), LFPS2(LFPS2(:,1)<90000,2)];

- % Find any preserved ZAIDS
- for vv=1:length(PreserveZAID)

PZAIDST=[LFPS2(LFPS2(:,1)==PreserveZAID(vv,1),1), LFPS2(LFPS2(:,1)==PreserveZAID(vv,1),2)];

if vv==1; PZAIDs=PZAIDsT; else PZAIDs=[PZAIDs;PZAIDsT]; end

end

```
 LFPS2newNorm=Normalize(LFPS2new,1);
```
LFPS2newNormMSTemp=[LFPS2newNorm(LFPS2newNorm(:,2)>1E-2,1),... LFPS2newNorm(LFPS2newNorm(:,2)>1E-2,2)];

for ff=1:length(PZAIDs)

```
 curPZAID=[LFPS2newNormMSTemp(LFPS2newNormMSTemp(:,1)==PZAIDs(ff,1),1), ... 
 LFPS2newNormMSTemp(LFPS2newNormMSTemp(:,1)==PZAIDs(ff,1),2)];
```
% Add on the preserved ZAIDS if they were cut

```
 if isempty(curPZAID); LFPS2newNormMSTemp=[LFPS2newNormMSTemp;PZAIDs(ff,:)]; end
```
end

```
 % rind and remove the problematic ZAIDS
```
for dd=1:length(RemoveZAIDs)

 RZmatrix=LFPS2newNormMSTemp==RemoveZAIDs(dd); RZmatrix=[RZmatrix(:,1),RZmatrix(:,1)];

if  $\sim$  (sum (RZmatrix) == 0)

LFPS2newNormMSTemp=[LFPS2newNormMSTemp(~RZmatrix(:,1),1),LFPS2newNormMSTemp(~RZmatrix(:,2),2)];

 end end

LFPS2newNormMS=Normalize(LFPS2newNormMSTemp,1);

clear PZAIDs

end % Section 2

if S3

S3ZaidOutNorm=Normalize(S3ZaidOut,1);

LFPS3=cell2mat(delNaN(S3ZaidOut,'Conv','num'));

LFPS3new=[LFPS3(LFPS3(:,1)<90000,1), LFPS3(LFPS3(:,1)<90000,2)];

% Find any preserved ZAIDS

for vv=1:length(PreserveZAID)

PZAIDsT=[LFPS3(LFPS3(:,1)==PreserveZAID(vv,1),1), LFPS3(LFPS3(:,1)==PreserveZAID(vv,1),2)];

if vv==1; PZAIDs=PZAIDsT; else PZAIDs=[PZAIDs;PZAIDsT]; end

end

LFPS3newNorm=Normalize(LFPS3new,1);

 LFPS3newNormMSTemp=[LFPS3newNorm(LFPS3newNorm(:,2)>1E-2,1),... LFPS3newNorm(LFPS3newNorm(:,2)>1E-2,2)];

for ff=1:length(PZAIDs)

curPZAID=[LFPS3newNormMSTemp(LFPS3newNormMSTemp(:,1)==PZAIDs(ff,1),1), ...

```
 LFPS3newNormMSTemp(LFPS3newNormMSTemp(:,1)==PZAIDs(ff,1),2)];
```

```
 % Add on the preserved ZAIDS if they were cut
```

```
 if isempty(curPZAID); LFPS3newNormMSTemp=[LFPS3newNormMSTemp;PZAIDs(ff,:)]; end
```
end

```
 % rind and remove the problematic ZAIDS
```

```
 for dd=1:length(RemoveZAIDs)
```

```
 RZmatrix=LFPS3newNormMSTemp==RemoveZAIDs(dd); 
RZmatrix=[RZmatrix(:,1),RZmatrix(:,1)];
```

```
if \sim (sum(RZmatrixix) == 0)
```
LFPS3newNormMSTemp=[LFPS3newNormMSTemp(~RZmatrix(:,1),1),LFPS3newNormMSTemp(~RZmatrix(:,2),2)];

 end end

LFPS3newNormMS=Normalize(LFPS3newNormMSTemp,1);

clear PZAIDs

```
 
end % Section 3
```
%% Convert to MICKA standard

```
% GraB all the ZAID numbers
```
AllLFPZaidsTemp=... unique(LFPS1newNormMS(:,1)','sorted');

```
AllLFPZaids=cell(2,length(AllLFPZaidsTemp));
```
if S2

```
 AllLFPZaidsTemp=... 
unique([LFPS1newNormMS(:,1)',LFPS2newNormMS(:,1)'],'sorted');
```
AllLFPZaids=cell(3,length(AllLFPZaidsTemp));

end

if S3

```
 AllLFPZaidsTemp=... 
 unique([LFPS1newNormMS(:,1)',LFPS2newNormMS(:,1)',LFPS3newNormMS(:,1)'],'sorted');
```
AllLFPZaids=cell(4,length(AllLFPZaidsTemp));

#### end

% The following loop, goes through all of the unique zaid numbers and finds % them inside of the LFP

for kk=1:size(AllLFPZaids,2)

waitbar(kk/size(AllLFPZaids,2),ProgBar,'Converting to MICKA standard...')

```
 % Current ZAID number
```
curZAID=AllLFPZaidsTemp(kk);

```
 % Find that ZAID in the data
```
[S1row,  $\sim$ ]=find(LFPS1newNormMS(:,1)==curZAID);

 if isempty(S1row); S1rowComp=num2cell(0);... else S1rowComp=num2cell(LFPS1newNormMS(S1row,2)); end

AllLFPZaids(1:2, kk)=[{num2str(curZAID)}; S1rowComp];

if S2

[S2row, ~]=find(LFPS2newNormMS(:,1)==curZAID);

```
 if isempty(S2row); S2rowComp=num2cell(0);... 
 else S2rowComp=num2cell(LFPS2newNormMS(S2row,2)); end
```
AllLFPZaids(1:3, kk)=[{num2str(curZAID)}; S1rowComp; S2rowComp];

end % Section 2

if S3

[S3row, ~]=find(LFPS3newNormMS(:,1)==curZAID);

```
 if isempty(S3row); S3rowComp=num2cell(0);... 
 else S3rowComp=num2cell(LFPS3newNormMS(S3row,2)); end
```
AllLFPZaids(1:4, kk)=[{num2str(curZAID)}; S1rowComp; S2rowComp; S3rowComp];

```
 end % Section 3
```
end

% Summation Checks

SumS1=sum(cell2mat(AllLFPZaids(2, :)));

if S2; SumS2=sum(cell2mat(AllLFPZaids(3, :))); end

if S3; SumS3=sum(cell2mat(AllLFPZaids(4, :))); end

switch size(AllLFPZaids,1)

case 2

```
 if RoundM(SumS1,5)~=1; 
               disp('Section 1'); disp('Sum of LFP != 1'); keyboard; end 
 AllLFPZaids=[[{'Section'}; {'Sec 1'}], AllLFPZaids,... 
 [{'Total Should be 1'}; SumS1]];
```
case 3

```
 if RoundM(SumS2,5)~=1; 
 disp('Section 2'); disp('Sum of LFP != 1'); keyboard; end 
 AllLFPZaids=[[{'Section'}; {'Sec 1'}; {'Sec 2'}], AllLFPZaids,... 
 [{'Total Should be 1'}; SumS1; SumS2]];
```
case 4

SumS3=sum(cell2mat(AllLFPZaids(4, :)));

```
 if RoundM(SumS3,5)~=1; 
               disp('Section 3'); disp('Sum of LFP != 1'); keyboard; end 
 AllLFPZaids=[[{'Section'}; {'Sec 1'}; {'Sec 2'}; {'Sec 3'}], AllLFPZaids,... 
 [{'Total Should be 1'}; SumS1; SumS2; SumS3]];
```
end

```
%% Output data
```
% Format the out Data

```
% Raw Data
```

```
S1ZaidOuttemp=[{'Section 1'},{''}; {'ZAID'}, {'Atom Density'}; S1ZaidOut]; 
ZAIDout=S1ZaidOuttemp; 
spacer=cell(size(S1ZaidOuttemp,1),1);
```
% Normalized Data

```
S1ZaidOutNormtemp=[{'Section 1'},{''}; {'ZAID'}, {'Atom Density'}; S1ZaidOutNorm]; 
ZAIDoutNorm=S1ZaidOutNormtemp;
```
if S2;

```
 S2ZaidOuttemp=[{'Section 2'},{''}; {'ZAID'}, {'Atom Density'}; S2ZaidOut]; 
 ZAIDout=[S1ZaidOuttemp,spacer,S2ZaidOuttemp]; 
 S2ZaidOutNormtemp=[{'Section 2'},{''}; {'ZAID'}, {'Atom Density'}; S2ZaidOutNorm]; 
 ZAIDoutNorm=[S1ZaidOutNormtemp,spacer,S2ZaidOutNormtemp]; 
end 
if S3; 
S3ZaidOuttemp=[{'Section 3'},(''}; {'ZAID'}, {'Atom Density'}; S3ZaidOut];<br>ZAIDout=[S1ZaidOuttemp,spacer,S2ZaidOuttemp,spacer,S3ZaidOuttemp];<br>S3ZaidOutNormtemp=[{'Section 3'},(''}; {'ZAID'}, {'Atom Density'}; S3ZaidOutNorm
end 
% Write Data to excel or arrays 
if ExcelOut 
      waitbar(1,ProgBar,'Writing Raw DataExcel File'); 
      xlswrite('Section Data Raw',ZAIDout); 
      waitbar(1,ProgBar,'Writing Normalized DataExcel File'); 
       xlswrite('Section Data Normalized',ZAIDoutNorm);
```
end

if DataOut

waitbar(1,ProgBar,'Writing MICKA standard LFP');

```
 ExtInds=strfind(filename, '.');
```
if strcmp(DataFormat,'Fuel'); xlswrite([filename(1:ExtInds-1) '.xlsx'],AllLFPZaids); end

if strcmp(DataFormat,'Blanket'); xlswrite([filename(1:ExtInds-1) '.xlsx'],AllLFPZaids); end

end

close(ProgBar) fclose('all');

end

function [znumout, mlev ]= ZnumConv(Znamein)

% This function is just a lookup table to change element names into their % respective znumber % The ml stands for metalevel

switch Znamein

 case 'h' ; znumout='1'; mlev=0; case 'he'; znumout='2'; mlev=0; case 'li'; znumout='3'; mlev=0; case 'be'; znumout='4'; mlev=0;<br>case 'b'; znumout='5'; mlev=0; case 'b'; znumout='5'; mlev=0;<br>case 'c'; znumout='6'; mlev=0; case 'c'; znumout='6'; mlev=0;<br>case 'n': znumout='7': mlev=0; case 'n'; znumout='7'; mlev=0;<br>case 'o'; znumout='8'; mlev=0; znumout='8'; mlev=0; case 'f'; znumout='9'; mlev=0; case 'ne'; znumout='10'; mlev=0; case 'na'; znumout='11'; mlev=0; case 'mg'; znumout='12'; mlev=0; case 'al'; znumout='13'; mlev=0; case 'si'; znumout='14'; mlev=0; case 'p'; znumout='15'; mlev=0; case 's'; znumout='16'; mlev=0; case 'cl'; znumout='17'; mlev=0; case 'ar'; znumout='18'; mlev=0; case 'k'; znumout='19'; mlev=0; case 'ca'; znumout='20'; mlev=0; case 'sc'; znumout='21'; mlev=0; case 'ti'; znumout='22'; mlev=0; case 'v'; znumout='23'; mlev=0; case 'cr'; znumout='24'; mlev=0; case 'mn'; znumout='25'; mlev=0; case 'fe'; znumout='26'; mlev=0; case 'co'; znumout='27'; mlev=0; case 'ni'; znumout='28'; mlev=0; case 'cu'; znumout='29'; mlev=0; case 'zn'; znumout='30'; mlev=0; case 'qa'; znumout='31'; mlev=0; case 'ge'; znumout='32'; mlev=0; case 'as'; znumout='33'; mlev=0; case 'se'; znumout='34'; mlev=3; case 'br'; znumout='35'; mlev=3; case 'kr'; znumout='36'; mlev=3; case 'rb'; znumout='37'; mlev=3; case 'sr'; znumout='38'; mlev=0;<br>case 'y'; znumout='39'; mlev=3; case 'y'; znumout='39'; mlev=3; case 'zr'; znumout='40'; mlev=0; case 'nb'; znumout='41'; mlev=3; case 'mo'; znumout='42'; mlev=0; case 'tc'; znumout='43'; mlev=3; case 'ru'; znumout='44'; mlev=0; case 'rh'; znumout='45'; mlev=3; case 'pd'; znumout='46'; mlev=3; case 'ag'; znumout='47'; mlev=3; case 'cd'; znumout='48'; mlev=3; case 'in'; znumout='49'; mlev=3; case 'sn'; znumout='50'; mlev=3;<br>case 'sb'; znumout='51'; mlev=3; case 'sb';  $z$ numout='51'; case 'te'; znumout='52'; mlev=3;<br>case 'i'; znumout='53'; mlev=3;  $znumout='53'; mlev=3;$  case 'xe'; znumout='54'; mlev=3; case 'cs'; znumout='55'; mlev=3; case 'ba'; znumout='56'; mlev=0; case 'la'; znumout='57'; mlev=3; case 'ce'; znumout='58'; mlev=0; case 'pr'; znumout='59'; mlev=0; case 'nd'; znumout='60'; mlev=0; case 'pm'; znumout='61'; mlev=3; case 'sm'; znumout='62'; mlev=0;<br>case 'eu'; znumout='63'; mlev=0; case 'eu'; znumout='63'; case 'gd'; znumout='64'; mlev=0; case 'tb'; znumout='65'; mlev=0; case 'dy'; znumout='66'; mlev=0; case 'ho'; znumout='67'; mlev=0; case 'er'; znumout='68'; mlev=0; case 'tm'; znumout='69'; mlev=0; case 'yb'; znumout='70'; mlev=0; case 'lu'; znumout='71'; mlev=0; case 'hf'; znumout='72'; mlev=0; case 'ta'; znumout='73'; mlev=0;<br>case 'w'; znumout='74'; mlev=0;  $z$ numout='74'; mlev=0; case 're'; znumout='75'; mlev=0; case 'os'; znumout='76'; mlev=0; case 'ir'; znumout='77'; mlev=0; case 'pt'; znumout='78'; mlev=0;

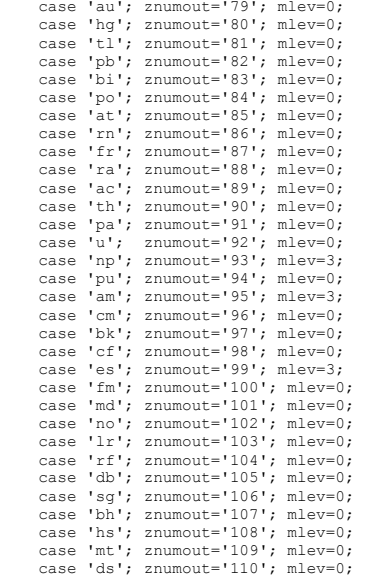

end

## end

function [ DataOut ] = Normalize( DataIn, NormFact )

% This function brings in a data set and normalizes it. The input should<br>% be a 2xn or a nx2. The first row or column can be titles or whatever,<br>% they are not change and are retained in the ouput.

% Norm fact is used if a different normalization is needed. If NormFact is % set to 1 then the data is noirmalize to itself, if other then the data is % normalized to that constant.

% Initialize switches

CustNorm=true; NumIn=false; CellIn=false; RowAr=false; ColAr=false; ConvDat=false;

if NormFact==1; CustNorm=false; end

DataOut=DataIn;

%% Analyze the incoming data

 % Get the incoming data size [DatRow, DatCol]=size(DataOut);

if DatRow>DatCol; RowAr=true; RowLen=DatRow; ColLen=1; end if DatRow<DatCol; ColAr=true; RowLen=1; ColLen=DatCol; end if DatRow==DatCol; disp('Square Array!'); keyboard; end

% Check to see what kind of array is DataIn

 if isnumeric(DataOut); NumIn=true; end if iscell(DataOut); CellIn=true; end

% Check to see if the data is strings or nums

if ~NumIn; if ischar(DataOut{2,2}); ConvDat=true; end; end

%% Process Cell array

if CellIn

% Remove the titles

Titles=DataOut(1:RowLen,1:ColLen);

if RowAr; Data=DataOut(:,2); end if ColAr; Data=DataOut(2,:); end

% Convert the Data if needed

if ConvDat

```
 DataTemp=Data; 
           Data=cellfun(@str2double, DataTemp, 'un', 0); 
 if RowAr; DataOut(:,2)=Data; end 
 if ColAr; DataOut(2,:)=Data; end 
           DataNums=cell2mat(Data); 
      else 
           DataNums=cell2mat(Data); 
       end 
       % Determine the summation 
      if CustNorm; DataSum=NormFact; else DataSum=sum(DataNums); end 
      % Normalize the Cell Data 
 if RowAr; DataOut(:,2)=cellfun(@(x) x./DataSum, DataOut(:,2), 'un', 0); end 
 if ColAr; DataOut(2,:)=cellfun(@(x) x./DataSum, DataOut(2,:), 'un', 0); end 
       % Change the data back to strings if needed 
      if ConvDat 
         if RowAr: DataOut(:,2)=... cellfun(@(x) num2str(x, '%10.4e\n'), DataOut(:,2), 'un', 0); end 
 if ColAr; DataOut(2,:)=... 
 cellfun(@(x) num2str(x, '%10.4e\n'), DataOut(2,:), 'un', 0); end 
      end 
  end 
  %% Process Num array 

 if NumIn 
     % Determine the summation 
     if CustNorm; 
          DataSum=NormFact; 
     else 
 if RowAr; DataSum=sum(DataOut(:,2)); end 
 if ColAr; DataSum=sum(DataOut(2,:)); end 
     end 
      if RowAr; DataOut(:,2)=DataOut(:,2)./DataSum; end 
      if ColAr; DataOut(2,:)=DataOut(2,:)./DataSum; end 

 end 
end 
function [ cellin ] = delNaN( cellin, ~ , type ) 
% takes in an arbitrary cell array and removes the NaN's if they exist. 
if isstruct(cellin) 
      StrcTx=cellin.textdata; 
     StrcDattemp=cellin.data; 
     StrcDat=num2cell(StrcDattemp); 
     colshift=abs(size(StrcTx,2)-size(StrcDat,2)); 
     rowshift=abs(size(StrcTx,1)-size(StrcDat,1)); 
     %Need to find any straggeling text and put it in the data part 
      txlocar=cellfun(@isempty,(StrcTx(1+rowshift:end,1+colshift:end))); 
     [txlocrow,txloccol]=find(txlocar==0); 
     for kk=1:length(txlocrow) 
 StrcDat(txlocrow(kk),txloccol(kk))=... 
 StrcTx(rowshift+txlocrow(kk),colshift+txloccol(kk)); 
     end 
     StrcTx(1+rowshift:end,1+colshift:end)=StrcDat; 
     cellin=StrcTx; 

end 
stryes=false;
```
numyes=false;

```
432
```

```
if strcmp(type,'str') 
     stryes=true; 

end 
if strcmp(type,'num') 
     numyes=true; 

end 
[cellrow,cellcol]=size(cellin); 
for ii=1:cellrow 
     for ll=1:cellcol 
         cellt=cellin{ii,ll}; 
         if isnan(cellt) 
              cellin{ii,ll}=[]; 
         else 
              if stryes 
                   cellin{ii,ll}=num2str(cellt); 
              end 
              if numyes 
                   numtemp=str2double(cellt); 
                   if ~isnan(numtemp) 
                       cellin{ii,ll}=numtemp; 
                   end 
              end 
          end 
     end 

end 
end 
function [ NumnOut ] = RoundM( NumIn, Dig, Type) 
global MatLabOld 

% Simple program to round numbers not builtin to matlab 2014 
% Type only works for new rounding, 
if MatLabOld 

IntNum=floor(NumIn); 
DecNum=NumIn-IntNum; 
numtxt=num2str(DecNum,'%1.12f'); 

DigTempfr=numtxt(1:Dig+2); 
DigTempbk=numtxt(Dig+3:end); 
DigTempbkNum=str2double(['0.' DigTempbk]); 
RdBk=round(DigTempbkNum)*(10^-(Dig)); 
NumnOut=(IntNum+str2double(DigTempfr)+RdBk); 
else 
     if exist('Type','var'); 
 if strcmp(Type,'S'); 
 Type='significant'; 
 end 
     else 
         Type='decimals'; 
     end
```

```
 if exist('Dig','var') 
         NumnOut=round(NumIn, Dig, Type); 
    else 
         NumnOut=round(NumIn); 
     end 

end
```
end

# B.85. MCNPKeffReader.m

function [ ] = MCNPKeffReader( ) % this function reads MCNP output files and grabds the keff

OutputDir='R:\MCNP\Benchmark\Results';

debugOut=false; ControlF=false; orgpath=pwd; FullFileP=false; cd(OutputDir)

% Read all of the folder names DIRS = dir;

folds=cell2mat({DIRS.isdir}'); foldsnames={DIRS.name}';

%% Find sub folders

```
 
DirDats=cell(1,11); 
 DirDats{1,1}='Name'; 
DirDats{1,2}='Data Input Files'; 
DirDats{1,3}='Data Output Files';
 DirDats{1,4}='Change Files';<br>DirDats{1,5}='keff';<br>DirDats{1,6}='Uncert';<br>DirDats{1,7}='Perturbation Type';<br>DirDats{1,8}='Zaid or Dimension';<br>DirDats{1,9}='Fraction or Dimension Change';<br>DirDats{1,10}='Scaling Factor';
DirDats{1,11}='N';
```
#### DirDats2=DirDats;

ProgBar1=waitbar(0,'Reading Output Directories....');

for ii=3:length(DIRS)

if folds(ii)==1

curfold=foldsnames(ii);

DataDirs(ii-2,1)=curfold;

% Grab the filenames

subfoldnames=dir(cell2mat(curfold));

curfoldnames={subfoldnames.name}';

% Add the folder name to the filenames

for kk=3:length(curfoldnames)

cursubfold=curfoldnames{kk,1};

filenames=dir([cell2mat(curfold) '\' cursubfold]);

curfilenames={filenames.name}';

filenamePert=0;

for ff=3:length(curfilenames)

curfile=curfilenames{ff,1};

extindO=strfind(curfile,'.o'); extindI=strfind(curfile,'.i');

if strfind(curfile,'.im') | strfind(curfile,'.in')

extindI=[];

end

```
 if ~isempty(extindO)
```

```
 filenameOut=strjoin([curfold '\' cursubfold '\' curfile],''); 
 NoPfilenameOut=curfile;
```

```
 if strcmp(curfold,'Dimensions')
```
filenamePert=strjoin([curfold '\' cursubfold '\Maps\DimMap\_Perturbed'],'');

```
end and the control of the control of the control of the control of the control of the control of the control o
```
end

end

```
 if ~isempty(extindI)
```
 filenameIn=strjoin([curfold '\' cursubfold '\' curfile],''); NoPfilenameIn=curfile;

end

```
 DirDats{end+1,1}=cursubfold; 
 DirDats{end,2}=filenameIn; 
 DirDats{end,3}=filenameOut; 
              DirDats{end,4}=filenamePert;
```

```
 DirDats2{end+1,1}=cursubfold; 
 DirDats2{end,2}=NoPfilenameIn; 
 DirDats2{end,3}=NoPfilenameOut; 
 DirDats2{end,4}=filenamePert;
```
end

```
 end
```
waitbar(ii/length(DIRS),ProgBar1);

end

```
waitbar(0,ProgBar1 ,'Reading In MCNP Data....');
```

```
PB2I=1;
PB2ITotO=50000;
```

```
PB2ITotI=10000; 
WBIncr=500;
```

```
ProgBar2=waitbar(0,'Reading Output Data....');
```

```
for nn=2:size(DirDats,1)
```

```
 InFileOpen=true;
```
OutFileOpen=true;

```
 disp(['Reading file: ' DirDats{nn,2}])
```
fileID=fopen(DirDats{nn,3},'r');

waitbar(0,ProgBar2,['Reading Output Data....' DirDats{nn,1}]);

while ~feof(fileID) && OutFileOpen

```
 curln=fgetl(fileID);
```
strindS=strfind(curln,'final result ');

```
 if ~isempty(strindS)
```

```
 % Remove multiple spaces
```

```
ncurln = regexprep(curln,' +', ' '');
```

```
 ncurlnspcs=strfind(ncurln,' ');
```

```
 keff=ncurln(ncurlnspcs(3)+1:ncurlnspcs(4)-1); 
 Uncert=ncurln(ncurlnspcs(4)+1:ncurlnspcs(5)-1);
```

```
 DirDats{nn,5}=keff; 
 DirDats{nn,6}=Uncert;
```
OutFileOpen=false;

end

```
 PB2I=PB2I+1;
```

```
 if mod(PB2I,WBIncr)==0;
```

```
 waitbar(PB2I/PB2ITotI,ProgBar2);
```

```
 if debugOut
```

```
 curln
```
 end end

if PB2I==PB2ITotO; PB2I=1; end

end

disp(['Reading file: ' DirDats{nn,3}])

```
 fileID2=fopen(DirDats{nn,2},'r');
```

```
 FoundPert=false;
```
 $PR2T=1$ :

waitbar(0,ProgBar2,['Reading Input Data....' DirDats{nn,1}]);

while ~feof(fileID2) && InFileOpen

```
 curln=fgetl(fileID2);
```
 strindsM=strfind(curln,'Perturbed ZAID:'); strindsD=strfind(curln,'Perturbed Dim:'); strindsDen=strfind(curln,'Perturbed Density Material:'); strindsSmear=strfind(curln,'Change in Sodium WT%:'); strindsOM=strfind(curln,'Perturbed Other Material:');

curln2=curln;

if ~isempty(strindsM)

% Remove multiple spaces

ncurlnColn=strfind(curln,':');

ZAID=curln(ncurlnColn+1:end);

 fgetl(fileID2); fgetl(fileID2); curln=fgetl(fileID2); ncurlnColn=strfind(curln,':');

FractChng=curln(ncurlnColn+1:end);

curln=fgetl(fileID2); ncurlnColn=strfind(curln,':');

ScaleFact=curln(ncurlnColn+1:end);

PertType='Material';

 DirDats{nn,7}=PertType; DirDats{nn,8}=ZAID; DirDats{nn,9}=FractChng; DirDats{nn,10}=ScaleFact;

FoundPert=true;

## end

```
 if ~isempty(strindsD)
```
% Remove multiple spaces

ncurlnColn=strfind(curln,':');

DIM=curln(ncurlnColn+1:end);

curln=fgetl(fileID2); ncurlnColn=strfind(curln,':');

Sign=curln(ncurlnColn+1:end);

curln=fgetl(fileID2); ncurlnColn=strfind(curln,':');

EXPsPert=curln(ncurlnColn+1:end);

curln=fgetl(fileID2); ncurlnColn=strfind(curln,':');

ScaleFact=curln(ncurlnColn+1:end);

if strcmp('Ex',DirDats{nn,1}(end-1:end))

PertType='Measured Dimension';

else

PertType='Dimensional';

end

 DirDats{nn,7}=PertType; DirDats{nn,8}=DIM; DirDats{nn,9}=Sign; DirDats{nn,10}=ScaleFact;

FoundPert=true;

#### end

if ~isempty(strindsDen)

ncurlnColn=strfind(curln,':');

DIM=curln(ncurlnColn+1:end);

curln=fgetl(fileID2); ncurlnColn=strfind(curln,':');

NewDen=str2double(curln(ncurlnColn+1:end));

curln=fgetl(fileID2); ncurlnColn=strfind(curln,':');

OldDen=str2double(curln(ncurlnColn+1:end));

curln=fgetl(fileID2); curln=fgetl(fileID2); ncurlnColn=strfind(curln,':');

ScaleFact=curln(ncurlnColn+1:end);

PertType='Density';

 DirDats{nn,7}=PertType; DirDats{nn,8}=DIM; DirDats{nn,9}=num2str(OldDen-NewDen); DirDats{nn,10}=ScaleFact;

FoundPert=true;

### end

if ~isempty(strindsOM)

ncurlnColn=strfind(curln,':');

curmat=curln(ncurlnColn+1:end);

curln2=fgetl(fileID2); ncurlnColn2=strfind(curln2,':');

Chng=curln(ncurlnColn2+1:end);

curiso=curln2(ncurlnColn2-3:ncurlnColn2-1);

PertType='Impurity';

 DirDats{nn,7}=PertType; DirDats{nn,8}=curiso; DirDats{nn,9}=Chng; DirDats{nn,10}='Na';

FoundPert=true;

### end

```
 if ~isempty(strindsSmear)
```
 ncurlnColn=strfind(curln,':'); noldlnColn=strfind(OldLn,':');

 DIM=OldLn(noldlnColn+1:end); NaSmear=curln(ncurlnColn+1:end);

curln=fgetl(fileID2); ncurlnColn=strfind(curln,':');

ScaleFact=curln(ncurlnColn+1:end);

PertType='Smear';

 DirDats{nn,7}=PertType; DirDats{nn,8}=DIM; DirDats{nn,9}=NaSmear; DirDats{nn,10}=ScaleFact;

FoundPert=true;

### end

PB2I=PB2I+1;

if mod(PB2I,WBIncr)==0;

waitbar(PB2I/PB2ITotI,ProgBar2);

if debugOut

curln

end

## end

if PB2I==PB2ITotI; PB2I=1; end

if FoundPert; InFileOpen=false; end

```
 OldLn=curln2; 
      end 
      if FoundPert 
           if ~isempty(strfind(PertType,'Dimension')) 
                DimChngPath=DirDats{nn,4}; 
                DimChngtrue=false; 
                 try 
                      [~,~,DimChng]=xlsread(DimChngPath); 
                      DimChngtrue=true; 
                 catch 
                      DimChngtrue=false; 
                 end 
                 if DimChngtrue 
                      for gg=1:size(DimChng,2) 
                            curDim=DimChng{1,gg}; 
                            curDimInd=strfind(curDim,'times'); 
                            if ~isempty(curDimInd) 
                               spcInd=strfind(curDim,' ');
                                Npert=str2double(curDim(spcInd(end-1):spcInd(end))); 
                                Npert=PinMod(DimChng,Npert,DIM,gg); 
                                DirDats{nn,11}=Npert; 
                            end 
                      end 
                 end 
        end 
      end 
      if ~FoundPert 
           %% Bank Rod Extension 
           FoundPert2=false; 
           strindsCU=strfind(DirDats{nn,1},'ControlUncert'); 
           if ~isempty(strindsCU) 
                 if strcmp(DirDats{nn,1}(end),'P') 
                      Sign='Plus'; 
                 else 
                      Sign='Minus'; 
                 end 
DirDats{nn,7}='Bank Rod Extension';<br>DirDats{nn,8}='Control Rod Position Uncertainty';<br>DirDats{nn,9}=Sign;<br>DirDats{nn,10}='1';
                 ControlF=true; 
                 FoundPert2=true; 
           end 
          %% Control Rods 
strindsR=strfind(DirDats{nn,1},'Control');<br>strindsR1=strfind(DirDats{nn,1},'HWCR');<br>strindsR2=strfind(DirDats{nn,1},'control');<br>strindsR3=strfind(DirDats{nn,1},'Safety');
          \texttt{if } (\texttt{~isempty}(\texttt{stringsR1}) \texttt{~} | \texttt{~~isempty}(\texttt{stringsR2}) \texttt{~} | \texttt{~} \dots
```

```
438
```

```
 if strfind(DirDats{nn,1},'FullIn') 
 DIM='Rod at full insertion'; 
 Sign='+14"'; 
                     ScaleFact='1'; 
                else 
                     DIM='Rod at SCRAM insertion'; 
 Sign='0"'; 
 ScaleFact='1'; 
                end 
                DirDats{nn,7}='Rod Worth'; 
 DirDats{nn,8}=DIM; 
 DirDats{nn,9}=Sign; 
 DirDats{nn,10}=ScaleFact; 
                FoundPert2=true; 
           end 
           %% Features 
           strindsF=strfind(DirDats{nn,1},'No'); 
           if ~isempty(strindsF) 
 DirDats{nn,7}='Model Feature'; 
 DirDats{nn,8}=DirDats{nn,1}(strindsF:end); 
 DirDats{nn,9}='-'; 
 DirDats{nn,10}='NA'; 
                FoundPert2=true; 
           end 
           %% LFPS 
           strindsL=strfind(DirDats{nn,1},'LFP'); 
           if ~isempty(strindsL) 
                if strcmp(DirDats{nn,1}(end),'P') 
                     Sign='Plus'; 
               else 
                     Sign='Minus'; 
                end 
DirDats{nn,7}='Lumped Fission Product';<br>DirDats{nn,8}=DirDats{nn,1}(strindsL+3:end-1);<br>DirDats{nn,9}=Sign;<br>DirDats{nn,10}='NA';
 FoundPert=true; 
 FoundPert2=true; 
           end 
     end 
     clear ScaleFact Sign DIM PertType 
     ControlF=false; 
      fclose(fileID); 
      fclose(fileID2); 
      waitbar(nn/size(DirDats,1) ,ProgBar1); 
fclose('all'); 
cd(orgpath) 
DirDats2=[DirDats(:,1),DirDats2(:,2:4),DirDats(:,5:end)]; 
if FullFileP 
     xlswrite([OutputDir '\Results.xlsx'],DirDats)
```
~isempty(strindsR) || ~isempty(strindsR3)) && ~ControlF

xlswrite([OutputDir '\Results.xlsx'],DirDats2)

end

else

```
end
```

```
[status,cmdout] = system([OutputDir '\Results.xlsx']);
end 
function Npert=PinMod(SpreadSheet, OldNPert, DIM, DIMCol)
Npert=OldNPert;
```

```
if strcmp(DIM(1),'f')
```
PertDim=SpreadSheet(2:end,DIMCol+1);

Rows=cellfind(PertDim,'This dim',1,'No Match')+1;

```
 Npert=sum(cell2mat(SpreadSheet(Rows,159)));
```
end

```
if strcmp(DIM(1),'d')
```
PertDim=SpreadSheet(2:end,DIMCol+1);

Rows=cellfind(PertDim,'This dim',1,'No Match')+1;

```
 nde=cell2mat(SpreadSheet(Rows,192));
```
Npert=sum(nde);

# end

```
\begin{array}{l} \texttt{if} \ \texttt{strong}(\texttt{DIM}(1)\texttt{, 'e'}) \ \mid\mid \ \texttt{strong}(\texttt{DIM}(1)\texttt{, 'b'}) \end{array}
```

```
 PertDim=SpreadSheet(2:end,DIMCol+1);
```
Rows=cellfind(PertDim,'This dim',1,'No Match')+1;

```
 Npert=sum(cell2mat(SpreadSheet(Rows,192)));
```
end

```
if strcmp(DIM(1),'p')
```

```
 PertDim=SpreadSheet(2:end,DIMCol+1);
```
Rows=cellfind(PertDim,'This dim',1,'No Match')+1;

```
 Npert=sum(cell2mat(SpreadSheet(Rows,111)));
```

```
 
end
```
end

```
function [ inds ] = cellfind( cellin, varin, rowcol, Match )<br>*This function takes in a cell array and a variable to be found and outputs<br>*its index number inside of the cell.<br>*This only works for cell arrays that do not co
```
%rowcol=1 means output row number %rowcol=2 means output col number %rowcol=3 means output both numbers

%An Output of 0 means it did not find it.

% Match means match exact case and length

```
if strcmp(Match,'Match')
```
Matchcase=true;

else

```
 Matchcase=false;
```
end

```
%Subindex 
kk=1;
```
if isnumeric(varin)

for ii=1:size(cellin,1)

```
 %Extracts lines from the cell array 
 cellintemp=cellin(ii,:);
```

```
 %converts the finds in 0 and the emptycells into 1 
 cellinindarnum=cellfun(@isnumeric,cellintemp);
```

```
 %Gets the column number
```

```
 colnum=find(cellinindarnum==1);
```

```
if \sim (colnum==0)
```

```
 if cellintemp{colnum}==varin
```

```
 if kk>1
```
indouttemp=[ii,colnum];

indout=[indout; indouttemp];

end

if kk==1

indout=[ii,colnum];

kk=kk+1;

end

end

end

## end

end

```
if ischar(varin)
```

```
 for ii=1:size(cellin,1)
```

```
 %Extracts lines from the cell array 
            cellintemp=cellin(ii,:); 
 try 
 %converts everything to a string 
 cellintemp2=cellfun(@(x) Num2StrM( x,'%.8g'),cellintemp,'un',0); 
 catch;keyboard;end 
 %Finds if varin is in the line 
 cellinindar=strfind(cellintemp2,varin);
```

```
 %converts the finds in 0 and the emptycells into 1 
 cellinindarnum=cellfun(@isempty,cellinindar);
```
%Gets the column number<br>colnum=find(cellinindarnum<1);

```
 if isempty(colnum)
```
colnum=0;

end

```
if \sim (colnum(1,1)==0)
```
for ll=1:length(colnum)

```
 if Matchcase
```
if length(cellintemp{colnum(ll)})==length(varin)

```
 if kk>1
```
indouttemp=[ii,colnum(ll)];

```
 indout=[indout; indouttemp];
```

```
 end
```

```
 if kk==1
```
indout=[ii,colnum(ll)];

```
 kk=kk+1;
```

```
 end
```
if kk>1

end

else

```
 indouttemp=[ii,colnum(ll)];
```

```
 indout=[indout; indouttemp];
```

```
 end
```

```
 if kk==1
```

```
 indout=[ii,colnum(ll)]; 
                                             kk=kk+1; 
 end and the contract of the contract of the contract of the contract of the contract of the contract of the contract of the contract of the contract of the contract of the contract of the contract of the contract of the co
                         end 
                  end 
             end 
       end 

end 
if ~exist('indout','var'); indout=[0,0]; end 
if rowcol==1; inds=indout(:,1); end 
if rowcol==2; inds=indout(:,2); end 
if rowcol==3; inds=indout; end 
end 
function [ OutVar ] = Num2StrM( VarIn, FS ) 
% This is a custom function to rewrite the num2str function to be more
% efficient.
 % fs should probably be '%.8g\n', this just directly converts up to 8 digits 
% past the decimal point without any leading or trailing zeros. 
% if ~exist('FS','var'); FS='%.8g'; end 
if ~ischar(VarIn) 
      if nargin==1; FS='%.8g'; end 
      SpcR=0; 
      if size(VarIn,2)>1; FS='%.8g '; SpcR=0; end 
      OutVar1=sprintf(FS,VarIn);
```
OutVar=OutVar1(1:end-SpcR);

```
\frac{0}{0}if size(VarIn, 2) > 1; keyboard; end
```
else

OutVar=VarIn;

end

end

## B.86. TallyReader.m

```
function [ ] = TallyReader( ) 
% this function reads an MCNP output file and finds the f4 and f5 talkly 
% results 
%% Code to pick a file 
d = dir;str = {d.name}; 
str=str(3:end); 
[s,~] = listdlg('PromptString','Select a file:',... 
 'SelectionMode','single',... 
 'ListString',str);
```

```
 
FileTitle=str{s};
```
%% Open up the selected file ID

fileID=fopen(FileTitle);

%% Find the line numbers and the column numbers

```
LineIDstr=' tally ';
CharIDstr='tally'; 
CharTalNum=11;
```
[LineNum,CharNum]=FindInFile( fileID, LineIDstr, CharIDstr);

%% Find the tally numbers

TalNums=cell(size(LineNum,1),2);

### OldLnNum=0;

```
for hh=1:size(LineNum)
```
CurCharNum=CharNum{hh,1};

```
 CurLnNum=LineNum(hh,1);
```
for gg=1:CurLnNum-OldLnNum

```
 curLn=fgetl(fileID);
```
if gg==CurLnNum-OldLnNum;

TalNums{hh,1}=CurLnNum;

for nn=1:length(CurCharNum)

CurTalChar=CurCharNum(nn)+CharTalNum;

```
 if nn==1
```
TalNumsTemp={curLn(CurTalChar:CurTalChar+2)};

```
 else
```
TalNumsTemp=[TalNumsTemp,{curLn(CurTalChar:CurTalChar+2)}];

```
 end
```
end

TalNums{hh,2}=TalNumsTemp;

clear TalNumsTemp

#### end

end

OldLnNum=CurLnNum;

# end

frewind(fileID);

```
%% Find the end of the flux values
```
% Only one tally is needed to determine where the flux value is located.

FluxLineNum=LineNum(1); FluxNumLn=0;

QuitLoop=false;

kk=0;

for rr=1:FluxLineNum

fgetl(fileID);

if rr==FluxLineNum

while ~QuitLoop

```
 curLn=fgetl(fileID);
```
if length(curLn)<=1

```
 FluxNumLn=kk;
```
QuitLoop=true;

end

kk=kk+1;

end

end

end

frewind(fileID);

%% Grab the flux and uncertainty

OldFluxNum=0; ColFlux1=17;  $Co1$ Flux2=57: ColFlux3=97;

```
for bb=1:size(TalNums,1)
```
FluxNum=TalNums{bb,1}+FluxNumLn;

- TallyNums=TalNums{bb,2};
- Tallies=size(TallyNums,2);
- for dd=1:FluxNum-OldFluxNum

```
 curLn=fgetl(fileID);
```
if dd==FluxNum-OldFluxNum

SpcInds=strfind(curLn,'.');

```
 switch Tallies
```
case 2

```
 TallyNums{2,1}=curLn(ColFlux1:ColFlux1+9); 
 TallyNums{3,1}=curLn(ColFlux1+11:ColFlux1+16); 
 TallyNums{2,2}=curLn(ColFlux2:ColFlux2+9); 
                        TallyNums{3,2}=curLn(ColFlux2+11:ColFlux2+16);
```
case 3

```
 TallyNums{2,1}=curLn(ColFlux1:ColFlux1+9); 
 TallyNums{3,1}=curLn(ColFlux1+11:ColFlux1+16); 
 TallyNums{2,2}=curLn(ColFlux2:ColFlux2+9); 
                         TallyNums{3,2}=curLn(ColFlux2+11:ColFlux2+16); 
 TallyNums{2,3}=curLn(ColFlux3:ColFlux3+9); 
 TallyNums{3,3}=curLn(ColFlux3+11:ColFlux3+16);
```
end

```
 end
```
end

TalNums{bb,2}=TallyNums;

OldFluxNum=FluxNum;

# end

for oo=1:size(TalNums,1)

CurFluxLn=TalNums{oo,2}';

```
 if oo==1
```
Fluxes=[{FileTitle,'',''};CurFluxLn];

else

Fluxes=[Fluxes; CurFluxLn];

## end

end

xlswrite('FluxOut',Fluxes)

```
end
```
function [ LineNum, CharNum ] = FindInFile( fileID, VarInLn, VarInCn )<br>% This function will find a specific string inside of a file and then<br>% output the line number and colume that is the beingging of that string.

```
ii=1;
```
FirstRun=true;

while ~feof(fileID)

CurLn=fgetl(fileID);

StrCol=strfind(CurLn,VarInLn);

if ~isempty(StrCol)

% Find the CharNumbers

StrChr=strfind(CurLn,VarInCn);

if FirstRun

LineNum=ii; CharNum={StrChr};

```
 FirstRun=false;
```
else

 LineNum(end+1,1)=ii; CharNum{end+1,1}=StrChr;

 end end ii=ii+1; end frewind(fileID) end

# APPENDIX C EBR-II DESCRIPTION

Appendix C.1 is section 1.0 from the International Reactor Physics Benchmark handbook evaluation EBR2-LMFR-RESR-001 CRIT. [14]. At the time of writing this benchmark had been submitted by the author and was pending comment resolution. The benchmark contains detailed uncertainty quantification of run 138B.

# C.1. EBR-II Detailed Description

The dimensions obtained from engineering drawings were reported in inches and feet. Where referenced in this report, the original dimensions are then followed by their converted values in units of meters or centimeters, in parentheses.

# C.1.1. In Vessel

EBR-II was a sodium cooled fast reactor, which was operational from 1964 through 1994. It had a maximum heat output of 62.5 MW (about 20 MW electric). Although initially designed to breed more fuel than it consumed, it was later reconfigured to operate as an irradiation facility where a variety of fuels and structural materials were tested.

The EBR-II consisted of 637 vertical, hexagonally shaped, removable assemblies. As shown in Figure 49, these assemblies were divided into three regions (moving outward from the middle): the core, an inner blanket, and an outer blanket. The number of assemblies within each region varied over the years with changing configurations, due to the experimental nature of the reactor. In the core region were the driver assemblies containing 91 fuel elements each. The fuel was made of enriched uranium metal, alloyed with a small percentage of other elements to improve fuel properties, and clad within stainless steel. Also in the core region were 2 safety and 8 control type assemblies. Both types of control assemblies contained 61 fuel elements, and could be inserted to increase reactor power, or lowered from the core to reduce the reactor power. The control rods were later upgraded to a high worth version, which included a B4C poison region above the fuel to maximize the reactivity swing. Other assemblies in this region included stainless-steel dummies, half worth drivers, and experimental/instrumentation assemblies. The inner blanket region initially consisted of assemblies which contained depleted uranium, for

breeding new fissile fuel, as well as reflecting neutrons back toward the center of the core. After proving the breeding concept, these were replaced with stainless-steel reflectors more compatible with the goal of an irradiation facility. The outer blanket region consisted almost entirely of depleted uranium assemblies, again for breeding and reflection.

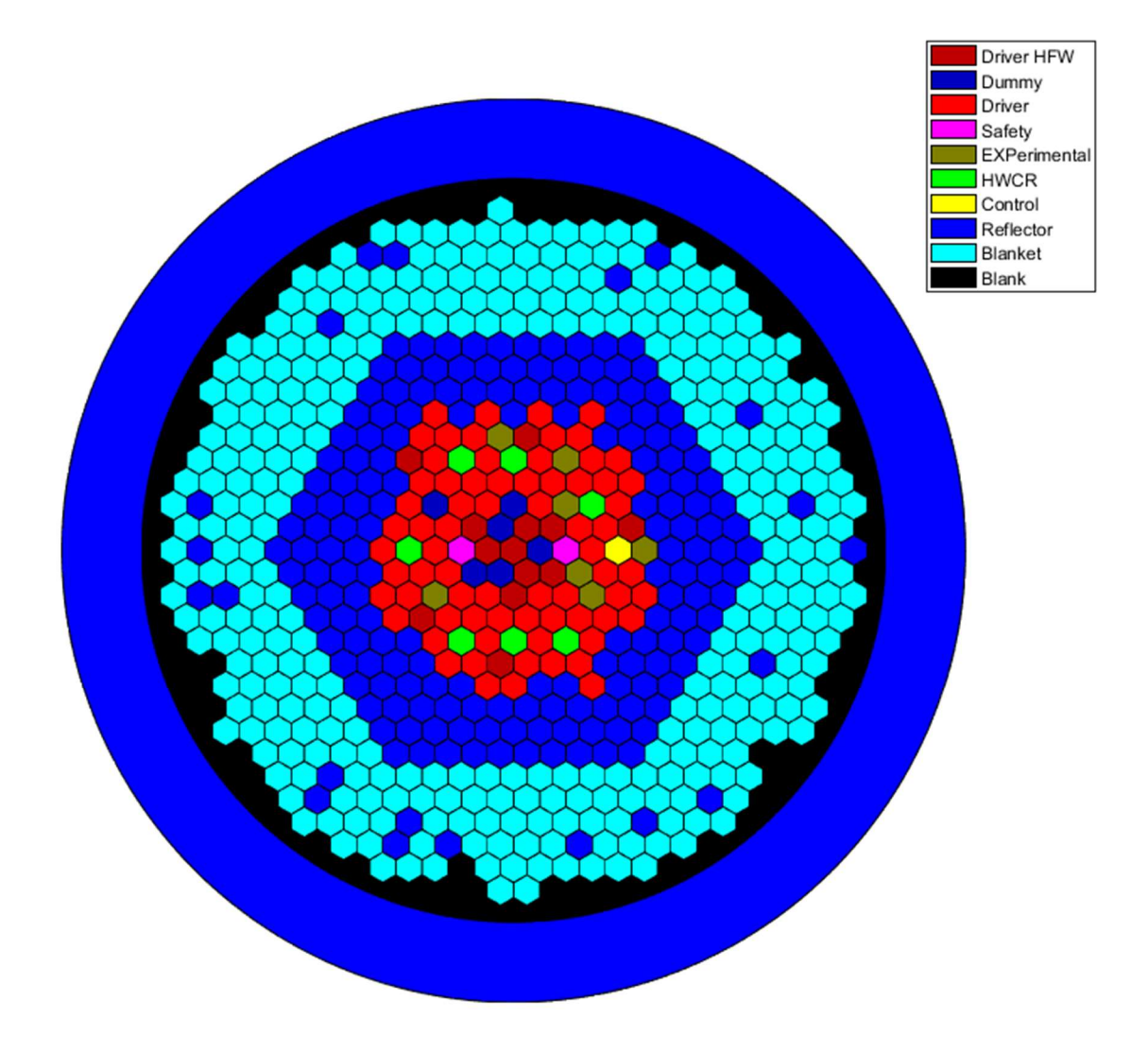

Figure 49. EBR-II Run 138B core configuration.

Assembly locations were denoted by three parameters: row, section, and position within the core. If a horizontal slice of the core was taken, the central assembly would be row 1. Row 2 follows with six assemblies immediately surrounding row 1. Row 3 and on follow the same pattern, with each row growing by six until the row 14 of the core is

reached. The last two rows, 15 and 16, have 66 and 24 assemblies, respectively. The core is then split into six sections labeled A through F, as can be seen in Figure 50. A line is drawn from the central assembly and through each assembly towards the outside edge, in approximately 60-degree angles, which split the core evenly. An assembly position is determined by the number of assemblies from each line of the six sectors. For example, in Figure 51, position 12A05 contains a blanket assembly. To find it on the map, the first section (which corresponds to A) is selected. This is followed by moving up five assemblies on the 180-degree line, starting with the central assembly. This will be assembly 12A01; then move to the right four assemblies starting with 12A05. Figure 51 also shows additional assemblies and their corresponding position references.

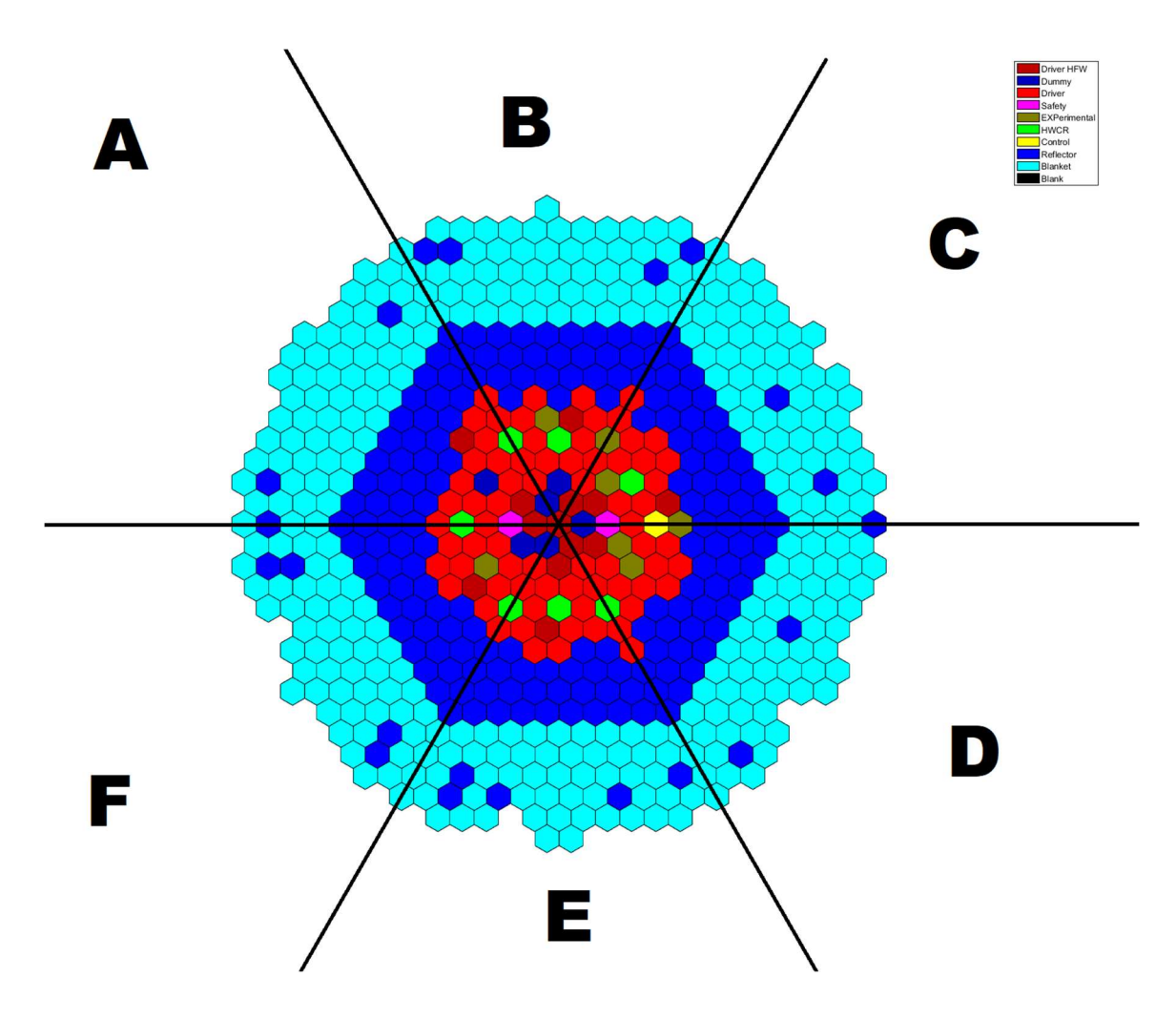

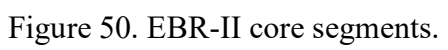

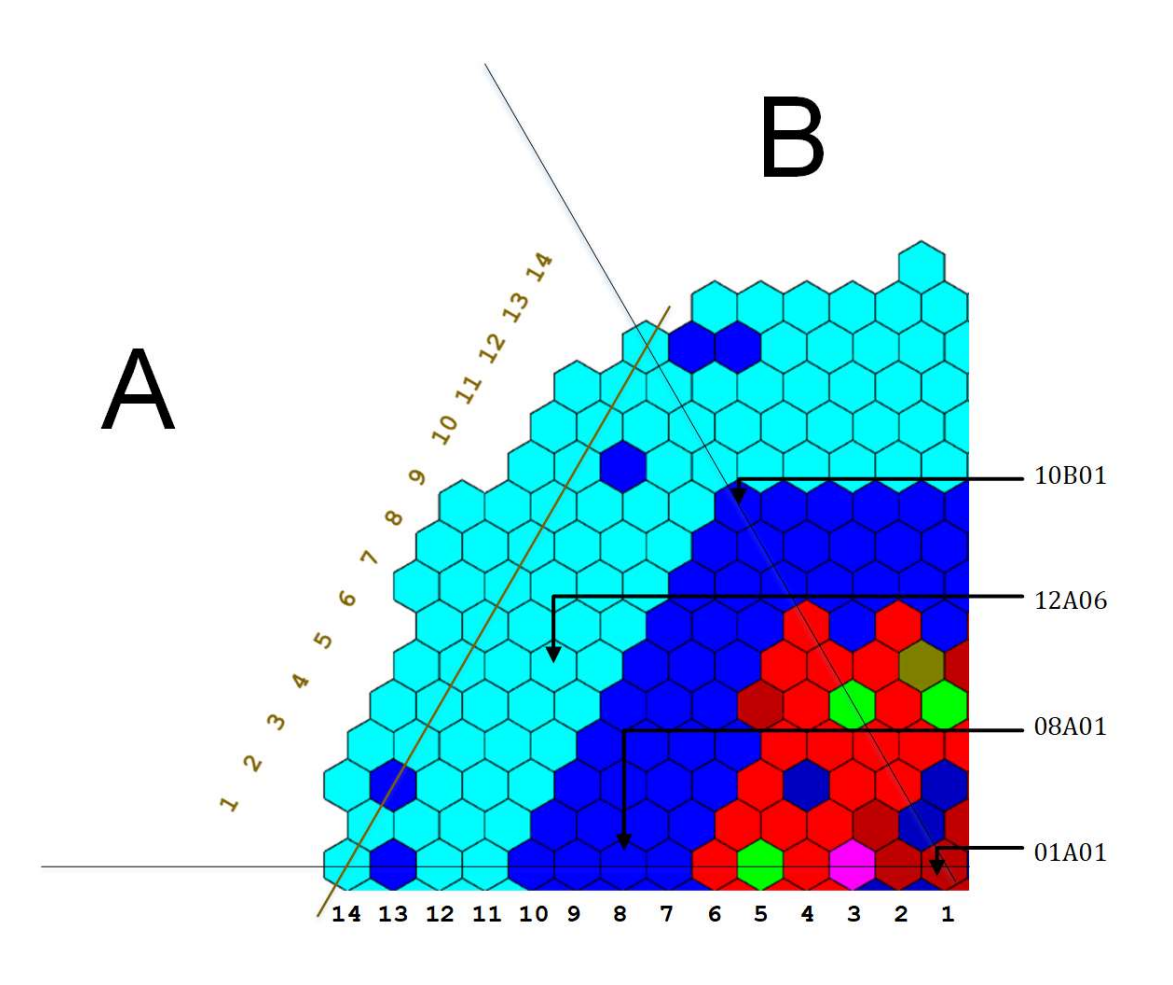

Figure 51. EBR-II position reference.

The assemblies were approximately 92 inches long, although only about 14 inches were uranium fuel. Above and beneath the fuel were neutron reflectors, which began as depleted uranium but were replaced with stainless steel. At the top of each assembly was fixture for assembly removal, and at the bottom was an adapter which fit into a grid plenum support structure. Orifices at the bottom of each assembly allowed sodium coolant to flow upward, with larger holes (and therefore greater flow) for those assemblies in the center region which produced the greatest heat.

Each assembly was fixed in the reactor via a lower adapter which connected into the grid plates, which was supported by a stainless-steel reactor vessel. Surrounding the core region was the stainless-steel reactor vessel which was comprised of a grid plenum assembly, reactor vessel shell, and the reactor vessel cover. Surrounding the reactor vessel was a radial neutron shield, which was comprised of graphite and borated graphite blocks shown in Figure 53. [18] The entire reactor vessel is in the lower central area of the primary tank and is submerged below ten feet of sodium. Above the reactor vessel was a top cover which also contained a neutron shield. The top cover could be removed when required to enable replacement and handling of assemblies, and contained penetrations to allow for the control rod drive mechanism. Surrounding this reactor vessel was the remainder of the primary sodium tank. The reactor core, two primary coolant centrifugal pumps, and intermediate heat exchanger were all contained within the primary sodium tank which was filled with 337,000 liters of primary sodium coolant. With the pool type design, any leaks within the primary coolant piping would simply drain into the primary coolant pool. While such a leak would impact plant efficiency, no leakage of primary sodium coolant outside the vessel would occur. Heat from the primary coolant was transferred to a secondary sodium loop through a heat exchanger submerged within the primary pool. Thus, heat from the reactor was removed to the secondary sodium loop while minimizing neutron activation of the secondary sodium. Finally, the secondary sodium was used to generate superheated steam for electricity generation.

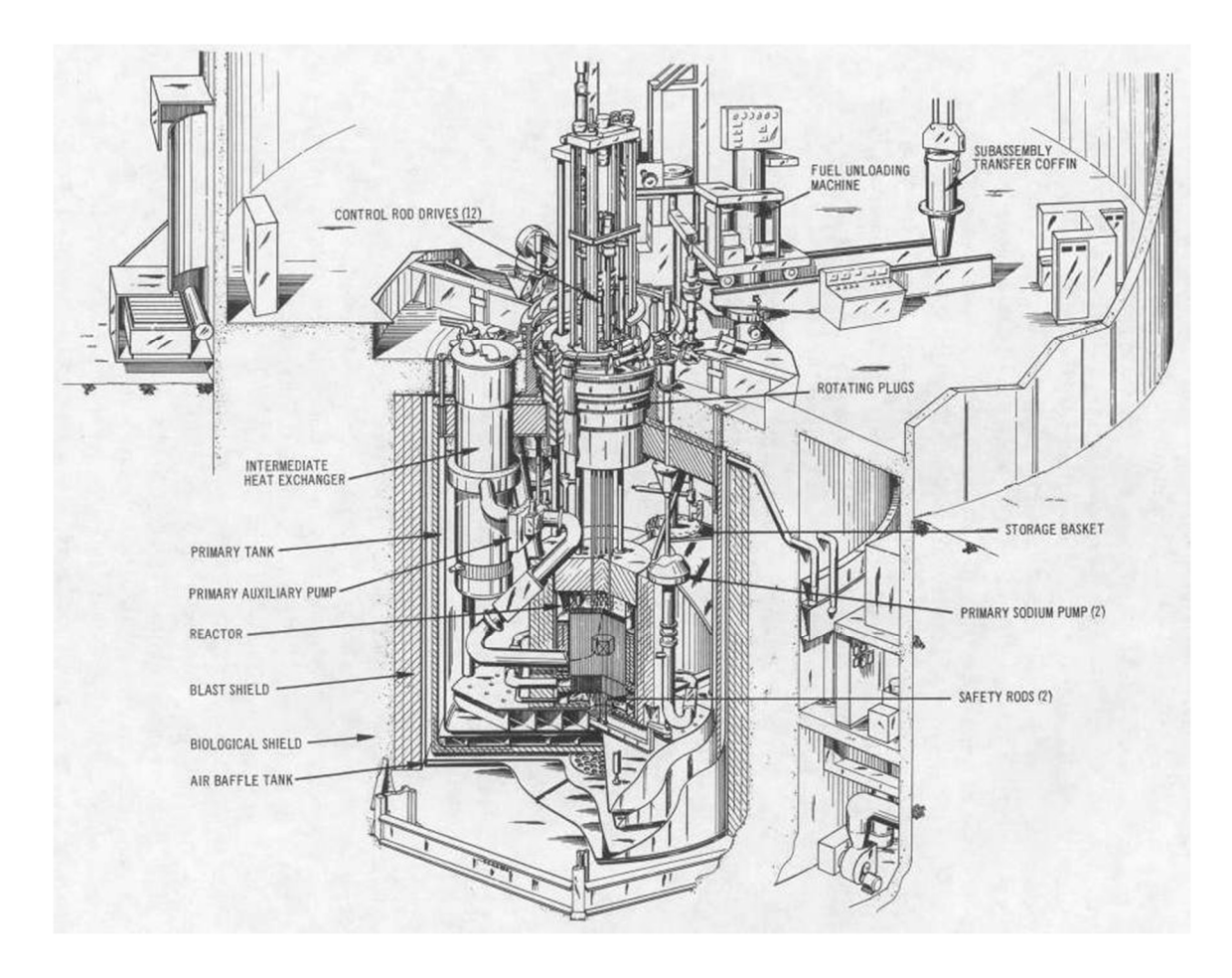

Figure 52. EBR-II cross-sectional view.

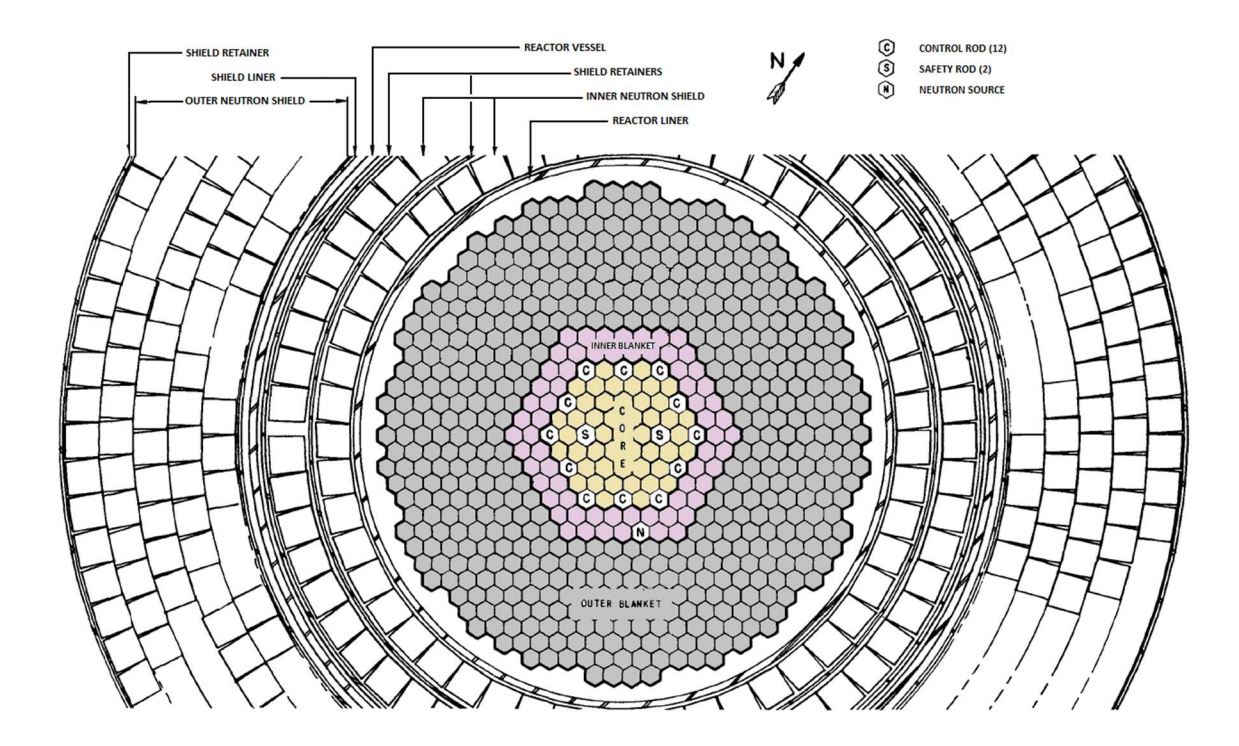

Figure 53. EBR-II reactor core.

# C.1.2. Assemblies

The EBR-II reactor assemblies are hexagonally shaped and consists of upper extension, lower extension and core region. There were driver, control, safety, reflector, outer blanket, dummy, instrument, and experiment assemblies.

# C.1.3. Core Driver Assemblies

There were two types of driver assemblies used in the EBR-II core, MK-II and MK-IIA. Their overall dimensions did not differ and they have the same composition. The difference between the two are the manufacturer and the fuel element length. MK-II AI was a MK-II assembly manufactured by Atomics International and MK-IIA was manufactured by Argonne National Laboratory with longer fuel elements. The following description applies to both assembly types with the different fuel element length noted. The assembly was comprised of three sections, the upper preassembly, core region and the lower extension. The three sections shared the same stainless steel 304L hexagonal duct with an outside flat-to-flat distance of 2.29 in (5.8166 cm) and a wall thickness of 0.04  $\pm$ 

0.001 in  $(0.1016 \pm 0.00254 \text{ cm})$ . The overall length of the duct was  $65.796 \pm 0.062 \text{ in}$  $(167.1218 \pm 0.15748 \text{ cm})$ . Figure 54 shows a segmented photograph of a driver assembly.
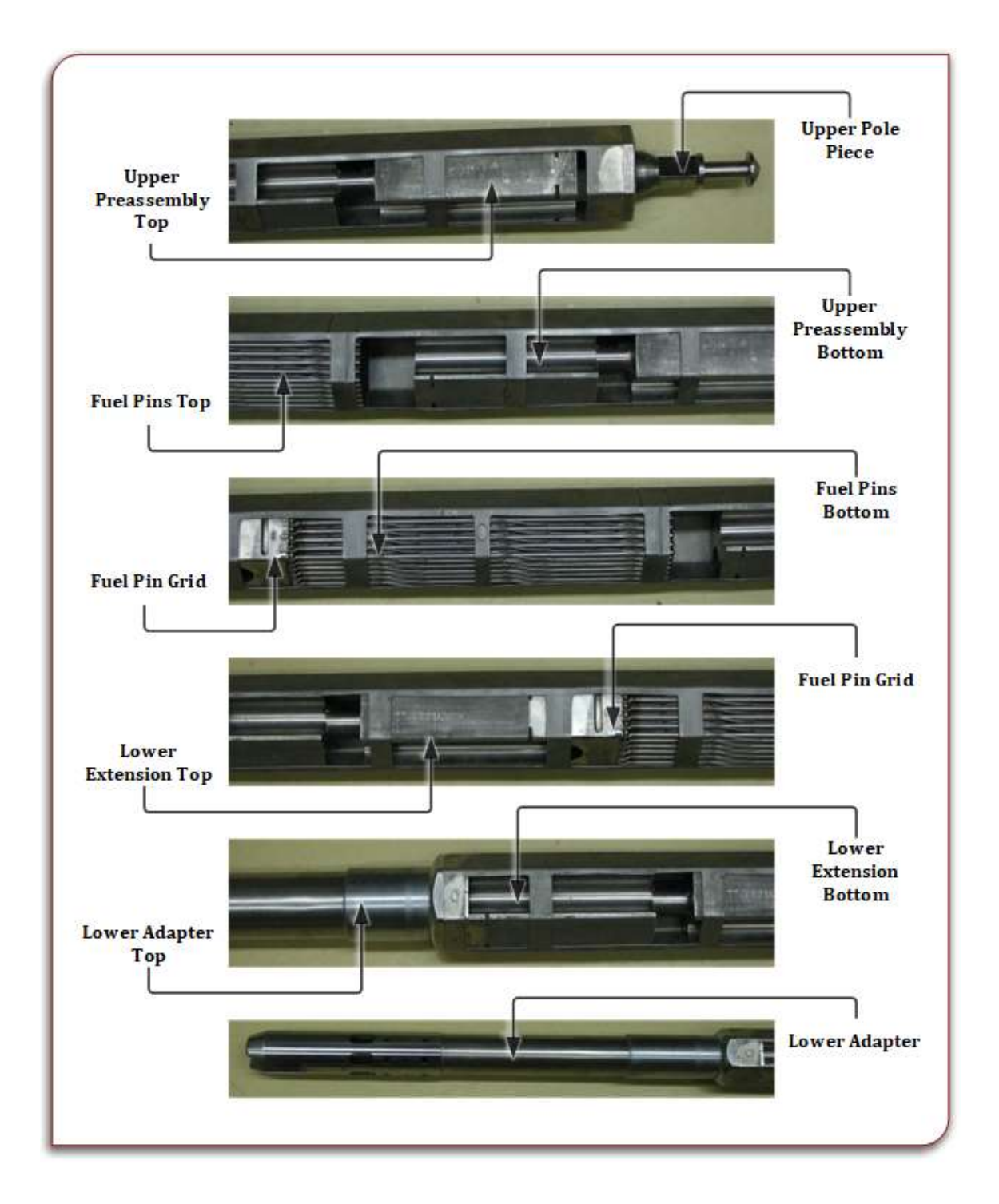

Figure 54. Assembly photos.

The upper preassembly hexagonal duct had a length above the top of the fuel elements to the upper pole piece of 17.312 in (43.9725 cm). The upper pole piece was a cylindrical piece of stainless steel 304L with a total length of 5.609 in (14.2469 cm) and a diameter of 0.1248 in (0.3169 cm).

The core region hexagonal duct length that contained the fuel elements was 25.94 in (65.8876 cm) long and made of stainless steel 304L. Inside of the core region were 91 fuel elements in a hexagonal layout. The pitch of the elements was 0.2229 in (0.5661 cm).

The MK-II fuel element is shown in Figure 55. Each fuel element consisted of a fuel slug containing 66.72% enriched uranium surrounded by sodium with a gas plenum of helium above the sodium. The diameter of the fuel slug was  $0.130 \pm 0.003$  in  $(0.3302 \pm 0.003)$ 0.0076 cm) and had a length of  $13.5 \pm 0.1$  in  $(34.29 \pm 0.254$  cm). The fuel slug was surrounded by sodium which filled the void between the outer diameter of the fuel slug and the inner diameter of the cladding. The length of the sodium was  $13.75 \pm 0.35$  in (34.925)  $\pm$  0.889 cm). Above the sodium was a helium gas plenum which filled the rest of the internal volume of the cladding. The cladding was made of stainless steel 316 which had an outer diameter of  $0.1740 \pm 0.0005$  in  $(0.4420 \pm 0.00127$  cm) and an inner diameter of  $0.1500 \pm 0.0005$  in  $(0.3810 \pm 0.00127$  cm). The length of the cladding from the top of the spade to the top of the element for a MK-IIA was 24.3 in (61.72 cm) and for a MK-II/MKIIAI was 24.425 in (62.0395 cm). The cladding had an outer wire wrap with a diameter of  $0.0490 \pm 0.0005$  in  $(0.1245 \pm 0.00127$  cm) and a length of  $23.820 \pm 0.031$  in  $(60.5028 \pm 0.07874 \text{ cm})$ . The pitch of the wire was  $6.000 \pm 0.250 \text{ in } (15.24 \pm 0.635 \text{ cm})$ .

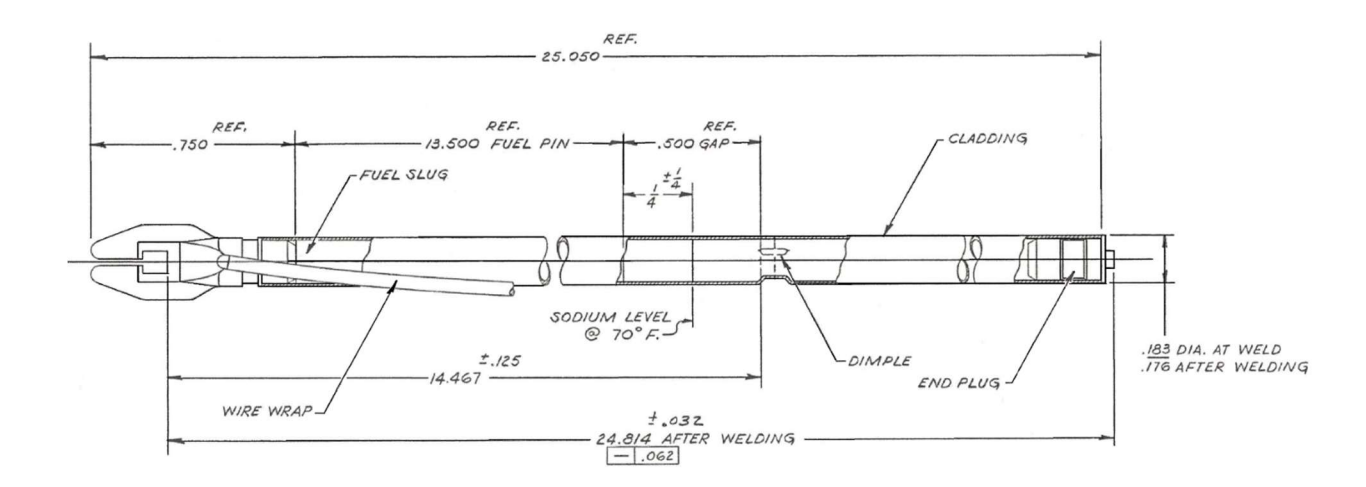

Figure 55. MK-II fuel element.

The hexagonal duct of the lower extension had a length of  $24.625 \pm 0.031$  in  $(62.5475 \pm 0.07874$  cm) from the bottom of the fuel slug to the top of reactor grid plate. Inside of the lower extension were stainless steel 304L channels for the sodium to flow up to the fuel elements.

There were half worth core drivers that were geometrically identical to the drivers but had 46 fuel elements and 45 stainless-steel dummy elements. The pattern of loading was starting from the top vertex of the assembly and moving in line 30 degrees down to the right. Every other element was a dummy element starting with a normal element. This pattern continued to the end of the row and then starting again with the next row and subsequent fuel element.

High flow drivers were also used which were geometrically identical to full worth drivers but had more holes drilled into the lower extension and upper preassembly to facilitate higher sodium flow through the assembly.

#### C.1.4. Control Assemblies

EBR-II had three types of control assemblies, 7 high-worth control rods, 1 control rod, and 2 safety rods. In general, the difference between the two types of control rods was the addition of B4C followers to the high-worth control rods. The high worth rods were comprised of two sections; a fueled region and a poison region. The combination of the

fueled section and the poison region was 57.725 in (146.6215 cm) long. The poison region, as shown in Figure 57, was  $36.093 \pm 0.078$  in  $(91.6762 \pm 0.1981$  cm) long and was comprised of 7 poison elements in a hexagonal array. Movement of the control rods was performed using independent control rod drive mechanisms located above the core, whereas the safety rod drive mechanism was located below the core and moved the rods in tandem. Figure 56 shows the control assemblies movement in reference to the core plane. For the safety rods and control rod, when the rod is inserted the fueled region of the assembly is placed within the core region of the reactor. This is counter typical control rods where insertion means the poison region is placed in the core. The high worth control rods follow a similar nature. When the rod is inserted, the fueled region is placed within the core region of the reactor and in when the high worth control was retracted the poison region of the assembly was within the core region of the reactor.

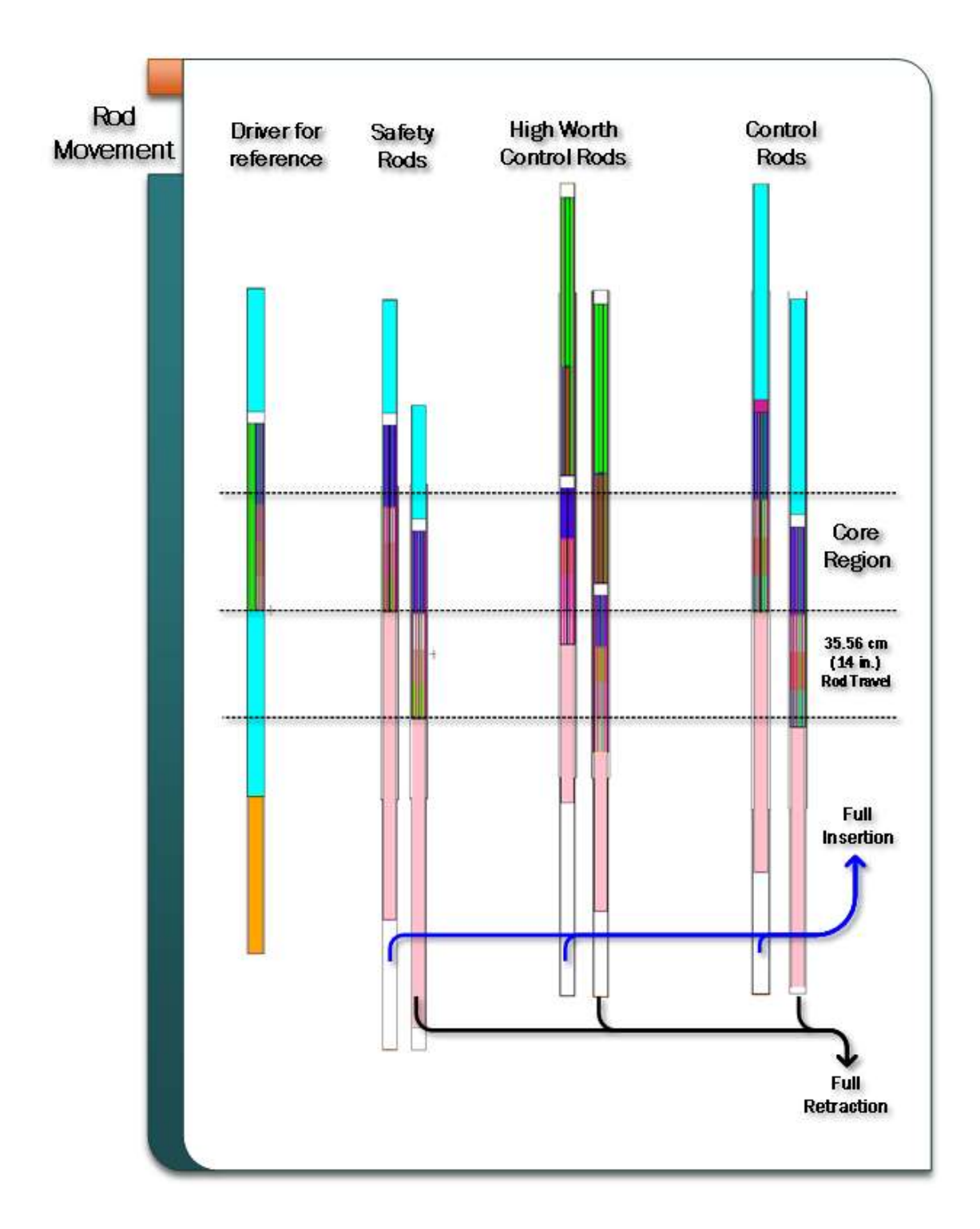

Figure 56. Control type assembly movement.

Each poison element was made up of a steel cap on top, gas, stainless-steel shielding, spring, boron carbide poison, and a lower steel cap all surrounded by steel cladding. The top steel cap was 2.406 in (6.1112 cm) long. The gas took up 9.750 in (24.765

cm) between the upper steel cap and the stainless-steel shield. The stainless-steel shield was 8 in (20.32 cm) with a diameter of 0.5490 in (1.3945 cm). The spring below the stainless-steel shield was 1.375 in (3.4925 cm) long with an inner diameter of 0.465 in  $(1.1811 \text{ cm})$  and an outer diameter of 0.54 in  $(1.3716 \text{ cm})$ . The B<sub>4</sub>C poison was 14 in  $(35.56 \text{ cm})$ cm) long with a diameter of 1.4728 in (3.7410 cm). The steel cap below it was 0.5 in (1.27 cm). The cladding that surrounded each poison element had an inner diameter of 0.555 (0.554/0.556) in (1.4097 cm) and an outer diameter of 0.625 (0.627/0.623) in (1.5875 cm).

The fueled region was 21.05 in (53.467 cm) long and comprised of 61 MK-IIS fuel elements in a hexagonal array. Each fuel element was made up of a fuel slug of  $0.130 \pm$ 0.003 in  $(0.33020 \pm 0.00762$  cm) diameter and  $13.500 \pm 0.100$  in  $(34.290 \pm 0.254$  cm) long. Each fuel element was filled with sodium to  $13.75 \pm 0.25$  in  $(34.925 \pm 0.635$  cm). There was a sodium bond between the fuel slug and the inner diameter of the stainless-steel cladding. The inner diameter of the cladding is  $0.1500 \pm 0.0005$  in  $(0.381 \pm 0.00127$  cm) and the outer diameter of the cladding is  $0.1740 \pm 0.0005$  in  $(0.4420 \pm 0.00127$  cm).

The assembly lower extension was 28.340 in (71.9836 cm) long in total from the bottom of the fueled section to the top of the reactor grid plate. Below the lower extension was the lower adapter which slid between the upper and lower grid plate and had a length of 1.4081 ft (0.4292 m).

The single EBR-II control assembly was hexagonally-shaped. It was comprised of three sections; an upper extension, a fueled region, and a lower extension; with a combined length of 7.2136 ft (2.1987 m). The upper extension was 1.6862 ft (0.5140 m) long. It was comprised of stainless steel with 6 holes to allow for sodium coolant flow.

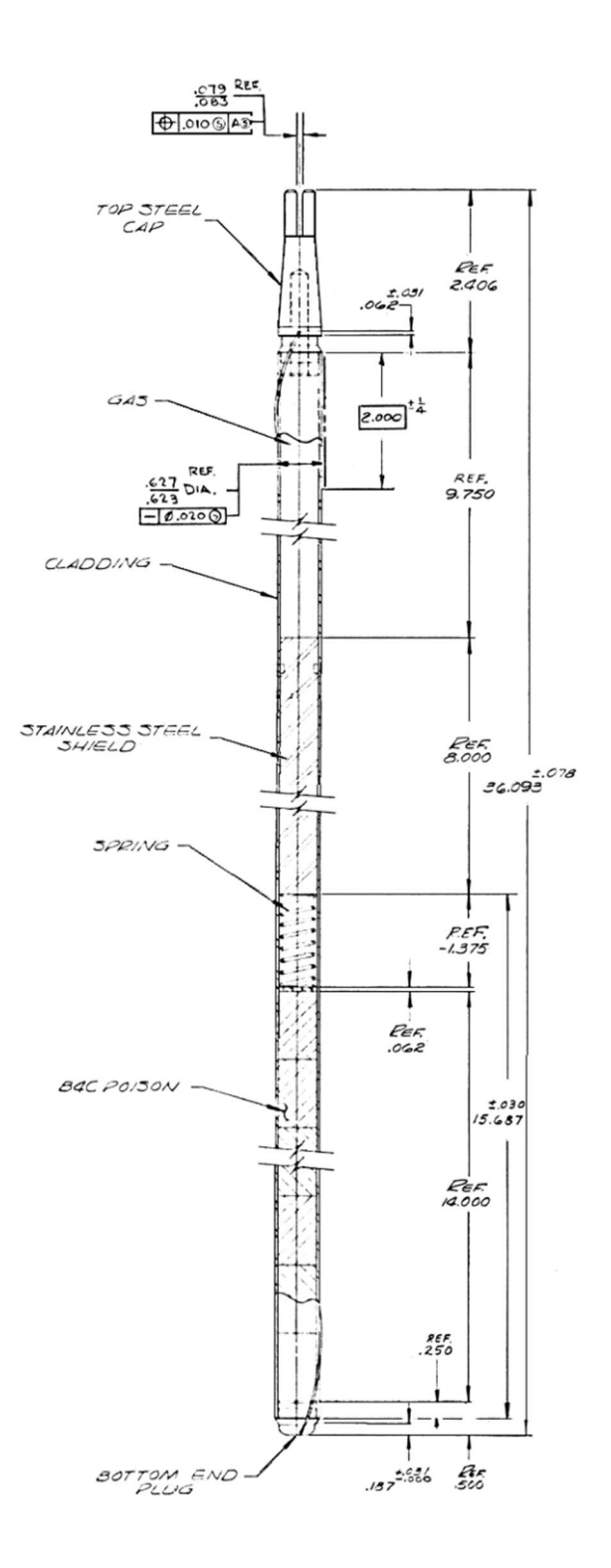

Figure 57. B4C capsule in high worth control rod.

The fueled region was 2.0873 ft (0.6362 m) tall and was comprised of 61 MK-IIA fuel elements in a hexagonal array. The lower extension was 3.2019 ft (0.9759 m) long and was comprised of a hexagonal portion and a cylindrical portion. The hexagonal duct was 1.3413 ft (0.4088 m) long and the cylindrical portion is 1.4375 ft (0.4382 m) long. The outer diameter of the cylindrical portion is 1.36 in (3.4544 cm).

Safety assemblies were similar to the control assembly with the exception of using MK-II fuel elements rather than MK-IIA fuel elements and the drive mechanism was located at the bottom of the core.

#### C.1.5. Reflector Assemblies

The EBR-II stainless-steel reflector assemblies were hexagonally-shaped components. They were comprised of two sections; a core region, and a lower extension, with a combined length of 7.6537 ft (2.3328 m).

The core region was  $65.796 \pm 0.062$  in  $(167.1218 \pm 0.1575$  cm) and comprised of a stainless-steel core. The stainless-steel core was separated into three separate pieces as shown in Figure 58. The lower piece was 20.5 in (52.07 cm) while the top was 5.5478 in (14.0913 cm).

The lower extension was comprised of a hexagonal portion and a cylindrical portion. The hexagonal portion was 1.8125 in (4.6038 cm) long, with a flat to flat width of 2.29 in (5.817 cm), and the cylindrical portion was 1.7043 ft (51.95 cm) long. The outer diameter of the cylindrical portion changes at points along the length. The cylindrical portion of the top 3.952 in (10.04 cm) had an outer diameter of 1.508 in (3.83 cm). The second portion was 10.5 in (26.67 cm) in length and had an outer diameter of 1.469 in (3.73 cm). The third portion was 2.000 in (5.08 cm) in length and had an outer diameter of 1.469 in (3.73 cm). The final cylindrical portion was 4.000 in (10.16 cm) in length and had an outer diameter of 1.437 in (3.65 cm).

The second stainless-steel reflector type had minor differences only in the lower extension. The second type of reflector had a total lower extension length of 22.315 in (56.68 cm) and was comprised of a hexagonal portion and cylindrical portion. The hexagonal portion was 1.861 in (4.727 cm) long. The cylindrical portion changes along the length. The top cylindrical portion of the lower extension was 3.953 in (10.04 m) long and had a diameter of 1.726 in (4.384 m). The second portion was 12.5 in (31.75 cm) long and had a diameter of 1.585 in (4.206 cm).

The sectional view of the reflector assembly is shown in Figure 59.

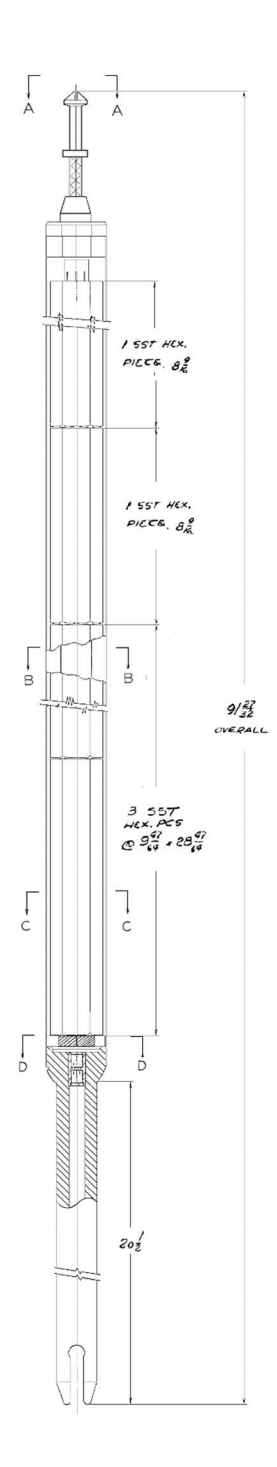

Figure 58. Reflector assembly.

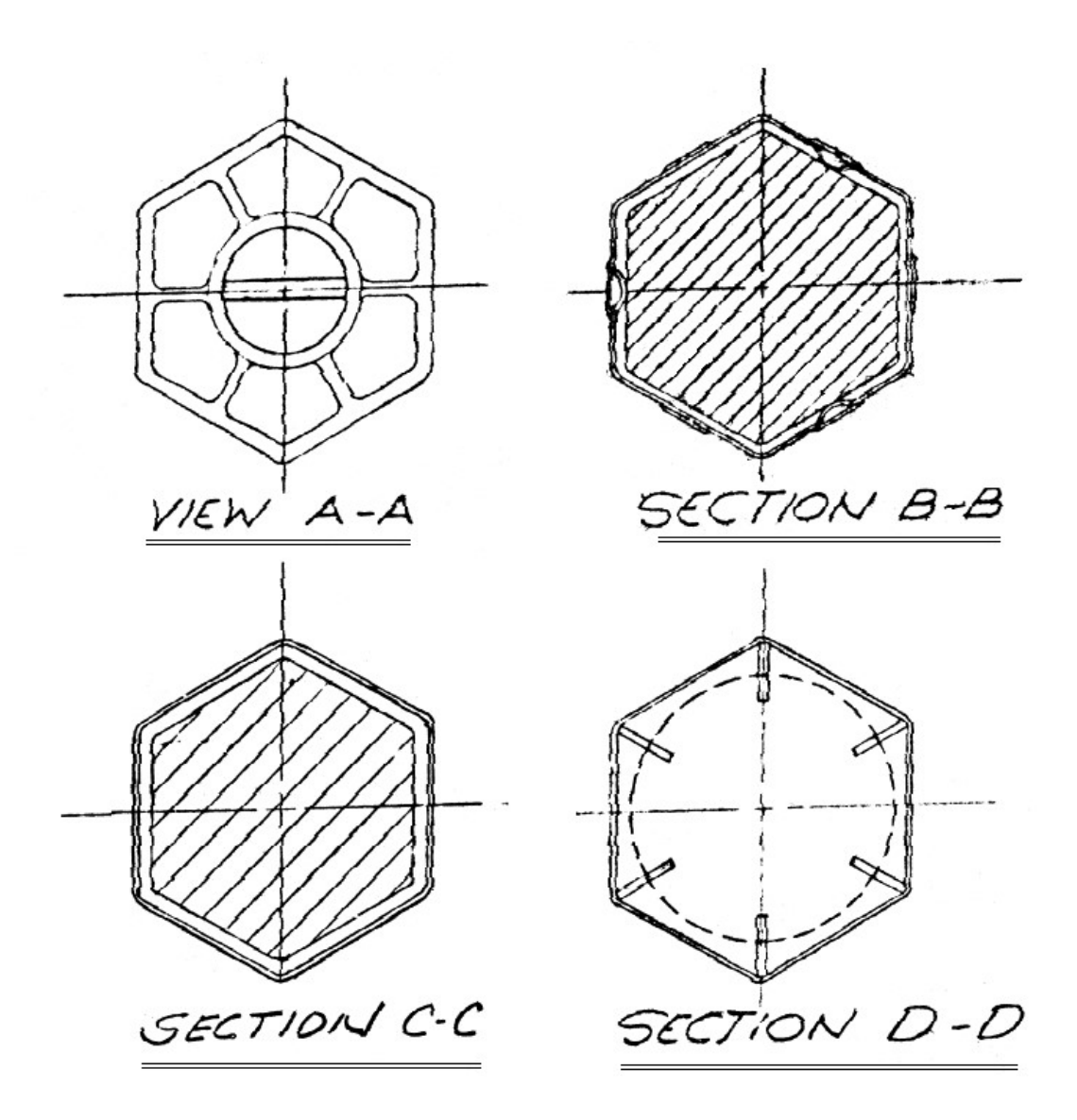

Figure 59. Sectional view of reflector assembly.

## C.1.6. Outer Blanket Assemblies

The EBR-II depleted uranium outer blanket assemblies were hexagonally shaped components. The blanket assemblies were comprised of two sections; a core region and lower extension, with a combined length of 7.654 ft (2.3328 m). The lower extension, core region and upper extension had a flat-to-flat distance of of 2.29 in (5.817 cm).

The core region was 5.168 ft (1.5753 m) tall and was comprised of 19 blanket fuel elements. The blanket element slug height was 4.583 ft (1.397 m) with a diameter of 0.433 in (1.100 cm). The fuel elements were filled with sodium up to 4.698 ft (1.4318 m). There was a sodium bond between uranium slug and the inner diameter of the stainless-steel cladding. The inner diameter of the cladding was 0.457 in (1.162 cm). The outer diameter of the cladding was 0.493 in (1.252 cm).

The lower adapter had a height of 24.4 in (61.98 cm) and was comprised of a hexagonal portion and a cylindrical portion. The hexagonal portion was 13.61 in (34.57 cm) height from the top. The first cylindrical portion from the top was 3.953 in (10.04 cm) tall and had a diameter of 1.508 in (3.83 cm). The second portion was 3.949 in (10.03 cm) height and had a diameter of 14.68 in (37.29 cm). The final portion was 6.00 in (15.24 cm) height and had a diameter of 1.437 in (3.65 cm).

### C.1.7. Core Dummy Assemblies

The EBR-II core dummy assemblies were hexagonally shaped components. They were comprised of two sections; a core region and a lower extension with a combined length of 7.638 ft (2.3281 m) as shown in Figure 60. The lower extension, core region and upper extension had a flat-to-flat distance of 2.29 in (5.817 cm).

The core region was 5.340 ft (1.6276 m) tall and was comprised of 7 solid stainlesssteel elements. The elements were 4.983 ft (1.5189 m) long and had a diameter of 0.785 in (1.994 cm). There was a gap between the bottom of the rods and the upper part of the reactor grid plate 1.653 in (4.199 cm) long. The upper part of the reactor grid plate was 17.181 in (43.64 cm) long.

The lower extension was a total length of 20.437 in (51.91 cm) tall and was cylindrical. The diameter of the lower extension changed in size at certain lengths. The upper portion of the lower extension was 1.936 in (4.917 cm) in diameter and was 4.126 in (10.48 cm) in height. The second portion was 1.750 in (4.445 cm) in diameter and was 8.126 in (20.64 cm) tall. The final portion was 1.875 in (4.763 cm) in diameter and was 8.189 in (20.80 cm) tall. Figure 61 shows the sectional view of the dummy assembly.

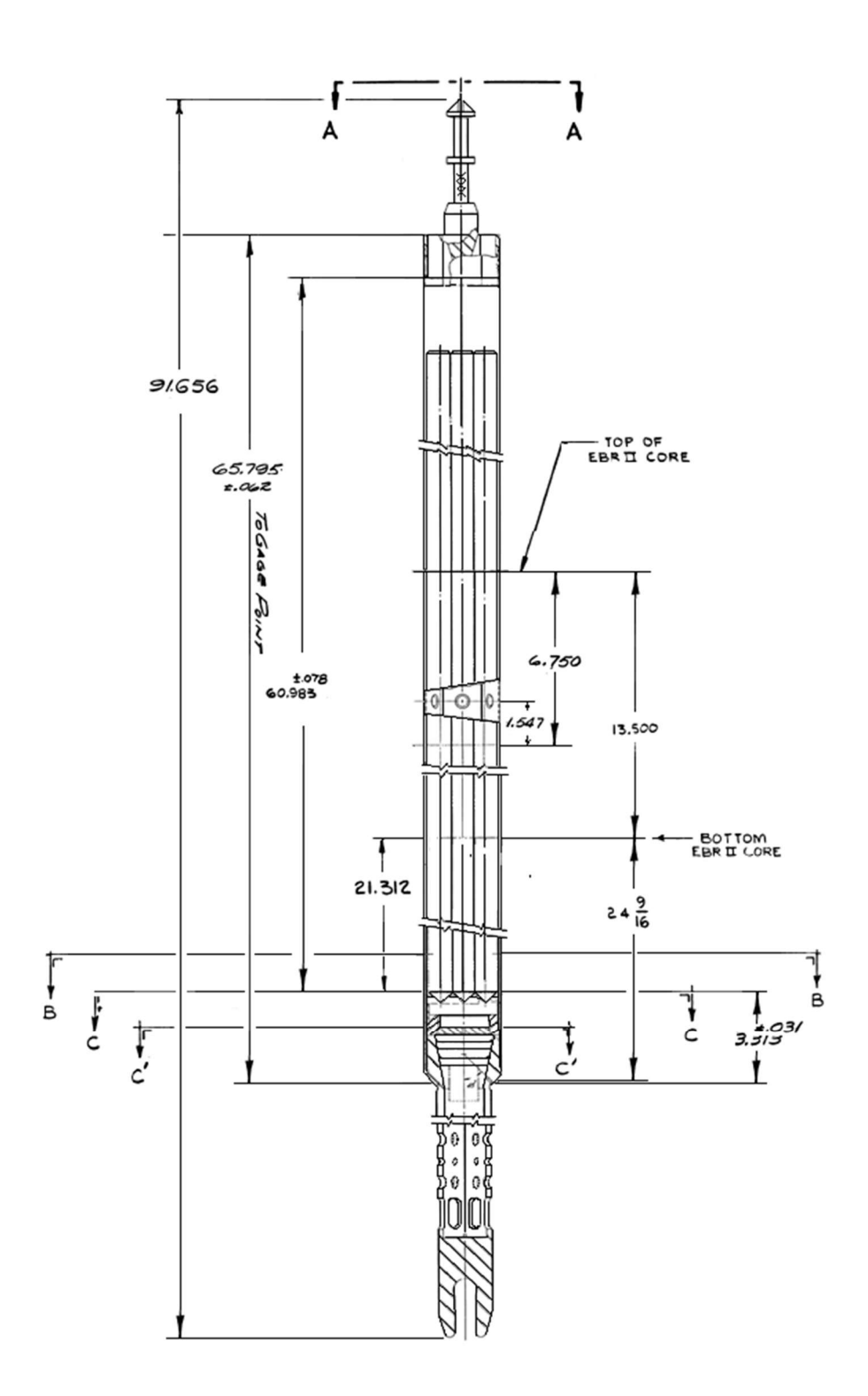

Figure 60. Dummy assembly.

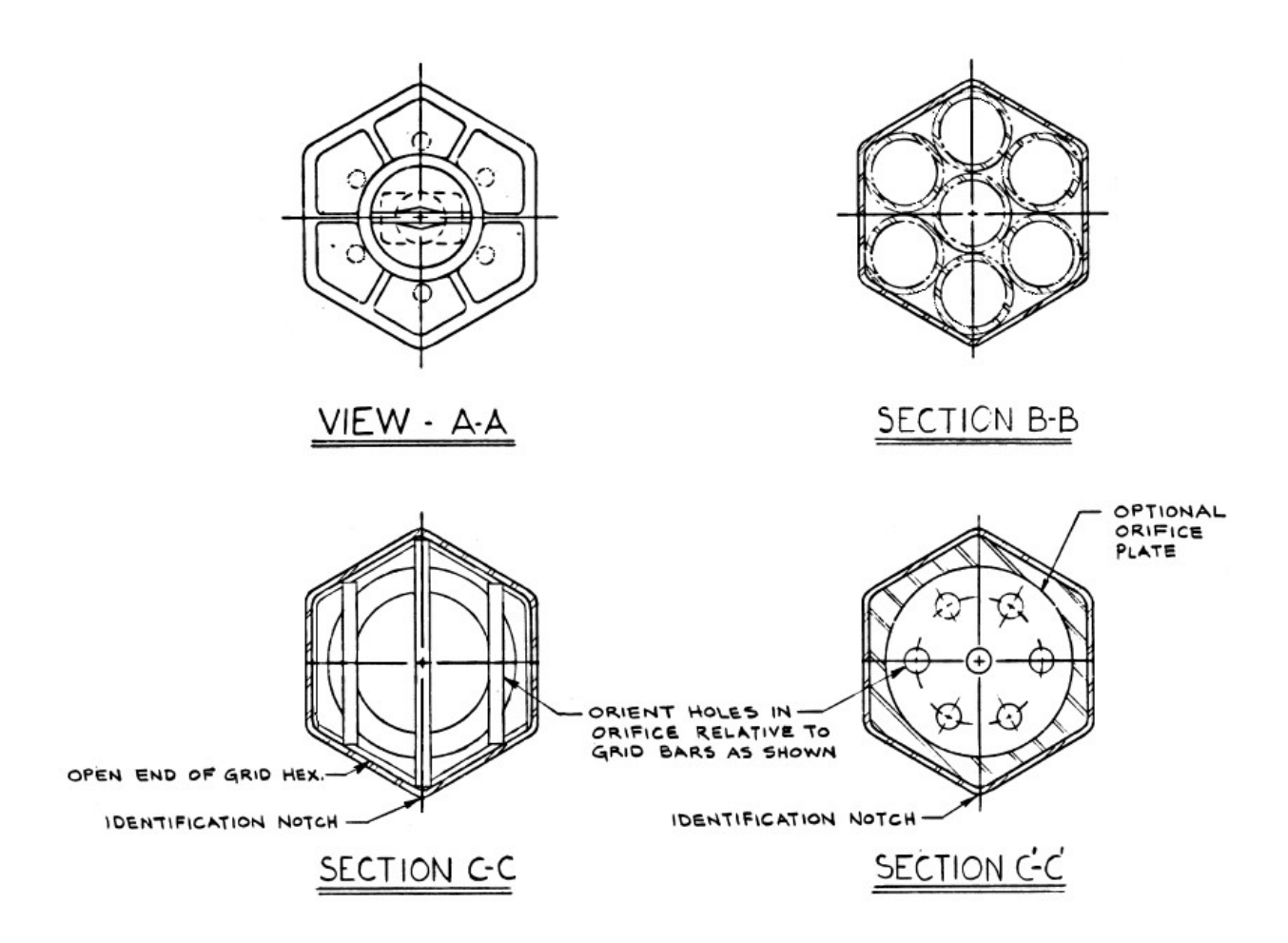

Figure 61. Sectional view dummy assembly.

### C.1.8. Instrumented Assemblies

There were two types of instrumented assemblies in EBR-II reactor core during Shutdown Heat Removal Tests. One was a driver type (XX09), and the other was a blanket type (XX10). Both assemblies were designed to fit in the control rod positions. The instrumented assembly consisted of the assembly, an extension tube, and a terminal box. The XX09 instrumented rod was made the same as a standard EBR-II driver. The extension tube connects the assembly to outside the primary tank. [18]

The XX10 is a 19-element unfueled instrumented assembly. [19] Eighteen elements were solid SS316 rods with the remaining position being used as a conduit tube for the passage of instrument leads. Each rod has an outer diameter of 0.881 cm and is 61.2 cm long. The assembly was in a control rod position. Figure 62 shows the details of the in-core thermocouple positioning.

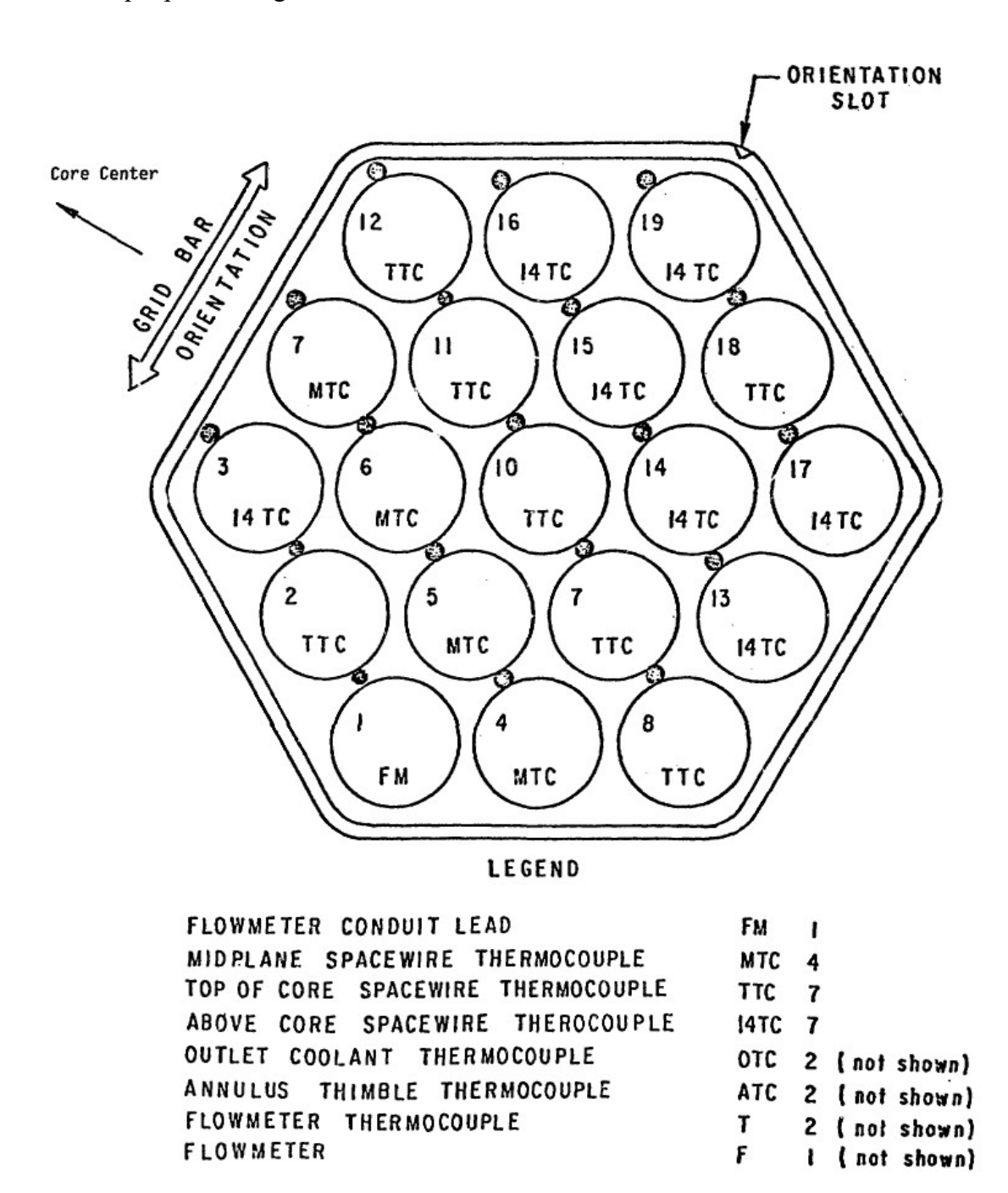

Figure 62. XX10 in-core thermocouple loading.

## C.1.9. Experimental Assemblies

There were several experiments loaded into the core during Run 138B. While the experiments constituted special use assemblies, their main difference was material loading. C2776A was a driver that had xenon tags loaded into the fuel elements. X412 and X402A were driver assemblies. XY-16 was a driver that had 61 fuel elements and was placed into a control rod position. X320C was a dummy assembly.

#### C.1.10. Fuel Element Swelling

Radiation induced swelling affects the metal fuel slug, cladding, and hexagonal flow duct. At the time of manufacture, the 0.25-mm radial gap between the metal fuel slug and the cladding is filled with sodium metal to enhance heat transfer. After  $\sim$ 3.2 at. % burnup, the metal fuel slug swells to the point where it encounters the cladding. [20] Most of the sodium bonding between the metal fuel slug and cladding is pushed up above the top of the metal fuel slug. The initial gap between the metal fuel slug and cladding, along with the swelling property, is part of the overall fuel design. Once the metal fuel slug swells  $\sim$ 30%, interconnection of pores within the slug occurs, which provides a release pathway for fission product gases to the volume above the slug. This gap between the metal fuel slug and the cladding led to fuel lifetimes in the 80,000 to 150,000 MWd per ton HM range. The fuel element cladding also swells as a function of burnup. The cladding diameter swells  $\sim$ 3% at 9.4 at. % burnup. Finally, the hexagonal flow duct also swells because of irradiation.

## C.1.11. Material Data

#### Sodium Coolant

The main reactor vessel and primary cooling systems of EBR-II were all submerged in liquid sodium. This provided many advantages both from a thermodynamics perspective and a neutronic perspective. In 1967 chemical analysis was done on the pool sodium to assess what chemical contaminates and impurities residing in both the primary and secondary loop. The contaminates were grouped into three categories, non-metals, trace metals and radionuclides. Table 16, table 17, and table 18 show the results of the chemical analysis of the sodium.

| Element       | Primary Loop        | Secondary Loop      |
|---------------|---------------------|---------------------|
|               | Concentration (ppm) | Concentration (ppm) |
| $\mathcal{C}$ | < 2.0               | < 2.0               |
| Cl            | < 5.0               | < 5.0               |
| CN            | < 0.2               | < 0.2               |
| Η             | < 0.1               | < 0.1               |
| N             | $\sim 0.2$          | < 0.1               |
| $\Omega$      | < 2.0               | < 2.0               |
| S             | < 2.0               | < 2.0               |

Table 16. Non-metal Trace Elements in Pool Sodium

Table 17. Metal Trace Elements in Pool Sodium

|                                | Primary Loop | Secondary Loop      |  |
|--------------------------------|--------------|---------------------|--|
| Element<br>Concentration (ppm) |              | Concentration (ppm) |  |
| Ag                             | 0.04         | 0.01                |  |
| Al                             | < 0.06       | < 0.06              |  |
| Bi                             | 2.0          | < 0.1               |  |
| Ca                             | < 0.02       | < 0.02              |  |
| Cd                             | 0.08         | < 0.02              |  |
| Co                             | < 0.02       | < 0.02              |  |
| Cr                             | < 0.02       | $0.01 - 0.5$        |  |
| Cu                             | < 0.02       | < 0.02              |  |
| Fe                             | $0.1 - 1.0$  | $0.1 - 1.0$         |  |
| In                             | < 0.06       | < 0.06              |  |
| Mg                             | < 0.005      | $0.005 - 0.05$      |  |
| Mn                             | < 0.005      | $0.005 - 0.05$      |  |
| Mo                             | < 0.07       | < 0.07              |  |
| Ni                             | < 0.04       | $0.01 - 0.2$        |  |
| Pb                             | 10.0         | 0.6                 |  |
| Sn                             | 20.0         | < 0.3               |  |
| Zn                             | < 0.06       | < 0.06              |  |

| Element          | Primary Loop<br>Activity, $\mu$ Ci/g | Secondary Loop<br>Activity, $\mu$ Ci/g |
|------------------|--------------------------------------|----------------------------------------|
| $^{24}Na$        | 1400                                 | $4.0E-2$                               |
|                  |                                      |                                        |
| $^{22}Na$        | $5E-2$                               |                                        |
| 137Cs            | $1.2E-2$                             |                                        |
| 131 <sub>T</sub> | 7.0E-4                               |                                        |

Table 18. Radionuclides in Pool Sodium

Apart from samples pulled from the pool, the sodium composition was not changed significantly from the original filling.

### Stainless Steel

EBR-II used two different types of stainless steel, SS316, and SS304L. Most of the internal structure of the reactor was SS304L. After irradiation experiments it was determined that SS316 was more appropriate to use in the cladding of the fuel elements due to fuel cladding interactions. During run 138B, only the fuel cladding was made of SS316, while the remainder of the core used SS304L.

Table 19 lists the minima and maxima composition for the two types of stainless steels.

|               | AISI SA SS304L  | AISI SA SS316   |  |
|---------------|-----------------|-----------------|--|
| Element       | wt.% balance Fe | wt.% balance Fe |  |
| $\mathcal{C}$ | $0.07 - 0.07$   | $0.07 - 0.07$   |  |
| Si            | $0.5 - 0.5$     | $0.5 - 0.5$     |  |
| P             | $0.011 - 0.011$ | $0.011 - 0.011$ |  |
| S             | 0.006-0.006     | 0.006-0.006     |  |
| Mn            | $0.05 - 0.2$    | $0.05 - 0.2$    |  |
| Ni            | $8.0 - 10.5$    | $10.0 - 14.0$   |  |
| Cr            | $18.0 - 20.0$   | $16.0 - 18.0$   |  |
| Mo            |                 | $2.0 - 3.0$     |  |

Table 19. SS304L and SS316 Compositions.

## Plenum Gas

The inert gas that was primarily used for EBR-II operation was argon; however, the engineering drawings for fuel elements indicate that a mix of 75 wgt. % helium, 25 wgt. % argon was also acceptable. There are no records which indicate what the mix was on a per fuel element basis. The plenum gas was tagged in some fuel elements to identify what fuel element breached during operation without shutting down the reactor. Table 20 is a list of maximum impurities in the plenum gas.

Table 20. Acceptance Criteria for Inert Atmosphere in Plenum Gas.

| Element | Maximum Impurity (ppm) |
|---------|------------------------|
|         | 5000                   |
| ו       | 50                     |
| $H_2O$  |                        |

## Beginning of Life Uranium

The fueled assemblies regardless of the type were fueled with similar beginning of life uranium. The uranium itself was 66.72% enriched <sup>235</sup>U with total fuel composition consisting of  $95.00 \pm 1.0$  wgt. % uranium and  $5.00 \pm 0.32$  wgt. % fissium. Where fissium

was comprised of elements that were meant to simulate dominant mid-life fission products. Table 22 is a list of the composition of the uranium isotopes. Table 21 is a list of the beginning of life fuel composition with the respective uncertainties of the components. Niobium and tantalum are difficult to analyze separately and therefore were combined in the analysis. The uncertainties were measured analytically using an unknown method. The acceptance criteria allowed for the use of average chemical sample values meaning that elements that breach acceptance can still be allow such that the average of the batch fell within criteria.

The impurities acceptance criteria were based upon exceeding any specific element in table 23 but also state that a total impurity amount exceeding 1600 ppm would be unacceptable.

| Element   | Weight Percent | Weight Percent Uncertainty |
|-----------|----------------|----------------------------|
| Mo        | 2.44           | 0.17                       |
| Ru        | 1.94           | 0.25                       |
| Rh        | 0.28           | 0.05                       |
| Pd        | 0.19           | 0.04                       |
| Zr        | 0.085          | 0.06                       |
| $Nb + Ta$ | 0.02           | 0.012                      |
| Si        | 0.054          | 0.031                      |
| H         | 95.00          | 1.00                       |

Table 21. Beginning of Life Fuel Composition

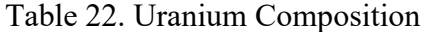

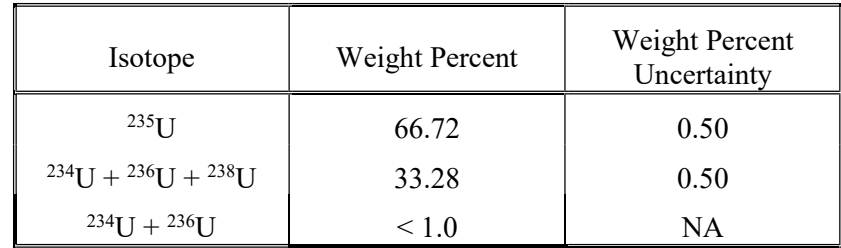

| Element     | Flag Level, PPM |
|-------------|-----------------|
| AI          | 400             |
| Be          | 100             |
| B           | 100             |
| $\mathbf C$ | 600             |
| Cr          | 300             |
| Fe          | 300             |
| Ni          | 250             |
| N           | 200             |
| $\Omega$    | 200             |
| Th          | 100             |
| Y           | 100             |

Table 23. Uranium Impurities List

### Fuel Composition Derivation

The EBR-II Run 138B core configuration used depleted fuel, thus the initial mass uncertainty must be combined with the depletion analysis uncertainty. The initial mass uncertainty is based on discussions with D. L. Porter, an expert associated with EBR-II fuel manufacturing activities, and reported manufacturing data. Nearly 30,000 Mk-II fuel elements were manufactured at ANL-W. According to D. L. Porter, the Mk-II driver slug mass specification was quite broad at 50.7 g to 54.7 g per slug. The slug mass inspection limits were set at 50.7 g to 52.7 g indicating a reduction of 2 g per slug below the upper fuel slug mass specification value noted by D. L. Porter.

An excessively conservative initial mass assumption would be to assume an initial mass uncertainty of  $\pm$  4 % based on the 52.7 g  $\pm$  2 g fuel slug mass specification stated by D. L. Porter. A somewhat more realistic initial mass uncertainty of  $\pm 2$  % could be used based on the 51.7  $g \pm 1$  g inspection limit. However, consideration should be given to the reduction of the fuel slug specification mass range  $(50.7 \text{ g to } 54.7 \text{ g})$  to the fuel slug acceptance mass limit (50.7 g to 52.7 g), indicating a manufacturing bias toward lower fuel slug mass values. Additionally, it must be recognized that the manufacturing process involved injection casting of metal slugs which is prone to slug internal and external defects

resulting in reduced slug mass. Manufacturing rejection rates of slugs following shearing slugs to length were approximately 15%. Rejections following shearing were due almost exclusively to internal and external defects which resulted in unacceptably low slug mass values.

Considering the reduced slug mass acceptance limit range, a manufacturing technique which produces slug defects resulting in reduced slug mass, and slug rejections dominated by unacceptably low mass values; a reduced and skewed initial mass uncertainty of  $-1.0\%$  and  $+0.5\%$  was selected.

Detailed core-follow depletion analysis for EBR-II was performed in the early 1990s using the Argonne National Laboratory developed REBUS-3 computer code. The REBUS-3 EBR-II model explicitly modeled each assembly as a homogenized unit with three axial depletion zones. The neutronics solution was performed using DIF3D and ENDF/B version V.2 cross-sections. Region dependent cross sections with 9 energy groups were generated for each reactor run. The full core model contained 33 x 33 x 35 mesh intervals and 1360 depletion zones.

Detailed core-follow analysis using REBUS-3 was performed starting with EBR-II Run 130A which started in August 1984. The core-follow analysis continued to EBR-II Run 154F ending in September 1990 for a total of 67 reactor runs including sub runs like Run 138B which occurred in March and April 1986. For each reactor run or sub-run, a single constant power burn step was used. All core configurations changes including control rod positions were included with each depletion calculation. Material compositions at the end of the previous run were carried forward into the next depletion run.

Burnup measurements were determined using chemistry measurements of <sup>139</sup>La and <sup>148</sup>Nd from destructive analysis of three assemblies. The chemistry measurement uncertainty was estimated to be  $\pm$  4%. Additionally, the reactor power measurement uncertainty was estimated to be  $\pm$  4%. The agreement between the calculated burnup value and the measured burnup value was therefore limited to  $\pm$  6%. That is, there is a 6% uncertainty in the burnup prediction when using the REBUS-3 for EBR-II core-follow depletion analysis. However, the mass uncertainty component due to the burnup calculation

is significantly mitigated by the fact most of the initial heavy metal atoms do not undergo fission. For example, if the burnup was 10%, and the initial mass uncertainty was 1%, the post burnup mass uncertainty would be 1.06%. For EBR-II Run 138B, the maximum driver assembly burnup was 6.08% and the average burnup was just 1.64%. Since the burnup contribution to the overall mass uncertainty is small compared to the initial mass uncertainty, a conservative 10% burnup assumption was made. Thus, when the mass uncertainty associated with the burnup is combined with the skewed initial mass uncertainty estimate, identified above; the EBR-II Run 138B mass uncertainty is -1.06% and +0.56%. The blanket assembly initial mass uncertainty and burnup mass uncertainty is not known. However, the blanket assembly burnup values are all trivial compared to driver assemblies. The driver assembly related mass uncertainty was applied to the blanket assembly mass uncertainty based on engineering judgement.

#### Element Bond

The element bond was the sodium that surrounded the fuel slug. The oxygen and water content were of importance. The manufacturer was given the instruction that "If there is any question at any time that the sodium in the equipment has been contaminated with oxygen or H2O or impurities beyond allowable limits, that sodium shall be disposed of or repurified." [21]

Table 24 were the limits to the impurities acceptable in the element bond sodium.

| Element       | Flag Level, PPM |
|---------------|-----------------|
| AI            | 400             |
| Be            | 100             |
| B             | 100             |
| $\mathcal{C}$ | 600             |
| Cr            | 300             |
| Fe            | 300             |
| Ni            | 250             |
| N             | 200             |
| O             | 200             |
| Th            | 100             |
| Y             | 100             |

Table 24. Sodium Impurities List

## Boron Carbide

B4C was used as a poison in the high worth control rod. The only information reported as to its composition is from the engineering drawing. It states that the  $^{10}B$  content per 14 in stack must be  $18.04 \pm 0.500$  g. It was also reported that the boron was naturally enriched.

No impurities or acceptance criteria were reported.

Temperature Data

## Bulk Sodium Temperature

The critical stamp located in the reactor operator's logbook state the bulk experiment temperature to be 650.6°F (616.82 K). Figure 63 is a scan of the microfilm logbook entry taken during critical of Run 138B.

| 1730     | Completed STM-T 35 R Tow Changels reembelity Cest                                                                            |
|----------|----------------------------------------------------------------------------------------------------|
| 1812     | Shift foreman completed Your of EBR.II. CONNITION                                                                            |
|          | Tent with leisbook entries                                                                                                   |
| 1820     | $r_{UV}$ 2<br>$139 - B$<br>56<br>$f_{\Delta}f$<br>Keus                                                                       |
| 1825     | $4, 33 - 6$<br>$r_D$ ns<br>$t_{\mathcal{D}}$ in                                                                              |
| 20.35    | arter<br>i.e.                                                                                                    |
|          | 3/58/36<br>20.30<br>Date<br><b>Startup No.</b> $\overline{2}$ $\overline{3}$ $\overline{5}$ $\overline{6}$                   |
|          | $7 - 12$<br>a:Q:<br>7- Rode Bonkard ?                                                                                        |
|          | $\widehat{w}$                                                                                                    |
|          | 3.55<br>Temp<br>Ava Period.<br>$\frac{1}{2}$ 773: 354.                                                                       |
|          |                                                                                                    |
|          | $\sqrt{1}$<br>5.71<br>Stor.                                                                                                  |
|          | and have                                                                                                    |
|          | <b>BULK</b><br>REACTOR POWER LEVEL<br>$Y = 35^\circ$<br>RANGE<br>$14.3 -$                                                    |
|          | SARETY ROD PO ITION<br>$\mathfrak{S}.$<br>$\prec$ .<br>$\mathcal{L}$<br>y charct compaign                                    |
|          | ۰F<br>$I_4$<br>CONTROLLING AUD NO.                                                                                           |
|          | $i \supseteq j$<br>CONTROLLING ROD POSITION                                                                                  |
|          |                                                                                                    |
|          | $-1$<br>G.<br><b>G</b><br>$\epsilon$<br>$\ldots$<br>21.5                                                                     |
|          |                                                                                                    |
|          | $\frac{1}{2}$                                                                                                    |
|          | $-4i/T$                                                                                                    |
|          | $\sqrt{2}$<br>$2H^{2}$<br>$1 + 13$<br>1211<br>$2$ could be<br>A -                                                            |
|          | $\mathcal{L} \mathcal{L} \mathcal{L}$<br>$\left(\frac{1}{2}\right)$ , $\left(\frac{1}{2}\right)$<br>$H_{\perp}$<br>$N + I/N$ |
| 1/44     | 4.11<br>w<br><b>WW-BULK SODIUM TEMP.</b><br>BEACTOR POWER LEVEL                                                              |
|          | h<br>27<br>$\overline{a}$<br>SAFETY YOD FOSITION                                                                             |
|          | 76.<br>H<br>×.<br>$\overline{r}$ , $\overline{r}$ , $\overline{r}$<br>BAHKED ROD POSITION                                    |
|          | $\cdot$ 4<br>$\cdot$<br>3.1.14<br>CONTROLLING ROD NO.<br>۰,<br>$\epsilon$<br>$2\Delta$                                       |
|          | CORE POS. 1A1 TEMP.<br><b>CONTROLLING ROD POSITION</b><br>$7.21$ IN.                                                         |
| 1, 1, 7. | Dwo To 22 MLCT<br>LIVETERSING                                                                                                |
|          |                                                                                                    |
|          |                                                                                                    |

Figure 63. Run 138B critical stamp logbook entry.

Table 25 shows a list of the negative reactivity coefficients and their respective values. [2]

| <b>Calculated Negative Reactivity</b><br>Component | <b>Values Used in Analysis</b><br>$(10^{-4} \text{ S} / \text{°C})$ | <b>Estimated</b><br>Uncertainty $(\% )$ |
|----------------------------------------------------|---------------------------------------------------------------------|-----------------------------------------|
| Upper grid plate expansion                         | $-14.5$                                                             | 20                                      |
| Driver sodium and steel expansion                  | $-14.1$                                                             | 7                                       |
| Thermal bowing                                     | $+9.8$                                                              | 25                                      |
| Control-rod bank extension                         | $-7.16$                                                             | 5                                       |
| Axial upper reflector sodium<br>expansion          | $-6.32$                                                             | 7                                       |
| Axial lower reflector sodium<br>expansion          | $-6.32$                                                             | $\overline{7}$                          |
| Driver fuel expansion                              | $-4.91$                                                             | 11                                      |
| Radial reflector sodium expansion                  | $-2.2$                                                              |                                         |
| Doppler effect                                     | $-0.671$                                                            | 10                                      |

Table 25. Thermal Expansion Coefficients Used for the Safety Analysis of EBR-II Run 138B

# C.1.12. Critical Rod Heights

For run 138B, the control rods positions can be found in Table 26.

| Control Rod   | Height (inch/cm) |
|---------------|------------------|
| 03D01 Safety  | 14.0 / 35.56     |
| 03A01 Safety  | 14.0 / 35.56     |
| 05C03 HWCR    | $0.0\;\;0.0$     |
| 05D01 Control | 14.0/35.56       |
| 05E01 HWCR    | 14.0 / 35.56     |
| 05E03 HWCR    | 3.01/7.65        |
| 05F01 HWCR    | 14.0 / 35.56     |
| 05A01 HWCR    | 14.0 / 35.56     |
| 05B01 HWCR    | 0.0 / 0.0        |
| 05B03 HWCR    | 14.0 / 35.56     |

Table 26. Critical Rod Heights of Run 138B

# C.2. EBR-II Part Photographs

# C.2.1. Subassembly Cut-away

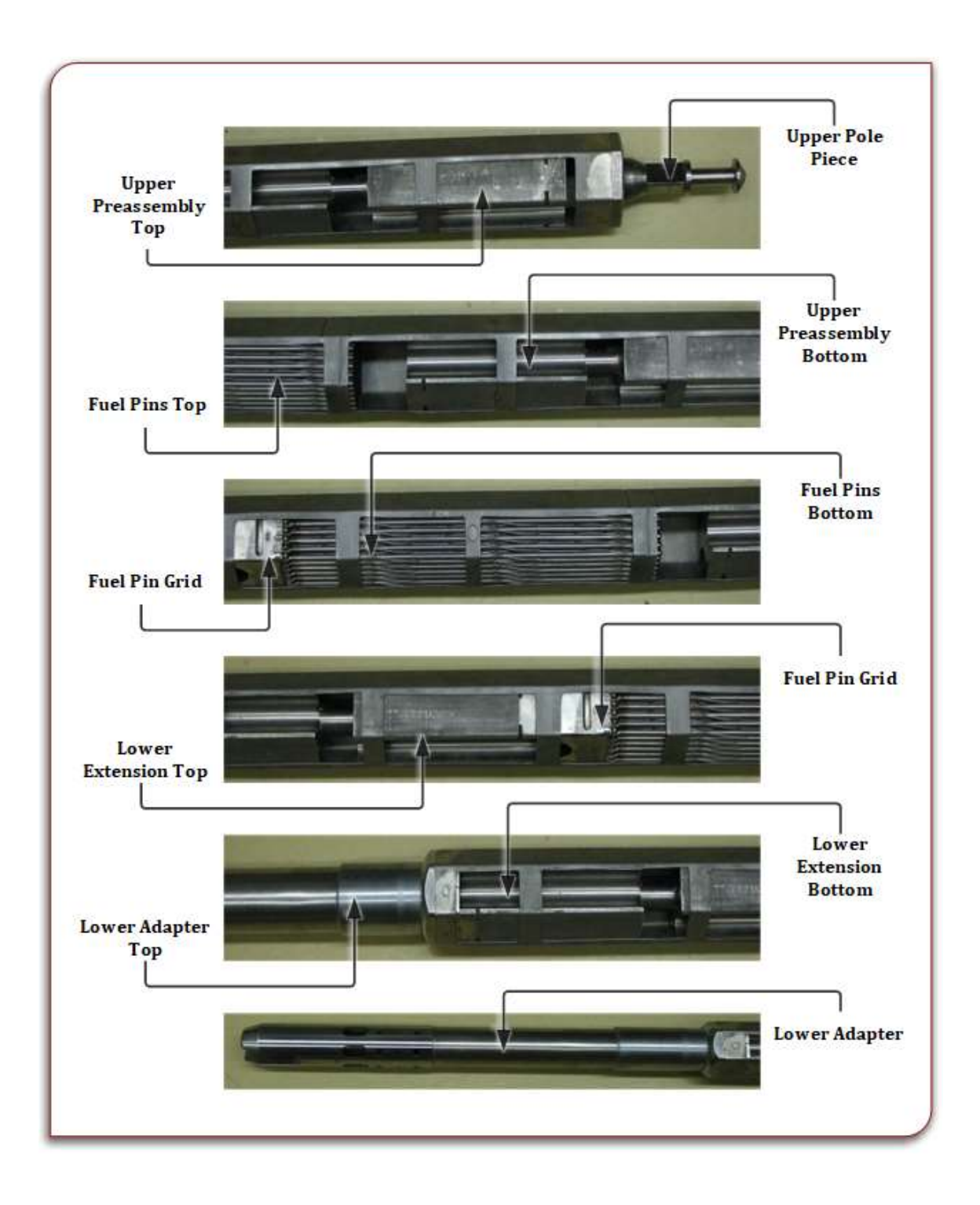

Figure 64. EBR-II subassembly annotated cut-away photos.

# C.2.2. Lower Extension

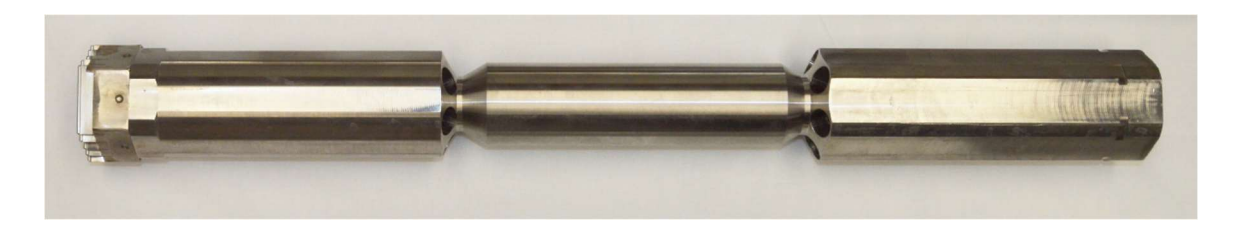

Figure 65. EBR-II subassembly lower extension.

## C.2.3. Lower Adapter

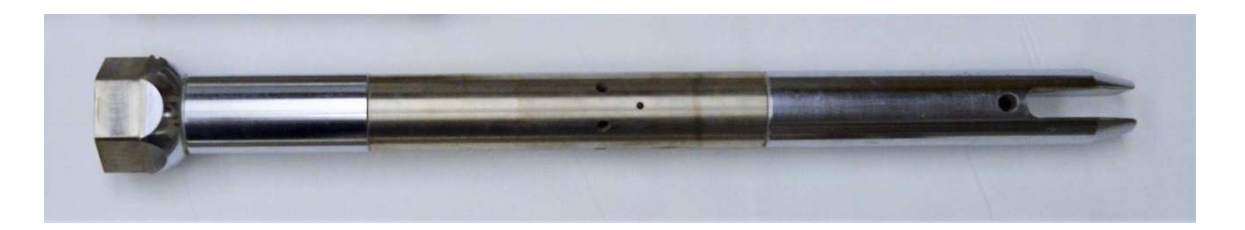

Figure 66. EBR-II lower adapter.

# C.3. EBR-II Benchmark MCNP Model Figures

Figure 67 through figure 71 are MCNP XY plots of EBR-II run 138B benchmark model. The different colors represent 1400 materials.

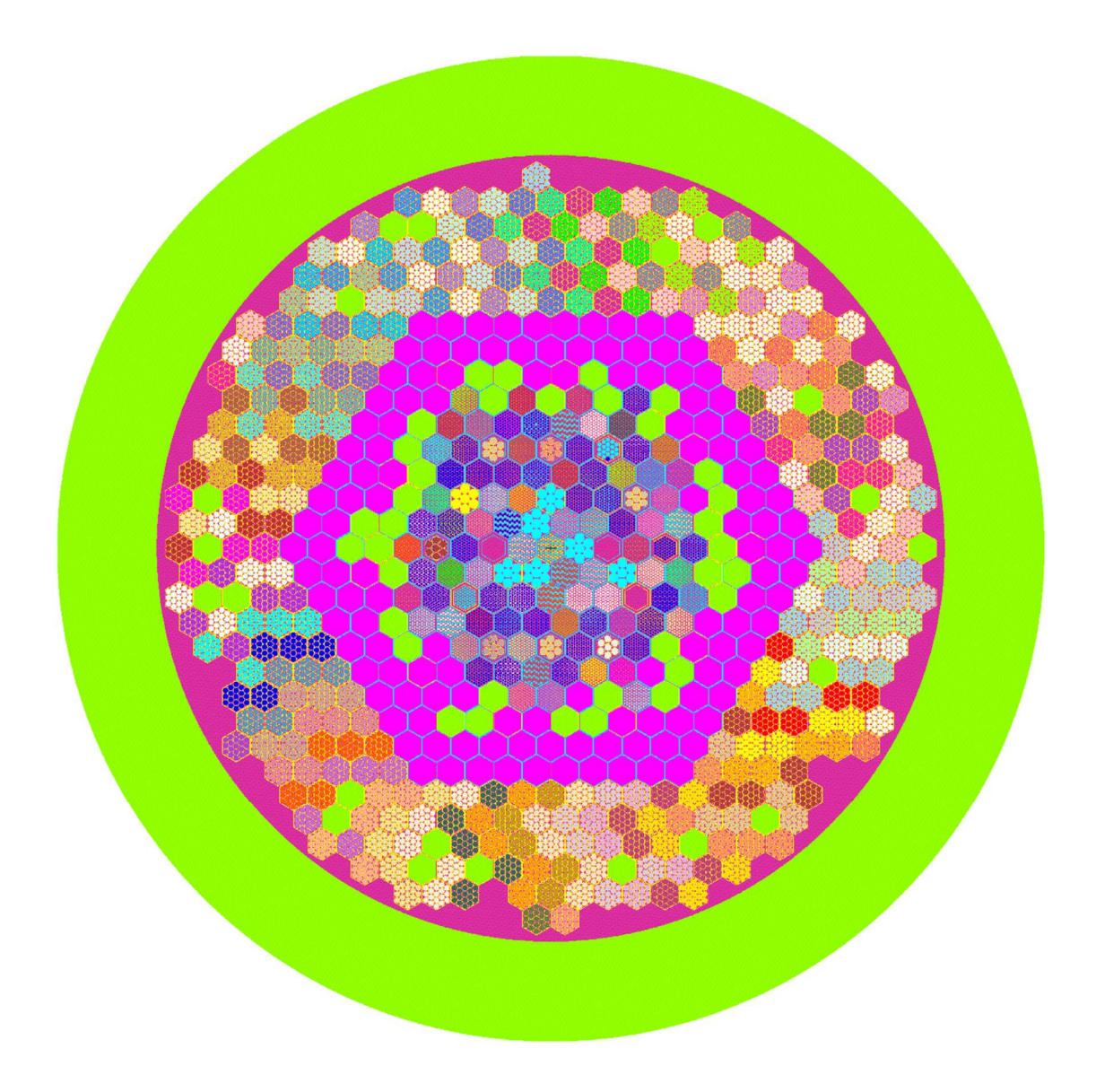

Figure 67. EBR-II run 138B MCNP figure at  $Z = 60$  cm.

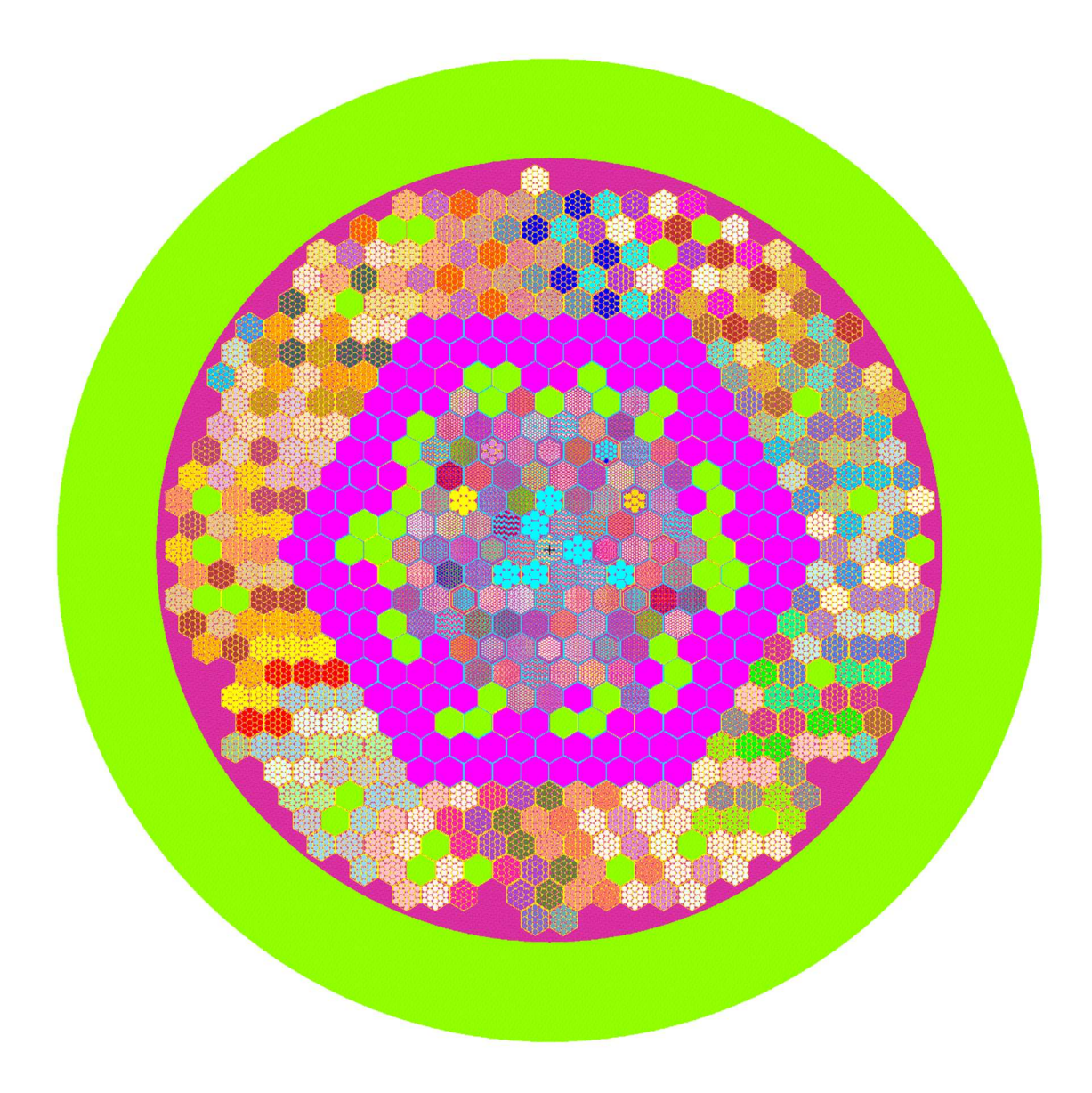

Figure 68. EBR-II run 138B MCNP figure at  $Z = 15$  cm.

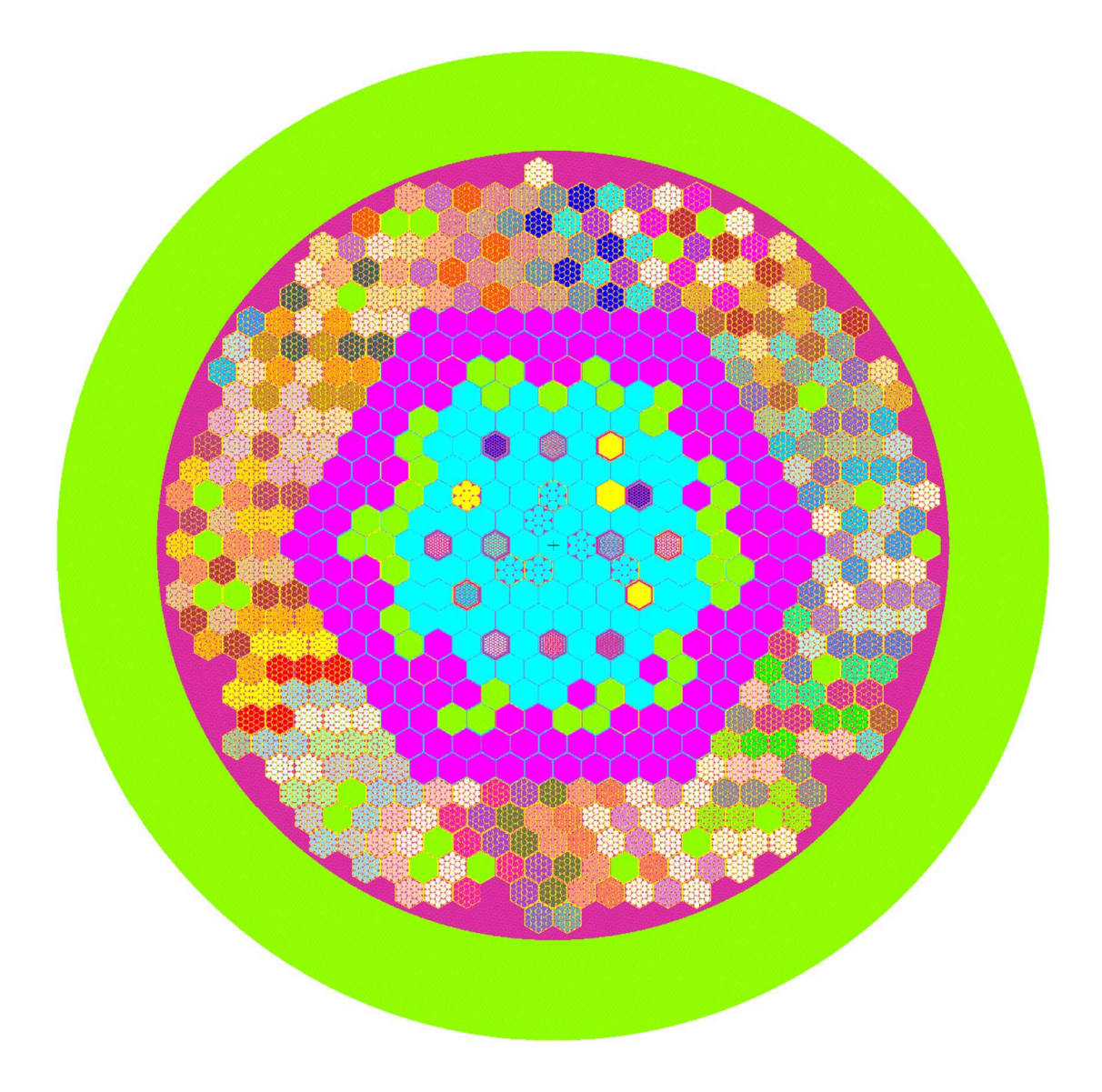

Figure 69. EBR-II run 138B MCNP figure at  $Z = 0$  cm.

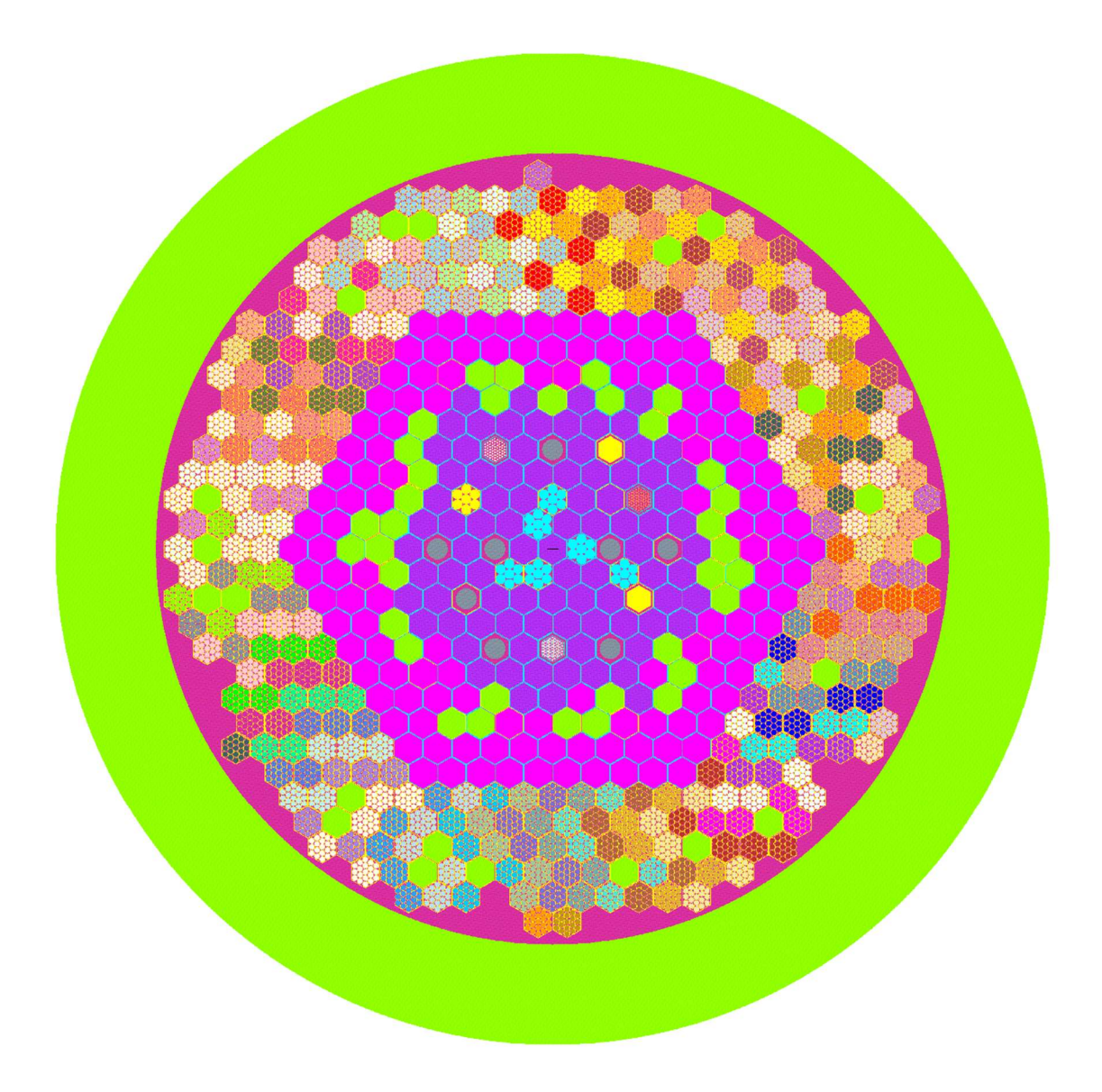

Figure 70. EBR-II run 138B MCNP figure at  $Z = -30$  cm.

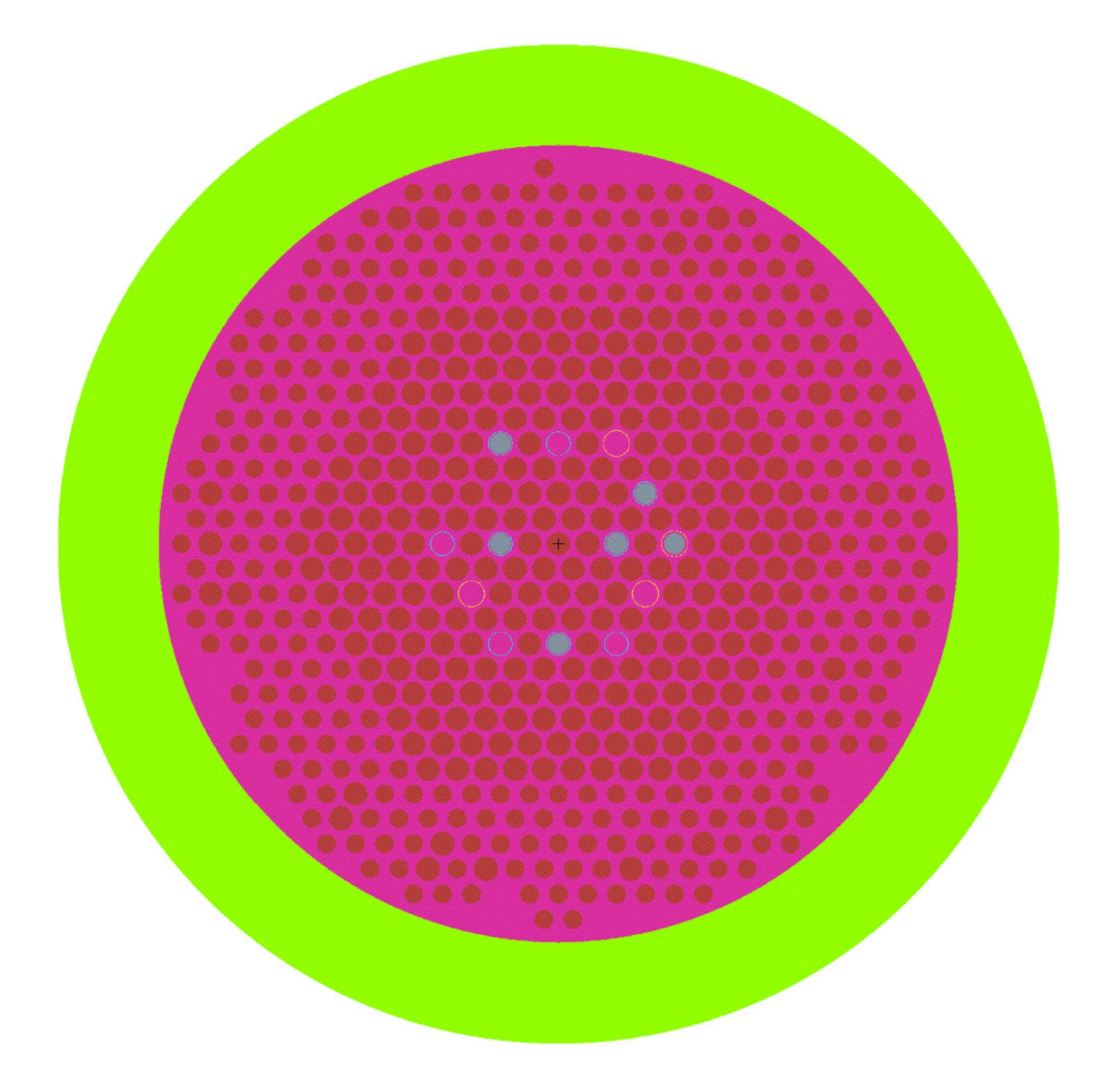

Figure 71. EBR-II run 138B MCNP figure at  $Z = -80$  cm.

## APPENDIX D KATANA EFFECT MODEL INPUT DATA

## D.1. EBR-II Katana Effect Material Properties

Temperature dependent material properties were required to be used for the EBR-II model. Table 27 through Table 42 show the material properties for all material used in the model.

## D.1.1. Sodium Material Properties

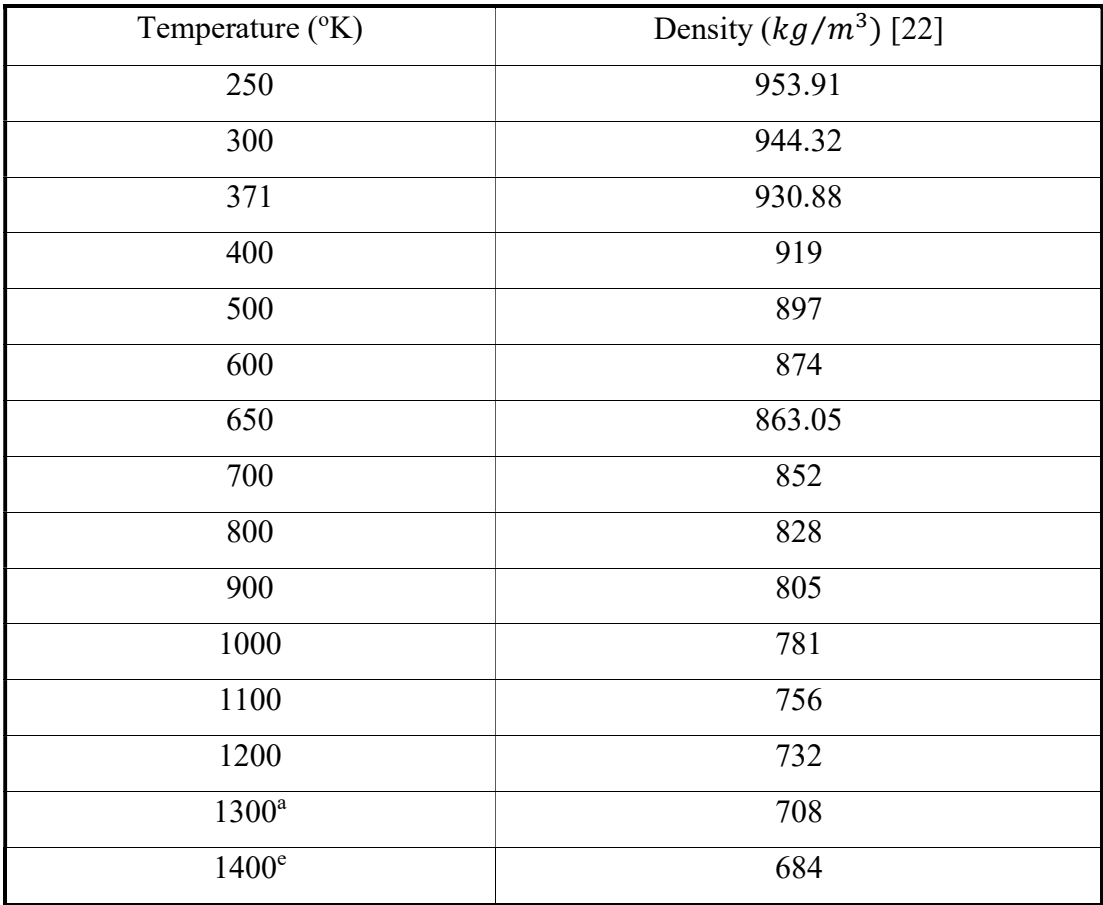

Table 27. Sodium Density Properties

 $\overline{a}$ 

<sup>&</sup>lt;sup>a</sup> These data were extrapolated using the other temperatures and densities and are not a part of the original reference.

| Temperature (°C) | Thermal Expansion Coefficient ( ${}^{0}C^{-1}$ ) [22] |
|------------------|-------------------------------------------------------|
| $-23.15$         | 7.42e-5                                               |
| 26.85            | 7.56e-5                                               |
| 97.85            | $7.76e-5$                                             |
| 126.85           | 8.03e-5                                               |
| 226.85           | 8.33e-5                                               |
| 326.85           | 8.67e-5                                               |
| 376.85           | 8.83e-5                                               |
| 426.85           | $9.03e-5$                                             |
| 526.85           | $9.4e-5$                                              |
| 626.85           | 9.83e-5                                               |
| 726.85           | $1.03e-4$                                             |
| 826.85           | 1.09e-4                                               |
| 926.85           | 1.15e-4                                               |

Table 28. Sodium Instantaneous Coefficient of Thermal Expansion
| Temperature (°C) | Thermal Conductivity $\binom{W}{m \cdot C}$ [22] |
|------------------|--------------------------------------------------|
| $-23.15$         | 99.81                                            |
| 26.85            | 95.66                                            |
| 97.85            | 89.44                                            |
| 126.85           | 87.22                                            |
| 226.85           | 80.09                                            |
| 326.85           | 73.7                                             |
| 376.85           | 70.77                                            |
| 426.85           | 68                                               |
| 526.85           | 62.9                                             |
| 626.85           | 58.34                                            |
| 726.85           | 54.24                                            |
| 826.85           | 50.54                                            |
| 926.85           | 47.16                                            |

Table 29. Sodium Thermal Conductivity

| Temperature (°C) | Specific Heat $\left(\frac{J}{kg} \cdot c\right)$ [22] |
|------------------|--------------------------------------------------------|
| $-23.15$         | 1445.5                                                 |
| 26.85            | 1421.2                                                 |
| 97.85            | 1383                                                   |
| 126.85           | 1372                                                   |
| 226.85           | 1334                                                   |
| 326.85           | 1301                                                   |
| 376.85           | 1288                                                   |
| 426.85           | 1277                                                   |
| 526.85           | 1260                                                   |
| 626.85           | 1252                                                   |
| 726.85           | 1252                                                   |
| 826.85           | 1261                                                   |
| 926.85           | 1279                                                   |

Table 30. Sodium Specific Heat

## D.1.2. Stainless Steel 304

A temperature dependent density is not required because in FEA, it is only used to determine the mass. Ductility, strength, displacement are determined by other parameters.

## Table 31. SS304 Density

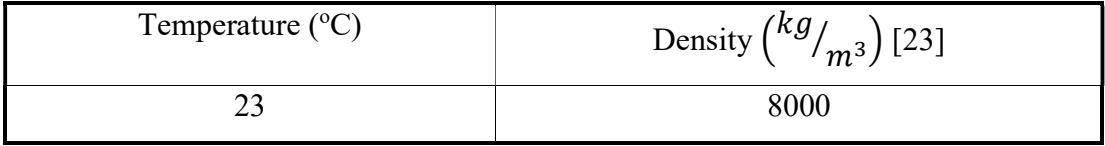

| Temperature $({}^{\circ}K)$ | Thermal Expansion Coefficient $(K^{-1})$ [23] |
|-----------------------------|-----------------------------------------------|
| 250                         | $1.70e-5$                                     |
| 373.15                      | $1.73e-5$                                     |
| 588.15                      | 1.78e-5                                       |
| 923.15                      | 1.87e-5                                       |
| $1050^{\mathrm{a}}$         | 1.89e-5                                       |
| 1150 <sup>f</sup>           | 1.91e-5                                       |
| 1250 <sup>f</sup>           | 1.93e-5                                       |
| 1350 <sup>f</sup>           | $1.95e-5$                                     |

Table 32. SS304 Instantaneous Coefficient of Thermal Expansion

Table 33. SS304 Elasticity Properties

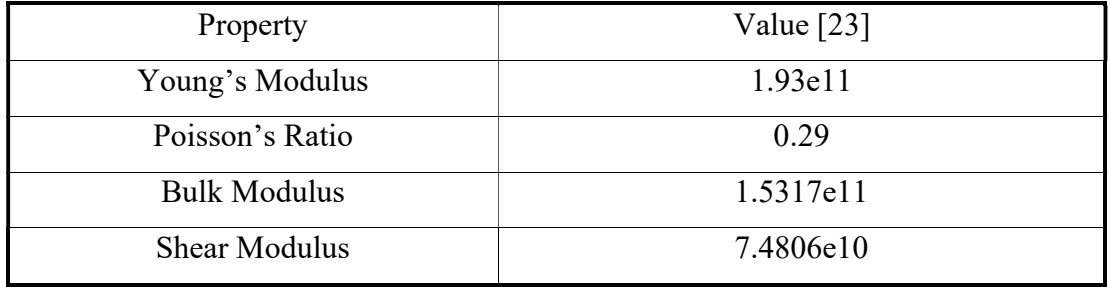

Table 34. SS304 Tensile Properties

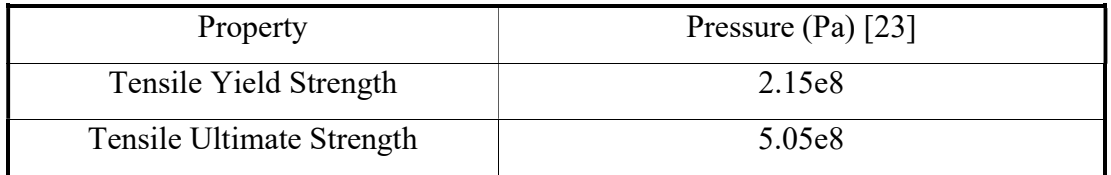

 $\overline{a}$ 

<sup>&</sup>lt;sup>a</sup> These data were extrapolated using the other temperatures and densities and are not a part of the original reference.

Table 35. SS304 Thermal Conductivity

| Temperature $(^{\circ}C)$ | Thermal Conductivity $\binom{W}{m \cdot c}$ [23] |
|---------------------------|--------------------------------------------------|
| $-23.15$                  | 14.6                                             |
| 100                       | 16.2                                             |
| 500                       | 21.5                                             |
| 900                       | 26.774                                           |
| 1300                      | 32.054                                           |

# Table 36. SS304 Specific Heat

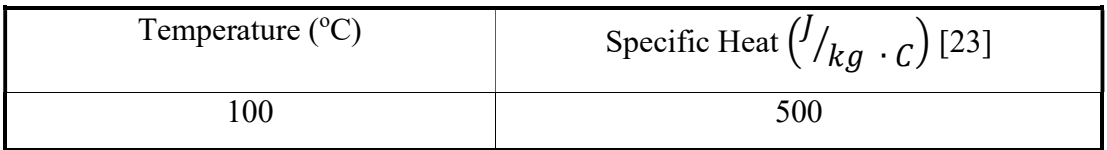

# D.1.3. Stainless Steel 316

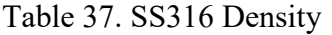

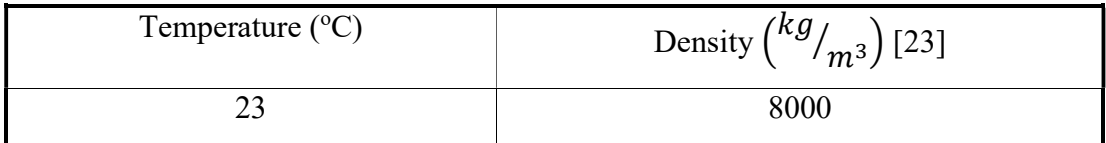

| Temperature $(^{\circ}C)$ | Thermal Expansion Coefficient $(K^{-1})$ [23] |
|---------------------------|-----------------------------------------------|
| $-23.15$                  | 1.59e-5                                       |
| 100                       | $1.6e-5$                                      |
| 315                       | $1.62e-5$                                     |
| 540                       | 1.75e-5                                       |
| 776.85                    | $1.9e-5$                                      |
| 876.85                    | 1.99e-5                                       |
| 976.85                    | $2.1e-5$                                      |
| 1076.85                   | $2.2e-5$                                      |

Table 38. SS316 Instantaneous Coefficient of Thermal Expansion

Table 39. SS316 Elasticity Properties

| Property             | Value $[23]$ |
|----------------------|--------------|
| Young's Modulus      | 1.9734e11    |
| Poisson's Ratio      | 0.27         |
| <b>Bulk Modulus</b>  | 1.43e11      |
| <b>Shear Modulus</b> | 7.7693e10    |

# Table 40. SS316 Tensile Properties

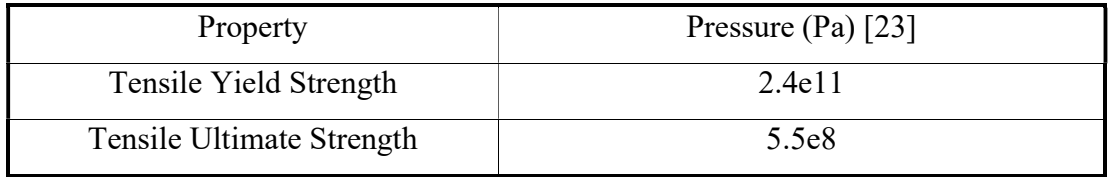

# Table 41. SS316 Thermal Conductivity

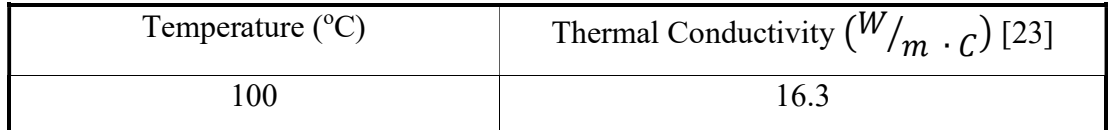

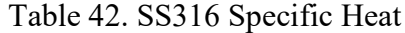

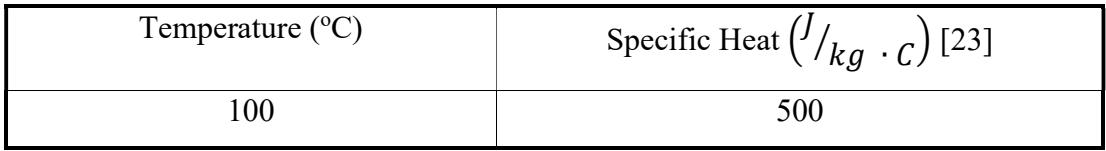

#### $D.2.$ **EBR-II Thermal Analysis Power Data**

Table 43 was the power data used in the ANSYS model that came from an IAEA thermal hydraulics benchmark of EBR-II run 138B. [13]

| <b>EBR-II Position</b> | Power $(KW)$ |
|------------------------|--------------|
| 01A01                  | 389.97       |
| 02C01                  | 387.43       |
| 02E01                  | 397.44       |
| 02A01                  | 358.87       |
| 03C01                  | 753.28       |
| 03C02                  | 389.59       |
| 03D01                  | 465.64       |
| 03D02                  | 354.87       |
| 03E01                  | 696.97       |
| 03F01                  | 705.20       |
| 03A01                  | 462.87       |
| 03A02                  | 368.94       |
| 03B01                  | 687.49       |
| 04C01                  | 679.73       |
| 04C02                  | 716.83       |
| 04C03                  | 704.97       |
| 04D01                  | 654.79       |
| 04D03                  | 710.72       |
| 04E01                  | 668.48       |
| 04E02                  | 653.11       |
| 04E03                  | 690.66       |
| 04F01                  | 698.69       |
| 04F02                  | 715.99       |

Table 43. Heat Flux per Subassembly

| <b>EBR-II Position</b> | Power $(KW)$ |
|------------------------|--------------|
| 04F03                  | 700.68       |
| 04A01                  | 651.74       |
| 04A02                  | 691.03       |
| 04A03                  | 650.36       |
| 04B01                  | 714.02       |
| 04B02                  | 722.83       |
| 04B03                  | 694.755      |
| 05C02                  | 633.87       |
| 05C03                  | 437.16       |
| 05C04                  | 659.47       |
| 05D01                  | 393.62       |
| 05D02                  | 607.93       |
| 05D03                  | 406.76       |
| 05D04                  | 618.81       |
| 05E01                  | 408.86       |
| 05E02                  | 625.21       |
| 05E03                  | 427.55       |
| 05E04                  | 598.89       |
| 05F01                  | 412.75       |
| 05F02                  | 614.57       |
| 05F04                  | 573.5        |
| 05A01                  | 411.63       |
| 05A02                  | 630.39       |
| 05A04                  | 630.56       |
| 05B01                  | 427.92       |
| 05B02                  | 619.51       |
| 05B03                  | 449.53       |

Table 43. Heat Flux per Subassembly Cont'd

| <b>EBR-II Position</b> | Power $(KW)$ |
|------------------------|--------------|
| 05B04                  | 642.79       |
| 06C01                  | 560.25       |
| 06C02                  | 585.62       |
| 06C03                  | 551.06       |
| 06C04                  | 585.85       |
| 06C05                  | 303.08       |
| 06D01                  | 535.12       |
| 06D02                  | 564.45       |
| 06D03                  | 588.95       |
| 06D04                  | 599.83       |
| 06D05                  | 600.88       |
| 06E01                  | 552.08       |
| 06E02                  | 589.6        |
| 06E03                  | 591.48       |
| 06E04                  | 311.24       |
| 06E05                  | 570.39       |
| 06F01                  | 567.42       |
| 06F02                  | 532.26       |
| 06F03                  | 307.57       |
| 06F04                  | 571.36       |
| 06F05                  | 555.39       |
| 06A01                  | 523.18       |
| 06A02                  | 576.45       |
| 06A03                  | 572.95       |
| 06A04                  | 548.24       |
| 06A05                  | 567.54       |
| 06B01                  | 553.05       |

Table 43. Heat Flux per Subassembly Cont'd

| <b>EBR-II Position</b> | Power $(KW)$ |
|------------------------|--------------|
| 06B02                  | 586.69       |
| 06B03                  | 564.29       |
| 06B04                  | 316.21       |
| 06B05                  | 580.45       |
| 07C01                  | 512.46       |
| 07C03                  | 538.12       |
| 07C04                  | 533.55       |
| 07D03                  | 550.76       |
| 07D04                  | 531.92       |
| 07E01                  | 474.92       |
| 07E04                  | 524.38       |
| 07E05                  | 500.74       |
| 07F04                  | 513.86       |
| 07F05                  | 522.29       |
| 07A05                  | 270.47       |
| 07A06                  | 480.37       |
| 07B01                  | 484.86       |
| 07B03                  | 515.16       |
| 07B05                  | 532.54       |

Table 43. Heat Flux per Subassembly Cont'd

#### Other EBR-II Thermal Analysis Input Data  $D.3.$

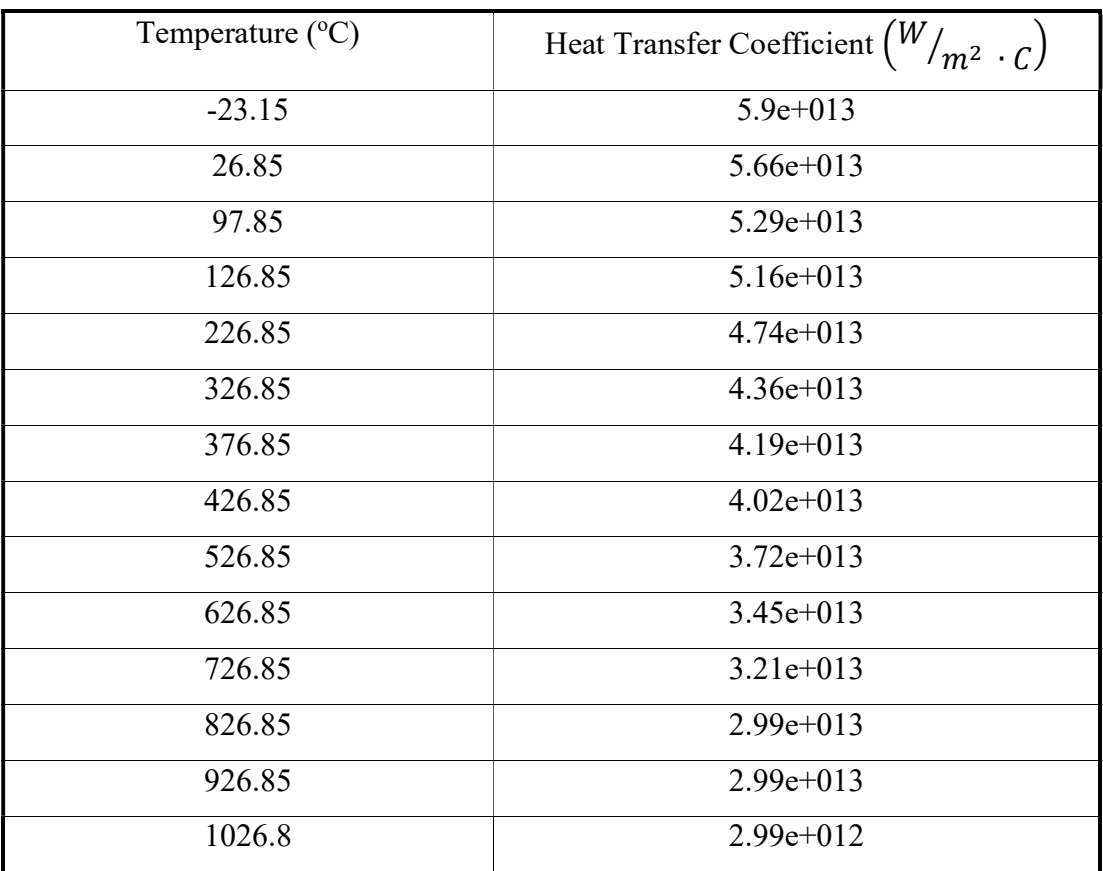

Table 44. Outer Duct Convective Heat Transfer Coefficient

| Time | Temperature $(^{\circ}C)$ |
|------|---------------------------|
|      | 22.                       |
|      | 25.55                     |
| 10   | 57.5                      |
| 100  | 377                       |
| 200  | 377                       |
| 300  | 377                       |
| 310  | 377                       |

Table 45. Temperature Boundary Conditions

### APPENDIX E ANSYS FINITE ELEMENT ANALYSIS THEORY

## E.1. General Theory

The following sections are derivations provided with the ANSYS software. [24] They are provided as a legacy reference and are themselves compiled from reference literature.

#### E.1.1. Shape functions

Figure 72 shows a representation of a 10-node tetrahedron element. This element is primarily used to build circular and spherical geometries. The mid-nodes between the vertices allow the element to be skewed to achieve the desired shape.

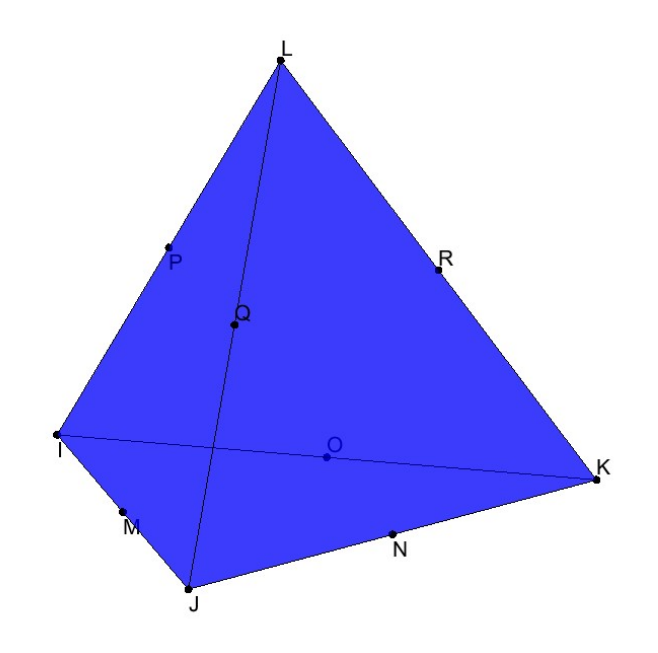

Figure 72. 10-node tetrahedron element

Sections E.1.2 and E.1.3 use variables defined in Table 46.

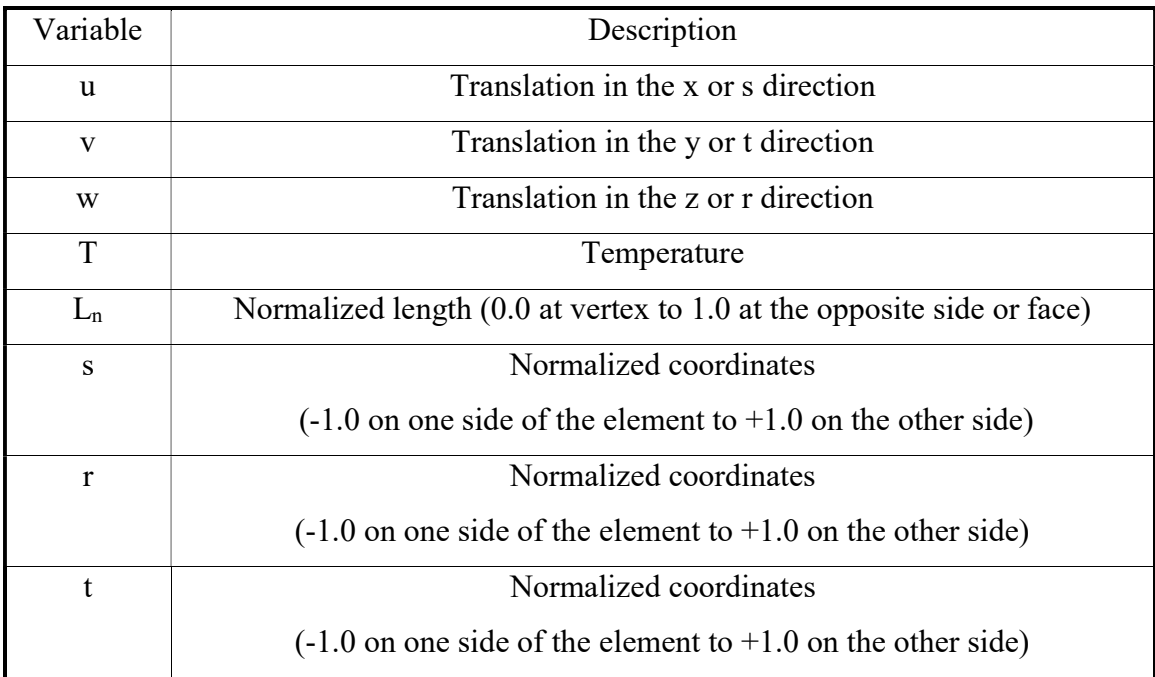

# Table 46. Shape Function Variable Definition

## E.1.2. 10-node tetrahedron:

$$
u = u_I(2L_1 - 1)L_1 + u_J(2L_2 - 1)L_2 + u_k(2L_3 - 1)L_3 + u_L(2L_4 - 1)L_4 + 4u_ML_1L_2
$$
  
+ 
$$
u_NL_2L_3 + u_0L_1L_3 + u_PL_1L_4 + u_0L_2L_4 + u_RL_3L_4
$$

$$
v = v_1(2L_1 - 1)L_1 + v_1(2L_2 - 1)L_2 + v_k(2L_3 - 1)L_3 + v_L(2L_4 - 1)L_4 + 4v_ML_1L_2
$$
  
+ 
$$
v_NL_2L_3 + v_0L_1L_3 + v_pL_1L_4 + v_0L_2L_4 + v_RL_3L_4
$$

$$
w = w_1(2L_1 - 1)L_1 + w_1(2L_2 - 1)L_2 + w_k(2L_3 - 1)L_3 + w_L(2L_4 - 1)L_4 + 4w_ML_1L_2
$$
  
+ 
$$
w_NL_2L_3 + w_0L_1L_3 + w_1L_1L_4 + w_0L_2L_4 + w_RL_3L_4
$$

$$
T = T_{I}(2L_{1} - 1)L_{1} + u_{J}(2L_{2} - 1)L_{2} + u_{k}(2L_{3} - 1)L_{3} + u_{L}(2L_{4} - 1)L_{4} + 4u_{M}L_{1}L_{2}
$$

$$
+ u_{N}L_{2}L_{3} + u_{0}L_{1}L_{3} + u_{P}L_{1}L_{4} + u_{Q}L_{2}L_{4} + u_{R}L_{3}L_{4}
$$

Figure 73 represents a 20-node brick element, it is primarily used for constructing cuboid type geometries.

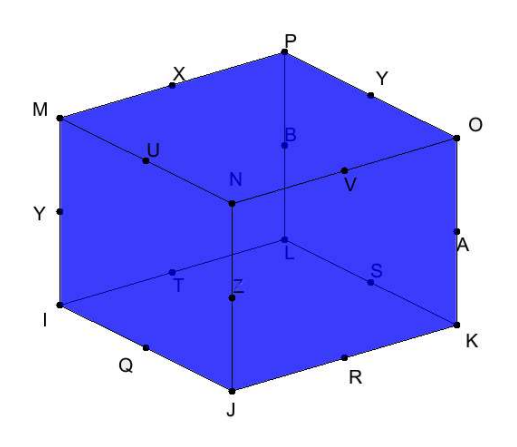

Figure 73. 20-node brick element

## E.1.3. 20-node brick

$$
u = \frac{1}{8} (u_1(1-s)(1-t)(1-r)(-s-t-r-2)
$$
  
+  $u_1(1+s)(1-t)(1-r)(s-t-r-2)$   
+  $u_k(1+s)(1+t)(1-r)(s+t-r-2)$   
+  $u_k(1-s)(1+t)(1-r)(-s+t-r-2)$   
+  $u_m(1-s)(1-t)(1+r)(-s-t+r-2)$   
+  $u_m(1+s)(1-t)(1+r)(s-t+r-2)$   
+  $u_0(1+s)(1+t)(1+r)(s+t+r-2)$   
+  $u_p(1-s)(1+t)(1+r)(-s+t+r-2)$   
+  $\frac{1}{4} (u_0(1-s^2)(1-t)(1-r) + u_R(1+s)(1-t^2)(1-r)$   
+  $u_s(1-s^2)(1+t)(1-r) + u_r(1-s)(1-t^2)(1-r)$   
+  $u_u(1-s^2)(1-t)(1+r) + u_v(1+s)(1-t^2)(1-r)$   
+  $u_w(1-s^2)(1+t)(1+r) + u_x(1-s)(1-t^2)(1+r)$   
+  $u_y(1-s)(1-t)(1-r^2) + u_z(1+s)(1-t)(1-r^2)$   
+  $u_A(1+s)(2+t)(1-r^2) + u_B(1-s)(1+t)(1-r^2)$ 

$$
v = \frac{1}{8} \Big( v_1 (1 - s)(1 - t)(1 - r)(-s - t - r - 2) + v_j (1 + s)(1 - t)(1 - r)(s - t - r - 2) + v_k (1 + s)(1 + t)(1 - r)(s + t - r - 2) + v_k (1 - s)(1 + t)(1 - r)(-s + t - r - 2) + v_k (1 - s)(1 - t)(1 + r)(-s - t + r - 2) + v_k (1 + s)(1 - t)(1 + r)(s - t + r - 2) + v_0 (1 + s)(1 + t)(1 + r)(s + t + r - 2) + v_p (1 - s)(1 + t)(1 + r)(-s + t + r - 2) + \frac{1}{4} (v_0 (1 - s^2)(1 - t)(1 - r) + v_k (1 + s)(1 - t^2)(1 - r) + v_s (1 - s^2)(1 + t)(1 - r) + v_r (1 - s)(1 - t^2)(1 - r) + v_k (1 - s^2)(1 - t)(1 + r) + v_k (1 + s)(1 - t^2)(1 - r) + v_k (1 - s^2)(1 + t)(1 + r) + v_k (1 - s)(1 - t^2)(1 + r) + v_k (1 - s)(1 - t)(1 - r^2) + v_k (1 + s)(1 - t)(1 - r^2) + v_k (1 + s)(2 + t)(1 - r^2) + v_k (1 - s)(1 + t)(1 - r^2)
$$

$$
w = \frac{1}{8} \Big( w_1 (1 - s)(1 - t)(1 - r)(-s - t - r - 2)
$$
  
+  $w_1 (1 + s)(1 - t)(1 - r)(s - t - r - 2)$   
+  $w_K (1 + s)(1 + t)(1 - r)(s + t - r - 2)$   
+  $w_L (1 - s)(1 + t)(1 - r)(-s + t - r - 2)$   
+  $w_M (1 - s)(1 - t)(1 + r)(-s - t + r - 2)$   
+  $w_N (1 + s)(1 - t)(1 + r)(s - t + r - 2)$   
+  $w_0 (1 + s)(1 + t)(1 + r)(s + t + r - 2)$   
+  $w_P (1 - s)(1 + t)(1 + r)(-s + t + r - 2)$   
+  $\frac{1}{4} (w_0 (1 - s^2)(1 - t)(1 - r) + w_R (1 + s)(1 - t^2)(1 - r)$   
+  $w_s (1 - s^2)(1 + t)(1 - r) + w_r (1 - s)(1 - t^2)(1 - r)$   
+  $w_u (1 - s^2)(1 - t)(1 + r) + w_v (1 + s)(1 - t^2)(1 - r)$   
+  $w_w (1 - s^2)(1 + t)(1 + r) + w_x (1 - s)(1 - t^2)(1 + r)$   
+  $w_y (1 - s)(1 - t)(1 - r^2) + w_z (1 + s)(1 - t)(1 - r^2)$   
+  $w_A (1 + s)(2 + t)(1 - r^2) + w_B (1 - s)(1 + t)(1 - r^2)$ 

$$
T = \frac{1}{8} \Big( T_1(1-s)(1-t)(1-r)(-s-t-r-2)
$$
  
+  $T_1(1+s)(1-t)(1-r)(s-t-r-2)$   
+  $T_K(1+s)(1+t)(1-r)(s+t-r-2)$   
+  $T_L(1-s)(1+t)(1-r)(-s+t-r-2)$   
+  $T_M(1-s)(1-t)(1+r)(-s-t+r-2)$   
+  $T_N(1+s)(1-t)(1+r)(s-t+r-2)$   
+  $T_0(1+s)(1+t)(1+r)(s+t+r-2)$   
+  $T_P(1-s)(1+t)(1+r)(-s+t+r-2)$   
+  $\frac{1}{4} (T_Q(1-s^2)(1-t)(1-r) + T_R(1+s)(1-t^2)(1-r)$   
+  $T_S(1-s^2)(1+t)(1-r) + T_T(1-s)(1-t^2)(1-r)$   
+  $T_u(1-s^2)(1-t)(1+r) + T_v(1+s)(1-t^2)(1-r)$   
+  $T_w(1-s^2)(1+t)(1+r) + T_x(1-s)(1-t^2)(1+r)$   
+  $T_V(1-s)(1-t)(1-r^2) + T_Z(1+s)(1-t)(1-r^2)$   
+  $T_A(1+s)(2+t)(1-r^2) + T_B(1-s)(1+t)(1-r^2)$ 

## E.2. Heat Fundamentals

### E.2.1. Conduction and Convection

The first law of thermodynamics states that thermal energy is conserved.

Specializing this to a differential control volume:

$$
\rho c \left( \frac{\partial T}{\partial t} + \{ v \}^T \{ L \}^T \right) + \{ L \}^T \{ q \} = \ddot{q}
$$
\n<sup>(9)</sup>

Where:

 $\rho = density$ 

 $c = specific heat$ 

 $T = temperature = T(x, y, z, t)$ 

 $t = time$ 

$$
\{L\} = \begin{pmatrix} \frac{\partial}{\partial x} \\ \frac{\partial}{\partial y} \\ \frac{\partial}{\partial z} \end{pmatrix} = vector operator
$$

$$
\{v\} = \begin{Bmatrix} v_x \\ v_y \\ v_z \end{Bmatrix} = velocity vector for mass transport
$$

 ${q}$  = heat flux vector

⃛ =heat generation

Next Fouriers law is used to relate the heat flux vector to the thermal gradients:

$$
\{q\} = -[D]\{L\}T\tag{10}
$$

Where:

$$
[D] = \begin{bmatrix} K_{xx} & 0 & 0 \\ 0 & K_{yy} & 0 \\ 0 & 0 & K_{zz} \end{bmatrix} = conductivity \, matrix
$$

Where:

 $K =$  thermal conductivity

Combining equation 9 and equation 10

$$
\rho c \left( \frac{\partial T}{\partial t} + \{ v \}^T \{ L \} T \right) = \{ L \}^T \left( [D] \{ L \} T \right) + \ddot{q}
$$
\n(11)

It should be noted that  $\{L\}^T$  and  $\{L\}^T$  {q} may also be interpreted as  $\nabla T$  and  $\nabla \cdot \{q\}$ , respectively, where  $\nabla$  represents the grad operator and  $\nabla$  represents the divergence operator.

Expanding equation 11

$$
\rho c \left( \frac{\partial T}{\partial t} + v_x \frac{\partial T}{\partial x} + v_y \frac{\partial T}{\partial y} + v_z \frac{\partial T}{\partial z} \right)
$$
  
=  $\ddot{q} + \frac{\partial}{\partial x} \left( K_x \frac{\partial T}{\partial x} \right) + \frac{\partial}{\partial y} \left( K_y \frac{\partial T}{\partial y} \right) + \frac{\partial}{\partial z} \left( K_z \frac{\partial T}{\partial z} \right)$  (12)

#### Boundary Conditions

Element boundary conditions are considered to cover the entire surface of the element:

Specified temperatures acting over surface  $S_1$ :

$$
T = T^* \tag{13}
$$

Where:

 $T^*$  is a specified temperature.

Specified heat flows acting over surface  $S_2$ :

$$
\{q\}^T\{n\} = -q^*
$$
\n<sup>(14)</sup>

Where:

 ${n}$  =unit outward normal vector

 $q^*$  =specified heat flow

Specified convection surfaces acting over surface  $S_3$ (Newton's Law of Cooling):

$$
\{q\}^T \{n\} = h_f (T_s - T_B) \tag{15}
$$

Where:

 $h_f$  = film coefficient evaluated at  $(T_B + T_S)/2$  unless otherwise specified for the element

 $T_B$  = bulk temperature of the adjacent fluid

 $T_s$  =temperature at the surface of the model

Combining equation 10 with equations 14 and 15.

$$
\{n\}^T[D]{L}^T = q^*
$$
 (16)

$$
\{n\}^T[D]\{L\}T = h_f(T_s - T_B)
$$
\n(17)

Premultiplying equation 11 by a virtual change in temperature, integrating over the volume of the element, and combining with equations 16 and 17 yields equation 8.

$$
\int_{vol} \left( \rho c \delta T \left( \frac{\partial T}{\partial t} + \{ v \}^T \{ L \}^T \right) + \{ L \}^T (\delta T) ([D] \{ L \}) \right) d(vol)
$$
\n
$$
= \int_{S_2} \delta T q^* d(S_2) + \int_{S_3} \delta T h_f (T_B - T) d(S_3) + \int_{vol} \delta T \ddot{q} d(vol)
$$
\n(18)

Where:

 $vol =$ volume of an element.

 $\delta T$  =an allowable virtual temperature (=  $\delta T(x, y, z, t)$ )

### E.2.2. Heat Flow Matrices

The variable T can vary in both space and time.

$$
T = \{N\}^T \{T_e\} \tag{19}
$$

Where:

 $T = T(x, y, z, t) =$ temperature

 ${N} = {N(x, y, z)} =$  element shape functions

 ${T_e} = {T_e}(t)$  = nodal temperature vector of element

Time derivative of T

$$
\dot{T} = \frac{\partial T}{\partial t} = \{N\}^T \{T_e\} \tag{20}
$$

δT has the same form as T:

$$
\delta T = \{ \delta T_e \}^T \{ N \} \tag{21}
$$

The combination  ${L}$ ? is written as:

$$
\{L\}T = [B]\{T_e\} \tag{22}
$$

Where:

 $[B] = \{L\}\{N\}T$ 

Now, the variational statement of equation 8 can be combined with equations 19, 20, 21, and 22 to yield.

$$
\int_{vol} \rho c \{\delta T_e\}^T \{N\} \{N\}^T \{\dot{T}_e\} d(vol) \n+ \int_{vol} \rho c \{\delta T_e\}^T \{N\} \{v\}^T [B] \{T_e\} d(vol) \n+ \int_{vol} \{\delta T_e\}^T [B]^T [D] [B] \{T_e\} d(vol) \n= \int_{S_2} \{\delta T_e\}^T \{N\} q^* d(S_2) \n+ \int_{S^3} \{\delta T_e\}^T \{N\} h_f (T_B - \{N\}^T \{T_e\}) d(S_3) \n+ \int_{vol} \{\delta T_e\}^T \{N\} \ddot{q} d(vol)
$$
\n(23)

Several simplifications can be made from equation 23.

Assumptions:

 $\rho$  is assumed to remain constant over the volume of the element.

 $c$  and  $\dddot{q}$  may vary over the element.

Notes:

 ${\delta T_e}^T$ ,  ${\{\dot{T}_e\}}$ , and  ${\{T_e\}}$  are nodal quantities and do not vary over the element and can be removed out of their respective intergrals. All quantities are multiplied by the arbitrary vector  $\{\delta T_e\}$  therefore it can be removed from the equation.

Thus, equation 23 can be reduced to:

$$
\rho \int_{vol} c\{N\}\{N\}^{T} d(vol) \{\dot{T}_{e}\} + \rho \int_{vol} c\{N\}\{v\}^{T}[B] d(vol) \{T_{e}\}\n+ \int_{vol} [B]^{T}[D][B] d(vol) \{T_{e}\}\n= \int_{S_{2}} \{N\} q^{*} d(S_{2})\n+ \int_{S^{3}} T_{B} h_{f}\{N\} d(S_{3}) - \int_{S^{3}} h_{f}\{N\}\{N\}^{T}\{T_{e}\} d(S_{3})\n+ \int_{vol} \ddot{q}\{N\} d(vol)
$$
\n(24)

Equation 24 can be rewritten as:

$$
[C_e^t]\{T_e\} + ([K_e^{tm}] + [K_e^{tb}] + [K_e^{tc}])\{T_e\} = \{Q_e^f\} + \{Q_e^c\} + \{Q_e^g\}
$$
(25)

Where:

 $[C_e^t] = \int_{vol} c\{N\}\{N\}^T d(vol)$  = element specific heat (thermal dampening) matrix.

 $[K_e^{tm}] = \int_{vol} c\{N\} \{v\}^T [B] d(vol) =$  element mass transport conductivity matrix.

 $[K_e^{tb}] = \int_{vol} [B]^T [D][B] d(vol)$  = element diffusion conductivity matrix.

 $[K_e^{tc}] = \int_{S^3} h_f\{N\}\{N\}^T\{T_e\}d(S_3)$  = element convection surface conductivity matrix.

 ${Q_e^f} = \int_{S_2} {N} q^* d(S_2) =$  element mass flux vector.

 ${Q}_{e}^{c}$  =  $\int_{S^3} T_B h_f\{N\} d(S_3)$  = element convection surface heat flow vector.

 ${Q_e^g}$  =  $\int_{vol} \ddot{q} \{N\} d(vol)$  = element heat generation load.

## E.3. Structural Fundamentals

#### E.3.1. Stress-strain relationship

$$
\{\sigma\} = [D]\{\varepsilon^{el}\}\tag{26}
$$

Where:

$$
\{\sigma\} = \text{stress vector} = \begin{bmatrix} \sigma_x & \sigma_y & \sigma_z & \sigma_{xy} & \sigma_{yz} & \sigma_{xz} \end{bmatrix}^T
$$

 $[D]$  = elasticity or elastic stiffness matrix as defined in equations 39 through 44

 $\{\varepsilon^{el}\} = \{\varepsilon\} - \{\varepsilon^{th}\} =$  elastic strain vector

$$
\{\varepsilon\} = \text{total strain vector} = \left[\varepsilon_x \varepsilon_y \varepsilon_z \varepsilon_{xy} \varepsilon_{yz} \varepsilon_{xz}\right]^T
$$

 $\{\varepsilon^{th}\}$  = thermal strain vector as defined in equation 28

Equation 26 may also be inverted to:

$$
\{\varepsilon\} = \{\varepsilon^{th}\} + [D]^{-1}\{\sigma\}
$$
 (27)

Thermal strain vector

$$
\{\varepsilon^{th}\} = \Delta T \big[ \alpha_x^{se} \ \alpha_y^{se} \ \alpha_z^{se} \ 0 \ 0 \ 0 \ \big]^T \tag{28}
$$

Where:

 $\alpha_x^{se}$  = secant coefficient in the x direction

 $\Delta T = T - T_{ref}$ 

 $T =$  current temperature at the point in question

 $T_{ref}$  = reference (strain free temperature)

The Flexibility or Compliance matrix

$$
[D]^{-1} = \begin{bmatrix} 1/E_x & -v_{xy}/E_x & -v_{xz}/E_x & 0 & 0 & 0 \\ -v_{yx}/E_y & 1/E_y & -v_{yz}/E_y & 0 & 0 & 0 \\ -v_{zx}/E_z & -v_{zy}/E_z & 1/E_z & 0 & 0 & 0 \\ 0 & 0 & 0 & 1/G_{xy} & 0 & 0 \\ 0 & 0 & 0 & 0 & 1/G_{yz} & 0 \\ 0 & 0 & 0 & 0 & 0 & 1/G_{xz} \end{bmatrix}
$$
(29)

Where:

 $E_x$  = Young's modulus in the x direction.

 $v_{xy}$  = major Poisson's ratio.

 $v_{yx}$  = minor Poisson's ratio.

 $G_{xy}$  = shear modulus in the xy plane.

 $[D]^{-1}$  is assumed to be symmetric such that:

$$
\frac{\nu_{yx}}{E_y} = \frac{\nu_{xy}}{E_x} \tag{30}
$$

$$
\frac{v_{zx}}{E_z} = \frac{v_{xz}}{E_x} \tag{31}
$$

$$
\frac{v_{zy}}{E_z} = \frac{v_{yz}}{E_y} \tag{32}
$$

Expanding equation 27 with equations 28 through 32

$$
\varepsilon_x = \alpha_x \Delta T + \frac{\sigma_x}{E_x} - \frac{\nu_{xy} \sigma_y}{E_x} - \frac{\nu_{xz} \sigma_z}{E_x} \tag{33}
$$

$$
\varepsilon_{y} = \alpha_{y} \Delta T - \frac{v_{xy} \sigma_{x}}{E_{x}} + \frac{\sigma_{y}}{E_{y}} - \frac{v_{yz} \sigma_{z}}{E_{y}}
$$
(34)

$$
\varepsilon_z = \alpha_z \Delta T - \frac{v_{xz}\sigma_x}{E_x} - \frac{v_{yz}\sigma_y}{E_v} + \frac{\sigma_z}{E_z}
$$
(35)

$$
\varepsilon_{xy} = \frac{\sigma_{xy}}{G_{xy}}\tag{36}
$$

$$
\varepsilon_{yz} = \frac{\sigma_{yz}}{G_{yz}}\tag{37}
$$

$$
\varepsilon_{xz} = \frac{\sigma_{xz}}{G_{xz}}\tag{38}
$$

Where typical terms are:

- $\varepsilon_x$  = direct strain in the x direction
- $\sigma_x$  = direct stress in the x direction
- $\varepsilon_{xy}$  = shear strain in the x-y plane
- $\sigma_{xy}$  = shear stress in the x-y plane

Alternatively, equation 26 may be expanded by first inverting equation 29 and then combining that result with equation 28 and equations 30 through 32 yields:

$$
\sigma_x = \frac{E_x}{h} \left( 1 - \left( v_{yz} \right)^2 \frac{E_z}{E_y} \right) (\varepsilon_x - \alpha_x \Delta T)
$$
  
+ 
$$
\frac{E_y}{h} \left( v_{xy} + v_{xz} v_{yz} \frac{E_z}{E_y} \right) (\varepsilon_y - \alpha_y \Delta T)
$$
  
+ 
$$
\frac{E_z}{h} \left( v_{xz} + v_{yz} v_{xy} \right) (\varepsilon_z - \alpha_z \Delta T)
$$
 (39)

$$
\sigma_y = \frac{E_y}{h} \left( v_{xy} + v_{xz} v_{yz} \frac{E_z}{E_y} \right) (\varepsilon_x - \alpha_x \Delta T)
$$
  
+ 
$$
\frac{E_y}{h} \left( 1 - (v_{xz})^2 \frac{E_z}{E_x} \right) (\varepsilon_y - \alpha_y \Delta T)
$$
  
+ 
$$
\frac{E_z}{h} \left( v_{yz} + v_{xz} v_{xy} \frac{E_y}{E_x} \right) (\varepsilon_z - \alpha_z \Delta T)
$$
 (40)

$$
\sigma_z = \frac{E_z}{h} \left( v_{xz} + v_{yz} v_{xy} \right) \left( \varepsilon_x - \alpha_x \Delta T \right)
$$
  
+ 
$$
\frac{E_z}{h} \left( v_{yz} + v_{xz} v_{xy} \frac{E_y}{E_x} \right) \left( \varepsilon_y - \alpha_y \Delta T \right)
$$
  
+ 
$$
\frac{E_z}{h} \left( 1 - \left( v_{xy} \right)^2 \frac{E_y}{E_x} \right) \left( \varepsilon_z - \alpha_z \Delta T \right)
$$
(41)

$$
\sigma_{xy} = G_{xy} \varepsilon_{xy} \tag{42}
$$

$$
\sigma_{yz} = G_{yz} \varepsilon_{yz} \tag{43}
$$

$$
\sigma_{xz} = G_{xz}\varepsilon_{xz} \tag{44}
$$

Where:

$$
h = 1 - (v_{xy})^2 \frac{E_y}{E_x} - (v_{yz})^2 \frac{E_z}{E_y} - (v_{xz})^2 \frac{E_z}{E_x} - 2v_{xy}v_{yz}v_{xz} \frac{E_z}{E_x}
$$
(45)

If the shear moduli  $G_{xy}$ ,  $G_{yz}$ , and  $G_{xz}$  are not input for isotopic materials, they are computed as:

$$
G_{xy} = G_{yz} = G_{xz} = \frac{E_x}{2(1 + v_{xy})}
$$
\n(46)

## E.3.2. Temperature-Dependent Coefficient of Thermal Expansion

Starting with the thermal strain from equation 28

$$
\varepsilon^{th} = \alpha^{se}(T)\left(T - T_{ref}\right) \tag{47}
$$

Where:

 $\alpha^{se}(T)$  = temperature-dependent scant coefficient of thermal expansion  $\alpha^{se}(T)$  is computed from  $\varepsilon^{th}(T)$  by rearranging equation 47

$$
\alpha^{se}(T) = \frac{\varepsilon^{ith}(T)}{T - T_{ref}}\tag{48}
$$

 $\varepsilon^{th}(T)$  (thermal strain) is related to  $\alpha^{in}(T)$  by:

$$
\varepsilon^{th}(T) = \int_{T_{ref}}^{T} \alpha^{in}(T) dT
$$

Combining with equation 48 yields:

$$
\alpha^{se}(T) = \frac{\int_{T_{ref}}^{T} \alpha^{in}(T)T}{T - T_{ref}}
$$
\n(49)

An adjustment is needed if  $T_{ref}$  is defined at one value and the thermal strain is zero at a different temperature. Consider:

$$
\varepsilon_0^{th} = \alpha_0^{se}(T)(T - T_0) = \int_{T_0}^T \alpha^{in} dT \tag{50}
$$

$$
\varepsilon_r^{th} = \alpha_r^{se}(T)(T - T_{ref}) = \int_{T_{ref}}^T \alpha^{in} dT
$$
\n(51)

Equations 50 and 51 represent the thermal strain at a temperature T for two different starting points,  $T_0$  and  $T_{ref}$ . Now let  $T_0$  be the temperature about which the data has been generated (definition temperature). Thus,  $\alpha_0^{se}$  is the supplied data, and  $\alpha_r^{se}$  is what is needed as program input.

Equation 50 can be expanded as:

$$
\int_{T_0}^{T} \alpha^{in} dT = \int_{T_0}^{T_{ref}} \alpha^{in} dT + \int_{T_{ref}}^{T} \alpha^{in} dT \tag{52}
$$

Also,

$$
\int_{T_0}^{T_{ref}} \alpha^{in} dT = \alpha_0^{se} (T_{ref}) (T_{ref} - T_0)
$$
\n(53)

**Or** 

$$
\int_{T_0}^{T_{ref}} \alpha^{in} dT = \alpha_r^{se}(T_0) (T_{ref} - T_0)
$$
\n(54)

Combining equations 50 through 53

$$
\alpha_r^{se}(T) = \alpha_0^{se}(T) + \frac{T_{ref} - T_0}{T_0 - T_{ref}} (\alpha_0^{se}(T) - \alpha_0^{se}(T_{ref}))
$$
\n(55)

Equation 55 is used when an adjustment is needed for the definition temperature is different than the strain free temperature.

#### E.4. **Structural Matrices**

The principle of virtual work states that a virtual (very small) change of the internal stain energy must be offset by an identical change in external work due to the applied loads, or:

$$
\delta U = \delta V \tag{56}
$$

Where:

$$
U =
$$
strain energy (internal work) =  $U_1 + U_2$ 

 $V =$  external work =  $V_1 + V_2 + V_3$ 

 $\delta$  = virtual operator

The virtual strain energy is:

$$
\delta U_1 = \int_{vol} {\delta \varepsilon} {\{\sigma\}} d{\{\nu o l\}}^T
$$
 (57)

Where:

$$
\{e\} = \text{strain vector}
$$

 $\{\sigma\}$  = stress vector

 $vol =$  volume of element

Continuing the derivation assuming linear materials and geometry, combining equations 56 and 57.

$$
\delta U_1 = \int_{vol} (\{\delta \varepsilon\}^T [D] \{\varepsilon\} - \{\delta \varepsilon\}^T [D] \{\varepsilon^{th}\} ) d(vol) \tag{58}
$$

The strains may be related to the nodal displacements by:

$$
\{\varepsilon\} = [B]\{u\} \tag{59}
$$

Where:

- $[B]$  = strain-displacement matrix, based on the element shape functions
- ${u}$  = nodal displacement vector

Assuming all effects are in the global Cartesian system. Combining equations 59and 58, and noting that  ${u}$  does not vary over the volume:

$$
\delta U_1 = {\delta u}^T \int_{vol} [B]^T [D][B] d(vol) \{u\}
$$

$$
- {\delta u}^T \int_{vol} [B]^T [D] {\epsilon^{th}} d(vol)
$$
 (60)

Another form of virtual strain energy is when a surface moves against a distributed resistance, as in a foundation stiffness. This may be written as:

$$
\delta U_2 = \int_{area_f} {\delta w_n}^T {\sigma} d(area_f)
$$
 (61)

Where:

 ${w_n}$  = motion normal to the surface

 $\{\sigma\}$  = stress (or pressure) carried by the surface

 $area_f$  = area of the distributed resistance

Both  ${w_n}$  and  ${\sigma}$  will usually have only one nonzero component. The point-wise normal displacement is related to the nodal displacements by:

$$
\{w_n\} = [N_n]\{u\} \tag{62}
$$

Where:

 $[N_n]$  = matrix of shape functions for normal motions at the surface

The stress,  $\{\sigma\}$ , is

$$
\{\sigma\} = k\{w_n\} \tag{63}
$$

Where:

 $k =$  the foundation stiffness in units of force per length per unit area.

Combining equations 61 through 63, and assuming that  $k$  is constant over the area:

$$
\delta U_2 = {\delta u}^{Tk} \int_{area_f} [N_n]^T [N_n] d(area_f) \{u\}
$$
 (64)

Next, the external virtual work will be considered. The inertial effects will be studied first:

$$
\delta V_1 = -\int_{vol} {\delta w}^T \frac{\{F^a\}}{vol} d(vol)
$$
\n(65)

Where:

 ${w}$  = vector of displacements of a general point

 ${F<sup>a</sup>}$  = acceleration (D'Alember) force vector

According to Newton's second law

$$
\frac{\{F^a\}}{vol} = \rho \frac{\partial^2}{\partial t^2} \{w\}
$$
\n(66)

Where:

 $\rho =$  density

 $t =$ time

The displacements within the element are related to the nodal displacements by:

$$
\{w\} = [N]\{u\} \tag{67}
$$

Where:

 $[N]$  = matrix of shape functions.

Combining equations 65, 66, and 67, and assuming that  $\rho$  is constant over the volume.

$$
\delta V_1 = -\{\delta u\}^T \rho \int_{vol} [N]^T [N] d(vol) \frac{\partial^2}{\partial t^2} \{u\}
$$
\n(68)

The pressure force vector formulation starts with:

$$
\delta V_2 = \int_{area_p} {\delta w_n}^T \{P\} d(area_p)
$$
 (69)

Where:

 ${P}$  = the applied pressure vector (normally contains only one nonzero component)  $area_p$  = area over which pressure acts.

Combining equations 67 and 69

$$
\delta V_2 = {\delta u}^T \int_{area_p} [N_n] \{P\} d(area_p)
$$
\n(70)

Unless otherwise noted, pressures are applied to the outside surface of each element and are normal to curved surfaces, if applicable. Nodal forces applied to the element can be accounted for by:

$$
\delta V_3 = \{\delta u\}^T \{F_e^{nd}\}\tag{71}
$$

Where:

 ${F_e^{nd}}$  = nodal forces applied to the element.

Recall equation 56

$$
\delta U_1 + \delta U_2 = \delta V_1 + \delta V_2 + \delta V_3
$$

Combining equations 56, 60, 64, 68, 70, and 71 yields:

$$
\{\delta u\}^T \int_{vol} [B]^T [D][B] d(vol)\{u\} - \{\delta u\}^T \int_{vol} [B]^T [D] \{\varepsilon^{th}\} d(vol)
$$
  
+  $\delta U_2 = \{\delta u\}^{Tk} \int_{area_f} [N_n]^T [N_n] d(area_f)\{u\}$   
=  $-{\delta u\}^T \rho \int_{vol} [N]^T [N] d(vol) \frac{\partial^2}{\partial t^2} \{u\}$   
+  $\{\delta u\}^T \int_{area_p} [N_n] \{P\} d(area_p) + \{\delta u\}^T \{F_e^{nd}\}$  (72)

Noting that the  $\{\delta u\}^T$  vector is a set of arbitrary virtual displacements common in all the above terms, the condition required to satisfy equation 72:

$$
([K_e] + [K_e^f])\{u\} - \{F_e^{th}\} = [M_e]\{\ddot{u}\} + \{F_e^{pr}\} + \{F_e^{nd}\}\tag{73}
$$

Where:

$$
[K_e] = \int_{vol} [B]^T [D][B] d(vol) = \text{element stiffness matrix}
$$
  
\n
$$
[K_e^f] = k \int_{are_f} [N_n]^T [N_n] d(a \, \text{req}_f) = \text{element foundation stiffness matrix}
$$
  
\n
$$
\{F_e^{th}\} = \int_{vol} [B]^T [D] \{ \varepsilon^{th} \} d(vol) = \text{element thermal load}
$$
  
\n
$$
[M_e] = \rho \int_{vol} [N]^T [N] d(vol) = \text{element mass matrix}
$$
  
\n
$$
\{\ddot{u}\} = \frac{\partial^2}{\partial t^2} \{u\} = \text{acceleration vector (such as gravity effects)}
$$
  
\n
$$
\{F_e^{pr}\} = \int_{area_p} [N_n]^T \{P\} d(a \, \text{req}_p) = \text{element pressure vector}
$$
  
\n
$$
\{F_e^{nd}\} = \text{nodal forces applied to the element.}
$$

# E.5. Solver Equations

# E.5.1. Sparse Direct Solver

The system of equations generated by either the thermal or structural analysis is solved by using a direct elimination method.

$$
[K]\{u\} = \{F\} \tag{74}
$$

Where:

 $[K]$  = global stiffness/conductivity matrix

 ${u}$  = global vector of nodal unknown

 ${F}$  = global applied load vector

The direct elimination method decomposes the  $[K]$  matrix found in equation 74 into upper and lower matrices.

$$
[K] = [L][U] \tag{75}
$$

These matrices are then used forward and back substitutions to compute the solution vector  $\{u\}$ . The main goal is to remove the zero entries and reformulate the [K] matrix such that  $[L]$  matrix is only filled with non-zero elements. This greatly increases the solver performance by reducing the matrix size to a bare minimum.

#### E.5.2. Newton-Raphson Procedure

The finite element discretization process yields a set of simultaneous equations:

$$
[K]\{u\} = \{F^a\} \tag{76}
$$

Where:

 $[K]$  = coefficient matrix

 ${u}$  = vector of unknown DOF values

 ${F^a}$  = vector of applied loads

If the coefficient matrix  $[K]$  is itself a function of the unknown DOF values (or their derivatives) then equation 76 is a nonlinear equation. The Newton-Raphson method is an iterative process of solving the nonlinear equations and can be written:

$$
[K_i^T]\{\Delta u_i\} = \{F^a\} - \{F_i^{nr}\}\tag{77}
$$

$$
\{u_{i+1}\} = \{u_i\} + \{\Delta u_i\} \tag{78}
$$

Where:

 $[K_i^T]$  = Jacobian matrix (tangent matrix)

 $i =$  subscript representing the current equilibrium iteration

 ${F_i^{nr}}$  = vector of restoring loads corresponding to the element internal loads

Both  $[K_i^T]$  and  $\{F_i^{nr}\}$  are evaluated based on the values given  $\{u_i\}$ . The right-hand side of equation 77 is the residual or out-of-balance load vector. This is the amount the system is out of equilibrium. For thermal analysis  $[K_i^T]$  is the conductivity matrix,  $\{u_i\}$  is the temperature vector, and  $\{F_i^{nr}\}$  is the resisting load vector calculated from the element heat flows. For structural analysis  $[K_i^T]$  is the tangent stiffness matrix,  $\{u_i\}$  is the displacement vector, and  $\{F_i^{nr}\}$  is the restoring force calculated from the element stresses.

Multiple iterations are usually required for convergence. The following algorithm is used:
- Step 1. Assume  ${u_0}$ .  ${u_0}$  is the converged solution from the previous time-step. For the first time-step  $\{u_0\} = \{0\}$
- Step 2. Compute the updated  $[K_i^T]$  and the restoring load  $\{F_i^{nr}\}$  from configuration  $\{u_i\}$ .
- Step 3. Calculate  $\{\Delta u_i\}$  from equation 77
- Step 4. Add  $\{\Delta u_i\}$  to  $\{u_i\}$  to obtain the next approximation  $\{u_{i+1}\}$  equation 78
- Step 5. Repeat steps 2 through 4.

## E.5.3. Convergence

The iteration process described in the previous section continues until convergence is achieved.

Convergence is assumed when

$$
\|\{R\}\| < \varepsilon_R R_{ref} \text{ (out-of-balance convergence)} \tag{79}
$$

And/or

$$
\|\{\Delta u_i\}\| < \varepsilon_u u_{ref} \text{ (DOF increment convergence)} \tag{80}
$$

Where:

 ${R}$  is the residual vector.

$$
\{R\} = \{F^a\} - \{F^{nr}\}\tag{81}
$$

Equation 81 is the right-hand side of the equation 77.  $\{\Delta u_i\}$ , is the DOF increment vector,  $\varepsilon_u$  and  $\varepsilon_R$  are the tolerances.  $R_{ref}$  and  $u_{ref}$  are the reference values. The operator  $|| \cdot ||$  is the vector magnitude. Convergence is achieved when the size of the residual

(disequilibrium) is less than a tolerance times a reference value. For structural analysis both equations 79and 80 are utilized to determine convergence.

The vector normalization used by default is a Euclidean normalization.

$$
\|\{R\}\| = \sqrt{\sum R_i^2} \tag{82}
$$

The following are the criteria for use of default  $R_{ref}$ .

For structural DOFs minimum  $R_{ref} = 1.0x10^{-2}$ .

For thermal DOFs minimum  $R_{ref} = 1.0x10^{-6}$ .

Default  $u_{ref} = ||{u}||$ 

## E.5.4. Predictor

Usually the converged solution from the previous step is used as the estimate for the solution to the next step. A predictor is usually implemented to make a better estimate of the next solution.

For thermal analysis, the prediction is based upon the trapezoidal formula:

$$
\{u_{n,0}\} = \{u_{n-1}\} + \{1-\theta\}\{\dot{u}_{n-1}\}\Delta t_n
$$
\n(83)

Where:

 ${u_{n-1}}$  = current temperatures

 ${\hat{u}_{n-1}}$  = current rates of temperature changes

 $\theta$  = trapezoidal time integration parameter

For structural analysis:

$$
\{u_{n,0}\} = \{u_{n-1}\} + \beta \{\Delta u_n\} \tag{84}
$$

Where:

 ${\lbrace \Delta u_n \rbrace}$  = displacement increment accumulated over the previous time-step

 $n =$  current time-step

$$
\{\Delta u_n\} = \sum_{i=1}^{\infty} \{\Delta u_i\} \tag{85}
$$

$$
\beta = \frac{\Delta t_n}{\Delta t_{n-1}}\tag{86}
$$

Where:

 $\Delta t_n$  = current time-step size

 $\Delta t_{n-1}$  = previous time-step size

## E.5.5. Line search parameter

A further improvement on the Newton-Raphson solution is the line search parameter. The line search parameter is a scalar value which is applied to the solution vector.

Consider equation 78

$$
\{u_{i+1}\} = \{u_i\} + \{\Delta u_i\} \tag{87}
$$

The full  $\Delta u_i$  can lead to solution instabilities which necessitates the use of the line search parameter.

$$
\{u_{i+1}\} = \{u_i\} + s\{\Delta u_i\} \tag{88}
$$

Where:

 $s =$  line search parameter,  $0.05 < s < 1.0$ 

s is determined by minimizing the energy of the system, which reduces to finding the zero of the nonlinear equation:

$$
g_s = {\Delta u_i}^T({F^a} - {F^{nr}(s{\Delta u_i})})
$$
\n(89)

Where:

 $g =$  gradient of the potential energy with respect to s

Equation 89 is iterated until one of the following conditions exists:

 $g_s$  is less than 0.5  $g_0$ , where  $g_0$  is the value of equation 89 at  $s = 0.0$ 

 $g_s$  is not changing significantly between iterations

Six iterations have been performed.